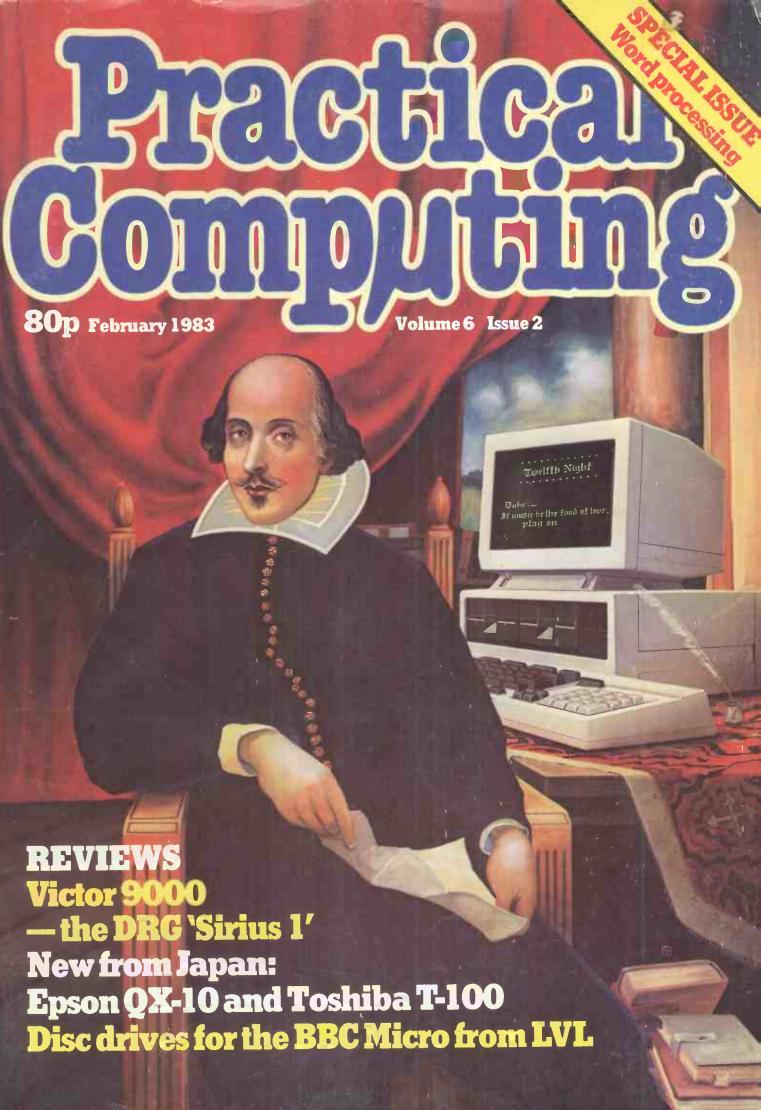

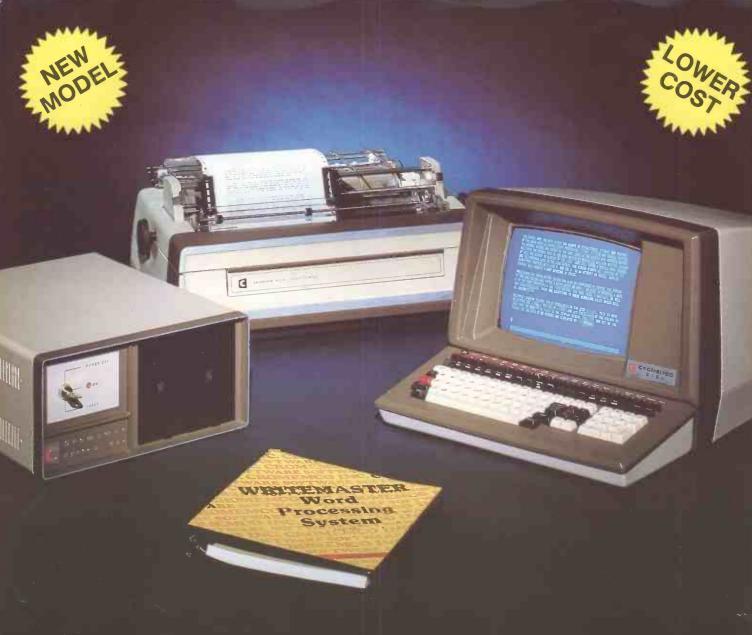

## Cromemco System One

MicroCentre introduce Cromemco's new System One computer, available with an integral 5 megabyte Winchester hard disk, at a new low price.

The System One supports the full range of Cromemco interface cards, including high resolution colour graphics, and software packages. The choice of operating systems includes CDOS, CP/M and CROMIX—Cromemco's answer to Unix.

## Call MicroCentre for G Cromemco

MicroCentre Ltd (Complete Micro Systems)
• Circle No. 101

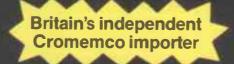

30 Dundas Street Edinburgh EH3 6JN Tel: 031-556 7354

## >LIST

## PRACTICAL COMPUTING FEBRUARY 1983

## NEWS

## 16 NEWS COMPUTERS

New micros are announced or launched every month, but the FX-20 could be one for the future.

21 NEW PRODUCTS
New languages, new 16-bit
software and an emergency service
are among this month's releases.

29 PRINTOUT EXTRA – ON COURSE FOR VISICALC

Training in the use of spreadsheets can increase their usefulness. We tried a Micromark one-day course.

## PREVIEWS

## 58 VICTOR 9000 THE BOOK MACHINE

DRG's version of the Sirius 1 is tested with VictorWriter and a new package that should be ideal for authors.

60 TOSHIBA T-100 EXCLUSIVE TEST

A look at the new colour micro from Japan being launched at the *Which Computer?* show this week.

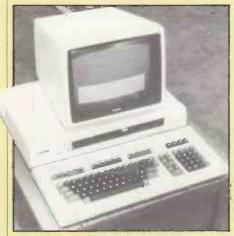

63 NEW EPSON QX-20 BUSINESS MICRO

Ian Stobie previews Epson's officeorientated micro, which is stylish, cheap and has lots of RAM.

69 LVL DISC DRIVES FOR THE BBC MICRO

John Leach provides an in-depth report on the dual disc drives from Leasalink which are available now.

## 77 ADCOMP X-80SP PRINTER/PLOTTER

Chris Bidmead tries out a German dotmatrix unit that doubles as a plotter.

123 VIC GAMES
Three ROM-based games
for the Vic-20 are play-tested —
including a version of the popular
board game Othello.

165 BOOKS ALL ABOUT TANDY

With new books flooding the market, Michael Trott checks out 11 recent offerings for the Tandy computers.

## >WORD PROCESSING

93 AN INTRODUCTION TO WORD PROCESSING

What are the benefits of word processing, and how do you go about choosing hardware and software?

98 EIGHT PACKAGES ON THE APPLE

John Dawson tests eight word processors, including WordStar and Letter Perfect, all running on the Apple II.

103 PERFECT WRITER
Does this new American
package live up to its name?
Chris Bidmead finds out.

105 MARKET SURVEY A round-up of selected packages including some that are new and some that are well established

108 FORM LETTERS ON WORDSTAR

A suite of programs by David Green to help you develop your mailing list with an Osborne, or any CP/M computer.

## FEATURES

82 BBC GRAPHICS IN TELETEXT MODE

Philip O'Shea shows how to use mode 7 for multicoloured graphics displays.

**88** GRAPHICS BLOCKING
Frank van der Riet explains
more multiple-blocking techniques that
can save memory with your micro.

## 113 LINEAR REGRESSION A STATISTICAL TOOL

Multiple linear regression is a powerful tool for science and statistical applications. John Hudson explains the principles and practice.

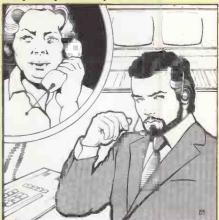

## 116 FICTION — JUST ANOTHER DAY

What happens when the engineer forces entry into Mrs Jamieson's system ....

118 APPLICATIONS CASUALTY

How the microcomputer helps out in the casualty room of a hospital by keeping patients' records

## >REGULARS

**EDITORIAL** 

Can the British micro industry survive the coming Japanese invasion?

7 FEEDBACK
YOUR LETTERS

A new career idea for Kenneth Baker, and other solutions and advice.

125 OPEN FILE — 17 PAGES OF FREE SOFTWARE

More programs and programming tips for the Apple, Commodore, BBC, Tandy, Research Machines and Sinclair micros.

169 PUZZLE GMRA'ANA

Douglas Tate with a message for you to sort out.

177 LAST WORD AI ALCHEMY

Boris Allan likens the search for the intelligent computer to the quest for the philosopher's stone.

## We take all the guessing out of terminal buying

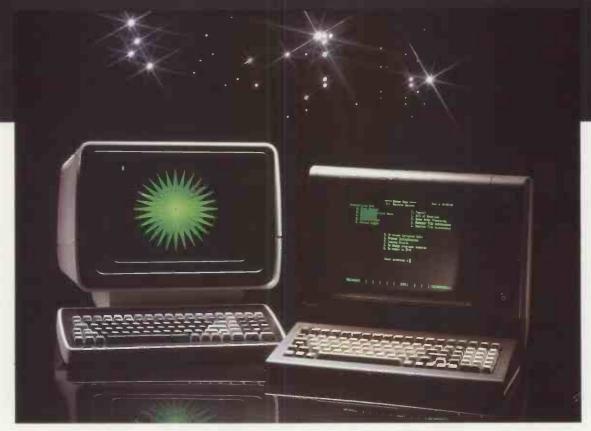

Micropute is a fast developing distributor with the sole aim of guiding you through the systems jungle. We carefully test, evaluate and then select the best product from its own marketplace. We then add our own extensive product knowledge and all the necessary ancillaries related to the main product. All this fully backed and protected by fast, comprehensive nationwide servicing and maintenance coverage.

## **K9 Terminal**

Main features:

- 80 x 25 (including status line) Underlining
- Green display
- Seperate keyboard
- Function keys
- Self test
- Reverse video
- Half intensity
- Protected mode
- Line and block graphics
- Televideo compatible
- Baudrates to 9600

The K9 Terminal is undoubtedly one of the most competitively priced terminals available on the market today which can offer so many outstanding features.

The K9 Terminal is supplied to us by I.C.L and includes the type of back-ups and product development that you would expect from a major manufacturer.

Delivery is ex-stock and this amazing terminal is now available at the incredible price of only: £525.00 + V.A.T.

## Insight Terminal

Main features:

As the K9 Terminal plus.

- Deeper contrast on screen
   Optional 15" screen
- Black screen surround (eliminates reflections)
- Deeper recessed screen
- Customised for Wordstar
- Optional graphic display
- Alternative emulations. VT52, Beehive

The Insight Terminal is again, extremely competitively priced offering an even greater amount of features than the K9.

The latest addition to the already impressive list of this terminals features is the option of full graphic display, which is now available as an ex-stock item.

Delivery on all Insight Terminals is ex-stock and prices start from as little as £595.00 + V.A.T.

All Micropute products are backed by a nationwide service and maintenance team.

For further technical data and the name of your nearest dealer send the coupon now!

| Catherine Street, 1<br>Tel: (0625) 612759 | Macclesfield, Cheshire SK11 6QY. |
|-------------------------------------------|----------------------------------|
| Name                                      | Position                         |
| Company Name                              |                                  |
| Company Address                           |                                  |
|                                           |                                  |
| Tel. No.                                  |                                  |
| MICA                                      | PUTE                             |

Circle No. 102

## Practical Computing

EDITORIAL 01-661 3609
Editor
Jack Schofield
Deputy Editor
Bill Bennett
Assistant Editor
lan Stobie
Art Editor
Steve Miller
Production Editor

John Liebmann Sub-editor Sally Nicholls

Editorial Secretary
Julie Milligan
Consultants
Chris Bidmead
Peter Laurie

ADVERTISING 01-661 3612 Advertisement Manager

lan Carter 01-661 3021 Assistant Advertisement Manager

Kenneth Waltord 01-661 3139

Advertisement Executives Flona Howell 01-661 3468 Robert Payne 01-661 8425

Advertisement Secretary Janet Thorpe

Midlands office: David Harvett 021-356 4838

Northern office: Geoff Aikin 061-872-8861 PUBLISHING DIRECTOR Chris Hipwell

Published by IPC Electrical Electronic Press Ltd. Quadrant House. The Quadrant, Sutton. Surrey SM2 5AS. Tel: 01-661 3500. Telex/grams 892084

BIP RESG.

Typeset by Centrepoint Typesetters
London EC1 and printed by Eden
Fisher (Southend) Ltd. Southend-on-

Distributed by IPC Business Press (Sales and Distribution) Ltd. Quadrant House. The Quadrant. Sutton. Surrey

Subscriptions: U.K. £12 per annum: Overseas £18 per annum: selling price in Eire subject to currency exchange fluctuations and VAT: airmail rates available on application to Subscription Manager IPC Business Press (\$&D) Ltd Oakfield House, Perrymouth Road, Haywards Heath, Sussex RH16 3DH, Tel. 0444 459188.

IPC Business Press Ltd 1983. ISSN 0141-5433

Would be authors are welcome to send articles to the Editor but PC cannot undertake to return them. Payment is at £30 per published page. Submissions should be typed or computer-printed across a 40-character width, and include a tape or disc of the program. Handwritten material is liable to delay and error.

Every effort is made to check articles and listings but PC cannot guarantee that programs will run and can accept no responsibility for any errors.

## Protecting U.K. micro builders

THE BRITISH MICROCOMPUTERS Manufacturerers' Group recently presented a letter to the Prime Minister asking her to ban for one year all imports of Japanese and American microcomputers. The group argues that imports are already taking 90 percent of the market and that British manufacturers are about to be wiped

Now not every British micro manufacturer is a member of the BMMG, which is a fledgeling organisation. Not every member of the BMMG is fully behind the import ban: Sinclair is, for example, one exception. Nor probably, does any member of the BMMG seriously think such a ban is going to be imposed. However the BMMG does have cause for complaint and has drawn attention to them.

The first problem is the list of microcomputers prepared by the government's procurement agency the CCTA (Central Computer and Telecommunications Agency). This includes imported micros but excludes some well-known British names.

It seems admirably fair for the British government to recommend its departments to buy foreign micros and we could only wish that the Japanese and American governments would show similar open-mindedness. Of course they don't. However, it is the exclusion of British manufacturers that really rankles. Some members of the BMMG receive government support, in the form of grants, to produce microcomputer products. Meanwhile the government procurement agency prevents them from selling these products to other government departments.

This surely is ludicrous. If products are good enough to receive government funding then they should be good enough for the government to buy. That foreign products are recommended instead merely rubs salt into the wound.

Sadly, exclusion from the CCTA list does not only affect purchases by government departments. The list is published, so to other potential buyers may be influenced by it. This apparent lack of government approval can hardly help any vigorous export drive.

A second point, raised particularly by Sinclair, is that government import duties discriminate against U.K. manufacturers. The duty on imported components is 17 percent, but on most fully assembled products is only six to seven percent, which must give an advantage to the overseas manufacturer.

So there are at least two things the government can do to help: revise the CCTA list and change the way import duties work.

Having said that, the members of the BMMG can do a few things to improve matters themselves. Often their products are technically exciting, but they do not always put as much effort as they should into other areas, such as styling, marketing, and delivery systems on time. No names, no pack drill. It is, however, worth noting that the Dragon has been a great success in the U.K. despite the fact that it is not a very interesting or sophisticated machine. Advertising, availability and price have so far proved more important.

Finally, is British microcomputer manufacturing really on the point of extinction? In the home-computer field, exemplified by Sinclair, we would say not. In the nearly-mini business field, exemplified by Systime, we would say not. In the mid-range business field, maybe.

The reason is that the U.S. competition is already tough, and now the Japanese are poised to swamp us with vast quantities of business micros. They will probably not be very interesting technically, but they will be well advertised, available and cheap. Those qualities are hard to argue with.

## 11 1 1 1 1 1 5 Years ago ...

The early microcomputer hobby customer base was amazing in the fervour with which it pursued products. Customers were so eager to buy that they established an industry payment practice which was initially necessary — but which has become a liability.

It is the practice of paying in advance for products, frequently months in advance of delivery. In the early days of the personal computing industry, front-end payments were absolutely necessary, since manufacturers had no track record, no visibility, and no chance of obtaining loans or

funding through any traditional sources.

Instead, they were forced to advertise a product before it existed, demand cash payments with orders, and then spend the cash to build the product which had been ordered.

This is called "forward financing", it works while business is increasing rapidly and products are designed on time. Business has, indeed, increased rapidly, but products have not always been designed on time. Frequently they have been very late or have not worked at all.

Dr Adam Osborne

Practical Computing Volume 1 Issue 1

PRACTICAL COMPUTING February 1983

## WATFORD ELECTRONICS

33b Cardiff Road, Watford, Herts, England Tel Watford (0923) 40588. Telex: 8956095

101 116 150nS 116L 120nS 117 100n

6167-6 6502 CPU 6503 6504 250 6522 VIA 6530 RRIOT

6800 74**C92**2

18·10 23

15A 300

M26LS31C M26LS32A Y3890 Y31095 Y31095 Y31095 Y31095 Y31095 Y31095 Y31095 Y31095 Y31095 Y31095 Y31095 Y31095 Y31095 Y31095 Y31095

MM538174 RO32513L SFF96364E SP0256AL2 TMS27163 TMS41641 TMS6011 TMS9928 TMS9929 TMS9929 UN2003 UPD7002 Z80B

Z80B Z8CPU2.5 Z80ACPU

Z808 TC Z80ACTC Z80ACTC Z80ACTC Z80ACTC Z80ACTC Z80ADART Z80ADMA Z80ADMA Z80ADMO Z80APIO Z80ASIO ZN419CE ZN423E ZN424E ZN426E B ZN426E B ZN427E B ZN427E B ZN427E

ZN425EB ZN426EB ZN427EB ZN428E ZN429EB ZN459 ZN1034E ZN1040E ZNA234E

74S10 74S20 74S27 74S32 74S74 74S112 74S133 74S133 74S133 74S155 74S158

74S175 74S188 74S189 74S194 74S201 74S225 74S274

745471 745472 745475 74S571

751078

Superboard

Only £10

75 Series

74S Series

ALL DEVICES FULL SPEC. AND FULLY GUARANTEED. TERMS OF BUSINESS: CASH/CHEQUE/P.O.S. (OR ACCESS) WITH ORDER. GOVERNMENT AND EDUCATIONAL INSTITUTIONS OFFICIAL ORDERS ACCEPTED. TRADE AND EXPORT VAT

ALL PRICES ARE EXCLUSIVE OF VAT. PLEASE ADD 15% TO THE TOTAL COST INCLUDING P&P. SHOP HOURS: 9.00am-6.00pm MONDAY TO SATURDAY. AMPLE FREE CAR PARKING SPACE AVAILABLE. UANTITY PRICES PHONE WATFORD (0923) 40588

| Computer IC's  1702 | DS3691N 32/<br>DS881JS120N 27/<br>DS8830 111/<br>FD1761 £1/<br>FD1771 £1/<br>FD1771 £1/<br>FD1773 £2/<br>FD1793 £2/<br>FD1793 £2/<br>FD1793 £2/<br>HD61676 7/<br>HM61676 7/<br>HM6402 38/<br>INS80560N 10/<br>INS8154N £/<br>MC14411 57/<br>MC14411 57/<br>MC14411 57/<br>MC14412 7/<br>MC3446 21/<br>MC3447P 31/<br>MC8456 22/<br>MC8845 62/<br>MC8845 62/<br>MC8845 62/<br>MC8845 62/<br>MC8845 62/<br>MC8845 62/<br>MC8845 62/<br>MC8845 62/<br>MC8845 62/<br>MC8845 62/<br>MC8845 62/<br>MC8845 62/<br>MC8845 7/<br>MC3840 7/<br>MC3840 | 75450<br>75451/2<br>75454<br>754591/2<br>748112<br>7400<br>7402<br>7404<br>7410<br>7411<br>7411<br>7412<br>7422<br>7427<br>7437<br>7442<br>7447<br>7430<br>7442<br>7444<br>7440<br>7442<br>7447<br>7430<br>7444<br>7440<br>7444<br>7440<br>7444<br>7440<br>7444<br>7440<br>7444<br>7440<br>7444<br>7440<br>7444<br>7440<br>7444<br>7440<br>7444<br>7440<br>7444<br>7440<br>7444<br>7440<br>7444<br>7440<br>7440 | 11<br>11<br>13<br>14<br>15<br>18<br>20<br>15<br>20<br>18<br>14<br>32<br>40 | 4011<br>4012<br>4016<br>4017<br>4018<br>4023<br>4025<br>4027<br>4034<br>4042<br>4051<br>4052<br>4053<br>4068<br>4068<br>4068<br>4069<br>4077<br>4081 | 10<br>16<br>20<br>32<br>45<br>13<br>13<br>20<br>140<br>40<br>45<br>60<br>50<br>24<br>13<br>13<br>13<br>13 | 4093<br>4099<br>4160<br>4161<br>4162<br>4163<br>4174<br>4175<br>4411<br>4412<br>4419<br>4450<br>4451<br>4450<br>4501<br>4501<br>4501<br>4501<br>4501 | 20<br>75<br>95<br>99<br>99<br>99<br>99<br>105<br>690<br>790<br>350<br>350<br>350<br>350<br>675<br>75<br>185<br>36<br>36<br>36<br>36<br>36<br>36<br>36<br>36<br>36<br>36<br>36<br>36<br>36 | 4528<br>4549<br>45683<br>4584<br>4584<br>4585<br>4597<br>4598<br>40101<br>40106<br>40108<br>40110<br>40114<br>40163<br>401373<br>40373<br>45106 | 50<br>375<br>175<br>99<br>48<br>290<br>290<br>290<br>118<br>75<br>300<br>240<br>50<br>195<br>195<br>240<br>50<br>50<br>50<br>50<br>50<br>50<br>50<br>50<br>50<br>50<br>50<br>50<br>50 |
|---------------------|----------------------------------------------------------------------------------------------------|----------------------------------------------------------------------------------------------------|----------------------------------------------------------------------------|----------------------------------------------------------------------------------------------------|----------------------------------------------------------------------------------------------------|----------------------------------------------------------------------------------------------------|----------------------------------------------------------------------------------------------------|----------------------------------------------------------------------------------------------------|----------------------------------------------------------------------------------------------------|

74 LS

CMOS

4000

## DRAGON

The family computer

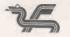

Only: £173 (car £4)

## JUPITER ACE

Microcomputer. Uses the Ultrafast FORTH. Has BK ROM 3K RAM, 32×24 display. User definable characters, timer fast cassette interface, all controlled by a ZBOA CPU.

Only: £78

## ULTIMUM

WATFORD'S own most versatile MICRO EXPANSION SYSTEM, Ideal for interfacing with APPLE, ATOM, DRAGON, PET, RESEARCH MACHINE, SPECTRUM, SUPERBOARD, UK101, VIDEO GENIE, 7X81 etc. BOARD, ZX81, etc

Low cost, high spec. As published in Practical Electronics starting from November 1982 issue. Send SAE for details

## BBC Micro UPGRADE PARTS

Upgrade your BBC Micro with our Upgrade & Kits and save yourself £sss...

- 16K Memory (8 x 4816AP-100nS) BBC1
- £18.00 £8.20 Printer User I/O Port BBC2
- Complete Printer Cable 36 £12.00 Disc Interface Kit BBC3
   Analogue I/O Kit BBC4
   Serial I/O Kit BBC5 £41.00 £6.75 £7.50

315p 345p 375p

- Serial I/U Kit BBC3
   Expansion Bus Kit BBC6
   Model A to Model B Upgrade
- £45.00 Joysticks for BBC (per pair)
- Complete range of Connectors & Cables available. Send SAE for list.

We specialise in BBC Peripherals Software and Accessories. Just phone us for your requirements. Just

## FLOPPY DISC DRIVES

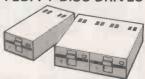

- TEAC FD-50A Single Uncased track S/sided 100K £125 • TEAC FD-50A Single Cased 40 track £180
- S/sided 100K

  TEAC FD-50A TWIN Cased 40
- TEAC FD-50A TWIN Cased 40 track
  S/sided 200K
   TEAC FD-50A Single Cased 80 track
  S/sided 200K
   SIEMENS FDD 100-5 Cased, Head
  Motors, track zero, micro switch
  motor control PCB with read write
  and control electronics plus cable
- motor control PCB with read and control electronics plus of Special Apple compatible

  Apple Disc Interface Card

  Apple BO Column Card

  2 Drives Daisy chain cable

  Single Drive Cable

  10 Verbatim Diskettes 5½" SSSD

  10 Verbatim Diskettes 8" SSDD
- £12 £20

## **NEC PC8023-C**

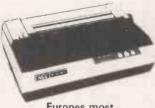

**Europes most** popular printer

Bi-directional, 80 column, 100CPS, Logic seeking, Hi-Res, block graphic Forward and Reverse line feed, proportional spacing, true descenders, 2K buffer, at a giveaway price: Only: £320 (carr. £7)

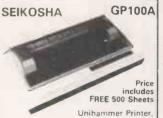

gives normal and double width characters as well as dot esolution graphics 10" Tractor feed. Parallel interface standard. £175 (£7 car SEIKOSHA GP250X Only: £235 I£7 carr.)

### Price includes FREE 2532 SOFTY-2

Softy is an intelligent EPROM Programme & Emulator. Has Memory Map, TV Display, RS232 & Centronics I/P & O/P. Coples. Emulates and Programs Coples, Emulates and Pr EPROMS. RS232 & Centronic standard. Includes PSU. Price Price: £169

DIN41617

31way 41612 A+B

2×32way 41612 A+C 2×32way 41612 A B C 3×32way

170p

550p

## SPECIAL OFFER

|           | 1+   | 25+  |
|-----------|------|------|
| 2532      | 330p | 295p |
| 2732      | 350p | 330p |
| 2764      | 550p | 475p |
| 4116-200n | 85p  | 80p  |
| 6116      | 390p | 360p |
| 6522      | 300p | 280p |

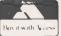

Just 'phone your order through, we do the

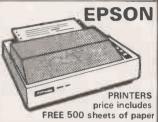

MX80FT/310" Tractor & Fiction Feed 9 x 9 matrix, 80 col-umn, speed 80cps, Bidirectional, tion reed 80cps, Bidirectionar, Centronic Interface, Baud rate 110-960 (RS232) Hi-res, Bit image graphics, Subscript & superscript, Italic & Underlining facility. Fully guaranteed. Only:

£324 (carr. £7) MX100FT/3 136 columns, 15 carriage, plus all the facilities of MX80FT/3.

Only: £425 (carr. £7)

## **ACCESSORIES**

- TEX EPROM ERASER. Erases up to 32 Cs in 15-30 min
- TEX EPROM ERASER with incorporated Safety Switch £38
- Electronic Timer Solid state. Connects directly to above Erasers. Protects your expensive Chips from overcooking. Our timer pays for itself in no time.
- Tex Eprom Eraser including the Elec-£44 tronic timer. £9
- Spare UV lamp bulbs
- Power supply regulated, overload protection variable: 5V to 15V @ HA £38 Multirall psu kit including Case. Out-
- put: +5V/5A; +12V, +25V, -5V, -12V (u 1A. Only £39 (p&p 95p)
- Attractive Beige Brown ABS CASE for Superboard UK101 or Home Brew £26
- C12 Cassettes in Library Cases 8" Fan fold paper (1000 sheets)
- 94" Fan fold paper (1000 sheets) £7 Teleprinter Roll UHF Modulator 6MH2 250p 280p
- **UHF Modulator 8MH2** Stack Pack the unique stackable twin drawer racking system for Computer Cassettes. 5 Drawers (10 sections) in-
- cluding labels. 250p Stack Pack incl. 10 off C12 Computer 550p Cassettes.

### EDGE CONNECTORS IDC CONNECTORS RIBBON CABLE **VIDEO MONITORS** CRYSTALS Grey Colou Female Card Edge Connector 156 16 0MHz 18 0MHz 18 432M 19 968M 20 0MHz 24 0MHz 24 930M A choice of 5 attractively finished 32 768KH latch Angle Pins TWO ROWS Price per Foot Header video monitors with a smoked antiglate display filter. Bandwidth 12MHz; Res 750 lines, I/P 72Ω or high; 240V, 50MHZ. 180 150 150 200 170 325 175 375 TWO ROW: 2×18 2×22 way 2×23 way 2×25 way 2×30 way 2×36 way 2×40 way 2×43 way 10 16 20 26 34 40 60 90p 99p 130p 150p 145p 166p 175p 200p 205p 236p 220p 250p 10 way 16 way 20 way 26 way 34 way 40 way 50 way 120p -p 195p 240p 320p 340p 395p 2 0MHz 3 2768M 3 57594 3 6864M 4 0MHz 4 433619 5 0MHz 6 144MHz 6 5536M 7 0MHz 7 168MHz 9' 12" Black & white £89 £114 £118 Green Amber DIL PLUGS (Headers) WEMON IDL Zenith 12" Green Monitor £85 JUMPER LEADS Ribbon Cable Assembly DIL Plug (Headers) DIL SOICKETS **EURO (DIN) CONNECTORS** Single Error Length 14pin 165p 24" 145p 165p 205p 185p 205p 12" 198p 215p 250r ded Lead 24" Lo 4pin 16pin 45p 165p D CONNECTORS: Miniature Watford's specially designed 4K Ultimate Monitor IC for UK101 & 24pin 240p 40pin 380p Male 9 way 1 80p 1 160p 2 120p 1 68MHz AMPHENOL PLUGS

24way IEEE 36way Centronics Parallel

ZIF DIL SOCKETS 24 way 28 way 40 way

£6.50

Circle No. 103

10 7MHz 10 24MHz 12 0MHz

Female

IDC 25way 'D' plug 385p Skt 450p

- 175<sub>0</sub>

285p 325p 220p 295p

300p 325p 240p 300p 360p 385p 260p 400p

# A great new career for Kenneth Baker

THANK YOU for printing Boris Allan's common-sense article about Information Technology Year — December 1982 issue, page 141. It made a welcome change from the high-powered propaganda that we have come to associate with IT 82.

As part of my work as an independent consultant, I have been asked to advise dozens of companies who neither need nor can afford microcomputers but who are being scared — I use the word in its literal sense — into new technology. They have seen the ads: the seven-year-old who is "better equipped to run the office than you are"; the technology that is better in the pub than in the office.

Worse, they believe this nonsense. So instead of making rational investment decisions they rush out in a panic to buy, as if there were indeed "no future without it".

IT 82 did a great job in pushing American and Japanese hardware into businesses that were not always in a position to use it. It did nothing to make those businesses more competitive or more likely to survive. If Kenneth Baker ever leaves politics he can have a great career selling soap powder.

Mike Lewis, London NW3.

## Printer interfaces

GEORGE HILL'S ARTICLE on page 155 of November's Practical Computing did not mention to which model of Microline printer he was referring. Having a Microline 82 I was surprised to note that the Dip switch settings in figure 3 select a German character set and the parallel interface, which would make little sense of a serial output from a BBC Micro.

For the benefit of others with Microline 82s the correct Dip

| settings are. |            |
|---------------|------------|
| Front board   | Rear board |
| 1 Off         | 1 On       |
| 2 On          | 2 On       |
| 3 Off         | 3 Off      |
| 4 Off         | 4 On       |
| 5 Off         | 5 On       |
| 6 On          | 6 Off      |
| 7 Off         |            |
| 8 On          |            |
|               |            |

P S Rickets, Manchester.

## Computer wanted

I HAVE a terminal but no computer. It has standard V-24 20mA interface with TTY-compatible keyboard. I would like to interface this to a single-board computer preferably with 8K minimum RAM.

Judging by numerous unanswered enquiries some U.K. distributors seem uninterested in small export orders. Perhaps they forget Apple grew from a secondhand VW.

Would any readers be in a position to assist? A second-hand board, even self-assembled, might do the trick.

Des O'Brien, Dublin.

## Advantage problems

I HAVE JUST SEEN in the June issue the article by Mike Hughes on the North Star Advantage. The first point is in that your specifications column, the distributor is quoted as Comart Ltd. As a point of information, Comart is just one distributor: we are another.

Point two is the problem which "North Star, through Comart ought to sort out". We have sorted it out, and distributed the solution to our dealers through our monthly newsletter. The May edition contained the following.

TECHNICAL TIPS: Your Questions answered.

- Q: Can you supply a patch to CP/M for the Advantage to prevent a possible crash when ASCII 255 (DEL) is sent to the screen?
- A: The fix for the problem described is as follows:
- Modify CPMGEN.COM
   Save the new version under
   a new name (e.g.
   NEWGEN.COM)

- 3. Regenerate your system
- 4. Try to recreate the failure
- If the fix works, delete the old CPMGEN.COM, and rename NEWGEN.COM to CPMGEN.COM.

The fix is:

- 1. DDT CPMGEN.COM
- NOP (ZERO OUT) locations 3612 + 3613
- 3. Exit DDT
- 4. Save the file
- 5. Test the fix
- Scratch the old and rename the new.

Thirdly in your conclusions sections, you suggest that WordStar be "patched to make use of the 15 function keys": we have in stock Enhanced WordStar for the Advantage which does, in fact, use the function keys, both alone and shifted, for the 30 most common operations and includes an adhesive legend strip with which to label the keys.

We appreciate that the machine was lent to you for review by Comart, but we do feel most strongly that references to distributors should include ourselves.

Stuart Herman, Trader Computers Ltd, London NW8.

## Compacted code

I READ with interest Bob Mackay's article on compacted text on page 147 of November's *Practical Computing*. Anyone who would like to read further on the subject should read my paper on text compression in the *Computer Journal*, Volume 4 (1981), page 324 which shows how to efficiently combine Huffman coding with dictionary coding in a single scheme.

Jack Pike, Chawstone, Bedfordshire.

## Trade marks

A LARGE NUMBER of advertisers appear to be under the misapprehension that the trade mark "CP/M" is a registered trade mark. This is not the case—the mark is not a registered mark as defined by the Trade Marks Act, 1938. Moreover, while it may well be that "CP/M" is a registered mark according to U.S. law, none of *Practical* 

Computing's advertisers have indicated this to be so.

Section 60 of the act lays down that a £5 fine is the penalty upon summary conviction for representing that a mark is registered when in fact it is not, unless the representation makes it clear that the relevant registration is in accordance with the laws of some other country.

J P E Hooper, Colchester, Essex.

## Machine code

IN THE JULY and October issues two readers reported an unusual bug in Pet Rem statements. The cause of this bug is that the Microsoft interpreter treats the shifted characters as tokenised Basic keywords.

This problem only occurs in Rem statements because in normal lines the interpreter automatically deletes shifted characters that appear outside quotes before the line is copied into the main memory. The characters in Rem statements are protectd from this.

A way round this problem is to put a quote character immediately after the Rem — the rest of the line will now list exactly as entered.

Robert Bannister's letter in the October issue raised many points that I should like to be able to comment on. Firstly manufacturers still make computers with built-in VDUs because they are increasingly required for the business market where their clarity and good ergonomic design are appreciated. Incidentally, most monochrone VDUs that I know of use a green phosphor that actually reduces eye strain.

If Mr Bannister has tried to write any complicated games, with many multi-character, moving objects, he will have had difficulty in making the program run fast enough because of the inherent slowness of interpreted highlevel languages such as Apple Resign

For this reason, many programmers prefer to write in (continued on next page)

Our Feedback columns offer readers the opportunity of bringing their computing experience and problems to the attention of others, as well as to seek our advice or to make suggestions, which we are always happy to receive. Make sure you use Feedback — it is your chance to keep in touch.

(continued from previous page) machine code which in typical game applications is 100 to 1,000 times faster than Basic.

The amount of RAM taken up by a Space Invader program is of little importance unless it exceeds your RAM limitations, otherwise it merely gives a rough indication of the complexity of the program.

To say that machine code is "gibberish" indicates that Mr Bannister is as misinformed as someone who, knowing nothing of computers, says that Basic program is meaningless gibberish—a statement born of ignorance rather than logical reasoning.

Like it or not, computer games are attracting the most newcomers to computing and in particular these are the better arcade-style games such as Invaders or Pacman, which are by necessity written in machine code. These newcomers help to create competition between the manufacturers not only for the best computer but also the most attractively priced one. So we machine-code programmers are actually doing those who do not indulge a great service.

Finally if Mr Bannister wants a better Basic with long variable names, easier and better graphics, more user-friendly commands and better sound, perhaps he would like to try a BBC model B micro — not just because of it's British, but because it's the best.

If he wants more memory he could add a 3MHz 6502 card or an Z-80 card or a 16032 card.

P D Martin, Manchester.

## Speed freaks

CONTRARY To the editorial in the July 1982 issue, Hermann Hauser has stated in July's Which Micro? that the 16032 processor does have advantages over eight-bit processors. To be precise, a speed advantage of 1,000 percent and size advantage of 35 percent. This is of course carefully written 16-bit code, not converted 8080.

P G Womack, Kenninghall, Norwich.

• Yes but only a floating-point maths program ran that much faster. Many users only care about processing words made up of eight-bit letters, and about maths rounded to two decimal

## Monte Carlo.

|     | · · · · · · · · · · · · · · · · · · · |
|-----|---------------------------------------|
| 20  | HOME                                  |
| 30  | PRINT "THIS IS A MONTE-CARLO          |
|     | INTEGRATION"                          |
| 40  | PRINT "PROGRAM IN APPLESOFT"          |
| 50  | PRINT "ENTER THE FUNCTION ON          |
|     |                                       |
| 60  | PRINT "LINE 130 "                     |
| 70  | PRINT "AS DEF FN F(X)="               |
| 80  | INPUT "LOWER LIMIT OF INTEGRA         |
|     | TION=";A                              |
| 90  | INPUT "UPPER LIMIT OF INTEGRA         |
|     | TION=";B                              |
| 100 | INPUT "GIVE THE NUMBER OF RE          |
|     | NDOM NOS "; N                         |
| 110 | PRINT "OK., HERE GOES "               |
| 120 | PRINT "THERE MAY BE SOME DE           |
|     |                                       |

10 REM MONTE-CARLO INTEGRATION

AY.."

130 DEF FN F(X) = EXP (X)

140 R = B - A: REM RANGE OF INTE
GRATION

150 S = 0

160 FOR I = 1 TO N

170 S = S + FN F(R \* RND (1) +

170 S = S + FN F(R \*
A)
180 NEXT

190 S = R \* S:S = S / N 200 PRINT "OK ..RUN ENDS" 210 PRINT "FUCTION WAS GIVEN BY" 220 LIST 130: PRINT : PRINT 230 PRINT "NO POINTS=";N 240 PRINT "INTEGRAL=";S 250 END

IRUN
THIS IS A MONTE-CARLO INTEGRATION
PROGRAM IN APPLESOFT
ENTER THE FUNCTION ON
LINE 130
AS DEF FN F(X)=....
LOWER LIMIT OF INTEGRATION=0
UPPER LIMIT OF INTEGRATION=1
GIVE THE NUMBER OF RANDOM NOS 100
OK.. HERE GOES...
THERE MAY BE SOME DELAY..
OK ..RUN ENDS
FUCTION WAS GIVEN BY

130 DEF FN F(X) = EXP (X)

ND POINTS=100 INTEGRAL=1.72262556

places — that is, the pence column. A Ferrari is faster than a Mini and has more cc's in its engine, but these advantages are not very significant for normal use, such as pottering around town in the rush hour.

## Graphics storage

IN MY ARTICLE on graphics storage in the November issue there is an error in part e of figure 11 on page 107. The caption should read:
Scans second block
Finds nothing

Stores 0 to show block is not used
No need to check lower levels.

Graham Kirby,

Knutsford, Cheshire.

## Monte Carlo

IT WAS NICE to see the article by William Hill advocating simulation methods but your readers should treat his integration method with some scepticism. While it is both simple and intuitive it is the most inefficient of the accepted Monte Carlo techniques.

To evaluate

$$\int_{0}^{1} f(x) dx$$

a more efficient method is to generate n uniform random numbers on (0,1), say u<sub>1</sub>,u<sub>2</sub>... u<sub>n</sub>, that is numbers lying between 0 and 1, and then calculate the estimate Î of I

where

$$\hat{I} = \frac{1}{n} \sum_{i=1}^{n} f(u_i)$$

The variance of this estimate is

$$var(\hat{I}) = \frac{1}{n} var(f)$$

which we might be able to determine using calculus but whch we can easily estimate as

$$s^{2} = \begin{pmatrix} 1 \\ n-1 \end{pmatrix} \sum_{n=1}^{n} (f(u_{i})-t)^{2}$$

using the same numbers  $u_1, \dots u_n$ .

u<sub>n</sub>.

In the Applesoft listing you can see the coding is fairly simple. Notice if we have

$$\int_{b}^{a} f(x) dx$$

this can be written

$$(b-a) \int_{0}^{1} f(y(b-a) + a) dy$$

Dr G J Janacek, University of East Anglia, Norwich.

## The Tube

HAVING RECENTLY read in your November issue, the article "Torch: a tool for the 80s?", I should like to point out an error of fact. The ULA-based intercomputer interface known as The Tube was designed and developed by Acorn Computers

Ltd in Cambridge, and not by Torch as mentioned in the article.

J R Horton, Acorn Computers Ltd, Cambridge.

## Oric's origins

THE ARTICLE on micros under £200 — December 1982 issue — gives the country of manufacture of the Oric as the U.K. According to a recent edition of the BBC TV's The Money Programme it is from Singapore. I hope you will correct this so that people who wish to buy a U.K. micro are not misinformed.

E Walsh, Crowthorne, Berkshire.

• The Oric uses a ULA which was designed in the U.K. and is made in the U.S. It uses PCBs from Singapore. However, the casing is U.K. made and the Oric is completed and assembled here. This, in our view, qualifies it as "U.K. made".

## Vic-20 errors

"BRING TRUTH HOME, to errorstricken souls" said E Burr in 1871.

The Vic-20 stores numbers using five bytes. The first byte is the binary exponent plus 129. The remaining four bytes give the binary mantissa. As the first bit of the mantissa is 1 it is not stored but understood, instead

(continued on page 13)

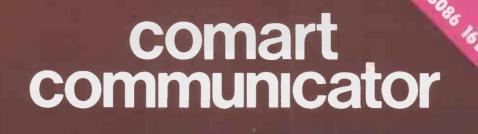

## PROGRESS REPORT

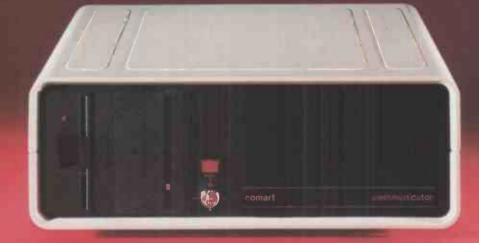

## ...now the pedigree really shows

How has Comart's controlled, down to earth development strategy kept Communicator a firm favourite in the UK, and the leading candidate to reverse the tide of microcomputer imports?

**New Range Additions The Communicator** range has broadened to add a new 20 Megabyte 5" Winchester Hard Disk Drive System to the already well established 5 Megabyte and floppy diskette models. Another new system offers 8" floppy disk drives for compatibility of data transfer. With the associated tape and additional Winchester back up systems that adds up to eight basic models - all in the same neat, stackable, casing - all based on S100 bus construction to keep future options in memory, users, peripherals and interface requirements wide open.

**New System Additions Communicator** operating systems continue to broaden both in options and facilities. An improved CP/M offers enhanced diagnostics, for example, and auto boot from Hard Disk. These basic improvements are reflected in the now tried and tested Communicator multi-user MP/MII™, which also provides for full CP/M™ compatibility.

## **New Communications Options**

Communicator now offers CP/Net™ and RBTE communications protocols. Individual Communicator

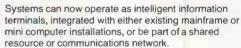

New Range of Terminals Find out more about Comart's new smart VDU. It's a new advanced ergonomically designed unit. It has a 105 keyset detached keyboard, soft green phosphor tilt screen, and a low profile foot. Its a perfect complement to the Communicator in both styling and performance

Some things don't change Communicator still has Comart's established dealer network and nationwide after sales service back up, supporting thousands of Communicators already at work throughout the UK.

And in the Future? Behind all these innovations are advanced programmes of research and development. Soon Comart will be bringing you 16 bit, multi processor and distributed processing systems. This is your guarantee that Communicator will continue to keep pace as microcomputer technology progresses.

To find out more about Communicator today, call us now on 0480 215005.

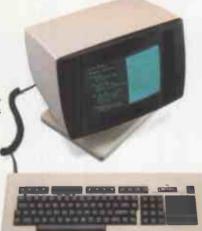

## Main Dealers

Birmingham The Byteshop 94/96 Hurst Street Tel 021-622 7149
Dublin Lendac Data Systems 8 Dawson Street Tel 0001 372052
Glasgow The Byteshop Magnet House 61 Waterfoo Street
Tel 041-221 7409 Leeds Holdene Bray House Leicester Place
Tel 0532 459459 London The Byteshop 324 Euston Road NW1
Tel 01-387 0505 Digitus Lading House 10/14 Bedford Street Covent
Garden WC2 Tel 01-379 6968 Jarogate 197/213 Lyham Road Brixton
SW2 Tel 01-671 6321 Manchester The Byteshop 11 Gateway House
Piccadilly Station Approach Tel 061-236 4737 Nottingham
The Byteshop 92a Upper Parliament Street Tel 0602 40576
Southampton Xitan Systems 23 Cumberland Place Tel 0703 38740

## ber of the 👇 Comart Group of Compa SPECIALISTS IN MICROCOMPUTERS

Comart Limited, Little End Road Eaton Socon, St Neots, Cambs PE19 3JG Tel: 0480 215005 Telex: 32514 Comart G

## Dealers

Trobern MOM Chishors Tel (2224 22853 Bedford Remidox Bradley Tel 93 68581 bhridge Cambridge Computer Store Tel (223 65334 Ediblium) Holdone systems Tel (33 157 486 Gleinrother Computer Science Science Scien

CP/M, MP/MII and CP/Net are all trademarks of Digital Re

• Circle No. 104

Itsapicture.

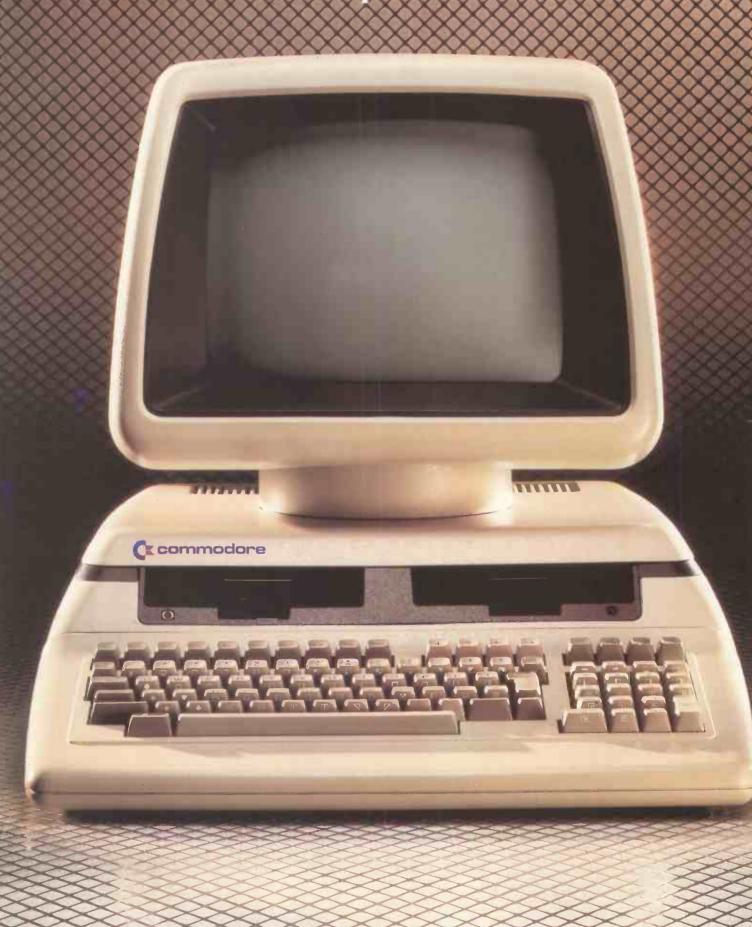

## And it's worth a thousand words.

The brilliant new Commodore 700 is arguably the most aesthetically pleasing micro-computer ever designed.

Beauty and brains allied in the most literal sense.

Beneath the soft-sculpted lines of the 700 lies the most impressive achievement in technology from one of the world's leading micro-computer companies.

Built to a standard and to a specification which no competitor comes close to emulating, and at a price\* which makes this fact all the more remarkable, the Commodore 700 is unique.

It is a very special computer indeed. However you care to look at it.

## SUMMARY SPECIFICATION

- 1. Tilt and swivel anti-glare 80 column green-on-black display screen.
- 2. Comfortable, easy-to-use detached keyboard with sculptured keys, separate calculator pad, isolated critical operation keys and separate cursor controls.
- 3. Ten special function keys are programmable in BASIC or machine code to execute twenty special operations.
- 4. Capable of addressing 896K of user RAM. Available with either 128K or 256K as standard. Configured in 64K banks with switching managed by the 6509 processor.
- 5. The full RAM is available for machine code programs. BASIC programs can be up to 64K in length with the remainder of the RAM available for variables and/or data.
- 6. Integral dual disk drives with direct memory access available as an option.
- 7. An optional dual processor the Z80 or 8088 can operate concurrently with the standard 6509. This enables access to the existing library of CP/M® programs.

- 8. Interfaces through several ports IEEE-488, RS 232C, CBM cassette, 8 bit parallel, and cartridge slot. Built-in networking capability.
- 9. Supports a full range of peripherals including dual disk drives, hard disks, dot matrix and letter quality printers, and plotters. Works with all existing Commodore systems peripherals.

10. Standard language is BASIC 4.0 plus, so existing Commodore 8000 system programs in BASIC are easily converted.

Soft loaded languages will include UCSD Pascal and Forth.

11. Includes a sound synthesis chip to produce a full range of "noise" and music effects.

\*Details correct at time of going to press crym\* is a rec. Trademark of policital research inc.

## Changing business for the better.

| Tot a thousand words and more on the           |
|------------------------------------------------|
| Commodore 700, and the address of your nearest |
| Commodore dealer, telephone or write to us at: |
| The Commodore Information Centre,              |
| 675 Ajax Avenue, Slough, Berkshire SL1 4BG.    |
| Telephone: Slough (0753) 79292.                |
| NAME (MR/MRS/MISS)                             |
| POSITION                                       |
| COMPANY                                        |
| ADDRESS                                        |

## ipgrade to an ORIC-1 16 colours profession real soun Superb styling Choice of 16K or 48K RAM Ergonomic keyboard with 57 moving keys ● 28 rows x 40 characters high resolution ● Teletext/viewdata compatable graphics • 6 octaves of real sound plus Hi-Fi output Centronics printer interface and cassette port Comprehensive user manual **FROM** FOR HOME, EDUCATION, BUSINESS & ENTHUSIASTS. OPTIONAL MODEM OFFERS COMPUTER PHONE LINK FOR: ELECTRONIC MAIL ● TELESOFTWARE ● PRESTEL COMING SOON, TO COMPLETE YOUR SYSTEM: ORIC MICRO-DRIVE DISCS & SPEED PRINTER incl VAT ORIC is no toy! Its professional keyboard, Basic language and extensive specification, will do all you expected of your home computer, plus a whole lot more. For home, educational, business and games use. If you're buying for the first time beware! Only ORIC computers offer full colour capability for under £100 and the most powerful and comprehensive micros in their price brackets. So whether you're just starting out, or upgrading existing equipment, make the professional decision and choose ORIC. Send for our comprehensive brochure NOW, or better still, order your ORIC today. Delivery is around 28 days with a money back guarantee if you're not delighted. ORIC-1 Clip the coupon below, or call our telesales number ASCOT (0990) 27641. **The Real Computer System** ORIC PRODUCTS INTERNATIONAL LTD Coworth Park Mansion, Coworth Park, London Road. Sunninghill, Ascot, Berks SL5 7SE. ORIC-1 16K RAM £ 99.95 \*Please delete/complete Name as applicable. £169.95 ORIC-148K RAM \*I enclose a cheque/ P.O. payable to: ORIC PRODUCTS £ 79.95 ORIC Communications Modern 5.95 Postage and Packing INTERNATIONAL Please charge my Access, Barclaycard Amex, Diners Club account no. TOTAL LIMITED If you require a brochure

Circle No. 106

© Copyright ORIC PRODUCTS INTERNATIONAL 19

(continued from page 8) bit 7 of byte 2 is used to indicate the sign of the number.

For example, 0.5 is stored as 128,0,0,0,0.

while -0.5 is stored as 128,128,0,0,0.

The number 10, which is 1010 binary, is stored as

132,32,0,0,0.

To determine how a number is stored you can Peek in the following way, by typing NEW:CLR (then press Return) X = (type your number and press Return) FOR I = 5 TO 9:PRINT PEEK

(PEEK(44)\* 256 + 1); NEXT I Pressing Return will then give the desired result.

Now for the errors. The number 1 + .5124 is stored as 129,0,0,0,128.

However, the same number written as  $2*(.5+.5\uparrow25)$  is stored as

129,0,0,64

Similars problems occur with number of the form 2\*(.5+.5?B) where  $25 \le B \le 31$ .

There is no problem if B < 25 or B = 32. Similarly, there is no problem if you do the multiplication the other way round, that is if you look at (.5 + .5 + B) \* 2. There is no problem if the third and fourth byte are both zero.

You can check this either by Peeking or by Running the following:

10 FOR I = 20 TO 3220 PRINT  $(2*(.5 + .5\uparrow I) - 1)*2\uparrow I$ ;

30 NEXT I
The answer should be 2 in each

case, but it isn't! You can also try one of the following in line 20:

 $(4*(3/4 + .5\uparrow)) - 3)*2\uparrow(1 - 1)$   $(8*(7/8 + .5\uparrow)) - 7)*2\uparrow(1 - 2)$   $(16*(15/16 + .5\uparrow)) - 15)*$  $2\uparrow(1-3)$ 

(256 \* (255/256 + .5↑) − 255) \* 2↑

Again, the answer should be 2 in each case, but it isn't.

There are many other examples. Just make sure that the third and fourth byte are both zero and multiply by a power of 2 on the left. These bugs have been found on several different Vics. Is there a Vic without these errors?

Czes Kosniowski, School of Mathematics, University of Newcastle upon Tyne.

Paper Tiger

I HAD THE SAME problem as P E Roberts — June 1982 Issue, page 45 — with a Paper Tiger outputting garbage on long listings when driven from an Apple II with the serial interface card.

One way of looking at it is that the Apple dumps characters faster than the Tiger can print them, and the buffer is filled by even medium-length programs, thus causing the garbage. One way to cure this without any hardware modifications is to slow the rate that characters are transferred to that at which they can be printed.

In Basic I found the best and simplest way was to use the Speed instruction which introduces pauses between characters as they are printed to the screen or printer. To list a long program simply type in:

PR # 1 SPEED = 190 LIST SPEED = 255 PR-# 0

I have found that a Speed of 190 — it needs some experimentation for previous character sizes — works with all my programs. Even a 16-page listing comes out OK.

Andrew Gordon, Brechin, Angus.

## Cool Atom

I EXPERIENCED the same overheating problem with my Acorn Atom as P Sharma — Feedback, December 1982. After several hours work, my Atom loses byte indirection. The Atom is one of the few computers without provision for ventilation, and though there may well be another cause for the fault, this one is easily corrected.

First turn the computer upside down and undo the two screws on the bottom. Open the case to expose the aluminium-coloured heat sink. Check that the screwheaded bolts securing the heat sink are tight. If they have slackened, tightening will restore the heat transfer and this alone may prove sufficient remedy.

However, once you have opened the case it may be worth making further improvements. Using a hand-drill and hacksaw, cut out a neat rectangle in the back wall of the computer case opposite the heat sink. The Atom case is extremely strong and will not miss the material. Drill ventilation holes in the base

(continued on page 15)

# STEMMOS the dBASE II

experts

ITEMMOS are one of Britain's leading software houses and specialists in dBase

TEMMOS offer a helpline for dBase II users

the only intelligent program generator for dBase II

seminars in the heart of London on dBase II

 An opportunity for anyone from engineer to businessman to write their own microcomputer program.

 And for the programmer the chance to write programs in a fraction of the time.

## Seminars:

7, 8, 9, Feb. 7, 8, 9, Mar. 4, 5, 6, Apr. 2, 3, 4, May. 6, 7, 8, Jun. 4, 5, 6, July. 1, 2, 3, Aug. 5, 6, 7, Sept. 3, 4, 5, Oct. 7, 8, 9, Nov. 5, 6, 7, Dec.

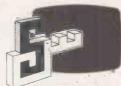

## **STEMMOS**

The Key to successful software

| 1 |                                     |
|---|-------------------------------------|
|   | Please send me more information on: |
|   | dBase II                            |
|   | Autocode I                          |
|   | dBase II User seminars              |
|   | Name:                               |
|   | Company:                            |
|   |                                     |
|   | Address.                            |

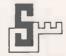

## STEMMOS LTD

344 Kensington High Street London W14 8NS

Tel: 01-602 6242 Telex: 893003 STEMOS G

dBase If Ashton Tale Autocode I Stemmos Ltd.

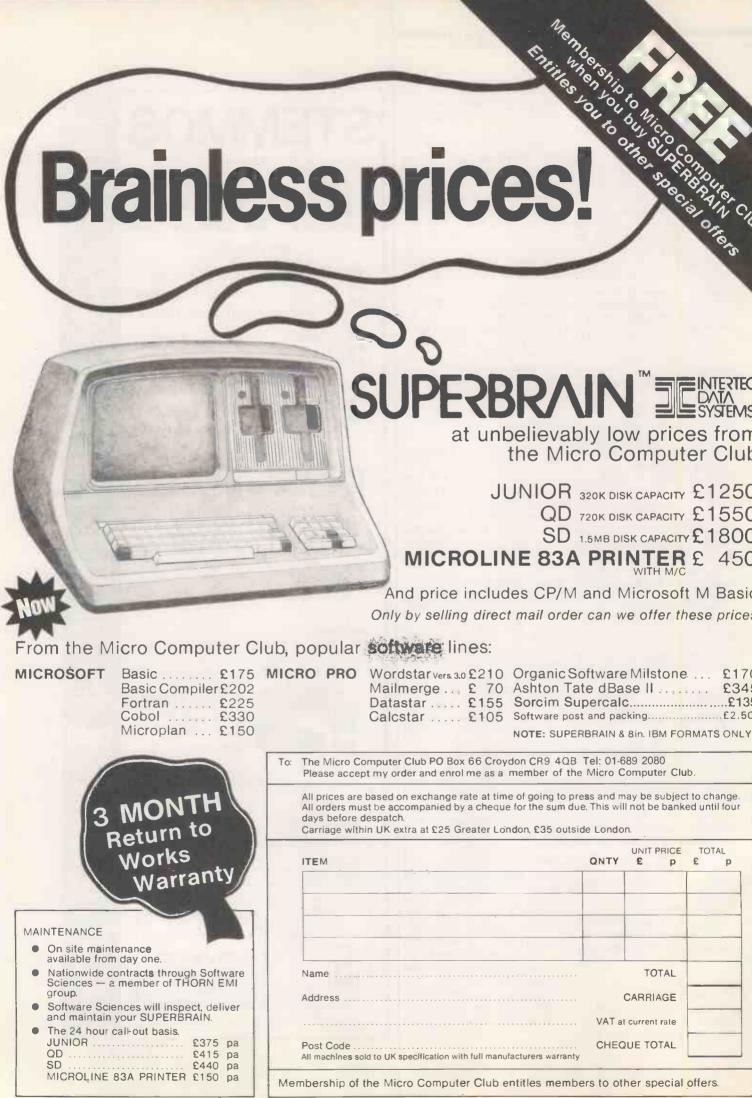

• Circle No. 10

(continued from page 13)

of the case under the heat sink.

If you then paint the outwardfacing side of the heat sink with heat-resisting black paint, heat will now be radiated out of the case through the rectangle while cool air is drawn in through the vents in the base. My Atom has performed reliably for very long periods since undergoing this mild surgery.

> Trevor Whyatt, Gillingham, Kent.

## Software piracy

I WOULD LIKE to add a comment to your December editorial on protection from pirates. As a dealer it is my objective to marry computer hardware and a particular software package to meet a client's requirements. Computer publications are full of vertical market packages: some good, some not so good, and all with their own individual characteristics.

From a dealer's point of view it has become increasingly difficult to assess these packages because the majority of software houses insist on retaining their products until sold, due to the fear of piracy. This attitude, however valid, has to be harmful to both themselves and the industry in general. Dealers are in business to sell software not buy it.

It is correct to believe that at the top end of the market - £200 and above - piracy can be contained in the area of support; all our clients are required to register either with us or the software house concerned. I do not, however, agree that the users have the right to modify code to suit their requirements. Customising should, if applicable, be built into the software and permanent changes made, at a cost, by the software house. If the concern over piracy was reduced such costs could be kept to a minimum.

Frank Faulkner, RCB Ltd. Abergele, Clwyd.

• Some people favour the turnkey approach to computing: they are not interested in how things work, they just want them to do a job. Other people like to "customise" their computer by changing chips, addings bits on and taking bits off. Where would Apple and Pet be today if

enthusiasts had not taken this approach? And if it is done with hardware and firmware, it is going to be done with software.

## Wordpro points

AS ONE who has been using Wordpro and other programs for nearly three years as a means of introducing students to word processing I was, of course, interested by the articles about it in the October and November 1982 issues of Practical Computing. Like David Oborne I consider Wordpro to be a very good and powerful package and it equals or is superior to a number of dedicated word processors. It is a pity that the two articles contain some inaccuracies to the detriment of Wordpro.

The statements "Wordpro I is a tape-based system whereas the others are disc based. All levels of Wordpro require at least 32K RAM" are both incorrect. Wordpro II can be run with either tape or disc and means are available for conversion of programs from tape to disc if a user upgrades. Up to Wordpro II can be run on a minimum of 16K memory. More memory gives more working area but Wordpro II is a good, cheap starter for teaching establishments in view of its upgrading canabilities.

The centring commands are cn1 and cn0 not cel and ce0 as stated.

The use of the backslash facility and the visibility of the directory when calling files are very useful assets of Wordpro. However, if the backslash facility is not used there is no risk of corrupting other files. Incorrect entry of the file name merely creates a new file under the incorrect file name without scratching the old file it was intended to replace.

The use of the comment line to hide formatting commands is not necessary in continuation files of a multiple-file document, providing each file starts a new page. If it doesn't start a new page the page lengths go wrong. Inclusion of the p# command ensures that the section of the document starts always at the correct page. Incidentally, p#1 on the first document also ensures that multiple outputs number the first page as page 1.

J K Burge, Caterham, Surrey.

## OFF-THE-PEG SOFTWARE CAN BE VERY UNCOMFORTABLE

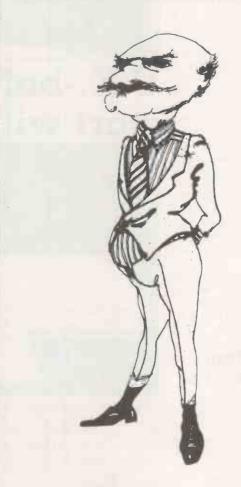

Most software packages place you in a strait-jacket.

Now COGENT can supply \*CP/M software tailored to your vital requirements at near package prices.

The use of program generators enables us to produce reliable, professional software quickly.

Remember, it's the right software that makes your computer worthwhile.

Interested? Call Richard Gordon.

01-794 0179(24 hrs)

## **COGENT Systems Limited**

COMPUTER SYSTEM DESIGNERS & CONSULTANTS 251/253 Finchley Road London NW3 6LS

\* CP M is the T M of Digital Research Corporation

## Two's company on 16-bit Televideo

WHY IS the TeleSystem II named the II when it is Televideo's first micro to run Unix? Answer: because it is supplied, as standard, with two CRTs. The standard machine is a personal computer designed to be personal to two people - such as a manager and his or her secretary.

As befits a business micro, the standard TeleSystem II also comes with 512K of RAM, a 40Mbyte hard disc, 17.5Mbyte tape drive for back-up, and the Unix operating system. In the U.S. the price is under \$14,000.

The TeleSystem II uses the Motorola 68000 chip, like the Fortune 32:16, Corvus Concept and Sage II microcomputers. Televideo's first 16-bit machine, the TS-1600, used the Intel 8088. The TeleSystem II was first shown at Comdex in Las Vegas. but is not expected to reach the U.K. for another six to nine months.

Contact Colt Computer Systems, Fairfield Works, Fairfields Road, Hounslow, Middlesex TW13 1YU Telephone: 01-577 2686.

## Portable has 8Mbyte on disc

THE COMPUCASE is a briefcasesized portable micro with 8Mbyte of disc storage, full-size ASCII keyboard, 80-column printer and a display screen. The briefcase is only 13in. by 18in. by 5.5in.

The Compucase uses two eight-bit Intel 8085AH-2 processors, and has 64K of RAM. The display is 40 characters by 12

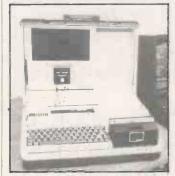

lines, uses gas-plasma technology, and is built into the lid of the case. The price is about £2,800.

Contact Advanced Software Technology. Telephone: 01-330 0764.

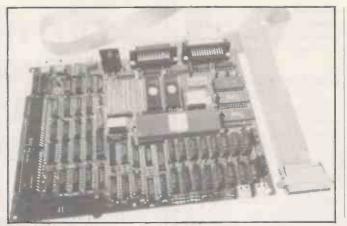

The Profi Kit 2 is a 16-bit single-board computer using the Motoroala 68000 processor. Designed by Force in Germany, the board is an upgrade of the Profi Kit 1. It includes 128K of RAM and serial, parallel and cassette ports. Profi Kit 2 costs £499 plus VAT. **Contact Microsystem** Services, PO Box 37, Lincoln Road, Cressex Industrial Estate, High Wycombe, Buckinghamshire HP12 3XJ. Telephone: (0494) 41661.

## U.K.-built micro range to start with IBM look-alike

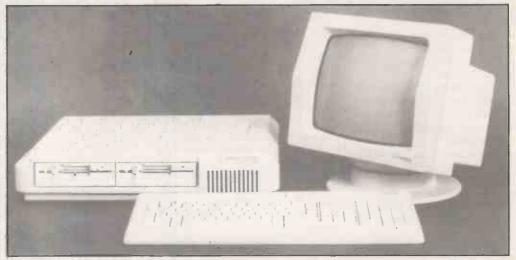

THIS NICE-LOOKING machine is the FX-20, one of a range of IBM-compatible 16-bit systems. It will retail at a low £1,800, and will be available in April 1983, according to the manufacturer, Future Computers.

The processor used by the FX-20 is the ubiquitous Intel 8088, as found in the Sirius and IBM machines. The FX-20 is both software and hardware compatible with the IBM PC. and should be able to take the full range of plug-in boards which are being manufactured for the IBM by Independent suppliers.

The very reasonable price of the FX-20 includes two 5.25in. floppy drives totalling 1.6Mbyte, 128K of RAM, the CP/M-86 operating system as standard, and the Spellstar wordprocessing package thrown in free. MS-DOS will be available as an option immediately. An eightbit CP/M emulator, to enable users to run standard CP/M software, as well as the Unix look-alike operating system Xenix will be following soon.

According to Future Computers' Managing Director Brian Jackson, not having the IBM name means the company has to offer the user something extra in order to compete. Apart from the lower price, the FX-20 will run a claimed 60 percent faster, as it uses high-speed memory and runs the 8088 at a fast 8-MHz clock rate. Fully half the on-board ROM is taken up with diagnostic software. reflecting a welcome realisation that a business machine must be reliable and easy to maintain.

Good looks and good design are where 16-bit machines score over their generally older eightbit rivals, whatever one thinks of the claims of much greater operating speeds and throughput. Starting from scratch, with modern technology and probably much more money than the early microcomputer pioneers whose machines still dominate the market, the design team has come up with a machine | Telephone: 01-689 4341.

which should be pleasant to use in an office environment.

The screen, which can be tilted in any direction, displays 25 lines of 80 characters using a highdefinition 16-by-10 dot matrix for each character. Alternative character founts can be user generated.

The FX-20 forms part of a range of machines which will appear during 1983, including the 50Mbyte FX-50 hard-disc system. All machines come with a local area network interface as standard.

Some £400,000 of the funding for the range comes from the British Technology Group, which holds 15 percent of the company's equity. Distributors will include the Encotel chain, which is part of the same group. Maintenance arrangements are currently being negotiated with two national third-party maintenance companies.

Contact Future Computers Ltd, PO Box 306, Purley, Surrey.

# APL gives me all lineed from a computer'

APL has a reputation for being a Boffin's language, but Helen who learned APL through PPL, is a Business Analyst whose needs are strictly practical. She solves her modelling problems almost as soon as she can formulate them. In fact, the structure of PPL is such that it actually assists her thinking!

## WHAT IS APL?

APL is a concise programming language which has achieved great success in the larger firms and institutions. They have long discovered that APL is the answer to using the computer as a problem-solving tool with an economy on programing time which programmers in conventional languages do not believe until they've seen for themselves.

## WHAT IS PPL?

PPL – *Personal Programming Language* – is a brilliant new package, written in APL, which enables the novice or experienced programmer to quickly exploit the strengths of APL painlessly. PPL is suitable for anyone, and you will never outgrow it.

## WHO IS A.P.L.?

A.P.L. (Alan Pearman Limited) is a firm, established in 1977, dedicated to APL, especially on the micro. We were the first firm in the UK to bring APL on the Z80 and thus within the reach of many thousands for whom APL had been inaccessible. Now we sell APL on many machines, using Z80, 8088 and 68000 processors. As well as hardware, we run APL courses regularly, sell APL books, and do APL consultancy. Our package, PPL, is the latest and most comprehensive of our applications software which has included database, statistics, wordprocessing, and communications, among others.

## HOW TO FIND OUT MORE:

A comprehensive and well-written guide is available, price £25.00 plus £1.00 p & p, describing PPL Send off for it today and be amazed at the power that you can get from this package. Payment by cheque welcome or Visa accepted.

Bringing personal computing to all

## Alan Pearman Limited

Maple House, Mortlake Crescent, Chester CH3 5UR Tel: Chester (0244) 46024

• Circle No. 110

## The small Business Compute

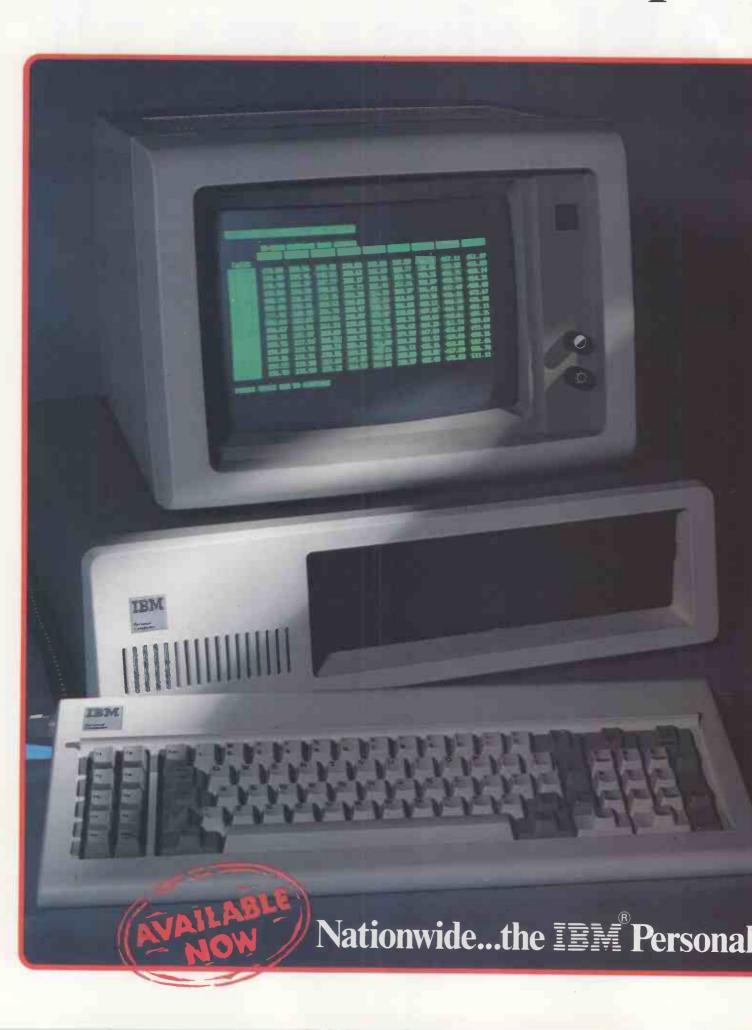

## the Biggest in the Business

The IBM Personal Computer is available NOW throughout the United Kingdom from EOS Dealers. With its crystal clear display, detachable keyboard with builtin calculator pad, colour graphic options PLUS compatibility with the widest range of software options to keep in line with your development needs, the IBM Personal is today's investment in tomorrow's technology. Heart of the IBM Personal is the powerful INTEL 8088 giving performance excellence normally

associated with mini-computers. Its 64k standard memory is expandable internally to 768k. EOS Dealers can also provide IMMEDIATELY a complete range of IBM plug compatible memory boards, 320k disc drives, a selection of winchester hard discs, local area networking and the unique EOS 7000 three-in-one printer.

THEY WILL ALSO PROVIDE FULL FIELD MAINTENANCE AND SERVICE THROUGHOUT THE U.K.

## **The IBM Personal Computer**

**Specifications and Technical Summary** 

User memory: 16K - 768K Permanent memory (ROM): 40K bytes'

Microprocessor: High speed 8088\* Video buffer: Separate from user's memory, contained on video adapters (16K bytes colour/graphics.

4K bytes monochrome) Auxiliary memory: 2 optional internal diskette drives 51/4", 160K/ 320K bytes per diskette

Keyboard: 83 keys. 6ft cord attaches to main cabinet\*. 10 function keys\*, 10-key numeric pad\*, tactile feedback

Monochrome display: Highresolution (720h x 350v)\*. 80 characters x 25 lines, upper and lower case, green phosphor screen\* Colour/Graphic: Text mode - 16 colours\*, 256 characters and symbols parity checking'

Graphics mode - 4-colour 320h x 200v resolution\*, black-and-white 640h x 200v resolution\*

Languages: BASIC Pascal, Cobol,

Fortran

Communications: RS-232-C. asynchronous (start/stop) protocol. up to 9,600 bps

Diagnostics: Power-on self testing\*,

\*Advanced features for personal computers

## from your local EOS Dealer

in ROM\*

A1 Computers, 56 Grove Road, Sutton, Surrey Tel: 01 661 0095

Amplicon Microsystems Ltd, Richmond Road, Brighton, East Sussex BN2 3RL Tel: 0273 608331

**Business Office Links Ltd,** 73, Albany Road, Coventry CV5 6JR Tel: 0203 78651

Clacton Computer Centre. 29/31 Pier Avenue, Clacton-on-Sea, Essex Tel: 0255 422644

Computacenter Limited, Theatre Square, Swindon SNI IQN Tel: 0793 612341

Datum Ltd. Church Road, Great Yeldham, Halstead, Essex Tel: 0787 237008

Estate Computer Systems, 29/30 Carre Street, Sleaford, Lincs NG347TR Tel: 0529 305637

Inverness Computers Ltd, Dewar House, Avoch, Ross Shire, Scotland Tel: 0381 20276

15 North Burns. Chester-Le-Street. County Durham, DH3 3TF Tel: 0385 884782

Lux Computer Services, 108, The Parade. Watford, Herts Tel: 92 29513

M. J. & P. Bradley, 24, Lansdowne Terrace, Gosforth. Newcastle-upon-Tyne Tel: 0632 846291

Open Computer Services Ltd, 24/25 Old Steine. Brighton BN1 IEL Tel: 0273 671666

Pettitts Rural Industries Ltd, Camp Hill, Reedham, Norwich, Norfolk Tel: 0493 700243

Professional Data Systems, Carne House, Markland Hill, Chorley New Road, Bolton, Lancs BL1 5AP Tel: 0204 493816

Strathand Computers Ltd, 44 St. Andrews Sq.. Glasgow G1 5PL Tel: 041 552 6731

Vega Computers Ltd, 10, Essex House, George Street, Croydon, Surrey Tel: 01 680 4484

Zak Computers, Warwick House, 17, Warwick Road, Manchester M16 OPJ Tel: 061 872 8991

Plus sixty further Locations.

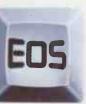

Distributed by

## ECTRONIC OFFICE SERVICES

Electronic Office Services (U.K.) Ltd. 29/31 Fleet Lane London EC4M 4YA Tel: 01-248 6971 Telex: 886750 UNIHORG

## Tomorrow's Office Technology Today

Electronics Office Services (UK) Ltd. and the above named companies are not agents of IBM Inc

This coupon will be forwarded to your local EOS Dealer

Please send me further information about the IBM Personal Computer.

| Please tick | Dealer | End | User |  |  |
|-------------|--------|-----|------|--|--|
|-------------|--------|-----|------|--|--|

Company

Address

Phone

Electronic Office Services (U.K.) Ltd. 29/31 Fleet Lane London EC4M 4YA Tel: 01-248 6971 Telex: 886750 UNIHOR G

## The right software for your application from

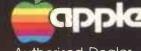

Authorised Dealer Service Centre System Consultancy

## COMPUTECH

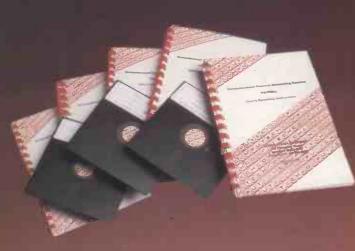

## COMPUTECH FINANCIAL ACCOUNTING PACKAGES

Payroll Invoicing and Stock Recording Sales, Purchases and General Ledgers Also costing and group consolidation

## COMPUTECH UTILITIES DISK

for reliable error checking copying, £20 diskette scan, interpret and patch, etc VisiCalc, Applewriter and other Apple software (Prices on request)

## COMPUTECH CHAIN MAIL

A mailing merging document processor which may be used with text files, Including random files and Applewriter 1.1 binary files

## COMPUTECH GRAPHICS DISK

for printing Apple pictures and graphs on Epson and Microline (free with printers purchased from Computech)£30

## COMPUTECH TERMINAL UTILITIES

Apple to Apple and Apple to mainframe

from £130

£295

£45

each £295

## hardware...just plugitinanago switches and jumpers provide hardware options without soldering

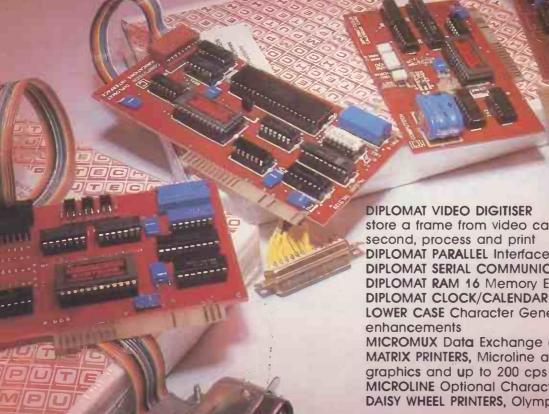

• Circle No. 112

## DIPLOMAT VIDEO DIGITISER

store a frame from video camera in a fiftieth of a second, process and print **DIPLOMAT PARALLEL Interface DIPLOMAT SERIAL COMMUNICATIONS Interface DIPLOMAT RAM 16 Memory Expansion** 

LOWER CASE Character Generator with Applewriter 1.1

MICROMUX Data Exchange (Max 16 Ports) MATRIX PRINTERS, Microline and Epson with graphics and up to 200 cps **MICROLINE** Optional Character Generator

DAISY WHEEL PRINTERS, Olympia, Qume, Ricoh

from under £1,000

£19

£80

£85

£95

£80

£50 from £850

from £230

Prices exclude VAT, Carriage and Packing

For full details phone for data sheets and a FREE demonstration

168 Finchley Road, London NW3 6HP. Tel: 01-794 0202

The Apple logo is a trade mark of Apple Computer Inc. VisiCalc Is a trade mark of VisiCor

## Card boosts Vic-20 to 80 columns

COMMODORE's new Stack card provides a 40- or 80-column format with the standard Vic-20. It costs £115 including VAT, but

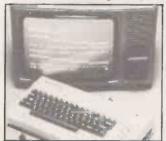

should appeal to existing Vic owners who want to do word processing but wish they owned the Commodore 64 instead.

Contact Commodore U.K. or go direct to Stack Computer Services, 290-298 Derby Road, Bootle, Liverpool L20 8LN.

## DCP Interspec

IN DECEMBER we published news of this interfacing unit for the ZX Spectrum. Unfortunately a couple of misprints crept into the article, and the company name and address appeared incorrectly. Cheques must be made out to DCP Microdevelopments Ltd or the bank will not cash them.

Contact DCP Microdevelopments Ltd, 2 Station Close, Lingwood, Norwich NR13 4AX. Telephone (0603) 712482.

## Torch now approved by BT for direct link-up to Telex

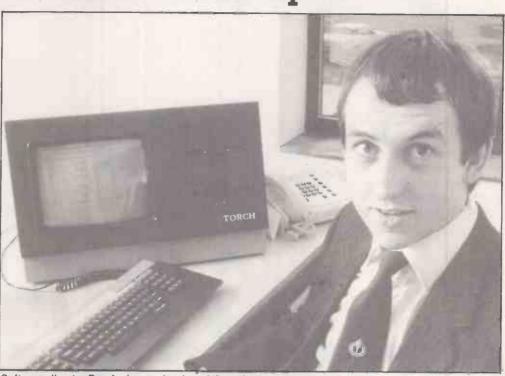

Software director Ray Anderson developed the software-by-phone system.

THE TORCH was the first and is still the only computer to be approved by British Telecom for direct connection to the public switched phone system. Now is has also been approved for connection via a Hasler Modem to the Telex network. People using punched-tape please note that with a Torch you can download from disc.

Torch has also developed a system for delivering software by telephone. This is easy enough, given a Torch at each end of the line: the problem is to prevent free access to anyone on the Torchmail network.

The solution takes the form of a scrambler program coded by the customer's credit-card

number. The scrambler will only unlock the program against the number, and it becomes a simple matter to bill the software to the customer's credit-card account.

Contact Torch Computers Ltd, Abberley House, Great Shelford, Cambridge. Telephone: Cambridge (0223) 841000

## Inmos promotes new high-level language

CHIP MAKER Inmos has launched a new computer language which has been specially designed for the complex multi-processor systems of the future. It has been developed with Professor Hoard, Director of the Programming Research Group at Oxford University, and is orientated for interactive use.

It has been named Occam — Inmos spells it with a small "o" — after the 14th-century philosopher William of Occam, who invented Occam's Razor. "Entia non sunt multiplicanda praeter necessitatum," he wrote, In modern parlance this has been replaced by KISS, or Keep It Simple, Stupid.

The basic data type in Occam is the word, which can stand for a number, character, truth value or bit pattern, and takes a range of logical and arithmetic operators. Program sections are combined using four constructors: sequence, parallel, conditional and alternative.

Immos has launched an Occam Evaluation kit consisting of a portable compiler and editor built on top of Softech's UCSD p-system, v.4, which generates p-code. The language and compiler manuals, installation instructions and sample programs are all supplied for £100. Disc formats are available to suit Apple II, Sirius 1 and Victor 9000, IBM PC and other computers.

Contact Inmos, Whitefriars, Lewins Mead, Bristol BS1 2NP. Telephone: (0272) 290861.

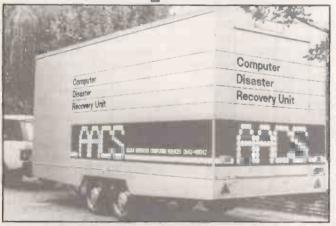

Anglo American Computing Services has set up a mobile computer unit which will dash to the aid of firms who face ruin as a result of computer disaster. The cost is from £2,000 a year, and hardware options include Hewlett-Packard 3000, Vax and PDP, Digital systems and IBM machines.

Contact Anglo American Software, Anglo American House, Main Street, Shenstone, Staffordshire WS14 0FN. Telephone: (0543) 481042. There are no plans to equip men on bicycles to rush out and deal with disasters on Sinclair computers, as far as we know.

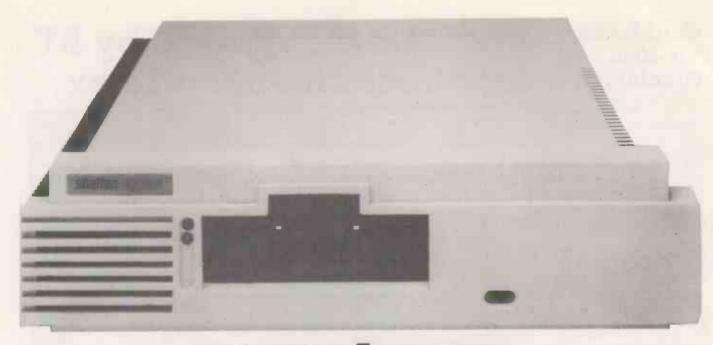

# SIG/NET-OFFERING DEALERS

If you are an experienced dealer in the South-East looking

for the right micro to handle, you will find it with Sig/net. At DPLC, the South-East distributor for Sig/net, we feel that we offer dealers the perfect package: a micro system with limitless potential, at a very competitive price with generous dealer discounts and margins, combined with full hardware and marketing support. In return we expect our dealers to be skilled in the installation of packages - either for specific vertical markets or general business applications.

Sig/net 2 is a modular system, housed in a compact unit, to which a wide range of peripherals can be attached. A system may start with a single workstation with floppy disc and be expanded to a multi-user system with virtually no restriction to the number of workstations and hard disc capacity. There are already more than 1,000 users in the UK.

Because the Sig/net operating system is CP/M compatible, it enables you to provide bespoke software easily, in addition to the very wide range of proven business software already available on CP/M.

The successful British manufacturer, Shelton Instruments, is undertaking a programme of advertising, PR and exhibitions. Enquiries generated in the South-East from these promotional activities are passed on to the dealers, through DPLC. Comprehensive product brochures are also available. To complement the Sig/net, we offer a range of terminals and printers. And there are appointed national

to your customers. To find out more details about a Sig/net dealership, fill in the coupon and return it to: DPLC Limited, 74-77 White Lion

and local organisations to provide after-sales maintenance

Street, London, N1. Telephone: 01-833 1111.

| Please send me furthe | r details of the Sig/net dealership. |
|-----------------------|--------------------------------------|
| Name                  | Position_                            |
| Company               |                                      |
| Address               |                                      |
|                       |                                      |
|                       | DPLC Limited,                        |
|                       | 74-77 White Lion Street London, N1.  |

Circle No. 113

Telephone: 01-833 1111.

## Creative Sanyo

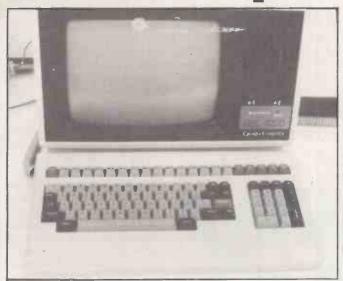

SANYO DID NOT announce the MBC-4050 at Compec, but it was there on the stand. Called the Creative Comuter, it features an Intel 8086 microprocessor, 12K of ROM and 128K of RAM, plus two built-in floppy-disc drives with 600K of storage each.

The detached keyboard has 15 function keys, five cursor-control (0257) 426644.

keys, and an 18-key numeric keypad. The monochrome VDU gives an 80-column by 25-line display. The price is expected to be about the same as for the Sirius 1.

Contact Logitek, Logitek House, Bradley Lane, Standish, Greater Manchester. Telephone:

## Micro stands together

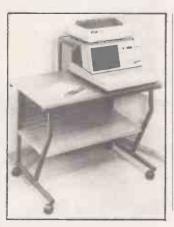

AT LAST someone has brought out a range of adaptable stands suitable for microcomputers. The standard models are 24in. or 30in. deep, and 26in. or 38in. high. An optional shelf is available for a VDU or printer. The stands are supplied packed flat for self assembly. Prices start at only £38 plus VAT.

Contact Prototype Development Systems Ltd, Enterprise House, 44-46 Terrace Road, Walton-on-Thames, Surrey KT12 2SD. Telephone: (09322) 45670.

## Atari in business

SILICON CHIP of Slough claims to have produced the world's first business software package exclusively for the Atari 800 micro. Does this mean the various American packages were originally written for the Apple then converted?

The Chipsoft range is comprehensive and includes five modules: stock control, sales ledger, purchase ledger, mail shot and PAYE. They are all written in Microsoft Basic, not Atari Basic. Each module costs just under £150, and this includes

Hardware requirements are a 48K 800 plus two 810 disc drives, the 850 interface, a printer and Atari's Microsoft Basic on disc. Silicon Chip prices the whole lot including software - at £2,054.57 plus VAT, which is not bad for a business system.

VisiCalc is also available for the Atari, plus a couple of databases and numerous word processors with mail merge

(continued on next page)

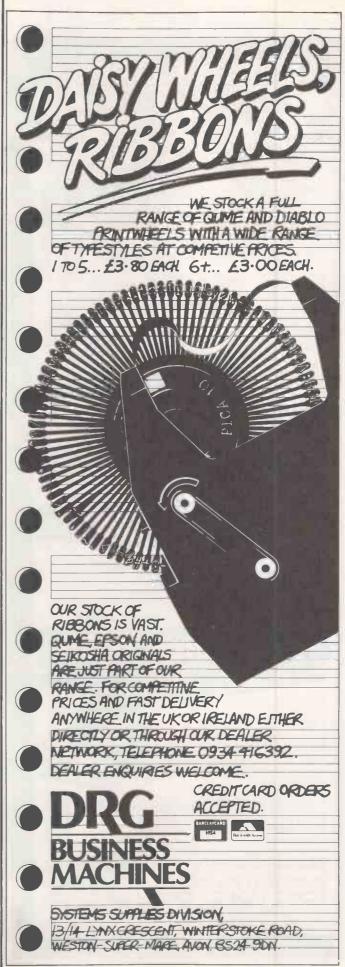

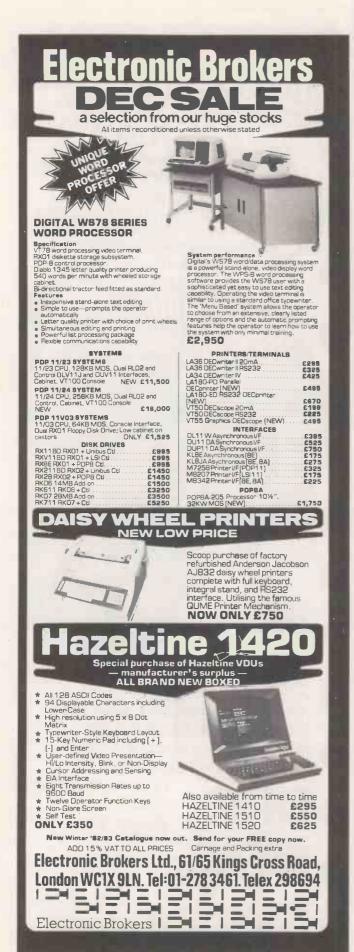

(contined from previous page) facilities.

Contact Silicon Chip, 302 High Street, Slough. Telephone: (0753) 70639.

Atari has just made yet another cut in the price of the 800, presumably in response to our request — January issue, page 156. The 800 now costs £399

## Preparing for power failure

SUDDEN SURGES and spikes in mains voltage can corrupt data or have worse effects on micro-

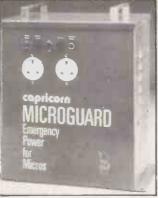

computers. The Microguard EPU-1000 is a new addition to a range of units which provide constant voltages and power back-up in case of mains failure.

Contact Microguard, 24 Foregate Street, Worcester WR1 1DN. Telephone: (0905-21541.

## Friendly Optim

AT A TIME when most micros are called the SQRX-10041P or something similar — to distinguish them from home micros with names like Oric, Lynx and Spectrum — Optim Computers has given its machine a friendly name. However, the Amigo is a Z-80A micro with 64K RAM and CP/M 2.2 — an operating system not widely admired for user friendliness.

The Amigo is a smart, four-box system consisting of a central unit with display screen, a detached keyboard, dual floppy-disc drives and printer.

The display gives 80 characters by 25 lines on a 12in. green screen, and is controlled by a separate 6502 processor with 44K of display memory. Bit-mapped graphics are available with a resolution of 640 by 300 pixels.

The keyboard is Selectric style with 83 keys, including a numeric keypad and 27 programmable function keys. The 8in. floppies offer 400K of formatted storage. Double-density floppies and a

5Mbyte hard disc are optional extras.

The printer supplied is an 80-column Epson MX-80 III dot-matrix model, but other options are available.

Contact Optim Computers, Lawford House, Harrow Road, London W10. Telephone: 01-969 9768.

## Microfinesse

MICROFINESSE is now available for the IBM Personal Computer running under the UCSD psystem. Microfinesse is a so-called decision-support program which runs on a wide range of mini and mainframe computers. While it is principally a financial-modelling program it can be applied in a number of other areas. It is aimed at financial executives and costs £550.

Contact Ferrari Software Ltd, 683 Armdale Road, Feltham, Middlesex TW14 OLW. Telephone: 01-751 5791.

## Could anything be Finar?

FINAR is a financial-planning package used by over 100 corporations on PDP-11 and Vax minicomputers. Now a micro version has been launched, called Microfinar. It features such delights as sensitivity analysis and goal seeking, graphics and a separate report writer.

Early customers include United Biscuits, with an Altosbased package, and a Fisons and Boots company called FBC with a Systime 500 set-up.

Contact Corporate Modelling Consultants, Friendly House, 21-24 Chiswell Street, London EC1Y 4UD. Telephone: 01-628 4107.

## Haywood 9000

WELL-PROVEN Z-80 technology is at the heart of Haywood's new British-made computer, the 9000 Composite. It has 64K of RAM, two built-in floppy-disc drives with 320K of storage each, and a 12in. monochrome screen.

The detached keyboard has 19 function keys and an 11-key numeric pad; or Haywood can supply versions with up to 34 function keys, including one configured for WordStar.

Contact Haywood Electronics, Electron House, Leeway Close, Hatch End, Pinner, Middlesex. Telephone: 01-428 0111.

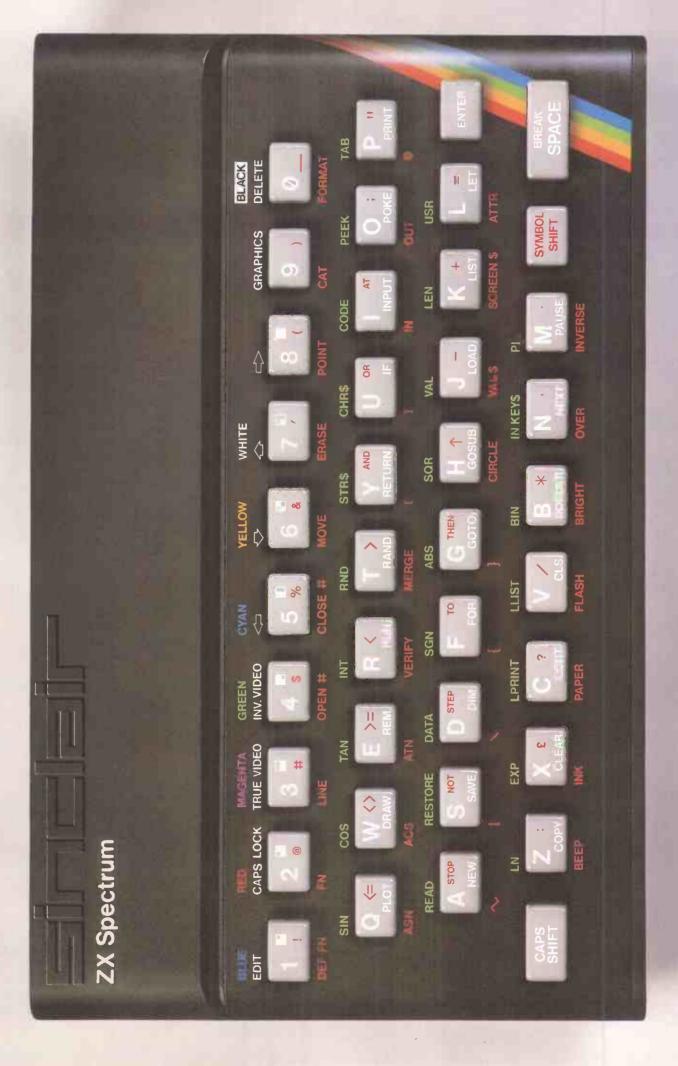

## Sinclair ZX Specti

16K or 48K RAM... full-size movingkey keyboard... colour and sound... high-resolution graphics...

## From only £125!

First, there was the world-beating Sinclair ZX80. The first personal computer for under £100

Then, the ZX81. With up to 16K RAM available, and the ZX Printer. Giving more power and more flexibility. Together, they've sold over 500,000 so far, to make Sinclair world leaders in personal computing. And the ZX81 remains the ideal low-cost introduction to computing.

Now there's the ZX Spectrum! With up to 48K of RAM. A full-size moving-key keyboard. Vivid colour and sound. Highresolution graphics. And a low price that's unrivalled.

## Professional powerpersonal computer price!

The ZX Spectrum incorporates all the proven features of the ZX81. But its new 16K BASIC ROM dramatically increases your computing power.

You have access to a range of 8 colours for foreground, background and border, together with a sound generator and high-resolution graphics.

You have the facility to support separate data files.

You have a choice of storage capacities (governed by the amount of RAM). 16K of RAM (which you can uprate later to 48K of RAM) or a massive 48K of RAM.

Yet the price of the Spectrum 16K is an amazing £125! Even the popular 48K version costs only £175!

You may decide to begin with the 16K version. If so, you can still return it later for an upgrade. The cost? Around £60.

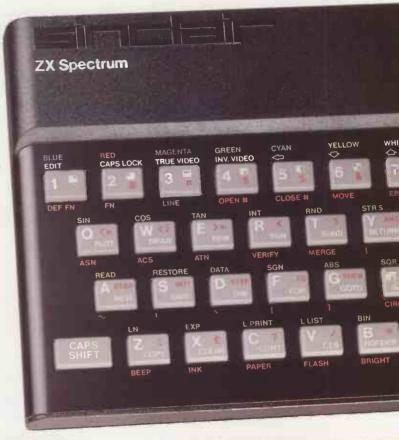

## Ready to use today, easy to expand tomorrow

Your ZX Spectrum comes with a mains adaptor and all the necessary leads to connect to most cassette recorders and TVs (colour or black and white).

Employing Sinclair BASIC (now used in over 500,000 computers worldwide) the ZX Spectrum comes complete with two manuals which together represent a detailed course in BASIC programming. Whether you're a beginner or a competent programmer, you'll find them both of immense help. Depending on your computer experience, you'll quickly be moving into the colourful world of ZX Spectrum professional-level computing.

There's no need to stop there. The ZX Printer-available now-is fully compatible with the ZX Spectrum. And later this year there will be Microdrives for massive amounts of extra on-line storage, plus an RS232/network interface board.

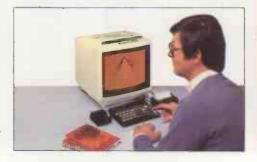

## Key features of the Sinclair ZX Spectrum

- Full colour 8 colours each for foreground, background and border, plus flashing and brightness-intensity
- Sound BEEP command with variable pitch and duration.
- Massive RAM 16K or 48K.
- Full-size moving-key keyboard all keys at normal typewriter pitch, with repeat facility on each key
- High-resolution 256 dots horizontally x 192 vertically, each individually addressable for true highresolution graphics.
- ASCII character set with upper- and lower-case characters.
- Teletext-compatible user software can generate 40 characters per line or other settings.
- High speed LOAD & SAVE 16K in 100 seconds via cassette, with VERIFY & MERGE for programs and separate data files
- Sinclair 16K extended BASIC incorporating unique 'one-touch' keyword entry, syntax check, and report codes.

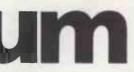

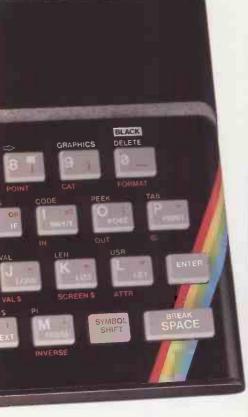

## The ZX Printer – available now

Designed exclusively for use with the Sinclair ZX range of computers, the printer offers ZX Spectrum owners the full ASCII character set—including lower-case characters and high-resolution graphics.

A special feature is COPY which prints out exactly what is on the whole TV screen without the need for further instructions. Printing speed is 50 characters per second, with 32 characters per line and 9 lines per vertical inch.

The ZX Printer connects to the rear of your ZX Spectrum. A roll of paper (65ft long and 4in wide) is supplied, along with full instructions. Further supplies of paper are available in packs of five rolls.

## The ZX Microdrive – coming soon

The new Microdrives, designed especially for the ZX Spectrum, are set to change the face of personal computing by providing mass on-line storage.

Each Microdrive can hold up to 100K bytes using a single interchangeable storage medium.

The transfer rate is 16K bytes per second, with an average access time of 3.5 seconds. And you'll be able to connect up to 8 Microdrives to your Spectrum via the ZX Expansion Module.

A remarkable breakthrough at a remarkable price. The Microdrives will be available in the early part of 1983 for around £50

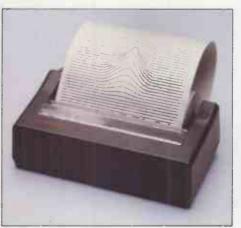

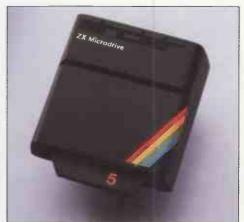

## How to order your ZX Spectrum

BY PHONE – Access, Barclaycard or Trustcard holders can call 01-200 0200 for personal attention 24 hours a day, every day. BY FREEPOST – use the no-stamp needed coupon below. You can pay by cheque, postal order, Barclaycard,

Access or Trustcard.

EITHER WAY-please allow up to 28 days for delivery. And there's a 14-day money-back option, of course. We want you to be satisfied beyond doubt-and we have no doubt that you will be.

## ZX Spectrum software on cassettes—available now

The Spectrum software library is growing every day. Subjects include games, education, and business/nousehold management. Flight Simulation...Chess...Planetoids...
History...Inventions...VU-CALC...VU-3D

...Club Record Controller...there is something for everyone. And they all make full use of the Spectrum's colour, sound, and graphics capabilities. You'll receive a detailed catalogue with your Spectrum.

## ZX Expansion Module

This module incorporates the three functions of Microdrive controller, local area network, and RS232 interface. Connect it to your Spectrum and you can control up to eight Microdrives, communicate with other computers, and drive a wide range of printers.

The potential is enormous, and the module will be available in the early part of 1983 for around £30.

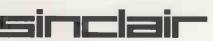

Sinclair Re<mark>search Ltd, Stanh</mark>ope Road, Camberley, <mark>Surrey GU</mark>15 3PS. Tel: Camberley (0276) 685311.

| Qty                                                     | nclair Research, FREEPOST, Camberley, Sur<br>Item                                                                                                    | Code | Item Price    | Orde Total |
|---------------------------------------------------------|----------------------------------------------------------------------------------------------------|------|---------------|------------|
|                                                         | Sinclair ZX Spectrum - 16K RAM version                                                                                                    | 100  | 125.00        |            |
|                                                         | Sinclair ZX Spectrum - 48K RAM version                                                                                                    | 101  | 175.00        |            |
|                                                         | Sinclair ZX Printer                                                                                                    | 27   | 59.95         |            |
|                                                         | Printer paper (pack of 5 rolls)                                                                                                    | 16   | 11.95         |            |
|                                                         | Postage and packing: orders under £100                                                                                                    | 28   | 2.95          |            |
|                                                         | orders over £100                                                                                                    | 29   | 4.95          |            |
| *I encl                                                 | e tick if you require a VAT receipt<br>lose a cheque/postal order payable to Sinclai                                                                 |      |               |            |
| *I encl<br>*Pleas<br>*Pleas                             |                                                                                                    |      | ch Ltd for £_ |            |
| *I encl<br>*Pleas<br>*Pleas                             | lose a cheque/postal order payable to Sinclain<br>se charge to my Access/Barclaycard/Trustcar<br>se delete/complete                                  |      | ch Ltd for £_ | 1 1 1      |
| *I encl<br>*Pleas<br>*Pleas<br>as app<br>Signa          | lose a cheque/postal order payable to Sinclain<br>se charge to my Access/Barclaycard/Trustcar<br>se delete/complete                                  |      | ch Ltd for £_ |            |
| *I encl<br>*Pleas<br>*Pleas<br>as app<br>Signa<br>PLEAS | lose a cheque/postal order payable to Sinclain<br>se charge to my Access/Barclaycard/Trustcan<br>se delete/complete                                  |      | ch Ltd for £_ |            |
| *I encl<br>*Pleas<br>*Pleas<br>as app<br>Signa<br>PLEAS | lose a cheque/postal order payable to Sinclain se charge to my Access/Barclaycard/Trustcan se delete/complete plicable sture SE PRINT e: Mr/Mrs/Miss |      | ch Ltd for £_ |            |
| *I encl<br>*Pleas<br>*Pleas<br>as app<br>Signa<br>PLEAS | lose a cheque/postal order payable to Sinclain se charge to my Access/Barclaycard/Trustcan se delete/complete plicable sture SE PRINT e: Mr/Mrs/Miss |      | ch Ltd for £_ |            |

## Sinclair ZX Spectrum-technical data.

### **Dimensions**

Width 233 mm Depth 144 mm Height 30 mm

### CPU/ memory

Z80A microprocessor running at 3.5 MHz. 16K-byte ROM containing BASIC interpreter and operating system.

16K-byte RAM (plus optional 32K-byte RAM on internal expansion board) or 48K-byte RAM.

### Keyboard

40-moving-key keyboard with full upper and lower case with capitals lock feature. All BASIC words obtained by single keys, plus 16 graphics characters, 22 colour control codes, and 21 user-definable graphics characters. All keys have auto repeat.

### Display

Memory-mapped display of 256 pixels x 192 pixels; plus one attributes byte per character square, defining one of eight foreground colours, one of eight background colours, normal or extra brightness and flashing or steady. Screen border colour also settable to one of eight colours. Will drive a PAL UHF colour TV set, or black and white set (which will give a scale of grey), on channel 36.

### Sound

Internal loudspeaker can be operated over more than 10 octaves (actually 130 semitones) via basic BEEP command. Jack sockets at the rear of computer allow connections to external amplifier/ speaker.

### Graphics

Point, line, circle and arc drawing commands

in high-resolution graphics.

16 pre-defined graphics characters plus 21 user-definable graphics characters. Also functions to yield character at a given position, attribute at a given position (colours, brightness and flash) and whether a given pixel is set. Text may be written on the screen on 24 lines of 32 characters. Text and graphics may be freely mixed.

## Colours

Foreground and background colours, brightness and flashing are set by BASIC INK, PAPER, BRIGHT and FLASH commands. OVER may also be set, which performs an exclusive-or operation to overwrite any printing or plotting that is already on the screen. INVERSE will give inverse video printing. These six commands may be set globally to cover all further PRINT, PLOT, DRAW or CIRCLE commands, or locally within these commands to cover only the results of that command. They may also be set locally to cover text printed by an INPUT statement. Colour-control codes, which may be accessed from the keyboard, may be inserted into text or program listing, and when displayed will override the globally set colours until another control code is encountered. Brightness and flashing codes may be inserted into program or text, similarly. Colour-control codes in a program listing have no effect on its execution. Border colour is set by a BORDER command. The eight colours available are black, blue, red,

magenta, green, cyan, yellow and white. All eight colours may be present on the screen at once, with some areas flashing and others steady, and any area may be highlighted extra bright.

### Screen

The screen is divided into two sections. The top section – normally the first 22 lines – displays the program listing or the results of program or command execution. The bottom section – normally the last 2 lines – shows the command or program line currently being entered, or the program line currently being edited. It also shows the report messages. Full editing facilities of cursor left, cursor right, insert and delete (with auto-repeat facility) are available over this line. The bottom section will expand to accept a current line of up to 22 lines.

## Mathematical operations and functions

Arithmetic operations of +, -, ×, +, and raise to a power. Mathematical functions of sine, cosine, tangent and their inverses; natural logs and exponentials; sign function, absolute value function, and integer function; square root function, random number generator, and pi.

function, random number generator, and pi. Numbers are stored as five bytes of floating point binary – giving a range of  $+3 \times 10^{-39}$  to  $+7 \times 10^{38}$  accurate to  $9\frac{1}{2}$  decimal digits.

Binary numbers may be entered directly with the BIN function. =,>,<,>=,<= and <> may be used to compare string or arithmetic values or variables to yield 0 (false) or1 (true). Logical operators AND, OR and NOT yield boolean results but will accept 0 (false) and any number (true).

User-definable functions are defined using DEFFN, and called using FN. They may take up to 26 numeric and 26 string arguments, and may yield string or numeric results.

yield string or numeric results.

There is a full DATA mechanism, using the commands READ, DATA and RESTORE.

A real-time clock is obtainable.

## String operations and functions

Strings can be concatenated with +. String variables or values may be compared with =, >, <, >=, <=, <> to give boolean results. String functions are VAL, VAL\$, STR\$ and LEN. CHR\$ and CODE convert numbers to characters and vice versa, using the ASCII code.

A very powerful string slicing mechanism exists, using the form a\$ (xTO y).

## Variable names

Numeric – any string starting with a letter (upper and lower case are not distinguished between, and spaces are ignored). String – A\$ to Z\$. FOR-NEXT loops – A-Z. Numeric arrays – A-Z. String arrays – A\$ to Z\$.

Simple variables and arrays with the same name are allowed and distinguished between.

## Array

Arrays may be multi-dimensional, with subscripts starting at 1. String arrays, technically character arrays, may have their last subscript omitted, yielding a string.

## **Expression evaluator**

A full expression evaluator is called during program execution whenever an expression, constant or variable is encountered. This allows the use of expressions as arguments to GOTO, GOSUB, etc.

It also operates on commands allowing the ZX Spectrum to operate as a calculator.

### Cassette interface

The ZX Spectrum incorporates an advanced cassette interface. A tone leader is recorded before the information to overcome the automatic recording level fluctuations of some tape recorders, and a Schmitt trigger is used to remove noise on playback.

All saved information is started with a header containing information as to its type, title, length and address information. Program, screens, blocks of memory, string and character arrays may all be saved separately.

Programs, blocks of memory and arrays may be verified after saving to confirm successful saving

Programs and arrays may be merged from tape to combine them with the existing contents of memory. Where two line numbers or variables names coincide, the old one is overwritten.

Programs may be saved with a line number, where execution will start immediately on loading.

The cassette interface runs at 1500 baud, through two 3.5 mm jack plugs.

### **Expansion port**

This has the full data, address and control busses from the Z80A, and is used to interface to the ZX Printer, the RS232 and NET interfaces and the ZX Microdrives.

IN and OUT commands give the I/O port equivalents of PEEK and POKE.

## ZX81 compatibility

ZX81 BASIC is essentially a subset of ZX Spectrum BASIC. The differences are as follows.

FAST and SLOW: the ZX Spectrum operates at the speed of the ZX81 in FAST mode with the steady display of SLOW mode, and does not include these commands.

SCROLL: the ZX Spectrum scrolls automatically, asking the operator "scroll?" every time a screen is filled.

UNPLOT: the ZX Spectrum can unplot a pixel using PLOT OVER, and thus achieves unplot.

Character set: the ZX Spectrum uses the ASCII character set, as opposed to the ZX81 non-standard set.

ZX81 programs may be typed into the ZX Spectrum with very little change, but may of course now be considerably improved. The ZX Spectrum is fully compatible with the ZX Printer, which can now print out a full upper and lower case character set, and the high resolution graphics; using LLIST, LPRINT and COPY. ZX81 software cassettes and the ZX 16K RAM pack will not operate with the ZX Spectrum.

## Simulair ZX Spectrum

Sinclair Research Ltd, Stanhope Road, Camberley, Surrey, GU15 3PS. Tel: Camberley (0276) 685311.

## One-day VisiCalc

## Jack Schofield tries out one of MicroMark's courses

BACKINTHEOLDDAYS—say 1978 or 1979—most microcomputers were bought by enthusiasts. They were (a) amazed that they could own computer at all, and (b) astonished that they could make it do anything useful. The fact that many programs were awful and the documentation even worse did not disconcert these enthusiasts. It was all part of the challenge, and how we loved it.

Nowadays microcomputers are bought by real people who have the idea — encouraged by the media and the Government — that all they have to do is plug the thing in and most of their problems will be solved. Good dealers need to disabuse their customers of this myth, and good dealers know they have to train their customers to make the best use of the products.

Customers, however, are often shortsighted, and tend to buy their micros from the dealer offering the lowest price. They will even buy goods they have never seen, from people they don't know, by mail! Unfortunately, training takes time, and time is money.

## Training investment

As a result, many good dealers now offer training, and charge for it. Others, like MicroMark, organise formal courses on a professional basis. This has two advantages. People who bought discount equipment can get the training they need — ironically, by spending the money they thought was saved.

MicroMark started in 1979 as a specialist Apple dealer, though the firm now sells the IBM Personal Computer too. For some of the reasons already described, its own training division was launched last summer and by the end of 1982 had run over 30 courses. MicroMark offers three different courses, each lasting one day:

Learn VisiCalc — for beginners
Using VisiCalc — for people familiar with

the package
Beyond VisiCalc — covers extensions

such as Visiplot, -term and -trend. There is no obligation to attend all three days, though obviously some would find it an advantage.

I went on the first course, conducted by Philip Stokes at a London hotel. The day began with coffee, biscuits and introuductions at 9 am, with the formal part of the course starting at 9.30. On this occasion there were only seven students, plus the lecturer and David Flook from MicroMark. We shared five Apple IIs, so there were two people per machine, three is MicroMark's limit.

The tuition alternated between Philip Stokes' lecturing, with all the students' Apples slaved to his, and hands-on

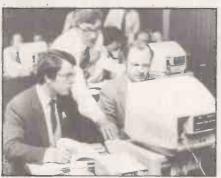

experience. We started with keyboard exercises, which were explained using charts and an overhead projector before being run through on the VDU.

Then we were given an exercise sheet to follow, and allowed control of the micros to actually try it. The two tutors came round the class to make sure we managed. In this way we covered the VisiCalc commands: it took all morning, not including the coffee break, and it still felt fast.

An excellent lunch, with wine, was followed by an afternoon session devoted to VisiCalc functions and applications. Functions included error reporting, look-up tables, Dif files and datagrams. Applications included inventory, bill of materials, cash flow, manufacturing plans, estimating and scheduling. The final session allowed time for a short personal experiment — starting a model from scratch — before the course ended after 5 pm.

At the start of the course you are given a 40-page handbook. Most of it is white space, but it does include all the charts and printouts of the overhead slide projections used in the lectures. They make it fairly easy to remind yourself of what you should have learned, and so find the piece of information you need

You are also given an Apple disc of the 19 models and files used in the course. It provides another useful reminder of the course later, when you are trying to construct you own models. You can also use it as a source of ideas. I found this one of the most interesting parts of the course — not being one of the 300,000 or so people who actually own a copy, I had never realised just how useful and versatile VisiCalc could be.

Certainly it is possible to learn how to use VisiCalc from the manual, especially if you are already familiar with the Apple — or at least, a computer keyboard. But is it worth spending money on a course? The MicroMark courses cost £112 plus VAT for single days, which seems average.

Taking a course certainly does have advantages. First, it reduces the timewasting you get with any new software package and computer. Recently I spent 15

minutes trying to follow the screen instruction "Press < Esc> to continue" because there was no < Esc> on the keyboard. The demo disc even had a section on the Esc key without saying which it was. Naturally it was not in the index of the manual. Multiply this confusion, and you can waste a lot of time learning how to use a micro.

Second, going on a course establishes the time slot necessary to learn at least the rudiments of the package. Let's face it, no business user has the time to learn how to use software properly, and no time to read the manual. In theory it is possible to devote a day in the office to learning the basics, but then the phone rings all day, and all kinds of crises come up which "must" be dealt with. Being shut away in a hotel where no one can reach you, and where you can spend all day learning one thing, is a much more efficient way of doing it.

## Pool of experts

Third, it is useful to be able to draw on othe people's expertise. Almost everyone could learn at least something, even from the beginner's course. For example, I had not appreciated the power of the Datagram technique, where you can construct macros of several instructions — such as the column replication and multiplication needed to do a consolidated balance — then save the routine and apply it like a subroutine when needed.

In the end a course cannot replace studying the manual, and it has disadvantages compared to individual onthe-job training.

Certainly I am glad I had the chance to go on MicroMark's VisiCalc course. Perhaps the best thing I can say about it is that it persuaded me I should buy VisiCalc—though I will not want the Apple version, so the work disc will not be much use.

I shall also look with a new interest at details of the many other courses available. Picking a good course is probably the most difficult problem of all. Word-of-mouth recommendations must be the best way of deciding, though it should inspire confidence if a course has been run a number of times already. Most of the bugs should have been sorted out.

Small numbers of people and real handson experience are also important factors. MicroMark's own ceilings of three people per work station, one tutor per two work stations and eight work stations per course seem reasonable. You can contact MicroMark's Training Division at Ravenscroft Road, Henley, Oxfordshire RG9 2DH. Telephone: (04912) 77926 or 77085.

## \*\*\*\*\*THE NEW DBMS III (series III of the world's first 'task-robot-programs')\*\*\*\*\* \*\*\*\*\*FEATURES\*\*\*\*

mathematical scratchpad...
record relational indexes...
translateable to any language...
User-defineable reporting...
field protection/classification...
sorts 'alpha or numeric' any window...
either-or, same as. greater. smaller... 

## ONE OF THOUSANDS OF DIFFERENT TASKS ON WHICH THIS PROGRAM MIGHT BE EMPLOYED

DMS'S MACROS WORK FROM THE MOMENT YOU INSERT THE 'TASK DISK' IN THE COMPUTER DRIVE Simply design your file, give its fields your words, setup your report mask, and then enter your records. Switch to 'automatic drive' and formulate any task you wish the program to fulfill, the task is stored as a macro. Take a copy of the program on another 'task disk' and from then on, the task disk will function without a single key-stroke. Think of a number of such 'task disks' such as "stock-re-order reports"; "sole-mail-shots"; "production-process-analysis"; "patient history analysis"; "research-analysis"; "budgetting" "purchase/sales-analysis"; "personell-file-analysis"; "vehicle-location control"; "librarian analysis"; "plus more?"

Previous issues showed examples of 'employees-short-list', 'garage stock re-order', 'sales analysis' 'librarian's list' here is an example of a hospital's patient index and some reports it might generate.

The record may look like this: 1-record number (23 2-patlent (John Smythe )
3-date of birth (01.05.45
4-date last visit (12.02.82 )
5-symptom (epigastrium ache )

One report might be: select ?? all records where patients have had symptoms of 'epigastrium ache' associated with nausea or vomiting not diagnosed as peptic ulcer.
Print a list of those where there were barium tests made and the effect.

Another report might be: select ?? all records in the file where the where diagnosis of ailment was peptic ulcer or duodenal ulcer, and then where the treatment was carbenoxolone sodium and in the first instance list those where there was no improvement; after which list those where there was an improvement...

7-diagnosis (peptic ulcer 8-test type (barium meal 9-prescription (100 mg carbenoxolone sodlum 3 \* daily) 10-effect/other (minor improvement/test for surgical treatment)

DBMS II (WITHOUT MACROS) AND DBMS III ARE FULLY IMPLEMENTED UNDER CPM-86 (tm) and MS-DOS (tm) ie: (SIRIUS/VICTOR/IBM)
DBMS II IS 395.00 (or 250.00 by mail order ex. training). DBMS III Is 575.00 (or 295.00 by mall order ex. training)

TELEPHONES: 01-636 8210 : 01-631 4818 : TLX: 892031 TWCG (BOSTON 94-0890)

**PRINTERS** 

Microline 80 -Microline 82A -Microline 83

-Microline 83 -Microline 84 -MX80/FT-3 -MX100/FT-3 -DP 9500 -DP 9501 -DP 9501 (A)

9/45 R/O -9/35 R/O -9/35 R/O -3510 R/O -7710 R/O -5520 KSR

OKI

**EPSON** ANADEX QUME

NEC DRE

TEXAS DIABLO RICOH OLYMPIA

## **MICRO-COMPUTERS**

| G.W.L     | -G80 64K/interface ports/k/board                  | 795.00           |
|-----------|---------------------------------------------------|------------------|
|           | -G80 V.D.U.                                       | 150.00           |
|           | -G80 Dual/drives enclosed                         | 550.00           |
| INTERTEC  | <ul> <li>Superbrain 64K RAM/320K disks</li> </ul> | 1695.00          |
|           | Superbrain 64K RAM/700K disks                     | 2195.00          |
|           | Superbrain 64K RAM/1.5M disks                     | 2595.00          |
|           | -Superbrain 64K RAM/10M disks                     | ·call            |
|           | -Compustar 64K RAM/OK disks                       | 1495.00          |
|           | Compustar 64K RAM/320K disks                      | 1995.00          |
|           | -Compustar 64K RAM/700K disks                     | 2495.00          |
|           | -Compustar 64K RAM/1.5M disks                     | 2895 00          |
| NORTHSTAR | Advantage 64K RAM/700K disks                      | £2095.00         |
|           | -Advantage 64K RAM/5.3M disks                     | £2995.00         |
|           | -Horizon 64K RAM/6.3M disks                       | 3595.00          |
| TELEVIDEO | -802 64K RAM/700K disks                           | 1995.00          |
|           | -802H 64K RAM/7.3M disks                          | 3250.00          |
|           | -806 64K RAM/10M disks                            | 4595.00          |
|           | -816 256K/750K disks                              | £2950.00         |
| ACT       | Sirius 1 128K/1,2M disks                          | £2395.00         |
|           | -Sirius 2 128K/2.4M disks                         | £2895.00         |
| VICTOR    | -9000 128K/1.2M disks                             | £2395.00         |
| OSBORNE   | -1 64K RAM/200K disks                             | 1250.00          |
| IBM       | -PC 64K RAM/640K disks                            | 12695.00         |
|           | -PC1 330K/640K disks                              | £2995.00         |
| PET       | 8032 32K RAM                                      | 795.00           |
|           | 8050 1 Meg disks                                  | 795.00           |
|           | 64 CBM personal computer                          | call             |
| APPLE     | H 64K/CPM/2 disk/Monitor                          | 2395.00          |
| ALTOS     | ACS800-2 64K RAM/TM disks                         | 1995.00          |
|           | ACS800-10 208K/10.5Meg disks                      | 5495. <b>0</b> U |
| NEC       | PC8001/12 64K RAM/350K disks                      | 1695.00          |
| 0000000   | APC 128K RAM/2M disks                             | calt             |
| CORVUS    | Concept 16 bit pc                                 | call             |
| SANYO     | G80 64K RAM/320K disks                            | 1350.00          |
| ABC       | 24 64K RAM/700K disks                             | 2195.00          |
|           | 26 64K RAM/2.2M disks                             | 3250.00          |
|           |                                                   |                  |

## 1695.00 1795.00 1495.00 1395.00 1795.00 1295.00 1695.00 1295.00 1395.00 1495.00 1495.00 175.00 8830 -8830 -810 -825 -630 -RP1600 -ESW 103 14 CPS -ESW ??? 55 CPS

295.00 395.00 695.00 895.00 495.00 495.00 1045.00 1145.00

## **PERIPHERALS & ACCESSORIES**

| CORVÚS     | -6 Meg hard disk                  | 1750.00 |
|------------|-----------------------------------|---------|
| 0011100    | -11 Meg hard disk                 | 2750.00 |
|            | -20 Meg hard disk                 | 3750.00 |
|            | -Multiplexor 7 station            | 695.00  |
|            | -Mirror backup card               | 695.00  |
| INTERTEC   | -Compustar 10 Meg hard disk       | 2750.00 |
| INTERTEC   |                                   | 7950.00 |
| AUCTAD     | -CDC 96 Meg hard dlsk             | 325.00  |
| 'N'STAR    | -16 Bit u/grade                   |         |
|            | -18 Meg hard disk                 | 2995.00 |
| RODIME     | -6 Meg hard disk                  | 1495.00 |
|            | •12 Meg hard disk                 | 1950.00 |
| MORROW     | -26 Meg hard disk                 | 3295.00 |
| GENIE      | -5MG fixed/5MG removeable dls     |         |
|            |                                   | 3295.00 |
| CDC        | -s/sided floppy drives            | 150.00  |
|            | -d/sided floppy drives            | 225.00  |
|            | -d/sided d/track drives           | 375.00  |
| MEMOREX    | -soft/hard s/sided diskettes (10) | 30.00   |
| SCOTCH     | -104/2D double sided (10)         | 50.00   |
| S.S.E.     | -Softbox PET to CPM (tm)          | 495.00  |
| 0.012      | -Sirius 8/16 bit 5MHz card        | 365.00  |
| QUADRAM    | -64K print spooler/copier         | 250.00  |
| BIZCOMP    | -RS232/auto-modem 1200 baud       | 450.00  |
| AST        | -Port expanders (4 tmnls to 1 pr  |         |
| GIX        | -Port expander (switches)         | 95.00   |
|            |                                   |         |
| NOTE: Corv | us drives with multiplexor may    | network |
| sirius Sup | erbrain Concept PET Victo         | or      |
| 1Dag       |                                   |         |

## SOFTWARE

| G.W.L.        | -BUS V8.00 (Accounts)                | 575.00         |
|---------------|--------------------------------------|----------------|
|               | -DBMS II (Database)                  | £395.00        |
|               | -DBMS II (by mail order only)        | £250.00        |
|               | -DBMS III (database)                 | £575.00        |
|               | -DBMS III (by mail order only)       | £295.00        |
|               | -DSORT & MSORT (MBasic Files)        | £75.00         |
|               | -Sales Ledger                        | £95.00         |
|               | -Purchase Ledger                     | £95.00         |
|               | -Nominal Ledger                      | £95.00         |
|               | -Stock-Control                       | €95.00         |
|               | -Address-Mailer                      | £95.00         |
| 1             | -QASort/QNSort (500 Recs/14secs)     | 295.00         |
|               | -Autoload & Recover                  | 25.00          |
| MICROSOFT     | -Mbasic 80                           | 150.00         |
|               | -Fortran 80                          | 200.00         |
|               | -Cobol 80                            | 320.00         |
|               | Basic Compiler                       | 190.00         |
|               | -MU tisp/mu star                     | 95.00          |
| MICROPRO      | -Word-star                           | £250.00        |
|               | -Mail-merge                          | £55.00         |
|               | Spelstar                             | 100.00         |
|               | -Datastar                            | 170.00         |
|               | -Super-sort                          | 120.00         |
| auta          | -W-star/M-merge/Sp-Star              | 350.00         |
| BYROM         | -BStam (communications)              | 95.00          |
| DICITAL       | -BStms (tele-comms')                 | 95.00<br>30.00 |
| DIGITAL       | -Despool<br>-CBasic                  | 75.00          |
|               | -CBasic<br>-Pascal MT                | 225.00         |
| F. GELLER     | -Pascal M1<br>-Quickscreen           | 95.00          |
| LEXISOFT      | -Spellbinder                         | 195.00         |
| LIFEBOAT      | -T/Maker                             | 155.00         |
| M'FOCUS       | -CIS Cobol                           | 420.00         |
|               | -Forms II                            | 100.00         |
| SORCIM        | -Super Calc                          | 185.00         |
| - 31101111    | -Pascal M                            | 250.00         |
| STANDARD      | -Quic-N-Easy                         | 195.00         |
| PEACHTREE     | Magic Wand                           | 190.00         |
|               | -Magic Calc                          | 175.00         |
| S'Soft        | -Diagnostics                         | 50.00          |
| N'West        | Statpak                              | 250.00         |
| OASIS         | -The Word                            | 35.00          |
| ITHACA        | -Pascal Z                            | 100.00         |
|               | -Cross-talk (Tele-comms')            | 95.00          |
| WOOLFE        | -Move-it (Micro to Micro)            | 45.00          |
|               | nats on all micros in our hardware   |                |
| All prices ma | rked £ are available 8/16 bit format | S.             |

## **TERMS & ETC**

G. W. Computers Ltd (Grama (Winter) Ltd)
55 Bedford Court Mansions
Bedford Avenue
London W.C.1. England.
Tel: 01-636 8210: 01-631 4818: tlx 892031 twc g
Boston office tlx 94-0890 24 hour answerphone-leave address for 'infopacks' We do not operate a reader's reply card service. Terms: C.W.O. or C.O.D. Prices include V.A.T. No dealers. The above lists are not exhaustive. Please call in only by prior appointment.

## SYSTEM DEALS

Choose any computer and any printer add 10% for full 12 month warranty (12.5% mntnce) add 150.00 for blank diskettes add 175.00 for cables, delivery and installation training optional extra 100.00

and get completely \*\*\*\*FREE\*\*\*
cpm handbook 50 basic exercises magic wand wiproo magic calc msort/dsort mbasic 80 disk/games

\*\*\*\*total value 1480.00\*\*\*\* Buy a system including a hard disk and get FREE the G80/86 software package value 690.00 also

## G80/86 SOFTWARE

Fully implemented on MS-DOS, CPM 2.2 and CPM 86 (tm) Works on IBM, Sirius and Victor 9000 and all micro-computers in our price list

Sale ledger (95 pounds) Purchase ledger (95 pounds) Nominal ledger (95 pounds) Aged analysis (25 pounds) Stock control-valuation/re-order (95 pounds)
The invoicer (95 pounds) \* \* The address mailer (95 pounds)
The Spread-calc (95 pounds) The sales/purchase order-book (95.00) \* \*
The diary (95.00) \* \* Qasort/Qnsort (500 records/15 seconds) (95 pounds)

Each module is a set of 'tast disks' designed for minimal learning curve. This software derives from modules of 'DBMS III' and runs reports without your secretary having to touch a single key.

Consider the advantages in these features. The user manual is contained in FIVE pages. All reports are generated by robot functions. Reliability tested (benchtest PCW June). Works in a network multi-user environment. Fast easy data entry. Files are re-organised and sorted automatically

Produced by the same people that originated 'BUSiness', 'DBMS II', 'DB-CALC', 'AUTOLOAD AND RECOVER' 'ETC' and sold successfully over the past five years.

Also see our advertisement next page, the software above comes free with a system purchase (excluding items marked \*\* and DBMS III).

## The G80/86 networks

Based upon one hard disk and multiplexor module the G80/86 networks feature full network sharing of data resources by adding different stations that may be as various as Sirius/Victor 9000/IBMSuperbrain/Pet/N' star/Sanyo. The low-cost start-up of a network could be simply

1 hard-disk of 5 mgbytes 2100.00

1 multiplexor 695.00

1-2 stations from 795.00

We also have a special 'spooler module' as well as software controllable port expanders and modems for output to telephones, printers, and screens so that a number of terminals may share the resources of one printer, as well as be able to send files over the telephone at any time (day/night) to both store on the hard disk and print out as well.

Imagine a terminal at a remote site, being able to send/receive its files to/from the main network's hard disk/printer overnight to be examined and processed the next day

The commands are literal English. Like: (send file 'ledger' to port 'B' (the modem) at 11.30)

only from G. W. Computers (the leaders in database) Call us on 01-636 8210 or 01-631 4818

and leave your address for our standard 'infopacks' Purchasers of a network (h'disk, micro, printer) get the system deal and above software list . . . FREE

## IMAGINE EVENTUALLY BEING A

With an IBM PC, Modern, dot matrix and daisy printer, to start your day with our robot task disks working under CONCURRENT CPM 86 (tm).

Enter virtual console 0 and telephone your head-office to call all yesterday's ledger files and store them locally on your hard disk.

Now switch to virtual console 1 and while console 0 runs concurrently for about an hour, get a 1000 mail-shot running to the daisy printer.

Now switch to virtual console 2 and while consoles 0/1 run concurrently, get the 'robot task' of producing a stock-re-order report out to the fast dot matrix.

Now switch to virtual console 3 and while consoles 0/1/2 run concurrently, do some programming, or file-reorganising, or any other task you might require.

Four virtual computers all running concurrently on one computer, batch processing to various devices or else queue-spooling their output through print buffers of up to 500K storage and spreading the load through time on fewer printers.

## SPECIAL DEAL

This special deal has been constructed in order to balance out some of our existing suplus stock, it is therefore of a considerable equity advantage to the client who may be needing such a configuration.

ITEM 1 Micro-computer ABC 24 (VDU/twin disk 700K/64K ram) NORMALLY 2195.00 Dre 8830 fast dot matrix printer 180 cps NORMALLY 1695.00 \*\*\*\* 2995.00 \*\*\*\*

### 2995.00

ITEM 2

Micro-computer ABC 26 (VDU/Twin 8" disk 2.4mg/64K ram) NORMALLY 3250.00

Dre 8830 fast dot matrix printer 180 cps NORMALLY 1695.00

\*\*\*\* 3995.00 \*\*\*\*

Micro-computer televideo 802 (VDU/2 drive 700K/64K ram) NORMALLY 2195.00
Dre 8830 fast matrix printer 180 cps NORMALLY 1695.00
\*\*\*\* 2995.00 \*\*\*\*

YOU ALSO GET FREE WITH THE ABOVE SYSTEMS

The SYSTEM DEAL SOFTWARE value 1480.00 also 20 disks, 90 day warranty and cables.

See our main advert for 'system deal info'.

Note: these are CP/M operating systems and priced ex. showroom only.

We do not have many available!

Telephone 01-636 8210 or 01-631 4818

• Circle No. 117

|                 | -     | $\overline{}$ |       | $\overline{}$ | _     | -       | $\overline{}$ | , |
|-----------------|-------|---------------|-------|---------------|-------|---------|---------------|---|
| TTUS            | - 11  | 74LS85        | 40p I | 74LS197       | 45p   | 74LS645 | 100p          |   |
| 74 SERIES       |       | 74LS86        | 16p   | 74LS221       | 506   | 74LS668 | 100p          |   |
|                 | 100   |               | 220   |               |       |         |               |   |
| 7406            | 18p   | 74L\$90       |       | 74LS240       | 56p   | 74LS889 | 100p          |   |
| 7407            | 18p   | 74L592        | 20p   | 74LS241       | 56p   | 74LS670 | 120p          |   |
| 7416            | 18p   | 74LS93        | 22p   | 74LS242       | 56p   | 74LS682 | 300p          |   |
| 7417            | 18p   | 74LS95        | 40p   | 74LS243       | 56p   | 74LS884 | 300p          |   |
| 7425            | 18p   | 74LS96        | 50p   | 74LS244       | 55p   | 74LS687 | 400p          |   |
| 74121           | 250   | 74LS107       | 20p   | 74L5245       | 70p   |         |               |   |
| 74128           | 36p   | 74LS109       | 270   | 74LS251       | 30p   | 74S SEF | RIES          |   |
| 74150           | 50p   | 74LS112       | 20p   | 74LS253       | 30p   | 74500   | 30p           |   |
| 74159           | 75p   | 74LS113       | 20p   | 74LS257       | 30p   | 74502   | 30p           |   |
| 74182           |       | 74LS114       | 22p   | 74LS258       | 35p   | 74504   | 30p           |   |
| 74182           | 40p   |               |       |               |       | 74505   | 60p           |   |
| 74184           | 90p   | 74LS122       | 25p   | 74LS259       | 55p   |         |               |   |
| 74185▲          | 900   | 74LS123       | 34p   | 74LS260       | 22p   | 74508   | 60p           |   |
| 74LS SER        | IFS I | 74LS124       | 90p   | 74LS266       | 20p   | 74510   | 40p           |   |
|                 |       | 74LS125       | 24p   | 74LS273       | 55p   | 74511   | 50p           |   |
| 74L800          | 11p   | 74LS126       | 25p   | 74LS279       | 30p   | 74\$20  | 40p           |   |
| 74LS01          | 11p   | 74LS132       | 34p   | 74LS280       | د 100 | 74530   | 40p           |   |
| 74L <b>80</b> 2 | 11p   | 74LS133       | 25p   | 74LS283       | 40o   | 74532   | 70p           |   |
| 74LS03          | 12p   | 74L5136       | 25p   | 74LS293       | 40p   | 74537   | 60p           |   |
| 74LS04          | 12p   | 74LS138       | 27p   | 74LS295       | 90p   | 74538   | 70p           |   |
| 74LS05          | 12p   | 74LS139       | 27p   | 74LS298       | 90p   | 74551   | 70p           |   |
| 74LS08          | 12p   | 7465139       |       |               |       | 74574   |               |   |
| 74LS09          | 12p   | 74LS145       | 70p   | 74LS299       | 180p  |         | 75p           |   |
| 74LS10          | 13p   | 74LS147       | 100p  | 74L\$323      | 160p  | 74585   | 450p          | ш |
|                 |       | 74LS148       | 75p   | 74LS324       | 160p  | 74586   | 180p          | ш |
| 74LS11          | 13p   | 74LS151       | 40p   | 74LS348       | 90p   | 74\$112 | 90p           |   |
| 74LS12          | 13p   | 74LS153       | 40p   | 74LS352       | 60p   | 74S113  | 90p           | н |
| 74LS13          | 15p   | 74LS154       | 80p   | 74LS353       | 60p   | 74S114  | 90p           |   |
| 74LS14          | 25p   | 74LS155       | 30p   | 74LS356       | 450p  | 745124  | 300p          | 1 |
| 74LS15          | 120   | 74LS156       | 360   | 74LS363       | 140p  | 745132  | 110p          |   |
| 74LS20          | 13p   | 74LS157       | 25p   | 74LS364       | 140p  | 745133  | 60 p          | 1 |
| 74LS21          | 13p   | 74LS158       | 300   | 74LS365       | 30p   | 745138  | 120p          | ш |
| 74LS22          | 13p   | 74LS160       |       |               |       | 74S139  | 120p          | ш |
| 74L526          | 14p   |               | 36p   | 74LS367       | 30p   |         |               | 1 |
| 74LS27          | 13p   | 74LS161       | 36p   | 74LS368       | 30p   | 745157  | 250p          | 1 |
| 74LS28          | 14p   | 74LS162       | 36p   | 74LS373       | 55p   | 745163  | 300p          |   |
|                 | 13p   | 74LS183       | 36p   | 74LS374       | 55p   | 745174  | 250p          |   |
| 74LS30          | 130   | 74LS184       | 40p   | 74LS375       | 70p   | 745175  | 320p          | 1 |
| 74LS32          | 13p   | 74LS165       | 50p   | 74LS377       | 70p   | 745194  | 320p          |   |
| 74L533          | 14p   | 74LS166       | 60p   | 74LS378       | 45p   | 74\$195 | 500n          | П |
| 74LS37          | 14p   | 74LS170       | 70p   | 74LS390       | 46p   | 745225  | 510p          | П |
| 74LS38          | 14p   | 74LS173       | 55p   | 74LS393       | 45p   | 745240  | 300p          | 1 |
| 74LS42          | 30p   | 74LS174       | 40p   | 74LS395       | 90p   | 74S240  | 300p          | 1 |
| 74LS47          | 36p   | 74LS175       | 40p   | 74LS399       | 160p  | 745244  | 300p          | П |
| 74LS48          | 45p   |               |       |               |       |         |               |   |
| 74LS51          | 14p   | 741.5181      | 90p   | 74LS445       | 100p  | 745260  | 70p           | 1 |
| 74LS55          | 14p   | 74LS183       | 120p  | 74L\$540      | 90p   | 74\$261 | 300p          | 1 |
| 74LS73          |       | 74LS190       | 36p   | 74LS541       | 80p   | 745262  | 86Up          |   |
|                 | 18p   | 74LS191       | 36p   | 74LS610       | £19   | 745373  | 400p          | 1 |
| 74LS74          | 16p   | 74LS192       | 36p   | 74LS640       | 100p  | 745374  | 400p          |   |
| 74LS75          | 18p   | 74LS193       | 36p   | 74LS641       | 100p  | 1.074   | 1000          | П |
| 74LS76          | 18p   | 74LS194       | 35p   | 74LS642       | 100p  |         |               | П |
| 74LS83          | 36p   | 74LS195       | 35 p  | 74LS643       | 100p  |         |               | П |
| 74LS85          | 40p   | 74LS196       | 45p   | 74LS644       |       |         |               |   |
|                 |       | - TLG 130     | -0P   | 74L3044       | 100p  |         |               |   |

| 1A +ve -ve 5V 7805 40p 7905 45p 12V 7812 40p 7912 45p 15V 7815 40p 7915 45p 18V 7818 40p 7915 45p 24V 7824 40p 7924 45p 5V 100mA 78L05 30p 79L05 50p 12V 100mA 78L12 30p 79L12 50p 15V 100mA 78L15 30p 79L15 50p | LM309K<br>LM317K<br>LM323K<br>LM337T<br>LM723N<br>TL494<br>78540<br>78HGKC | 325p<br>450p<br>225p<br>30p<br>300p | 78H05KC<br>78GU1C<br>79GU1C<br>79HGKC<br>ICL7660<br>TL497<br>LM305AH | 550p<br>200p<br>225p<br>700p<br>200p<br>300p<br>250p |
|----------------------------------------------------------------------------------------------------|----------------------------------------------------------------------------|-------------------------------------|----------------------------------------------------------------------|------------------------------------------------------|
|----------------------------------------------------------------------------------------------------|----------------------------------------------------------------------------|-------------------------------------|----------------------------------------------------------------------|------------------------------------------------------|

OTHER REGULATORS

## BIBIC MICRO COMPUTER

OFFICIAL DEALER

BBC Model B £399incl VAT Carr £8 Model A to Model B upgrade kit £50 Fitting charge £15 Partial Upgrades also available

## **BBC FLOPPY DISC DRIVES**

**FD** Interface Single Drive Dual Drive

£70 Installation £20 100K £235 + £6 carr 800K £799 + £8 carr 5 <del>1</del> 5 <del>1</del>

## **BRC COMPATIBLE DRIVES**

These are drives with TEAC FD50 mechanism and are complete with power supply

SINGLE: DUAL:

100K £190 200K £360 200K £260 400K £490 400K £340 800K £610

ACORN WORD PROCESSOR 'VIEW' £52 SECOND PROCESSOR 6502 £170 SECOND PROCESSOR Z80 £170 TELETEXT ADAPTOR £195 PRESTEL ADAPTOR £90

**Full Range of Connectors in Stock** 

## SOFTY II INTELLIGENT PROGRAMMER

The system micro processor development system for Engineers and Hobbyists. You can develop programs, debug, verify and commit to EPROMS or use in host computer by using softy as a romulator. Powerful editing facilities permit bytes, blocks of bytes changed, deleted or inserted and memory contents can be observed on ordinary TV. Accepts most +5v Eproms. Softy II complete with PSU, TV Lead and Romulator lead £169.

## COMPUTER COMPONENTS

| PU <u>s</u>                                                                                                    |                                                                                                    |                                                                                                    |             |
|----------------------------------------------------------------------------------------------------|----------------------------------------------------------------------------------------------------|----------------------------------------------------------------------------------------------------|-------------|
| D2CE                                                                                                    | 650p                                                                                                    | MEMORIES                                                                                                    |             |
| 50 A<br>02 2<br>02 A<br>00 0<br>02 B<br>09 9<br>99 9<br>80 9<br>35 39<br>80 A<br>85 A<br>86 A<br>48 S<br>80 60 A<br>60 O<br>60 A<br>60 O<br>60 B<br>88 B<br>88 B<br>88 B | £12<br>350p<br>225p<br>£12<br>650p<br>£12<br>650p<br>£3<br>250p<br>£3<br>250p<br>£2<br>£11<br>£2<br>250p<br>£2<br>£2<br>£11<br>£2<br>£2<br>£2<br>£12<br>£12<br>£2<br>£2<br>£2<br>£12<br>£3<br>£3<br>£3<br>£4<br>£4<br>£5<br>£1<br>£1<br>£1<br>£1<br>£1<br>£1<br>£1<br>£1<br>£1<br>£1<br>£1<br>£1<br>£1 | 2101 A<br>2101 2L<br>2107 8<br>2111 A<br>2114 2L<br>2147<br>4027 3<br>4116 15<br>4116 20<br>4118 3<br>4118 4<br>4164-15 (T<br>4816A-15 510<br>6810<br>7489<br>745189<br>745201<br>ROM & PR | 2 4 1 1 2 3 |
| CHIDD                                                                                                    | APT                                                                                                    | NOW GIVE                                                                                                    | 21          |

850p 250p 390p 250p £36 £4 £4 £36 8259 8271 8279 8284 8288 8755A 9902A Z80PIO Z80APIO Z80CTC Z80ACTC Z80ADART Z80ADMA 250p 280p 250p 250p 280p 700p £10

Z80AS10:0: Z80SIO/1/2

00p 20p 00p 00p 50p 00p 20p 00c 600p 150p 150p 120p 120p 120p 120p 120p 120p 120p 250p 250p £12 250p 375p 700p 600p 375p £5

EPROM

COMB116 £7 74MC14411675p 47028 750p UARTS AY 3 1015P AY 5 1013P IM6402 TR1602 COM8017 MODULATOPS 6MHz UHF 375p 8MHz UHF 450p

INTERFACE ICS AD558CJ 775p AD561J E20 AM25S10 350p AM26LS2521 E2 AM26LS32 125p

FILE DIL SOCKETS BY TEXAS

16p 24 pin 24p 18p 28 pin 26p 22p 40 pin 30p

14 pin 16 pin

25p 18 pin 50p 24 pin 70p 35p 20 pin 60p 28 pin 80p 40p 22 pin 65p 40 pin 100p 8 pin

| - 1 | COM8116  | EB I | Z 45/UMITIZ |
|-----|----------|------|-------------|
| - 1 | DAC80    | £28  | 5.06BMHz    |
|     | DM8131   | 275p | 3 5795MHz   |
| 1   | DP8304   | 250p | 3 686MHz    |
|     | DS8831   | 140p | 4 00MHz     |
| - 1 | DS8832   | 250p | 4 194MHz    |
| _   | D\$8833  | 225p | 4 43MHz     |
|     | DS8835   | 200p | 5 00MHz     |
|     | DS8836   | 150p | 5.068 MHz   |
|     | LF13201  | 450p | 6 0MHz      |
|     | MC1488   | 55p  | 6 144MHz    |
|     | MC1489   | 55p  | 7 OMHz      |
|     | MC14411  | 675p | 7 168MHz    |
| - 1 | MC3486   | 500p | 8 86MHz     |
| - 1 | MC3418   | 950p | 10 00MHz    |
| -   | MC3446   | 300p | 10 7MHz     |
|     | MC3480   | 850p | 12 00MHz    |
| 1   | MC3486   | 500p | 14 318MHz   |
| 1   | MC3487   | 300p | 16 00MHz    |
| 1   | MC4024   | 325p | 18 00MHz    |
| ,   | MC4044   | 325p | 18 432MHz   |
|     | MM58174  | 800p | 19 968MHz   |
| )   | ULN2003A | 75p  | 20 000MHz   |
| )   | ULN2004A | 75p  | 24MHz       |
|     | 75107    | 90p  | 26 690MHz   |
|     | 75110    | 90p  | 27 145MHz   |
| ,   | 75112    | 160p | 38 667MHz   |
| ,   | 75114/15 | 160p | 48 00MHz    |
| )   | 75150P   | 120p | 55 5MHz     |
|     | 75182    | 90p  | 116MHz      |
|     | 75224    | 275- |             |

M 75107 75110 75112 75114/15 75150P 75182 75324 75361/63 325p 225p 225p 350p 650p 745471 745473 745474 650p 650p 900p 74**S**570 74**S**571 74**S**573

75361/63 75365 75451/2 75491/2 81LS95/96 81LS97/98 8126 28 81795 96 9602 9637AP 2N425E 8 ZN426E 8 ZN427E 8

BAUD RATE COM5027 COM5037 SFF93634 TMS 9927

£18 £18 £18 950p 650 650p £60 £60 £20 £48 9365 TM S9918 TM S9929 EF9366 HITACHI

4864 RAMS for HI Res available. CRYSTALS

32 768kHz 100kHz 200kHz 1 0MHz 1 008MHz 1 8432MHz 2 00MHz

WIRE WRAP SOCKETS BY TEXAS

## **PRINTERS**

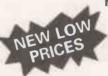

NFC PC 8023 BE-C 100 CPS, 80 cols Logic Seeking, Bidirectional, Forward and Reverse Line Feed, Proportional Spacing, Auto Underline, Hi-Res and Block Graphics. Greek Char. Set. Only £320 + carr. £8.00.

SEIKOSHA GP 100A 80

cols 30CPS Full ASCII & Graphics 10" Wide Paper Now only £175 + £6.00 carr. Ask details on GP250A.

## MICROTIMER

6502 Based Programmable clock timer with

224 switching times/week cycle

24 hour 7 day timer

4 independent switch outputs directly interfacing to thyristor/

triacs.

'é digit 7 seg. display to indicate real time, ON/OFF, and Reset times.

Output to drive day of week switch and status LEDS.

Full details on request. Price for kit £57.00.

## **CONNECTOR SYSTEMS**

JUMPER LEADS 24" cable with 25 way D. Male 550p Female 600p 24pin 240p 345p 20way Single 24" 185p Double 18" 290p

150p 150p 100p 300p 150p

200p 110p 175p 210p

150p 150p 150p 175p 175p 175p 150p 150p 200p 150p 200p 150p 200p 150p 200p 150p 200p 175p 200p 175p 200p 175p

ENCODER AY5 2376 74C922 74C923

CHARÁCTER GENERATOR RO-3-2513U RO-3-2513L 745 262

DISC CONTROL

DECODER ICS

ZIF SOCKETS

SAA5020 SAA5030 SAA5041 SAA5050

FD1771 FD1791 FD1793

FD1793 FD1795 FD1797 WD1691 WD2143 8271

8272

£20 £22 £23 £28 £28 £15 550p £36

£22

600p £9 £16 £9

Edge Conn. 200p 240p 300p 380p 550p 600p Recep ticles 85p 125p 150p 160p 190p 10 way 20 way 26 way 34 way 40 way 50 way 90p 145p 175p 200p 220p 235p

AMPHENOL CONNECTORS

EUROCONNECTOR DIN 41617 21 way
DIN 41617 31 way
DIN 41617 31 way
DIN 41612 2 × 32 way
Straight pins
2 × 32 way Ang, pin
3 × 32 way St. pins
10C Connector A + 8
10C Connector A + C
2 × 32 way U Connector
Diplease specify a + b or Tiplease specify a + b or 330p 475p 525p

160p 210p 250p 425p EDGE CONNECTORS

0.1 2x18 way 2x22 way 2x23 way 2x25 way 1x43 way 2x43 way 1x77 way 200p 225p 260p 395p 700p 300p DIP HEADERS

14pin 16pin 24pin 40pin 40p 50p £1 £2 120p 140p £2 £2.25 Solder type IDC type RIBBON CABLE (Grev)

DIL SWITCHES 4 way 70p 6 way 80p

## SPECIAL OFFER

2114-200nS 80p 75p 225p 2716 (+5V) 250p 2532 350n 335p 4116-2 80p 450p 4164-2 335p

## **MONITORS**

HI RES GREEN SCREEN ANTIGLARE 12" £99 + £6 Carr

BMC 14" COLOUR £265 + £8 Carr

## **UV ERASERS**

UVIB up to 6 Eproms £47.50 UV140 up to 14 Eproms £61.50

£80.00 UVIT with Timer UV141 with Timer £78.00

(Carr £2/eraser)

All erasers are fitted with mains switches and safety

ALSO AVAILABLE FROM STOCK FULL RANGE OF TTL's, CMOS and LINEAR IC's FOR DETAILED PRICE LIST PLEASE SEND S.A.E.

## LECHNOMATIC L

MAIL ORDERS TO: 17 BURNLEY ROAD, LONDON NW10 1FD SHOPS AT: 17 BURNLEY ROAD, LONDON NW10 (Tel: 01-452 1500, 01-450 6597, Telex: 922800) 305 EDGWARE ROAD, LONDON W2

## PLEASE ADD 40p p&p & 15% VAT

(Export: no VAT, p&p at Cost)

Orders from Government Depts. & Colleges etc. welcome

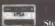

Detailed Price List on request Stock nems are normally by return of post.

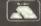

Circle No. 118

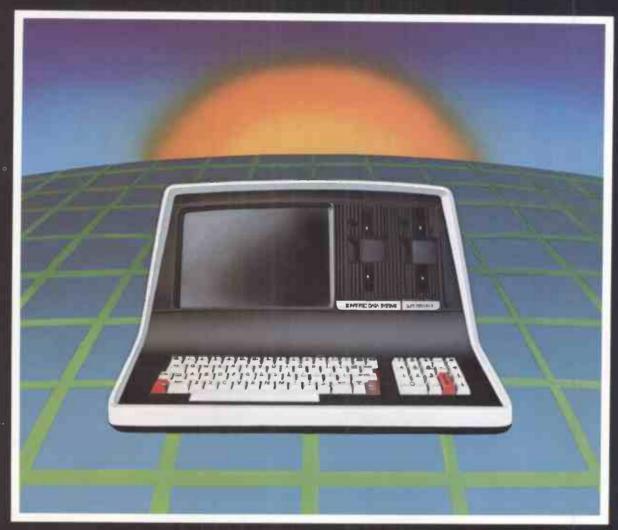

## THE PERSONABLE BUSINESS COMPUTER\*\*

Intertec announces what may well be the industry's first personable microcomputer—SuperBrain II."

What's a personable computer? It's a computer with business application versatility at personal computer prices. It's a computer powerful enough to tackle even your toughest business jobs, yet at a price that won't put you out of business. But most importantly, it's a computer you can put to use right out of the box. That's because SuperBrain II™ boasts the industry standard CP/M\* operating software. So whatever your business application, SuperBrain II can handle it. There are literally hundreds of ready-to-run business applications available "off-the-shelf."

Unlike many microcomputers, the SuperBrain II™ is timetested and field-proven. It's built and backed by a company that's been around as long as the industry itself. A company you can count on for product support and customer satisfaction.

\*Registered trademark of Digital Research. †Microsoft is a trademark of Microsoft Corporation.

## STANDARD FEATURES

- Dual 5¼" disk drives
- 350K/750K/1.5 MB disk capacities
- 64K RAM
- Twin Z80A microprocessors
- An easy-to-read 12-inch non-glare screen
- An 18-key numeric keypad
- 10 MB disk expansion capability (Optional)
- Microsoft† Basic

When you think about it-price, performance, and the reputation of the manufacturer—it's no wonder so many discriminating microcomputer users have become "personal" friends with our new SuperBrain II"—the industry's one and only personable desktop microcomputer.

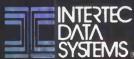

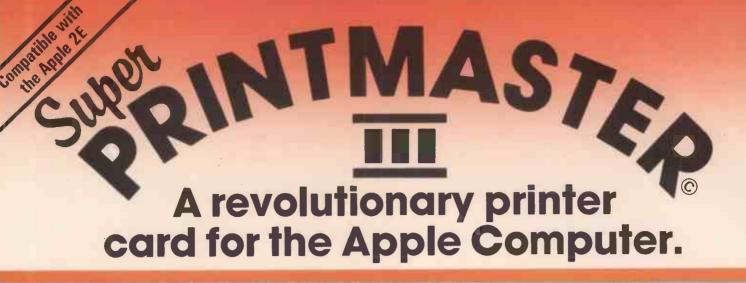

The Super Printmaster III is so advanced there is no other like it in the world.

It means you now have the opportunity to operate with all the features of a word processing system and graphics,in colour. Sales letters will carry more impact, even graphics displays such as graphs, bar charts, can be printed in up to sixteen different colours and with a simple command,can be printed 16 times larger than normal size with as many copies as required.

**EXPANDER CARDS** 

• Circle No. 120

DIGITEK
PRINT-MESTER

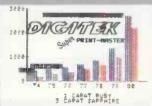

The Super Printmaster III, as well as having many hitext features, also dumps from the screen both Hi-Res and Lo-Res graphics.

In the buffering mode your Super Printmaster III will 'cue' up to 255 of your print files; in fact it will take over the whole of your printer management.

Só make the most of your Apple system, install the Super Printmaster III. You certainly won't be disappointed.

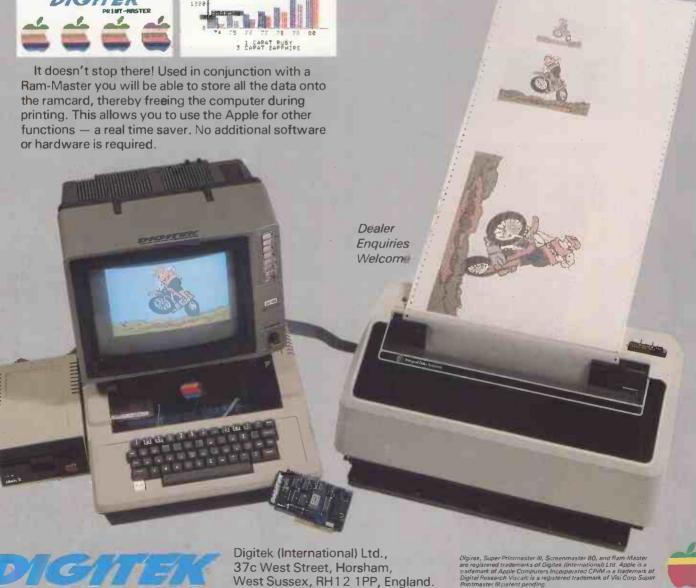

# We red

## The Intertec SUPERBRAIN microcomputer from Icarus

For a stand alone system, the SUPERBRAIN comes with a tremendous amount of support - from Icarus. Each machine is thoroughly tested before it leaves our premises and the nationwide network of Icarus dealers offers a full maintenance service and training programme at local level.

As for the machine itself, SUPERBRAIN is a smart, fully self-contained desk-top unit using the popular CP/M operating system. Twin Z80

microprocessors and an RS 232 communications port mean that you can never outgrow it - the SUPERBRAIN will expand to keep pace with your business

320K, 680K and 1.5MB disc drives are offered as standard with hard discs available too integral or separate

Full technical details, software lists and the address of your nearest dealer on request.

The Icarus dealer network includes:

LONDON

DATA PROFILE, Lawrence Road, Green Lane, HOUNSLOW, Middx. Tel: 01-572 6381

J&F GROVER LTD., 10 Barley Mow Passage, LONDON W4 4PH. Tel: 01-994 6477 SISCO LTD., 4 Moorfields, LONDON EC2Y 9AA. Tel: 01-920 0315

TERMACRE LTD., 126 Woodwarde Road, LONDON SE22 8TU. Tel: 01-693 3037

HOME COUNTIES

COMPUTING CONSULTANCY, Lyngen, Oldhill Wood, Studham, DUNSTABLE, Beds. Tel: 0582 872463

CONQUEST COMPUTER SALES.

20 London Road, BENFLEET, Essex. Tel: 03745 59861 CULLOVILLE LTD., Thornfleld, Woodhill Road, SANDON, Chelmsford, Essex. Tel: 024 541 3919

FOREST ROW COMPUTERS, 53 Freshfield Bank, FOREST ROW, East Sussex. Tel: 034 282 4397

MASS MICROS, Wellson House, Brownfields, WELWYN GARDEN CITY, Herts. Tel: 07073 31436 RANMOR COMPUTING LTD.,

Nelson House, 2 Nelson Mews SOUTHEND-ON-SEA, Essex. Tel: 0702 339262 SAPPHIRE SYSTEMS, 19-27 Kents Hill Road, BENFLEET, Essex. Tel: 03745 59756

THAMES VALLEY COMPUTERS, 10 Maple Close, MAI DENHEAD, Berks. Tel: 0628 23532

WILDER & CO., 123 Goldsworth Road, Woking, Surrey. Tel: Woking 21552

SOUTH & SOUTH WEST

BARD COMPUTER SERVICES LTD., 24 Old Street, Clevedon, Nr. BRISTOL, Avon. Tel: 0272 878157

COMMONSENSE COMPUTING, PO Box 7, BIDEFORD, Devon. Tel: 02372 4795 OMEGA ELECTRICAL LTD., Flaxley Mill, Flaxley Road, MITCHELDEAN, Glos. Tel: 045 276 532

CAMBRIDGE MICRO COMPUTERS. Cambridge Science Park, Milton Road, CAMBRIDGE. Tel: 0223 314666 BORDER COMPUTING & PROGRAMMING LTD., Dog Kennel Lane, BUCKNELL, Shropshire. Tel: 054 74 368 DRAGON SYSTEMS LTD.,

37 Walter Road, SWANSEA, W. Glam. Tel: 0792 474498

DUPLEX COMMUNICATIONS. 2 Leire Lane, Dunton Bassett, LUTTERWORTH, Leicestershire Tel: 0455 209131

FAST COMPUTING LTD., 52 High Street, HENLEY-IN-ARDEN, West Midlands. Tel: 05642 2714

MICROCARE COMPUTING LTD., 18 Hawarden Road, NEWPORT, Gwent. Tel: 0633 278040

AP LTD., Maple House, Mortlake Crescent, CHESTER CH3 5UR. Tel: 0244 46024

JENNINGS COMPUTER JENNINGS COMPUTER SERVICES, 55/57 Fagley Road, BRADFORD, West Yorkshire. Tel: 0274 637867 MICROSERVE (HU MBERSIDE)

LTD., 39 Oswald Road, Scunthorpe, SOUTH HUMBERSIDE DN15 7PM. Tel: 0724 849696

NASTAR COMPUTER SERVICES LTD., Ashton Lodge, Abercrombie Street, CHESTERFIELD S41. Tel: 0246 207048

SORTFIELD LTD., E Floor, Milburn House, Dean Street, NEWCASTLE-UPON-TYNE. Tel: 0632 329593

SPOT COMPUTER SYSTEMS LTD., New Street, Kelnam Street Indus Estate, DONCASTER. Tel: 0302 25159

SCOTLAND

ESCO COMPUTING LTD., 40a Gower Street, GLASGOW. Tel: 041 427 5497

TURNKEY COMPUTER
TECHNOLOGY LTD., 23 Calderglen
Road, St. Leonards, EAST
KILBRIDE. Tel: 03552 39466

OVERSEAS

GICC, PO Box 519, Manama, Bahrain.

KUWAIT COMPUTER CENTRE, PO Box 1196, Salmia, KUWAIT. MICRO MANAGEMENT INFO SYSTEMS, 132 King Street, GIBRALTAR.

M G ENTERPRISES, 32 Rue Victor Hugo, 92800 PUTEAUX, France. Tel: 0103315060655

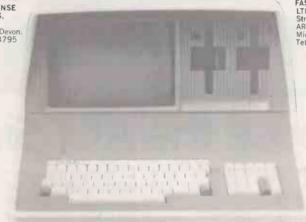

DAYTA, Kingsbury Square. Wilton, SALISBURY, Wilts. Tel: 0722 74 3898 EMTEK COMPUTERS LTD., 40 South Furzeham Road, BRIXHAM, Devon. Tel: 080 45 3566

NICOMTECH LTD., The Old Mill, Anthony Passage, SALTASH, Cornwall. Tel: 07555 2719

STUKELY COMPUTER SERVICES, Barnhill, STAMFORD, Lincs Tel: 0780 64947

MIDLANDS & WALES

BASIC BUSINESS SYSTEMS LTD., 39/41 Trent Boulevard, WEST BRIDGEFORD, Nottingham. Tel: 0602 819713

JAEMMA LTD., Unit 24, Lee Bank House, Holloway Head, BIRMINGHAM. Tel: 021 643 1609

LAWMAR BUSINESS SYSTEMS. 1 Paterson Drive, Woodhouse Eaves, LOUGHBOROUGH, Leics Tel: 0509 890900.

MICROAGE LTD., 53 Acton Road, LONG EATON, Nottinghamshire. Tel: 06076 64264

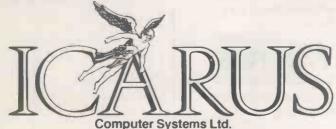

Icarus Computer Systems Ltd., Deane House, 27 Greenwood Place, London NW5 1NN. Tel: 01-485 5574. Telex: 264209.

# Which one's for you?

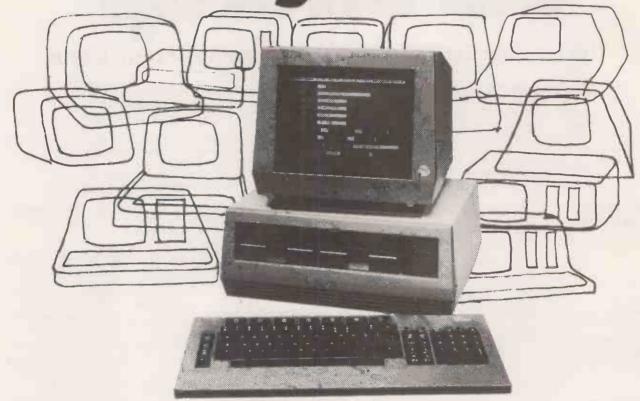

## We choose the ACT Sirius 1

... and we make it our business to know just what the best options are in the micro jungle.

We specialise in Management Information Systems for large organisations offering a complete and comprehensive service to financial and business managers.

- We will identify the hardware and software options
- We will design and develop systems to meet your needs
- We will train you and your staff
- And we back you up by giving ongoing support

With a customer base that reads like the Times Top 1000, you can be sure that our systems specialists speak your language, no matter what the industry.

## **Applied Micros**

Applied Micros Limited, The Genesis Centre, Birchwood Science Park, Warrington. Tel: (0925) 819939

(SIRIUS is the registered trade mark of Applied Computer Techniques (Holdings) p.I.c.)

So if you want to plan a system, install a system, develop an existing system or just want to know more about Management Information Systems – speak to Applied Micros and find out why we choose the ACT SIRIUS I to give you the full service.

Applied Micros also offer the following technologies and products: dBASE II, MicroModeller, SuperCalc, Multiplan Wordstar . . . Networking, Communications, Hard Disks . We are also a PULSAR SOFTWARE CENTRE.

| Cut out and post this coupon if you want to find out how your organisation can benefit from our experience in Management Information Systems. |
|----------------------------------------------------------------------------------------------------|
|                                                                                                    |

Name

Position

Name of Company

Address

Tel. No.

• Circle No. 122

# BRITISH MADE 68000 CPU AND 256K DYNAMIC RAM CARDS FOR THE S-100 BUS

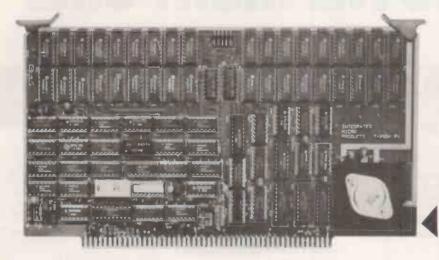

#### T-68000 CPU

- Complies completely with the IEEE-696 standard.
- 696 Bus Compliance: Master, D8/D16, LO, M24, I16, VI, AI, PM, F4, T280, SH.
- Full 8 MHz operation for the 68000. The S-100 bus runs at 4 MHz. Optionally the processor may run at 4 MHz and the S-100 bus at 2 MHz.
- Two on-board 28 pin EPROM sockets, which accept 2716, 2732, 2764 and 27128 EPROMs giving up to 32 K bytes of EPROM.
- Two serial ports each with an independent baud rate generator whose speeds are selected by a D.I.L. switch.
- Programmable timer for generating real time clocks.
- Time of day clock with a rechargeable battery.
- 8 bit general purpose parallel port.
- 8 or 16 bit parallel transfers can use 8 bit memory for data (not programme) storage.
- 24 bit addressing, giving 16 M byte address space.
- Memory management unit may be added using a 40-way ribbon connector.
- Will run at full speed without wait states using T-256 K RAM.
- Optional MWRT generation.
- POC and SLAVECLR generation.
- A wait state may be added to any I/O cycle.
- S-100 I/O and on-board I/O and EPROM may be positioned in any 64 K block using a bipolar PROM.
- Seven autovectored interrupts including NMI\*. An interrupt controller may be added giving 192 vectored interrupts.
- Compatible with the IEEE-696 specified overlapped bus transfer for glitch free T M A

#### **T-256K RAM**

- Complies completely with the IEEE-696
  standard
- IEEE 696 Bus compliance: Slave, D8/16, LO/LE, M24, T225, W1, SH.
- Will support either 8 or 16 bit operations.
- Worst case access time 225 nS; typical access time 150 nS.
- Optional parity on both 8 and 16 bit operations. A parity error is signalled by a LED and either the ERROR\* line or one of the interrupt lines.
- Full 24 bit addressing.
- Supports glitch-free TMA.
- Operates at 6 MHz.
- Worst case cycle time 350 nS.
- Jumper selectable A0 polarity.
- When used with the T-68000 card, will allow the 68000 processor to run at 8 MHz without wait states.
- Can be upgraded to give 1 Mbyte of memory when 256K DRAMs become available.

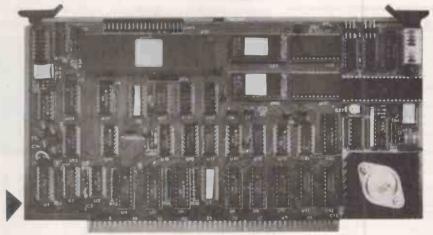

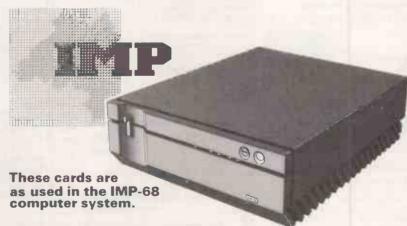

For further technical information and prices please contact:

#### INTEGRATED MICRO PRODUCTS LTD.

Number One Industrial Estate, Medomsley Road, Consett, Co. Durham, DH8 6SY, England, TELEPHONE: 0207 503481 TELEX: 53429 PACE G

# THE MOST DIFFICULT THING ABOUT GETTING A COMPUTER IS GETTING THE RIGHT ONE.

PRICES EXCL. VAT

#### **DRAGON 32**

Compact home computer designed for family use that nevertheless compares tavourably with far more expensive models on the market. **170.00** ex.VAT

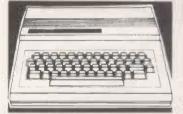

| Dragon 32 Family Computer170.00 |
|---------------------------------|
| Dragon Joysticks (Pr)19.95      |
| Dragon Printer GP100A199.00     |
| Dragon Cartridges from17.35     |
| Dragon Cassettes from           |

#### **COMMODORE VIC**

| VIC 20 Home Computer                  | . 130.00 |
|---------------------------------------|----------|
| VIC 20 Starter Pack                   | 215.48   |
| VIC C2N Cassette Unit                 | 39.09    |
| VIC Printer                           | 200.00   |
| VIC Single Floppy Disk Drive          | 260.00   |
| VIC Programmers Aid Cartridge         | 30.39    |
| VIC Superexpander High Res. Cartridge | 30.39    |
| VIC Machine Code Monitor Cartridge    | 30.39    |
| VIC Joystick                          | 6.52     |
| VIC Paddles (Pr)                      | 11.74    |
| VIC Games Cartridges from             | 17.35    |
| VIC Games Tapes from                  | 2.95     |
| Commodore 64 Home Computer            | 299.00   |
| Available from London, Nottingham &   |          |
| Glasgow shops only.                   |          |

#### CROMEMCO C-10 PERSONAL COMPUTER

A full feature personal business computer system including software — for the price of a VDU. Also the entry point into the renowned Cromemco range. 1195.00 ex.VAT

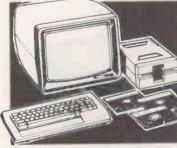

#### **OSBORNE**

| Osborne Portable Computer inc. Standard         |
|-------------------------------------------------|
| Software - Wordstar, Mailmerge, Supercalc,      |
| MBASIC, CBASIC, CP/M - Plus Free                |
| Monitor                                         |
| Osborne Double Density Version inc. USDC-P      |
| System                                          |
| Osborne Starter Kit inc. Daisy Wheel Typewriter |
| Printer                                         |

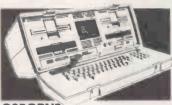

#### **OSBORNE**

Truly portable personal small computer system housed in a 'snap together' case complete with business 'programs, so you can start work almost anywhere, inc. Free Monitor 1250.00 ex, VAT

#### SINCLAIR

| ZX81 Computer      |        |              | 43.43 |
|--------------------|--------|--------------|-------|
| ZX Printer         |        |              |       |
| 16K RAM Pack.      |        |              | 26.04 |
| Leaming Lab        |        |              | 17.35 |
| All Sinclair Softw | are av | oilable from | 13.43 |

#### **BBC MICROCOMPUTER**

| BBC Micro Model B                   | 419.00   |
|-------------------------------------|----------|
| Games Paddles                       | 11.30    |
| 14" Colour Monitor                  | 250.00   |
| 12" Monochrome Monitor              | 90.00    |
| Single Disk Drive                   | 230.00   |
| Selection of business, educational, |          |
| games software availabe from        | 3.50     |
| Available from Birmingham, Manch    | nester & |
| Nottinghom shops only.              |          |
| , , ,                               |          |

#### PRINTERS-IMPACT

| Anadex DP9500A 132 Cols., 150CPS Matrix      |
|----------------------------------------------|
| Printer with Graphics. 10, 12.5, 13.3, 16.4  |
| Char/In, Low Noise                           |
| Anodex DP9501A 132 Cols, 150CPS Matrix       |
| Printer 10, 12, 15, 16.4 Char/In, Low        |
| Noise                                        |
| Anadex DP9620A 200CPS Printer, Low Noise,    |
| 10, 12, 15, 16.4 Char/In 100 CPS in Double   |
| Pass Enhanced Mode                           |
| Anadex DP6000 Dual Mode Printer 132 Cols,    |
| 150/180CPS Correspondence Quality,           |
| 300/330CPS Draft and Graphics Mode. Diablo   |
| 630 Protocol Emulation                       |
| Epson MX80T/3 Tractor only 80CPS349.00       |
| Epson MX80FT/3 Friction and Tractor 389.00   |
| Epson MX100FT/3 Friction and Tractor         |
| 100CPS                                       |
| Selkosha GP100A 30CPS, 80 COL 199.00         |
| Interfaces and cables for all popular micros |
| available - contact your nearest shop.       |

#### PRINTERS-DAISY WHEEL

| Diablo 620RO 25CPS  | 995.00         |
|---------------------|----------------|
| Diablo 630RO        | 1575.00        |
| Crown Ranier Brothe | er 19CPS795.00 |
| Brather 8300        | 458.00         |

#### **NORTH STAR ADVANTAGE**

Two versatile desk top options to choose from featuring high quality business graphics with either 720Kb floppy or 5Mb hard disk storage.

#### From 2095.00 ex. VAT

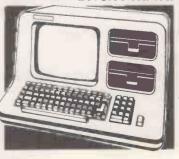

#### NORTH STAR ADVANTAGE

| Advantage Desk-Top System inc. Keyboard,       |
|------------------------------------------------|
| Graphics, Screen (Green), 64K Byte RAM, Z80A   |
| Processor, Serial Interface, Dual 350K Byte    |
| Diskette Drives and Busigraph                  |
| Software                                       |
| Advantage Desk-Top System, as above except     |
| single 350K Diskette Drive + 5M Byte 5"        |
| Winchester Hard Disk 2995.00                   |
| Advantage upgrade to Intel 8088 Processor with |
| 64KB Memory@                                   |

#### NORTH STAR HORIZON

| Horizon S100 Bus. Micro Computer inc. Z80A |
|--------------------------------------------|
| Processor, 64K Byte Memory, Dual 350K Byte |
| Diskette Drives and DOS/BASIC 1995.00      |

#### COMART

Clearly the most price competitive modular computer system on the market with built-in expandability — inside and

inc, CP/M From 1895.00 ex. VAT

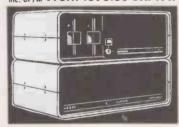

#### COMART COMMUNICATOR Z80A MODULAR SYSTEMS

Comart CP100 'Communicator' Micro
Computer: 280A Processor, 64K Byte Memony,
Dual 51/4" Floppy Diskette Drives each storing
390K Bytes of Data. Dual Serial and Parallel
Ports. 10 Slot \$100 Bus. CP/M Version 2
included. 1895.00
Comart CP200 as CP100 except Dual 790K
Byte Diskette Drives 2195.00
Comart CP500 as CP100 except one 790K Byte
Diskette Drive and one 5" Winchester Drive
having 4.8M Bytes of Formatted Data. 2995.00
Comart CP520 as CP100 except one 790K Byte
Diskette Drive and one 5" Winchester Drive
having 4.8M Bytes of Formatted Data. 3995.00
Comart CP520 as CP100 except one 790K Byte
Diskette Drive and one 5" Winchester Drive
having 19M Bytes of Formatted Data. 3995.00

# COMART COMMUNICATOR 8086 MODULAR SYSTEMS

Comart CP1522 CP1520 with 256K Byte

4395.00

4545.00

512MSU ....

#### UPGRADE KITS

Wide range of 8 to 16 Bit and floppy to hard disk upgrade kits available for Communicator Systems

#### COMART MULTI USER CONFIGURATIONS Comart CP500/M CP500 Communication

| System with 256K Byte Memory and 6 Serial |
|-------------------------------------------|
| Interfaces, Includes CP/M and             |
| MP/M113995.00                             |
| Comart CP520 / M CP520 Communicator       |
| System with 256K Byte Memory and 6 Serial |
| Interfaces. Includes CP/M and             |
| MP/M114995.00                             |
| Comart CP1525M CP1520 Communicator with   |
| a total of 512K Byte Memory and 10 Serial |
| Interfaces, Includes CP/M86 and           |
| MP/M865995.00                             |

#### **COMART SUBSYSTEMS**

| COMARI SUDSTSTEMS                                                |
|------------------------------------------------------------------|
| Comart CB200 Cartridge Tope Back-Up                              |
| Subsystem for Hard Disk2495.00                                   |
| Comart HD200 8" Hard Disk (18M Byte)                             |
| Subsystem (including HD10                                        |
| Controller)                                                      |
| Comart HD520 5" x 20M Byte Hard Disk                             |
| Subsystem (requires HDCONT or can be added                       |
| to a CP520 or CP1520)1995.00                                     |
| Comart HD522 Dual 20M Byte Winchester Hard                       |
| Disk Subsystem (requires                                         |
| HDCONT)3495.00                                                   |
| Comart HDCONT Winchester Disk Controller for                     |
| 2, 20M Byte Drives595.00                                         |
| Comart FD800 8" Floppy Single Disk Drive                         |
| Subsystem; Single Sided, Single Density IBM                      |
| 3740 Compatible (requires C-IFDC)995.00                          |
| Comart FD802 8" Floppy Dual Disk Drive                           |
| Subsystem                                                        |
| Comart MP/MSUB Hardware & Software to                            |
| Upgrade Communicator to MP/M. Includes                           |
| MP/M, two 48K Byte CRAM 48 Memory and 4SIO Serial Interface Cord |
| 4310 3enummenuce cond                                            |

### 4SIO Serial Interface Cord .... S100 BOARDS

#### CROMEMCO 68000/Z80A SUPER MICRO SYSTEMS

Cromemco CS3D5E System 3 including Dual 1.2M Byte Floppy Disk Drives, 21 Slot Card Cage, DPU, MCU, 512MSU, 16FDC .... 6585.00 Cromemco CS3HD5E as CS3D5E but with 5" 5.5MB Winchester Disk and WD1 .....8230.00

#### **CROMEMCO Z80 COMPUTER SYSTEMS**

.4595.00 Cromemco CS-18 Slot S100 Bus. Computer System One, with Z80A Processor, Dual 5" Diskette Drives, 64K Memory, VDU/Printer .. 2630.00 3095.00 

#### CDOS and SGS Software Included .....8560.00 **CROMEMCO GRAPHICS OPTION**

Cromemco SD1 High Resolution (754 x 482) 595 00 ....755.00

#### **VDU'S & MONITORS**

Comart WY 100 Visual Display Terminal, Green Display, 24 x 80 and Status Lines. Detached 105 Key Keyboard with Numeric Pad, Function, Cursor and Editing Controls. Swivel and Tilt .....675.00 Volkercraig 4404 Volkercraig 4404 595.0
Volkercraig 4404WS 695.0
Cromernco RGB14LP. High Resolution Colour .595.00 695.00 

#### **BUG-BYTE SOFTWARE**

All Tapes Available For Acom, VIC, BBC, ZX81 Spectrum. Call for availability.

#### BOOKS

Very wide range of computer books stocked at all shops.

#### DISKETTES

| Wabash 51/4" Single Sided, Single          |        |
|--------------------------------------------|--------|
| Density                                    | 1,70ea |
| Wabash 51/4" Single Sided, Double          |        |
| Density                                    | 2.13ea |
| Dysan 51/4" Double Sided, Double           |        |
| Density                                    |        |
| Dysan 8" Double Sided, Double Density      |        |
| Full range of 51/4" & 8" Diskettes in stor | ck     |
|                                            |        |

#### CP/M SOFTWARE

| ACCESS MNGR Digital Research Programming |
|------------------------------------------|
| Tool                                     |
| ANIMATOR Microfocus Programming          |
| Tool                                     |
| BASCOM Microsoft Basic Compiler 227.46   |

### SYSTEM SPOTLIG Diminutive fully featured business

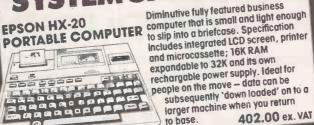

| 1.0     |                                                                                                    |
|---------|----------------------------------------------------------------------------------------------------|
| BASIC   | C-80 Microsoft Basic Interpreter 205.27                                                                                                    |
| RAZIC   | Micromikes Basic Language 120.00                                                                                                    |
| DCTAI   | M BYROM Software Communications                                                                                                    |
| Danka   | M D I KOM SONWOLE COMMITTURICUTIONS                                                                                                    |
| POCKO   | ige between CP/M based machines. Both                                                                                                    |
| mach    | Ines require BSTAM115.00 S BYROM Software Communications                                                                                                    |
| BSTM    | S BYROM Software Communications                                                                                                    |
| Packo   | age. A commercially orientated, TTY attorner action Facility for CP/M Systems 115.00                                                                                    |
| Emula   | ntion Equility for CP/M Systems 115 00                                                                                                    |
| DT. OA  | Digital Research Programming                                                                                                    |
| T       | Digital Research Flogramming                                                                                                    |
| 1001    | STAR Micropro Financial Planning/                                                                                                    |
| CALC    | STAR Micropro Financial Planning/                                                                                                    |
| Budge   | eting, Electronic Spread Sheet                                                                                                    |
| Packo   | ige90.00                                                                                                    |
| CARD    | age90.00  BOX Caxton Fast Store and Search                                                                                                    |
| Syctor  | m155.00                                                                                                    |
| Sysici  | Di-it-ID                                                                                                    |
| CRRO    | Digital Research Basic Compiler314.00                                                                                                    |
| CBAS    | GIC Digital Research Basic Language 94.00                                                                                                    |
| CBAS    | SIC/86 Digital Research Basic Language                                                                                                    |
| for 16  | BiT Micro's (CP/M 86)204.00<br>OBOL Microfocus COBOL Language 425.00                                                                                                    |
| CISC    | OROL Microfocus COROL Language 425,00                                                                                                    |
| CORC    | OL TRAIN Microcal Training Package for CIS                                                                                                    |
|         | 250 00                                                                                                    |
| COBC    | DL350.00                                                                                                    |
| CORC    | DL-80 Microsoft COBOL Compiler421.63                                                                                                    |
| CP/M    | Digital Research Operating System 94.00                                                                                                    |
| CP/M    | Ffor SRC Digital Research Operating                                                                                                    |
| System  | m                                                                                                    |
| CD/M    | L.RE Digital Decearch Operating System for                                                                                                    |
| 1.C Di  | Misso's                                                                                                    |
| TO DII  | MICIOS                                                                                                    |
| CP/M    | 1-86 DISPWK Digital Research Operating                                                                                                    |
| Syste   | m204.00                                                                                                    |
| CP/M    | Hab Digital Research Operating System for Micro's                                                                                                    |
| Opera   | HING System + Lunguage                                                                                                    |
| OD /N   | ET Digital Decoarch Mahundring Operating                                                                                                    |
| Syste   | m                                                                                                    |
| CPFIL   | T. Igrogate Operating System                                                                                                    |
| Cimul   | lator 55 00                                                                                                    |
| DATA    | CTAD Misrours Detabase Dackage 175 00                                                                                                    |
| DAIA    | STAIR MICropio Darubuse ruckuge . 175.00                                                                                                    |
| DRAS    | SE II Ashton-Tate Relational Database + ZIP                                                                                                    |
| (ZIP IS | a Screen and Printout Form Writer for                                                                                                    |
| DBAS    | EII)435.00                                                                                                    |
| DESP    | 00L DR Utility31.00                                                                                                    |
| DISPI   | OOL DR Utility31.00 LAY MNGR Digital Research Programming                                                                                                    |
| Tool.   |                                                                                                    |
| FDIT-   | 80 Microsoft Editor 72 12                                                                                                    |
| EXTE    | ND Jaroagte Littlity 55 00                                                                                                    |
| EHEC    | HARE Microfocus Utility250.00                                                                                                    |
| FILES   | TARE INICIOIOCUS UIIIIY                                                                                                    |
| FILES   | TAR Microsec's Disk Reformatter CP/M to                                                                                                    |
| IBM,    | DEC, Motorola and Intel Formats 195.00                                                                                                    |
| FMS-    | 80 DJR Assoc. Database / FM650.00                                                                                                    |
| FMS-    | 81 DJR Assoc. Database / FM350.00                                                                                                    |
| EMS.    | DEC, Motorola and Intel Formats 195.00<br><b>80</b> DJR Assoc. Database/FM 650.00<br><b>81</b> DJR Assoc. Database/FM 350.00<br><b>82</b> DJR Assoc. Database/FM 350.00 |
| FODA    | AS 2 Microfocus Table Maker. Useful with                                                                                                    |
| OLCO    | OBOL110.00                                                                                                    |
| 0130    | OBOL110.00  RAN-80 Microsoft FORTRAN                                                                                                    |
|         | KAN-BU MICIOSOTI FURTKAN                                                                                                    |
| Com     | oiler288.48                                                                                                    |
| GBS     | Bytesoft General Business System810.00                                                                                                    |
| ISL B   | Bytesoft General Business System810.00 ytesoft Accounting Package1110.00                                                                                                |
| ITC C   | P/M Intelligent Terminals Corporation                                                                                                    |
| CP/N    | Operating System for Cromemco215.00                                                                                                    |
|         |                                                                                                    |
| KSA     | <b>M80</b> EMS Database                                                                                                    |
| LINK    | -80 Digital Research Programming                                                                                                    |
| Tool .  | 63.00 Digital Research Programming 57.00 RO-80 Microsoft Macro Assembler 116.50                                                                                         |
| MAC     | Digital Research Programming                                                                                                    |
| Tool    |                                                                                                    |
| MAC     | RO-80 Microsoft Macro Assembler 116.50                                                                                                    |
|         |                                                                                                    |

| MAILMERGE Micropro Wordprocessing                                                                                                    |
|----------------------------------------------------------------------------------------------------|
| Enhancement to link with WORDSTAR 145 00                                                                                                    |
| Enhancement to link with WORDSTAR145.00 MARS Sapphire Business System400.00                                                                                                    |
| MICROSTAT Ecosoft Statistics Package . 195.00                                                                                                    |
| MICROSIAI ECUSUII SIUIISIUS PUCKUGE . 195.00                                                                                                    |
| MILESTONE Organic Software Critical                                                                                                    |
| Path Package                                                                                                    |
| MP/M II Digital Research Multi-User Operating                                                                                                    |
| System                                                                                                    |
| System                                                                                                    |
| System for 16 Bit Systems 400 00                                                                                                    |
| MCORT Microsoft Cort Hillish                                                                                                    |
| MSURT MICROSOIT SOIT UTILITY                                                                                                    |
| System for 16 Bit Systems. 409.00 MSORT Microsoft Sort Utility 83.21 PASCAL MT + & SPP Digital Research Pascal                                                                                                    |
| Language with Speed Programming 1001 314.00                                                                                                    |
| PASCAL/MT + Digital Research Pascal                                                                                                    |
| Language                                                                                                    |
| Language                                                                                                    |
| Language for 16 Bit Systems 377.00                                                                                                    |
| PEACHTREE Basic Accounting System                                                                                                    |
| PEACHIKEE BUSIC ACCOUNTING SYSTEM                                                                                                    |
| per module                                                                                                    |
| PEACHTREE Business Management System                                                                                                    |
| permodule 600.00                                                                                                    |
| PERSONAL PEARL Pearl Data Base / FM . 185.00                                                                                                    |
| PLANNERCALC Comshare Financial Planning                                                                                                    |
| Package                                                                                                    |
|                                                                                                    |
| PL/1-80 Digital Research Language 314.00                                                                                                    |
| REFORM / DEC Microtech Disk Reformatter CP / M                                                                                                    |
| to and from Dec                                                                                                    |
| REFORM/IBM Microtech Disk Reformatter                                                                                                    |
| CP/M to and from IBM                                                                                                    |
| CP/M to and from IBM                                                                                                    |
| Tool                                                                                                    |
| CID Digital Decoards Programming Tool 50,00                                                                                                    |
| SID Digital Research Programming Tool 50.00                                                                                                    |
| SID-86 Digital Research Programming                                                                                                    |
| Tool                                                                                                    |
| SIM22 Wheatcroft Hards Operating Systems                                                                                                    |
| Simulator CP/M Simulator for CROMIX                                                                                                    |
| Version II                                                                                                    |
| SPELLSTAP Micropro Proofreeding Utility to link                                                                                                    |
| with MODDSTAD                                                                                                    |
| SUPERCALC Sorcim Financial Planning/                                                                                                    |
| SUPERCALL SOIGHT FINANCIAL Fluidhing/                                                                                                    |
| Budgeting Electronic Spread Sheet                                                                                                    |
| Package 190.00 SUPERSORT Micropro Sort Utility 145.00 SUPERVYZ Epic Application Control 86.00                                                                                                    |
| SUPERSORT Micropro Sort Utility145.00                                                                                                    |
| SUPERVYZ Epic Application Control 86.00                                                                                                    |
| T/MAKER II Lifeboat Associates Financial                                                                                                    |
| Planning / Budgeting Electronic Spread Sheet                                                                                                    |
| Pagkaga 105.00                                                                                                    |
| W/S TRAINING Micropro Training Guide for                                                                                                    |
| WODDSTAD                                                                                                    |
| WORDSTAR Micropro Wordprocessing                                                                                                    |
| WUKUSTAK MICROPRO WORDPROCESSING                                                                                                    |
| Package                                                                                                    |
| WORDMASTER-86 Micro Pro W/P                                                                                                    |
| Package90.00 WP WORKSHOP MAC Ltd Training Guide for                                                                                                    |
| WP WORKSHOP MAC Ltd Training Guide for                                                                                                    |
| WODDSTAP OF MAIL MEDGE 75 00                                                                                                    |
| WORDSTAR or MAILMERGE                                                                                                    |
| X 1802 AVOCEI CIOSS ASSEITIDIEI 130.00                                                                                                    |
| X3870 Avocet Cross Assembler. 130.00 X6502 Avocet Cross Assembler. 130.00 X6600 Avocet Cross Assembler. 130.00 X6800 Avocet Cross Assembler. 130.00 X8048 Avocet Cross Assembler. 130.00 X8048 Avocet Cross Assembler. 130.00 X8048 Avocet Cross Assembler. 130.00 X8048 Avocet Cross Assembler. 130.00 |
| A6502 Avocet Cross Assembler 130.00                                                                                                    |
| X6800 Avocet Cross Assembler 130.00                                                                                                    |
| X8048 Avocet Cross Assembler 130.00                                                                                                    |
| X BASICXitan Language                                                                                                    |
| X COPY Xitan Litility 50.00                                                                                                    |
| X COPY Xitan Utilify                                                                                                    |
| VITOS Digital Decorph Programming Tool 04,00                                                                                                    |
| XLT86 Digital Research Programming Tool 94.00                                                                                                    |
| <b>ZSID</b> Digital Research Programming Tool63.00                                                                                                    |
|                                                                                                    |
|                                                                                                    |

Prices include configuration on machines supplied by ourselves. We are totally committed to after sales service and future support.

#### **CROMEMCO SOFTWARE FOR 68000/Z80A SERIES**

| Cromemco CRO-D Cromix (Multi-User,        | /Multi    |
|-------------------------------------------|-----------|
| Tasking) Unix Based Operating System      | .395.00   |
| Cromemco FOR-D Fortran '77                | .395.00   |
| Cromemco PAS-D ISO Pascal                 | .395.00   |
| Cromemco ASM-D 68000 Macro                |           |
| Assembler                                 | .395.00   |
| Cromemco STB-D 32K Structured             |           |
| BASIC @                                   |           |
| Cromemco CCC-D C-Compiler @               |           |
| Cromemco COB-D Cobal Compiler @ .         | .395.00   |
| Note: All 68000 Languages (Suffix D) r    |           |
| Cromix (CRO-D). All Software is available | ole on 5" |
| or 8" Floppy Disks – Please Specify.      |           |
| @ = Availability early '83                |           |

#### **CROMEMCO OPERATING SYSTEMS**

Cromemco CROMIX Multi User/Multi Tasking Unix Based Operating System (Z80A Systems). Cromemco KSAM KSAM File Management for .195.00 CROMIX (Z80A)...

### **CROMEMCO LANGUAGES**

| (Z80A)                                |          |
|---------------------------------------|----------|
| Cromemco FDB 16K BASIC Interpreter    | .130.00  |
| Cromemco FDF Fortran IV Compiler      |          |
| Cromemco FDC Cobol Compiler           | .395.00  |
| Cromemco STB 32K Structured BASIC (   | includes |
| KSAM)                                 |          |
| Cromemco FDR RATFOR- Rational Fortre  |          |
| Compiler & Pre-Processor              |          |
| Cromemco FDA Z80 Macro Assembler.     | .195.00  |
| Cromemco CCC C Compiler (Requires     |          |
| Cromix)                               |          |
| Cromemco RPG RPGII Report Generator   |          |
| Cromemco LSP LISP List Processor      |          |
| Cromemco COL Overlay Link Editor      | .260.00  |
| Cromemco IDS I.O.P. Development       |          |
| Software                              | .395.00  |
| Cromemco CDS Diagnostic Systems       |          |
| Software                              | .130.00  |
| All softwore is available on 5" or 8" |          |
| Diskettes – please specify.           |          |
|                                       |          |

#### ALL PRICES EXCLUSIVE OF VAT

\*Borclaycord Visa & Access cards taken in payment.

\*Shop opening hours 9 – 5.30, ch individual shops for details of Safur

\*Phone Mail Orders accepted, Please contact nearest shop for P.P. & Delivery Rates, Regret

\*Some items may be subject to a dollar surcharge if the dollar exchange rate changes more than 5 cents. Prices will be adjusted in line with the rate prevailing at the time of purchose. \*Prices subject to change without notice E. & O.E. and are valid for the cover date life of

this magazine. Whilst we carry a vast range of stock, we

cannot guarantee that every advertised item will be available in each shop. \*All goods are new and include factory warranties.

\*No refunds on opened software.

\* Orders from Government Depts. & Colleges etc. welcome.

\*Leasing & HP facilities available — apply for written details.

Detailed prices available on

request.

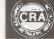

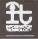

There are so many micro computers on the market that choosing the right one is far from easy.

And it isn't made any easier when you find them cheek by jowl with cameras, hi-fi and a host of other electrical equipment. What you need is someone that is single minded. And that means us.

Byteshops are tatally dedicated to microcomputers. So not surprisingly, we can offer you a wider range because we sell nothing else.

Our prices are keener too. So are our staff. Each one is an expert who can make sure yau get the computer that's exactly right for yau — whether it's a \$40 home micro or a \$20,000 business system.

What's more we'll freely advise you an expanding or upgrading your system as your knowledge grows or your requirements change. While our Microserve Centres offer service and maintenance on site and at our shops.

our shops. After all, we are the UK's longest established microcomputer specialists. Come and see us soon.

**Your Specialist Computer Centre** 

#### LONDON

The Byteshop 324 Euston Road NW1 Tel: 01-387 0505

#### BIRMINGHAM

The Byteshop 94-96 Hurst Street Tel: 021-622 7149

#### **GLASGOW**

The Byteshop, Magnet House 61 Waterloo Street Tel: 041-221 7409

#### **MANCHESTER**

The Byteshop 11 Gateway House, Piccadilly, Station Approach Tel: 061-236 4737

#### NOTTINGHAM

The Byteshop **92A Upper Parliament Street** Tel: 0602 40576

### SOUTHAMPTON

Also at XIIAN Systems 23 Cumberland Place Tel: 0703 334711

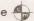

Members of the Comart Group of Companies

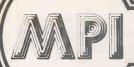

Retailer and OEM terms available

### MICROCOMPUTER PROP

INTERNATIONAL LTD

| SOFTWARE |  |  |
|----------|--|--|
|          |  |  |
|          |  |  |

|   |                                                                          | Soltware<br>& Manual    |                   |                                                                      | Software<br>Manual |                |                                                                                                    | Software<br>& Manual |          |
|---|--------------------------------------------------------------------------|-------------------------|-------------------|----------------------------------------------------------------------|--------------------|----------------|----------------------------------------------------------------------------------------------------|----------------------|----------|
|   | ANTHONY ASHPITEL                                                         |                         |                   | INFORMATION UNLIM                                                    | ITED               |                | MICROSOFT INC.                                                                                            |                      |          |
|   | TYPING MASTERS                                                           |                         |                   | WHATSIT (Database Management<br>System)                              | 80                 |                | BASIC-80 5.21<br>BASIC Compiler 5.3                                                                       | 218<br>241           |          |
|   | BASIC VERSION<br>BUSINESS VERSION                                        | 50<br>125               | 25                | KLH SYSTEMS                                                          |                    |                | FORTRAN-80 3.44<br>COBOL-80 4.60<br>M/SORT 1.012                                                          | 306<br>447<br>88     |          |
|   | BYROM SOFTWARE                                                           |                         |                   | Spooler for CPM systems v3.0                                         | 82                 | 7              | EDIT-90 2.02<br>MACRO-80 3.43                                                                             | 76<br>124            |          |
| Н | BSTAM—Utility to link one micro-<br>computer to another also using BSTAN |                         | 7                 | MAGIC CIRCLE SOFTY                                                   | VARE               |                | MULISP 2.12<br>MUMATH 2.12                                                                                | 124<br>153           |          |
|   | BSTMS—Utility to link a micro to a min<br>or mainframe                   | 112                     | 13                | CPM SIM                                                              | 141                |                | OSBORNE & ASSOCIA                                                                                         | ATES                 |          |
|   | CP/M USER LIBRARY                                                        |                         |                   | MICRO-AP                                                             |                    |                | ACCOUNTS PAYABLE & ACCOUNTS RECEIVABLE                                                                    | 50                   | 15       |
|   | 51 Volumes—Price per volume                                              |                         |                   | SELECTOR-V 1.6                                                       | 324                | 29             | GENERAL LEDGER                                                                                            | 50                   |          |
|   | 8" disc (one volume per disc) 5" disc (one volume per 2 discs) Index     | 10                      | 2                 | MPI LTD.                                                             | 85                 | 23             | PHOENIX SOFTWARE                                                                                          |                      |          |
|   | DIGITAL RESEARCH                                                         |                         |                   | PAYROLL<br>SALES LEDGER                                              | 500<br>200         | 15<br>15       | ASSOCIATES                                                                                                | 85                   | 40       |
|   | BT-80<br>CBASIC v 2.08                                                   | 1 <b>6</b> 5<br>76      | 24<br>16          | PURCHASE LEDGER<br>NOMINAL LEDGER<br>INCOMPLETE RECORDS              | 200<br>200<br>1200 | 15<br>15<br>20 | PLINK—Disc to disc link loader PASM—Macro Assembler PEDIT—Line editor with Macros BUG—Very powerful debug | 85<br>85<br>85       | 18<br>18 |
|   | CB-80 1.3<br>CP/M86                                                      | 312<br>171              | 21<br>32          | MATHSPACK<br>STATSPACK                                               | 120<br>120         |                | PDEVELOP Package with all the above<br>PLINK—2 Overlay Link Loader                                        |                      | 39       |
|   | CP/M 2.2<br>CP/NET                                                       | 103<br>126              | 24<br>16          | MICROFOCUS                                                           |                    |                | SAPPHIRE SYSTEMS                                                                                          | LTD.                 |          |
|   | DESPOOL<br>MAC                                                           | 31<br>62                | 7<br>16           | CIS COBOL v 4.5<br>FORMS 2                                           | 425<br>110         | 25<br>10       | MARS                                                                                                    | 295                  | 25       |
|   | MP/M 1.1<br>MP/M 2.0                                                     | 138<br>288              | 21                | ANIMATOR<br>FILESHARE                                                | 225<br>250         | 25<br>20       | STRUCTURED SYSTE                                                                                          | MS                   |          |
|   | PASCAL MT                                                                | 206<br>297              | 24<br>35          | MICROLOGY                                                            |                    |                | (All converted to UK St                                                                                   | andar                | d)       |
|   | PASCAL MT · WITH SPP PASCAL MT · LIB SOURCES                             | 129                     |                   | FTNUMB (FORTRAN-80 RENUMBER                                          | 50                 |                | SALES LEDGER PURCHASE LEDGER                                                                              | 350<br>350           |          |
|   | PASCAL MT · SPP ONLY<br>PL/1-80                                          | 147<br>315              | 12<br>32          | & REFORMATTER)                                                       |                    |                | NOMINAL LEDGER<br>STOCK CONTROL                                                                           | 350<br>350           | 20       |
|   | SID 1.4<br>TEX3.0                                                        | 50<br>65                | 16<br>16          | MICROPRO INC.                                                        | 294                | 45             | LETTERIGHT                                                                                                | 112                  |          |
|   | XLT86<br>ZSID 1.4                                                        | 94<br>65                | 8<br>16           | MAIL MERGE 3.0 (requires Wordstar) SPELLSTAR 1.2 (requires Wordstar) | 88<br>147          | 12             | (File management Reporting System) NAD (Name and Address selection                                        |                      |          |
|   | ELECTRONIC ACCOU                                                         | NTIN                    | G                 | WORDSTAR TRAINING MANUAL WORDSTAR CUSTOMIZATION NOTES                |                    | 21             | system)<br>QSORT                                                                                          | 65<br>65             |          |
|   | SERVICES                                                                 |                         | <u> </u>          | WORD-MASTER 1.7A<br>TEX-WRITER 2.6                                   | 88<br>44           | 26<br>20       | SUPERSOFT INC.                                                                                            |                      |          |
|   | LINEAR & GOAL PROGRAMMING                                                | 200                     | 10                | SUPER-SORT 1.6<br>DATASTAR 1.101                                     | 147<br>206         | 26<br>29       | DIAGNOSTICS 1<br>TERM                                                                                     | 53<br>85             |          |
|   | FOX & GELLER                                                             |                         |                   | DATASTAR CUSTOMIZATION NOTES<br>CALCSTAR 1.2                         | 59<br>176          | 29             |                                                                                                    |                      |          |
|   | QUICKSCREEN FOR DBASE-II<br>QUICKSCREEN FOR CBASIC/CB-80                 | 103<br>103              | 14                | APPLE VERSIONS                                                       |                    |                | SYNTAX SOFTWARE                                                                                           | LTD.                 |          |
| ı | QUICKSCREEN FOR MBASIC QUICKCODE FOR DBASE-II                            | 103                     | 14                | WORDSTAR 3.0<br>MAILMERGE 3.0 (requires Wordstar)                    | 221<br>74          | 44             |                                                                                                    | 22                   |          |
|   | GRAM BUSINESS                                                            | 102                     | SPELLS            | SPELLSTAR 1.2 (requires Wordstar) DATASTAR 1.101                     | 115<br>174         | 29             | TDL SOFTWARE                                                                                              |                      |          |
| Н | SYSTEMS LTD.                                                             |                         |                   | SUPERSORT 1.6<br>CALCSTAR 1.2                                        | 118                | 26             | (Technical Design Lab                                                                                     | 80                   |          |
|   | DISKREV                                                                  | 65                      | 13                | MICROTECH EXPORTS                                                    | S                  |                | ZTEL (Text Editing Lang.)                                                                                 | 35                   |          |
|   | DISKLENE DISKORG DISKED-2 DISKTOOLS-1 (DISKREY & DISKORG                 | 40<br>50<br>65<br>3) 90 | 6<br>6<br>8<br>15 | REFORMATTER CPM↔IBM<br>REFORMATTER CPM↔DEC                           | 147<br>147         | 20<br>20       | LINKER                                                                                                    | 35                   |          |
|   | DISKTOOLS-1 (DISKTOOLS-1 & DISKED-2)                                     | 145                     | 19                | NEW                                                                  | / DP4              | ODII           | CTC For CD/M OO                                                                                           |                      |          |
|   |                                                                          | .40                     |                   | INEV                                                                 | FR                 |                | CTS For CP/M-80                                                                                           |                      |          |

descriptive Catalogue:

available £1 deduc table from first purchase

Full

#### ORDER INFORMATION

When ordering CP/M software please specify the format you require. All software items are subject to VAT. Manuals, when purchased separately, are not subject to VAT. Please add £3.75 (plus VAT) for postage and packing for the first item purchased, and then £1.00 for each extra item. For overseas please add £6.50 per item and then £1.50 for each extra item required. Most software in this advertisement is available from stock and a 72 hour return service is thereby offered on most prepaid orders. These details and prices are all current 18.5 ct. 7 for 100. Telephone all firms of purchase to confirm U.S. \$1.7 to £1.00. (Telephone at time of purchase to confirm latest prices.) All payments must be in Sterling and drawn against a U.K. bank.

against a U.S. Darik.

MAIL ORDER - TELEPHONE ORDER - VISIT - Send Cash.
Cheque. Postal Order. IMO. Access or Barclaycard/Visa
number to Microcomputer Products International Ltd.. Room
PC. 11 Cambridge House. Cambridge Road. Barking. Essex
IG118NT.

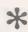

**ATTENTION ALL TORCH** USERS! **ALL OUR** SOFTWARE IS **AVAILABLE** 

IN TORCH **FORMAT** 

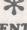

LEVEL-2 COBOL LEVEL-2 FORMS-2 LEVEL-2 ANIMATOR SAPPHIRE SYSTEMS For IBM PC-DOS MICROPRO INC. WORDSTAR
MAILMERGE (Requires WORDSTAR)
SPELLSTAR (Requires WORDSTAR)

For CP/M-86

BASIC VERSION BUSINESS VERSION

**MICROFOCUS** 

CIS COBOL FORMS-2 ANIMATOR

ANTHONY ASHPITEL

TYPING MASTERS

ASHTON-TATE

**MICROFOCUS** CORAL-66 LEVEL-2 COBOL LEVEL-2 FORMS-2 LEVEL-2 ANIMATOR 825 110 MICRO INTEGRATION

457

BISYNC 80/3780 BISYNC 80/3780 (ASCII) BISYNC 80/3270 (BSC) BISYNC 80/HASP MICROPRO INC. ALL-STAR WORD PACK ALL-STAR DATA PACK

ORGANIC SOFTWARE 263 PEARL INTERNATIONAL

PERSONAL PEARL PEARL-3

#### **MEDIA AND FORMATS**

APPLE CP/M-80 16 Sector Blackhawk Micropolis Mod II British Micros Mimi California Computer Sys 8 in

CDS Versatile 4 Columbia Data Products 8 in Comart Communicator CP50 Comart Communicator CP100 Comart Communicator CP200 Comart Communicator CP500 Compal-80 CPT 8000

Cromemco System 3

Cromemco System 2 SD/SS

Cromemco System 2 DD/SS CSSN Backup Cyfer 8" Datapoint 1550/2150 Dec VT 180 SSDD Delta Systems Dynabyte DB8/4
Exidy Sorcerer + CP/M-80
Exidy Sorcerer + Exidy CP/M-80 8 RR A1 EXO Q2 A1 P2 Gemini Galaxy I Heath H8 + H47 Hewlett-Packard 125.8in P2 P2 P2 IBM PC-DOS SSDD IBM PC-DOS DSDD IBM CP/M-86 SSDD IBM CP/M-86 DSDD ICL-PC 02

ICL DRX Series

ICOM 3712

A1

Industrial Microsystems 5000 Industrial Microsystems 8000 Intel MDS SD Intertec Superbrain SSDD Intertec Superbrain QD ISC Intercolor 8063/8360/8963 ITT 3030 DSDD Micromation Micropolis Mod II Morrow Discus A1 Mostek Multi-Tech 1 Multi-Tech 2 A1 Micromation C3 Micropotis Mod If Morrow Discus RE Mostek A1 Nascom (Gemini Drives SSSD) A1 Nascom (Gemini Drives DSSD)

IMSAL VDP-80

Nascom/Lucas NCR 8140/9010 NNC-80 A1 NNC-80W North Star Advantage P1
North Star Horizon SSDD P1
North Star Horizon SSDD P2
North Star Horizon QD (MPI CP/M) P3 RS North Star Horizon QD (Other CP/M) P2 Q2 Nylac Micropolis Mod II Osborne-I Pertec PCC 2000 02 Rade 1000 SSDD Rade 1000 DSDD 02 Rair Black Box

Research Machines 5.25in Research Machines 8in

Robotron 5

SD Systems 5.25in Α1 Sharp MZ-80B R9 R8 RK A1 Sharp PC-3201 Sheiton Signet Spacebyte A1 A1 S5 Tarbell 8in Televideo DSDD Torch N2 Toshiba T200 DSDD TRS-80 Modell · Shuffle-RP board 8in TRS-80 Modell II Vector MZ A1 A1 Q2 Vector Systems 2800 Vector Systems B Vector VIP A1 Q2 Q2 RE A1

N3 Xerox 820 5.25in

ROOM PC, 11 CAMBRIDGE HOUSE, CAMBRIDGE ROAD, BARKING, ESSEX, IG118NT, ENGLAND Telephone: 01-5916511 Telex: 892395

R7

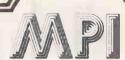

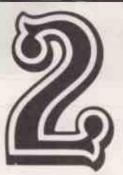

# MORE GOOD REASONS TO RING 01~5916511

**CP/M Tutor** 

As you can see, this set of programs will prove to be a useful and valuable asset to any users range of software.

The CP/M TUTOR is an interactive tutorial designed to teach you all about CP/M and your computer. You need have no previous computer experience or knowledge to use this trainer.

The tutorial will run at your own speed. There are comprehensive help messages if you get stuck, as well as a question and answer session at the end of each section. If you get the answers wrong, the computer will give you a hint.

This tutorial is invaluable for anyone who wishes to understand how to make the best use of CP/M, and thus make the most of their computer.

#### HELPFUL BOOKS:

We have a wide range of books, selected to support our comprehensive list of software. Four books which may interest you are:

CP/M User Guide £11.10 The CP/M Handbook with MP/M £12.10 CP/M Primer £10.95 Mastering CP/M £12.95

#### DISKTOOLS

Disktools are a family of sophisticated programs designed to
support CP/M based systems.
The family consists of the Disk
Reviver (DISKREV) \* A simple to
use program for recovering
erased or corrupted files from
disk - anyone who has had files
erased or made unrecoverable by
system failures will know how
useful DISKREV can be!

### The Disk Organiser (DISKORG)

This reorganises the files on a disk to present the most efficient usage of disk space. A detailed manual is supplied with this.

#### The DISKLENE

This examines all of the disk surface and assigns the bad areas to a special file. Any user who has had to discard potentially usable disk because of media surface faults will appreciate the savings this can make.

### The Disk Edit 11 (DISKEDIT 11)

This is a powerful tool, allowing modification of any byte in any sector on the disk surface. It has many uses ranging from being able to examine and restore erased files to edit corrupted files or directory entries.

• Circle No. 124

MAIL ORDER TELE-PHONE

CREDIT CARD ORDER

\* VISIT \*

Enquiries Welcome

# TERESTER On Atari, VIC 20, Commodore 64 and

If your order contains over £120 worth of computer hardware apply now for interest free credit by telephoning: Mail-order: (0702) 552911. London Shop: 01-748 0926. Birmingham Shop: 021-356 7292. Southend Shop: 0702 554000 or write to P.O. Box 3, Rayleigh, Essex SS6 8LR.

MEGLLE LECE

You pay 10% down, then 10% per month for a further nine months (to nearest penny). Example: VIC20 Colour Computer. Cash Price £169.99. Credit terms: £16.99 down then £17 per month for nine months: Total £169.99. Credit quotations on request.

#### THE NEW COMMODORE 64

The incredible new computer from Commodore comes with 64K RAM fitted! Plus 16 colours, hi-res graphics. 320 x 200 pixels, 40 columns by 25 lines, Z80 micro processor can be added — that means you can run CP/M software, 8 independently movable Sprites with collision detection, and a sound generator with 3 voices, 4 waveforms, envelope and filter to rival some dedicated music synthesisers. And all this at the most incredible price ever.

(AF56L) Only £339.00

#### **DRAGON 32**

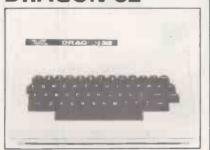

The amazing new British computer with a full-travel standard keyboard, a 16-bit microprocessor, 32K RAM fitted (expandable to 64K and later to 256K!!), 9 colours, hi-res graphics and Microsoft extended colour BASIC (the very best BASIC to learn with). It can be used with virtually any ordinary cassette recorder, it has a printer interface (Centronics-type), joysticks are available and it's incredible value for money. (AF57M) Only £199.50

#### THE AMAZING ATARI COMPUTERS

4 Consoles Available: Atari 400 with 16K RAM (AF36P) £249.95 Atari 400 with 48K RAM (AF37S) £319.00 Atari 800 with 16K RAM (AF02C)

£499.00 Atari 800 with 48K RAM (AF55K)

£440.00 \*All above with BASIC & handbooks

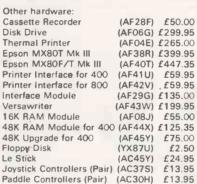

For full details ask for our hardware leaflet (XH54J) SAE appreciated

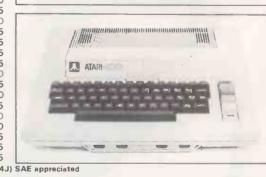

EN ATARI

JOIN THE U.K. ATARI COMPUTER OWNERS' CLUB

An independent users' group. Four issues of the club magazine for only £3,001 Address your subscription to Ron Issue 1 of the club magazine featured a tutorial on character set redefinition and contained a collection of demonstration and games programs and lots more. Issue 2 featured a tutorial on player/missile graphics, an article about graphics on computers, a selection of members' contributions to the program library and much more

#### THE FINEST SELECTION OF ATARI SOFTWARE

| Conversational Spanish      | -5C-16K-YG46A  | £39 95 |  |
|-----------------------------|----------------|--------|--|
| Conversational Italian      | -5C-16K-YG47B  | £39.95 |  |
| Touch Typing                | -2C-16K-YG49D  | £15 95 |  |
| States & Capitals           | -1C-16K-YG56L  | £9.95  |  |
| Euro Countries & Capitals   | -1C-16K-YG57M  | £9 95  |  |
| Kids 1 (3 Programs)         | -1C-16K 8G00A  | £9 95  |  |
| Kids 1 (3 Programs)         | -1D-24K BG01B  | £9 95  |  |
| Kids 2 (3 Programs)         | -1C-16K-BG02C  | £9 95  |  |
| Kids 2 (3 Programs)         | -1D-24K-BG03D  | €9 95  |  |
|                             |                |        |  |
| Learn Programming           |                |        |  |
| Invitation To Programming   | 1 -1C-8K-YG43W | £15.95 |  |
| Invitation To Programming . | 2 -2C 8K-BQ67X | £22.95 |  |
| Invitation To Programming   | 3 -2C-8K BQ68Y | £22.95 |  |
| Basics Of Animation         | -1C-16K BQ57M  | £11.95 |  |
| Basics Of Animation         | -10-24K-BQ58N  | £11 95 |  |
| Player Missile Graphics     | -1C-32K-BQ59P  | £18.95 |  |
| Player Missile Graphics     | -1D-32K-BQ60Q  | £18.95 |  |
| Display Lists               | -1C-16K BQ51F  | £11.95 |  |
| Display Lists               | -1D-24K-BQ52G  | £11.95 |  |
| Horiz./VertScrolling        | -1C-16K-BQ53H  | £11 95 |  |
| Horiz Mart Scrolling        | -10-24K ROBAT  | £11 05 |  |

| Page Flipping          | -1D-24K-BQ56L £11   | .95 |
|------------------------|---------------------|-----|
| Sounds & Music         | -1C-16K BGO4E £11   | .95 |
| Sounds & Music         | -1D 24K-BG05F £11   | 95  |
| Tricky Tutorials       | -3C-32K-BG06G £59   | .95 |
| Tricky Tutorials       | -3D-32K BGO7H £59   | 95  |
|                        |                     |     |
| Business Programs      |                     |     |
| Visicalc               | -1D-32K-YL39N £119  | 9!  |
| Atari Word Processor - | 1C&3D 48K-YG42V £99 | 9!  |
| Text Wizard            | -1D 32K-8Q99H £69   | 9   |
| Mini Word Processor    | -1C-32K-BG08J £11   | 9!  |
| Mini Word Processor '  | -1D-32K BG09K £11   | .9! |
| Calculator             | -1D-24K-YG50E £16   | .9  |
| Graph-It               | -2C-16K-YG51F £13   | .9! |
|                        |                     |     |

| Calculator               | -1D-24K-YG50E   | £16.9 |
|--------------------------|-----------------|-------|
| Graph-It                 | -2C-16K-YG51F   | £13.9 |
| Statistics               | -1G#16K-YG52G   | £13.9 |
| Personal Financial Manag | gement          |       |
|                          | -3D-32K-BQ65V   | £49 0 |
| Mortgage & Loan Analysi  | s -1C-16K-BQ66W | £139  |
| Bob's Business           | -1C-32K-BG11M   | £9.9  |
| Bob's Business           | -1D 32K-BG12N   | £9.9  |
|                          |                 |       |
| Adventure Games          |                 |       |
| Galactic Empire          | -1C-32K-BQ14Q   | £14.9 |
| Paraua As Bugal          | 1C 22K BO21V    | £22 1 |

| Į | AIII OC                  |           | -     |        |
|---|--------------------------|-----------|-------|--------|
|   | Rescue At Rigel          | -1D-32K-E | 3080B | £22.45 |
|   | Datestones Of Ryn        | -1C-32K-E | 3Q22Y | £14 95 |
|   | Datestones Of Ryn        | ~1D~32K~B | Q82D  | £14.95 |
|   | Star Warrior             | -1C-32K E | 3Q24B | €28.95 |
|   | Star Warrior             | -1D-32K E | 3Q79L | £28 95 |
|   | Invasion Orion           | -1C-24K B | Q23A  | £18 95 |
|   | Invasion Orion           | -1D-32K B | 3081C | £18.95 |
|   | Star Trek 3 5            | -1C-32K-8 | 3Q15R | £14.98 |
|   | Star Trek 3.5            | -1D 40K-B | G26D  | £18.95 |
|   | Crush, Crumble & Chomp   | -1C-32K-E | 3083E | £22.45 |
|   | Crush, Crumble & Chomp   | -1D-32K E | 3Q84F | £22.45 |
|   | Mission: Asteroid        | -1D-40K-E | 3Q91Y | £17.19 |
|   | Wizard & The Princess    | -10 40K-E | 3Q25C | £21.79 |
|   | Ulysses & The Golden Fle | ece       |       |        |
|   |                          | -2D-40K-B | Q92A  | £20.64 |
|   | Zork I                   | -1D-32K-B | 3Q94C | €29.95 |
|   | Zork II                  | -1D-32K-B | RO95D | £29 95 |

| Zork I                    | -1D-32K-BQ94C | 229.95 |
|---------------------------|---------------|--------|
| Zork II                   | -1D-32K-BQ95D | £29 95 |
| All Baba & The 40 Thieves | -1D-32K-BQ78K | €27.95 |
| Temple Of Apshai (Part 1) | -1C-32K-BQ85G | £28.95 |
| Temple Of Apshar (Part 1) | -1D-32K-BQ86T | £28.95 |
| Upper Reaches Of Apshar   | (Part 2)      |        |
|                           | -1C-32K-BQ87U | £14.95 |
| Upper Reaches Of Apshai   | (Part 2)      |        |
|                           | 1D 23W BOOK   | CLASE  |

| Upper Reaches Of Apsh | ai (Part 2)   |        |
|-----------------------|---------------|--------|
|                       | -1D-32K-BQ88V | £14.95 |
| Curse Of Ra (Part 3)  | -1C-32K-BQ89W | £14.95 |
|                       |               |        |

| Curse Of Ra (Part 3)   | -1D-32K-BQ90X |       |
|------------------------|---------------|-------|
| Analog Adventure       | -1D-32K-BQ33L |       |
| Adventure Land         | -1C-24K-BQ00A |       |
| Pirates Adventure      | -1C-24K-BQ01B |       |
| Mission Impossible     | -1C-24K-BQ02C |       |
| Voodoo Castle          | -1C-24K-BQ03D |       |
| The Count              | -1C-24K-BQ04E |       |
| Strange Odyssey        | -1C-24K-BQ05F |       |
| Mystery Fun House      | -1C-24K-BQ06G |       |
| Pyramid Of Doom        | -1C-24K-BQ07H |       |
| Ghost Town             | -1C-24K-BQ08J |       |
| Savage Island I        | -1C-24K-BQ09K |       |
| Savage Island II       | -1C-24K-BQ10L | £14.9 |
| Golden Voyage          | -1C-24K-BQ11M | £14.9 |
| Softporn Adventure     | -1D-40K-BQ93B | £20.6 |
| Deadline               | -2D-32K-BQ96E | £34.9 |
| The Shattered Alliance | -1D-48K-BQ98G | £29.9 |
| The Battle Of Shiloh   | -1C-40K-BQ63T | £29.9 |
| The Battle Of Shiloh   | -1D-40K-BQ97F | £29.9 |
| Energy Czar            | -1C-16K-YG53H | £9.9  |
| Kingdom                | -1C-8K-YG55K  | £9 9! |
| Space Shuttle Module 1 | -1D-32K-BG65V | £19.9 |
| Arcade Games           |               |       |
| Star Raiders           | -1E-8K-YG66W  | £29.9 |
|                        |               |       |

# CREDIT

(Subject to approval which can take up to 48 hours) (APR = 0%)

Dragon 32 computer hardware

PILOT

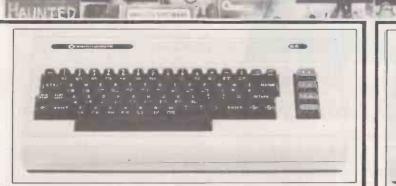

# Construction of the construction of the constr

ASSEMBLER EDITOR

#### **ATARI SOFTWARE** continued

| ATARI                                                                                                    | SOFT                           | W                |
|----------------------------------------------------------------------------------------------------|--------------------------------|------------------|
| Asteroids                                                                                                    | -1E-8K-YG60Q                   | £29.95           |
| Space Invaders                                                                                                    | -1E-8K-YG70M                   | £29 95           |
| Missile Command                                                                                                    | -1E-8K-YG64U                   | £29.95           |
| Caverns of Mars                                                                                                    | -10-16K BQ69A                  | £24 50           |
| K-Razy Shoot Out                                                                                                    | -1E-8K-8Q63T                   | £29 95           |
| K-Razy Kritters                                                                                                    | -1E-8K-8G51F                   | £29 95           |
| K-Star Patrol                                                                                                    | -1E-8K-BG52G                   | £29 95           |
| Pathfinder                                                                                                    | -10-32K BG33L                  | £27 95           |
| Crossfire                                                                                                    | -1C-16K-BG22Y                  | £20 64           |
| Crossfire                                                                                                    | -10-32K BG23A                  | £20 64           |
| Protector                                                                                                    | -1C-32K-BG24B                  | £21 80           |
| Protector                                                                                                    | -1D 32K BG25C                  | £21 80           |
| Threshold                                                                                                    | -1D-40K-BG18U                  | £27.54           |
| Deluxe Invaders                                                                                                    | -1D-16K-BG34M                  | £29.95           |
| Galactic Chase                                                                                                    | -1C-16K-BQ62S                  | £16 95           |
| Galactic Chase                                                                                                    | -10-16K BQ61R                  | £19 95           |
| Race In Space                                                                                                    | -1C-16K-8Q35Q                  | £14 95           |
| Race in Space                                                                                                    | -10-16K BG20W                  | £1695            |
| Space Chase                                                                                                    | -1C~16K~BG42V                  | £10 95           |
| Space Chase                                                                                                    | -1D-24K-BG43W                  | £12 95           |
| Centipede                                                                                                    | -1E-16K-BQ70M                  | £29 95           |
| Angle Worms                                                                                                    | -1C-8K-8G50E                   | £1095            |
| Lunar Lander                                                                                                    | -1C-24K BQ16S                  | £10 95           |
| Lunar Lander                                                                                                    | -10-24K-BG49D                  | £14 95           |
| Jumbo Jet Lander                                                                                                    | Available No                   |                  |
| Submarine Commande                                                                                                    |                                |                  |
| Rasterblaster                                                                                                    | -1D-32K BG35Q                  | £22 95           |
| Shooting Gallery                                                                                                    | -1C-16K BQ36P                  | £14.95           |
| Shooting Gallery                                                                                                    | -10-16K BG19V                  | £16 95           |
| Shooting Arcade                                                                                                    | -1C-16K-BG15R                  | £24 95           |
| Shooting Arcade                                                                                                    | -1D-16K BG16S                  |                  |
| Super Breakout                                                                                                    | -1E 8K-YG67X                   | £24 50           |
| Dodge Racer                                                                                                    | -1C-16K-8G29G                  | £19 95           |
| Dodge Racer                                                                                                    | -1D-24K-BG30H                  | £1995            |
| Matchracer                                                                                                    | -1C-16K BG31J                  | 123 95           |
| Matchracer                                                                                                    | -1D-16K-BG32K                  | £23 95           |
| Mouskattack                                                                                                    | -1D 32K-BQ77J                  |                  |
| Jawbreaker                                                                                                    | -1C-16K BG17T                  | £20.64           |
| Jawbreaker                                                                                                    | -1D 32K-BQ26D                  | £20 64           |
| Ghost Hunter                                                                                                    | -1C-16K-8Q64U                  | £19 95           |
| Pac-Man                                                                                                    | -1E-BK-BQ71N                   | £29.95           |
| Pacific Coast Highway                                                                                                    | -1C-16K-BG13P                  | £24 95           |
| Pacific Coast Highway                                                                                                    | -1D-16K-BG14Q                  | £24.95           |
| Chicken                                                                                                    | -1C-16K BG27E                  | £21 80           |
| Chicken                                                                                                    | -10-16K-8G28F                  | £21.80           |
| Tumble Bugs                                                                                                    | -1D-24K-8G46A                  | £24 95           |
| Bug Attack                                                                                                    | -1C-24K-BG36P                  | £23 95           |
| Bug Attack<br>Canyon Climber                                                                                                    | -1D-40K-BG37S<br>-1C-16K BG44X | £23.95<br>£24.95 |
| Canyon Climber                                                                                                    | -1D-16K-BG45Y                  | £24.95           |
| Mountain Shoot                                                                                                    | -1C-16K-BQ12N                  | £10.95           |
| Haunted Hill                                                                                                    | -1C-16K-BG38R                  | £16 95           |
| Haunted Hill                                                                                                    | -1D-16K-8G39N                  | £19 95           |
| Time Bomb                                                                                                    | -1C-16K-BG40T                  | £10 95           |
| Time Bomb                                                                                                    | -1D-24K-BG41U                  | £12 95           |
| Tank Trap                                                                                                    | -1C-16K-YL34M                  | 19 95            |
| Tank Trap                                                                                                    | -1D-32K-YL35Q                  | £12 95           |
| Thunder Island                                                                                                    | -1C-16K-BQ37S                  | £10.95           |
| The same of the same of the sa | 10 101 50070                   | _,0.00           |
| Home Game Program                                                                                                    | s                              |                  |
| Scram                                                                                                    | -1C-16/24K-YG58N               | £17.50           |
| David sett sett                                                                                                    | IF OF VCCID                    | £24.50           |

| Thunder Island         | -1C-16K-BQ37S £10.95    |
|------------------------|-------------------------|
|                        |                         |
| Home Game Programs     |                         |
| Scram -                | 1C-16/24K-YG58N £17.50  |
| Basketball             | 1E-8K-YG61R £24 50      |
| Cypher Bowl            | -1C-16K BQ20W £29.50    |
| Sunday Golf            | -1C-16K BQ13P £10.95    |
| Darts                  | -1C-16K-BQ42V £19.95    |
| Tournament & 8-Ball Po | ol -1C-16K BQ45Y £19.95 |
| Snooker & Billiards    | -1C-16K-BQ44X £19 95    |
| Ricochet               | -1C-16K~BG47B £14 95    |
| Ricochet               | -1D-32K-BG48C £14 95    |
| Computer Chess         | -1E-8K-YG63T £24.50     |
| Fast Gammon            | -1C-8K-YL33L £16.95     |
| Gomoku                 | -1C-16K-BQ18U £14.95    |
| Gomoku                 | -1D-16K-BG55K £19.95    |
| Reversi                | -1C-16K-BQ19V £14.95    |
| Reversi                | -1D-16K-BG54J £19.95    |
| Cribbage & Dominoes    | -1C-16K-BQ43W £14.95    |
| Poker Solitaire        | -1C-16K-BQ17F £10.95    |
| Poker Solitaire        | -1D-16K-BG53H £14.95    |

| Blackjack                 | -1C-8K-YG62S   |          |
|---------------------------|----------------|----------|
| Hangman                   | -1C-8K-YG54J   |          |
| Super Cubes & Till        | -1C-16K-BQ48C  | £14 95   |
| Humpty Dumpty & Jack &    | k Jill         |          |
|                           | -1C-16K-BQ38R  | £19 95   |
| Hickory Dickory Dock &    | 10 1011 000011 | 2.000    |
| Baa Baa Black Sheep       | -1C-16K-BO39N  | £19.95   |
| British Heritage Jigsaw P |                | 21333    |
| Billish Heritage Sigsaw P | -2C-16K-8Q40T  | C10.05   |
| European Scene Jigsaw I   |                | 113 33   |
| European Scene Jigsaw i   |                | 5 + 0 OF |
|                           | -2C-16K BQ41U  |          |
| Video Easel               | -1E 8K-BQ72P   |          |
| Micro Painter             | -10-48K BG56L  | £29 95   |
|                           |                |          |
| Music Programs            |                |          |
| Music Composer            | ~1E 8K~YG48C   | £35 95   |
| Movie Themes              | -1C-8K-8Q34M   | 19 95    |
| Computer Languages        |                |          |
| Assembler                 | -1C-16K-YL32K  | £10.06   |
|                           | -1E 8K-YG68Y   |          |
| Assembler Editor          |                |          |
| Macro Assembler           | -1D 32K-8Q73Q  |          |
| Basic A*                  | -1D 48K-BQ31J  | 14995    |
| Basic A+ & Operating Sys  |                |          |
|                           | -1D-48K-BQ32K  |          |
| Microsoft Basic           | -10 32K-BQ74R  |          |
| Pilot (Educator) -1E      | & 2C-16K-BQ75S |          |
| Pilot (Consumer)          | -1E 8K YG69A   | £54 00   |
| QS Forth                  | -1D-24K YL29G  | £49 95   |
| Tiny-C                    | -1D 48K-BG62S  | £64 95   |
| Inter-Lisp/65             | -1D-48K-BG61R  | £87 00   |
|                           |                |          |
| Utilities                 |                |          |
| Programming Aids Packag   | ne 1           |          |
|                           | -1C-16K-8G60Q  | £ 9 95   |
| 6502 Disassembler         | -1C-8K-YL30H   | £9 95    |
| 6502 Disassembler         | -1D 8K-YL31J   |          |
| Atari World               | -1D-40K BQ27E  |          |
| 30 Supergraphics          | -1C-40K BQ29G  |          |
| 3D Supergraphics          | -1D 40K-BQ28F  |          |
|                           | -1D 48K-8G10L  |          |
| File-It 2                 |                |          |
| Filemanager 800           | -1D 40K-BG59P  |          |
| K-DOS                     | -1D 32K-BQ76H  |          |
| Disk Manager              | -1D-32K-BG58N  |          |
| Disk Detective            | -1D-16K BG57M  |          |
| Operating System A+       | -1D-32K-BQ30H  |          |
| Telelink                  |                | £21.50   |
| The Next Step             | -1D-32K-BG64U  | 127.54   |
|                           |                |          |

| Filemanager 800            | -10 40    | K-8G59P     | £/2 80 |
|----------------------------|-----------|-------------|--------|
| K-DOS                      | -1D 32    | K-BQ76H     | £49 95 |
| Disk Manager               | -1D-32    | K-BG58N     | £21 80 |
| Disk Detective             | -1D-16    | K BG57M     | £24.95 |
| Operating System A+        |           | K-BQ30H     |        |
| Telelink                   |           | K-YG59P     |        |
| The Next Step              | -1D-32    | K-BG64U     | £27.54 |
| Books                      |           |             |        |
| Master Memory Map          |           | -XH57M      |        |
| De Re Atari                |           | WG 56L      | £16.95 |
| Operating System User's    | Manual    |             |        |
| & Hardware Manual          |           | -WA46A      |        |
| Atari Basic-Learning By L  | Jsing     | -WG55K      | £5 24  |
| Games For The Atari        |           | -WA478      |        |
| Atarı Basıc                |           | -WG05F      |        |
| Atari Sound & Graphics     |           | -WA39N      |        |
| Your Atari Computer        |           | -WA40T      | £13.45 |
| 6502 Assembly Language     | Subrou    | tines       |        |
|                            |           | -WA05F      | £12.45 |
| Advanced 6502 Interfacing  | ng        | -WA41U      |        |
| Beyond Games (6502)        |           | -WA45Y      | £13 00 |
| Computers For People       |           | -WAOOA      | £8.25  |
| Analog. The Magazine Fo    | r Atari   |             |        |
| (6 issues) Annual Subs     | cription  | GG24B       | £9.00  |
| Send sae now for our ne    | w softv   | vare leafle | t with |
| details of all the above p | rogram    | B-          |        |
| Order As XH52G - Issu      | ie 3.     |             |        |
| Key: C = Cassette, D = Da  | sk. E = 0 | artridge.   |        |
| 2C = 2 Cassettes etc. 8K.  |           |             | um     |
| memory requirement.        |           |             | -      |
| memory requirement.        |           |             |        |

Note: Order codes shown in brackets.
Prices correct at time of going to press.
(Errors excluded).

#### VIC20 COLOUR COMPUTER

| Hardware                      |          |         | Simplicate Cassette (+16K)        | (AC93B)     | £19 95   |
|-------------------------------|----------|---------|-----------------------------------|-------------|----------|
| VIC20 Console                 | (AF478)  | £169 99 | VIC Stock Control Cassette (+8K   | (AC94C)     | £19 95   |
| C2N Cassette Unit             | (AF48C)  | £44 95  | VIC File Disk (+16K)              | (AC95D)     | £24 95   |
| VIC Printer                   | (AF49D)  | £230 00 | VIC Writer Disk (+8K)             | (AC96E)     | £24 95   |
| VIC Disk Drive                | (AF50E)  | £396 00 | VIC Writer Cassette (+8K)         | (AC97F)     | £19 95   |
| 3K RAM Cartridge              | (AF51F)  | £29 95  |                                   |             |          |
| BK RAM Cartridge              | IAF52GI  |         | Education (CSE & GCE 'O' Leve     | ( Revision) |          |
| 16k RAM Cartridge             | (AF53H)  |         | All cassette based and require at | least 8K e  | kpansion |
| tok man contrage              | (, 001.) | 21.00   | memory                            |             | .,       |
| Joysticks and Paddles         |          |         | English Language                  | (AC98G)     | £9.99    |
| Single Joystick               | (AC53H)  | £750    | Mathematics 1                     | (AC99H)     | £9 99    |
| Pair of Joysticks             | (AC37S)  | £13 95  | Mathematics 2                     | (BCOOA)     | £9 99    |
| Le Stick                      | (AC45Y)  | £24 95  | Biplogy                           | (BC01B)     | £9 99    |
| Part of Paddles               | (AC30H)  | £13.95  | Chemistry                         | (BCO2C)     | 19 99    |
|                               | ,        |         | Physics                           | (BC03D)     | £9 99    |
| Programming Aid Cartridges    |          |         | Computer Studies                  | (BCO3D)     | 19 99    |
| Super Expander 3K RAM and     | Huras    |         |                                   |             |          |
| graphics                      | (AC54J)  | £34 95  | Geography                         | (BCO5F)     | £9 99    |
| Programming Aid Additional    |          | 234 35  | History                           | (8C06G)     | £9 99.   |
| function Key programming e    |          | £34.95  | Arithmetic for 9 to 11 year olds  | (BC07H)     | £9 99    |
| Machine Code Monitor          | (AC56L)  | £34 95  | Reading for 9 to 11 year olds     | (BC08J)     | £9 99    |
| Machine Code Monitor          | (ALSEL)  | 134 95  | General Knowledge for 9 to 11     |             |          |
|                               |          |         |                                   | (BC09K)     | £9 99    |
| Software (all, 3K unless s    |          |         | Spelling for 9 to 11 year olds    | (BC10L)     | £9 99    |
| Introduction to BASIC Casse   | ttes     |         |                                   |             |          |
| Part 1                        | (AC57M)  | £14 95  | Home Programs                     |             |          |
| Part 2                        | (AC58N)  | £14 95  | All cassette based and require at | least 8K er | pansion  |
|                               |          |         | memory                            |             |          |
| Game Programs                 |          |         | Quizmaster                        | (BC11M)     | £9 99    |
| Avenger Carridge              | (AC59P)  | £19 95  | Know Your Own IQ                  | (BC12N)     | £9 99    |
| Star Battle Cartridge         | (AC60Q)  | £19 95  | Junier IO                         | (BC13P)     | £9 99    |
| Super Stot Cartridge          | (AC61R)  | £19.95  | Know Your Own Personality         | (BC14Q)     | £9 99    |
| Jelly Monsters Cartridge      | (AC62S)  |         | The Robert Carrier Family Menu    |             |          |
| Alien Cartridge               | (AC63T)  |         | The House Country Money           | (8C15R)     | £9 99    |
| Super Lander Cartridge        | (AC64U)  |         | VIC Money Manager                 | (BC16S)     | £9 99    |
| Road Race Carridge            | (AC65V)  |         | VIC Road User & Highway Code      | (BC17T)     | £9 99    |
| Rat Race Cartridge            | (AC66W)  |         | Garden Planner                    | (BC18U)     | £9 99    |
| Blitz Cassette                | (AC67X)  | £4 99   | Interior Designer                 | (BC 19V)    | £9 99    |
| Mole Attack Cartridge         | (AC85G)  |         | BBC "Ask The Family"              | (BC20W)     | 19 99    |
| Adventureland Cartridge       | (AC86T)  |         | 88C "Mastermind"                  | (BC21X)     | £9 99    |
| Pirate Cove Cartridge         |          | £24 95  |                                   |             |          |
|                               | (ACB4F)  | £24 95  | "Mastermind" additional Genera    |             |          |
| Mission Impossible Cartridge  | (AC87U)  |         | Data 1                            | (BC22Y)     | £2 50    |
| Voodoo Castle Cartridge       | (AC88V)  | £24 95  | Data 2                            | (BC23A)     | £2 50    |
| The Count Cartridge           | (AC89W)  |         | Data 3                            | (BC24B)     | £2 50    |
| Sargon 2 Chess Cartridge      | (AC77J)  | £24 95  | Data 4                            | (BC25C)     | £2 50    |
| Gorf Carridge                 | (AC90X)  | £24 95  | "Mastermind" additional Specia    |             |          |
| Omega Race Cartridge          | (AC91Y)  | £24 95  | Wine & Food                       | (BC26D)     | £250     |
| Another VIC in The Wall Cassi |          |         | Music                             | (BC27E)     | £2 50    |
|                               | (AC78K)  | £7 00   | Sport & Games                     | (BC2BF)     | £250     |
| VIC Panic Cassette            | (AC79L)  | £7 00   | Films & TV                        | (BC29G)     | £2 50    |
| Cosmiads Cassette             | (ACBOB)  | £7 00   |                                   |             |          |
| Backgammon Cassette (+3K)     | (AC81C)  | £7 00   | Books About VIC                   |             |          |
| VIC-Men Cassette              | (ACB2D)  | £7 00   | Learn Programming on the VIC      | (WA31J)     | £2 50    |
| VIC Asteroids Cassette        | (AC83E)  | £7 00   | VIC Revealed                      | (WA32K)     | £10 00   |
|                               |          |         | VIC Programmers Reference         |             |          |
| Business Programs             |          |         | Guide                             | (WA33L)     | 19 95    |
| Simplicate Disk (+16K)        | (AC92A)  | £24 95  | VIC Graphics                      | (WA48C)     | £10 00   |
|                               |          |         |                                   |             |          |

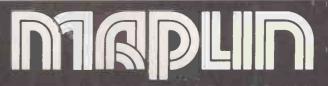

Maplin Electronic Supplies Ltd., P.O. Box 3. Rayleigh, Essex. Tel: Southend (0702) 552911/554155.

Demonstrations at our shops NOW. See the computers in action at 159-161 King St., Hammersmith W6. Tel: 01-748 0926 284 London Road, Westcliff-on-Sea, Essex. Tel: (0702) 554000 Lynton Square, Perry Barr, Birmingham: Tel: (021) 356 7292.

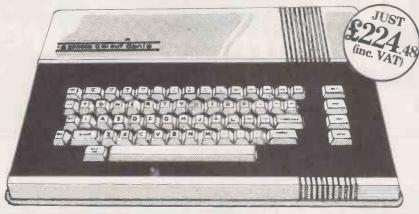

#### COLOUR GENIE - AVAILABLE NOW!

Colour Genie is the powerful new piece of home computing magic from Lowe Electronics, and it's available NOW from your local stockist, or by mail order in less than 3 weeks!

In no time at all you could be connecting the Genie to a standard colour TV. Its 16K RAM, 16K BASIC ROM and full size typewriter keyboard instantly connecting you to a whole new dimension of vivid colour, high resolution graphics and fabulous 3 channel music synthesiser, with presettable tempos.

The whole family will be enthralled by its possibilities. Add the EG2016 MATCHING

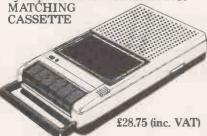

RECORDER for instance, and right away you can either load pre-recorded software onto your Genie, or store your own programs. Then, if you fancy a spot of intergalactic travel, or a battle for the planets Genie will lay on the transport. When you get tired of the kids beating you at Space Invaders you can always turn their attention to schoolwork. Colour Genie uses the popular Z80 Central Processing Unit, and is fully programmable in level II BASIC, the most popular home computer language in the Western world.

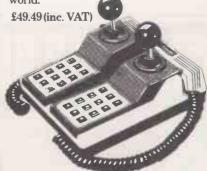

For the committed games player the next 'must' will probably be the EG2013 JOYSTICKS. They're sturdy, accurate and, with digital and manual operation, are a step up again from arcade controls.

However the more serious user might prefer to invest his money first on the addition of an EG2011 16K RAM CARD which slots in and effectively doubles the Random Access Memory £38.50 (inc. VAT). Or perhaps the EG2014 LIGHT PEN, which plugs straight into the side of the Genie £17.25 (inc. VAT). Both are extremely effective ways to enhance the colour graphics facility.

Finally, if you really intend to put your machine to work, at home or in your business, you'll need a printer like the EG603 MICROPRINTER. It's a quality dot matrix printer with an impressive specification... simple to operate, reliable and extremely versatile. Should you require it, the printer will accept paper whether in roll or single sheet form with one or even two copies attached. Full 80 column width in any of the 3 different typesizes available. £270.25 (inc. VAT)

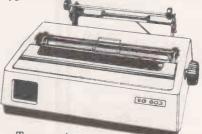

To connect this, or any other compatible printer, you also need the EG2012 PRINTER INTERFACE CABLE. £39.50 (inc. VAT).

So there you have it – a home microcomputer system that expands a computer for the creative mind right up to a realistic business machine. We not only deliver the best specification but we deliver the ColourGenie fast, so why wait?

#### **GENIEI**

Tried and trusted! - The Genie I is still one of Britain's best-selling small computers, with over 14,000 sold, and it's easy to see why! Software compatibility with Level 2 BASIC means there are literally 1000's of programs on the market ready to run on the Genie, including educational, leisure and small business applications. It's easy to expand, with a vast range of accessories to perform many functions - you only have to read this ad!

Genie I is the ideal computer for the first time buyer, to use at home, at school or at work. The simple BASIC language enables you to write your own programs with ease, and the Microsoft Extended BASIC offers many powerful extra features.

So, if you are not lucky enough to own a Genie I, or if you have a less powerful small computer and want to upgrade, go along to your local Genie dealer, or phone us for advice. It could be your first step into the enthralling world of microcomputers. £330.05 (inc. VAT)

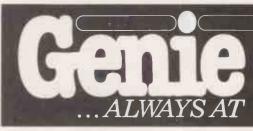

#### **GENIE II**

Equally popular and totally reliable! – The Genie I I is a breakthrough for small business computers. Harnessing all the advantages of the Genie I, including its low price, Genie II adapts perfectly to commercial functions with the addition of the following features:

- \*Numeric Keyboard
- \*Four User-Definable Function Keys
- \*Expandable via the same Genie peripherals
- \*RS232 Terminal Driver.

Genie II is an ideal, first-entry, computer for the small business. Corner shops, professional practices and small manufacturers can all benefit from a Genie II business system.
£299 (inc. VAT)

#### GENIE III

The latest addition to the exciting Genie range! Genie III really is the key to successful business. A powerful 64K Micro with built-in screen, 700K each dual disk drives and a full size, detachable typewriter keyboard. Business software packages are available from most dealers, and the Genie III can be supplied with the option of a dot matrix or daisywheel printer. 22,242.50 (inc. VAT).

£2,242.50 (inc. VAT).

For further advice, see your local dealer or contact Lowe Electronics direct for advice.

# GENIE I & II ACCESSORIES

PRINTERS
e EG 3085 is quiet, fast and efficient.
speed is 120 characters per second and
ing is bi-directional with 6 different
acter pitches from 40 to 136 characters per
BK Print Buffer. Forward and Reverse Line
Software adjustable line spacing, Bit
re Graphics and Proportional Printing,
able for use with other systems, it has three
styles, adjustable pin or friction feed and
e sheet or roll paper facilities. £410.55 inc. VAT.
EG 3085 in certain areas, but you will still
characters per second, a range of
acter styles, and pin/friction feed, with 96
acters and 64 graphic patterns.
25 inc. VAT.

OTHER HR-1

OTHER HR-1 sywheel Printer

u can now buy a superior daisywheel printer price only previously associated with dot ix models.

ix models.

Be Brother HR-1 is an enticing addition to system. It has a print speed of 16 cps, bitional, range of 8 typefaces, and a choice of nodels with either parallel or RS232 faces. This model also enjoys a 2K PRINT FER as standard.

# omputers $DUR\ COMMAND$

liability, durability and attractive arance make the Brother HR-1 probably the printer buy this year! £747.50 inc. VAT.

2 3016 PARALLEL PRINTER
TERFACE AND CABLE
ne EG 3016 is an interface allowing a
tronics parallel compatible printer such as an
603, EG 3085 etc to be connected directly to Genie keyboard without the need for an ander box. £43.70 inc. VAT.

#### MONITORS

NIE MONITORS
or good performance, low priced 12"
tors, either to match your Genie or
patible with a wide range of other systems.
I resolution and band width and, of course,
free your television set for the other type of rammes you like to watch!

e EG 100 12" in black & white cost £77.05 VAT. e EG 101 12" with green phospher is £90.85

e EG 101 12" with green prosprier is \$20.00/AT.

If MONITORS
vailable in 9" and 12" sizes, with white,
nor amber display, A.V.T. monitors are
ly, attractive, easy to operate and feature an
view screen with smoked anti-glare display.
Compatible with most popular micros on
narket. From \$98.90 inc. VAT.

12", green, metal cased, high resolution monitor with an anti-glare screen. Excellent value at £113.85 inc. VAT.

#### **EXPANSION BOX**

The updated EG 3014 expansion box allows for up to four disk drives and printer with optional double density, RS232 or \$100 interface. Not bad value at £218.50 inc. VAT. (16K version) or £230 inc. VAT (32K version).

\*The EG 3014 will work with TRS 80 using the EG3023 Tandy Adaptor.

#### **EXPANSION OPTIONS**

EG3020 SERIAL INTERFACE

Allows the Genie owner to communicate with other computers, use serial printers and telephone modems; in fact to talk to the world! The EG3020 is a bidirectional RS232 serial interface for the EG3014 allowing baud rate of 110 to 19200. Word length is selectable between 5 and 8 bits. Parity and stop bit settings are switch selectable. Price £45.54 inc. VAT.

#### **DISK DRIVES**

If you want fast reliable program storage, true random access to many computer languages, we can meet your needs. The EG 400T provides storage of up to 184320 bytes per floppy disk and comes complete and tested in a

stylish colour-matched cabinet. £253 inc.

VAT:
The EG 401 AT offers duel disk drive
with 368640 bytes of useable storage and
comes complete with a power supply ready
to connect to an expansion box. £425.50 inc.

VAT.

DOUBLE DENSITY ADAPTOR

Allows the use of standard minidisk
drives in double density, with virtually
double storage capacity. The EG 3021 is
equally at home in the Genie or TRS-80
expansion boxes. Double Density Adaptor
\$82.80 inc. VAT.

For the above, a double density disk operation
system will be required. One such system is
Small DOS

Smal-LDOS

Smal-LDOS.
Powerful, yet reasonably priced, the Genie Smal-LDOS contains 21 library commands, 7 utilities, LBASIC, disk basic and bags of information, including a reference manual and 40 page beginners guide to disk usage £40.25 inc. VAT.

#### EG3022 BUS ADAPTOR

Gives full S100 capability to the Genie computers. The EG3022 supports any two S100 cards. Price £73.37 inc. VAT.

#### BUSEXTENDER

A most useful accessory, allows two bus using devices to be connected simultaneously to the Genie – when using the Hi Res and expander for instance. £24.15 inc. VAT.

#### EP1, EP3

Are 1.5 K additional EPROMS for Genie I & II.
EPI Adds all Genie I software facilities to
other Genies: lower case driver, machine
language monitor, renumber facility, keyboard

language monitor, renumber facility, keyboard repeat and screen print.
EP3 Has HI-RES driver software with 10 extra HI-RES commands which prevent the need to load HI-RES software from tape. All at £13.80 inc. VAT. For Video Genie Systems, the LE-19 connects direct to the Genie bus and allows one of these EPROMs to be fitted externally. £30.47 inc. VAT.

If you are a TANDY user read on! The EG 3023 is bus converted to allow Genie peripherals to be used with Tandy Model I computers. £18.40 plus VAT.

(Just in case there might be a few strange souls who want to convert in the the opposite direction there is the 50/40 converter which generates a Tandy compatible 40 way bus from a Genie. £21.16 inc. VAT.

#### **BUSINESS SOFTWARE**

Specifically written for the Genie II computer, with disks and a suite of packages from the renowned house TRIDATA. The suite includes SALES LEDGER, PURCHASE LEDGER, PAYROLL and STOCK CONTROL Each package is a very reasonable £155.25 inc. VAT. Full details on request.

#### TECHNICAL MANUALS

Full technical details of Genie Hardware (all you ever wanted to know about Geuie).
Genie I/II Technical Manual £10 – No VAT.
Expander and accessories (EG3014).
£10 - No VAT.

#### **EQUIPMENT COVERS**

Beat the dirt, coffee spills and sticky fingers when your computer and monitor are not in use with these top quality black pvc covers.

Genie CV1 £5.75 inc. VAT.

12" monitors CV6 £7.13 inc. VAT.

9" monitors CV3 4.83 inc. VAT.

Centronics Printer CV5 – £4.83 inc. VAT.

#### SYSTEMS DESK

Even a compact modular computer system like the Genie benefits from being used on a custom designed system desk. The SDI system desk is designed to accommodate a complete Genie System and has a special upper shelf to support the display monitor at the best level. The desk is flat packed for easy delivery and finished in attractive teak and charcoal colours. £93.61 inc. VAT.

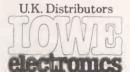

Chesterfield Rd, Matlock Derbyshire DE45LE. Tel: 0629 4057 Telex: 377482 Lowlec G

Tel: 0629 4057 Telex: 377482 Lowlec G.

We have over 100 dealers throughout the U.K. (including Northern Ireland). For advice on your nearest stockist ring us on 0629 4995. In cases of local difficulty, we will supply direct AND FAST! Just fill in the coupon below. \* LOWE ELECTRONICS HAVE NEVER YET FAILED TO DELIVER WITHIN 3 WEEKS! Some Microcomputer Companies, mentioning no names, are reputed to take more than three months to deliver your computer. Buy direct from us, and we guarantee not to cash your cheque until 7 days prior to the despatch of your order (this is to satisfy cheque clearance requirements). If, in the extremely unlikely event we, for the first time in our company's history, cannot deliver within 3 weeks, we'll contact you immediately and offer to return your cheque uncashed.

Unlike most of our competitors, all our prices shown

Unlike most of our competitors, all our prices shown INCLUDE VAT. No hidden extras, just great value.

| ase | send | me de | etails | of my | nearest | Genie | dealer [ |    |
|-----|------|-------|--------|-------|---------|-------|----------|----|
| _   |      | _     | _      |       |         | ,     | . 3 0    | 22 |

| enclose  | 30p p  | o&pf  | or   |
|----------|--------|-------|------|
| enie Col | lour I | Brocl | hure |

enclose Cheque/PO

ease debit my edit Card No:

Please send me the following items:

All items are despatched via Securicor, please add £5 p&p and delivery to your total bill.

Name Address

Tel: V/SA

Circle No. 126

# Our spreadsheet sya But let's start with It uses the popular "spreadsheet"

There was a time when you could run a business by the seat of your pants.

But the days of trusting to luck and following hunches are gone.

Today, computers, micros and more importantly business planning systems are no longer considered luxuries.

They allow you to keep one step ahead of your business, and one step ahead of the

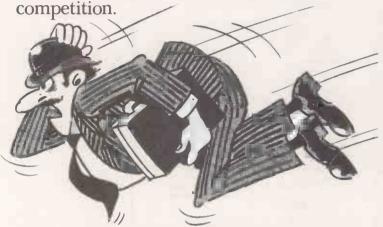

So it seems odd that most software companies still expect to solve all the problems with one system.

A "jack-of-all-trades" if you like.

Fortunately Comshare are not like most companies. We saw the need for different systems to suit different people.

#### NEW USERS START HERE

PlannerCalc at £39.00\* is now accepted as the first choice for people new to financial planning.

Designed for 8-bit micros, it boasts the kind of features that you'd expect to pay three times as much for (Buy PlannerCalc's nearest rival and you'll have to.)

Unlike all other 'calc' products it allows you to enter calculation in a language you understand. Plain English.

So it's much easier to use.

Aberdeen Abtext Ltd (0224) 647074

Aldershot EMS (UK) Ltd (0252) 313551

Altrincham Mercator Tech Services Ltd (061) 941 4225

<u>Aylesbury</u> Hefistaar Systems Ltd (0296) 630364

Barnsley Brook Office Supplies Ltd (0226) 88916

Blackburn BEC Systems Services Ltd (0254) 677215

TDS Bus Systems Ltd (0254) 676915

Bradford Compbright Ltd (0274) 668890 Raven Computers Ltd (0274) 306966

Bristol Belmondo Research Ltd (0272) 427 428 Mercator Computer Systems Ltd (0272) 731079

Transtec Ltd (0272) 277462

Bury St. Edmunds S.I.R.C.S. Lid (0284) 62022

Canterbury Kent Micro Systems (0227) 50200

Cardiff Bowstrings Computer Services Ltd (0222) 36825

Clevedon Bard Computer Systems Ltd (0272) 878 157

Cranbrook The Soft Option (058080) 310 Doncaster Briarstar Computer Centre (0302) 67135

Dublin Translec Ltd (0001) 718521

Glasgow The Prospectus Partnership (0236) 211294

Hereford Honeysett Computers Ltd (0432) 279404

Ipswich Anglia Microsystems (0449) 740046

Leicester Leicester Micro Centre (0533) 551869

(08462) 3184/3665

Liverpool BEC (Liverpool) Ltd (051) 263 5738

Computer Aided

Corporate Modelling Consults 01-628 4107

Equinox Computers Ltd 01-739 2387

Systems Ltd 01-518 1414

Dantedale Ltd 01-519 7004

London BD Computer Systems 01-435 4442

P. W. Hare & Associates 01-551 1988 Business Information Systems 01-373 3408 Salmon Electronics 01-223 1688 Clenio Computer Systems Ltd 01-670 4202

Spectrum Systems Ltd 01-405 1250 Computer Aided Systems Ltd 01-487 3869 Stag Terminals Ltd 01-943 0777

Statacom Ltd 01-661 2266 Sumlock Bondain Ltd 01-250 0505 Sun Business

Services Ltd 01-739 7949 Transam Computers Ltd 01-402 8137

Milton Keynes Pericom Dala Systems Ltd (0908) 614242

Nottingham Micropeople Ltd (06074) 69117

Oxford Choice Business Systems (049161) 2697

Richmond Tritech Computer Services 01-948 4213

Business Planning on a

micros wit

a <sup>™</sup>CP/M 2.2 operating system, 64K of memory, giving at least 900 cells, minimus screen width of 80 characters and

floppy disc drives.

be rolled in all

you can enter new figures and rules

and immediately

see their effect on

everything else in

the best manual on

the market and it's suitable for most

the model.

Which means

It comes with

directions.

#### MUCH MORE POWER. NOT MUCH MORE MONEY

approach with a window that can

MasterPlanner is the most powerful spreadsheet system currently available with its increased matrix size, 2000-3000

#### **COMSHARE DEALERS**

Jarrogate LId 01-671 6321

Ludhouse Computing Ltd 01-679 4321

Mayfair Business Systems Ltd 01-688 3836

MGE Systems Ltd 01-439 9617

Ltd 01-263 6926

Micronics Telesystems

Ferrari Software Ltd 01-751 5791

Comput-A-Crop (0507) 604271

Melksham ICEN Ltd (0225) 702133

Midhurst Wordskill Automation Ltd (073081) 6641

(046) 28472

Redcar Applestop (0642) 474707

Yeovil Dale Computer Systems Ltd (0935) 72000

Rickmansworth A1 Microcomputers (09237) 71428

Microspecific Ltd (0572) 2528

Slough KGB Micros Ltd

Southampton Xitan Systems Ltd (0703) 38740

St Helier The Processor Centre (0534) 77070

West Byfleet Fergusson Computers Ltd (91) 41810

Weston-Super-Mar Eastfern Ltd (0934) 418346

Winchester Modular Office

Systems Ltd (0962) 55759

(75) 38581

Rutland

# tems start at £39.00. y you need one **OVER 10 YEARS EXPERIENCE**

cells on most 64K micros. (But at £245\* it certainly isn't the most expensive.)

Consolidation of models, allows you to create separate plans for each department and then combine them into an overall company plan. Data transfer to word processing and other systems lets you incorpor-

ate figures in reports and output to a data base. It also has extensive formatting facilities which means you can produce reports that wouldn't look out of place in the board room.

It can store up to 25 standard reports to run when you need them. It's got full WHAT IF? analysis and direct editing of both spread sheet and logic display.

#### JUST AS EASY TO USE

All this increased power doesn't mean you'll need a degree in advanced computing to understand MasterPlanner.

It works on exactly the same system as PlannerCalc and models written on PlannerCalc run without modification on Master-Planner.

#### 16 BIT VERSION

A new version of MasterPlanner has been specifically designed for the 16 bit micros like the Sirius 1 under ™CP/M-86 or the IBM personal using either CP/M-86 or ™MS

DOS 1.1. With a vast matrix size of over 7000 cells on 128K and even more with larger memory, you'll at last be able to make the most of your micro.

Making the computer make sense. To: Department PC/2, Comshare Ltd., 32-34 Gt. Peter Street, London SW1P 2DB. Please send me: Op System Disc Size K Product Micro **CPM 2.2** 8"/51/4" PlannerCalc @£46.05 (8 bit only) 8"/51/4" MasterPlanner **CPM 2.2** @£282.95 MS DOS 1.1 8"/51/4" MasterPlanner IBM PC 8"/51/4" CPM/86 MasterPlanner TOTAL All prices include VAT and postage & packing \_made payable to Comshare Ltd. I enclose a cheque/postal order for £\_\_\_\_ Please debit my Access Card No. Barclaycard No. Signature Name.

When you invest in MasterPlanner or PlannerCalc you're not just getting the best software money can buy.

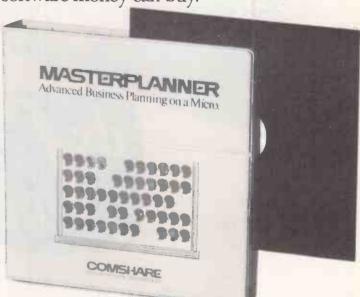

You're also getting the kind of back up and after-sales service that only a company of Comshare's track-record can guarantee.

If you'd like to know more about either product call in at your local dealer or fill in the coupon and send it to us.

CP/M and ™CP/M-86 are the registered trade marks of Digital Research Inc. Comshare Ltd., 32-34 Great Peter Street, London SW1P 2DB. Telephone: 01-222 5665.

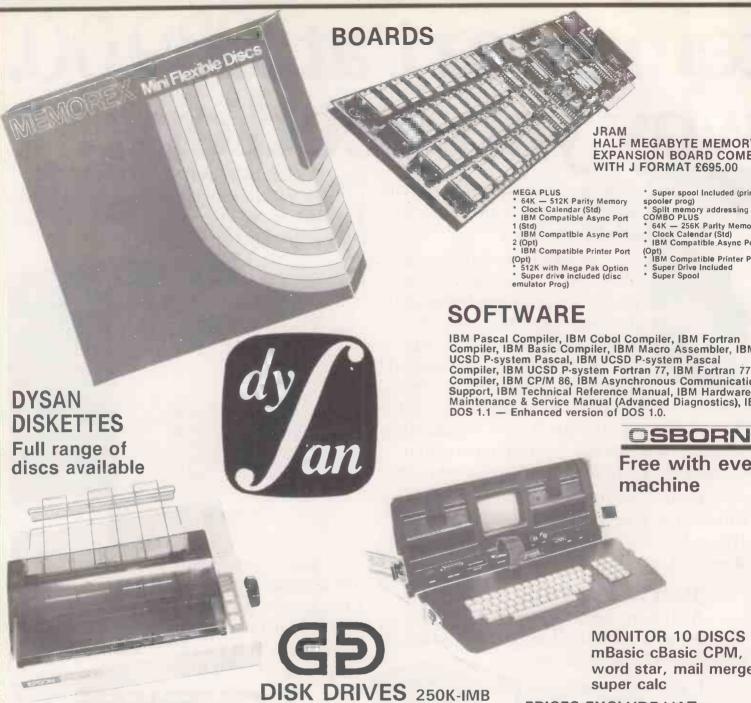

**MONITOR 10 DISCS** mBasic cBasic CPM, word star, mail merge super calc

PRICES EXCLUDE VAT SUBJECT TO CURRENCY AND AVAILABILITY

NEC, TEC and **EPSON** printers **DOT MATRIX & DAISY WHEELS AVAILABLE** 

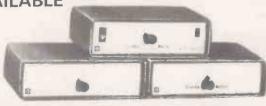

PRINTER SWITCHES (from £79) RS232 - CONT PARA MULTIPLE PRINTER SWITCHES.

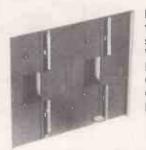

Full range of CDC drives from 250K to 1MByte sub systems/Bare drives Winchester available. BBC, NASCOM, GEMINI, TANDY, VIDEO GENIE AND MANY MORE.

All offers subject to currency fluctuation availability

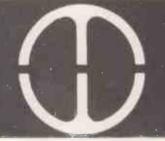

Microware

01-278 6399

01-278 6237

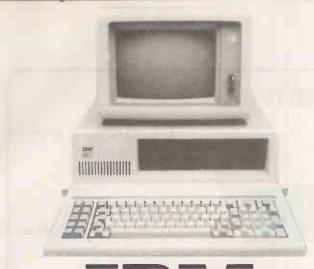

(£2,395)

configurations available. Winchester upgrade kits add on boards including Z80 Card and full range of software

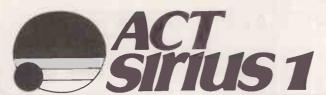

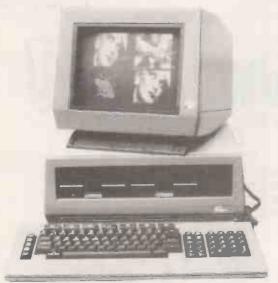

Z80 Card + full range of software available

Prices exclude VAT

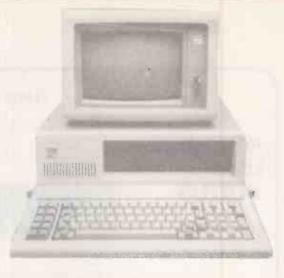

#### **NEW Colour Monitor** for IBM PC £595.00

- Styled for IBM PC
- 80 × 26 display
- 690 dot Horizontal Resolution
- NEC 0.31mm dot pitch CRT

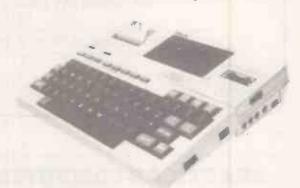

SON HX-20

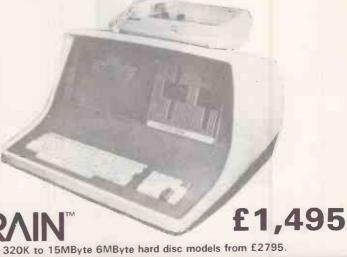

Full range available from 320K to 15MByte 6MByte hard disc models from £2795.

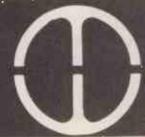

Microware

01-278 6399

01-278 6237

#### **5MB WINCHESTER**

#### APPLE II IBM SIRIUS

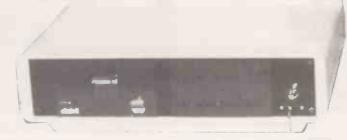

£1,495 + VAT COMPLETE

£1,195 + VAT EXCLUDING APPLE DISK

5 MB FORMATED WINCHESTER WITH APPLE FLOPPY DRIVE BACK UP SECURITY KEY PROTECTION — FITTED COOLING FAN UNIT FULLY PLUGGED BACK PLATE HEAVY DUTY SWITCHING POWER SUPPLY — COMPLETE WITH PERSONALITY CARD ALL NECESSARY CABLING AND PLUGS — 12 MONTHS PARTS AND LABOUR WARRANTY.

#### CAMDEN COMPUTER SYSTEMS LTD

462 COVENTRY ROAD, SMALL HEATH, BIRMINGHAM B10 0UG. 021-771 3636. Telex 335909

NORTHERN BRANCH OFFICE: 95 MEADOW LANE, LEEDS LS11 5DW. 0539 446946

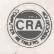

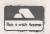

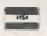

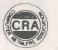

• Circle No. 130

#### PRACTICAL COMPUTING BACK NUMBERS & BINDERS

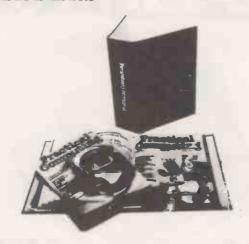

#### BINDERS

UK — £4.80 including packing, postage and VAT Overseas — £5.75 including packing and postage Please make all cheques payable to *Practical Computing* and sent to the General Sales Dept.

#### **BACK NUMBERS**

Fill in the coupon in every issue and return it with your remittance to *Proctical Computing*, General Sales Dept. Room 205, Quadrant House, The Quadrant, Sutton, Surrey SM2 5AS.

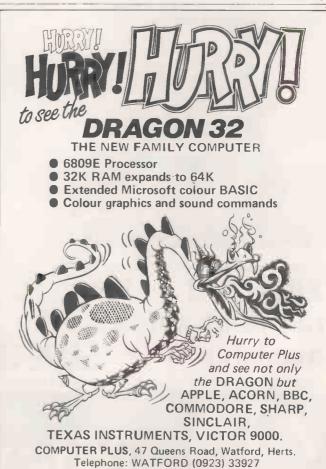

• Circle No. 131

# LONDON COMPUTER CENTRE

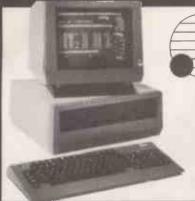

1.2 Mb Disk Storage £2395 2.4 Mb Disk Storage £2895

> Now available Z80 CP/M Add-on board to run all CP/M 8 bit or 16 bit software

# Hard Disk 10 Mb Available Now!

Wordstar Magic Wand Spellbinder Spellstar D Base II T/Maker Calcstar Milestone Datastar Microstar Fortran Cobol Pascal or any CP/M software

NOW UPGRADED NO EXTRA CHARGE

802E 100K EXTRA DISK STORAGE

Superbrain compatibility Faster disk access Green Screen. True descenders 22 Function Keys 802DE 2 Mb Disk Storage £2295 802HDE 14 Mb Hard Disk 1 Mb Floppy £3990 8066 User 20 Mb Hard Disk £4095 816 16 User 40 Mb Hard Disk £7385 800 64K User Station £1025

Prices above based on exchange rate 2 = £

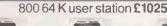

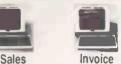

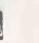

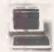

Invoice

Purchasing

**Word Processing** 

Payroll

Nominal

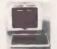

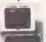

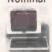

#### CP/M Software

Wordstar £195 Spellstar £130 Grammatik £65 Foot Note £75 CPM/IBM £99 CPM/DEC 299 TMakerII £150 D Base II £395 Autocode €120 Milestone £195 Task €195

**EPSON HX20** the Portable Computer £402 Epson Type 3 MX 80/FT MX 100

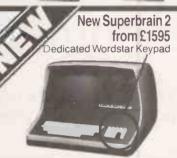

#### **AUTO SHEET** FEEDER £580 New! 12" Wide Automatic Sheet Feeder fits all below

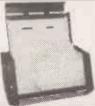

#### 5Mb Hard Disk Model 111 £1095

Model I 48K System 2 Disk Drives Green Screen Complete £995 Model II with TRS DOS and CPM at no extra charge from £1995

Model III 16K £599 48K £649 48K with 2 disk drives £1395

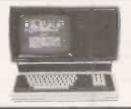

### **DAISY WHEEL PRINTERS** LETTER QUALITY PRINTING

- FLOWRITER RP 1600. 60 CPS The most intelligent Daisy. Proportional spacing with Right Justification on WORDSTAR, WORDPRO, APPLE WRITER, SCRIPSIT etc. £1500.
- TEC 40. 40 CPS JAPANESE DIABLO 630 uses Diablo Daisy Wheel & Ribbons £1135.

#### HARD DISKS

for Superbrain, TRS 80 Model II, Apple

Model 6 6 Mb Formatted £1595 Model 12 11.5 Mb Formatted £1895

- \* Specially designed Hybrid heavy duty power supply
- \* Data Error Recovery

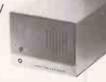

All prices are Exclusive of VAT and Delivery. Dealer Enquiries invited on all Products. Large range of CPM Software available. Please phone for Prices. Demonstrations on all models.

> 43 GRAFTON WAY, LONDON W1P 5LA (Opposite Maples) OPENING HOURS: 11-7 MON-FRI 12-4 SAT Tel: 388 6991/2 24 hour answer phone: 01-388 5721

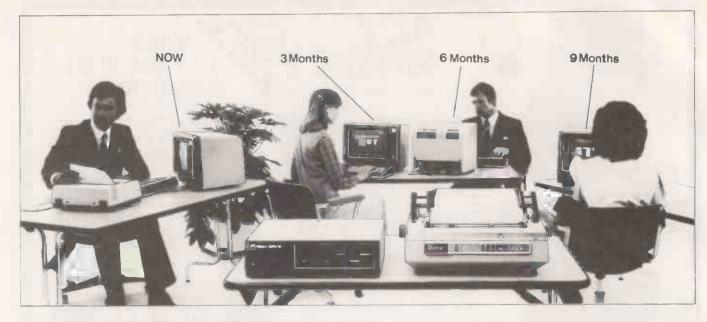

# You'll be glad you chose apersonal computer with power enough to grow with your needs.

#### The ICL Personal Computer with power to grow as you need it.

Choosing the wrong personal computer can work out very costly, because though they grow to meet your needs, they just don't grow erlough.

The new ICL Personal Computer gives you more. lt's a versatile, professional personal computer. It can start with a single Visual Display Unit, naturally, and it has a wide range of functions to meet your increasing requirements. And it can grow larger than most other personal computer systems, because its capacity for additional hardware is greater.

Starting at £2,895 with one VDU

The ICL Personal Computer provides a range of

options enabling you to have a system tailored to meet your changing needs.

For example, by adding a fixed-disc, you can have eight times the original storage capacity, and support up to 4 VDUs. And there is an extensive range of Personal Computer hardware

Wide range of integrated accounts and other application software available, providing limitless possibilities

So your secretary can do her word processing, you can do your forecasts, your accountant can do the invoicing, and your programmer can do his own thing, all at the same time. Thats what makes ICL Personal Computer more than just a personal computer.

And because ICL is Europe's leading computer company, with thousands of satisfied users in over 80 countries worldwide, we can offer ICL Trader Point service and maintenance back-up that's second to none.

What more could you ask for, apart from a demonstration?

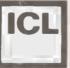

#### trader point

| JUILIS UI Johnson microcomputers  | n House • 75-79 Park Street • Camberley • Surrey |
|-----------------------------------|--------------------------------------------------|
| Please send me further informatio | n on the new ICL Personal Computer.              |
| Name                              | Position                                         |
| Company Name & Address            |                                                  |
|                                   | Telephone                                        |
| Type of Business                  |                                                  |

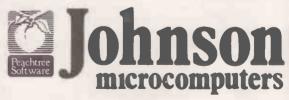

Johnson House · 75-79 Park Street · Camberley · Surrey Telephone 0276 20446

Robophone Answering 24 hrs. Prestel page No. \*200632 Mailbox No. 027620448

48 Gloucester Road · Bristol · Telephone 0272 422061 113 Stratford Road · Shirley · Birmingham B90 3AY Telephone (021) 745 3246

• Circle No. 133

### **WORLD'S SMALLEST** COMPUTER SYSTEM

Breast Pocket Computer — A5 Book Size System More powerful than pocket computers costing up to twice as much

Sharp PC-1251 Computer Plus FREE £10 software voucher

CE-125 Printer/Micro Cassette Plus FREE £10 software voucher

£79.95

Custom made for Sales Executives. Ideal for Engineers and Hobbyists, or as a starter computer that grows into a powerful, reliable system.

PC-1251. Massive memory:— 4.2K RAM (3.7K user) and 24K ROM for extended BASIC, including DIM, STRING and INKEY\$. Up to 18 programs stored in memory at once, each with its own execute key, plus reserve mode for frequently used commands. One-touch mode selector for Reserve/Program/Run. Full range of maths and science functions. QWERTY keyboard. 24 digit dot matrix display Auto power-off, with memory protection.

CE-125. Half the size of this page and less than 1 inch thick!

24 character thermal printing of data, computation results, programs, etc. Integral micro cassette recorder for errorfree saving/loading, plus built-in interface for standard cassette recorder. Will run existing PC-1211 software but many times faster! Powered by rechargeable NiCad batteries, or mains adaptor (supplied)

MICROL AND SHARP SOFTWARE AVAILABLE SOON SEND FOR DETAILS

PRICES include VAT, P&P. Offers are subject to availability. Send cheques, P.O. or phone your credit card no. to:-

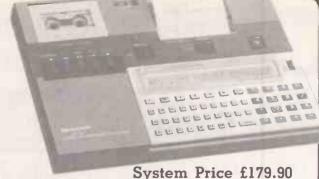

Including VAT and FREE £20 software voucher

Dimensions PC-1251.  $135 \times 70 \times 9.5$ mm (5-5/16  $\times 2\frac{3}{4} \times \frac{3}{8}$  inch). Weight: 115g (4oz). CE-125.  $205 \times 149 \times 23$ mm (8-1/16  $\times$   $5\frac{7}{8} \times 29/32$  inch). Weight:

550g (1.2lb).

#### SHARP PC-1500 COLOUR COMPUTER

The world's most powerful pocket computer?

PRICES, including VAT and FREE software vouchers PC-1500 Pocket Computer plus £20 software voucher£169.95 CE-150 Colour Printer/Cassette interface plus £20 voucher

CE-155 8K RAM Expansion Module plus £10 voucher..£79.95 CE-159 8K RAM/ROM with battery back up + £10 voucher

CE-152 Custom Cassette Recorder plus £5 voucher....£39.95 CE-153 140 key Software Board plus £10 voucher. £79 95 CE-158 RS-232C Interface plus £20 voucher. £149 95

SOFTWARE AND ACCESSORY LIST ON REQUEST

Cambridge CB1 1DG Telephone: 0223 312453

Dept. PC, 38 Burleigh St

Circle No. 286

Philosopher's

Sphinx Adventure

### PROFESSIONAL **ADVENTURERS** O UNDERTAKE HREE DANGEROUS MISSIONS

You will need a quick agile mind, a rock-steady hand, and nerves of steel to survive. Your reward will be treasure beyond the dreams of man and the satisfaction of going where no man has gone before.

Special Competition with over £3,000 in prizes.

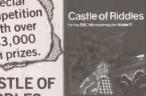

#### **CASTLE OF** RIDDLES

Win over £3,000 in prizes in the fabulous Acornsoft/ Your Computer competition. Entry form on every pack.

Enter the warlock's castle, solve the riddles, and regain the ring to become 'King of the Ring!

#### PHILOSOPHER'S QUEST

A fascinating adventure in a world of fiendish puzzles to be solved. To complete your quest-think hard about everything you

#### **SPHINX ADVENTURE**

A full-sized classic adventure game in which you move through caves, fight with trolls, collect

treasure and finally make your way to the sphinx to collect your reward,

All the adventures can be run on the BBC Microcomputer Model B and cost £9.95 including post and

Acornsoft Limited c/o Vector Marketing Ltd, Denington Industrial Estate, Wellingborough, Northants NN8 2RL.

| To: Acornsoft Limited c/o Vector Marketin<br>Industrial Estate Wellingborough, Northa                              |                      |
|----------------------------------------------------------------------------------------------------|----------------------|
| Please send me the following adventure g<br>Philosophers Quest SBG01(qty) at i<br>Sphinx Adventure SBG07(qty) at i | £9.95 ==<br>£9.95 == |
| Castle of Riddles SBG17 (qty) at i                                                                                 | £9.95 == Total       |
| l enclose cheque no<br>my Access or Barclaycard no                                                                 | or please debit      |
| Please Print<br>Name:                                                                                              |                      |
| Address:                                                                                                    |                      |
| Postc                                                                                                    | ode:                 |
| Signature                                                                                                    |                      |

• Circle No. 287

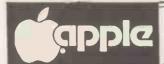

# OPPIC PROGRAMS WITH **FFERENCE**

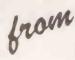

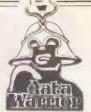

WORD HANDIFD

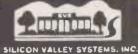

LIST HANDLER

#### **!! 66 COLUMNS** ON-SCREEN!

Full and Powerful Word Processing WITHOUT ANY EXTRA HARDWARE

Will run on standard 48K Apple with one or two disk drives. With direct-todisk editing its possible to have single documents larger than memory. PLUS all underlining, justification etc appears on the screen. £109

#### upto 3000 records on ONE DISK PITIS

sorting on up to 8 DRIVES allowing say, a Mailing List of 24000! Lists are totally user defined and can have as many as 255 fields! PLUS full merging with Text files to produce form-letters, price-list, in fact the only restriction is the £65 users imagination.

(E74 75 Inc VAT)

pple

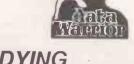

#### STUDYING FOR EXAMS?

Simply type your notes into our E-Z LEARNER program, and the computer will throw random questions at you until you have learned each subject thoroughly.

(€28.75 Inc.VAT)

#### LOTS OF READING TO DO?

Then you need a copy of our RAPID READER You decide on the speed you want to practice at and the computer will give you words sentences and paragraphs to read and then tests you for comprehension. £25

(£28.75 Inc.VAT)

#### FREE WITH THESE APPLES!

(£125.35 Inc.VAT)

SALES LEDGER

**PURCHASE** LEDGER 4

GAMES

WORMS

PLUS APPLEWRITER III

SYSTEM COST (as illustrated) £2418

FREE SOFTWARE VALUE £659

Complete start-up business systems at the same cost as the hardware only

Unlike the 'discount boys' this offer includes

ON-SITE

INSTALLATION

2 hours BASIC INSTRUCTION and FULL AFTERSALES BACK-UP

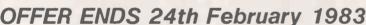

24-hour ON-SITE MAINTENANCE AVAILABLE

All NEWRRAIN PRICES Include VAT

(Prices quoted DO NOT INCLUDE VAT)

LIST HANDLER THE LAST O

**WORD HANDLER** 

SYSTEM COST

(with Hitachi monitor) £1602 FREE SOFTWARE VALUE £519

SOME SOFTWARE!

GOBBLER
The well-known Arcade game of eat and be eaten

TYCOON requires you to buy and sell

shares with the computer throwing in

random factors that affect prices. PELMANISM is the game that test your memory making cards into pairs LAST

£10.00

£12.00

£9.95

WE ARE ACCREDITED DEALERS e will assist you all

the way through with nstallation

FOR POWERFUL FINANCIAL MODELLING For ALL CP/M systems £295

(8339.25 Inc.VAT)

Mail Order

Prices include Post & Packing

Full after-sales service is included with all Software

Callers very welcome.

Our retail shop is open from 10till 6 (Closed Wednesday all day

10 Eastfield Parade Forbes Avenue Potters Bar Herts. EN6 5ND Potters Bar (0707) 44808

24hr Telephone ordering service on 0707 59669

#### Chasing your own tail can be very tricky HOME & BUSINESS

HOME BUDGET Keep track of the family finances quickly and easily.

TYCOON/PELMANISM

£ 12.00 INVOICE & CREDIT NOTE Issues and keeps track of all your invoices. £69.95

12.50 INVOICE REVIEW birthdays etc.

WORD WORKER £29.95 (if both programs bought together, DEDUCT £12.45 from total) WORD WORKER

Analyses and reports all Invoices issued. £27.50

and people who write DATA BASE

**NEWBRAIN** £31.50 Model AD £263.35

Store up to 800 records and sort on up to 11 fields. Model A £228.85

Full product support and Guarantee

|                     | Qty. Item C                      | oat PAP       |
|---------------------|----------------------------------|---------------|
| NAME                |                                  |               |
| ADDRE88             |                                  |               |
|                     |                                  |               |
|                     |                                  |               |
|                     |                                  | ++++          |
| Posicode            |                                  |               |
| Telephone           |                                  |               |
| MAKE                |                                  | والكار البراط |
| MODEL               | Sub-totels                       |               |
| ACCE 88<br>BAR'CARD |                                  | فوا           |
|                     | Cheque/P-Order/Cosh/Cord No. for |               |

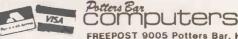

FREEPOST 9005 Potters Bar, Herts., EN6 2BR

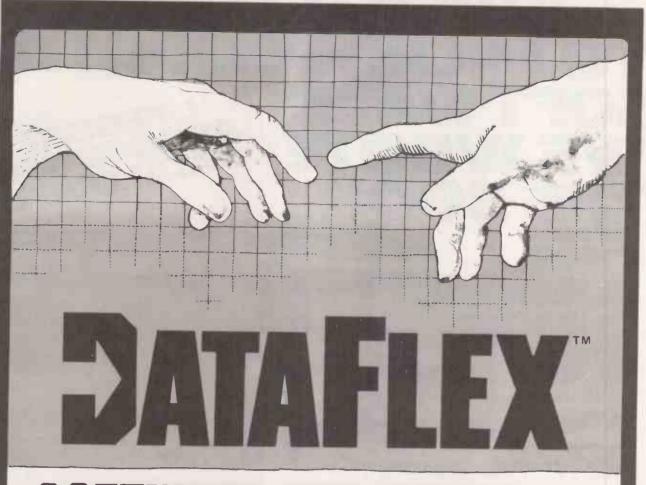

# SUFTWARE FOR CRE

Bring your CP/M software applications to life with DataFlex.

From menu to multi-key ISAM, DataFlex has the features and power you need to create complete turn-key software applications in a RELATIONAL DATA BASE ENVIRONMENT.

Compare... what else gives you up to 125 data files with 4 indexes each, fast on-line multi-key ISAM file maintenance, a multi-file report generator, on-line multi-file transaction processing, an easy-to-use Query, even a "soft" menu to replace the CP/M command mode. All of this using DataFlex's configuration utilities, and NO PROGRAM CODE!

It is easy to use, You can type in a Screen format "image" of a file with your text editor. Then DataFlex's AUTODEF utility will create the file definition from the screen image . . . in about five seconds.

DataFlex will handle your multi-user requirements too! It runs under the TURBOdos networking operating system with full data protection.

If the 16-bit world is your domain, an 8086 version of DataFlex will be available in early 1983. You can develop now on your Z80 system and

transport completed applications to the 8086/8088

If you need applications now, a Library of DataFlex applications is being developed by other users. For highly specialised requirements, DataFlex's PASCAL Library is available to application developers.

DataFlex can change the way you do business. And at £495, (excl. VAT), with all its facilities we consider it the best value in the business. A demo package, which limits file sizes internally, is available for computer professionals.

Get the full system, or get the demo, but get your hands on DataFlex - software for creators.

Trademarks:

CP/M; Digital Research DataFlex; Data Access

TURBOdos: Software 2000

OEM, SYSTEM HOUSE AND DEALER **ENQUIRIES INVITED.** 

16 Anning Street, New Inn Yard, London EC2A 3HB. Tel: 01-739 2387 Telex: 27341

WHEN IT COMES
TO MICROCOMPUTER
SOFTWARE
WE WROTE CATALOGUES
THE BOOK

How do you stay up-to-the-minute with the rapidly changing world of microcomputer software? Get the Lifeboat Catalogue.

The latest innovations The new Lifeboat Catalogue is packed with the latest state-of-the-art software. And if we publish a new program after the latest catalogue has gone to press, we enclose a flash builletin in your copy.

#### The greatest selection

Because Lifeboat is the world's largest publisher of microcomputer software, our catalogue offers you the greatest selection of programs for business, professional and personal use. Our more than 200 programs range from the integrated accounting and professional practice systems to office tools for book-keepers and secretaries to sophisticated tools for programmers. Included are business systems, word processors, programming languages, database management systems, application tools and advanced system utilities.

We specialise in software that runs on most small business computers. Our more than 60 media formats, including floppy disks, data cartridges, magnetic tape and disk cartridges, support well over 100 different types of computer.

**Get full service** We give the crucial dimension of after-sales service and full support to everything we sell.

#### That includes:

- An update service for software and documentation.
- Telephone, telex and mail-order services in the London office and at overseas offices in the United States, France, Switzerland, West Germany and Japan.
- Subscriptions to Lifelines, the monthly magazine that offers comparative reviews, tips, techniques, identified bugs and updates that keep you abreast of change.

Get it now Lifeboat

now serves tens of thousands

of satisfied customers with our breadth of up-to-date, fully tested, fully supported and competitively priced software.

You may not need all we offer, but we offer just what you need. After all, we wrote the book.

Lifeboat \*\*

Sociates

World's foremast software source

| Mall coupon to: Lifeboat A<br>PO Box 125, London WC2H 9LL |              |
|-----------------------------------------------------------|--------------|
| ☐ Please send me a free lifeboat                          | t catalogue. |
| Name                                                      |              |
| Title                                                     |              |
| Company                                                   |              |
| Address                                                   |              |
|                                                           |              |
|                                                           | Postcode     |
| Copyright © 1981, by Lifeboat /                           | Associates.  |

Lifeboat Worldwide offers you the world's largest library of software. Contact your nearest dealer of Lifeboat.

USA Lifeboat Associates 1651 Third Ave. New York NY 10028 Tel (212) 860-0300 Telex 640693 [LBSOFT NYK) TWX 710 581-2524 JAPAN Lifeboat Inc. OK Bldg. 5F 1-2-8 Shiba-Daimon Minato-ku Tokyo 105 Japan Tel 03-437-3901 Telex 2423296 [LBJTYO] ENGLAND Lifeboat Associates Ltd PO Box 125 London WC2H 9LU England Tel 01-836 9028 Telex 893709 (LBSOFTG)

SWITZERLAND Lifeboat Associates GmbH Hinterbergstrasse Postfach 251 6330 Cham Switzerland Tel 042-36-8686 Telex 865265 [MICO CH] W GERMANY Intersoft GmbH Schlossgartenweg 5

D-8045 Ismaning W. Germany Tel 089-966-444 Telex 5213643 (ISOFD) FRANCE Lifeboat Associates SARL 10 Grande Rue Charles de Gaulle 92600 Asnieres France Tel 1-733-08-04

• Circle No. 135

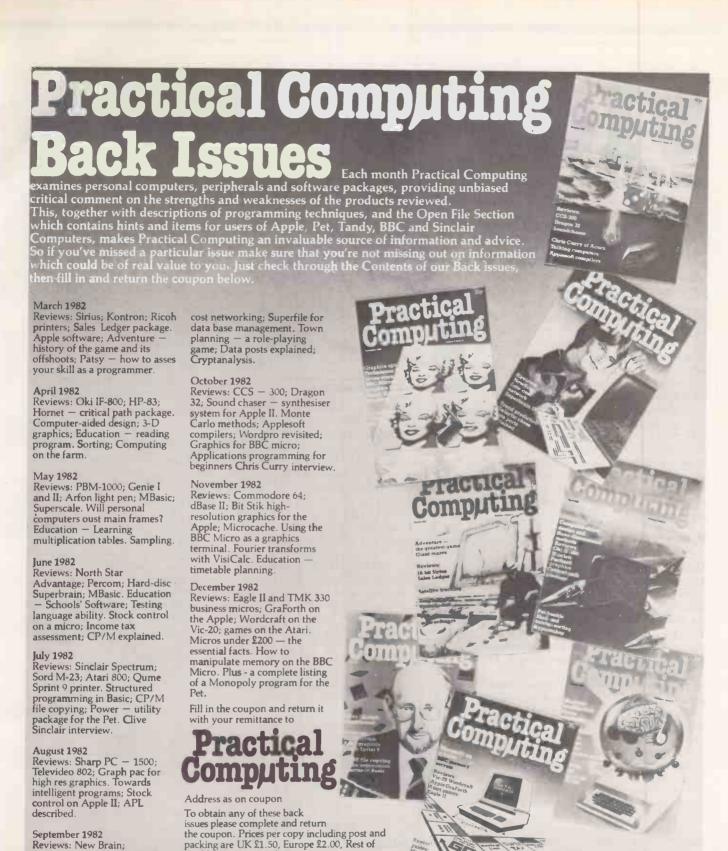

Reviews: New Brain; Superbrain II; Clearway — low world £2.50 (Air Mail). Issue (month) Year **Quantity required** 

To: General Sales Dept., Room 108, IPC Business Press Ltd... Quadrant House, The Quadrant, Sutton, Surrey SM2 5AS. Please send me the back issues detailed left - for which I enclose cheque/PO for £ payable to IPC Business Press.

Name

**Address** 

September 1982

# VICTOR 9000

Aimed at the office market, the Victor 9000 has a wide range of packages to support it. Jack Schofield takes a look at this "new" machine.

THE VICTOR 9000 is a new machine that is not really new: it is, in fact, the Sirius I wearing a different box. Both these microcomputers are made on the same production line by Victor United, which used to be called Sirius Technology.

The difference in styling does, however, indicate a difference in marketing ideas, The Sirius was styled as a futuristic new micro to sell through computer dealers against established products like the Apple II and III and Commodore micros. The Victor 9000 was styled for the Victor business-equipment subsidiary of the giant Walter Kiddie conglomerate, to sell as part of a range of office products.

In the U.K. the Victor is marketed by DRG Business Machines, which is part of the Dickinson Robinson Group. DRG is a public company with a turnover of more than £600 million, and is particularly known for stationery products, including Sellotape and Basildon Bond.

#### Victor software

Part of the "office equipment" philosophy is the provision of a range of Victor software to go with the machine. The Victor 9000 supports CP/M-86 and MS-DOS, of course, just like the Sirius 1, so there is a wide range of general packages available. The person who wants WordStar, for example, can have it. The office equipment buyer will probably be encouraged to purchase Victor software including VictorWriter and VictorCalc. Ideally these should have been configured to make optimum use of the Victor's facilities, including the soft keyboard and function keys, but they have not.

The main unit and VDU of the Victor are essentially identical to the Sirius 1, except for being cream coloured instead of brown. For a full review see the ACT Sirius test in the March 1982 issue of Practical Computing,

pages 54-56.

The Victor's display is memory mapped and refreshed from main memory. The maximum definition is 800 by 400 pixels. which allows very fine character definition

and outstanding graphics.

The Victor 9000 keyboard differs in several respects from the one originally supplied with the Sirius. The most obvious difference between the two keyboards is the styling. Where the Sirius keyboard is low and tapered, the Victor version is small and boxy.

The Victor has 10 assignable function keys where the Sirius had seven. One of these is the Help key, number 8. However, function keys 9 and 10 do not appear in the manual which

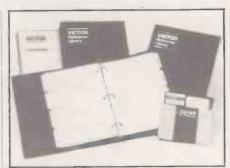

Full documentation is available.

was supplied with our machine, nor were they used by the Victor software.

Several of the keys are labelled differently on the two versions, though functionally they seem to be the same. The key confusingly labelled Cont - which might tempt the unwary to think it stood for control, Ctrl now carries the Pause label too. The key which is effectively Ctrl is still labelled Alt.

The Victor has been launched with two operating systems and a small amount of software. The operating systems are CP/M-86 version 1.0 (I/O 2.2) and MS-DOS version 1.25H; each takes up 40K of RAM. The software includes VictorWriter, VictorCalc and the Tabs set of financial packages. Independent software like BusiPost is becoming available too.

In theory, anything which runs on the Sirius 1 should also run on the Victor. However, ACT's Pulsar programs use a special password-protection system which will prevent them from being run on the Victor

VictorCalc is an electronic spreadsheet program which uses function keys 1 to 7 for commands like Value and Label. It seemed slower and less convenient to use than VisiCalc, but perhaps familiarity with that ubiquitous package prevented the Victor version from getting a fair review. The lack of a manual did not help.

#### Specification

eight-bit input/output; 5MHz Operating system: CP/M-86, MS-DOS Memory: 128K RAM, 4K video RAM, 16K Disc storage: two 5.25 in. floppy drives with 600K storage each Keyboard: detached QWERTY with keys including 10 function keys and numeric keypad. All keys programmable Display: 11in. green screen with 80 characters by 25 lines or 132 by 50 lines Sound: Codec voice synthesiser

Ports: two RS-232C and one Centronics

Microprocessor: Intel 8088; 16 bit with

VictorWriter is actually a version 2.12 of the well-known Select word-processing package. With it you select the function you want - such as Create, Edit, Delete, List, Print, Spell, etc — by pressing the first letter of the word. The special function keys are not used at all. — Even for Help you press H.

Victor Writer is a reasonably versatile word processor which is menu-driven, and screens are clearly labelled so you know where you are. The best thing about it, however, is the Teach program supplied on the same disc. It takes you through the main commands in 26 easy lessons, and it is interactive and offers praise or blame according to how well you do the exercises.

#### Laugh a minute

The writer has a sense of humour, and uses files called, for example, Whatsup.Doc. If you later get stuck when using VictorWriter, and ask for Help, this calls up the relevant step-by-step instructions from the Teach program. It is therefore possible to become quite proficient after only about two hours use, which compares very favourably with most packages of similar power.

The Victor keyboard is completely "soft" and the Keygen utility allows any character to be assigned to any key. Also, the character set is held in 4K of RAM, not in ROM, so using the Cedit utility it is possible to create new character sets and overwrite the usual ones.

Further, RAM keeps a 16-bit word for each scan line of each character. As characters use a 10-by-16 pixel grid, which means 32 bytes per character instead of the usual eight. Only 10 bits of each scan line are displayed, but other bits can be used for other things like reverse video, underscore, subscript and superscript, etc.

Finally, the Victor provides a range of display options from 80 characters by 25 lines up to 132 by 50. In the highest resolution mode, 40K of RAM is used to address each of

the 320,000 pixels individually.

Prefis has used all these facilities in The Book Machine. It is essentially a sophisticated word processor, but is designed to produce discs that can be read directly by a typesetting machine. Thus the screen display needs to match the look of the typeset text and this must include various typefaces, a range of type sizes, proportional spacing and proper justification. It must also be possible to view the text both with and without the various typesetting commands. This is what The Book Machine does.

It offers up to seven different type styles in a range of sizes from 6 points to 48 points and they can all be displayed on the screen simultaneously. Inter-line spacing is variable

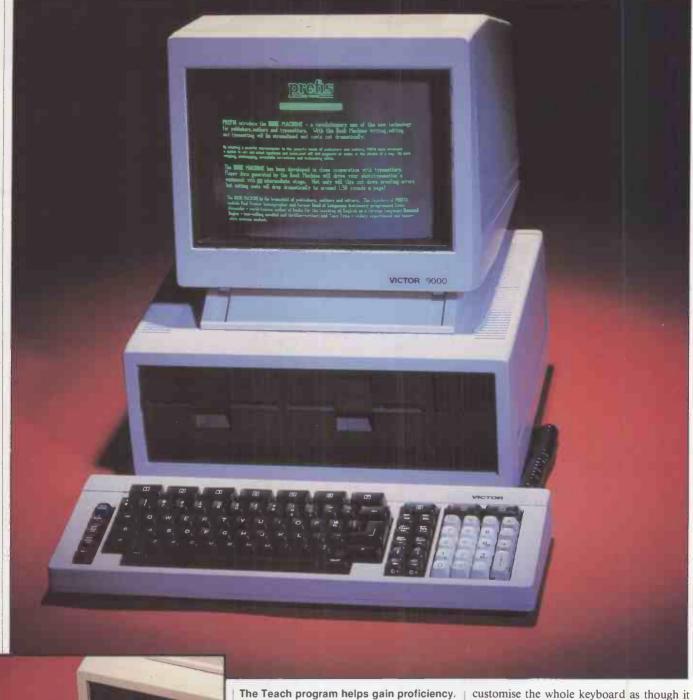

and as well as the standard character set some 250 extra characters are included to cater for foreign-language and scientific publishing.

Being a complex program it is relatively difficult to use, and it makes extensive use of the function keys. The definitions of these keys, which change according to where you are in the program, are displayed along the bottom of the screen.

You can also set up your functions or macros very easily. A convenient way to do this is to use the ten keys 0 to 9 on the numeric keypad. Thus a macro of a sequence of half a dozen keystrokes can be memorised, then entered simply by pressing one key. The technique is useful for entering sequences for frequently used typesetting commands. In fact, the ideal approach would be to

customise the whole keyboard as though it was a dedicated word processor. Even as it stands, The Book Machine represents a major advance in word processing for authors, at a price estimated at £6,000 including hardware.

#### Conclusions

- The Victor 9000 should be successful since it is the same as the Sirius 1, but this will depend on DRG's marketing approach
- depend on DRG's marketing approach.

   It should expand the Sirius/Victor market by offering a second source of software.
- Current software does not fully exploit the facilities of the hardware, but this situation can be expected to improve.
- To judge by a pre-release, unfinished version, The Book Machine on the Victor 9000 could make a major impact on the book publishing field in particular.

TOSHIBA already has two offerings on the U.K. market, the T-200 microcomputer and the EW-100 word processor — both uncompromising business machines with twin floppies built into a massive VDU casing. By contrast the T-100 or "Pasopia", as it is called in Japan, is transportable if not quite portable.

It arrives in four boxes containing the PA-7161 colour monitor, PA-7200 twin 5.25in. floppy disc drive, PA-7251 dot-matrix printer and, in the smallest of the packages, the computer console itself. An extra box provided a step-down transformer to cope with U.K. mains, the prototype not being designed for 240V.

It takes only a couple of minutes to connect the system together, and on powering-up it worked first time. There are only two problems. First, it is difficult to find room for the machine because it does not stack easily. Each component will generally stand alone, so the system really needs a desk to itself. Second, it produces bad RF interference, making it impossible to listen to the radio, though it did not affect TV reception. Presumably the problem will be taken care of in the forthcoming production versions.

While the system was used with a colour monitor, a Pal TV option may be offered with production versions. The converter is currently being designed by Toshiba Europe. Thus it will be possible to market the T-200 console on its own as an entry point to the larger system.

The console is about 16.5in. by 10in. in area and slopes from 2in. to 4in deep. The keyboard has 90 typewriter-style keys divided into three main groupings. First there is the QWERTY keyboard containing 57 keys. The normal typewriter layout has been preserved and the Shift keys are exactly where you would expect to find them. The

# TOSHIBA

keyboard is therefore very suitable for touch-typing.

One nice point is that the alphanumeric keys are light-grey while the other keys such as Shift, Ctrl and Return are in a contrasting dark tone.

The second main group is a numeric keypad on the right of the console. It

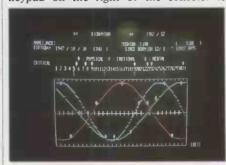

#### Specification

Microprocessor: Z-80A, 4MHz Memory: 64K RAM, 32K Mask ROM, 16K video RAM

Disc storage: 5.25in. dual disc drive; 280K per drive, 254K formatted

Keyboard: QWERTY with 90 typewriter keys, including numeric keypad and eight function keys

Display: green screen or colour monitor; eight colours, Mode 0: 80 characters by 25 lines, or 36 characters by 24 lines Mode 1: 160 by 100 graphics and text Mode 2: 640 by 200 pixels

Ports: RS-232C, 600-9,600 baud plus ports for monitor, disc drives and cassette, two slots for ROM cartridges Dimensions (height x depth x width in contains 19 keys in a calculator layout: a decimal point and numbers from 0 to 9 plus Cursor control, Return and other keys. Finally along the top of the keyboard are 14 extra keys, including eight assignable function keys.

One of the extra keys is labelled Label, and pressing it displays the current assignments of the eight function keys along the bottom of the monitor screen. Assignments used on test included Files, Load, Save, Time, Edit List and Run. It certainly makes life convenient to be able to load, list and run programs by pressing only three keys.

The key next to Label is labelled Kanji, for the Japanese character set, and the next one is labelled Copy. When pressed along with the Ctrl key, Copy performs the very useful function of dumping all the contents of the screen directly to the printer. The last key is red and marked Stop. Pressing it only breaks the program; to reset you have to locate a small, white button hidden from view on the back of the console.

The remaining features of the console are an On/Off switch with green LED in the top-left and a hinged door in the top-right corner. Lifting the door reveals two different connections for plug-in RAM or ROM packs. There are ports on the back of the console for connections to the printer, disc drives, mains and VDU, plus three ports, for example, cassette I/O, only identified in Japanese characters.

The twin disc drive and printer are both about the same size as the console but

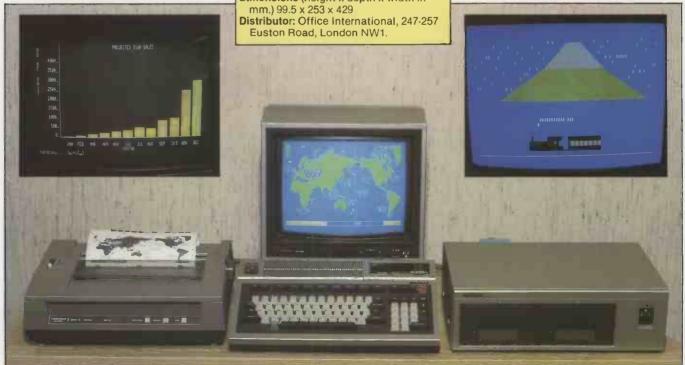

# T-100

The forthcoming offering from one of the Japanese consumer-electronics giants is inspected by Jack Schofield, who pronounces it a versatile if rather large piece of equipment.

somewhat thicker. The printer is about 4.5in. deep and the disc drives about 5in. Both have green power-on LEDs and, like the colour monitor, are finished in the same silver and deep-brown colours as the console itself. All the units are extremely solidly built and the quality of construction and finish puts some British-made microcomputers to shame.

The disc capacity is 254K of formatted storage per disc, of which the console will run up to four. The dual-disc unit includes a fan, and the noise of that is tiresome — as it is with most such fans. The drives themselves are phenomenally quiet in operation — at least for those of us used to Apple, Atari and Sirius drives. Often one is not sure that anything is actually happening, which means looking at the red Disc in Use warning light for confirmation.

The printer is an 80-column model which prints an eight by nine matrix. Type styles available include pica and elite faces, condensed characters and proportional characters, with the usual enhanced versions produced by double striking. A range of

block graphics is included as part of the Toshiba Basic — including signs for playing cards — and the printer handles them quite happily. The colour monitor has only two controls, for brightness and power.

Powering-up the console produces the question "How many files (0-15)?" and then the information that you are using Toshiba T-Basic version 1.1 ©1982 by Microsoft. There are 25,595 bytes free. This version uses OK to mean ready.

The cursor is a flashing underline, but one key press changes it to a flashing block. The initial screen contains 36 characters by 24 rows. However this can be changed to an 80-character screen by typing Width 80. If you type Width 40 you do get a screen 40 characters wide, but it does not occupy the full screen width. TBasic is an enhanced version of Microsoft and includes numerous extra commands such as BSave and BLoad, Chain, Print Using, Input, On Error Goto, TRon and TRoff, If-Then-Else and While-Wend.

There is auto line numbering and the even more useful renumber function — yes, it

renumbers your Gotos as well. Graphics functions include Circle, Draw, Line, Colour and Paint. The T-100 offers eight colours numbered from 0 to 7: black, blue, red, purple, lime green, pale blue, yellow and white. There is also a keyboard sounder which can be made to beep or play a note from 0 to 255. It covers a wide range, but could hardly be called musical.

TBasic is an extremely well thought-out language and anyone used to more limited versions of Microsoft will greatly enjoy using it. Its more practical advantage from the point of view of the T-100 is that it is the same language as is already used with the T-200 business micro. T-100 discs are compatible with T-200 discs so Toshiba's standard business software can be run on the new machine. As the Toshiba will also run CP/M version 2.2 the range of business software available is quite respectable.

The alternative Basic language supplied is called OA Basic, and comes in two versions—one ROM based and the other disc based. Plugging in the OA Basic ROM pack without the drives produces Toshiba's copyright logo. The number of bytes free is now 32,738. Curiously, booting up the disc version of OA Basic leaves 32,758 bytes free—20 bytes more.

OA Basic seems to have most of the same commands as TBasic, except that it probably has easier disc operation. The file-handling commands include Build, Open, Close, Get and Put, Input, and Search. You can use the Build command to create 41 files on each mini-floppy.

Files can be password protected using the Build # statement and an automatic Load/Run utility is also included. The other disc utilities are Initialisation or Formatting, Copying, Sort, Packing of indexed sequential files to rearrange records for the effective use of disc space, and Recovery to restore partly destroyed sequential files. OA Basic also includes a machine-language monitor, and the Term command can be used to convert the T-100 to a terminal. Parity and baud rate, etc. can then be specified.

To sum up, when you power-up the T-100 it first looks to see if the disc drive is switched on and a disc is in drive A. If the disc contains CP/M, enhanced OA Basic or enhanced TBasic it boots that. If not it looks at the ROM slot to see if the OA Basic ROM—or the promised mini-Pascal—is plugged in. If so it boots that, if not it defaults to the built-in TBasic.

In many ways this is very useful but in others it is quite confusing. For example, you are using OA Basic and you type Cls, thinking this clears the screen. It does, but only in TBasic, so instead you have to type

(continued on next page)

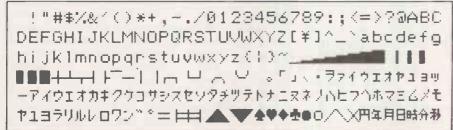

Japanese graphics characters and card symbols are in the standard character set.

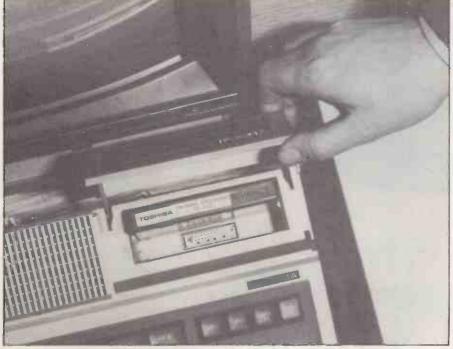

Basic is built in, but an enhanced version can be added via a plug-in ROM pack.

# TOSHIBA T-100

(continued from previous page)

Screen 0. If you are using OA disc Basic you might type Dir, thinking this will give you the disc directory: it does, but only in CP/M. In OA Basic you must type Cat. Similarly in TBasic you can use the cursor-control keys to do full-screen editing of your program, but in OA Basic you can't. It is easier to type, say, Edit 10 when you want to edit line 10, whereupon this line is reprinted with the cursor on it. The story of the Tower of Babel has certainly not lost its relevance.

The internal organisation of the T-100 seems quite complex. The specification notes that 64K of RAM is fitted as standard, while a further 16K is provided as video RAM. There is also a 32K masked ROM, and RAM packs from 8K to 32K can be inserted in the slots provided.

Programs can be entered in upper or lower case, or a mixture of both. When a program is listed all the lower-case instructions except those in quotes are converted into upper case. Reserved words are stored as tokens so they do not need to be typed out in full, you just need enough of the word to make the reserved word clear. If you use additional spaces to indent statements to make your program structure clearer, your spacing is saved along with the tokenised lines.

Numbers can be integer from -9,999 to +9,999 or floating point. Numeric variables can be either integer, single-precision or double-precision. An integer variable is marked by a % sign and takes up three bytes of memory. A single-precision number up to eight digits long takes up five

bytes of memory. A double-precision number, marked with a # and up to 14 digits long, takes up eight bytes of memory. A character string, marked \$ is usually up to 32 characters long and takes up memory space equal to its maximum length plus one byte.

It seems that for convenience all strings are automatically dimensioned to 32 characters. Longer strings can be used by using a Dim statement, and when only short strings are being used memory can be saved by using a Dim statement that is less than 32. The maximum character-string length is 255 characters. Dim is also used for declaring a one to 15-dimensional arrays. Long variable names are allowed, but as they take up quite a lot of room in memory they probably should not be too long.

There are three distinct graphics modes for the T-100 with OA Basic. In Text mode only characters can be displayed; in graphics mode both characters and dots can be displayed; and in the fine-graphics mode pixels are addressed individually. The colour resolution of the fine-graphics mode is eight dots wide by any number of single dots deep.

If a single character has a resolution of 1 in the basic mode, then the text/graphic mode has a definition of 8 and the fine-graphics mode of 64. However, because colours are addressed in eight-bit widths the colour resolution of the fine-graphics screen is only 80 horizontal by 200 vertical, even though this number of pixels is 640 by 200.

The T-100 takes quite a long time to redraw a colour screen, and it lacks any version of sprite graphics, so it is not

particularly good for action drawing. However, all of the colours produced are pure and brilliant — quite unlike the sad colours of the Dragon, for example — and on the Toshiba colour monitor the visual sharpness is outstanding.

The graphics are extremely good when used for thinking games such as chess, Othello and Mastermind; it is only when a moving object has to be continually drawn and erased that the limitations of this straight bit-mapped approach really show up. However, the T-100 is really a business not a games machine. The sheer brilliance of the colours could be used to great effect in business programs. Nonetheless, most buyers will be watching their cash and will plump for the cheaper option of a green screen.

Unfortunately, all the printed documentation on the T-100 is still in Japanese. There is quite a lot of it and it looks extremely thorough. The OA Basic guide includes a separate section on each of the reserved words with worked examples. It also contains a useful guide to the couple of dozen codes for error messages. The documentation is currently being translated and corrected in England, which should compensate for Toshiba's occasional lapses when it comes to English spelling.

The T-100 is sold in the U.K. by Office International Ltd, the sole distributor. Office International is a substantial company with an annual turnover of around £40 million and some 2,000 employees including about 700 technicians, and already sells Toshiba's T-200 micro and EW-100 word-processor, and provides nationwide support.

Office International says it is not yet able to give a price on the T-100, but including the colour monitor and 80-column printer the price is expected to be under £2,750. This will put it out of range of most home users and personal computer buyers, but it is by no means expensive in comparison with less sophisticated products from other large corporations providing such a wide range of office equipment and consumer goods.

#### Conclusions

- The T-100 is a well-designed and well-finished microcomputer which is small enough to be transportable. However, the system as a whole has a large "footprint" and will probably require its own desk.
- It is a versatile machine already capable of running several languages, and the ROM sockets offer possible expansions including RAM "discs".
- OA Basic is large and extremely easy to use, though its execution speed is relatively slow.
- The T-100 offers an excellent display and brilliant colour though it is not particularly suitable for moving graphics.
- The price may not be low enough to tempt home buyers, but with distribution through a major office-equipment supplier it could well find buyers among the existing T-200 user base and in larger businesses.

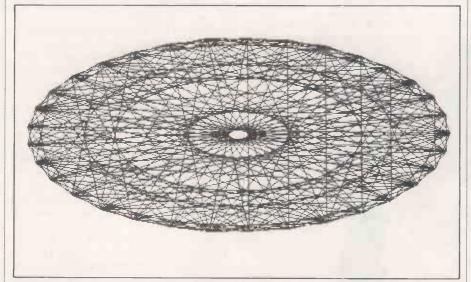

Circles become elliptical when Esc-Copy dumps screen contents to the printer.

#### Benchmarks

Standard benchmark tests reveal that T-Basic runs a lot faster than OA Disc Basic on the T-100. All timings are in seconds, and average three runs.

|         | . 1 | 2   | 3    | 4    | 5    | 6    | 7    | 8     |
|---------|-----|-----|------|------|------|------|------|-------|
| T Basic |     |     |      |      |      |      |      |       |
| OA Disc | 2.0 | 4.2 | 12.8 | 17.6 | 20.5 | 28.0 | 40.5 | 158.5 |

# EPSON QX-10

#### Ian Stobie takes a look at another eight-bit CP/M micro from Japan.

THE WORLD'S LARGEST supplier of dotmatrix printers and liquid-crystal displays is about to launch itself into the mainstream of the microcomputer market with a desk-top CP/M machine. Epson's new machine will not go on sale in the U.K. before April, but I was able to take a good look at it on a recent visit to Epson's U.K. headquarters in Wembley.

The QX-10 is a conventional CP/M machine built around the eight-bit Z-80A chip. But it has a very modern appearance and will sell at a low price — under £2,000 for a complete system, less the printer and application software. The ergonomic standard of the whole system is high, as it

will clearly have to be if the QX-10 is to compete successfully in a market made more demanding by the arrival of the generally very good-looking and well-designed 16-bit machines, like the IBM, DEC and Olivetti microcomputers.

Epson's decision to go for a standard eight-bit CP/M system rather than follow the 16-bit path needs some explanation. Back home in Japan, both Epson and its parent company Seiko market a range of several different desk-top computers. But in selecting the best machine for the crucial attempt to break into the world desk-top market Epson has clearly been swayed by its perceptions of what European and

American consumers actually want, and in particular by the realisation that it is dealers who sell machines.

The QX-10 is aimed at giving the dealers what they want: a modern-looking machine with good keyboard and display, running CP/M because that is what the customers are actually asking for, with a large standard memory and a low price. Epson has proved that it can innovate with the HX-20, the 4lb. portable computer; this time it is doing what it thinks another segment of the market requires by being conservative.

Epson has about 100 dealers in the U.K., and they reportedly like the new machine.

(continued on next page)

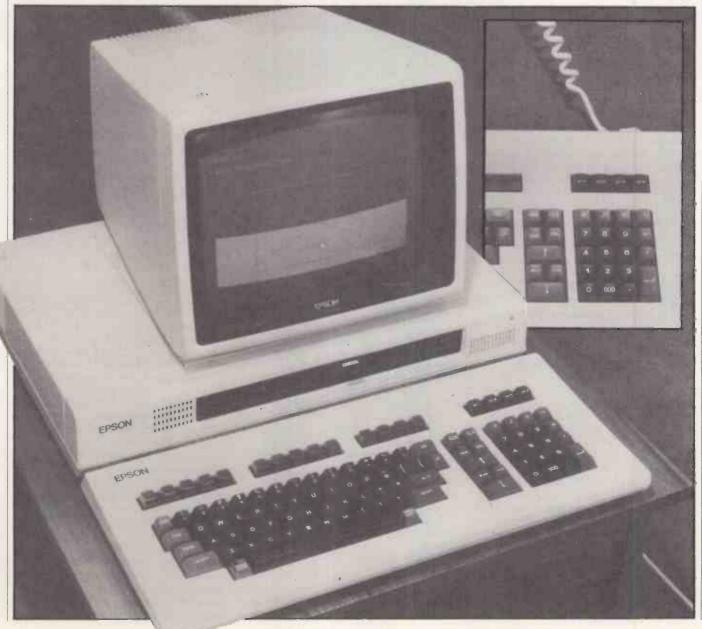

(continued from previous page)

After all, why should any dealer start asking customers to pay more for a barely understood technical mystery ingredient and an operating system the dealers themselves are unfamiliar with? An eightbit CP/M machine gives access to the wealth of tried and tested CP/M application software packages, and requires less effort and new learning.

Externally the QX-10 follows the design approach of recent 16-bit machines like the Sirius, IBM and DEC microcomputers in being housed in three boxes. The CPU and discs go in one "system" box, while the screen and keyboard are each on the end of their own single-strand cables.

The keyboard uses the standard typewriter layout and has a nice feel to it. It has a separate numeric keypad and 18 carefully grouped function keys. The cursor-control keys are laid out logically with up above down, and left to the left of right; for some reason this natural pattern is rare even on otherwise well thought-out keyboards. The keyboard unit is light enough to be comfortable resting on your lap on the end of its coiled, telephone-style cable, but heavy enough to stay in one place on a table under heavy pounding. It represents a good attempt to put into practice the current consensus on what a good keyboard should be like.

The display is also modern in appearance; the 12in. monochrome green screen occupies a large proportion of the front surface, keeping down the space occupied by the unit on the desk. It can show 25 lines of 80 characters, 400-by-640 point high-resolution graphics, or mixed text and graphics. The standard character set makes up characters using a 14-by-18 dot matrix, giving a very readable display. The U.K. machine will probably come with an add-on multi-fount ROM board included in the price, which will allow up to 16 different type founts to be displayed.

The QX-10 uses a separate NEC 7220 processor chip to handle the display, with its own dedicated 32K memory area allowing the Z-80A to continue processing while the display is being updated. This does have some disadvantages compared to a straightforward memory-mapped approach, but the compensation comes in the high-level graphics routines built into the firmware. These provide high-speed drawing of lines and circles, together with rapid block filling, screen panning and scaling. The results displayed on the screen can be dumped directly to an Epson printer plugged into the parallel port.

The standard system comes with a lightpen socket together with supporting firmware. All that is necessary is an add-on light-pen. An optional colour board allowing eight-colour graphics will be available for use with an RGB monitor. The only disappointment is that the standard monochrome monitor supplied with the Epson QX-10 will only be available in green; given the general attention to meeting the Specification

SYSTEM BOX

Dimensions: 508 × 340 × 103mm.

CPU: Z-80A running at 4 MHz, assisted by NEC 7220 graphics controller

Memory: 192K RAM expandable to 256K 32K dedicated video RAM arranged as one-high resolution graphics page of 16K and eight text pages of 2K 2K of battery protected CMOS RAM

Clock: battery-powered day, date and time

Discs: twin slim-line Epson-manufactured 5.25in. floppies, 320K each

Bus: five free expansion slots Standard interfaces:

light-pen connector parallel printer interface RS-232C communications interface

SPLAY

Dimensions: 340 × 312 × 270mm.

Type: monochrome green on black 12in.

CRT.

Displays: 25 lines by 80 characters or 640-by-400 point high-resolution graphics

KEYBOARD

Dimensions: 508 × 224 × 48mm.

Type: Detachable with standard QWERTY layout and spacing

Features: 103 keys in all, with 16-key numeric keypad, eight-key cursor control block, 14 function keys in four blocks; all keys software redefinable

Software included in price: CP/M 2.2 from Digital Research; Multi-fount Basic, version of Microsoft MBasic

Hardware options:

colour board displays eight-colour 640-by-400 dot graphics to monitor high-speed optical-fibre interface; two channels to support two hard discs at 500Kbits per second multi-fount character-generator ROM

board board

RS-232 interface board; four additional channels supporting synchronous or asynchronous communication IEEE-488 interface; AD/DA convertor

universal breadboard
Omninet board
direct-coupled Modem

Distributor: Epson (U.K.) Ltd, Dorland House, 388 High Road, Wembley, Middlesex HAG 6UH. Telephone: 01-900 0466. Available from April 1983.

customer's ergonomic preferences the current fashions for amber or white on black screens are overlooked.

The system box itself is fan-cooled, and will work satisfactorily either upright or mounted sideways. This means it can be moved out of the way, attached to the side of the desk or built into it, for instance, leaving only the keyboard and display unit to take up space on the desk top.

The system box is fairly compact considering it contains the main circuit board with the processor and up to 256K of RAM, five expansion slots and two floppy-disc drives. It looks rather like the system box of the multi-user Fortune system. The two slim-line 5.25in. floppy-disc drives take up little space. They are manufactured by

Epson, and are to be sold on their own to other manufacturers. Each disc holds 320K when formatted, giving the user 640K of online disc storage as standard.

An Epson hard disc is not available, but Epson is encouraging other disc manufacturers to provide them. Epson already has a suitable high-speed interface card so only the appropriate disc controller is needed. Talks with Corvus to link the QX-10 into the hard-disc based Omninet local area network are at an advanced stage.

A panel on the left-hand side of the system box pulls off to reveal five expansion slots for all these hardware add-ons and, on the machine we saw, three unpopulated banks of RAM sockets. The U.K. machine will come with 192K as standard, so only one bank of eight sockets will be free, allowing expansion up to 256K. Epson has used 64Kbit chips, which is another reason why the system is so much more compact than older Z-80 based CP/M systems.

Software supplied with the machine is CP/M 2.2 from Digital Research, and a full version of Microsoft MBasic with machine-specific extensions added by Epson. The Basic will support up to 16 different typefaces if the character-generating ROM board is fitted, and has been dubbed Multifont Basic.

A 4MHz Z-80 based machine running MBasic will not process most Basic routines much more slowly than most of the 16-bit machines currently on the U.K. market. Machines like the ACT Sirius, Victor 9000 and IBM PC use the Intel 8088, which fetches and processes data and instructions in chunks no bigger than the Z-80 does. If the speed of language processing really matters, which is unlikely in most applications, it is only machines like the Zilog Z-8000 based Olivetti or the Motorola M68000-based Fortune which are likely to be significantly quicker.

#### Conclusion

• The QX-10 is a thoroughly modern machine despite the use of an eight-bit Z-80A processor and the standard CP/M operating system. In particular, the standard of the keyboard and display is similar to more expensive 16-bit machines.

• CP/M still provides the greatest choice of application software packages. For this reason many users, adopting the sensible approach of selecting their software first, will be looking around for an up-to-date machine to run it on. The QX-10 looks like being an excellent choice, and certainly cheaper than any 16-bit machine, especially since many of the leading brands require modifications to run eight-bit CP/M.

• Documentation was not available for review, but is an important part of any system.

• The price is expected to be in the £1,700 to £2,000 range, in which case the system is a clear winner. Epson is aiming to establish its machine as the standard, budget CP/M computer, in the place of the Superbrain, Televideo and similar machines.

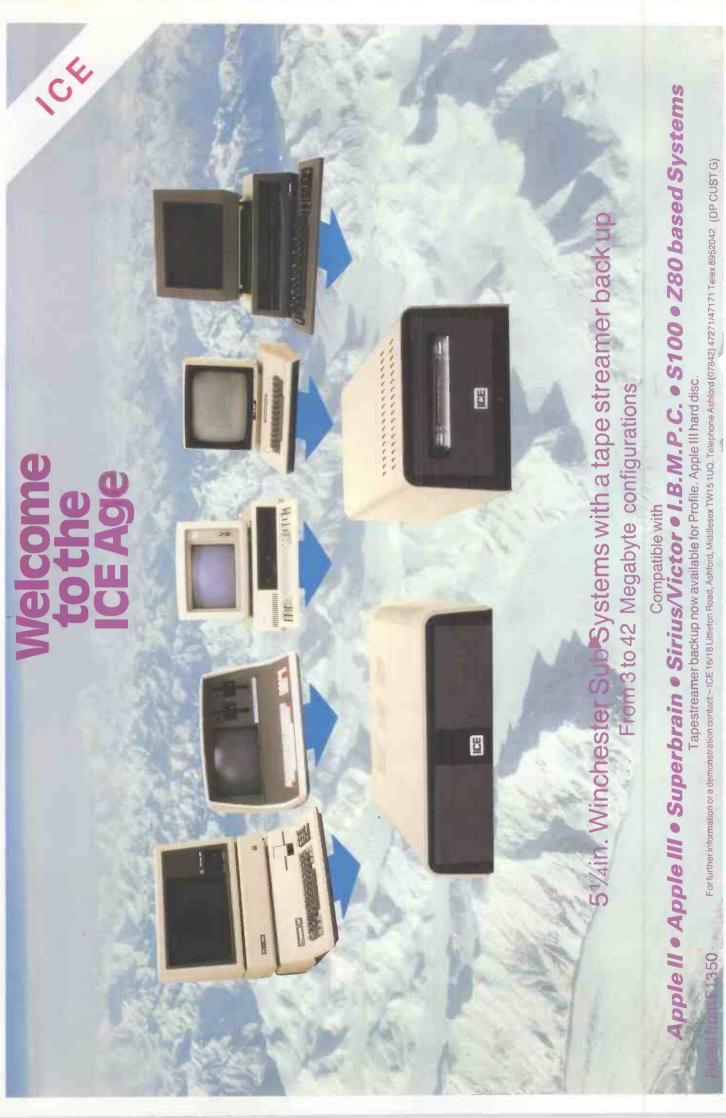

NORTHSTAR OLYMPIA **OSBORNE PHILIPS** SIRIUS WANG

APPLE DATA GENERAL DIGITAL HEWLETT PACKARD I.B.M. I.C.L.

# You almost made it

### **CHECK THESE OUTSTANDING FEATURES**

**VERSATILE AND HIGHLY ADAPTABLE** By using the \$100 bus the Minstrel will keep up to date with the latest developments, with over 1,000 boards available from numerous manufacturers covering every conceivable application. So you know the Minstrel will not become obsolete and that you don't have to rely on one manufacturer to bring you the latest innovations.

RELIABILITY AND SERVICING Many years' experience has enabled the Minstrel's designers to avoid the reliability problems encountered by many earlier systems. The Minstrel is specially designed for easy servicing and is outstandingly reliable.

HORIZON COMPATIBILITY The Minstrel is compatible with the North Star Horizon, so that Horizon software will run on the Minstrel.

SUPERLATIVE SOFTWARE We have a superlative range of application and system software including CP/M,® TurboDOS® and MINOS.®

BRITISH MANUFACTURE British manufacture brings you the benefits of U.K. hardware and software support, highly competitive prices (protected from currency fluctuations) and the assurance of readily available spare parts.

- CP/M Registered trade mark of Digital Research Inc.
   TurboDOS Registered trade mark of Software 2000 Inc.
   MINOS Registered trade mark of Hotel Microsystems Ltd.

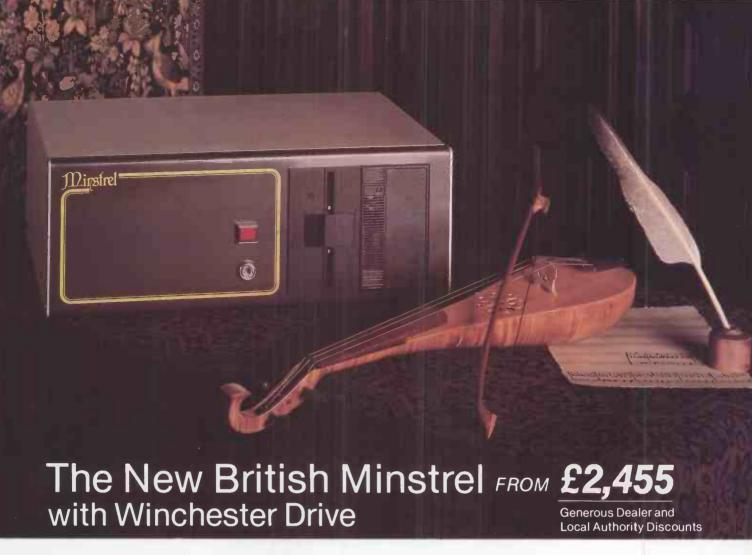

# .but not quite!

### **TECHNICAL**

#### Standard System

S100, 5-20 Mb Winchester Drive, Z80A processor, 64K RAM Horizon compatible, 400 Kb-1.6 Mb floppies.

# Other configurations available

- Multi-user systems
- Multi-processor systems
- 16-bit processor, using powerful 68000 processor.

# Invitation

For more information about the brilliant new British Minstrel computer or to find out your nearest U.K. or European Dealer, write or telephone:

Andrew Ward or Tony Harris

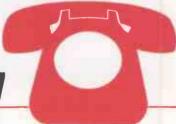

HOTEL MICROSYSTEMS LTD.

01-328 8737

69 Loudoun Road, London NW8 0DQ. Telex: 266828

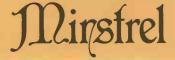

# THE WORLD OF

# BUSINESS OPERATING SOFTWARE

Choosing the right software...is the first and most important decision you have to make when choosing a computer

Choose BOS, and you're choosing the most advanced business software for micro and mini computers available today.

Reliability... BOS software has been tried and tested for over four years with 1000's of satisfied users all over the world—small firms, big businesses, DP departments, schools, accountants, doctors, solicitors and government departments. BOS software provides that assurance of maturity and reliability which no new software can hope to match.

change or upgrade your computer and avoid the costs of software conversion. BOS software is equally at home working in single-user, multi-user or local networking mode and the unique BOS concept allows identical software to run on over 50 different computers including Apple II, Casu, Comart Communicator, DG Enterprise, DEC PDP-11 range, DMS 3/4, Durango, Equinox, IBM Series/1, IBM Personal, ITT 3030, MicroFive, Onyx, Panasonic, Northstar, Pertec, SD, Sharp PC3201, Sirius, Sord 223, Systime 500, Tandy TRS-80, TI model 1/2/4, Transdata, Trivector Triton 4, Triumph Adler 1600 range, Victor 9000.

Software professionals and accountants for use by British business, there is a fully integrated range of BOS software to match all your business needs.

Choose from:-

BOS Sales Ledger BOS Invoicing BOS Purchase Ledger BOS Nominal Ledger BOS Inventory Control BOS Payroll

BOS Fixed Assets BOS AutoWriter BOS AutoIndex

Nationwide Support...BOS software is written by MPSL, a world leader in microcomputer technology, and supplied and supported by over 50 selected independent BOS dealers throughout the

Remember, when you choose a computer, what you get out depends on the software you put in. So choose the best—choose BOS.

# THE RIGHT SOFTWARE CHOICE

| I'd like to know more about BOS sof | ware, BOS dealers and BOS compatible computers. | Circle No. 138 |
|-------------------------------------|-------------------------------------------------|----------------|
| Name                                | Title                                           |                |
| Company                             | Address                                         |                |
| ò                                   | Telephone No                                    |                |

Please return to David Blandford, Sales Director, MPSL, 87-89 Saffron Hill, London, EC1. Tel: 01-831 8811.

PC3

# LVL DUAL DISC DRIVES

# for the BBC Microcomputer

John Leach looks at Leasalink Viewdata's disc drives which appear to bridge the gap between Acorn's own drives.

LVL HAS DECIDED on a very sensible compromise configuration between the Acorn/BBC official versions of oneby-100K and two-by-400K drives. The single drive is fairly cheap, but a single-disc drive is really rather like a monocycle: you can get around on it, but two wheels are better than one. The double drive is doubtless excellent but costs about £900, which is something of an overkill for the domestic environment.

#### Do it yourself

Installation is very easy. By arrangement with Leasalink I made the necessary modification myself. All you have to do, apart from plugging in a handful of chips, is cut one clearly indicated track on the circuit board, cut one soldered-in pin on a chip and link it to the other side of the cut track.

After checking that the right chips were in the right places I plugged in the disc drive and switched on. There was a click and a whirr and the screen showed:

ACORN DES Language?

Despite all my checks it would display nothing else.

I had to get on the telephone and ask what was going on. "Have you plugged in the Basic chip?" Lesalink said. "No" was the shamefaced reply. While still on the phone I plugged it in, pressed Shift-Break and there was a multicoloured greeting message from the utility disc.

The instruction leaflet failed to mention that Basic had to be plugged in, and it would not have been easy to decide what to do as three empty sockets remained on the board after putting in the new operating system and the disc-controller software.

With the LVL disc-drive kit you receive the rare and famous version 1.0 operating system. It includes all the exciting \*FX calls described in the handbook, and they really do work. This is an EPROM version, with two chips on a carrier board, but in due course it will be replaced with the fully debugged version 1.2.

You also receive the disc software programs, the 8271 disc-controller chip and various gates as shown on the circuit diagram in the handbook. Last but not least you get the drive unit itself, a neat buffcoloured metal box matching the BBC's case, standing on rubber feet. The drive doors are aligned vertically. It is plugged into the BBC disc interface socket via a long ribbon cable; a four-wire ribbon cable links up to the power-supply take-off at the back of the micro's case.

A utility disc is supplied, containing a disc formatting program and a short program describing the utilities, which comes up when Shift-Break is pressed. Auto-booting is achieved by the operating system looking for a file called !Boot which, if present, is immediately executed. Normally it contains the name of a program to be Chained into

Also on the disc is an intriguing file called Contents, which when listed contains the names of all the programs on the standard Welcome tape. Alas, the programs were not actually there.

The operating instructions supplied are LVL's own version, culled from the Acorn disc handbook. The copy I received appeared to be a draft in photostat which, while providing plenty of information, had many spelling errors, suggesting that it had been sent out in a hurry. Doubtless the full guide will be issued in due course.

The next step is to format a couple of discs on the other drive. This is simply done, using the utility program, and the disc can then be Verified using another of the utility disc programs.

With the system up and working I spent an hour or so using the \* Tape command to copy a collection of programs off tape. They can then be copied to disc after returning to disc mode with \* Disk. This is made simpler

(continued on next page)

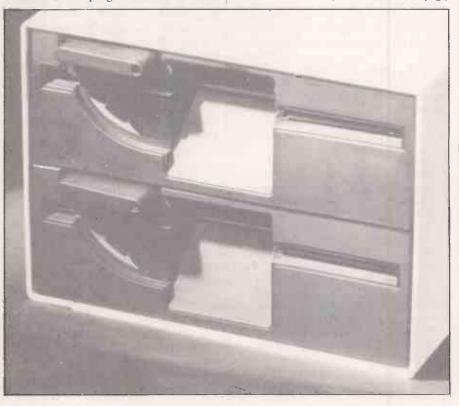

# LVL DISCS

(continued from previous page)

by using a couple of the red function keys.

At first I thought something had gone wrong, because a moment after entering

>SAVE "XYZ"

the > prompt reappeared. Yet the program had been saved properly, and showed up when \*Cat was used to get a catalogue.

The catalogue is displayed in alphabetical order — a nice touch — and just shows the names of the files as well as some information about the disc. File names can be up to seven letters long.

If you want more detailed information you enter \*Info followed by a file name, a \*to show all the files or, for example, C\* which will give all the files beginning with C. \*Info gives the file size in hex, the disc sector where it starts, and the loading position if this is relevant. The wild-card facility using \* can be used for all the disc file commands.

The command

>LOAD "XYZ"

is just as fast as Save, taking about two seconds for a 16K program.

Actually if you are doing all these operations manually there is a slight extra delay. The drives are normally switched off, and it takes a moment for them to get up to speed and move the heads into position with a loud click. When the job is done the drive stays on for only a few seconds before switching off again, so unless you are quite nimble-fingered with a series of operations it keeps clicking away. The delay before switching off could well be increased to 15 seconds or so.

Having loaded my tape collection on to the disc I tested them all out and wrote a hosting program, called Demo. It autoboots by creating a !Boot file which contains Chain Demo. Demo simply consists of a series of Teletext mode menus, each menu number representing a Chain command to one of the other programs on disc. Adding the line

1 ON ERROR CHAIN "DEMO" to each program allows you to return to the

| Table 1. Bench-mark t | imings for LVL dis | c system. |                    |
|-----------------------|--------------------|-----------|--------------------|
| Write action          | Data type          | Time (s.) | Data/s.            |
| PRINT#F, "HELLO"      | five-byte string   | 167.67    | 60 = 315  bytes/s. |
| PRINT#F,A             | real number        | 144.85    | 70                 |
| PRINT #F,1%           | integer number     | 123.78    | 82                 |
| BPUT#F,B%             | byte               | 31.80     | 333                |
| Nothing               | loop only          | 1.76      | [5,682]            |

menu program simply by pressing Escape.

To one brought up on micros with tapes, the respnse time of the discs seems miraculous under this regime. There is a delay of about one second between pressing Escape and redisplaying the menu, including the time needed to start up the disc drive.

#### Facilities to suit

The disc operating system contains many other facilities, both necessary and nice to have. For example

\*BACKUP 0 1

copies the disc on drive 0 to drive 1; \*Copy allows selected files to be passed across. You cannot execute \*Backup without entering \*Enable first, to protect you against obliterating a valuable disc.

To access one drive or another you just enter \*Drive 0 or 1. Another good command is

\* ACCESS PROGS L

which will lock a file called Progs, while \*Access Progs unlocks it. Here and elsewhere the wild-card facility can be used, so you could do

\*ACCESS \* L

to lock all the files on the disc.

The command \*Save will overwrite a file of the same name unless it is locked. Some systems prompt you with a message like

File exists - continue?

if you try to do this, which would have been a good idea on the BBC. Other irreversible commands, protected by locking, are \*Wipe, \*Destroy and \*Delete; \*Rename is also prevented.

Yet both \*Form40, to format a 40-track disc, and \*Backup take no notice of locked files, so users beware. Another command to do with disc structure is \*Compact, which removes surplus spaces between files if there are any.

Like other disc systems, two tracks are reserved for directory information, and up to 31 files can be taken into account. Trying to add one more gives a Catalogue Full message. If you overdo it you are presented with "Disk Full", which means that you have tried putting nearly 100K on the disc.

Another potentially useful command is \*Dump which gives a complete hex dump of the file, showing hex and ASCII where possible. Any of these commands can be output to a printer at the same time as they are executed, which will be appreciated by anyone who has struggled with trying to list \*Cat output from tape on an RS-423 output to a printer. It cannot be done directly as the cassette and serial printer output share the same buffer area.

#### Friendly orders

Among the "nice to have" commands is \*Build Myfile which allows you to enter data on to a file directly from the keyboard. It is useful when creating command files to be run later with an \*Exec command, as for tapes.

When a \*Build instruction is executed, line 1 appears on the screen and you just type in your text. Press Return and a new line number is prompted. You can carry on creating text until Escape is pressed, at which time your text is copied over to the disc file. While typing in text the disc activates from time to time as the memory buffer fills up. You can use the cursor keys to copy parts of one line to another, but unlike a Basic program, you cannot insert or delete lines. This facility provides a very crude word-processing capability, provided you do not need to amend any line after Return has been pressed.

After a file has been created with \*Build it can be displayed later either with the \*List command to print the line numbers, or

| and the second second s |                                                                                                    |                                  |                                                                                                    |
|----------------------------------------------------------------------------------------------------|----------------------------------------------------------------------------------------------------|----------------------------------|----------------------------------------------------------------------------------------------------|
| Table 2.<br>Summary of Cor                                                                                                    | mmands                                                                                                    | *Load                            | Loads a file at a specific memory location                                                                                                    |
| * Access * Backup * Build * Cat * Compact                                                                                                    | *Backup Copies complete disc  *Build Creates line-numbered text file  *Cat File names in alphabetical order  *Compact Squeezes disc files if possible  *Delete Deletes file, or files with * wild card  *Destroy Deletes after list and (Y/N ?) prompt | *Opt 1 *Opt 4 *Rename *Run *Save | Sets file message display category Determines what happens on auto-start Allows name change, on same drive Runs a machine-code program Copies a chunk of memory; not Basic Save |
| *Delete<br>*Destroy                                                                                                    |                                                                                                    | * Spool                          | Copies displayed screen contents to a file in ASCII                                                                                                    |
| * Dir<br>* Drive n<br>* Dump                                                                                                    | Sets directory for subsequent actions Assigns drive 0 or 1 Hex/ASCII dump of a file                                                                                                    | *Title *Type                     | Allows naming of a disc Displays a text flle without line numbers Removes a file from the catalogue                                                                             |
| *Enable<br>*Exec<br>*Help                                                                                                    | le Allows * Backup, user protection Reads a file as if from keyboard Displays information about the system                                                                                                    | *Wipe Utility program            |                                                                                                    |
| *Info<br>*Lib<br>*List                                                                                                    | Lists file attributes and size Accesses a library, previously set by * Dir Displays an ASCII file with line numbers                                                                                                    | * Form 40<br>* Verify<br>* DConv | Formats a 40-track disc<br>Verifies a disc for track integrity<br>Converts Acorn Atom disc files                                                                                |

\*Type which leaves them out. The disc handbook warns against using \*List for displaying Basic programs on the disc, as all the keywords are tokenised and will cause havoc from time to time as obscure commands to the VDU driver are obeyed. Naturally this is one of the things one tries out, and a Break is usually required to get things going again.

Just as on the tape filing system, you can use the \*Spool command which copies over a Basic program as a text file, and then use \*Exec to put it back into memory. This is the best way of merging two or more Basic programs — a Procedure library, for instance — with a new program. Ignore

```
Listing 1.
10 A= 123.4: B%=123
20 F=OPENOUT("TEST")
30 TIME=0
40 FOR I% = 1 TO 10000: 'write to file':
NEXT
50 PRINT TIME/100 : REM time in seconds
60 CLOSE #F
Listing 2.
10
       REM
                   Assembler variables
20
30
       REM
                                : REM
                   = &12
                                          bytes
       top
40
50
60
70
       pageset
                  = 618
                                : REM
                                          byte
                  = &1C
                                          bytes
       pageptr
                  = 470
                                : REM
                                       2 bytes
       progto
       progfrom = &72
                                : REM
                                       2 bytes
80
90
                   = &FFF7
                                :REM Command line
interpreter
       REM
100
110
       FOR I%= 0 TO 3 STEP 3 : REM 2 passes
120
       P%=60900 :REM RS423 transmit buffer
130
       OPT 1%
140
                  JMP BEGIN \ Bypass CLine \ Start of CLine
160
 170
       $P%="TAPE" : REM The Command
180
190
       P%=P%+6
                     :REM Reset counter
200
210
       OPT I%
       BEGIN
220
230
                   LDX #CMD MOD 256 \LO
                   LDY #CMD DIV 256 \HI
JSR cli \ Set *TAPE
LDA #&00 \ Reset PAGE
240
250
 260
270
280
                   STA pageptr \LO LDA #60E
                   STA pageptr+1 \HI
 290
                   STA pageset \HI
STA progto+1 \ Destination HI
LDA #619
 300
310
320
                   STA progfrom+1 \Source HI
LDA #800
 330
 350
                   STA progto \LO
                   STA progfrom \LO
LDY #&00 \ Indirect index
\ Shift a byte
 360
 370
       . LOOP
 380
 390
                   LDA (progfrom), Y
                   STA (progto),Y
INC progto \ Adr. LO
INC progfrom \ Same as progto
 400
 420
 430
                   BNE CHECK \ Test for end
                   INC progto+1 \ Adr. HI
INC progfrom+1 \ ditto
\ Is progfrom = TOP ?
 440
 460
       CHECK
 470
                   LDA progfrom+1
 480
                   CMP top+1
BNE LOOP \ Not HI Adr.
 490
 500
                   LDA progfrom
 510
                   CMP
                         top
                   BNE LOOP \ nor LO Adr.
                   LDA progto \ Reset TOP
 530
                   STA top
 540
 550
560
                   LDA progto+1
                   STA top+1
                   BRK \ Exit to BASIC
 580
       NEXT 1%
       END
```

anything you may have read about resetting Page, etc; what you do is:

> \*SPOOL "PROG1"

>LIST

> \* SPOOL [this closes the file]

> \*SPOOL "PROG2" etc.

Everything Listed goes on to the output file in ASCII format, so to get the files back into memory:

> \*EXEC "PROG1" > \*EXEC "PROG2"

This will read the files — either tape or disc — as though they had been entered from the keyboard. Provided there is no line-number conflict in the two programs they will be effectively merged.

The disc system supports \*Run for loading machine-code programs; this command can be abbreviated to \*Prog, making the syntax consistent with the operating system \* commands.

What happens if your program has the same name as one of the system commands? It would probably be lost forever until \*Renamed, as the operating system programs would have priority. The \*Save command is the same as for tape, allowing machine-code programs to be located at a specific area of memory when loaded back.

The operating system also allows \*Dir followed by a single letter, which sets the directory. Any files subsequently saved will be labelled as belonging to that directory. Conversely

\*Lib\* < drive>. < directory>
sets up the system to look for a file in the specified directory. In this way it is possible to have files of the same name on the disc in different directories, such as directory B for backup versions and W for work in progress.

The disc can be given a name with the \*TITLE "A NAME"

command, and finally there is another \*Opt command, not to be confused with the Basic Opt keyword, used in assembler programs. The command \*Opt 1 n controls the type of message sent out on disc error conditions, as for a tape system. The handbook states that n can have any value between 1 and 99 — though one wonders what for.

The \*Opt 4 command, on the other hand, is clearly useful. It sets up the disc to respond differently to the auto-start routine when a !Boot file is present on the disc: \*Opt 4 0 does nothing, \*Opt 4 1 Loads it, \*Opt 4 2 Runs it and \*Opt 4 3 Execs it — so you have a wide choice.

With this selection of commands at your disposal you can venture forth and build up a database, subroutine libraries or collections of data, save pictures and diagrams, and store Beethoven's Fifth symphony played as three-note chords.

The system's most serious deficiency is an Append facility, which would allow sequential files to be updated with extra information. There is no direct means of merging files and, unlike large computer systems, it is not possible to have files of the same name but in different version numbers.

I am also unhappy about how easy it is to

overwrite a file if data is Saved to a file of the same name, without any warning being issued. Doubtless utility programs can be written to undertake some extra functions, and perhaps it is not really reasonable to expect a mainframe operating system on a single chip.

If you want to write records sequentially to a file you do it exactly as you would on a tape, using Print # N, A% B, C\$, etc. The well-known bug that prevents writing of strings across file blocks has been disposed of.

A simple benchmark test was carried out to see how fast data could be written to a disc drive from Basic, using the program in listing 1. Obviously the data-transfer rate, shown in table 1, is much slower than the very fast operating system Save of programs. If you wish to work at this speed the method is described in the handbook, using Osfile to transfer a complete block of memory. The practical implication for the Basic programmer is that files can be written sequentially at about 330 bytes per second, but this is not the best way to use disc files.

One of the main advantages of a disc system over tapes is the opportunity of using random-access files. When a program comes to a statement such as

100 F = OPENOUT("A\_FILE")
64 disc sectors out of a total of 400 are allocated automatically. It is possible, using a special technique, to extend this area on a newly formatted disc, by saving blocks of garbage, to be overwritten later. Using

\*SAVE A\_FILE 0000 8000 will allocate 128 sectors, for example.

Having opened a file you can write fixedlength records to it using the Basic PTR # instruction, which tells the disc system where to write the next record. So in order to write a series of 20-byte records you simply increment PTR # F by 20 and write the next record.

Carry on until you have written all the data, and then close the file. Note that OpenOut diabolically deletes without warning any previously written file of the same name, so some care must be taken if you have valuable information stored away. To read a file you use

F = OPENIN("A\_FILE")

and by setting PRT#F you can read any record. Bytes can be written with Bput # and read with BGet #, otherwise use Print # and Input #.

The Openin command also makes a file updatable, so that you can both read and write records within the previously allocated file space, as once a file is Opened, written to and Closed it will thereafter remain of fixed size. You should always close a file in your program when you have finished with it, but if a program bombs out for some reason you will end up with an improperly closed file on disc, which cannot be opened again with your program. Conveniently the Close #0 instruction closes all files on the disc, so this should be one of the first statements in a file-handling program.

(continued on next page)

### LVL DISCS

(continued from previous page)

The filing system can be changed with a \* command, like \*Tape to load and save to a cassette. At some time in the future it will be possible to use \*Net for Econet, \*Rom to get at the empty rectangular hole on the left of the keyboard and even \*Teletext to add Prestel costs to your computer budget.

Under the BBC Micro Disc operating system, Basic programs start at memory location 1900 hex. The tape operating system starts Basic at &0E00, so with discs nearly 3K of memory is lost to the user. Many large programs written for tapes and using graphics modes will not run when loaded from discs because of this reduction in memory.

However the short machine-code

Specification

Number of tracks:40 Sectors per track:10 Bytes per sector:256 Bytes per disc:102,400 Maximum files per disc:31

Data transfer rate from Basic:330bytes/s Assignment on OpenOut:64 sectors

Concurrent open files:5 Memory available:

Modes 0, 1, 2 5,888 bytes Mode 3 9,984 bytes Mode 4,5 16,128 bytes Mode 6 18,176 bytes Mode 7 25,344 bytes program in listing 2 will allow you to Save programs on disc and Load them into memory under Dos, and then move the Basic to 0E00, at the same time resetting the necessary zero-page locations to change Page and Top. This allows programs to be run from the new position. As a protection for the user, Tape mode is also invoked, so subsequent requests for Save and Load will assume the use of tapes.

#### Tape programs

This situation will continue until Break is pressed, which will return the system to disc operation. It is assumed that mode 7 is used during the Loading, and that the program will in fact fit into memory using this mode under the disc system. If it will not there is little that can be done.

To install the program, enter it under Dos and Save the source file with a suitable name, for example:

>SAVE "MOVE.PR"

Now Run the program, which will locate the machine code starting at 0900 hex, the RS-423 transmit buffer. It is now necessary to save the program in executable form on the disc, so

>\*SAVE "MOVE" 0900 094A
User programs can then be Loaded from a disc and shifted with the command:
>\*Move

which will instantly shift the program and set the system to tape mode.

With very fast Chaining of programs and rapid reading and writing of chunks of data

to temporary disc files, a completely different philosophy of program writing can be used. Menu options can be used to execute various sub-programs on disc. Long series of Data statements become redundant, as all the information can be held on a file and either read from disc when needed, or copied into an array for fast access.

To some extent this represents a parting of the ways between tape and disc users. Disc owners will want to exploit their new-found freedom, at the expense of making their programs unavailable to users of the snailpaced tapes.

#### Conclusions

• Acorn has come up with an excellent operating system which operates more quickly than most micro disc systems.

• Far more operating-system commands are built in than in CP/M, where numerous commands exist as separate disc programs.

• It does not have all the facilities standard on mainframes, but busy programmers will soon find ways to enhance the operating system as supplied.

 Leasalink Viewdata has cleverly filled in a gap between the two Acorn/BBC products, providing and ideal system for home micro users.

• The disc drive costs £338.26 and the operating system an additional £82.61. It is supplied by Leasalink Viewdata Ltd, 230-6 Derby Road, Stapleford, Nottingham NG9 7BL.

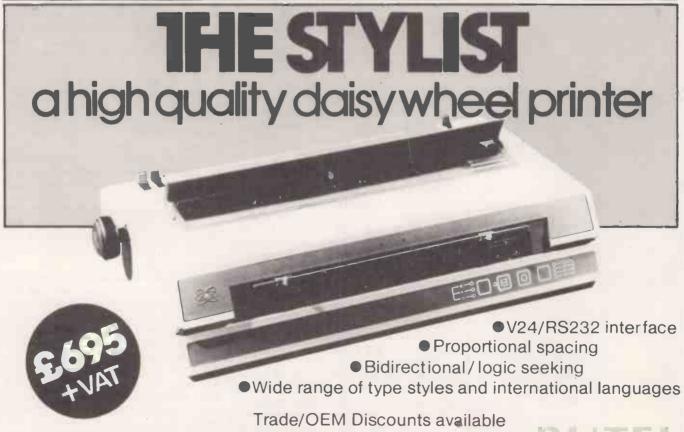

Write or call for further information: **Bute**!-Comco Limited, Garrick Industrial Centre, Garrick Road, London NW9 6AQ. Telephone:01-202 0262.

B TEI

Technology for business

Circle No. 139

'Now the world's most ingenious database program writes letters, you've found the ultimate business solution. And the Delta is a true transactional database – this is the biggest breakthrough for microcomputer users to date'

Nick Horgan, Managing Director, Compsoft Ltd.

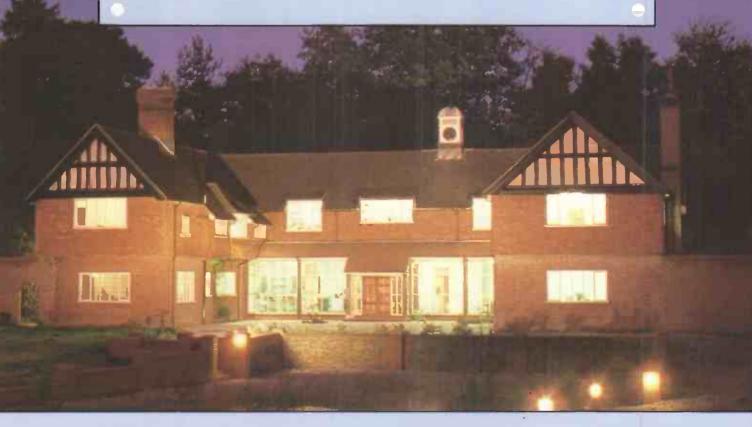

If part of your microcomputer's job is to store information, you need Compsoft's Delta.

Compsoft DMS is already Britains No. 1 record keeping program. And with 4000 users to our credit, we can honestly say we know more about information storage & retrieval than anyone else. We listen to your comments & requests and now we've produced a world first – the Delta – a true transactional database.

If you'd like to know more, we have general brochures, full technical specifications & free

guides to DMS handling a multitude of business situations from order processing, invoicing & stock recording, through to library, personnel & hospital record management.

Find out more about the database revolution. Either telephone the office or clip the coupon now

Compsofts Delta – taking microcomputers into the third dimension.

Compsoft Limited
Hallams Court
Shamley Green
Nr Guildford, Surrey
England GU4 8QZ
Telephone: Guildford (0483) 898545
Telex: 8**5**9210 CMPSFT

• Circle No. 140

Z WESO

Please send me further details

Company

Contact

Address

Tel No.

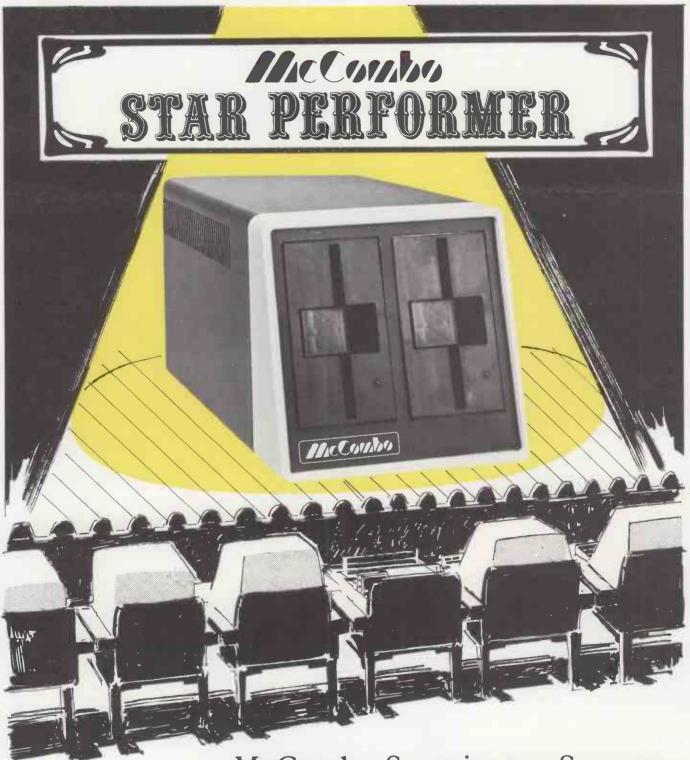

McCombo Stars in any System

The McCombo is a compact stand alone microcomputer that can connect to virtually

any standard computer terminal, printer, typewriter, tape punch, modem or plotter.

It has four RS232 ports plus a centronics port. With McCombo you no longer need to accept the limitations of a complete system. Choose the best peripherals and build the system to suit your needs exactly.

McCombo software is designed for full compatability with CP/M 2.2 Software including 'Word Star Word Processing' with accounting, inventory, purchasing, labour reporting, sales/mkt. systems, scientific applications plus hundreds of other CP/M 2.2 programs.

#### DEALER ENQUIRIES WELCOME!

**ZYTEK INTERNATIONAL PRODUCTS LIMITED,** 

2 Ganton Street, London W1V 1LJ. Telephone: 01-734 9462/3/4.

• Circle No. 141

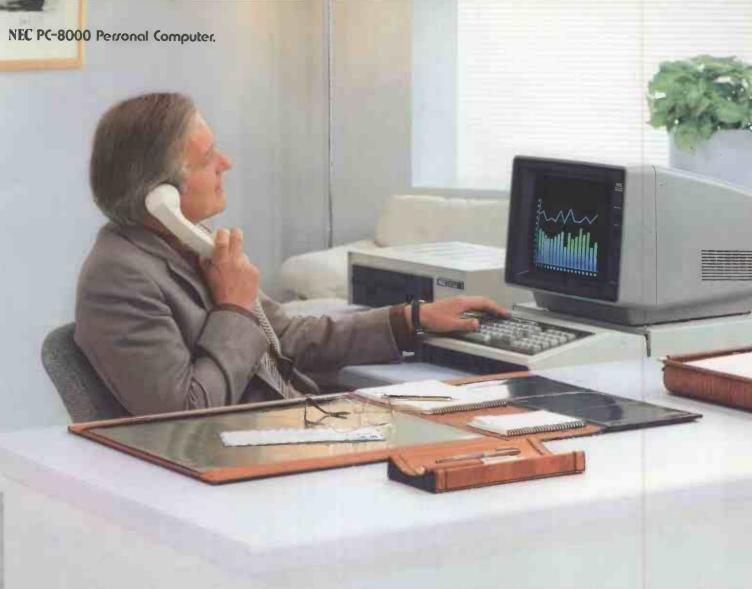

# NEC turns 28 years of computer experience to your personal advantage.

It takes a great computer company to make a great personal computer. And from the start, NEC has been a pioneer in computer technology. In fact, we invented the all-semiconductor computer in 1959. Now, hundreds of innovations later, we've made it personal.

We present the PC-8000, a powerful and friendly business tool that can help you get more done in a day than you ever could before. It combines some of the most reliable hardware on the market with application packages designed to make the most of its unique features. In addition, the PC-8000 accepts popular CP/M® business software, making its possibilities virtually limitless.

The entire PC-8000 system is now available through better computer dealers across the country. And that means more than hardware. It means effective software, the finest documentation and extensive training to help you get the most from your personal computer. So why not turn our system to your personal advantage now.

(CP/M is a registered trademark of Digital Research Inc.)

NEC BUSINESS SYSTEMS (EUROPE) LTD. NEC House, 164/166 Drummond Street, London N.W.1 3HP UK

Nippon Electric Co., Ltd.

Telephone: 01-388-6100 Telex: 261914.

Write for more information about the NEC PC-8000.

NAME \_\_\_\_

ADDRESS\_

Attach this coupon to your letterhead and mail it to NEC BUSINESS SYSTEMS (EUROPE) LTD., NEC House, 164/166 Drummond Street, London N.W.1 3HP, U.K.

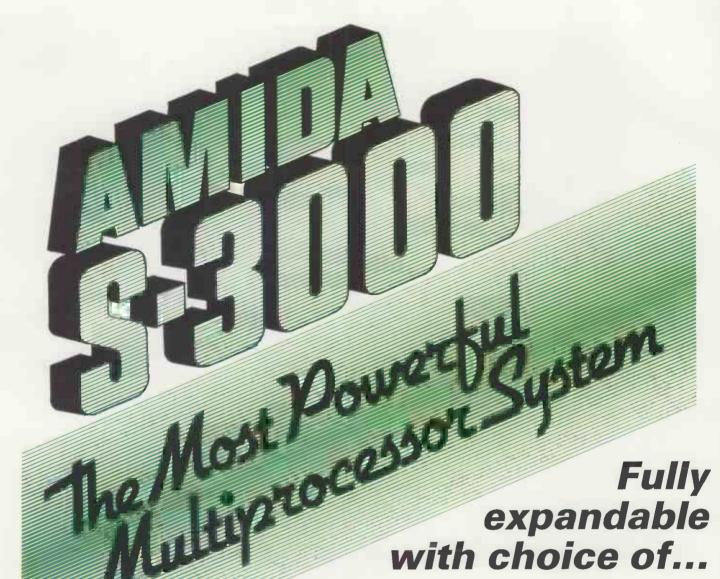

4xUser System

With

5 M byte Winchester Hard Disc +1.2 M byte 8" Floppy Disc + Full Multi-tasking Operating System + CP/M Ver 2.2

★ 16-bit or 8-bit users

★ Up to 1 M byte of RAM per user

★ Multi-tasking system will support 16-bit and 8-bit software simultaneously

★ CP/M fully supported

★ Over 100 M byte of hard disc storage with cartridge tape security back-up

#### AMIDA SYSTEMS LTD

**Head Office ST ALBANS** Tel (0727) 34251

**NOTTINGHAM** Regional Offices Tel (0602) 57969

**MANCHESTER** Tel (061 962) 9381 71 St Peters Street St Albans, Herts Amida House

10/11 The Poultry Arcade

Stamford House Northenden Road, Sale

#### AMIDA COMPUTER SUPPLIES LTD

Warehouse **WELWYN GARDEN CITY** Tel (07073) 36151

10 Woodfield Road Welwyn Garden City

• Circle No. 143

DOT-MATRIX PRINTERS have a twofold advantage over daisywheel devices: they can be driven considerably faster, and are capable of producing almost infinitely variable character sets at the whim of internal or external software. As a logical development from this they ought to be able to plot graphs. The Adcomp X-80SP is the first low-cost dot-matrix printer we have seen designed to do this.

On the one hand the Adcomp is a fairly ordinary low-speed printer with one or two nice features; on the other it is a pretty sophisticated draftsman with the ability to construct graphs, circles, rectangles and so forth out of a few simple, high-level commands. The two personalities can be overlayed, producing graphs with explanatory text.

Rather remarkably, the text can climb axes vertically as well as horizontally, or run off at 45 degrees to the normal print direction. The very comprehensive software to support all this has obviously been put together by someone keen to emulate the traditional pen plotter, and a pretty good job they have made of it too.

Some good industrial design has gone into the rounded contours of the black case. From the look of it the Adcomp's origins could be Italian — not British, and certainly not American. In fact the Adcomp's home base is Munich, West Germany, and the review machine arrived directly from there because the manufacturer is still in the process of looking for a distributor in this country.

As a printer the Adcomp is well-behaved, with some clever software features like bidirectional printing and character-set swapping. Unfortunately PROM space, crowded no doubt with crafty software to support the plotting functions, seems to have left limited room

# ADCOMP X-80SP

Chris Bidmead tries out a dot-matrix printer which doubles as a graphics plotter.

for motion minimalisation. Working across the line the print head does the intelligent thing and avoids full carriage-returns if there is nothing at the beginning of the line to print. But it moves sluggishly into position, with no way of skipping quickly over spaces.

In the vertical direction it has a similar problem, being unable to wind rapidly past blank lines to get to the next piece of text. As a result the Adcomp goes about its business in rather a leisurely way, accompanied by some untuneful juddering as it cranks itself over blank lines. Our speed trials gave it a rating of 48 characters per second printing a page of solid text, a modest speed for a printer of this kind. Data exchange from the computer is smoothed by a 2K buffer, large enough to hold something like an ordinary A4 sheet of typed text.

The printing action is quiet for a dotmatrix machine, but this advantage is rather spoiled by a persistent gnat-like whine that goes on the whole time once the machine has warmed up and seems to emanate from the print head. In the normal, noisy office environment this will not be noticed consciously, but it could still be deleterious as it seems to be tuned to headache-frequency.

The paper-transport system uses a pinwheel platen rather than the more familiar tractor drive. The difference is that the tractor, at its name implies, pulls the paper from a position somewhere above the platen. The pin-wheel system consists of two circles of stubby spokes actually mounted on the platen, one on each edge of the paper. This approach has the advantage of being able to wind the paper backwards as well as forwards which, of course, is essential for plotting.

It will also save you paper. An ordinary tractor feed will require you to form feed an additional blank sheet before you can tear off the last sheet you printed, and needs to be left with a stretch of paper ahead of the print head in order to have something to pull on when it prints the next item. The pin-wheel system works much more like the simple friction feed of a typewriter, and is almost as easy to thread the paper on to.

Instead of rollers holding the paper against the platen as in a typewriter, the Adcomp uses a transparent plastic strip

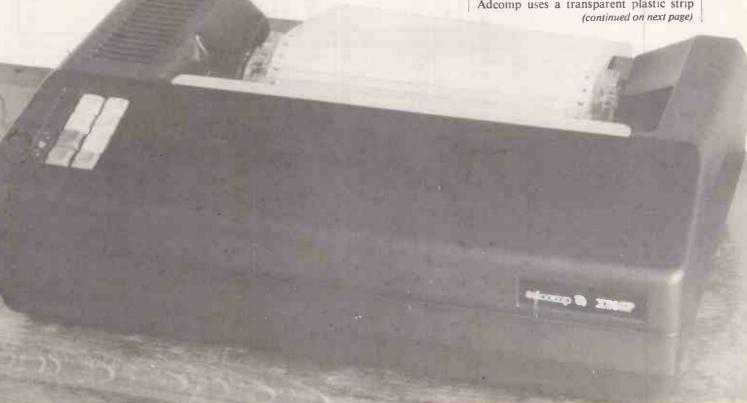

(continued from previous page)

equipped with a serrated edge for tearing off sheets. A limitation is that the pin wheels cannot be brought close together to handle narrow paper, although a thumbwheel adjustment is provided for fine tuning the width between the European and U.S. standards which are — wouldn't you know it — a couple of millimetres apart.

The paper-handling hardware is complemented by buttons on the top panel that enable you to move the paper up and down a line at a time or, by touching the same buttons lightly, to adjust the paper by fractions of a line. This is very useful for setting up top of form. Oddly, there is no front-panel button for sending a form feed.

The basic Adcomp character set is clear, with true descenders; the print head is actually only eight needles deep, though nine seems to be becoming the standard. Characters can be expanded to double width with the command Escape-A. Instead of the more usual contraction to half width, allowing 130 characters to a line, the Adcomp only gives a choice of 80 or 96 characters per line.

Auto-bidirectional printing is built in, and there is a hard switchable option to skip the paper over perforations, with a choice of paper lengths and bottom margins. One particularly interesting firmware dodge is a print formatter that works rather like Basic's Print Using statement. Figures or text can be right or left justified within defined fields; decimals can be aligned and padded with leading or trailing asterisks or zeros, and standard text can be incorporated as part of the format. Oh yes, and you can set up horizontal and vertical tabs by sending a string of values.

The graphics side of the machine's capabilities is illustrated in the diagram and accompanying screen display. Simple text-and-parameter instructions create each of the arms of the axes and the ellipse itself. A similar system can be used to draw rectangles. Other plot instructions include Draw, Move without Drawing, Store or Recall current plot position, and Send current co-ordinates back to the host computer. A selection of nine preprogrammed symbols can be called on as position markers.

There is a little-known clause in the law of diminishing returns that states that as features of a product increase in arithmetic progression, the quality of the documentation must increase in geometric progression otherwise user confusion increases exponentially. As these things go, the Adcomp documentation is average to good — apart from some crucial garbling of the baud-rate setting table that involved us in a long afternoon of head-scratching, followed by some desperate transcontinental telexing.

Apart from that there was the usual crop of minor inaccuracies, crucial facts buried like hidden clues in strange places. For example, the manual described an

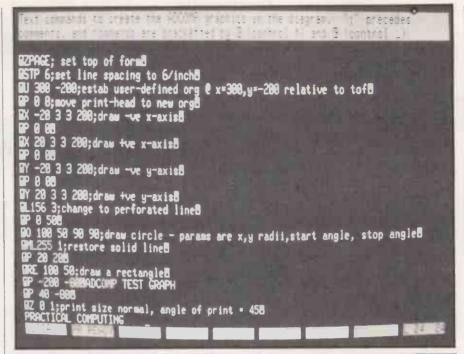

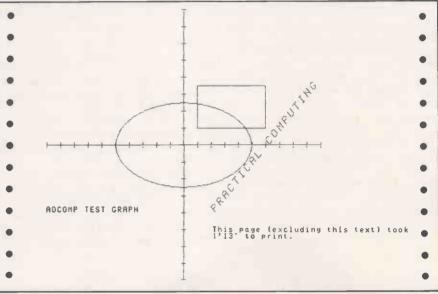

alternative character set which seemed not to be fitted in the review machine.

The firmware will set left-hand margins, which is a great blessing when printing direct from CP/M utilities like Pip or Type, but the two crucial sentences that tell you how to do this are buried in a paragraph headed "Co-ordinates and Internal Registers".

All this means that the user will probably spend a lot of time on trial-and-error testing before taming the more sophisticated features of the machine. Of course, dealers should bear this burden but in our experience this often doesn't happen even where a proper distribution network has been established.

#### Conclusions

- The Adcomp's paper handling is the friendliest we have experienced on a dot-matrix printer.
- Mechanical and firmware provision has

been made to accommodate either A4 or U.S. Legal standard paper sizes.

- It is a pity that compression to 130 character lines, an option on many other 80 character per line printers, is not available on the Adcomp.
- The ribbon is a standard Burroughs cassette so there should be no difficulty in finding replacements.
- As an ordinary dot-matrix printer the Adcomp is not particularly nimble: our speed trials showed its print speed as being only 12 percent better than the fastest of our daisywheels.
- The documentation is accurate, but does not communicate as clearly as it might.
- Care has been taken over the outward design. The machine looks good and is easy to use.
- The Adcomp is not yet available in the U.K. In West Germany the 80-column version costs about £1,100; the 132-column version is about £1,400.

# The best way to put 1,568 steps in your pocket.

Once again Casio takes the giant step forward-with a pocket computer package able to fulfil a wide range of business and personal demands yet doesn't demand an expert to operate.

The Casio PB100 comes complete with our 'Learn as you go' system manual that enables you to enjoy the full benefits even if you've never

operated a computer before. Making easy sense of the BASIC computer language, the PB100 is capable of an amazing variety of functions - plus a variety of computer games to extend your versatility.

The PB100 is just one of Casio's amazing range of high technology products all of which offer outstanding value for money.

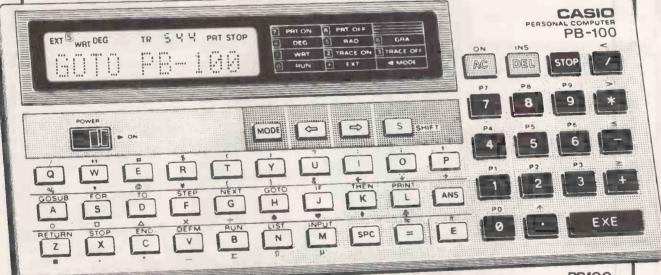

\* 544 program steps, 94 data memories (expandable to 1568 steps or 222 data memories with optional RAM pack).

\* Auto power-off function with programs/data preserved with power off.

\* Many convenient user functions built in, inc: trigonometrics/inverse trigonometrics, logarithms/ exponentials, powers, symbolization, random numbers. \* 10 program areas P0-P9.

PB100

\* ASC II keyboard with upper and lower case characters display.

\* 8 levels of sub routines and 4 levels of "FOR-NEXT" looping.

\* Compact, lightweight.

\* System can be upgraded with cassette tape recorder interface (FA3) and memory expansion RAM pack (OR1).

**CALCULATORS** WATCHES **KEYBOARDS CASH REGISTERS** 

Casio Electronics Co. Ltd., Unit 6, 1000 North Circular Road, London NW 2 7JD

| į | To: Casio Electronics Company Limited, Unit 6, 1000 North Circular Road, NW2 7JD.  Please send me full details of the Casio PB100. | 2/PC 83 |
|---|----------------------------------------------------------------------------------------------------|---------|
| ļ | Name                                                                                                    |         |
| i | Address                                                                                                    |         |
|   |                                                                                                    |         |

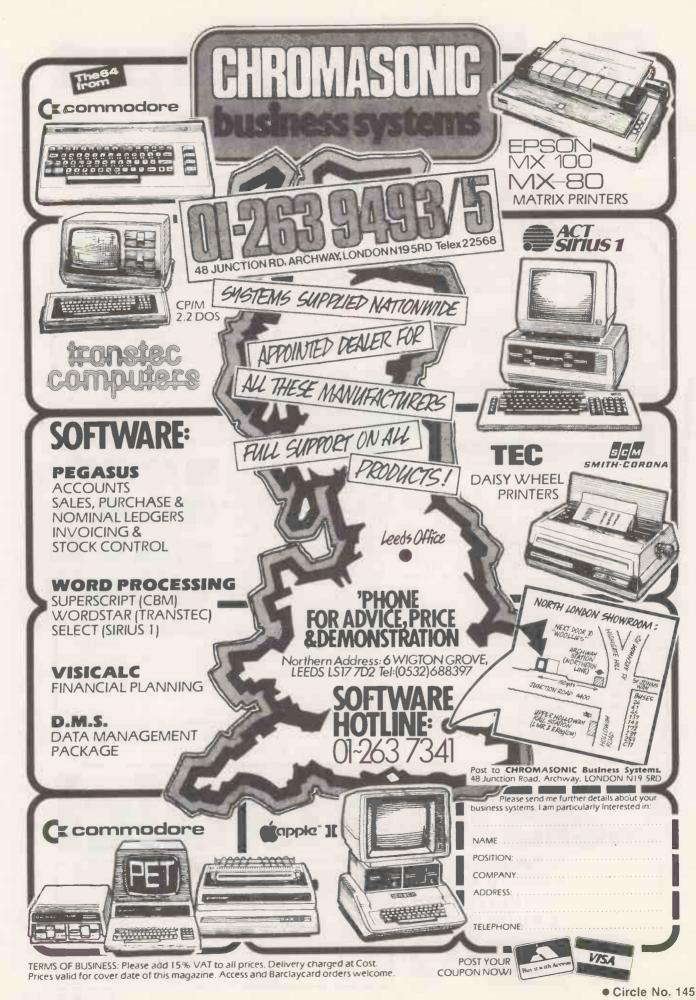

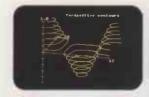

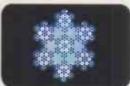

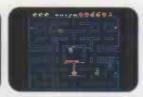

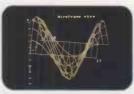

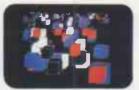

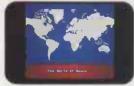

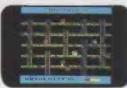

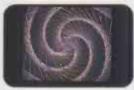

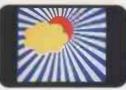

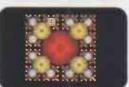

#### YOU'VE SEEN THE PICTURES, NOW SEND FOR THE W

#### **BBC Microcomputer or Acorn Atom**

Acornsoft is the software division of Acorn Computers, designers and manufacturers, of the BBC Micro and Atom. We know better than anyone the capability of the machines, we know how to get the very best from the hardware. And we have produced a range of exciting games, exacting business and useful household software.

#### The Biggest Range Available

Acornsoft software ranges from authentic arcade games like Snapper to Algebraic Manipulation to Desk Diary to other languages like FORTH and LISP. Striking colour, amazing sound effects and powerful

graphics are all used to the full. And it does not stop there. There is a complete range of manuals, accessories and plug-in ROMs.

#### Free Brochures

Just clip the coupon or write to us and we will rush our catalogue absolutely free. Can't wait for the post ring 01-930 1614 now! Don't delaydo it today. Let Acornsoft help you get the best from our machine and open the doors to your imagination.

Acornsoft and Atom are registered trade marks of Acorn Computers Ltd

## 4A Market Hill.

CAMBRIDGE CB2 3NJ.

| JAMMA.                    | THE ATOM                                                                                                    |
|---------------------------|----------------------------------------------------------------------------------------------------|
| FREE!                     |                                                                                                    |
| - LUI                     | E ti                                                                                                    |
| THE                       | The state of the state of the s |
|                           | S TITE                                                                                                    |
| Please rush me<br>my free | Variation 1                                                                                                    |
| literature from           |                                                                                                    |
| A source Co. Proc         | Paris Arra                                                                                                    |
| □Atom                     | e BBC A TOCOMPUTER                                                                                                    |
| BBC Please tick           |                                                                                                    |
| Name                      |                                                                                                    |
| Address                   |                                                                                                    |
|                           |                                                                                                    |
| -                         |                                                                                                    |
|                           |                                                                                                    |
|                           |                                                                                                    |
| Postcode                  |                                                                                                    |
|                           |                                                                                                    |
|                           | Circle No. 146                                                                                                    |

### SOLIDUS SYSTEMS

STOCK CONTROL WITH STOCKFILE

- 9486 on-line items, TWO SECOND access.
- Part numbers up to 20 characters long, alpha or numeric.
- Complete report generation facility plus 5 pre-defined master reports.
- Any report can be printed in any sequence.
- Provides the data-base for STOCKSELLER and STOCKMAKER.

#### TOTAL SALES CONTROL WITH STOCKSELLER

- Up to 1750 customers, unlimited number of invoices.
- Produces customised invoices, quotes, packing slips, credit notes, statements and backorders.
- Complete sales and profit analyses, summaries, month & year-to-date statistics, customer aged trial balance.
- Individual discounts for each line item on an invoice.
- Up to 9 V.A.T. rates and full V.A.T. reporting

#### MANUFACTURING CONTROL WITH STOCKMAKER

- Processes 980 assemblies with up to 90 components per assembly and six levels of sub-assembly
- Determines availability of stock for production.
- Calculates cost prices of finished goods.
- Updates stock levels of raw materials & finished goods.
- Reserves stock for future production.

designed for the Apple II Plus\* microcomputer

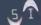

SOLIDUS INTERNATIONAL CORPORATION (UK) LTD Tel: (01) 688 5164 Mill House, Wandle Road, Beddington, Croydon, CRO 4SD.

• Circle No. 147

THE MODERN WAY

TO CONDUCT

YOUR BUSINESS

# Mode 7 colour on BBC Micro

Philip O'Shea explains how control codes can be used to manipulate eight-colour text and graphics in the BBC Micro's Teletext mode.

EVEN IF YOU DO NOT have a special teletext/viewdata receiver you will probably have seen the type of displays possible. It can quite easily be produced by the BBC Microcomputer, models A or B, in the Teletext mode, mode 7. Seven different colours can be mixed on the screen for text or graphics, double-height characters, coloured backgrounds, automatic symbol flashing, 80-by-75 low-resolution graphics and concealed symbols which can be revealed easily and quickly. Mode 7 is ideal for very long programs as it only uses 1K of screen memory.

The key to the working of this mode is control characters. Each of the 1,000 screen locations has one byte relating to it in the screen memory. A flashing, green letter. A, for example, is stored in its particular screen memory location in the same way as a steady, blue letter A on a yellow background. The difference is whether the computer has discovered previously, along the line the A is on, the

control characters for the colours green or blue, to make characters flash or to produce a coloured background. When it does find these control characters a space on the screen at the place corresponding to where it found them in screen memory will appear, but if this space gets in the way it can be overwritten in a special manner.

The code numbers that can be placed in screen memory locations are shown in figure 1, along with their meanings. The characters corresponding to symbols are mainly normal ASCII codes, but the control codes from 128 to 159 are quite unique.

The modes referred to here have nothing to do with the screen modes of the BBC computer; everything goes on within screen mode 7. Neither do they apply to the whole screen, but only to the characters following them in screen memory up to another control character signalling the computer to change, or the end of the line they are on.

There are several complementary

modes, alphanumeric or graphic, flashing or steady, for example. Different pairs may be intermixed — perhaps flashing graphic or alphanumeric — but the computer is always in just one mode of each pair.

Alphanumeric mode is the default mode of the graphic/alphanumeric pair. Every new line starts in this mode, allowing all the symbols on the character chart in figure 1 to be used, including upper- and lower-case letters, numbers and punctuation signs. One control character does the job of entering alphanumeric mode and selecting a colour. Characters 129 to 135, labelled Alpha Red to Alpha White, are used to select this mode and the appropriate colour.

To print a red word on the screen, character 129 will have to be printed before the word. The command

PRINT CHR\$ (129);

will do this, but VDU 129 means exactly the same thing.

(continued on page 85)

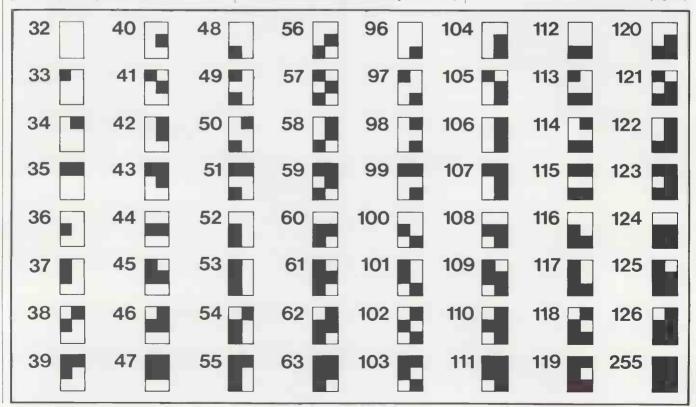

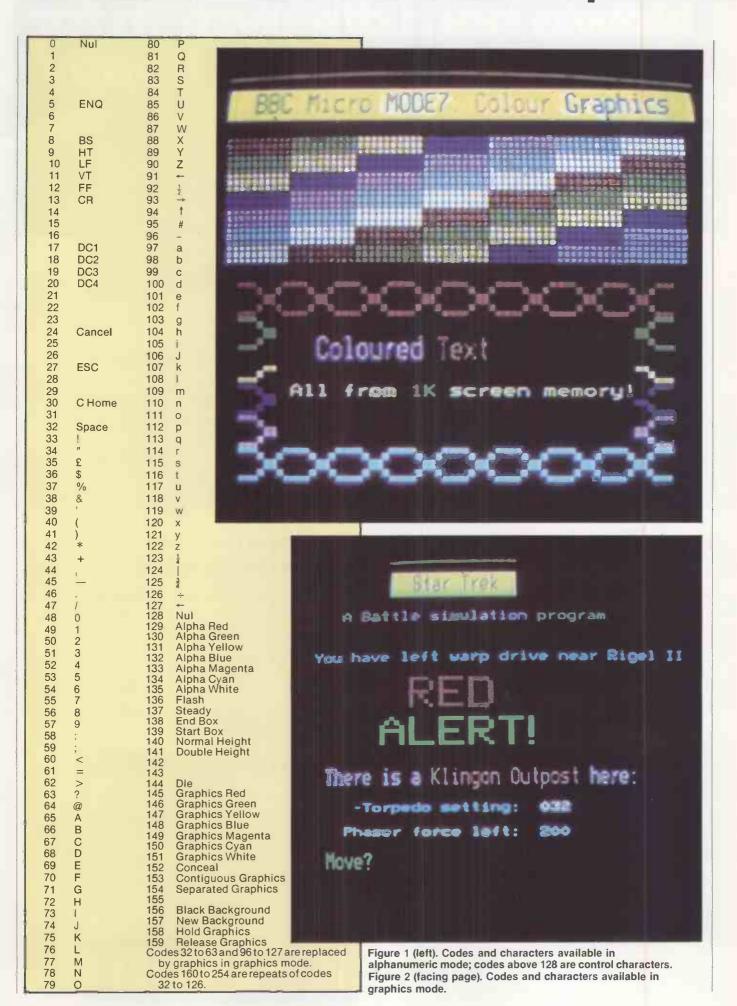

## Now a hard disc system for the same price as a floppy

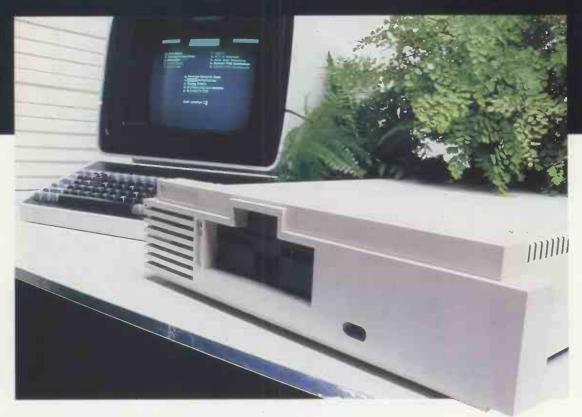

### The Shelton Signet

It's here! The new hard disc system that really means business.

From the bewildering range of computers, all claiming a technical advantage, Micropute have selected the machine best suited to the needs of small and medium sized businesses. The requirements of such a system were: Integral Hard Disc, Compact Design, Extremely Competitive Price, The CP/M Operating System giving access to a vast range of programmes for data and word processing, and The Capacity For Ease Of Upgrading To Multi-User. Which all adds up to a fully comprehensive and sophisticated computer.

## The price? From an incredible £.2,695 (ex.V.A.I.)

#### Micropute Supercover

As an extra bonus to this amazing package Micropute Supercover will provide a 12 month on site maintenance for only £99.00 parts and labour.

#### Faster Than a 16 BIT

| BENCHMARK TIMINGS                     |      |      |      |  |  |  |  |  |  |
|---------------------------------------|------|------|------|--|--|--|--|--|--|
| PRODUCT                               |      |      |      |  |  |  |  |  |  |
| SIG/NET 8 BIT IBM 16 BIT SIRIUS 16 BI |      |      |      |  |  |  |  |  |  |
| BM. 1.                                | 1.1  | 1.5  | 2.0  |  |  |  |  |  |  |
| BM. 2.                                | 3.7  | 5.2  | 7.4  |  |  |  |  |  |  |
| BM.3.                                 | 9.9  | 12.1 | 17.0 |  |  |  |  |  |  |
| BM. 4.                                | 9.8  | 12.6 | 17.5 |  |  |  |  |  |  |
| BM. 5.                                | 10.5 | 13.6 | 19.8 |  |  |  |  |  |  |
| BM. 6.                                | 18.7 | 23.5 | 35.4 |  |  |  |  |  |  |
| BM. 7.                                | 29.6 | 37.4 | 55.9 |  |  |  |  |  |  |
| BM. 8.                                | 5.1  | 3.5  | 4.3  |  |  |  |  |  |  |

These figures are extracted from a recent article in, 'Personal Computer World' Publication.

| Micropute Ltd   | Catherine Street, Macclesfield,<br>Cheshire SK1 6QY Tel: (0625) 615384. |
|-----------------|-------------------------------------------------------------------------|
| Name            | Position                                                                |
| Company Name    |                                                                         |
| Company Address | ·                                                                       |
| Tel. No         |                                                                         |
| MICA            | PUTE                                                                    |

Micropute Ltd., Catherine Street, Macclesfield, Cheshire SK1 6QY Tel: [0625] 615384.

## MODE 7 COLOUR

(continued from page 82)

Try the following line in mode 7: PRINT CHR\$ (129); "HELLO"

The word will be printed in red with a blank space on the far left; nothing can be done about this in alphanumeric mode. It is not usually a handicap: different words can still be in different colours if no space is included at the end of the first word or the start of the second. For example

PRINT CHR\$(129); "HELLO"; CHR\$(130); "THERE"

Graphics mode is the complementary mode to alphanumeric. It is selected in the same way, the colour being defined using characters 145 to 151, labelled Graphics Red to Graphics White. In this mode, a different character set is available with the columns indicated in figure 1 replaced by the graphics characters of figure 2. Uppercase letters - known as "blast through" alphabetic characters — are still available.

Each of the graphics characters is made up of six small squares - see figure 3. To choose a particular character, add up the numbers in brackets found in each square that must be lit up on the screen. Add 160 to the total for the code that must be printed on the screen.

For example, the shape in figure 4 is one character high and four long, as shown by the arrows. A quick calculation shows the four numbers to be 250, 171, 167 and 245. One way to print out the shape would be: PRINT CHR\$(151);"z + 'u"

The ASCII codes for z, +, ' and u in figure 1 are the same as the four calculated numbers for the shape. While the computer thinks it is printing these symbols, the CHR\$(151) which put it in graphic mode and selected the colour white has made it swap character sets so that the required shape appears on the screen.

A shorter method, and an easier one if you only have four numbers in front of you is:

VDU 151,250,171,167,245:PRINT

The Print command makes the cursor go down a line, as the VDU command would have left it immediately after the printed shape and the graphics form of the > cursor prompt.

The character 151 must be left on the screen. If at any time it is changed, and a different code written in the same position, the line will revert to alphanumeric mode and the symbols z + 1u will be displayed even if the other four symbol codes are left. To test this, type VDU 30, which moves the cursor to the top-left position. Press and hold down the Return key and allow it to repeat, which will have the effect of writing a > symbol into the left-hand column of the screen as it moves down. When it is level Listing 1.

5 MODE7: VDU 23;8202;0;0;0;

10 FORI=0T024

20 PRINTTAB(0,I); CHR\$(146);

30 NEXTI: VDU30

40 FOR A=0 TO 360

50 Y=37+SIN(RAD(A)) \*35

60 X=2+(A/360)\*75

65 PROCplot(X.Y)

70 NEXTA

80 GOTO 80

10000 DEF PROCplot(X,Y)

10010 SX=INT(X/2):SY=24-(INT(Y/3))

10020 SL=HIMEM+(40\*SY)+SX

10030 EX=?(SL)-32

10035 IF EX=223 THEN EX=95

10040 YM=Y MOD 3: IF YM=0 THEN VL=16 ELSE IF YM=1 THEN VL=4 ELSE IF YM=2 THEN VL=1

10050 IF (X MOD 2)=1 THEN VL=VL\*2 : IF VL=32

THEN VL=64 10060 NW=EX OR VL

10065 NW=NW+32:IF NW=127 THEN NW=255

10070 ?(SL)=NW

10080 ENDEROC

with the shape on the screen the graphics revert to alphanumeric because the screen is continually being scanned, many times a second, and the screen memory is printed as it goes.

A change in the screen memory at a particular place will not be displayed on the screen until the scan comes round to it once more after a fraction of a second's delay. As soon as the scan meets the line which has been changed, the computer has no reason to go into graphics mode and the line is displayed as for normal ASCII code.

A very long program which uses up too much memory for high-resolution graphics may have to use these graphics as an output. A routine to plot points on an 80 by 75 grid is shown in the listing along with a program to plot a sine wave. Lines 5 to 80 plot the graph, calling the plotting routine at line 65. The second half of line 5 is a useful command to get rid of the flashing cursor that would otherwise be present constantly; the cursor is reinstated by redefining the screen mode.

The routine uses the fact that each lit square of a graphics character can correspond to a binary bit to make up one binary number, from which the ASCII code can easily be found. This is another version of the method used earlier to draw a shape. Lines 10 to 30 produce character 146 all the way down the left column of the screen, so the lines are all in graphics mode and produce a green display.

After running the program, press Escape and again press and hold down the Return key. As it repeats, the display again reverts to alphanumeric characters. From the memory maps in the User Guide you can see that the screen memory is found just above Himem, which is a pseudo-variable in Basic. The screen memory can therefore be addressed directly — a process referred to as Peeking and Poking in other machines. A fast version of

PRINT TAB(x,y);"A"

PRINT TAB(x,y); CHR\$(65) and one which does not interfere with the position of the cursor is

?(HIMEM + (40\*y) + x) = ASC("A")The contents of the memory location on the left become 65, the ASCII code of A. The x,y co-ordinates can be checked by

L = ?HIMEM + (40 \* y) + x)

This capability is used in the program. The variables for it are:

X — Y value, 0-79, with which the routine is called.

Y — Y value, 0.74, with which the routine is called.

SX - X value, 0-39, of the appropriate screen position.

SY - Y value, 0-24, of the appropriate screen position.

SL — memory location of the appropriate screen position.

EX — contents of location SL, the ASCII code of the existing character on the screen

YM — Y value, 0-2 of the appropriate small square within the screen position

VL - the number 1,2,4,8,16 or 64 corresponding to the square that must be lit up, as in figure 3

NW — the ASCII code of the graphics character that must replace the existing character on the screen; equal to the existing plus that of the square being lit

(continued on next page)

## MODE 7 COLOUR

(continued from previous page)

Due to a quirk of the character set, codes 160 to 255 are repeats of codes 32 to 127, except for the last character. Graphics character 127 is blank, though to match those from 32 to 126 it should be a full square. Character 255, at the end of the 160 to 254 sequence is a full square, so the sequence fits with the given rules, which is why 160 is added to the total when choosing a character; 32 could be added instead, but the sequence would be broken for a full square. So do the 32 to 126 graphic characters have any uses?

#### Ellipse and circle

There is a good reason for using them in the program to draw a curve: a clear screen is automatically filled with spaces, character 32. When plotting a point within a screen location, the character to be plotted is combined with what is already there so if a space, character 32, is found it fits in neatly with the graphics sequence as the code for a graphics blank. Special provision is made at lines 10035 and 10065 for the case of a full square. To make the program draw a circle, change line 60 to:

60 X = 40 + COS(RAD(A)) \* 35The 35 at the end of lines 50 and 60 specifies the radius of the circle. Two different values in the positions draw an ellipse or neutralise the distorting effect of the small squares being slightly rectangular. Do not increase them by more than 35.

Background colours may be chosen in graphics or alphanumeric modes. Printing control character 157 will set the background colour to the last specified text/graphics colour on the same line. Default is white.

The coloured background extends from the control character to the end of the line. A colour change will then have to be made so that the words or pictures do not appear in the same colour as the background colour. After the message the background colour to the end of the line can be reset to black with character 156. Try:

VDU 129,157,135:PRINT"TEXT'

:CHR\$(156)

Character 129 selects alphanumeric mode and colour red. Character 157 produces the background, red in this case as the last colour was red. Character 135 changes colour for the letters to white.

As each control character occupies a memory location, the cursor will be three spaces out. Figure 5a shows what these three spaces look like to the computer and the user. Two spaces have been put at the beginning of the red background, so the message printed has two spaces at the end to balance it. Character 156 reverts the display to normal black background. The line now looks like Figure 5b.

Flashing mode is one of the complementary pair, flashing and steady. Character 137 initiates flashing mode, and 136 makes it steady again. Control characters occupy a space so, as with colours, a whole word can be made to flash using control characters instead of normal spaces to separate it from words behind and ahead. It only applies up to the end of the line it occurs on. An example, try:

PRINT"THE ALIEN IS"; CHR\$(136);
"DEAD"; CHR\$(137); "NOW."
The word "DEAD" will flash steadily.

Graphics characters can be used to produce large letters for titles, and often are with teletext or viewdata. The doubleheight mode can be used to make letters, numbers or graphic characters twice as high without affecting their width.

Double-height mode is initiated with character 141; the following line becomes reserved for the lower half of the letters. Printing a message produces the top half of the display and printing the same on the line below gives the lower half, so it is convenient to have a For-Next loop which operates twice. Try:

FOR I = 1 TO 2:PRINT CHR\$(141);

"LARGE Letters":NEXT I
The top line can also be used for normal letters following character 140, which turns off the double-height mode. It will only work on the top row, as the bottom is reserved for the lower half. Trying to print the letters below does no damage — they just do not print - so they can go in with the loop:

FOR I = 1 TO 2: PRINT CHR\$(141); "LARGE";CHR\$(140);"SMALL";CHR\$ (141);"LARGE":NEXT !

If you are producing pictures or patterns in the graphics mode, space left by a control character can be a problem. Graphics hold mode allows it to be easily overcome. Character 158 starts this mode, which holds in memory the last graphics character printed on the line. Then every time a control code is met along the line the

character will appear in the current colour in the space.

To produce a line a colours with no spaces in between, try:

PRINT CHR\$(158);:FOR I = 145 TO 151: ";:NEXT I:PRINT PRINT CHR\$(I);

There are two blank spaces on the left to accommodate the control character 158 and the first colour, 145. Although only three graphics characters were printed in each band, four actually appear as they are also written at the position of the colour change. At the colour-change position itself the character does not appear in the colour being changed to, but in the preceding one. Thus the colour-change position is on the right of each band.

#### Mixed modes

The rightmost band is only three characters long as it is not followed by a colour change or other control character. Character 159 turns off graphics hold mode before the end of each line.

Printing character 152 before a line will conceal what is on it as far as any other control character. It will be stored in screen memory, accessible by the function described earlier to Peek the screen, but will not be displayed. To make it appear instantly, another character must be put in the location of character 152. Character 128, the flashing control character or a change of colour are all suitable.

The modes described here can all be mixed. For example, you can have coloured, double-height backgrounds with graphics characters, concealing coloured flashing words or holding double-height flashing graphics. You can separate the graphics characters with character 154, so that they do not touch each other, and bring them back together with character Ш

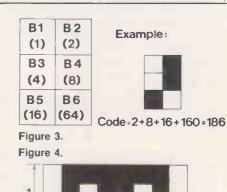

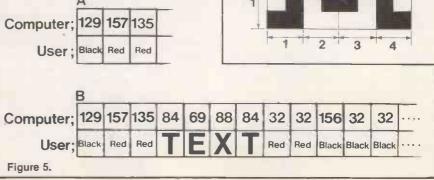

## PORTABLE MICROS

#### TAKING THE COMPUTER A STEP FURTHER

#### **EPSON HX20**

A computer small enough to fit into a briefcase yet with a full size typewriter keyboard, LCD virtual screen, printer and microcassette facility actually built in High speed serial communication with other computers plus the Epson reliability - a world beater.

A FULL SIZE OWERTY KEYBOARD WITH 68 KEYS INCLUDING 5 FUNCTION AND 13 SPECIAL KEYS. LCD DISPLAY WINDOW SHOWING ANY 20 COLUMN BY 4 LINE PART OF A VIRTUAL SCREEN UP TO 255 CHARACTERS WIDE. 50 HOURS BATTERY LIFE WITH MAINS ADAPTER FOR OVERNIGHT CHARGING, BUILT IN PRINTER 5 x 7 MATRIX, 24 COLUMN WITH BIT ADDRESSABLE GRAPHICS. OPTIONAL BUILT IN MICROCASSETTE OR ROM PACK

HX20UA PORTABLE MICRO UNIT WITH OPERATING MANUAL \$402.00 HX20MC-SA MICROCASSETTE DRIVE

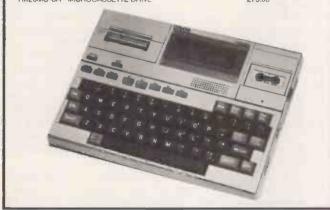

#### **NEWBRAIN**

You thought it would never arrive, but here it is with all those promises fulfilled. We never appreciated the full computing potential of the NEWBRAIN but suffice to say, it's a machine with a great future. We'll be able to tell you how to fully utilize the considerable power of the NEWBRAIN and take advantage of all that CP/M software.

THE NEWBRAIN IS A FULLY SPECIFIED PROFESSIONAL COMPUTER BUILT TO THE THE NEWBHAIN IS A FULLY SPECIFIED PROFESSIONAL COMPUTER BUILT TO THE HIGHEST STANDARDS OF ENGINEERING AND RELABILITY. CHOSEN BY LEADING OEM SUPPLIERS DESIGNED TO FACILITATE EASY EXPANSION FOR USE WITH THE CP/M OPERATING SYSTEM AND THE ADDITION OF 5 W." FLEXIBLE AND WINCHESTER DISKS; 12" GREEN PHOSPHOR PROFESSIONAL STANDARD MONITOR; 80 CPS PROFESSIONAL QUALITY DOT MATRIX PRINTER WITH PIN ADDRESSABLE GRAPHICS.

NEWBRAIN MODEL A £199.00 NEWBRAIN MODEL AD £229.00

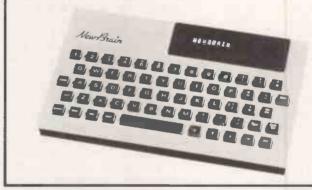

#### **HEWLETT PACKARD**

HP75C A TOTALLY NEW PORTABLE PERSONAL COMPUTER An executive tool for the man in a hurry, 600 appointments can be held in memory. Never miss a board meeting or a birthday. In addition, - an impressive scientific aid to engineers and Scientists with magnetic card strips for handy programs and a magnificent BASIC.

SIMPS for handy programs and a magnificent basic.

HP75C SPECIFICATION 5" x 10" x 1" WEIGHING 26 oz. 16k RAM EXPANDABLE TO 24k. 48k OPERATING SYSTEM WITH 187 KEYWORDS AND FULL SCIENTIFIC BASIC. 8 BIT CPU, 32 CHARACTER LCD DISPLAY WITH SCROLLING TO 96 CHARACTERS; FULL INSTRUMENT AND PERIPHERAL CONTROL USING THE HPIL INTERFACE LOOP 30HR BATTERY LIFE WITH RECHARGER 3 PLUG IN 16k ROM MODULES. A FULL REDEFINABLE TOUCH TYPE 'OWERTY' KEYBOARD WITH EDITING KEYS AND HIDDEN NUMERIC PAD. A BUILT IN PROGRAMMABLE ALARM/TONE GENERATOR AND APPOINTMENT CALENDAR. THIS IS ONE OF THE MOST COMPACT AND POWERPUL PORTABLES WITH HP'S SCIENTIFIC AND TECHNICAL BACKGROUND AND SUPPORT DOCUMENTATION. ITS POWER IS YOURS TO APPLY AND SUPPORT DOCUMENTATION. ITS POWER IS YOURS TO APPLY

HP75C PORTABLE COMPUTER £728.40
HP-82700A 8K MEMORY MODULE £142.75

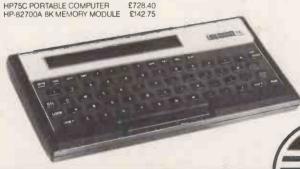

Visit our Portable Micro Centre or contact us for further information.

#### SHARP PC1500

This machine is the least expensive portable on the market. It is ideal for salesmen, contract engineers and anyone wanting to produce figures or small graphics for clients. Its 4 colour printer is a masterpiece of simplicity and it offers a medium speed BASIC for keeping standard programs in RAM. It is particularly useful for engineers who wish to do 'set calculations' on site and produce results on the spot. Great value for money.

WITH 16K BYTES OF ROM AND UP TO 11.5K BYTES OF RAM MEMORY, WITH BATTERY PROTECTION. UP TO 36 PROGRAMS STORAGE CAPACITY. BASIC PROGRAM LANGUAGE WITH TWO DIMENSIONAL ARRAYS AND VARIABLE STRINGS. OWERTY KEYBOARD WITH UPPER AND LOWER CASE. FULL RANGE OF SCIENCE AND MATHS FUNCTIONS (STATISTICS WITH MICROL SOFTWARE) ALARM CLOCK AND CALENDAR, MIJLTI TONE GENERATOR, MINI GRAPHIC 7 x 156 DOT MATRIX DISPLAY, ALL UNDER BASIC PROGRAM CONTROL. LINE WIDTH 26 CHARACTERS.
CE-150 FOUR COLOUR GRAPHIC PRINTER/TWO CASSETTE INTERFACE.

PC 1500 COMPUTER £147.78 CE150 PRINTER/TAPE INTERFACE CE155 8K RAM MEMORY MODULE £69.52

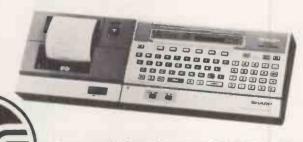

Telephone and mail orders accepted on Barclaycard or Access

All prices exclude carriage and VAT

Microsystems Limited 59/61 Theobald's Rd. London WC1X 8SF. Tel: 01-405 5240/2113. Telex: 24224 (Ref. 1422).

For full proposed range of Portable Computers and typewriters, including the Osborne, Kaypro II, Teleram, Panasonic, Toshiba, Andromeda, Brother, Husky, please contact us for price and availability. Not all items are yet in production so it is best to telephone for delivery details.

# Multiple blocking

Frank van der Riet has come up with a variation of the economical method for storing high-resolution graphics with which you can save yet more memory.

IN HIS ARTICLE on storing high-resolution graphics - Practical Computing November 1982, page 96 — Graham Kirby provides an interesting explanation of the technique of multiple blocking. The method certainly is useful, but it does have one disadvantage.

As the number of lit pixels increases so, very rapidly, does the amount of storage space, even when most of the lit pixels are joined in one block. The cause is the method of going to a lower level when a lit pixel is found. If a program has to store an eight-by-eight pixel block, with all the pixels lit, it needs 85 bits: one for the whole block, four for the sub-blocks, 16 for the sub-subblocks, and 64 for each separate pixel. The conventional method only needs 64 bits.

When one-half of the screen is lit, you only save 30 percent of storage space compared to the conventional method, so there has to be a better way. Graham

Kirby's listing of the block procedure in figure 12 provides for only one bit to be stored at a time. Depending on whether a block is lit or not, a 1 or a 0 is stored. If two bits at a time are stored, it can be changed

00 when all the pixels in a block are lit. 01 when all the pixels in a block are unlit 10 when a block contains lit and unlit pixels. 11 is free, and so this can be used for error checks in the readblock procedure.

This may seem strange, but if you take another look at the eight-by-eight pixel block, you can see that now it only takes two bits to store it, and it does not matter whether all the pixels are lit or unlit. If you store a picture two bits at a time, you will have to reproduce it the same way. A little adjustment in the read(thing) procedure is then required. Thing now has to get a twobit value instead of one bit.

A procedure has to be added to the block

procedure to check if all the pixels are lit. Consequently you may have to scan several blocks twice. If you think that this will take too much time, you could combine the new checking procedure with the blockempty procedure. You will then need two Boolean operations to decide whether to store 00, 01 or 10. The combined procedure has to be part of the doblock procedure itself, because a subroutine cannot pass down two Booleans to the main procedure.

Another procedure has to be added to the readblock procedure. It has to light all the pixels in a block when thing is 01. Neither the doblock nor readblock procedures now need the blocksize check. The revised procedures are shown in listings 1 and 2. If you cannot store, read and process two bits at a time, it is not difficult to split them up for use one bit at a time.

Suppose you want to store a chessboard, 64 small surfaces of which 32 are lit and 32 unlit. When you vary the size of the chessboard from eight by eight pixels to 1,024 by 1,024 pixels, the number of bits required for conventional storage increases enormously. Table 1 shows the space saved by the multiple-blocking method.

Though the figures appear to suggest that the amount of storage space occupied to store a picture with two-bit multiple blocking is independent of the resolution of the picture, that is only true when the picture remains the same. It really depends upon the number of blocks with all the pixels lit or unlit.

This method can also be adapted to colour pictures by replacing the two-bit code by a colour code. When you have eight colours, you will need a four-bit colour code to allow for a code for a block with all pixels unlit and one for a block with more than one colour

Further adjustments are concerned with store and read (thing) to allow them to handle four-bit codes. Blockempty and blockfull have to be changed into a procedure that recognises the colour of the first pixel in a block, then checks all the other pixels for their colour. The right colour code then has to be stored. Clearblock and fillblock have to be changed into a procedure that recognises the code and that can send the main program to the next level, or fill the right block with the right colour.

A disadvantage of two-bit multiple blocking is that it is an inefficient method of storing pictures that consist of many thin lines all over the screen. It is also difficult to combine it with other methods like frame or line storage.

```
procedure doblock(blocksize.cornerx.cornery:integer):
var smallblock:integer;
     if blockempty(blocksize,cornerx,cornery)
     then store(00)
     else if blockfull(blocksize,cornerx,cornery)
          then store(01)
          else begin
                     smallblock: = blocksize/2;
                     doblock(smallblock,cornerx,cornery + smallblock);
                     doblock(smallblock,cornerx + smallblock,cornery + smallblock);
                     doblock(smallblock,cornerx,cornery);
                     doblock(smallblock,cornerx + smallblock,cornery)
end;
Listing 2.
procedure readblock(blocksize,cornerx,cornery:integer);
var thing, smallblock: integer;
     read(thing);
     if thing = 00
     then clearblock(blocksize,cornerx,cornery)
     else if thing = 01
           then fill block(blocksize,cornery,cornery)
          else beginsmallblock: = blocksize/2;
                     readblock(smallblock,cornerx,cornery + smallblock);
                     readblock(smallblock,cornerx + smallblock,cornery + smallblock);
                     readblock(smallblock,cornerx,cornery);
                     readblock(smallblock,cornerx + smallblock,cornery)
                end
end:
```

| chessboard       | conventional            | multiple-blocking       | percengage | two-bit multiple-                 | percentage |
|------------------|-------------------------|-------------------------|------------|-----------------------------------|------------|
| size<br>(pixels) | storage space<br>(bits) | storage space<br>(bits) | saving     | blocking storage<br>space in bits | saving     |
| 8 x 8            | 64                      | 85                      | - 32,8     | 170                               | - 165,6    |
| 32 × 32          | 1,024                   | 725                     | 29,2       | 170                               | 83.4       |
| 128 x 128        | 16,384                  | 10,965                  | 33,1       | 170                               | 99.0       |
| 1.024 × 1.024    | 1.048.576               | 699.093                 | 33,3       | 170                               | 99.98      |

Table 1. Storage space required for eight-by-eight chessboards of increasing size.

And there's nothing like it in the world.

For the first time a range of microcomputers has been born from a new concept we call "Future Evolution."

#### **Future Evolution**

A unique Local Area Network facility has been built into

our new range of advanced 16 and 32 bit micros.

It means you can grow from a single powerful stand alone micro to a large multiuser network simply by plugging in as many Future Computers and terminals as you need

**Eight Models** 

And there are many to choose from. Low cost terminals, intelligent workstations, stand alone micros and powerful 300 Mbyte network processors - probably a wider choice of planned options than has ever before been available.

**Designed for People** 

They don't just look beautiful. The three-box format is a treat to use, too. The sculptured keyboard gives fast, error-free data entry. The special low-profile processor can be slung from the side of your desk. And the VDU tilts and swivels at a touch.

**Works Harder and Faster** 

We reckon the Future Computer range is 60% faster than any other 8088-based micro on the market.

And with probably more features supplied as standard. Like between 128K and 1 Mbyte of memory, that's super fast 150ns RAM, with direct

memory access and independent refresh control.

IBM Think-alike

We give you CP/M 86, Concurrent CP/M 86, or MP/M operating systems, or the option of MS.DOS. And that makes the Future Computer a perfect IBM Personal

Computer "Think-alike."
Prices that'll shock you

This could be the lowest priced micro range on the market today. The FX 20 stand alone 128K micró retails at £1800. With other models starting at £1500 – or less for volume.

And it's British

Designed and built in the UK, the Future Computer range incorporates the best in computer technology including continuous "CheckGuard" diagnostics.

Get the full facts about the Future – phone or write today.

Britain's Future in Microcomputing.

Future Computers Ltd., PO Box 306, Purley, Surrey. Telephone: 01-689 4341 Telex: 947788 CONTRL

# When the British make something, it's really something.

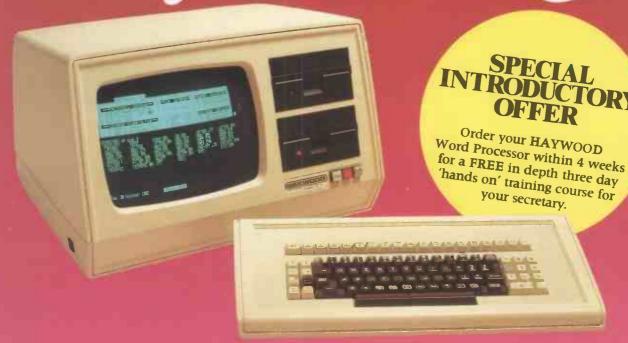

## Maximum Word Processing. Minimum cost.

Meet the Haywood 9000 COMPOSITE Microcomputer. Unbeatable and real value-for-money.

It's CP/M\* based, which means the very highest Word Processing standards and a capability for more than 1000 other established business programs.

Your choice of four different models

- Twin floppy disks, 5Mb, 15Mb or
20Mb Winchester hard disks – so that

it can grow with you.

We've given it a non-reflective screen and you have a choice of either green or amber characters, setting new standards in clarity.

Our professional keyboard has the look and touch of a normal office typewriter so, whoever operates it, will feel instantly 'at home'.

All this plus many other advanced features, in a machine designed and

built in Britain to standards still envied by the rest of the world.

The COMPOSITE for an unbeatably low price. From

£1795 exc. VAT

We'll be very pleased to send you the full details. They're really something.

\*Copyright Digital Research

## HAYWOOD

### Makers of British Microcomputers.

Haywood Electronic Associates Ltd.
Electron House, Leeway Close, Hatch End,
Middlesex, HA5 4SE.

Telephone: 01-428 0111 Telex: 896819 Keyhay G

# DIRTY MAINS!

a computers' worst enemy

## **REGUVOLT-a computers' best friend!**

A'dirty' mains supply can often jeopardise the performance of your computer, causing data loss, system crashes and sometimes, damage to both hardware and software.

Raw power, direct from the mains, is prone to transients or voltage 'spikes', which are usually caused by the variation and switching of electrical loads in the vicinity or your computer (e.g. photocopiers, lifts, domestic appliances etc.)

These 'spikes' play havoc with the mains, and then your computer suffers!

A Reguvolt Mains Conditioner will solve the problem, by providing

complete electrical isolation between the mains and your computer system. Transients are suppressed, and a 'clean' and stable voltage supply is maintained.

Where total mains security is concerned, a Reguvolt really is your computers' best friend!

Please send for further details today

Single and 3-phase models available, from 120VA to

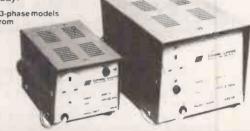

• Circle No. 152

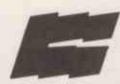

#### Cetronic Components Ltd.

Hoddesdon Road, Stanstead Abbotts. Ware, Herts SG12 8EJ, England

Tel: Ware (0920) 871077 Telex: 817293

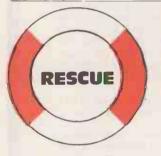

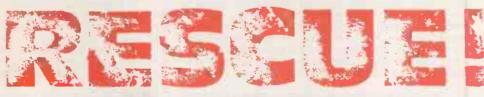

## **NEW STANDA**

DATA BASE MANAGEMENT SYSTEMS FOR CP/Mtm AND 16 BIT

#### **CHECK THESE FEATURES:**

#### **POWERFUL**

- 20 databases per system
- 32,760 records per database
- 100 fields per record
- 10 key field per record
- 19 data types with unique dictionary fields for data compression.
- 5 field entry conditions
- 4 field linkage conditions
- Search on any field up to 40 at a time.
- Sort on any field up to 5 at a time.
- Break points on 3
- Calculations & totalling
- Mailshot processing

#### VERSATILE

- User defined Menus
- User defined screen & report layouts
- 3 levels of password
- Add new fields at any time
- Change key field easily
- Split, merge or re-organise database

#### SIMPLE TO USE

- No programming needed
- All operations in plain English
- Checks data on entry
- Simple menu structure

**DEALER/OEM ENQUIRIES INVITED** 

SEND FOR OUR FREE BROCHURE WITH **FULL SPECIFICATION** 

RESCUE DEMO MANUAL only ACCESS/BARCLAY CARD p&p/per item £5 Overseas (NO V.A.T.)

£295 + VAT f35+VAT £20 each

MBS

MICROCOMPUTER SYSTEMS LTD.

5 CHARTERHOUSE BLDGS GOSWELL ROAD LONDON EC1M 7AN

Telex 261729 TEMTEX

01-253 3998

• Circle No. 153

# TRS 80-GENIE SOFTWARE from the professionals

AUEDIT

.. a new, simple to use, moderately priced word processor...

AJEDIT was introduced as a new word processor some months ago, having been written with ease of use as a prime design requirement. Since then it has achieved market success, so much so that it has gone through two additions, together with the introduction of a Manual specifically aimed at the first user. The documentation now

totals about 60 A4 pages.

Arrangements have now been made with Logical Systems, Inc. of the United States, the authors of the LDOS disk operating system, for the inclusion in AJEDIT of a stripped-down version of this disk operating system, called smal-LDOS. This gives to AJEDIT a number of major benefits. For instance it now incorporates "type ahead". This means that if you are typing into the word processor whilst the machine is looking at something else, input is stored and then accepted by the program at its own convenience. One of the major advantages of this, of course, is that it is now pretty well impossible to outstrip AJEDIT in speed, particularly at the most critical end of line time, when the program is very busy tidying up. A further improvement given by the marriage between AJEDIT and smal-LDOS is the key repeat function. If the user's finger is kept on a key for longer than a certain time, then that key will repeat on the screen or, if it is a control key, its function will repeat. Both the delay time before the repeat starts, and the rate of repetition is adjustable. Yet another improvement is the addition of a screen print facility so that at any time the operator may (for Instance) print out his source file from the screen, complete with all control characters.

To some users these additional functions and others, such as double density support, will not be of the greatest importance and as the smal-LDOS version of AJEDIT is higher in cost, we will be continuing the previous

version.

Both versions of AJEDIT contain close to 100 commands, covering most word processor requirements, including two sets of dedicated printer commands for the Epson MX series and Centronics 737 machines. Three principle advantages of AJEDIT over some other word processors are the ability to access DOS commands from within AJEDIT, the facility to mail merge (whereby a names, addresses and salutations file can be married up to a standard letter), and most important of all, the fact that AJEDIT commands are so constructed that they are easily remembered by intermittent users.

AJEDIT needs 48K and one disk minimum, and is presently sultable for the TRS-80 Models I and III together with the Video Genie Models I and II.

Standard AJEDIT ... ... ... ... ... £49.95 smal-LDOS AJEDIT ... ... ... £79.95

Both prices inclusive of V.A.T. and P. & P.

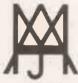

# MOLIMERX LTD A J HARDING (MOLIMERX)

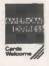

1 BUCKHURST ROAD, TOWN HALL SQUARE, BEXHILL-ON-SEA, EAST SUSSEX.

TEL: [0424] 220391/223636

TELEX 86736 SOTEX G

TRS-80 & VIDEO GENIE SOFTWARE CATALOGUE £1.00 [refundable] plus £1 postage.

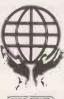

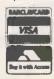

# Getting it right with WP

Word processing is one of the most obvious applications of the micro, and one of the easiest to implement. In this introduction to our special 19-page section,

Jack Schofield looks at the possibilities and the pitfalls.

IN THE RUBAIYAT OF OMAR KHAYYAM, Fitzgerald wrote

The Moving Finger writes; and, having writ

Moves on: nor all thy Piety nor Wit Shall lure it back to cancel half a Line, Nor all thy Tears wash out a Word of it. Obviously he wasn't using a word processor.

The essence of word processing — WP for short — can be summed up in three words: store, edit, format. When using a typewriter there is a direct connection between action and result: you press a key, and a letter appears directly on the paper. Though this is very useful — few businesses still use quill pens — it has its limitations.

You have to press the right keys in the right order, and the paper has to be in the right place. Further, if you want two copies of your typing, possibly to send to different people, you normally have to press all the keys again. This is slow, wasteful and boring.

Common typing mistakes include misspelling words, missing out words or even whole paragaphs, and getting the spacing wrong, making a report is less readable than it should be, while areas of the paper are unused. Although some of these mistakes can be corrected, the corrections slow down the job, and corrections nearly always show. The end result tends to look unprofessional, so in business things often have to be retyped. WP helps to solve all these problems.

With WP the keystroke does not produce an impression on paper directly. The keystroke is stored in a memory instead. The typist does not have to worry about errors, as they can be corrected later. After a first draft has been completed, the text can be edited, missing words inserted, and pieces of text swapped about. With all these corrections the alteration is invisible: the finished text looks exactly as though the mistake had never been made in the first place. Finally the text can be formatted, so you can check the spacing and arrangement before it is printed out on paper.

Further, once a text is stored it can be used time and time again. If you want to send more or less the same letter to several different people, the same text can be used,

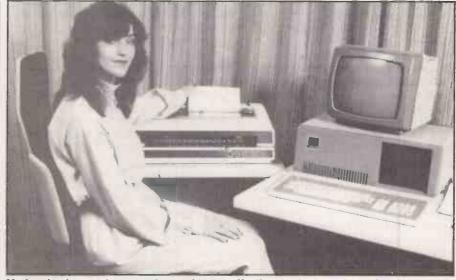

Modern business micros can be used to run effective word-processing software.

with different names and addresses added later. The recipients should not be able to tell that their letter is not a unique original. Perhaps the worst examples of personalised form letters — usually selling goods by mail order — are now obvious to everyone, but the technique is still very useful for correspondence and invoicing.

The simplest word processors and memory typewriters allow the storing, editing and reprinting of text. A dedicated word processor or WP package on a micocomputer may offer much more. The panel on page 95 shows some typical features, though not every set-up will offer all of them.

There are some things it is possible to display on the screen, but not to print. Other things can be printed, but not displayed. This depends on the WP package being used, on the micro which is running it and the printer fitted, so it is not possible to generalise. The uncertainty of not knowing what will happen when is the best argument for buying the micro, the package and the printer from a single source. If you need a particular facility, write this into the contract.

These facilities include superscripts and subscripts, overstriking of letter, under-

lining, bold or emphasised text, italics, graphics characters and diagrams. Proportional spacing is essential for proper justified text; many printers can provide it, though few micros can display it properly.

Then there is paging, which involves headers, footers and page numbering. Some WP packages are word orientated, and treat the text as one long string of words. Others are page orientated. Whichever approach is applied, it is useful to be able to set the page length—that is, the number of lines on each sheet of paper—and have headings and/or page numbers inserted at the top of each page, and footnotes added to the bottom of the correct page.

Page length can be adjusted automatically to allow for footnote length. With page-orientated packages, adding a paragraph near the beginning of the text can be tedious if later paragraphs then have to be carried over on to the next dozen pages. On the other hand, with page systems what you see on the screen often more closely resembles what is printed on the paper.

Multiple printing is useful if you need several copies of a text.

Finally there is concurrent printing. A micro can send text to the printer much (continued on next page)

Keyboards

In one way, the keyboard is the most important part of a WP system, as it is — literally — the user's main point of contact with the system. Yet as long as a keyboard reaches a certain mechanical and ergonomic standard, the precise details do not seem to matter very much. In time, users can become accustomed to almost anything.

The mechanical and ergonomic standards include key spacing and the amount of travel of the key. The keys should feel positive in use, and must not "bounce" to produce double letters when single ones are

required.

Gocu modern keyboards tend to be very low and relatively flat, rather than steep like office typewriters. The keys should give an audible — if electronic — click when pressed home, and this click should have a volume adjustment. Each key should give auto-repeat if it is held down for more than half a second. This facility is sometimes user-programmable — as on the Acclaim microcomputer, for example.

Most keyboards nowadays conform more or less to the *de facto* standard of the IBM Selectric typewriter. At least, they conform in the positioning of the alphanumeric keys in a QWERTY arrangement.

Unfortunately there is a tendency for designers to put punctuation marks and other incidentals in different places. The quotation mark, for example, may appear as Shift-2, or on the middle row of letters next to the Return key. Neither is really wrong, though the Shift-2 position is now considered somewhat old-fashioned.

One of the problems is that a computer normally requires more characters than a typewriter. Where a typewriter may have 88 characters on as few as 52 keys, a computer may have 128 characters on from 57 to 90 keys. There is the temptation to squeeze extra keys into the QWERTY layout, though this is wrong and should be resisted. IBM, DEC, Sony and other companies have made the mistake of inserting extra keys into the standard layout next to the right or left Shift keys.

Another bad error is to move the Backspace key to an odd position, and a worse one is to reduce the size of the Return key, or insert an extra key next to it. Anyone familiar with a standard keyboard — which means most WP operators — will continually make annoying mistakes when using such keyboards.

The most important extra keys on the computer keyboard are the four

cursor-control keys. Using two keys, as on the Apple II and Vic-20 micros, is much less convenient.

Even designers who find room for four keys often fail to get them In the best order, in the shape of a cross. The Epson QX-10, Fortune 32:16 and Adler Alphatronic P-3 and P-4 are among the micros with keyboards where the cursor controls have been sited correctly.

Function keys and numeric keypads are now common additions to the standard keyboard. Both of these groups of keys should be placed well away fromthe standard QWERTY arrangement. Numeric keypads on computers normally have 9 in the top right-hand corner, while telephone keypads have 1 in the top left. The difference does not seem to confuse.

Alternative keyboards

The QWERTY keyboard has been around since the last century, at which time there were many alternative layouts. Since then, numerous new keyboards have been designed, all claiming superiority to QWERTY

An early example was the Ideal keyboard, launched in the 1890s. It was based on the idea that more than 70 percent of English words are made up of the letters D,H,I.A,T,E,N,S,O and R, so putting these keys in a line should make typing easier.

The most interesting alternative was suggested by August Dvorak in 1943. His idea was to place the five vowels under the left hand and the five most common consonants — D,H,T,N, and S and — under the right hand. As before, the idea he failed to catch on. The QWERTY keyboard was already too entrenched.

A more recent suggestion has come from Lillian Malt and Stephen Hobday in Farnborough, who read in an article in *Ergonomics* in November 1974 about the physical stresses caused by the conventional keyboard. They studied the way the hands and fingers worked when typing, and researched the most comfortable positions. They analysed 1,000,000 words of text to find the most common letters, and placed them so that 90 percent of the 100 most-used words can be typed with the fingers on the "home" line.

The result of all this research is a radically different keyboard, which users are said to find very comfortable. But the same old problem remains: people who have learned on the QWERTY keyboard do not see why they should learn to type

all over again.

To counter this objection, the Maltron keyboard is ROM-switchable between QWERTY and the new layout, so QWERTY users can still benefit from the improved ergononmlcs. Hobday argues that learning a new keyboard is like learning a new language. Users who know both can happily switch between them without confusion.

Soft keyboards

Some modern keyboards are now often fully programmable so that any character can be assigned to any key. This is the case with the Victor 9000/Sirius 1 and Epson QX-10, for example. It is also a simple matter to exchange one set of keycaps or labels for another. Thus the way is now open for people to choose their own keyboard layout, and even to switch between different layouts.

It seems likely that only a few people will take advantage of these facilities. Most will continue with the QWERTY layout, and complain bitterly when computer keyboards vary from this, even if only slightly.

The Maltron keyboard is ROM-switchable between QWERTY and the new layout.

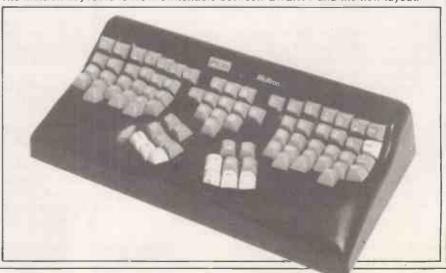

### Word processing

(continued from page 93)

faster than the printer can print it, so you cannot continue working while a long document is being printed out. The best WP packages have concurrent printing, which allows you to start a new text while the last one is printed. Some packages will also allow a print queue of, say, three or four documents, which await printing in their turn. One way round the problem is to fit the printer with a large buffer to hold the text, and thus free the micro for further use.

Word processing can be done either with a dedicated word processor or using a WP program on a general-purpose computer. A year or so ago the dedicated machines were the most user friendly and had the most facilities, but were more limited than micros and cost around twice as much. But now most dedicated word processors can also support CP/M—or they soon will—which makes them more versatile, and the prices have come down a lot.

Word-processing packages for micros have improved somewhat, and some are excellent — Omega Level B on the Compucorp and For:Word on the Fortune 32:16 are examples.

Some dedicated word processors from big

companies are still a rip-off, but many are now a good buy if the machine is to be used mostly for word processing. The dedicated keyboard is a big advantage, and most are of far better ergonomic design than general-purpose micro keyboards. On the other hand, dedicated keyboards can be supplied for some micros — Haywood does one for

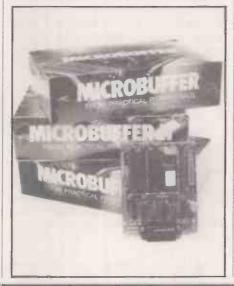

WordStar, for example — and many new micros are a huge advance on old stalwarts like the Apple II.

In the near future it seems most likely that the two technologies will converge. The only difference between dedicated word processors and micros will then be the way they are sold. Companies selling word processors should also sell support and operator training, and at the moment companies specialising in WP seem to do this better than micro dealers.

When selecting a system the old advice is still the best advice: choose the software first, then choose the hardware to suit. Even so there are some areas to watch when it comes to hardware. The three main considerations are keyboard, discs and screen.

Discs are used to store text with most systems, both dedicated and general-purpose micros. Cassettes are too slow, and it is too difficult to find texts on them. The main points to watch with discs are the total storage capacity, and the speed of input and output. Some dedicated word processors have only limited storage per disc, so check this as well. If the money is available, a hard

(continued on next page)

#### **Usual WP functions**

• Automatic word-wrap. You should be able to enter text without watching the line length. Words that are too long should automatically be taken over to the next line. Some packages offer a soft-hyphen feature, where long words will, if necessary, be hyphenated and split over two lines when printed. Hard hyphens are those which are actually typed in and are fixed.

 Tab settings. As on a typewriter, a WP package should allow tabs to be set within the text, not just margins on printing out. This is invaluable for tables. A decimal tab function is useful: it automatically aligns decimal points in tables of figures, so £10.96 can be accurately positioned underneath £1,096.24, etc.

 Margin settings. Left and right margins should be variable within the document. For some texts it is useful to be able to have right justification, so all the lines line up on the right as well as on the left, as in the printed columns in the main part of this article.

Automatic centring: useful for headings.

 Block move. Sometimes you may need to move a whole block of text, such as one or more paragraphs or a whole page. Pointers are used to mark the beginning and end of the block. Useful functions include Move Block, Copy Block, Print Block, Save/Load a block to or from disc.

 Search and Replace automatically finds one character, word or text and replaces it with another. For example, this article uses WP to stand for "word processing" Using Search and Replace it would have been possible to change all cases of this abbreviation to the full phrase. The operator can use very simple entries to save typing out repetitive phrases, saving much time and efforts. Search and Replace can be global, as in this example, or for single occurences, under operator control. A useful extra feature is the choice of Exact Search and Hazy Search. An Exact Search for "the" would not find "The", but a Hazy Search would. Hazy Replace will preserve the original capitalisation. This is useful for changing between U.K. and U.S. spellings and similar tasks, if you don't have a spelling-checking program.

Spelling checker. A spelling checker scans the text and stops at or lists all the spellings it does not recognise. That is to say, words that are not in its dictionary. Some of these will be spelt wrongly, and can be corrected. Others will be obscure words. A useful feature of some spelling checkers allows you to add these words to the dictionary, to customise the dictionary to your own special interests. The spelling check is usually run as a separate routine after the text has been completed. Often it is not part of the WP program itself, but an add-on extra.

Forms entry allows you to set up a form on the screen to match a preprinted or pre-established form set-up. The cursor is moved automatically from one entry point to the next. Sometimes this is used with a Typewriter mode, where anything typed on the WP keyboard is automatically output straight to the printer; however, this deprives you of the chance to corrrect errors before

printing the form.

 Mail Merge may be a built-in or extra program which takes names and addresses or other information from a separate file and inserts it in a form letter or invoice. It is most useful if the package also allows searching and sorting. A merge facility might also be used to produce letters assembled from standard paragraphs — a useful facility for solicitors, etc.

 Macros. A macro is a routine which can be set up by the operator and called separately, or else assigned to a function key, if available. It allows multiple keystrokes to be reduced to a single keystroke and is useful for adding, say, a series of signature lines to a document, or setting up chapter headings, etc.

 Maths. A calculator function allows you to do maths within the WP program, instead of having to do it

beforehand or separately.

 Disc utilities. With a disc-based WP program it is useful to have access to disc utilities from inside the WP program. It saves the horror of having a long text in memory and no formatted disc to save it on. Some packages will allow other programs to be run from inside the WP program. (continued from previous page)

disc is valuable because storage and retrieval is so much faster than with floppies; the amount of storage space is much greater too.

Screen displays vary a great deal, and can greatly affect the usability of a system. The screen should give a sharp image and have an anti-glare finish. Both brightness and contrast should be adjustable. Most importantly, the screen should be placed somewhere where it does not reflect a window, but where both the keyboard and workspace are well lit. It is the neglect of these points rather than the hardware itself, that leads to problems with WP installations.

The number of characters displayed also depends on several factors, but some set-ups offer the choice of either half-page or full-page screens. A half page is usual — 80 characters by 20 to 25 lines. A full-page display usually means a vertical screen showing 80 characters by 60 lines, which is what will be printed on a full sheet of paper. Some screens are switchable and can be rotated to allow both choices.

Some systems carry the imitation of a sheet of paper to absurd lengths, printing black letters on a white screen display. This can be very fatiguing, though no doubt some operators will like it. In some countries, legislation enforces the use of particular colours for screen backgrounds.

The 80-character width is now established. It originates partly from the 80-column width of the punched cards used by early word processors, but 80 characters is, as it happens, a good width for printing on A4 paper.

The choice of printer is particularly important, and will be dealt with in a special feature in a future issue. Briefly, the traditional choice is between an expensive and slow daisy wheel printer and a cheap, fast dot-matrix model. A daisy-wheel printer gives top-quality printing, often better than an electric typewriter. A dot-matrix printer normally gives a low-quality image, the letters being made up of a number of dots.

The dot-matrix printer, however, has the further advantage of being able to handle graphics, and can easily offer a wide range of type styles within a single text. Condensed, extended, emphasised letters and italics are all possible.

At the moment two significant developments are taking place: the image quality provided by dot-matrix printers is improving, and some now approach daisywheel quality; and the price of daisywheel printers is coming down. Daisywheels are still the choice for letter-quality results, and dot-matrix printers for everyday use, but for businesses this often means buying both. The future development of low-cost ink-jet or laser printers — or even something as yet unheard of — may solve this problem, but it hasn't yet.

Communications is another area where future developments are likely to prove

extremely important, though not many manufacturers have yet got the show on the road. It is not just a matter of networking so that a group of WP work stations can share hard discs and printers: networking is likely to prove important in encouraging the growth of electronic mail.

So far only the Torch micro has British Telecom approval for direct connection to the public telephone system, and many micros still lack Modems and terminal facilities. Yet if both sender and recipient have microcomputers, it is silly to print a text out on paper, put it it in the post — at great expense — and wait one or more days for it to be delivered when it could be shot down the phone line in a few minutes.

Communications could also be very important for authors and publishers who are preparing texts for typesetting. At the moment a magazine article might be typed three or more times: by the author, by the publisher, and again by the typesetter. This is not only cumbersome, it is expensive and introduces many unnecessary errors.

Some printers are already adopting microcomputers for use for text entry, as being much cheaper than dedicated typesetting machines. Some typesetters — Verbatim Graphics in London and Worsmiths in Bath, for example — already accept WP copy down the phone. With a facsimile machine, a proof of your typeset text could be sent back to you within minutes. Typesetting costs can be cut by 50 percent or more.

In the long term, so many small companies, individual authors and home users will run WP on their own account that the problem will disappear. The unions and companies that do not automate will go bust, leaving the field open for WP.

A word processor should ideally be easy to use. Most of them are easy to use for entering and printing text, but some of the less often used commands can be harder to learn. Ideally, therefore, the documentation should have four distinct parts:

A key-by-key guide to getting started, so you can start using the program straight away.

A thorough guide to all the facilities — the manual proper

An alphabetical reference guide to the commands used

A single-page crib sheet for use as a memory logger

Very few packages have good documentation. The Atari word processor is an exception, and it is worth looking at if only to see how these things can be done. The package also includes two master discs, a six-chapter tutorial, a data disc, and a teaching tape, plus much else. Altogether it weighs 5.25lb. A self-teaching disc and/or built-in help routines can also help with learning how to use WP properly.

The two worst problems that can occur with WP are the loss of text, and difficulty in interfacing printers. Loss of text can be a disaster, and WP software must be designed to protect against it. You can help to protect yourself, of course, by taking frequent back-up copies of texts as you work on them

#### Cassette, disc or ROM

A WP program might come on a cassette, on a floppy disc, or in a read-only memory or ROM. A cassette-based program is OK for a home user, but not for serious use or for business. The problem is not that it takes longer to load such a program, but that it takes a long time to save and recall texts.

As tape is a serial medium, it can be difficult to find the beginning of a particular text for loading — just as it can be hard to find the start of a particular song on an audio cassette. Cassette-based WP programs have the single advantage of being cheap. Many home micros do not have discs available, and in these cases you generally have to make the best of a bad job.

Disc-based WP is the most common, and provides fast saving and recall of texts. A disc system can only make filing easier by providing a list of all the files — or texts — on your work discs. The best WP packages provide their own disc-directory routines, and allow file names of, say, 35 characters rather than eight. The chance to use meaningful file names makes finding the texts you need much easier.

A good WP disc system will also record, perhaps, the author's initials, the date a file was created, and when it was revised or last printed. In some cases it even records how long it was worked on and how many keystrokes were used. Such information can be invaluable. With disc-based WP packags it is best to have a back-up copy of the program, plus back-ups of all work discs stored in a different place from the work discs themselves.

A ROM-based WP program loads fastest of all, and is therefore the most convenient to use, but texts will normally be stored on disc as before. ROM packs are normally very reliable, but have the disadvantage of being more expensive than discs. As an example, the ROM version of Letter Perfect for the Atari costs almost 50 percent more than the dlsc version. ROM-based WP programs are also available for the Vic-20, Exidy Sorcerer and BBC Micro, among others. A ROM is generally seen as a substitute for a cassette system for the home user, but may also be the choice for dedicated word processors for use by people who are not computer experts.

- in fact this can be done automatically.

You are obliged to protect yourself against power failures, coffee spills and other natural disasters, but the software must protect you against erasing text by accident. For example, it could ask: "Are you sure?" and wait for confirmation. It must also be pretty much crash-proof.

Before you buy a package, try saving to disc with the drive door open, try printing without the printer turned on, and other things which people do by accident all the time. If the machine dumps your text — and perhaps the program too — into the void where it is lost forever, then don't buy it.

There is also this myth that, say, a Centronics port on a micro will always connect with a Centronics port on a printer, and that if they do, a word that goes in at one end of the cable will result in the same word on the paper. Sometimes it does, and sometimes it doesn't.

Sod's law proves that either one of the plugs has to be totally rewired, or the printer reconfigure, or both, and then only the software needs rewriting . . .

The same myth underlies the idea that all, or at least most, CP/M programs will run on most CP/M machines. This conveniently forgets the half hour it can take to configure the thing to the terminal you are actually using. And so on. The way to avoid such problems is to buy all the items from one shop. Let the dealer worry about connecting them up.

The final choice of package will depend partly on the kind of WP you do, and therefore what facilities you need. A manager, for example, usually needs the simplest possible system or perhaps one that checks spelling and does maths too. A secretary, by contrast, will often need merge facilities and elaborate formatting commands.

A journalist will want a system with a large print buffer that will hold all of a 5,000-word article. A book author will generally prefer a paged system, so as to be able to call up page 37 while working on page 240, without scroling through masses of text

The accountant will want at least the decimal tab facility, and probably a WP package that will integrate with a spreadsheet program. The home user will probably want a cheap package with a good teaching manual, as a substitute for proper training and dealer support.

There are hundreds, if not yet thousands, of WP programs to choose from, and most well-established micros will run at least half a dozen. With so many to choose from it is impossible to survey them all, but the remaining articles in this section will provide the information you need to choose something that should suit you.

Touch-typing

Ten fingers are better than two when it comes to word processing. The "hunt and peck" approach to typing is very slow and inefficient when compared to touch-typing. Speeds of 30 to 40 words per minute are quite easy to achieve and experienced typists can work from two to three times as fast.

While a typewriter will never teach you to type, a micro or CP/M word processor can. All you need is a touch-typing program and the will to learn. Programs are available to run under CP/M and there are several others for small micros including the Atari and Dragon.

Usually they work by providing drill for you to practise, starting with aaaa or something equally simple, and ending with whole paragraphs of text. The micro logs your errors and times you, so that after each drill you can be given a rating for accuracy and your typing speed in words per minute — something you cannot get in a typing class using ordinary typewriters. It allows a precise degree of feedback which makes for rapid progress in learning.

Versions written for particular machines can display the keyboard layout on screen; the Atari touchtyping course does this very well in colour graphics. CP/M versions may not have a screen display, and the one in The Typing Master is "admittedly poor" because of the impossibility of providing one for a wide range of different display terminals. Caxton Software's Touch'n'Go does not display the keyboard layout at all.

Another important point is the way errors are checked. The Atari program demands that you type exactly what you are shown on the screen, letter for letter and space for

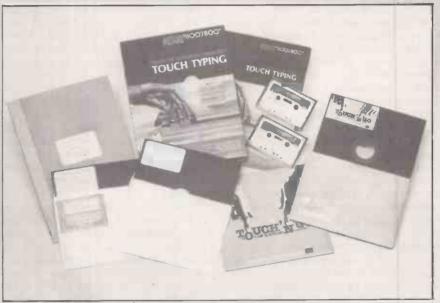

space. It evaluates the result by making a direct string comparison. You have to be careful that an error at the beginning of a line is not continued so that your later correct typing is marked as wrong.

The Typing Master offers a choice of either position-dependent or universal error checking at the higher levels. The universal checking takes more account of what you actually typed correctly, but it can be deceived by anagrams and transpositions. It does not distinguish between hewn and when. Touch'n'Go uses a very sophisticated error-checking routine which compromises between the two choices.

In the end it is best to aim for complete accuracy. As the author of The Typing Master points out, accuracy comes first and speed comes later.

All three programs will take you to 30 to 40 words per minute in some 30

half-hour sessions. They can also be used for revision practice. The Atari has a neat random-sentence generation function. Most of the sentences it produces are quite ridiculous as English, but for typing practice this is no great drawback.

Both Touch'n'Go and The Typing Master keep good records of your performance on each test so they could be used for serious classroom teaching. The Atari is only for home or personal use, but there is a separate version of The Typing Master for business and classroom work, called the Configurable Business Version.

Atari International (U.K.) Ltd, 185-195
Ealing Road, Wembley, Middlesex HA0
4QU. Telephone: 01-900 0511
The Typing Master, Anthony Ashpitel, 56
London Road, Harleston, Norfolk IP20
9BZ. Telephone: (0379) 852807
Touch'n'Go, Caxton Software, 10-14
Bedford Street, London WC2E 9HE.
Telephone: 01-379 6502

# Differences in Apple words

Elderly and fundamentally ill-suited it may be, but the Apple II is still the basis for numerous WP packages. John Dawson tackled the task of comparing them.

ONTHEFACE OF IT, the Apple is not ideal for use as a word processor. The standard machine has no separate cursor or numeric keypad arranged so that keys point to the top, bottom and each side of the screen. There are no dedicated function keys and the screen display is only 40 columns wide and lacks lower-case letters. The original machine needs software modification before the shift keys work in a way that would be familiar to a typist. However, additional hardware is available that will correct all these problems.

So why choose the Apple II for a comparative review of word processing programs?

First, the Apple is probably the most popular small business computer of all. About 650,000 Apples have been sold world-wide, and the software base has to be seen to be believed. It means that a large number of word-processing packages are available. Also, someone who buys an Apple to run a specialist program — say, to design concrete beams for buildings, or to record details of patients' medical history — will probably want to do word processing as well.

Second, many of the programs which run on the Apple are also available for other machines, so the review is not only for Apple users. For example, the review also includes the most popular CP/M word processor, WordStar, running on the Apple with a Z-80 Softcard.

The following equipment was used to examine the programs: Apple II Europlus Revision 7 with 48K RAM, 16K expansion RAM board, M+R Sup'r'Term card, 80-column display, DOS 3.3 16-sector disc drives, Microsoft Z-80 Softcard with CP/M, parallel printer card, Epson MX-80F/T printer, and a Philips monitor. With this configuration it is impossible to examine the interaction between the programs and daisywheel printers or how the programs worked with other 80-column cards

All the programs in this review include the core functions in table 3. The distinction between packages is the extra function incorporated in the package and the manner in which the various functions are performed.

The way in which a word processor interacts with the user is of greater importance than in most other microcomputer software. Very few other packages offering complex command choices are designed to be used continuously for hours on end. Terminals for finding information and confirming a transaction — say airline reservation computers — are used only intermittently by the operator.

The design of the dialogue between the computer and the user can make or break a package. At the most fundamental level the program should be written to take account of the job that it is to do. A word-processor program should respect your appreciation

of the language you write in, it should not attempt to distort the way you view a document.

All the packages in the review will search through a text for a specified set of characters. This function allows you to find a word or phrase and replace it with another. However, most of the packages will find the set of characters inside a word and carry out the exchange with bizarre consequences. If you want to change "format" to "layout" and this problem occurs, you will find yourself with "inlayoution", which is not very informative. Most of the packages allow you to avoid this problem in one way or another but the default operation of the program, the way if operates if you leave it alone, should correspond with the way you look at words - as a whole, not as a set of strings of characters.

#### Easywriter Professional

Easywriter Professional has been developed out of an earlier version which used the standard Apple 40-column display. The program is popular and should be fast in operation as it is written in Forth. Unfortunately, the instruction manual although superficially friendly omits large sections of important information. For example, there is no description of the error messages that the system may generate and how to correct the fault.

The hard carriage-returns put into the

| Table 1.                |                    |             |              |                                |         |           |      |           |            |                  |
|-------------------------|--------------------|-------------|--------------|--------------------------------|---------|-----------|------|-----------|------------|------------------|
| Name of program         | Supplier           | Telephone   | Price<br>(1) | Max.file<br>size in<br>RAM (2) | Cursor  | Manual    | Help | Phone (7) | P/E<br>(8) | 80-col<br>boards |
| Applewriter II          | Apple Computers    | _           | 85           | 30,460 chars.                  | *       | ***       | yes  | no        | no         | 17               |
| Easywriter Professional | . —                |             | 140          | 12,287 chars.                  | **      | *         | yes  | no        | no         | 1345             |
| Executive Secretary     | Keen Computers     | 0602 412777 | 235          | 3,100 words                    | **      | ***       | no   | yes       | no         | 135              |
| Format 80               | Personal Computers | 01-377 1200 | 300          | 900 words                      | * * *   | ****      | no   | yes       | no         | 123              |
| Letter Perfect          | Pete & Pam         | 01-769 1022 | 100          | 42,239 chars.                  | * *     | ***       | no   | yes       | no         | 1356             |
| Supertext II            | Village Com. Serv. | 01-743 9000 | 85           | 14,904 chars.                  | * *     | ***       | no   | no        | no         | 3                |
| WordStar                | Pete & Pam         | 01-769 1022 | 145          | Irrelevant                     | * * * * | * * * * * | yes  | no        | yes        | 135              |
| Zardax                  | Rocon Ltd.         | 0235 242306 | 170          | 31.5K chars.                   | * *     | ****      | no   | no        | no         | 13456            |

80 column boards key: M+R Sup'r'Term, 1: Omnivision, 2; Videx Videoterm, 3; Doublevision, 4; Smart Term, 5; Vision 80, 6; U Term, 7. The list and the codes are not necessarily definitive. Check with your dealer before buying.

For notes see panel on the right.

text with the Return key do not prevent other Return characters from appearing on the same line until the text is realigned when a blank line is presented. It produces a certain insecurity; for example, it becomes impossible to guarantee a double-line space underneath a heading.

Finally when I attempted to read the text back into the computer the program insisted that the disc on which the file was stored was not formatted. The program refused to budge and the only way to overcome the problem was to reformat the disc, losing 800 words in the process. The organisation that supplied the program asked not to be named, but said that it never recommended anyone to buy Easywriter Professional as it was difficult to obtain help from Information Unlimited Software, the makers, and this problem was typical.

#### Zardax

Apparantly this program was written because nobody in Australia could find a friendly and effective word processor for the Apple. Zardax comes in a rigid plastic case containing two program discs, the manual, and a clip lead to carry out the Shift key modification. Installing Zardax is fun as the program works out for itself what sort of keyboard you have. It asks you to press certain keys and configures itself according to the results it gets back. It is an impressive model to follow as it is a closed

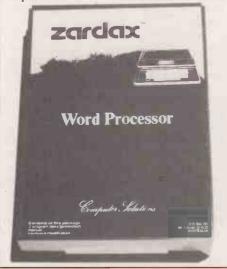

loop, which will reduce the incidence of problems caused by operator error or ignorance. There are specific installation options for the Epson range of printers in addition to the more usual Diablo, Qume and NEC daisywheel printers.

Zardax will work with either the 40-column screen — lower-case characters are generated by the software — or an 80-column card. The manual contains a lot of information, particularly for programmers who may wish to modify the Zardax system to their own needs.

The cursor controls keep the cursor one or two lines above the bottom of the text area and move the text instead. Thus Control-U, cursor up one line, moves the text down one line. The cursor controls use mnemonics rather than a north, south, east, west layout on the keyboard and Control-L, which moves cursor left one character, is to the right of Control-R. Set against these critisms, you may move a paragraph very easily up or down the text.

There are a number of unusual print commands including: one-and-a-half line spacing for draft purposes, conditional page break, and seven user-definable commands. With an 80-column screen and 48K RAM Zardax will hold a document 21.5K long. With 64K the maximum text size is 31.5K.

The Zardax information manual seems honest, informative and easy to use. The main problem is the lack of word-wrap on text input and editing and the design approach to cursor movement. Although it is possible to merge two files while printing, I was unable to find any way of searching through a list of records to find a selection that matched the user's criteria.

#### WordStar

WordStar is the reference point against which other packages are measured. That does not mean it is better in every respect than other programs. It is the basis for several dedicated systems and feels like a solid and well-designed piece of software.

WordStar is not user friendly, but neither is it actively hostile. It is, instead, "user indifferent": the facilities are there and, if you use them, the program responds to the level of skill you have achieved.

Table 2 illustrates the approach to controlling the cursor used by the program designers. There are 17 cursor movements and, additionally, commands to scroll the screen up or down one line at a time or by the screenful. You may make the program repeat a command at a variable rate by entering QQ and the command letter. The sign represents the control key.

WordStar has no footnote instructions. cannot add a binding margin to alternate pages for the production of reports and the basic package does not include facilities for merging text with names and addresses. On the other hand WordStar can be used to edit Forth and Basic programs directly, as can Letter Perfect, has no memory-based limitation on the size of files that can be edited at one time, and can be extensively customised and adapted to a user's requirements. WordStar is the only word processor in the group that will print one document while you are editing another on the VDU — P/E column in table 1. The screen width can be increased to 255 characters and the screen scrolls automatically as you enter text.

(continued on next page)

Note 1 — The price shown, in £, is approximate and is Intended to give a rough price guide for comparison.

Note 2 — Commands in Format 80 allow you to save a page while typing a text. The page number is increased by one without intervention by the user.

WordStar acts as a window on the

Without intervention by the user. WordStar acts as a window on the whole text file held on disc, consequently the size of text held in RAM is irrelevant and the maximum file size is about half the disc capacity.

Note 3 — Mallmerge, SuperCalc and Datastar will all work with WordStar to provide these functions, albeit at extracost.

Note 4 — Videoprint or a similar feature is a way of displaying the text in the computer as it will print on paper. The output from the print section of the program is diverted to the visual display unit rather than the printer. Unfortunately, in Zardax you cannot edit the displayed text.

Note 5 — Supertext II will work with the standard 40-column screen on the Apple but requires a lower-case adaptor; without the extra chip the screen displays meaningless ASCII characters instead of lower-case

Note 6 — Supertext II is unique in this collection of programs in offering maths functions + - \* / and column total. As part of this package you may align a column of figures.

Note 7 — Y indicates that the program has the facility to transmit and receive files by telephone using either an acoustic coupler or a hard-wired Modem.

Note 8 — Y Indicates that the program will print one file while another is being edited. The response time of WordStar to editing commands remains the same but the printing speed falls considerably.

| 40 cols | WYSIWYG | Print merge | Search | Sort  | Recover<br>deleted<br>material | Glossary | Decimal<br>tab |
|---------|---------|-------------|--------|-------|--------------------------------|----------|----------------|
| yes     | no      | yes         | yes    | no    | yes                            | yes      | no             |
| no      | yes     | yes         | yes    | no    | yes                            | no       | no             |
| yes     | no      | yes         | yes    | yes   | no'                            | no       | yes            |
| no      | yes     | yes         | yes    | yes   | no                             | no       | yes            |
| yes     | yes(4)  | yes         | yes    | no    | no                             | no       | no             |
| yes(5)  | no      | yes         | yes    | no    | no                             | no       | yes(6)         |
| no      | yes     | no(3)       | no(3)  | no(3) | no                             | no       | yes            |
| yes -   | yes(4)  | yes         | no     | no    | no                             | yes      | no             |
|         |         |             |        |       |                                |          |                |

## Apple words

(continued from previous page)

WordStar runs under CP/M, an ageing and abominable operating system. The CP/M operating system requires a Z-80 microprocessor and the Softcard costs about £200. On first running the master CP/M disc supplied with the Microsoft Z-80 card the screen displayed a flashing P and refused to initialise the 80-column card properly. When I installed WordStar and changed the initial help level the program crashed. Only by phoning Pete and Pam Computers could I find the solution — CP/M requires you to switch your printer on before loading the operating system.

Cursor-control keys with WordStar.

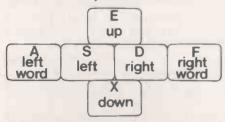

Table 2. WordStar cursor-motion commands.

S — Cursor left character. Moves the cursor to the previous character in the file, going to the end of the preceding line if at the beginning of the current line. One common use of this command is to back-space over characters just entered to make a correction. H and back-space are equivalent to S.

D — Cursor right character. Moves the cursor to the next character in the file, going to the beginning of the next line if at the end of the current line.

E — Cursor up line. Moves the cursor up to the preceding screen line. The cursor remains as nearly as possible in the same print column, moving left if it needs to avoid landing beyond the end of a line.

^ X — Cursor down line. Moves the cursor down to the next screen line. The cursor remains as nearly as possible in the same print column, moving left if necessary to avoid landing beyond the end of a file line.

A — Cursor left word. Moves the cursor back to the beginning of a word.

F — Cursor right word. Moves the cursor forward to the beginning of the next word. This is a fast way to get the cursor to the desired position in a line.

QS — Cursor to left side. Moves the cursor to the left-most column of the current screen line.

QD — Cursor to right side. Moves the cursor right to the position after the last character displayed on the current screen line, usually this is not the right edge of the screen.

QE — Cursor to top. Moves the cursor to the top line of the text area,

None of the CP/M manuals mention this, which is absolutely characteristic of the system and a strong reason for buying your programs from a reputable source who will provide willing and skilled after-sales service.

WordStar now runs without fault and is the most attractive of the systems in the review.

Using WordStar, the printer will always produce what you see on the screen. Printformatting commands such as justification, double-line spacing, page breaks and centred lines of text work immediately as you type and edit a document. The program has sophisticated Find and Replace commands that will work on some or all of the occurrences of a phrase, in upper or lower case and on a string of characters wherever it appears, or only when it forms a complete word.

Like Super-Text, there are other characters that will carry out special functions in the Find operation; for example, you may match any single character, any character that is not a letter or a digit, any character other than a

remaining as nearly as possible in the same column.

QX — Cursor to bottom. Moves the cursor to the bottom line of the text area, similar to QE.

QR — Cursor to beginning of file.

Moves the cursor to the beginning of the document. For a long document, doing a Save, KS, is faster and uses less diskette temporary file space if the cursor is currently near the end of the document.

QC — Cursor to end of file. Moves the cursor to the position after the last character of the document.

Q0-9 — Cursor to place marker. Moves the cursor to one of 10 place markers. Place markers are set by the operator with the commands K0 to K9.

QB — Cursor to beginning of block.

Moves the cursor to the beginning of the marked block, and displays the

marker if it is presently undisplayed. QK — Cursor to end of block. Moves the cursor to the end of the currently marked block, similarly.

QP — Cursor to position before previous command. Moves the cursor to its position before the preceding command. This command is particularly useful after Saves, to get back to where you were editing, and after B paragraph reform, to get back to the point where you were making changes.

QV — Cursor to start of last find.
Cursor to source of last block. Moves
the cursor to its position before the
last Find or Replace command or to
the position of the source of the last
block of text moved, copied or
deleted, whichever has been used
most recently.

marked character in the Find phrase, or the two characters Carriage-return, Line feed at the end of each line. The last feature is useful for forming boxes round tables — read the manual to see how it's done.

You can define four printer control code sequences directly using the Install program and some others can be modified to cope with the annoying absence of one-and-a-half line spacing. WordStar is so general purpose that installation is more complex, but not necessarily more difficult, than other programs in the review. Other criticisms include the lack of a command to reform a complete file and the unattractive design of the help messages.

However WordStar is remarkable value for money provided that you are prepared to learn how to get the most out of the system. The WordStar training manual is well designed and takes an operator through a series of lessons. Three books supplement the full instruction manual; WordStar made Easy by Ettlin appears to be informative and simple to use.

#### Format 80

Format 80 is very nearly very nice. It may be expensive but it is a complete package for writing reports and bulk personal letters, complex mail shots, electronic mail, and card indexing information. The system is supplied with a neat Shift key modification lead that clips into place without any soldering.

Prompt lines at the bottom of the screen set out the commands and functions available to you at any time. Recent additions to the program allow you to save a page of text while typing, simply by pressing Control-Q and the Return key. Format 80 stores text in fixed-format pages on the disc; each page will hold up to 900 words and a disc will hold 17 pages. The text can have consecutive page numbers allocated automatically on the disc or may consist of separate but linked pages on one or both discs. The Search and Replace facility will work automatically on all the pages in a document.

The screen is cleverly organised. It is not possible to scroll the screen horizontally to show a line length in excess of 80 characters. However, you may enter and edit two columns of text on the screen simultaneously before saving them both as a single page. This is useful where material is prepared in both French and English.

The printer-control section of the program, the "installation", is flexible and clearly laid out. It would be useful to be able to keep more than one printer installation on the program disc to cope with draft texts and finished material. The installation contains information about the layout of the document as well as the software control of the printer.

Sorting a list of addresses or other information can be done on any field in the record in ascending ASCII order of priority. A data file can be searched by the

program when it is printing to select only certain records. Format 80 will search on one or more fields within each record and the keywords can be linked by Boolean operators. These facilities are comparable to those in Executive Secretary.

Unfortunately word-wrap does not work when you are inserting text, and the manual instructs you to enter a return character at the end of each line. Most of the time this is unnecessary as the words seem to wrap on to the next line when needed. If they don't you will have to put some time and effort into eliminating the broken word, which breaks the flow of your typing.

Format 80 is not perfect but it is one of the word processors that I would feel confident about using for important work.

#### **Letter Perfect**

Letter Perfect is delightfully primitive. The cursor is controlled by the two arrow keys for movement backwards and forwards along a line and Control-V and Control Y are used to move the cursor down and up one line respectively. So far so good. But Control-K moves the cursor to the beginning of a line and Control-Z to the end. If you think that is logical because Z is at the end of the alphabet, what about Control-X which takes you to the beginning of the text?

Despite these eccentricities Letter Perfect behaved consistently. It is not

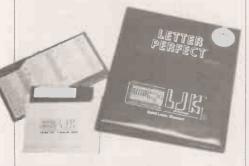

particularly easy to use because there are many low-level functions that must be carried out one after another in order to achieve the result that you want, but each command or function did what was promised in the manual.

Let me quote from the instructions to illustrate what I mean by primitive: "When you edit, you will cause the text to be pushed around ... As you insert or delete characters, you may find that you cause a single word to be partly at the end of one line and partly at the beginning of the next line. After you have edited a text for a period of time, you may find the text difficult to read. To correct this you will use the improve text feature. The screen will turn blank and then go back to the beginning of the text. As you advance through the text, you will find that all the words have been reparsed. Words that did not fit on the end of a line have been put at the beginning of the next line. This will allow you to read the text with ease."

But why does that have to be a special function that takes you back to the beginning of the text, losing the place at which you were editing? Reformatting the screen, which is your window on to the document held in the computer memory, is a straightforward piece of programming that should be used automatically after any command that alters the text. If you delete a word the text should close up; if you insert a new sentence the screen should look as though it has been there all the time — as though nothing had changed. In the same way you must manually open up the text by typing Control-I for each letter that you wish to insert, unless you want a whole line to write in. If you do open up a blank line you must improve the text when you have finished or the screen will not reflect the actual spacing between words or sentences.

Like most of the other programs Letter Perfect uses a format line, equivalent to a series of dot commands, to control the printer and the layout of the finished document. You can set one or as many Format lines as you like in a text and the printer will be reconfigured in terms of line spacing and type fount, while the layout can be changed by altering the margins, whether or not the text is justified, turning the page numbering on or off, and so on.

Letter Perfect has some database features that you should explore carefully before deciding that they will do what you want. Overall, I could write with Letter Perfect. The program would not help me to write very fast and editing a text would be a chore after using a dedicated word processor. I would not feel anxious, however, about losing text or being unable to recover from a complex series of editing commands. Letter Perfect seems to offer a reasonable price-to-performance ratio.

#### Applewriter II

This program is the official word processor for the Apple II. People tell me that it was a great improvement on the original Applewriter. Applewriter II "uses a simple but powerful computer language called WPL, Word Processing Language, to automate the process of text manipulation and document creation."

One dealer said that he used WPL extensively to write specialised wordprocessing programs for his customers; he said it took very little time to create a particular function that could be called up from the program disc. Fair comment, but for an ordinary commercial office or for a person who wishes simply to use the computer as a tool for writing WPL is wholly inappropriate. WPL programs are supplied on the master disc to link files to print a long document automatically, to replace a word or phrase in more than one document on the disc, and to print a number of personal letters using an address file and a standard letter. Most of the other word processors in the review have these functions built into the program as a matter of course.

The cursor controls in the Applewriter II program are not very impressive for three reasons. First, the cursor splits a line of text, becoming a character on the line - a quirk unique to Applewriter II. All the other programs superimpose the cursor on the character that will be affected by the next command. Secondly, it is impossible to move the cursor into the bottom half of the screen when you are writing or editing using an 80-column card. Finally, when you move the cursor vertically it wanders to an arbitrary position on the line to which it is directed. This is intolerable if you are trying to work under pressure. Coupled with the erratic cursor, Applewriter II sometimes lags several characters behind when you are entering text — like a cartoon hero the screen catches up with itself in a rush after you have stopped typing.

It is possible to work with almost any program that behaves consistently; I found Applewriter II an infuriating program to use because I was never certain where the

cursor would go next.

As well as offering the normal search and replace facilities Applewriter II has a glossary function. You may have to enter a long word or phrase many times, adenosine diphosphate aspartic acid is a good example. The phrase can be entered into the glossary with a single key letter at the beginning of the first word. When you are entering text you need only type Control-G followed by the key letter. The phrase in the glossary is automatically entered into the text and displayed on the screen. Applewriter II allows you to save a glossary of words on disc for use at a later date.

Applewriter II is the cheapest program in this review and if you have only enough money for this program then you will be able to edit text, store and retrieve what you have written and print it, using as many layout and printer control features as most of the more expensive programs. With the exception of initial text entry, the program works more quickly than Executive Secretary and comes with a manual that is produced to the usual high Apple standards. There are several good features in the program; you can append a document from the disc to the text you are typing, for example, simply by pressing Control-L and the name of the text you

However, if you can afford it I think that Letter Perfect is a better buy — at least try to compare the two before making up your mind.

#### **Executive Secretary**

Probably the most user-friendly of the bunch, Executive Secretary is slow. I think the program is written in interpreted Basic and if it was rewritten and compiled it might run at a reasonable speed. The high-level facilities offered by the program rival Format 80. The electronic card-index facilities and the Print Merge functions are (continued on next page)

## Apple words

(continued from previous page)

different from those in Format 80, but just as useful. Executive Secretary will allow you to specify index entries while you are typing a book. As the manual says: "An alphabetical index is one of the last things produced for a book since it can't be completed until page numbers are known, and its completion can delay final publication. Indexes are difficult, and indexes are often omitted."

The indexing commands in Executive Secretary record the number of the page on which an entry occurs and, at the end of printing, the entries are sorted alphabetically, combined and formatted. Marvellous.

Unfortunately the cursor controls are unimpressive. The cursor returns to the beginning of the same line when it reaches the end of a line, rather than following the text on to the next line down. When using an 80-column board you have to press the command to return the cursor to the start of the line twice for it to be effective, the first entry places the cursor in the centre of the line. Unlike Applewriter II you can always see text as you enter it on to the screen, but if you want to type a line of characters that is longer than the width of the screen a word processor should recognise that this is a special case and should not wrap the line on to the next line

If you have the time and are aware of the failings of the program, Executive Secretary has a charming dialogue with the user and some unique facilities that you may find invaluable.

#### Super-Text

Super-Text appears to be a straightforward program, a hybrid of Letter Perfect and Applewriter II. I was unable to use the program sensibly in the 40-column mode as I had no lower-case adaptor, and Super-Text will not work with the M+R Sup'r'term board. Nevertheless, the manual makes the program look fairly easy to use.

Super-Text is unique in offering maths functions. The program will act as a 15-digit calculator and will also work on figures contained in a document. You may total columns of figures and perform other calculations using the standard four functions, +-\*/, and exponentiation. The results of calculations can be inserted into the text. Values greater than nine digits are expressed in scientific notation.

The program has a form of decimal tab and you can align a column of figures before adding them together. The maths operators cannot be incorporated into the text and there is no facility to automatically recalculate a total if you change one of the constituent entries. Super-Text has a feature known as Autolink that connects a number of files for the purpose of printing a very long document or searching for and replacing defined phrases in more than one file.

#### Conclusions

• If you buy a word processor for the Apple II it is worth going to a shop that will back up the sale. All the companies listed in table 1 answered my questions patiently, sent replacement discs promptly when something appeared to have gone wrong, and provided support for the products they supplied

• The poor quality of several expensive programs for the Apple II is surprising.

• Executive Secretary had a tendency to crash with the fateful words, Break in line, a sign of inadequate error trapping. Easywriter locked up and would not use a disc with an Easywriter text on it after it had loaded it successfully at least once — apparantly not uncommon. Format 80 requires you to change your method of typing when you are inserting text. These errors are elementary program design faults. Zardax at least has the grace to admit that bugs do occur and recommends that you should keep your files up to date by saving them to disc at short and frequent intervals — sound advice.

• The speed at which the program operates is another fundamental criticism of some of the packages. Executive Secretary is slow in operation. Easywriter Professonal and WordStar were also slow in parts. Whether or not this is important is a matter you much decide. When you examine a program make sure you have a text in the machine that is representative of your work in terms of length.

• It is almost impossible to press the Leftarrow key and the Repeat key simultaneously with two fingers on your right hand. Most of the programs used the arrow keys to control the movement of the cursor along a line. You will use the Repeat key frequently when you are editing text and should check the cursor control thoroughly with the Repeat key before choosing one of the programs.

• Technical writing is not easy but the manual for Executive Secretary is excellent. Less friendly but still well written are the instructions for Format 80, followed closely by WordStar and then perhaps, Zardax.

• I would rank the programs roughly as follows:

1 = WordStar and Format 80

3 Letter Perfect

4 = Zardax, Executive Secretary and Super-Text

7 Applewriter II

8 Easywriter Professional

Table 3. Core functions present in all the word processors.

Write a new text

Word-wrap available while text is entered

Use ordinary tabs
Format the text by indenting and

centering lines

Store a text on disc or tape
Retrieve a text from disc or tape
Add a text or part of a document on disc

to an existing text in the computer
Change or edit the text in the computer

Change or edit the text in the comput

Move the cursor to any part of the

document

Insert and delete text

Find and replace words or phrases Realign text after changes are complete

Copy or move a block of text

Set and clear tab stops
Word-wrap should operate throughout
the editing function unless you
make a decision to turn it off

Print a text in the computer or on disc Dot commands or an equivalent to

set:

Left and right margins
Top and bottom margins
Page numbering
Heading and footer text
Page break
Form length
Justification

Line spacing
Continuous stationery or cut sheets
Link files to print documents larger than

the computer memory
The program should accept material
typed at the keyboard. The keyboard
should behave as nearly as possible
like a standard typewriter. This review
is not about alternative-chord
keyboards such as that on the
Microwriter. The Shift and Shift-lock
keys should function normally —
Format 80 is the only program in the
review to achieve this. Dedicated keys
should be used for special functions
where possible, particularly for editing
where the peripheral position of the

keys will not slow text entry.

Most common paper sizes allow
between 60 and 80 characters on each
line. For some word-processing tasks
it is not essential that the full 80
columns should be displayed but it is
easier to edit text and prepare tables
on a screen that is wide enough so
that "What You See Is What You Get",
WYSIWYG.

True lower-case descenders in which the down-stroke of letters, such as q, y and g, is below the line of the text makes a display far easier to work with for long periods. The 80-column boards available for the Apple II vary in their

ability to display descenders.

Dot commands are special non-text lines entered into a document for purposes such as setting the paper length, specifying a heading or the current page number. A full stop in the first column of the line is assumed to be impossible in normal text and signifies to the computer that the rest of the line is to be treated as a printer command. Zardax uses Control-0 instead of a full stop — the effect is identical but less prone to error.

# Perfect Writer

Switch to Buffer (CR):

Perfect Writer 1.83 (Fill) perfect: PERFECT. MSS -100%- + Chris Bidmead looks at Perfect Writer, a package to challenge WordStar.

WHEN CONFRONTED by a word-processing product called Perfect Writer one might pause for a moment's contemplation of the meaning of the word "hubris", and then pass on to more serious matters. After all, who needs a new word processor when we already have an old favourite like WordStar?

Perfect Writer embodies a minicomputer text-handling philosophy call Emacs, which was developed in the Massachusetts Institute of Technology. Emacs design has matured over years of use and is full of good things, but inevitably they tend to clutter up the image of the product for the first-time user. For example, there are over six different ways of moving the cursor; seven completely separate chunks of text can be edited simultaneously; and the screen can be split if necessary for simultaneous viewing of two different sections of the same text, or sections of two different texts.

#### Back on the shelf

You will already have gathered that there is a great deal to explain about Perfect Writer, and the manual tackles the job thoroughly, but without undue redundancy. It works well as a source of retrospective reference as well as leading you up the learning curve and into the operation. So it was not the manual's fault that within a couple of days I had put the software back on the shelf and returned to my regular word processor.

Two things seemed patently wrong with Perfect Writer as a usable tool. In the first place it appeared too wordy. In WordStar you can change from Insert mode to Overwrite mode by toggling Control-V; in Perfect Writer you have to type Control-X Control-M, which calls up the prompt asking for a mode name, to which you then respond with the word

#### Overwrite

In WordStar you can include a nonprinting comment in a text by introducing it with two dots at the beginning of the line. Perfect Writer insists that you wrap up your comment in brackets and precede it with @comment — the in-built commands in Perfect Writer all begin with @.

The second unpleasant surprise is that printing out a text is a two-stage operation if you want the normal embellishments like underlining. First you have to run it through a format program called PF.Com, and only then is it ready for PP.Com, the program that sends text to the printer. It all makes a major chore out of knocking off a single A4 missive to the tax inspector.

The real strength of Perfect Writer did not strike me until much later, when curiousity and the need to cope with the novelisation of a TV script eventually drew me back to the package. WordStar is often celebrated - by those who do not use it much - for its ability to scroll files of any length through the screen area. This is supposed to be superior to systems like Vector Graphic's Memorite

where the work file has to be small enough to fit into what is left of the transient program area once the program is loaded. With Memorite this leaves about 30K of workspace - say 15 minutes worth of a spaced-out TV script, or about 6,000 words of packed prose.

#### Too big to handle

A file of this size is handled speedily by incore systems, but in WordStar is already large enough to show signs of sluggishness, particularly when you try to scroll backwards through it on a dual-floppy system. Perfect Writer's virtual-memory approach is potentially much slicker. One section of the program manages a notional internal buffer that is mapped in 1K segments on to a large disc file, called a swap file. The mapping is done in such a way as to pretend to the rest of Perfect Writer that the whole space is available as core memory.

This is not a million miles from the WordStar idea, except that true random access is used in the mapping. When you scroll to a piece of text that is not actually in memory the memory-management system brings in the relevant block, quietly writing another section of recently revised text back to disc to make room. Segments of text that have been scrolled through the screen but not revised are recognised as not needing recommital to disc and are left alone.

The memory manager keeps trying to anticipate your next move by checking the text in core to see if it differs from comparable sections of the swap file. In the intervals between your keyboard entries it nips in and squirrels revised sections back to disc.

All this is supposed to happen unobtrusively, but of course a lot will depend on how well your backing store behaves. On my stately twin Micropolis drive system the effect was sometimes like that recurrent dream of trying to swim through creme caramel. Before it can go into operation on a text file Perfect Writer has to transfer all the data into the swap file, and with the Micropolis drives this seemed to take forever. Once loaded the system was usable, although the Swapping message it sent whenever there was internal housekeeping to be done tended to hold

Pefect Writer was working well enough to give a picture of how it ought to behave with a speedy disc behind it. Happily at this point the office acquired a very fast hard-disc machine, the Almarc Series 8, and I was able

(continued on next page)

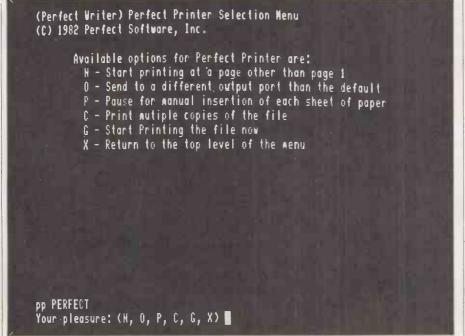

### Word processing: software review

(continued from previous page)

to transfer Perfect Writer and my text files across to it. Since then, as they say in the ads, I have used no other.

Why? You may well ask, if the package is so off-putting initially. The answer lies largely in the speed of the new computer. Experience is already showing that the advent of low-cost Winchester disc technology far outweighs in practical importance the much-advertised arrival of 16-bit machines. Perfect Writer exemplifies this rather well.

The "feel" of Perfect Writer is far more organic than other word processors I have used. The cursor moves in natural text units; not just by line or column in the ordinary way, but also by word, both forwards and backwards. So, you may say, does the WordStar cursor, but Perfect Writer goes further. You can skip through the text sentence by sentence or paragraph by paragraph in either direction. That may not sound particularly impressive, but when you are engaged in heavy revision of long texts you gratefully discover you can get the cursor to where you need it just about as fast as you can think.

#### Step forward

This alone would be worth the price of admission, but there is more. You can delete by those same text units: by word, by sentence and by paragraph. The responsiveness of being able to put the cursor anywhere inside a paragraph and just hit Control-H Control-W to remove it makes you realise what a chore it used to be to have to set markers fore and aft as a prelude to every Block Delete, Move or Copy operation.

What happens when you want to operate on sections of text that are bigger or smaller than the basic units? Here you will need markers, but the process is simple. Position the cursor at one end of the block and hit <Esc> <Spacebar>. A flag comes up on the bottom line saying Marker Set. Now position the cursor at the end of the block. Hit Control-W and the block has gone.

Compare this with WordStar, where you have to set a pair of markers explicitly, <B> at the beginning of the block and <K> at the end. And you'd better make sure they are the right way round or WordStar objects.

In the Emacs lifestyle there is no essential difference between deleting text or moving it. Every time you make a deletion that is larger than a single character the text is stored in an invisible buffer called the Kill Buffer, until the time of the next deletion. This has two advantages: careless deletion can be repaired instantly, and moving text is simply a matter of repositioning the cursor and hitting Control-Y.

Once you are used to this you can induce the kill Buffer to accumulate chunks of text by inserting < Esc > Control-W before you make each deletion. Provided you know what you are doing you can use this technique to mount a very fast cut-and-paste operation; for example, zipping though a

large text to gather together the bones of a synopsis.

This accumulation will not be visible until you yank it back with the Control-Y command. If you prefer to see the assembly in progress you can use another major feature of Emacs and switch in a completely separate area of memory, or rather of the swap File/Core virtual memory combination. Just send Control-X Control-B, and the prompt Switch to Buffer will appear, inviting you to type in a name.

#### Two texts together

As this is a new buffer you type Newbuff, or whatever, by way of identity and after confirming that you are not trying to access a buffer already in existence Perfect Writer presents you with a blank screen that represents the new work-area. A Control-Y at this point will deposit the contents of the Kill Buffer on to the screen. From here on you flick back and forth between your two work areas, picking up text from one and depositing it in the other.

The system allows up to seven of these separate buffers, and the command Control-X 2 splits the screen into two halves, enabling you to do a side-by-side comparison of texts. The total quantity of text the buffers can handle is defined by the size you choose for the swap file.

On a dual-floppy system 64K is about the practical limit, but on the Winchester-based machine I work with the ultimate ceiling, a 256K swap file. I can happily juggle files of up to 40,000 words before the Out of Memory flag goes up.

#### Text filter

Once your text is edited, step 1, you have to feed it through a filter program, step 2, to ready it for printing. I have already mentioned the disadvantages of this, but on the positive side the process allows you to include a variety of format directives in the text, which the filter converts from ASCII instructions into code that will be understood by the printer program, step 3.

In this respect the formatter works rather like a compiler. An initial header to set up parameters like margins and line spacing will look something like this:

@ style (top margin 3 lines, bottommargin 3 lines, leftmargin 10 char)
This is wordy, but clear in its intent. If you

This is wordy, but clear in its intent. If your documents never depart from a standard layout you can set up the defaults when you install Perfect Writer on your system.

If you have several established standard layouts that you use for different kinds of document you can make each header a separate file and use the appropriate one by beginning your text with, for example:

@include(Tvscript.hdr) where the file Tvscript.hdr contains the header you always use for TV scripts.

The header can also define constants to be printed at the top and bottom of each page in the same way as WordStar's .he and .fo commands. To set up a chapter heading your text will read:

@chapter(The Die Is Cast)

which will force a new page before printing, and centre and boldface the title. It will also number the chapter for you. If the document is a technical manual the chapter might be divide into sections, in which case the instruction:

@ section(Replacing your Dynamo) will produce an underlined, numbered heading in the familiar cc.ss format, where cc is the chapter number and ss is the section number. This process can be continued through @subsection down to @paragraph

The one thing missing in all this is WordStar's enviable ability to show you on the screen exactly where the pages are going to break. There is no way round this other than tediously printing out an initial rough draft, but if you have WordStar already it is easy to cheat and transfer the file across to it for the final printing.

#### Final touches

Perfect Writer produces a standard CP/M text file, with no high bits set and hard carriage-returns at the end of each line. If you want to do a last-minute polish in WordStar you may have trouble readjusting the formatting. And of course none of the @ format commands will make any sense.

The only other thing wrong with Perfect Writer is that the vendors seems to have vanished from their New York offices without a forwarding address. Mail to them remains unanswered, and a transatlantic phone call is met by the metallic tones of a computer voice telling you the number has been disconnected. Can it be that hubris has met its nemesis?

There is little point in lauding the praises of a product you cannot get hold of, but some detective work behind the scenes has revealed that Perfect Software bought the source code for its product from Mark of the Unicorn. This firm sells an almost identical word-processing system in two separate packages as Mince, the editor, and Scribble, the formatter and printer.

You will not get the luxurious blue-bound manual that accompanies Perfect Writer, but the Mince documentation comes with an extensive discussion about Emacs text editors in general. For the programmer it provides substantial sections of source code in case you want to emend existing functions or add new ones. Mark of the Unicorn is to be found at: PO Box 423, Arlington, Massachusetts 02174.

#### Conclusions

- Perfect Writer embraces the Emacs philosophy, which is initially less attractive than more familiar word processors.
- The system is not particularly easy to use for small quantities of text, but can handle very large files with ease and speed.
- Extensive formatting intelligence is built in, which makes it ideal for technical writing.
- Perfect Writer, Mince and Scribble are all written in C language, which means the system should become available on 16-bit machines.

# WP packages

OVER THE PAGE is a table listing some of the main word-processing packages and their special features. They will all do the basic WP tasks, as described on page 95.

The table does not claim to be comprehensive. Practically every micro has its own special or recommended WP package, but these are only really of interest to owners of the particular machine. We have tried to list the newer and the more interesting packages, but the fact that a package has not been listed does not imply that it is not useful or interesting.

#### Special features

List Processing. The ability to place into a standard document details taken from a separate list — for instance placing names and addresses into a form letter to generate a whole number of personalised letters.

Maths Facilities. Offered by some WP packages, allowing numbers to be placed neatly in columns and permitting limited

arithmetic processing.

Spelling Checkers. Built in as standard in a few packages; dubious spelling is detected and either displayed for the user's approval or, on request, altered to whatever seems plausible to the software. The Spelling-Checker table covers separate stand-alone spelling packages. They will generally work with any word processor which uses the standard file type of the machine in question, although it as well to check before purchasing.

Dictionary size. The number of predefined words the package will recognise.

#### **Suppliers**

Adds U.K. Ltd, 137-141 High Street, New Malden, Surrey KT3 4BH. Telephone: 01-949 1272.

Alan Pearman Ltd, Maple House,

Mortlake Crescent, Chester CH3 5UR. Telephone: (0244) 46024.

Apple Computer (U.K.) Ltd, Finway Road, Hemel Hempstead, Hertfordshire HP2 7PS. Telephone: (0442) 48151

Acornsoft Ltd, 4A Market Hill, Cambridge CB2 3NJ. Telephone: (0223) 316039

Cambrian Software, Gwynllys, Croeslon, Caernarfon, Gwynedd LL54 7ST. Telephone: Llanwnda (0286) 831072

Commodore U.K., 675 Ajax Avenue, Trading Estate, Slough, Berkshire. Telephone: 01-997 6666

Compucorp Ltd, Cunningham House, Westfield Lane, Kenton, Middlesex. Telephone: 01-907 0198

Dataview, Radix House, East Street, Colchester, Essex C01 2XB. Telephone: (0206) 869414

Encotel Systems, 7 Imperial Way, Croydon, Surrey CRO 4RR. Telephone: 01-680 6040

EOS Electronic Office Services, 235-241 Blackfriars Road, London SE1 8NN. Telephone: 01-928 3377

Graffcom Systems Ltd, 102 Portland Road, London W11 4LX. Telephone: 01-385 9422

Intelligence (Ireland) Ltd, Nagor House, Dundrum Road, Windy Arbour, Dublin 14. Telephone: Dublin 788555

Interface Microsystems, 57 High Street, Gread Baddow, Chelmsford, Essex CM2 7HJ. Telephone: (0245) 76766

IBR Microcomputers, Unit 57, Suttons Industrial Park, London Road, Earley, Reading, Berkshire. Telephone: (0734) 664111

Kuma Computers, 11 York Road, Maidenhead, Berkshire. Telephone; (0628) 71778

Microtechnology, 51 The Pantiles, Tunbridge Wells, Kent. Telephone: (0892) 45433

Molimerx Ltd, 1 Buckhurst Road, Bexhillon-Sea, East Sussex. Telephone: (0424) 223636

MPSL Microproducts Software Ltd, 87-89

Saffron Hill, London EC1N 8QU. Telephone: 01-831 8811

Microtrend, PO Box 51, Pately Bridge, Harrogate, North Yorkshire HG3 5DF. Telephone: (0423) 711878

Moffat Rose Ltd, 16-26 New Oxford Street, London WC1A 1EH. Telephone: 01-405 3400

Microcomputer Applications, 41 Queen's Road, Blandford Forum, Dorset DT11 7LA. Telephone: (0258) 55100

Micropro International, 31 Dover Street, London W1

NEC Business Systems (Europe) Ltd, 164·166 Drummond Street, London NW1 3HP. Telephone: 01-388 6100

Pete & Pam Computers, New Hall Hey Road, Rossendale, Lancashire BB4 6JG. Telephone: (0706) 22011

Peachtree Software International Ltd, 43-53 Moorbridge Road, Maidenhead, Berkshire SL6 8LT. Telephone: (0628) 32711

Personal Computers Ltd, 220-226 Bishopsgate, London EC2A 4JS. Telephone: 01-377 1200

Precision Software Ltd, 4 Park Terrace, Worcester Park, Surrey KT4 7JZ. Telephone: 01-330 7166

Redwood Bureau Services, 2 High Street, St Albans, Hertfordshire AL3 4EH. Telephone: (0727) 38138

SBD Software, 15 Jocelyn Road, Richmond, Surrey TW9 2TJ. Telephone: 01-948 0461

Silica Shop, 1-4 The Mews, Hatherley Road, Sidcup, Kent. Telephone: 01-301 1111

Systematics International Microsystems Ltd, Cleves House, Hamlet Road, Haverhill, Suffolk. Telephone: (0440) 61121

Tabs Ltd, Sopers House, Chantry Way, Andover, Hampshire SP10 1LU. Telephone: (0264) 58933

Wisbech Computer Services Ltd, 10 Market Street, Wisbech, Cambridge PE13 1EX. Telephone: (0945) 64146

| Spelling                | checke | ers                      |        |                      | Dictionary | American | U.K.     |                         |
|-------------------------|--------|--------------------------|--------|----------------------|------------|----------|----------|-------------------------|
|                         | Price  | Manufacturer             | Origin | Runs on              | size       | spelling | spelling | Source                  |
| Dictionary              | £65    | Sierra<br>Online         | U.S.   | Apple II<br>Dos 3.3  | 28,000     | yes      | no       | SBD, EOS,<br>Pete & Pam |
| Easyspeller             | `£125  | Information<br>Unlimited | U.S.   | MS-DOS, CP/M-86      | 90,000     | yes      | no       | Pete & Parr             |
| Hexspell                | £52    | Hexagon                  | Canada | Tandy I, Genie I &   | 30,000     | yes      | yes      | Molimerx                |
| Proof                   | £120   | Cambrian                 | U.K.   | Apple II Dos 3.3     | 45,000     | yes      | yes      | Cambrian                |
| Red Pencil              | €60    | IJG                      | U.S.   | TRS-80 I, III, Genie | 50,000     | yes      | no .     | Micro<br>Applics        |
| Spellcheck              | £200   | Lexisoft                 | U.S.   | CP/M, Oasis, Exidy   | 10,000     | yes      | no       | Encotel                 |
| Spelling<br>Proofreader | £100   | Peachtree                | U.S.   | CP/M, CP/M-86        | 20,000     | no       | yes      | Peachtree               |
| Spellguard              | £179   | Sorcim                   | U.S.   | CP/M                 | 23,000     | no       | yes      | Microtrend              |
| Spellstar               | £120   | Micropro                 | U.S.   | CP/M                 | 20,000     | yes      | no       | Micropro                |

| Name of Street     | Price | Manufacturer              | Machine or operating system | List processing | Math |
|--------------------|-------|---------------------------|-----------------------------|-----------------|------|
| Ajedit             | £43   | Molimerx                  | TRS-80 I or Genie           | yes             | no   |
| Apple Writer II    | £89   | Apple                     | Apple II                    | yes             | no   |
| Apple Writer III   | £133  | Apple                     | Apple III                   | yes             | no   |
| ATP-80             | £260  | Redwood                   | СР/М                        | yes             | yes  |
| Autowriter         | £400  | MPSL                      | BOS                         | yes             | no   |
| Benchmark          | £232  | Metasoft                  | NEC PC-8000                 | yes             | yes  |
| Easywriter 40      | £50   | Information Unlimited     | Apple II                    | yes             | no   |
| Easywriter II      | £235  | Information Unlimited     | IBM PC-DOS                  | no              | no   |
| Electric Pencil    | £70   | IJG                       | TRS-80 I or III, Genie      | yes             | no   |
| F                  | 0400  | Elita Cathuara            | Apple II                    | no              | VAC  |
| Format-80          | £199  | Elite Software            | Apple II                    |                 | yes  |
| For:Word           | £380  | Fortune Systems           | Fortune 32:16               | yes             | yes  |
| Jot                | £95   | Alan Pearman Ltd          | CP/M-86, MS-DOS             | yes             | yes  |
| Letter Perfect     | £99   | LJK Enterprises           | Apple II                    | no              | no   |
| Letter Perfect     | 8     | LJK Enterprises           | Atari                       | no              | no   |
| Lexicom            | £350  | Microtrend                | CP/M                        | yes             | yes  |
| Microscript        | £275  | Intelligence (IRL)        | CP/M, MP/M                  |                 | yes  |
| MVword             | £500  | Adds                      | Multivision                 | yes             | no   |
| Omega B            | £700  | Compucorp                 | Compucorp 600               | yes             | yes  |
| Peachtext          | £250  | Peachtree                 | CP/M, CP/M-86               | yes             | no   |
| Rosewood I         | £350  | Moffat Rose               | СР/М                        | yes             | yes  |
| Screenwriter II    | £75   | Slerra Online             | Apple II                    | yes             | no   |
| SI Word processing | £175  | Systematics International | UCSD P-System               | yes             | no   |
| Spellbinder        | £289  | Lexisoft                  | CP/M, Oasis, Exidy          | yes             | yes  |
| Super Text II      | £85   | Muse                      | Apple II                    | no              | yes  |
| Superscript        | £249  | Precision                 | Commodore                   | yes             | no   |
| Superwriter        | £249  | Sorcim                    | CP/M-80, MS-DOS             | yes             | no   |
| Tabwriter          | £125  | Tabs                      | Apple II, CP/M, MS-DOS      | yes             | no   |
| Uniplex            | £450  | Redwood                   | Unix with compiled C        | yes             | no   |
| View               | £52   | Acornsoft                 | BBC model A or B            | no              | no   |
| Wdpro              | £80   | Kuma                      | Sharp MZ-80A, B and K       | no              | no   |
| Word Handler       | £109  | Silicon Valley            | Apple II                    | yes             | no   |
| Wordcraft          | £425  | Dataview                  | Commodore                   | yes             | no   |
| WordStar           | £250  | Micropro                  | CP/M, CP/M-86, MS-DOS       | yes             | no   |
| WP System          | £200  | ML Systems                | CP/M with COS               | no              | no   |
| WP-2020            | £290  | Graffcom                  | CP/M                        | yes             | no   |
|                    |       |                           |                             |                 |      |

| Spelling    | Training | Comment                                              | Source                           |
|-------------|----------|------------------------------------------------------|----------------------------------|
| no          | no       | straightforward beginner's WP                        | Molimerx                         |
| no          | no       | needs Sup'R'term 80-column card                      | all Apple dealers                |
| no          | yes      | powerful stored-command featue                       | most Apple dealers               |
| no          | yes      | powerful stored-command feature                      | Intelligence,<br>Microtechnology |
| no          | yes      | multi-user version £750                              | MPSL                             |
| no          | yes      | uses colour, for example when moving block           | NEC                              |
| no          | no       | 40-column WP for unexpanded Apple                    | Pete & Pam                       |
| no          | yes      | matching list and spelling programs                  | EOS                              |
| no          | yes      | cassette version £60                                 | Microcomputer<br>Applications    |
| no          | yes      | works with most 80-column cards                      | Personal Computers Ltd           |
| yes         | yes      | 90,000-word U.S. speller, index-building             | IBR                              |
| no          | yes      | APL founts, plotter-driving version £295             | APL                              |
| no          | no       | 80 cols with Videx or Sup'R'term, 40 without         | Pete & Pam                       |
| no          | no       | £110 disc or £150 ROM version                        | Silica Shop                      |
| no          | yes      | index compiling, table of contents                   | Microtrend                       |
| no          | yes      | has 40 memories for margins, numbers, commands, etc. | Intelligence (IRL)               |
| no          | yes      | links to other Adds packages                         | Adds                             |
| yes         | yes      | foreign dictionaries available for speller           | Compucorp                        |
| no          | yes      | available for most 16-bit machines                   | Peachtree                        |
| no          | no       | includes form-design package                         | Moffat Rose                      |
| no          | no       | gives 70 columns without add-on card                 | SBD, Pete & Pam                  |
| no          | yes      | links to other Systematics International packages    | SI                               |
| yes         | yes      | multiple founts with some printers; sort             | Encotel                          |
| no          | no       | 40-column WP for unexpanded Apple                    | Pete & Pam                       |
| no          | yes      | file compatible with Silicon Office                  | Precision                        |
| yes         | no       | powerful mailing list and form letter                | Pete & Pam                       |
| no          | yes      | available for wide range of machines                 | Tabs                             |
| ye <b>s</b> | yes      | multi-user WP with electronic mail                   | Redwood                          |
| no          | no       | comes on ROM, uses cassette or disc files            | Acornsoft                        |
| no          | no       | cassette version £40                                 | Kuma .                           |
| no          | no       | gives Apple 66 columns without card                  | Pete & Pam                       |
| no          | yes      | can use VisiCalc data, maths add-on                  | Dataview                         |
| add         | yes      | best-selling CP/M word processor                     | most CP/M dealers,<br>Micropro   |
| no          | yes      | requires COS at £260                                 | Interface Microsystems           |
| yes         | yes      | built-in 25,000 word U.K. spellings                  | Graffcom                         |

## Form letters on

WORDSTAR IS one of those programs which you either love or hate. After the initial shock at the size of the manual I discovered that this was the word-processing program for me.

My WordStar came with an Osborne 1 computer which I had bought to use in direct-mail applications. When I came to examine the manual I found that it did not include any listings of exactly what I wanted so I wrote an extra suite of programs to tailor the package to my needs.

A form-letter system enables you to send the same letter to a large number of addressees taken from a file of names and addresses. Many packages — including the American Postmaster and NAD which I have used in the past — are of limited use since they cannot cope easily with long, unusual or overseas addresses. The Formlet system solves this problem by using sequential files for the names and addresses.

It also addresses envelopes but dispenses with the extraction and sorting of records, which I do not find necessary.

The suite of programs consists of three command files Form.Cmd, Let.Cmd and Env.Cmd. which will normally be on drive B. The user will provide two additional files, the first with the text of the letter and the second a data file containing the addresses and other information.

#### Demonstration

The first file is entered in the normal way using WordStar, but the data file is best entered and maintained using a CBasic program Formlet.Bas. Demonstration listings Demo.Let. and Demo.Adr are included as an example of what is required to complete the suite.

The command files contain Dot commands to the printing routines inside Mailmerge. They are explained in more

detail in the WordStar manual, but I have added comments using two dots to clarify them. These comments may be omitted, if you wish, when you copy the listing.

Small data files can be entered directly using WordStar's N command. It is difficult to do this accurately, and I would recomend using the CBasic program listed here to enter, change and delete records.

To use the program, type in the listing, using WordStar's N command and the file

#### B:FORMLET.BAS

Do not type in the sequential line numbers in the left-hand margin, which are supplied by CBasic during compilation, only those in increments of 100 which are used as labels.

When you have finished, put CBasic in drive A and your program in drive B. Type

A:CBAS2 B:FORMLET

and the program Formlet.Bas will be

```
Formlet.Bas program, used for maintaining data files.
```

```
ASIC 12.07 CUMPILATION OF EXPORMLET
                                   FGRMLET. BAS VER 1.0
CSBCRNE 1 CBASIC
                                              A PROGRAM TO MAKE
AND MAINTAIN FILES OF
NAMES AND ADDRESSES
FOR FORM.CMD VER 1.0
                                             C D.R. GREEN 1982
                   REM THIS CODE IS SYSTEM SPECIFIC AND MAY REM NEED TO BE CHANGED FOR OTHER SYSTEMS
                                                      REM CLEAR SCREEN
REM UNDERLINE ON
REM UNDERLINE OFF
                   REM END OF SYSTEM SPECIFIC CODE
                                           CS = CLSS
26: 100
27:
                   PRINT CS
PRINT TAB(12);US; "FORM-LETTER VERSION 1.0";FS
                   PRINT
PRINT TAB(20):US; "MENU"; FS
                  PRINT TAB(20); US, "MENU"; FS
PRINT
PRINT
PRINT
PRINT
A. Add records to an existing file."
PRINT " E. Edit records in an existing file."
PRINT " P. Print out formatted listing of file."
PRINT " P. Exit to CP/M."
PRINT
PRINT
PRINT
PRINT
PRINT
PRINT
PRINT
PRINT
PRINT
PRINT
PRINT
PRINT
TAB(8); US; "ENTER M, A, E, P OF X TO CONTINUE"; FS
                  PRINT
INPUT " "; LINE AS
                  MENU% = MATCH(UCASES(AS), "MAEXP", 1)
IF MENU% = 0 THEN 100 REM REPEAT MENU
                 ON MENU& GOSUB 200.200,1000,1700,1800
                 GOTO 100
                                                                        REM MENU
                 REM ****** ENTRY ROUTINE *******
                 GOSUB 2700 REM INPUT PILENAME
                 AS = "Y"

ON MENU% GOSUB 2100,2200 REM TEST IP PILE EXISTS

IF UCASES(AS) = "Y" THEN 300
                 RETURN REM TO MENU IF WRONG OPTION
                 FILE FILENAMES REM OPEN THE FILE
                 RECORD. NOS = 1
IF END E1 THEN 500
                          READ &1; DUMMY&, NAMES, COMPANYS, ADDRESS1$, ADDRESS2$, \
TOWNS, POSTCODE$, COUNTRYS, TITLE$
```

```
RECORD.NO% = RECORD.NO% + 1
GO TO 400 REM GET TO END OF FILE
                                                    REM INPUT DATA
REM PRINT OUT RECORD
                            PRINT
INPUT" is this correct? (Y/N)";Line as
IF UCASES(AS) = "Y" THEN 700
                           GOSUB 2500 : GOTO 600 REM PRINT OUT AGAIN
  85: 700
86:
97:
                            PRINT El; RECORD. NO%, NAMES, COMPANYS, ADDRESS1S, ADDRESS2S, \
TOWNS, POSTCODES, COUNTRYS, TITLES
                           PRINT
PRINT
INPUT* Do you wish to continue? (Y/N)*;LINE AS
IF UCASES(AS) = "Y" THEN GOTO 800 %
ELSE GOTO 900
  93:
94: 800
95:
                           RECORD. NO. - RECORD. NO. + 1
                           GO TO 500 REM INPUT NEXT RECORD
  96:
97:
98: 900
                CLOSE 1
                                 REM GET HERE WHEN FINISHED
                 RETURN REM TO MENU
                 REM ****** AMMENDMENT ROUTINE ******
               TREEN Start at record number?"; LINE AS REC% = VAL(AS)
                 FILE FILENAMES
FILE TEMPS
IF END &1 THEN 1600
NEW.RECORD.NO% = 0
 122:
123: 1100
124:
                      READ El; RECORD. NO%, NAMES, COMPANYS, ADDRESS 15, ADDRESS 25, \
TOWNS, POSTCODES, COUNTRYS, TITLES
                      1F FLAGE = 1 THEN -1500
1F RECORD. NOS < RECE THEN 1500
127:
128:
129: 1200
130:
131:
132:
133:
134:
135:
136:
                      GOSUB 2300 REM PRINT ON SCREEN
                       AS = UCASES(AS)
ON MATCH(AS, "ACDX", 1)+1 GOTO 1200, 1500, 1300, 1100, 1400
135:
136:
137:
138: 1300
139:
140:
141: 1400
142:
143: 1500
144:
                                                       REM CHANGE
                    FLAGE = 1
                                               REM EXIT
                    NEW. RECORD. NOS - NEW. RECORD. NOS - 1
                     PRINT &2; NEW. RECORD. NO%, NAMES, COMPANYS, ADDRESS 15, ADDRESS 25, \
TOWNS, POSTCODES, COUNTRYS, TITLES
```

## WordStar

compiled to Formlet.Int. To run, type
A:CRUN2 B:FORMLET

The program is menu driven, and allows you make a new file, add new items to an existing file, amend or delete individual records, list the file, and return to CP/M. Options M and A are really the same, except that an error message warns that you may be doing the wrong thing if you use the wrong one unintentionally. Option E allows you to review each record, and Accept, A; Change, C; Delete, D; or Exit, X to return to the menu.

When replying to the request for a file name and when entering address data in all the options, a single backslash followed by Return will enter the same value as previously entered to that question. This is particularly useful when entering many addresses from the same town or county, and in changing records when only one field is in error.

The maximum number of characters in any field is 255. The data is stored sequentially in the file with a record number and eight fields. The names are arbitrary, and of course more fields could be added provided all references to it are changed in the program and in the command files.

#### Partial amendments

When the file is edited using the E option the whole file is copied together with any amendments, as it is sequential. The copy is given a CP/M file type of \$\$\$ and renamed at the end of processing with the original name after the old version is deleted. You must check that there is sufficient space left on the disc to make the temporary file, or a run-time error will be produced. If this occurs, the original file will be intact.

Once all the necessary files are present on disc B, load WordStar in drive A and ask for option M at the no file menu. The file to

For his direct-mail operation David Green chose an Osborne, but anyone can use his suite of programs to develop their own mailing-list facility.

Mergeprint is B.Form.Cmd. The questions may all be answered by default, or avoided by entering the file name with Esc instead of Return. The computer will then ask you for the names of the text and data files and the date of the letters.

Insert the first sheet of letterhead paper in the printer, and the screen will display the address of the first letter to be printed. Press the space bar, followed by P and the first letter is printed out; repeating the procedure will print every letter.

You are then warned to insert the envelopes for addressing. The program will halt in the same way between envelopes, but if you use continuous stationery remove every C from the Cmd files. The printing may be aborted at any time using P unless WordStar is waiting for a P to restart, in which case two in quick succession are needed to stop.

(continued on next page)

```
150: 1600
151:
                 PRINT CS
PRINT TAB(5);US; "PROCESSING FILE ";FILENAMES; " COMPLETED";F$
                CLOSE 2
                DUMMYS = RENAME (FILENAMES TEMPS)
                 RETURN REM TO MENU
                 REM ******* EXIT TO CPM *******
 164: 1700
                 STOP
REM NO RETURN HERE
                 REM ******* PRINT OUT FILE *******
                GOSUB 2700 REM INPUT PILENAME
                 IF SIZES = 0 THEN PRINT ()
PRINT US: "THIS FILE DOES NOT EXIST";PS :\
PRINT : INPUT "PICES RETURN to restart";LINE AS :\
RETURN REM TO MENU
                 PRINT PRINT TAB(5);US; "READY THE PRINTER AND PRESS RETURN";FS INPUT "";LINE AS
                LPRINTER WIDTH 80
C$ = "" REM KILL SCREEN CLEAR
186:
187: 1900
188:
189:
190:
191:
192:
193:
194:
                           READ El;RECORD.NO%,NAMES,COMPANYS,ADDRESS1$,ADDRESS2$,\
    TOWNS,POSTCODES,COUNTRYS,TITLES
                           GOSUB 2300
PRINT
                                                     REM PRINT
                           GOTC 1900
194:
195: 2000
196:
197:
198:
199:
200:
201:
202:
                CS - CLS$
CLOSE 1
CONSOLE
                RETURN REM TO MENU
                 REM ****** SUBROUTINES *******
202:
203:
204: 2100
                IF SIZES = 0 THEN RETURN
                PRINT CS:TAB(5);US:"WARNING THIS FILE EXISTS ALREADY";FS PRINT INPUT" Do you wish to add to it? (Y/N)";LINE AS
                RETURN
                IF SIZER > 0 THEN RETURN
                PRINT CS; TAB(5); US; "WARNING THIS FILE DOES NOT EXIST"; FS PRINT
                PRINT INPUT" Do you wish to create one? (Y/N)";LINE AS
                 REM PRINT OUT CURRENT RECORD
224:
225: 2300
                PRINT CS
```

```
PRINT TAB(5); US; "RECORD NO. "; RECORD.NO%; FS
PRINT " Name "; NAMES
PRINT " Company "; COMPANYS
PRINT " Address 1 "; ADDRESSIS
PRINT " Address 2 "; ADDRESSIS
PRINT " Town "; TOWNS
PRINT " Postcode "; POSTCODES
PRINT " Country "; COUNTRYS
PRINT " Title "; TITLES
                                         RETURN
                                        REM INPUT NEW DATA
       241: 2400
242:
                                        PRINT CS
PRINT TAB(5); US; "RECORD NO."; RECORD. NO%; PS
PRINT
INPUT Name "; LINE AS
IF AS <> "\" THEN NAMES " AS
                                          PRINT
INPUT "Name "; LINE AS
IF AS <> "\" THEN NAMES "AS
IF AS <> COMPANY ": LINE AS
IF AS <> \" THEN COMPANYS "AS
IF AS <> \" THEN COMPANYS "AS
IF AS <> \" THEN ADDRESSIS A
IF AS <> \" THEN ADDRESSIS AS
IF AS <> \" THEN ADDRESSIS AS
IF AS <> \" THEN ADDRESSIS ": LINE AS
IF AS <> \" THEN ADDRESSIS ": LINE AS
IF AS <> \" THEN ADDRESSIS ": LINE AS
                                         IF AS <> "\" THEN ADDRESS2S = AS INPUT " Town "; LINE AS IF AS <> "\" THEN TOWNS = AS INPUT " POStCODE ", LINE AS INPUT " Country "; LINE AS INPUT " Country "; LINE AS IF AS <> "\" THEN COUNTRYS = AS INPUT " TITLE "; LINE AS INPUT " TITLE "; LINE AS
                                          INPUT " Title "; LINE AS
IF AS <> "\" THEN TITLES = AS
RETURN
                                         REM MAKE TEMPORARY FILENAME
      264: 2600
265:
266:
267:
                                        POINT% = MATCH(*.",FILENAMES,1)
                                         1F POINTS = 0 THEN TEMPS = FILENAMES + ".5$5"\
ELSE TEMPS = LEFTS(FILENAMES, POINTS) + "S$5"
                                         REM INPUT FILENAME AND CHECK LEGAL
                                         PRINT CS
INPUT " What is the filename";LINE A$
IF AS <> "\" THEN FILENAMES = UCASES(AS)
                                        1F ERROR% = 1 THEN PRINT :\
PRINT TAB(5);US;"BAD FILENAME: RE-ENTER";F$ :\
FOR 1% = 1 TO 1000 : NEXT : GOTO 2700
                                         SIZE% = SIZE(FILENAMES)
RETURN
296: END
NO ERRORS DETECTED
CONSTANT AREA: 8
CODE S12E: 2439
DATA STMT AREA: 0
VARIABLE AREA: 208
```

### WordStar

#### **CBasic features**

The programs were written in CBasic because of its easier file because of its easier file handling, but it should be possible to convert to Microsoft MBasic. The following features of CBasic may be unfamiliar:

CBasic only requires line numbers when a line is referenced in a Goto, Gosub, etc. Use the sequential line numbers in MBasic and change references to them in the main text.

Backslash is used to continue on a new line. MBasic uses form-feed without a carriage-return.

C\$. U\$ and F\$ are defined for the Osborne 1; you will have to redefine for your system. If U\$ and F\$ are undefined, no harm will befall most systems.

The Match (A\$,B\$,N) function finds the position as an integer of the first occurrence of A\$ within B\$. starting at position N. If no match is found then 0 is returned; it is similar to MBaslc's Instr function. The operator £ matches any number and ! matches any letter.

UCase\$ is a function which converts a string to upper case.

The File command creates a new file if one does not exist, and opens it for reading or writing sequentially. It will need to be recoded in MBasic, as opening an existing file in Write mode destroys its contents. The MBasic manual outlines the procedure to follow in the section on disc I/O.

If End £1 Then 100 is similar to If EOf (1) Then 100, but appears in a different place. The latter should appear inside the loop reading the - see MBasic manual.

Size (A\$) measures the size in blocks of the file name A\$.

LPrinter and Console switch subsequent output to the line printer and screen respectively. The Width command sets the width of the printer according to your system.

Delete and Rename delete and rename disc files.

Input-Line is equivalent to Line Input.

#### the computer works

microcomputer consultancy

20th April 1982

The Editor Practical Computing IPC Electrical Electronic Press Ltd. Quadrant House, The Quadrant SUTTON, Surrey SM2 5AS England

Dear Mr. Laurie,

#### FORM-LETTER PROGRAMS

I have pleasure in sending a demonstation copy of my form-letter programs for use in conjunction with the "Wordstar" and "Mailmerge" programs which are produced by Micropro.

They enable the user to send individually typed letters to a large number of addresses, with a minimum of effort. The programs consist of a CBASIC program called FORMLET.BAS, three Wordstar command files: FORM.CMD, LET.CMD and ENV.CMD, and two demonstration files.

If you would like more information, please contact me at the above address, and I will be glad to be of assistance.

Yours sincerely,

David R. Green

Sample output of program suite.

p.o. box 50973

kenya

DRG/occ

#### Demo.Let sample listing.

.. This is a demonstration text for a form letter

l· have pleasure in sending a demonstation copy of my form-letter programs for use in conjunction with the "Wordstar" and "Mailmerge" programs which are produced by Micropro.

FORM-LETTER PROGRAMS

They enable the user to send individually typed letters to a large number of addressees, with a minimum of effort. The programs consist of a CBASIC program called FORMLET.BAS, three wordstar command files: FORM.CMD, LET.CMD and ENV.CMD, and two demonstration files.

If you would like more information, please contact me at the above address, and I will be glad to be of assistance.

Yours sincerely.

David R. Green

End the file with a carriage return!

DRG/occ

#### Demo.Adr sample listing.

1,"D. R. Green","The Computer Works","P.O. Box 50973","","Nairobi","","Kenya","David"
2,"Mr R Maughan","Adda Computers Ltd.","154 Victoria Road","Acton","LONDON W3","","England","Mr. Maughan"
3,"","Computer Interfacing and Equipment Ltd.","The Mico-spares shop","19 Roseburn Terrace","Edinburgh","EH12 5NG","England","Sir"
4,"The Editor","Practical Computing","IPC Electrical Electronic Press Ltd.","Quadrant House, The Quadrant","SUTTON, Surrey","SM2 5
AS","England","Mr. Laurie"

20th April 1982

Mr R Maughan Adda Computers Ltd. 154 Victoria Road Acton LONDON W3 England

Dear Mr. Maughan,

#### FORM-LETTER PROGRAMS

I have pleasure in sending a demonstation copy of my form-letter programs for use in conjunction with the "Wordstar" and "Mailmerge" programs which are produced by Micropro.

They enable the user to send individually typed letters to a large number of addressees, with a minimum of effort. The programs consist of a CBASIC program called FORMLET.BAS, three wordstar command files: FORM.CMD, LET.CMD and ENV.CMD, and two demonstration files.

If you would like more information, please contact me at the above address, and I will be glad to be of assistance.

Yours sincerely,

David R. Green

DRG/occ

20th April 1982

Computer Interfacing and Equipment Ltd. The Mico-spares shop 19 Roseburn Terrace Edinburgh EH12 5NG England

Dear Sir.

#### FORM-LETTER PROGRAMS

l have pleasure in sending a demonstation copy of my form-letter programs for use in conjunction with the "Wordstar" and "Mailmerge" programs which are produced by Micropro.

They enable the user to send individually typed letters to a large number of addressees, with a minimum of effort. The programs consist of a CBASIC program called FORMLET.BAS, three Wordstar command files: FORM.CMD, LET.CMD and ENV.CMD, and two demonstration files.

If you would like more information, please contact me at the above address, and  $\boldsymbol{1}$  will be glad to be of assistance.

Yours sincerely.

David R. Green

DRG/occ

```
Suite of three command files.
 .. FILENAME LET.CMD .. Sets up the variable heading of the letter
                                                                                                                        .RV RECNO, NAME, COMPANY, ADDRESS1, ADDRESS2, TOWN, POSTCODE, COUNTRY, TITLE
.CS RECORD No. &RECNO&
.DM Name &NAME&
.. Repeats until the data is used up .RP
                                                                                                                        .CS RECORD NO.
DM Name
.DM Company
.DM Address 1
.DM Address 2
.DM Town
.DM Postcode
.DM Country
                                                                                                                                                  &ADDRESS1&
 .. Record No. and 8 data items expected .. Print on screen
                                                                                                                                                  &ADDRESSI&
&ADDRESSI&
&TOWN&
&POSTCODE&
&COUNTRY&
 ...
RV RECNO, NAME, COMPANY, ADDRESS1, ADDRESS2, TOWN, POSTCODE, COUNTRY, TITLE
.CS RECORD No. $RECNO6
.DM Name SNAME6
.DM Company 6.0MPANY6
.DM Address 1 6ADDRESS16
                                                                                                                              Now print envelope. /O ignores blank fields
N.B. letter O not number zero
"C halts printing until P is pressed on keyboard
 .DM Address 2
                          &ADDRESS2&
 .DM Town
.DM Postcode
.DM Country
                          & TOWN&

& POSTCODE&

& COUNTRY&
                                                                                                                        ENAME/OS

&COMPANY/OS

&ADDRESS1/OS

&ADDRESS2/OS

&TOWN/OS

&POSTCODE/OS

&COUNTRY/OS
 ..
.. The ^C is a control character entered using the
.. ^P menu, and halts printing until P is pressed
.. on the keyboard
                                                                                                                        &COUNTRY/O&
.. finish with a carriage return
.. If you are not using letterhead paper, you could .. make a letterhead below to be printed on plain .. paper
                                                                                                                        .. FILENAME FORM.CMD
                                                                                                                        .. Command file to print out form letters and .. address envelopes from a data file
                                                                                                                                                              set top margin to zero turn off page no.
                                                                                                                        ... The file which prints the letter heading is LET.CMD
.. The file which prints envelopes is ENV.CMD
.. if you wish to modify, alter these lines
  ADDRESS2/06
&COUNTRY/OF
                                                                                                                        .SV ENVFILE, B: ENV. CMD
.SV LETFILE, B: LET. CMD
Dear &TITLES.
                                                                                                                        .. Input variables from console
 .. Includes the text of the letter here on your file
                                                                                                                                                     FORM LETTER VERSION 1.0
 .. Finish with a carriage return after PA .PA
                                                                                                                         AV" What is the filename of the text? ", TEXTFILE, 14
                                                                                                                         .DM
.AV" What is the filename of the addresses? ",ADDFILE,14
                                                                                                                        .AV" What is the date? ",DATE
.. FILENAME ENV. CMD
                                                                                                                        .. Define data file and print letters
.. Prints addresses on envelopes from a data file
 . Repeat until data finished
                                                                                                                        .DM READY TO PRINT LETTERS .FI &LETFILE&
.. Page offset 40 columns Page length 20 lines .. - modify to suit size of envelopes
                                                                                                                        .. Define data file and print envelopes
 . PO40
                                                                                                                         DF SADDFILES
. PT-20
                                                                                                                        DM READY TO PRINT ENVELOPES
.FI &ENVFILE&
.CS FORM LETTER 1.0 FINISHED
    Record-number & 8 variables are expected in the data Print out on screen first
                                                                                                                                                                                                                                 Ш
```

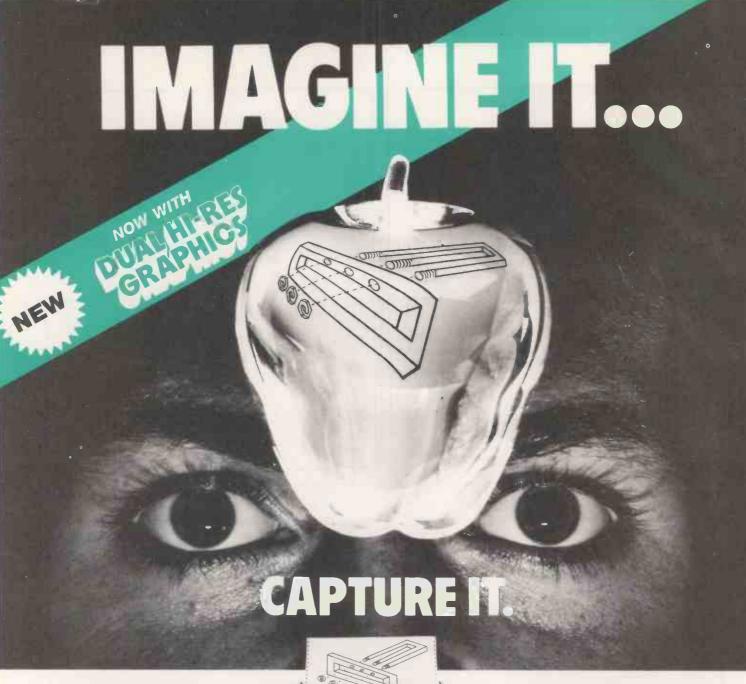

#### Completely Redesigned. Now, the Grappler + .

The original Grappler was the first graphics interface to give you hi-res screen dumps from your keyboard. The new Grappler + with Dual Hi-Res Graphics adds flexibility with a side-by-side printout of page 1 and page 2 graphics.

Interfacing the Grappler + to a wide range of printers is easy as changing a dip switch. 4K of exclusive firmware makes the Grappler + the most intelligent, full-featured Apple® Printer Interface made. And, the Grappler + is Apple III compatible.\*

The imitations are many, so insist on the #1 Apple Graphics Interface on the market. Insist on the Grappler + . Available now at most Apple dealers.

\*Requires additional software driver.
\*\*Requires graphics upgrade.

©Orange Micro, Inc. 1982

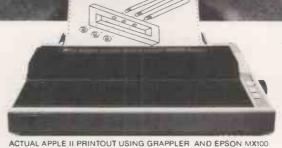

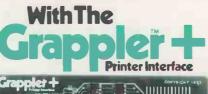

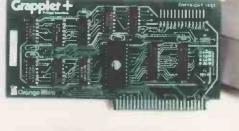

CPM is a registered trademark of Digital Research, Inc. Apple is a registered trademark of Apple Computer, Inc.

#### The Grappler + Features:

• Dual Hi-Res Graphics • Printer Selector Dip Switch • Apple III Compatible \* • Graphics Screen **Dump • Inverse Graphics** • Emphasized Graphics • Double Size Picture • 90° Rotation • Center Graphics • Chart Recorder Mode • Block Graphics • Bell Control • Skip-over-perf • Left and Right Margins • Variable Line Length • Text Screen Dumps.

The Grappler + also works with Pascal and CPM.

#### The Grappler + interfaces with the following printers:

- Anadex Centronics Datasouth
- Epson\*\* NEC C-Itoh Okidata\* The original Grappler is available for

IDS 460, 560, Prism, Microprism.

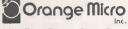

3150 E. La Palma, Suite G Anaheim, California 92806 U.S.A. Tel: (714) 630-3620 Telex: 183511 CSMA Foreign Dealer Inquiries Welcome

• Circle No. 155

## Linear regression

What is it? What principles lie behind it? And what kind of problems can it be applied to? John Hudson discusses what is in fact a useful statistical technique.

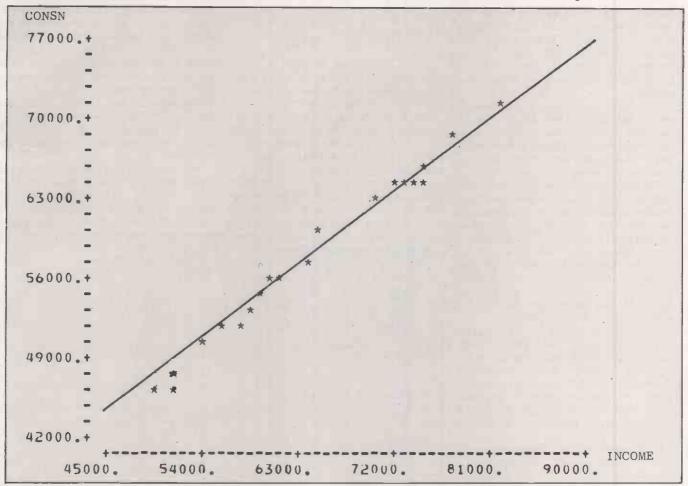

Figure 1. Consumers' expenditure and personal disposable income 1960-1979. The regression equation is C, = 8403 + 0.76943Y,

MULTIPLE LINEAR REGRESSION is one of the most powerful items in the statistician's toolkit. It has found widespread application in such varied fields as economics, the social sciences and the medical and natural sciences. It is, in fact, the basis of many of the sophisticated statistical software packages in these areas, such as TSP, ESP and BMDP.

#### First principles

The principles behind regression can best be illustrated by looking at the simplest case, where one variable is being used to explain another variable. Take the case of consumer expenditure — the amount people spend on goods and services. At its simplest you might suppose this to be related to personal disposable income, the amount of money people have left in their pockets after paying income tax and national insurance.

Dr John Hudson is a lecturer in econometrics at the University of Bath. written as:

$$C_t = a + bY_t$$

where C, and Y, denote aggregate expenditure and disposable income in the economy as a whole, in year t.

Figure 1 shows the relation between these two variables for the years 1960 to 1979, a total of 20 observations. The problem is to fit a line to these observations, that is, to find values for a and b in the equation for C,. You could, of course, do this by eye, but one person's estimate would give a different line to another person's, and such arbitrariness is obviously unsatisfactory.

The principle behind regression is to fit the line so as to minimise the sum of squared residuals - hence its other name, ordinary least squares or OLSQ. It can be explained by further reference to figure 1, where d, represents the distance between the first observation of consumption and income and the fitted line. This is called the residual or error term. Similarly d, represents the

The equation to be estimated can be distance between the second observation and the fitted line, and so on.

> The line is chosen so as to minimise the sum of the squared residuals,  $d_1^2 + d_2^2 +$  $d_3^2 + \dots$  There is only one line which will do this for a particular set of observations.

> Returning to the equation for C, you can see that the value of a represents the position where the line cuts the vertical axis; b is the slope of the line, which indicates how much spending will increase for a given increase in income.

So far so good, but you hardly need a computer to estimate such a line; many inexpensive hand calculators have a facility to do the job. It is when there is more than one explanatory variable on the right-hand side of the equation, that the problem becomes more difficult.

For example, you might wish to estimate a slightly more sophisticated version of the equation

$$C_t = a + bY_t + cC_{t-1} + dP_t$$

(continued on next page)

## Linear regression

(continued from previous page)

Two further variables have been added to the basic equation.  $C_{t-1}$  is lagged consumption, or consumption in the previous year and is there to reflect the inertia in people's actions. They are used to a certain standard of living, and if their income suddenly falls they do not immediately react to their changed circumstances, but attempt to maintain this standard.

P<sub>t</sub> is the rate of inflation. Economists are not yet too sure why this should be in the equation, but in repeated estimations both here and in the United States its importance seems undeniable. To estimate such an equation a computer program is required.

The program in listing 1 was written in basic for a TRS-80 system II level II micro. It was designed to handle up to 15 explanatory variables and 100 observations. More explanatory variables could be handled at the expense of some observations, or vice versa, by changing the values in the Dim statements. Similarly those with smaller computers can pare the program down by reducing the possible number of observations or variables, or both.

Lines 20 to 140 load the data in two stages. First the independent or right-hand side variables are loaded and form an n-by-m matrix X, where n is the number of observations and m the number of variables. When a constant intercept term is included in the regression, as is often the case, a column of 1s is included as part of this matrix.

If you are estimating the equation over 60 time periods, X is a  $60 \times 4$  matrix with the first column consisting of 1s and the second, third and fourth the observations on  $Y_t$ ,  $C_{t-1}$ , and  $P_t$  respectively. In this case there are four coefficients to estimate, using the formula

$$\begin{bmatrix} a \\ b \\ c \\ d \end{bmatrix} = B = (X'X)^{-1}X'Y$$

where Y is a column vector containing data on the dependent variable, X' denotes the transpose of the matrix X and  $(X'X)^{-1}$  the inverse of (X'X).

As an example of the program in use I have estimated the equation for  $C_1$  using annual data from 1960 to 1979, a total of 20 observations. The results will appear on the screen or printer, in the form shown in table 1.

The figures under the Coeff heading relate to the coefficients in the equation, which may be written as

$$C_t = 2344.75 + 0.541431Y_t + 0.386002C_{t-1} - 135.355P_t$$

Thus if inflation goes up by one percent spending by consumers will fall by £135 million. The remaining two columns tell you

how accurate this and the other coefficients are. You can use the figures under SE or standard error heading to construct confidence intervals or upper and lower estimates for these coefficients.

A rough rule of thumb at the five percent significance level is:

upper limit to the value of the coefficient = Coeff + 2 SE

lower limit to the value of the coefficient =

In the case of the coefficient on the income variable these limits are

 $.541431 \pm 2 \times .0951742$ 

.7317794 to .3510826 You can then say that there is only a five percent chance of the true value of the

coefficient lying outside these values.

The figures in the fourth column are t statistics. They can be used to determine whether the respective variables can be judged to be a significant factor in determining the dependent variable or not. Again as an approximation, if its absolute value exceeds 2 you can be 95 percent certain that the variable does influence the dependent variable. So in this case only the

constant term would have to be rejected as a significant determinant of consumers' expenditure, and you could conclude with only a five percent chance of being wrong in each case, that income, lagged consumers' expenditure and inflation all affect consumers expenditure in the current period.

The figures printed next to the four columns tell you how good the regression as a whole is. RBSQ, the adjusted R², tells you the proportion of the variations in the dependent variable which can be explained by the regression equation. If it takes the value 0 then the regression equation is explaining none of the variations in the dependent variable; if it is 1 then it is explaining all of the variations. In this case RBSQ is .993263, so encouragingly more than 99 percent of the variation in consumers' expenditure is explained by this regression.

DW is the Durbin Watson statistic, and ideally should be about 2. As a very rough rule of thumb if it is below 1.2 or above 2.8 then there are likely to be problems with the regression. To begin with there is a strong

520 FOR K=1 TO M 530 B(J)=B(J)+A(J,K)\*P(K)

540 NEXT K

```
Listing 1. The regression program.
```

10 DIM X(100,15),Y(100),N\$(15)

450 NEXT K; NEXT I

480 FOR K= 1 TO N

500 NEXT K: NEXT J

510 FOR J= 1 TO M

460 REM A=INV(X'X) 470 FOR J=1 TO M

490 P(J)=P(J)+Z(J,K)\*Y(K)

```
20 INPUT "NUMBER OF VARIABLES AND NUMBER OF
  OBSERVATIONS"; N, N
                                                  560 FOR J=1 TO N
30 FOR I = 1 TO M
40 PRINT "INPUT NAME OF INDEPENDENT
                                                  570 FOR I=1 TO M
   VARIABLE"; I
50 INPUT N$(I)
60 FOR J = 1 TO N
70 PRINT "INPUT VARIABLE"; I; "OBSERVATION"; J
80 INPUT X(J,I)
90 NEXT J: NEXT I
                                                  640 NEXT J
100 INPUT "NAME OF DEPENDENT VARIABLE"; N$(M
                                                       ;N$(M+1)
120 PRINT "INPUT OBSERVATION"; J; "ON THE DEPENDENT VARIABLE"
                                                  680 FOR I=1 TO M
130 INPUT Y(J)
140 NEXT J
150 DIM Z(15,100), R(15,100), A(100,15), P(15
    ),B(15),H(100),S(10),G(15),T(15),F(100
                                                  730 NEXT I
160 FOR I = 1 TO M
                                                  740 FOR I=1 TO N
170 FOR J = 1 TO N
180 Z(I,J)=X(J,I)
190 NEXT J:NEXT I
                                                  780 NEXT I
200 FOR I=1 TO M
210 FOR J=1 TO M
220 FOR K=1 TO N
230 R(J,I)=R(J,I)+Z(J,K)*X(K,I)
240 NEXT K: NEXT J: NEXT I
250 FOR I=1 TO M
260 FOR J=1 TO M
270 A(I,J)=1-ABS(SGN(I-J))
280 NEXT J
290 NEXT I
300 FOR I=1 TO M-1
310 FOR J= I+1 TO M
                                                  880 FOR I=1 TO N
320 D=R(J,I)/R(I,I)
330 FOR K=1 TO M
340 R(J,K)=R(J,K)-D*R(I,K)
                                                  900 NEXT 1
350 A(J,K)=A(J,K)-D*A(I,K)
360 NEXT K
370 NEXT .I
380 NEXT I
390 FOR I=M TO 1 STEP -1
                                                   10 DIM X(100)
400 FOR K= 1 TO M
                                                  20 X(82)=126.2
410 FOR J=I+1 TO N
                                                   30 X(81)=126.9
420 A(I,K)=A(I,K)-R(I,J)*A(J,K)
430 NEXT J
440 A(I,K)=A(I,K)/R(I,I)
```

```
550 NEXT J
580 F(J)=B(I)*X(J.I)+F(J)
390 NEXT I
600 H(J)=Y(J)-F(J)
610 S(1)=S(1)+H(J)*H(J)
620 S(2)= S(2)+H(J)
630 S(7)= S(7)+Y(J)
650 S(3)=S(1)/(N-M)
660 LPRINT "OLSQ WITH DEPENDENT VARIABLE "
670 LPRINT "VAR", "COEFF", "S.E.", "T STAT"
690 S(3)=A(I,I)*S(5)
700 G(1)=SQR(S(3))
710 T(I)=B(I)/G(I)
720 LPRINT N$(1).B(1).G(1).T(1)
750 S(8)=S(8)+(Y(1)-(S(7)/N))^2
760 IF I=1 THEN 780
770 S(6)=S(6)+(H(I)-H(I-1))~2
790 S(9)=1-(S(1)/S(8))
800 S(4)=S(6)/S(1)
810 LPRINT "ASR="; SQR(S(1))
820 LPRINT "SR="; S(2)
830 LPRINT "DW="; S(4)
840 LPRINT "RBSQ=";1-(1-S(9))*(N-1)/(N-M)
850 INPUT "DO YOU WANT A PLOT OF THE
      RESIDUALS. TYPE 1 FOR YES AND O FOR
NO";A
860 IF A = O THEN 910
870 LPRINT "ACTUAL", "PRED", "RESIDUAL"
890 LPRINT Y(1), F(1), H(1)
```

#### Listing 2. Program used for forecasting.

```
10 DIM X(100)
20 X(82) =126.2
30 X(81) =126.9
40 X(80) =113.6
50 X(79) =115.3
60 FOR J=R3 TO 90
70 X(J) =14.4368+0.174438*J+0.673987*X(J-1)
+0.130049*X(J-2)+0.149864*X(J-3)-
0.181923*X(J-4)
80 LPRINT X(J)
90 NEXT J
100 END
```

| Table 1.                                         |                                                                        |                                                                        |                                                        |                                 |                                             |
|--------------------------------------------------|------------------------------------------------------------------------|------------------------------------------------------------------------|--------------------------------------------------------|---------------------------------|---------------------------------------------|
| OLSQ with depe                                   | ndent variable C                                                       | ONSN.                                                                  |                                                        |                                 |                                             |
| VAR<br>CONSTANT<br>INCOME<br>CONSNL<br>INF       | COEFF<br>2344.75<br>.541431<br>.386002<br>- 135.355                    | S.E.<br>2176.66<br>.0951742<br>.140561<br>47.5855                      | T STAT<br>1.07723<br>5.68885<br>2.74614<br>- 2.84447   | ASR =<br>SR =<br>DW =<br>RBSQ = | 2517.18<br>- 105.281<br>1.71225<br>0.993263 |
| Table 2. OLSQ with depe                          | ndent variable Y                                                       | <b>′</b> .                                                             |                                                        |                                 |                                             |
| VAR<br>CONSTANT<br>T<br>YL1<br>YL2<br>YL3<br>YL4 | COEFF<br>14.4368<br>.174438<br>.673987<br>.130049<br>.149864<br>181923 | S.E.<br>5.38378<br>.084246<br>.115470<br>.139270<br>.139811<br>.115470 | T STAT 2.68153 2.07056 5.83688 .93379 1.07191 -1.57541 | ASR =<br>SR =<br>DW =<br>RBSQ = | 88.09<br>0.020378<br>1.95699<br>0.80836     |

possibility that the standard errors will be biased downwards and the t statistics upwards making it likely that you will accept as significant variables which in reality are not.

These problems can have several different causes. A strong possibility is that the equation has been incorrectly specified; for example, that there are one or more further explanatory variables which should be added to the regression. In this case the Durbin Watson statistic is 1.71225, which is reasonably satisfactory.

The final two statistics provide information on the accuracy of the algorithm used to calculate the results. In most cases the algorithm will give perfectly satisfactory results, but on occasions when there are many independent variables with considerable differences in the average values the rounding errors introduced in the calculations can cause problems.

This can be detected by the SR or sum of residuals statistic. In most cases it should approximate to zero; indeed when a constant term is included in the regression

| Table 3. Fore registration. | casts for new o | ear                     |
|-----------------------------|-----------------|-------------------------|
| Period<br>1975 3            | actual<br>102.0 | forecast                |
| 4<br>1976 1                 | 89.9<br>100.7   |                         |
| 2 3                         | 107.1<br>95.5   |                         |
| 1977 1                      | 115.3<br>100.5  |                         |
| 3                           | 99.0<br>115.3   |                         |
| 1978 1                      | 113.6<br>126.9  |                         |
| 3 4                         | 126.2<br>139.3  | 126.5                   |
| 1979 1                      | 128.1<br>131.7  | 129.1<br>128.6          |
| 3                           | 171.8<br>114.8  | 128.9<br>12 <b>9</b> .5 |
| 1980 1                      | 140.3<br>138.8  | 129.6<br>130.1          |
| 2                           | 112.6           | 130.7                   |

the approximation should be exact. That it is not equal to zero is due to rounding errors.

In judging how serious these errors are this figure should be compared to ASR, the absolute sum of residuals. The larger is the ratio SR/ASR the more serious the problems of rounding errors are likely to be. It will only be in exceptional cases that this becomes a problem, but when it does corrective action can be taken by appropriate scaling of the variables. Each of the explanatory variables should be divided by its own mean or average value and multiplied by the mean of the dependent variable. The regression equation can then be estimated using these transformed variables.

Linear regression can also be used in forecasting. I have analysed new car registrations, although the same technique can be used for other problems with little or no modification.

The technique first calls for an estimate of an equation which can explain new car registrations for an initial sample period—in this case from the first quarter of 1958 to the second quarter of 1978. You can then use this equation to forecast beyond the sample period.

The equation chosen to fit is an example of an "autoregressive" equation, a type widely used in forecasting work. Part of its charm lies in the simplicity with which it can be set up. If you denote new car registrations in period t by  $Y_t$ , then you can write the equation as

$$Y_{t} = a + bT + cY_{t-1} + dY_{t-2} + eY_{t-3} + fY_{t-4}$$

The term a is again a constant which should be interpreted as before.  $Y_{t-1}$  represents new car registrations in the quarter immediately before t,  $Y_{t-2}$  new car registrations two periods before t, and so on.

T, the second variable on the right-hand side of the equation is a time tend. It takes the value 1 in the first quarter of the estimation period, 2 in the second and so on. So in the example the time trend takes the value 1 in the first quarter of 1958, 2 in the second quarter until in the second quarter of 1978 it equals 82.

Estimating the equation gives the values

shown in table 2. Not all the coefficients are significant, and you may care to experiment with alternative specifications. Try removing some autoregressive  $Y_{t-1}$  terms or adding some more.

Forecasting can be done with the help of the simple program in listing 2. Lines 20 to 50 input the four lagged values for car registrations which are necessary to calculate the first prediction. Lines 60 to 90 calculate the predicted values and print the results.

#### Data in perspective

The predicted values are shown in table 3, together with the actual figures for the previous 12 quarters to give the predictions some perspective. Overall they are reasonably good. Though some quarters are subject to considerable error, they tend to cancel out. For example, the forecast for the second quarter of 1979 underestimates actual registrations by 42,900, but in the following quarter this boom in car sales was followed, as you might expect, by a temporary slump. The average underprediction throughout the period as a whole was just four percent of total sales. This is reasonably satisfactory, considering that the final forecast was made with data two years old.

The program presented here is a rudimentary one which can easily be embellished in several ways. Most importantly, instead of inputting data directly every time a regression is run the program can be modified to read it from a data file. The data would, of course, have already been entered into this file. In addition it is possible that prior to doing this some variables could be transformed, thus reducing the amount of data that has to be read into the computer.

Thus for the equation for estimating car registrations, for example, having input  $Y_i$  it is a simple matter to lag it up to four quarters to create  $Y_{t-1}$ ,  $Y_{t-2}$ ,  $Y_{t-3}$  and  $Y_{t-4}$ . At the same time, both the column of  $I_s$  for the constant term and the time trend could be created.

The listing itself hinges around the algorithm to calculate  $(X'X)^{-1}X'Y$ . X' is the transpose of X: the first row of X becomes the first column of X', the second row of X becomes the second column of X' and so on. This is done in lines 160 to 190 where X' is called Z.

 $(X'X)^{-1}$  denotes the inverse of (X'X). This is defined so that  $(X'X)(X'X)^{-1} = I$ , where I is the identity matrix with 1s on the left-to-right diagonal and 0s everywhere else. This is done between lines 200 and 450 where  $(X'X)^{-1}$  is called A.

Lines 470 to 500 calculate X'Y—called P in the listing. Lines 510 to 540 calculate the coefficient vector B, which is equal to AP or (X'X)-1X'Y. It is then used in lines 560 to 590 to calculate the vector of predicted values for the dependent variables. The remainder of the program is concerned with calculating the statistical measures which are output with the results.

# Just another day

It was ten past eight when the alarm went off, rudely hauling Paul Rawlins back to wakefulness.

"It's eight o'clock Paul, time to get up." The voice started as a mellow contralto, gradually deepening and coarsening to a New Jersey drawl as it went remorselessly on.

"Your first appointment is in 75 minutes."

The covers on the other side of the bed moved back to show a mane of auburn hair and a pair of sleepy green eyes.

"If you don't fix that audio link I'll lobotomise it," grumbled Steph.

As Paul filled an ancient electric kettle from the tap, he wondered for the hundredth time how many of his customers would desert him merely for seeing him using anything that archaic. An area softfware support engineer was expected to be up to date. As he plugged in the kettel the radio switched to the technology channel.

"... and with the commercial acceptance of the Gilbertson mono-molecular gate, single chip, multi-megabyte systems with full virtual storage are an estimated five to 10 years away. The Ministry of Technology ..."

Paul grunted disgustedly: 2017 and still the same old rubbish as 45 years ago.

Later as Paul strolled across the living room towards the office, he stopped on impulse and crossed to Steph's audiovisual console, powered it up and played the start of her latest composition. The AVC was a part of the house network he rarely used.

Paul switched it off with a sigh, making a mental note to ask for a private performance before it was published, and went into the office, where he sat down in front of the bulk of the house computer net.

"Diary. First two appointments."

"Diary. First two appointments."

Again, the contralto migrated to New

"Nine-fifteen, Matheson Brothers for an annual system check; 10.30, Mrs Jamieson wants advice about the new Continentex adaptors."

"Engineering software. Audio link test. Execute."

The screen facing the chair glowed with green letters.

PAGE 176 ENGINEERING SOFTWARE 160706.0 AUDIO LINK TEST

Two orthogonal axes appeared, then a light-blue line — the ideal frequency response. Seconds later a deep-blue line was almost exactly superimposed.

**AUDIO LINK** 

#### by Paul Wilson

TEST COMPLETE
RESULTS ACCEPTABLE

"New program. Audio link duration test."

SPECIFY PLEASE

Paul pulled the keyboard towards him. It was easier and safer to define the sequence of tests he needed manually, especially when it was a non-working audio link which was going to be tested. Ten minutes later he sat back and pulled at his beard reflectively, then after a pause: "Complete."

TO BE SAVED?

"Defer, Execute."

AUDIO LINK DURATION TEST

Again the orthogonal axes and the lightblue line were drawn. This time the darker line was 30 seconds in coming.

FREQUENCY DETERIORATING WITH

A slight pause.

GATE F2B17, ACTIVATION VOLTAGE
LOW.

"Reconfigure."

DONE. \*\*WARNING — SYNTHESISER MODULE F2,

RECONFIGURATION CAPABILITY 12%. Paul frowned, 12 percent, that was far

"Configuration summary."

6 PROCESSORS, 4MBYTE RAM, 204 PAGES OF SOFTWARE

3 AUTO-LOADING VIDEO DISCS, 2 FAST PRINTERS

8 SCREENS, COMMS LINKS, AVC SYSTEM RECONFIGURATION POTENTIAL 20.96%

"Hardware failure summary showing manufacturer."

There it was, the uncommitted logic array chips from the new Korean-European conglomerate had an astrononical failure rate. He added a footnote to the diary, wondering how many other areas were having similar troubles. Perhaps he'd call a couple this afternoon.

"Mr Matheson is calling." The contralto stayed well away from New Jersey as the system interrupted his broodings.

"Hold. Save audio link duration test."

SAVED

PAGE 176, ENGINEER — AUDIO LINK — DURATION TEST.

"Connect." He frowned, glancing at the clock. It was unlike Peter Matheson to be early.

"Morning Paul, you're not usually late
— it must have been a good party last
night."

"It was Steph's birthday." he said defensively, making himself a note to check the machine's clock later on.

Matheson laughed good-naturedly. "Tell Stephanie that we saw her Starlight symphony the other evening, will you? It was brilliant, Jan was almost in tears."

"Thanks I will. Now how's your system behaving?"

"In remote for you. By the way, the VAT people don't like the breakdown they get from the Systez package. Do you have anything else that's more suitable?" Paul grinned sympathetically. Peter Matheson's battles with the VAT centre were almost legendary.

The best I can offer you is Systez 5.7; you're running with 4.1, I think. It's their own fault anyway, 17 VAT rates and five exception conditions. The whole thing's ludicrous." He glanced at the screen in front of him.

SYSTEM RECONFIGURATION CAPABILITY 13.7%

He typed a few characters.

ULA FAILURE 1,724% ABOVE NOMINAL.

EU-KOR SUPPLIES.

Again those damn chips.

"Peter, I'll have to ask a hardware engineer to call. You're having trouble with those Korean chips, like a lot of other people. I'll make an official complaint, so your insurance won't have to pay. Any particular time suit you?"

"Late afternoon if he can. Can I have 5.7 to try?" He paused. "Oh yes, Jamie says have you got the latest version of Avatar, or a new game called Timedrop?"

Paul turned slightly towards the chair microphone: "Query, games, Avatar and Timedrop."

The reply came on the screen.

GAMES — AVATAR 2.3

TIMEDROP — NO REFERENCE FOUND "Avatar 2.3 I have, Timedrop I don't. I'll try and trace it for him if you like. I'd like to see him win the championship."

He turned to the speaker again, "Avatar 2.3 and Systez 5.7, transmit."

Twenty minutes later, his system check complete, a satisfied Matheson rang off. Glancing at the clock, Paul muttered darkly to himself and began a thorough check of his own system, starting with the real-time clock.

Paul, Mrs Jamieson is on the line."
The voice broke into his thoughts some time later.

"Connect." He stole a look at the clock, 10:29:56; as usual the old dragon was irritatingly precise. "Good morning Mrs Jamieson, how are . . ."

Politeness was brushed aside by a loud, penetrating voice belonging to an equally

un-ignorable person. Aged 62 and weighing 16 stone, Mrs Jamieson moved through the community with the consideration and finesse of a medium-sized asteroid. Universally disliked but held in some kind of awe by those who failed to make a dent in her self-confidence, she was obviously in a fighting mood. Paul groaned inwardly.

"Since my rates are paying for this, let's keep it as straightforward as possible, shall we? My husband and I have decided to invest in a new Conintental Prestel adaptor, a Conintex model 6, and we would like you to check the connection to our system."

"I do think that the distributor's engineers can do as good a job installing the unit when it comes as I can, Mrs Jamieson."

"When? Young man, the unit was delivered last week, and Frank and I installed it over the weekend. Now I need your test facilities to confirm our complaint."

"Very well Mrs Jamieson, now if you will put your system in Engineer mode, I can give you a full fault diagnosis." The old fool must have screwed it up. Installation consisted of plugging in two multilayer optical cables. Surely even she could get that right.

"I'm afraid the Engineer switch is broken at the moment. You'll have to do it from your end."

Switch? What switch? he caught a glint in the woman's eye, and it was worrying him.

"Your audio link?"

"Is being used for something else. Please get on with it, I don't have all day, you know."

"Very well, Mrs Jamieson."

Paul dragged the keyboard on to his knees again and began to build up the command sequences needed to force entry to another system. He noticed that he had been unconciously shielding his actions from the monitor where a larger-than-life Mrs Jamieson seemed to be intent on studying his keystrokes.

He pressed Send and turned to the screen.

"Is there anything on your main monitor?"

The face suddenly looked startled, worried, then settled on suspicious. "Security breach. Just what are you doing, young man?" Then, "It won't work. Frank and I installed security monitors on all the inputs to the system."

Paul ignored her, staring at his own screen.

SUSPECTED ENCRYPTION DEVICES BACK-DOOR?

He typed Yes and began chewing his beard again. That should fix the old bat, he muttered to himself, I bet she doesn't know you can connect to another machine by modulating the mains power. Slow but reliable.

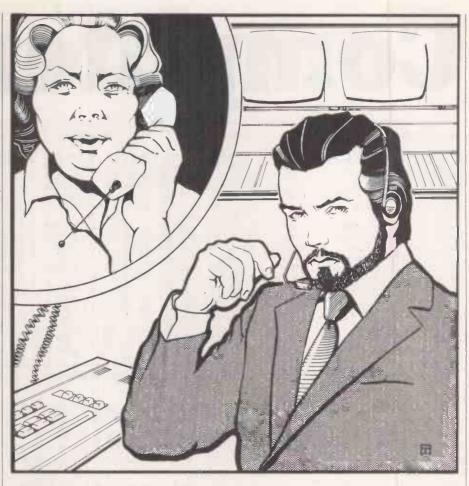

The penetrating voice began again "Engineer mode?" It was noticeably worried now. "Just what have you done? I demand to be told."

"Sorry, Mrs Jamieson, industrial security. I'm sure you understand." He typed a few more codes.

ENCRYPTION CONFIRMED.

ALL COMMS INPUTS CONNECTED TO

DATA FILE > STEALENG14 <

ALL MANUAL CONTROLS NOW

DISABLED

Paul looked up. The phone screen was showing an orderly kitchen with no one in sight. He used the keyboard again.

ENCRYPTION DISCONNECTED
RESPONDERS ABANDONED
FILE > STEALENG14 < DESTROYED
FILE DIRECTORY TRANSMITTED
SECURITY SYSTEM INSTALLED AND
IDLING

Now that things were as they should be, he used vocal commands again.

"Transmit and execute configuration check."

The mellow contralto confirming the order was almost drowned by the 16-stone voice.

"Why can't I control my machine? What have you done? I insist on being told, I have my rights you know. You have no legal right . . ."

For the first time since he had taken the job, Paul was close to losing his temper.

"I have a taped request from you that I effect a forced entry to your system and check for some unspecified fault. I have done and am doing just that. Now if you would care to look at screen 2 I will go through the report with you.

"First, your speech synthesiser appears to have some 17 components missing. Second you appear to have disabled your reconfiguration controller which, as you are aware, invalidates your hardware maintenance clause. Your reliability is currently 47.2 percent, and reconfiguration capacity nil. Finally, the connector for your Continentex adaptor apppears to upside down.

"Copies of this report are being sent to area hardware support and the local Technology Centre as well as being printed here and in your home. An engineer will contact you to arrange a time and fee for making the repairs. If there is nothing else?"

He typed Destroy on the keyboard and hovered over Send.

The face on the phone tried to rally some strength.

"I am not in the habit . . ."

He pressed Send to remove all trace of the test software from the other machine and switched off the phone. The clock said 11.37 as he stood and stretched, then turned to the door for more coffee. Software piracy, he thought, she should have been more sensible. After all, where did she think his software came from?

# Computerised

| NO.                                                                                                    | PATIENT NAME                                                                                                    |                                                                                                    | D.O.B.                                                                                                    | DATE                                                                                                    | TIME CON                                                                                                    | IS.SEEN BY                                                                                                    | COMPLAINT                                                                                                    | FOLLOW UP                                                                                                    |
|----------------------------------------------------------------------------------------------------|----------------------------------------------------------------------------------------------------|----------------------------------------------------------------------------------------------------|----------------------------------------------------------------------------------------------------|----------------------------------------------------------------------------------------------------|----------------------------------------------------------------------------------------------------|----------------------------------------------------------------------------------------------------|----------------------------------------------------------------------------------------------------|----------------------------------------------------------------------------------------------------|
| H0002<br>H0003<br>H0004<br>H0005<br>H0006<br>H0007<br>H0008<br>H0010<br>H0011<br>H0012<br>H0013<br>H0014<br>H0015<br>H0016<br>H0017<br>H0018<br>H0019 | JOHNSON LINDA KELLY TINA RODGERS FIONA MOORE GRETA PARKES MICHAEL BRIAN GOODING ANGELA THORN BILLY THOMAS MARY JONES SMITH ALLAN PARKES PARRY ELIZABETH GRIFFITHS JOHN MICHAEL BROWN BRIAN WILLIAMS MONA JONES THOMAS JOHN DAVIDSON RUTH EVANS GERAINT JOHN BRUCE ANNE JONES JANET ANNE JACKSON MYRA JANE ASHTON THOMAS SMILIE | (MISS) (MISS) (MISS) (MISS) (MISS) (MISS) (MISS) (MISS) (MISS) (MISS) (MISS) (MISS) (MISS) (MISS) (MISS) (MISS) (MISS) (MISS) (MISS) (MISS) (MISS) (MISS) (MISS) (MISS) (MISS) (MISS) (MISS) (MISS) (MISS) (MISS) (MISS) (MISS) (MISS) | 12-02-1955<br>12-03-1896<br>12-03-1968<br>12-08-1937<br>12-03-1954<br>02-06-1959<br>02-03-1955<br>12-03-1955<br>12-03-1955<br>12-03-1957<br>12-03-1951<br>12-03-1946<br>12-03-1946<br>12-03-1969<br>12-03-1969<br>12-03-1960<br>12-03-1970<br>19-06-1951 | 08-02-82<br>08-02-82<br>08-02-82<br>08-02-82<br>08-02-82<br>08-02-82<br>08-02-82<br>08-02-82<br>08-02-82<br>08-02-82<br>08-02-82<br>08-02-82<br>08-02-82<br>08-02-82<br>08-02-82<br>08-02-82 | 09.51 TAM<br>09.57 TAM<br>09.20 TAM<br>10.26 TAM<br>10.45 TAM<br>11.15 TAM<br>11.37 TAM<br>12.00 TAM<br>13.06 TAM<br>13.06 TAM<br>13.06 TAM<br>13.16 TAM<br>13.16 TAM<br>13.16 TAM<br>14.30 TAM<br>14.30 TAM<br>15.17 TAM<br>15.31 TAM<br>15.49 TAM | Dr.WALTERS Dr.WALTERS Dr.WALTERS Dr.WALTERS Dr.WALTERS Dr.WALTERS Dr.WALTERS Dr.WALTERS Dr.WALTERS Dr.AUNG Dr.AUNG Dr.AUNG Dr.AUNG Dr.AUNG Dr.AUNG Dr.AUNG Dr.AUNG Dr.AUNG Dr.AUNG Dr.AUNG Dr.AUNG Dr.AUNG Dr.AUNG Dr.AUNG Dr.AUNG Dr.AUNG Dr.AUNG Dr.AUNG Dr.AUNG Dr.AUNG Dr.AUNG | INJ FOOT INJ HIP INJ HEAD/LEG/ABDO INJ ANKLE PAIN IN TOE PAIN IN FOOT  CHEST INJ INJ HEAD/SHOULDER INJ ANKLE HEAD INJ ABSCESS  BACK INJ CHEST INJ CUT EYEBROW NOSE BLEED COLLAPSED CUT FINGER REMOVAL SUTURES | DISCHARGED ADMIT UNIT ADMIT OTHER UNIT DISCHARGED G.P DEFINITE G.P. IF REQUIRED *REVISIT* G 1555 ADMIT UNIT ADMIT UNIT FRACTURE CLINIC G.P DEFINITE ADMIT OTHER UNIT *REVISIT* G 1514 DISCHARGED DISCHARGED RETURN A.U. IF REQ. ADMIT OTHER UNIT DISCHARGED DISCHARGED DISCHARGED DISCHARGED DISCHARGED DISCHARGED |

Logbook printout for a six-hour period; the medical staff and further details after treatment.

"NAME PLEASE" asks the casualty receptionist.

"Edward Parry" an anxious parent replies, restraining a toddler with a badly grazed arm.

"Date of birth? Age? How did it happen? Who's your own doctor?", asks the receptionist, taking down details of the incident.

"Take a seat over there. The doctor will see you shortly."

As the anxious group is sitting down in the waiting area, a daisywheel printer begins printing a casualty card and a floppy disc whirs into action as the information is stored, ready for the next patient. The first on-line casualty record system in the U.K. has gained another entry. And so it goes on for up to 20,000 cases each year at the C and A Hospital, Bangor, North Wales.

It is obvious that an important part of a casualty department is an efficient records system. If Joe Bloggs comes back six months after an initial injury, it is important to access the old record readily. One drawback of the accident unit in Bangor is its very limited size for storing manual records.

To alleviate the problem David Jones, a consultant in charge of the accident unit, was keen to introduce a locally developed casualty record system using a microcomputer. While computers were not by any means new to casualty departments, two new directions were planned. Firstly it would be a micro that would be used, and secondly the collection of data would be online as the patient attended at the reception desk asking for treatment. After David Jones had initiated the concept, the task of supervising the development from a medical angle was taken by Rhys Gray, then an Orthopaedic Registrar. General hardware and software developments were undertaken by Douglas Clarkson of the local medical physics department.

In previous applications, the department had opted for Pets with Computhink floppy discs, and in mid-1980 a Computhink system running on a 3032 Pet and incorporating twin 80-track double-sided MPI-92 drives giving 1.6Mbyte of disc storage had been obtained as a generalpurpose machine. It was decided to begin developments around this system so that no time would be lost waiting for a specific set of equipment to be assembled as and when funds became available to the accident unit. A second-hand 1620 Diablo daisywheel printer was added to complete the system. Eventual funding for the project was provided by the local health authority research committee

#### Duplication thwarted

Plans to obtain a duplicate system of Pet and floppy drives were thwarted when ACT, then sole U.K. agent for Computhink drives, gave up its dealership. Part of the problem seemed to be the introduction by Commodore of Basic 4 which delayed Computhink bringing out a compatible disc operating system. After a delay of several months, Stack Computers managed to obtain a disc system, this time with Tandon 80-track drives which could run on an 8032 Pet.

A significant feature of the first system was the remarkable stability of the MPI disc unit, which was in use 24 hours a day seven days a week in its on-line role. With its dust and general human abuse, the environment in the accident unit can only be described as hostile.

Choice of language for the application was academic. Pet Basic was found to lend itself remarkably well to the complex task of

implementing the system. To keep things simple no machine-language routines were used to tweek system performance.

#### Patients' records

Figure 1 describes the items of information which can be stored for each patient. Initially there is the need to identify the patient, to record details of where and how the incident happened and what the complaint is. After treatment, input from the casualty doctor as regards type of injury, diagnosis and outcome of the visit are added to the initial entry. It is obvious, however, that the longer the list of data items the greater the burden on the reception clerk and the more dubious the data will become. In typical busy departments, the on-line data gathering would only seem to be practical when done as a by-product of the normal registration procedure.

Up to 3,400 patient records, each 233 bytes long, can be stored on one floppy disc. A small file which keeps a record of the next new casualty number to be allocated is updated after each new patient registration. The absolute position of each patient record on disc is determined directly by the casualty number, which acts as the main key to the system.

While all the data files are structured for random-access use, for the purpose of analysis they can be read in sequential mode. This greatly increases the speed of reading of data: 1,000 full records can be brought into memory in about 100 seconds.

After two months of spasmodic development, the system was actually alive and well and registering patients just before Christmas 1980. The success of the venture is due in no small way to Linda Roberts, the full-time receptionist at the unit. We did not really hit her with an all-singing all-dancing

# casualty

It may sound like fiction, says Douglas Clarkson, but the on-line casualty record system at this hospital in Bangor, North Wales stores up to 20,000 cases each year.

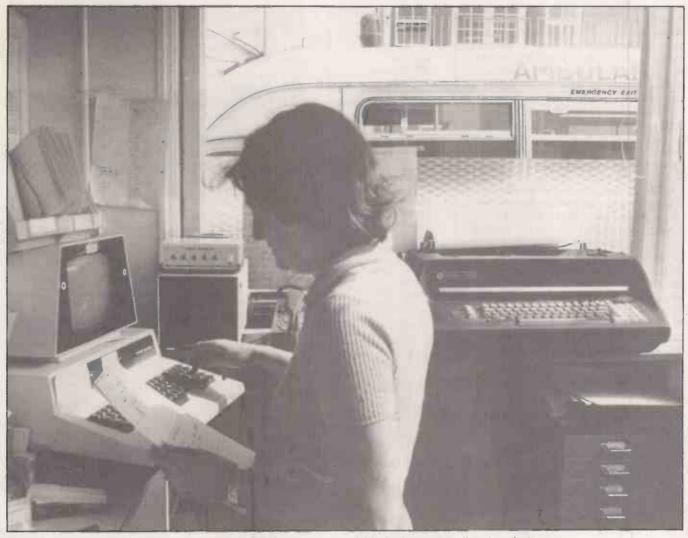

Up to 3,400 patients' records can be stored on one floppy disc, available for instant recall and analysis.

package on day one: it took about three months before things had settled down and we had got around to ironing out various procedural difficulties.

Subsequently, a program incorporating various modes of analysis was developed, based on the design of a package previously written for a microbiology department. Various other smaller programs were written in due course, mainly for transferring data betwee discs and systems.

For most of the day the system churns out casualty cards, automatically storing the data on floppy disc. Another result of the system is that neat, legible casualty cards are available for everyday use. The log book is printed automatically by the system in batches of 50 entries.

One main area where the micro has made a useful contribution is the preparation of sorted lists in alphabetical order of name. In order to produce a sorted list of about 15,000 entries, data was transferred between an 8032 Pet with Computhink disc system and a Cromemco Z-2D system. Floppy discs were then taken to a Cromemco Z-2H system where, eventually, the final print was prepared using hard-disc facilities.

Even this more powerful machine took a total of 24 hours of continuous processing and printing to complete the task. The Pet system, because of practical difficulties, is only really able to sort up to 3,400 entries at a time. Information about previous visits of patients is now more readily available — "hospital hoppers" beware.

When data on disc is analysed, up to 6,800 entries can be scanned together. The user can select options from a lit of eight general types. A feature of the system is that an array of up to 10 command strings can be built up, permitting a set of such questions to be generated and allowed to run without subsequent user intervention. The first three

characters of each command string alert the program to the specific function requested.

Recall of details of road-traffic accident cases is provided by the system. An analysis of the workload of the department by age is available.

The second figure shows a national pattern which is repeated locally. It tends to be the young, fit person between 15 and 35 who limps into the unit rather than the more placid senior citizen. A separate analysis can recall patients in selected age-groups.

The coded entries for place of incident, residential code, referred by, mode of transport and follow-up can be summarised in five neat tables. Another mode of analysis allows the recall of entries of a specific coding from a main group. For example, it is possible to select for recall all playground incidents from the place of incident category, or all follow up/admit unit cases.

(continued on next page)

## Casualty

(continued from previous page)

There are 62 possible variations on this one mode of analysis. Injuries treated in the unit can be coded using a simple set of injury codes, usually in the form of a three-digit number, each digit coding in turn the type of hospital emergency, the type of injury and the site of injury. One mode of analysis produces an overall summary of this information. A separate routine allows a researcher to pick out cases matching a specified set of injury codes.

One of the problems with operating the system is that not just one person, but a group of people must be adequately familiar with the system. Normally the resident clerk is on duty from 9am until 5pm, Monday to Friday. Cover in the evening till 10pm is provided by part-time staff and there is a rotation for Saturday and Sunday working. Taking into account holidays and sick leave, at least five people have to be familiar enough with the system to operate it.

Many of the difficulties encountered in the operation of the system centre round simple things such as incorrect insertion of floppy discs or inadvertently switching off the printer. Printers have been found to be the weakest link in the system. Fortunately there has always been a spare one to swap in

as and when required.

After about 10 months of operation of the Computhink/MPI-92 unit, the drives became unstable and the Tandon unit was swapped in. The fault was eventually traced to an arcing contact on the Computhink power-supply board. To keep on top of possible disc problems, facilities were developed locally to align the disc systems. Once the initial aura of mystery of the floppy drive is overcome, the procedure is straightforward. Happiness is recovering lost programs and data. We found that excellent service facilities are available in the U.K. for both the Tandon and MPI drives through Hal Computers and Rack Data

It is typical for reports on medical computing applications to begin, "Our present system, though entirely adequate, is soon to be upgraded to a XYZ system to improve its performance". What this probably means is that the first system was never in operation long enough in a constant form to serve its intended purpose. The plans at present for the Bangor system are to maintain it in operation and make as much use as possible of the information it

In satisfying both of these aims, the concept of duplicate systems is of great importance, since useful analysis of data cannot really be done on the dedicated system used for patient registration, and it is convenient to have a spare system to swap in if required. For departments with a significantly greater workload — large centres can treat up to 100,000 patients a year — more than one registration unit would be required. Options of a multi-user

| Consultant on c<br>Time of present<br>Date of present                                                                            | ation 2          | Comment coded 1 of 3, set once each day coded (updated from Pet clock) coded                                                                                             |
|----------------------------------------------------------------------------------------------------|------------------|----------------------------------------------------------------------------------------------------|
| Patient name  Patient address                                                                                                    | 25·<br>30        | 24 characters text, plus one code for title all text                                                                                                    |
| Telephone num                                                                                                    |                  | 12 bytes text, code for home/work,                                                                                                    |
| Date of birth<br>Age                                                                                                    | 4 2              | coded, allows for 19th century<br>coded: allows weeks, months or<br>years                                                                                                |
| GP name GP address Occupation Place of incider Residential cod Referred by Complaint Revisit code  Mode of transp Casualty docto | e 1 1 20 4 ort 1 | text text text text coded, 31 options coded, slx options coded, eight options text, input by receptionist coded, includes prevlous visit number coded, four options text |
| Medical coding Multiple injurie: Local anaesthe Diagnosis Follow up Unit Number Clinic Date Spare                                | 12               | coded, allows for three injuries coded yes or no coded yes or no text coded, 13 options text coded                                                                       |

Figure 1, Items of information stored in each patient record.

|          | 1. Items of information                                                                               |               |                            |
|----------|----------------------------------------------------------------------------------------------------|---------------|----------------------------|
| AGE<br>0 | GROUP (YEARS)<br><age< 5<="" td=""><td>NUMBER<br/>231</td><td>% OF VALID SAMPLES<br/>7.84</td></age<> | NUMBER<br>231 | % OF VALID SAMPLES<br>7.84 |
| 5        | ,                                                                                                    |               |                            |
|          | <age< 10<="" td=""><td>272</td><td>9.23</td></age<>                                                   | 272           | 9.23                       |
| 10       | <age< 15<="" td=""><td>368</td><td>12.5</td></age<>                                                   | 368           | 12.5                       |
| 15       | <age< 20<="" td=""><td>379</td><td>12.8</td></age<>                                                   | 379           | 12.8                       |
| 20       | <age< 25<="" td=""><td>310</td><td>10.5</td></age<>                                                   | 310           | 10.5                       |
| 25       | <age< 30<="" td=""><td>250</td><td>8.49</td></age<>                                                   | 250           | 8.49                       |
| 30       | <age< 35<="" td=""><td>197</td><td>6.69</td></age<>                                                   | 197           | 6.69                       |
| 35       | <age< 40<="" td=""><td>184</td><td>6.25</td></age<>                                                   | 184           | 6.25                       |
| 40       | <age< 45<="" td=""><td>148</td><td>5.02</td></age<>                                                   | 148           | 5.02                       |
| 45       | <age< 50<="" td=""><td>105</td><td>3.56</td></age<>                                                   | 105           | 3.56                       |
| 50       | <age< 55<="" td=""><td>108</td><td>3.66</td></age<>                                                   | 108           | 3.66                       |
| 55       | <age< 60<="" td=""><td>91</td><td>3.09</td></age<>                                                    | 91            | 3.09                       |
| 60       | <age< 65<="" td=""><td>86</td><td>2.92</td></age<>                                                    | 86            | 2.92                       |
| 65       | <age< 70<="" td=""><td>64</td><td>2.17</td></age<>                                                    | 64            | 2.17                       |
| 70       | <age< 75<="" td=""><td>54</td><td>1.83</td></age<>                                                    | 54            | 1.83                       |
| 75       | <age< 80<="" td=""><td>36</td><td>1.22</td></age<>                                                    | 36            | 1.22                       |
| 80       | <age< 85<="" td=""><td>27</td><td>.917</td></age<>                                                    | 27            | .917                       |
| 85       | <age< 90<="" td=""><td>19</td><td>.645</td></age<>                                                    | 19            | .645                       |
| 90       | <age< 95<="" td=""><td>10</td><td>.339</td></age<>                                                    | 10            | .339                       |
| 95       | <age< 100<="" td=""><td>2</td><td>.067</td></age<>                                                    | 2             | .067                       |
| 100      | <age< 105<="" td=""><td>ī,</td><td>.033</td></age<>                                                   | ī,            | .033                       |

Figure 2. Analysis of workload by age for a two-month period.

system or a network of independent micros would be more appropriate there. A network would probably be the more flexible solution, taking into account the need to have facilities operating 24 hours a day, seven days a week.

The combination of the IT-82 initiative, the Körner Report on Health Service Information and general interest in the Bangor system has paved the way for the development of a "national" system. Such a task will be undertaken within Yorkshire

Health Region, using also experience gained with an off-line accident and emergency system developed over several years at Leeds Royal Infirmary.

It has become evident from the experience gained at Bangor that a micro has all the inherent attributes needed for the success of a reasonably thought-out system. The weakest link in the chain is not the clock rate of the 6502 processor but the human organisation trying to use effectively its undoubted resources.

# If you're good at selling computers...

### We could help you sell more

Becoming an Encotel Dealer means we are behind you with one of Britain's most powerful dealer support packages.

Also joining the Encotel Dealer Network opens up a whole new market for your products and software too.

| HARDWARE                           | SOFTWARE          | ENGINEERING                                                               | PROMOTION                 |
|------------------------------------|-------------------|---------------------------------------------------------------------------|---------------------------|
| Companies chosen for their support | dBase             |                                                                           |                           |
|                                    | Spellbinder       | Nationwide<br>service through<br>Software Sciences<br>— part of THORN EMI | NATIONWIDE<br>ADVERTISING |
| TELEVIDEO®                         | Bisync            |                                                                           | CO-OPERATIVE              |
| 8-bit & 16-bit family              | Multiflex         | Technical<br>Support Team                                                 | ADVERTISING               |
| SUPERBRAIN™                        | ProPascal         | Engineering                                                               | EXHIBITIONS               |
| Hard disk                          | Operator Guide    | Workshops                                                                 | PROMOTIONAL<br>LITERATURE |
|                                    | Autocode          | User Training                                                             |                           |
| BMC<br>Complete Workstation        | Technical support | Service and                                                               | PRESS<br>RELATIONS        |
| E-STORE Winchester sub-system      | SOFTWARE REGISTER | Technical Staff<br>Training                                               |                           |

Contact Susie Allwood, Dealer Relations Manager, for full details of an Encotel dealership

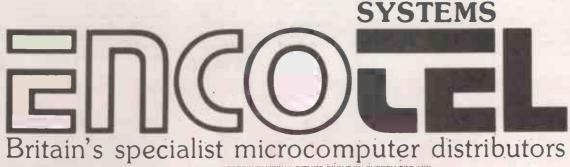

ENCOTEL SYSTEMS LIMITED 7 IMPERIAL WAY CROYDON AIRPORT INDUSTRIAL ESTATE CROYDON SURREY CRO 4 RR Tet 01-686 9687/8 - 01-686 6040 (six lines) - Telex 8951921 ENCO G

# **BOOKLIST**

#### **Over 1000 Titles**

We have concluded agreements with some major book suppliers around the world that allow us to offer immediately the biggest computer book list in Europe. We have a shortform price list of all our titles that we will send you and we also have a 200-page, cross referenced, catalogue with editorial on hundreds of titles that will give you a bookshop of your own. This catalogue costs £1.00. We know our prices are better than elsewhere and we can still offer a monthly service of new books to those on our mailing list.

In early 1983 we will start a book club and hope to offer you even better purchasing power. Let us hear from you. We are equally willing to talk to computer shops where our range and customer use of our catalogue will allow them to offer a much greater service to their customers.

#### LIST OF PUBLISHERS

ADDISON WESLEY **BRADY** CAMELOT COMPUSOFT CORD COMPUTER SCIENCE PRESS DESIGN **DILITHIUM PRESS** HARRIS HAYDEN IJG COMPUTER SERVICES JOHN WYLIE & SON LEXINGTON McGRAW HILL MIT PRESS MATRIX PRESS

NOW

AVAILABLE

**OSBOURNE PETROCELLI** PRENTICE HALL RESTON ROBOTICS PRESS SAMS

**SPECTRUM** SYBEX TAB PUBLICATIONS VAN NOSTRAND REINHOLD CO

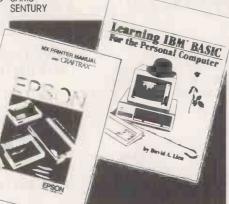

Computer Learning Series or housen Computer Learning Series DR-LUGUEUN or haren Malline DRAGON Beai by Or. P. Holmes SPECTRUM by Dr.P.Holmes BRC by Dr. P. Holmes by Dr. PHolmes

L. WATSUN

The Dr. Watson Computer Learning Series

**SPECTRUM** 

VIC 20

A new series of books on computer languages, carefully graded to suit different abilities and written specifically for the new micros. The whole series is presented in a consistent style and each book comes with a cassette containing all the major programs developed in the book.

DRAGON

Learning BASIC is FUN. Learning assembly language is FUN — ask Dr. Watson! Learn BASIC with your Spectrum, Dragon or BBC by writing your own games, your own music program and — yes — an Adventure game designed by you! Just in case though, if you can't wait to learn, the good Doctor provides a cassette. So you can run and enjoy the games and then settle down to see how they work - and add YOUR improvements

Learn ASSEMBLY-LANGUAGE with your PET, VIC 20, Spectrum or BBC, using your own assembler – supplied in a cassette with the book and used throughout in all the demonstration routines Just in case, too, there's a tutor to show you now the noughts and ones of binary and the E's and F's of Hex work. A book to make sure you learn assembly-language EASILY. Crammed full of sample programs and exercises.

**BOOK AND** SOFTWARE

**BBC** 

PET

#### TOTL TEXT

SIMPLY THE BEST: Page numbering . Right and left margins • Skip to top of page • Centered title lines Character and line spacing
 Graphics characters

Full curser control in editing • Add, change, delete characters • Specify printer device number • Print

mailing labels . Paragraph control . VIC 1515 exponded characters • Single, double, triple spacing
• Tab position control • Upper and/or lower case

• Full screen editing • Scroll up and down through text

insert, delete blocks of text
 Multiple copies of

Up to 4 heading lines per page • Footing line at bottom of page • Up to six 80 column lines may be entered and printed within the body of a document • Footnotes

Keyboard inputs

£16.95

#### **TOTL LABEL**

A completely practical program for computerising address books or business mail lists. You define width, number of lines and number of characters. The program alphabetizes and you can assign account or customer numbers for further search control. You can print the whole list or selected labels. Make full use of your

£14.95

#### **TOTL TIME**

Easy to use, menu driven • Add, change, delete Browse, (display on screen)
 Inquiry display, (date range, Person, Project) • Save and load files on tape or disc • Use of full colour in screen display

Time report • 56 different bar chart report formats Organise by Person, Project, activity
 Sequence beginning or ending date or activity number . Four years, one year, six months, seven weeks, six 9 hour days, two 24 hours £16.95

#### RESEARCH ASSISTANT

It takes a competent programmer to write the program to create and control the necessary data files that will let you recall specific data at will. Here are three programs that will allow you to compile information from books, periodicals, accounts, dates in fact any data you wish to keep, to organise it and, most important of all, to create cross reference lists by feyword to help you locate the right reference when you need it. £16.95

Honeyfold Software Limited Standfast House, Bath Place, High Street, Barnet, London.

• Circle No. 157

# Vic-20 games

Jack Schofield plugs in to three ROM-based games.

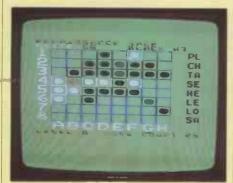

#### Renaissance

ACTUALLY THE WELL-KNOWN board game of Othello, under another name, Renaissance is well endowed with facilities. To play, you use the cursorcontrol keys to move a cursor to the square you want, then press Return. Once your move has been accepted you have to press Return again to start the computer "thinking". This is somewhat tedious and could have been avoided.

The graphics are quie acceptable, considering the limitations of the Vic itself. The sound, however, consists of electronic beeps which are only just this side of bearable. Quick players will probably turn down the TV sound.

The only other critical points are that the display does not give a score, and that you are not told if you have no legal move, or if you have only one legal move, or if the move you have made is illegal. Renaissance does not accept illegal moves, but neither does it help unless asked.

Renaissance does play a very good game of Othello. At the highest of its eight levels it wiped the floor with this reviewer—admittedly a beginner, but used to beating micros at the game. Unlike most microcomputer versions, Renaissance does not work through the board square by square when "thinking", but jumps around the main lines of play. Obviously some in-depth analysis takes place, and it would be interesting to see the algorithm used. Its playing strength makes
Renaissance one of the better Vic games.

#### Specification

Type: Real-time board game with colour graphics and limited sound Format: Plug-in ROM pack, VP-049 System: Unexpanded Vic-20 Manufacturer: Audiogenic (Software) Ltd, PO Box 88, Reading, Berkshire

Price: £19.95 Rating: 14/20

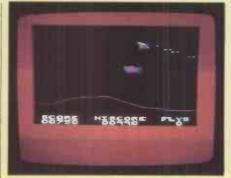

#### Spiders of Mars

LIKE CENTIPEDES, Spiders of Mars is bugfilled, but the two games are not alike in other respects. Spiders is much more like Defender, except that you don't have to rescue people.

Spiders of Mars is played within the confines of the normal Vic screen, with a wide coloured border. You control one sort of insect, and you are attacked by a lot of other insects. The spiders of the title lower themselves on threads from the top of the screen. Your task is to blast them all out of the sky, while dodging bullets and tiny white mines which converge on your blaster and destroy it.

You have three blasters for each game. The program keeps your score and the highest score. Ten levels of play are possible.

The great attraction of the game is that the action is fast and furious. The sound routines are quite good: the Vic makes a passable attempt at a phrase from Bach's Toccata and Fugue in D minor.

There are two main problems with the game. First, the enemies are detailed, multicoloured characters, but the inherent coarseness of the Vic's graphics, means they are too big for the limited screen area available for play. Smaller, simpler characters would have made a better game.

The ROM pack optimistically lists keyboard controls such as A for up and Z for down. The game is quite impossible to play this way, but with a joystick it becomes enjoyable.

#### Specification

Type: Arcade game with colour and sound Format: Plug-In ROM pack, VP-014
System: Unexpanded Vic-20 plus joystick Manufacturer: Audiogenic (Software) Ltd, PO Box 88, Reading, Berkshire

Price: £19.95
Rating: 13/20

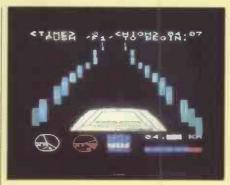

#### Road Race

The game is misnamed: it should be called Time Trial. Road Race is actually a driving simulation, with the screen used to display a crude impression of a road at night. The objective is to cover as many kilometres as possible in the 100 time units allowed. Pressing the four function keys enables you to change up through the gears, while pressing Return — the accelerator — keeps up the revs. Steering is done with the A and D keys.

At the bottom of the screen is an instrument panel with a speedometer dial, a rev counter, gear indication and the distance covered. Road Race is quite realistic: if you change up with too few revs the engine dies, and you have to press I — the ignition — to start again.

The graphics are adequate but not very colourful. The road is a mere token, and lacks even a white line down the middle, which would have been useful.

The sound is also adequate but lacks excitement and invention. Crashing the car gives a disappointingly quiet bonk. After completing the course you are rewarded with a one-line tune, and it is a wretched little thing.

Road Race's main attraction is that it provides reasonably accurate simulation of driving, which should make it both interesting and educational for young children. Once this has been mastered, however, the game does not provide enough in terms of excitement or visual interest to make it gripping.

#### Specification

Type: Real-time driving simulation with graphics and sound Format: Plug-in ROM pack Vic-1909 System: unexpanded Vic-20 Manufacturer: Commodore, 675 Ajax Avenue, Slough, Berkshire SL1 4BG Price: £19.95

Rating: 9/20

# THE BESTSELLER OF 1982

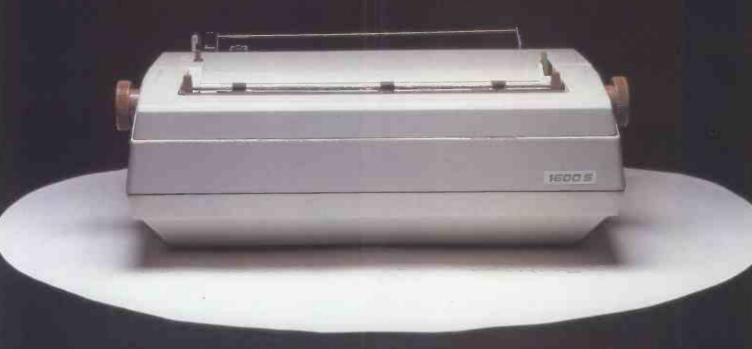

In 1982 the RICOH 1600S outsold every other comparable printer because of its speed, reliability, intelligence, flexibility and sophistication.

Because it is compatible with all known systems and software packages.

Because of the 12 month warranty that Micropute offer.

Because Micropute are a company who care, who are constantly aware of changing needs and who can fulfill any special requirements. Not least of all, because of the price-£1450.

In 1983, there will be thousands more satisfied customers.

We hope that you will be one of them.

#### ONLY MICROPUTE GIVE YOU SUPERCOVER

As an extra bonus Micropute Supercover will provide a 12 month on site maintenance for only £99.00 parts and labour.

### **DON'T FORGET THE** RICOH 1300S

...a little bit slower but every bit as clever. only **£1075** 

Please send details of the RICOH 1600S and 1300S

Name:\_

Position: \_

Company: \_

Address:\_\_\_

\_Telephone:\_

Circle No. 158

RP2

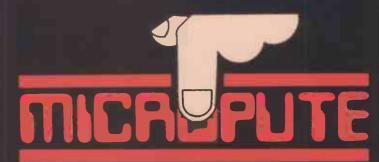

Micropute, Catherine Street, Macclesfield, Cheshire SK11 6QY. Tel: (0625) 615384.

## Open File

This regular section of Practical Computing appears in the magazine eachmonth, incorporating Tandy Forum, Apple Pie, Sinclair Line-up and other software interchange pages.

Open File is the part of themagazine written by you, the readers. All aspects of microcomputing are covered, from games to serious business and technical software, and we welcome contributions on CP/M, BBC Basic, Microsoft Basic, Apple Pascal and so on, as well as the established categories.

Contributors receive £30 per published page and pro rata for part pages, with a minimum of £6. Send contributions to: Open File, Practical Computing, Quadrant House, The Quadrant, Sutton, Surrey SM2 5AS.

Commodore Corner: One-line routines; Dogfight game;
Borders and boxes; Vic colours; Income tax assessment —
introduced by Mike Todd

125

Tandy Forum: Racing certainty backs the winners; Paged storage; Date-checking routine; Inputting arithemtical expressions in level II Basic; Time waster — introduced by John Wellsman

BBC Bytes: Designs using VDU23; Tangle game; Space Invaders;
Bridge hand generator — introduced by John Morris

136

Besograph Machines Boyley Levy resolution graphics

Research Machines Review: Low-resolution graphics editor; Interpreter for Cesil learning language 141

Sinclair Line-up: Reaction timer on ZX-81; Number formatter; Determinant evaluation on Spectrum 144

Apple Pie: Security routine; Gilt-edged stock market assessment; Nine man morris game — introduced by John Wellsman 155

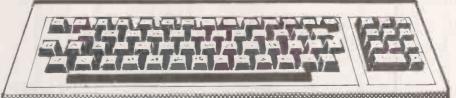

#### **Guidelines for contributors**

Programs should be accompanied by documentation which explains to other readers what your program does and, if possible, how it does it. It helps if documentation is typed or printed with double-line spacing — cramped or handwritten material is liable to delay and error.

Program listings should, if at all possible, be printed out. Use a new ribbon in your

printer, please, so that we can print directly from a photograph of the listing and avoid typesetting errors. If all you can provide is a typed or handwritten listing, please make it clear and unambiguous; graphics characters, in particular, should be explained.

We can accept material for the Pet, Vic and Sharp MZ-80K on cassette, and material for the larger machines can be sent on IBM-format 8in. floppy discs.

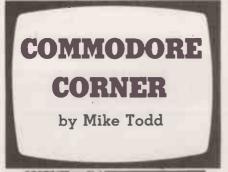

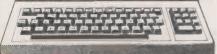

#### One liners

SIMPLE ROUTINES that will fit into a single line in Basic have always been popular with Pet enthusiasts. Not only do they take up little space, but they are often reasonably speedy in execution.

I have listed two of my own favourite one-line routines which I have been using for a long time. They convert a hex number to decimal and vice versa and are intended to be used as subroutines.

The routine to convert a decimal set up in variable D to hex in H\$ is given in line 100. Note that for this routine to work, H\$ must be a null string on entry. The routine for converting the hex number in H\$ to decimal in D is given in line 200 and assumes no initial conditions set.

The routines are easily modified to convert from or to any other base simply by changing every occurrence of 16 to the base required. But be careful, if you want to convert to a base greater than 16 then the string of digits in line 100 will have to be extended and the whole thing may no longer fit on one line.

These are surely the shortest possible hex to decimal and decimal to hex routines — unless of course, you know any which are shorter still.

#### Dog fight

J R Wilson of Benfleet, Essex has written a simple game which can be played by two players. Each is piloting a

(continued on next page)

100 IF D THEN A=INT(D/16):H\$=MID\$("0123456789ABCDEF",1+D-A\*16,1)+H\$:D=A:GOTD100 200 D=0:IFH\$>""THENFORI=1TOLEN(H\$):A=ASC(MID\$(H\$,I,1))-48:D=D\*16+A+(A>9)\*7:NEXT

```
Dog fight.
       DIM C(8), Y(8), X(8)
FOR I=1 TO 8 READ C(I) HEMT
                                                                                                                                                                                                                                                        YERY AND WERN THEN GOSUP 850 GOTO 730
                                                                                                                                                                                                                               500 NEXT
2 FOR I=1 TO 8 READ C(I) NEMT

3 DATA 22.254.62.251.30.236.60.252

4 FOR I=1 TO 8 READ N(I).Y(I) NEXT

5 DATA 0.1.1.1.1.0.1.-1.0.-1.-1.-1 -1.0.-1.1

10 FOR T=920 TO 946 READ H FORE I.H NEXT

20 DATA 162.0.173.16.232.41.240.141.16.232.173.18.232.

30 DATA 78.255.157.132.3.232.238.16.132.224.10.208.240.96

40 PRINT "D"
                                                                                                                                                                                                                               610 PETUPN
620 IF RS=0 THEN PETURN
                                                                                                                                                                                                                                630 PS=PS-1
                                                                                                                                                                                                                                540 A=YCR
                                                                                                                                                                                                                                                                        BEXKRKS YERYHA MERMED
                                                                                                                                                                                                                              540 METCH: DEALKRY THREE SERVICES SAS GOTO 540 .
650 FOR I=1 TO 500
660 PRINT"CHARMSHE RIGHT PLAYER IS THE WINNER!E"
665 MEYAL (MID: (TI: 4,1) S=YAL: RIGHT: (TI: 2) .
670 PRINT"WORN IN ":M," MINUTES ",S " SECONDS."
 50 PRINT" OUTGOING CONDENSED DESCRIPTION OF FIGHT"
50 PRINT "ARRANGARMANDAMINED OF 1 G H 1 G H 1 G H 1 G H 1 G H 1 G PRINT THE (25), "MEY J.R.WILSON"
70 PRINT "ARDO YOU WANT INSTRUCTIONS"
80 GETA: IF A$="Y" THEN GOSUE 970
90 IF A$="" THEN 30
100 PRINT "D"
110 LX=INT(RND(1)*40) LY=INT(RND(1)*25)
120 RX*=INT(RND(1)*40) RY=INT(RND(1)*25)
130 LX=INT(RND(1)*40) RK=INT(RND(1)*8) LS=20"RS=20
                                                                                                                                                                                                                                680 PRINT" MURNOTHER GAME
                                                                                                                                                                                                                                690 GETA: IF M="Y" THEN RUN
700 IF A:="N" THEN END
710 GOTO 690
720 FOR I=1 TO 500
730 PRINT TRIMINISTHE LEFT FLAYER IS THE DINNER! ""
                                                                                                                                                                                                                              730 PRINT" CONDUMNISHME LEFT FLHYEK IS 11
740 GOTO 665
750 FOR I=1 TO INT(RND(1)*3)
760 S=INT(RND(1)*3)*1
770 X=INT(RND(1)*40) Y=INT(RND(1)*25)
780 IF XCS+S OR X>40-S-S THEN 770
790 IF YCS+S OR Y>25-S-S THEN 770
800 FOR Y1=Y-S TO Y+S
12 FOR W1=Y-S TO Y+S
   150 LX1=LX LY1=LY RX1=RX RY1=RY
165 T1%="000000"
169 IF LC=1 THEN POKE 32768+LY1*40+LX1,102'00T0 175
170 POKE 32768+LY1*40+LX1,32
175 IF RC=1 THEN POKE 32768+RY1*40+RX1,102'00T0 190
180 POKE 32768+RY1*40+RX1,32
190 3YS 920
190 3YS 920
100 16 POECK 3065 DRINI ) THEN 1 K=1 K+1
                                                                                                                                                                                                                              190 SYS 920
200 IF (PEEK(906)ANDI)THEN LK=LK+1
210 IF (PEEK(906)ANDI)THEN LK=LK+1
220 IF (PEEK(908)ANDI)THEN LK=LK-1
230 IF (PEEK(908)ANDI)28) THEN RK=RK+1
240 IF LK(1 THEN LK=8
250 IF RK(1 THEN LK=8
250 IF LK(2 THEN LK=1
270 IF RK)S THEN LK=1
270 IF RK)S THEN LK=1
275 LXI=LX*RXI=RX*LYI=LY*RYI=RY
280 LY=LY*PY*LK3*LX=LX+LK)
320 IF LY*U THEN LY=24
330 IF LY*U THEN LY=0
340 IF LX(0 THEN LX=9)
350 IF LX(0 THEN LX=9)
350 IF LX(0 THEN LX=0
360 RY=RY+Y(PK) RX=RX+X(RK)
                                                                                                                                                                                                                                860 FOR I=1 TO 5
870 PRINT P$;TAB(X-1);"\1/"
                                                                                                                                                                                                                               $80 PRINT TAB(X-1);"---"
890 PRINT TAB(X-1);"/IN"
                                                                                                                                                                                                                              890 PRINT TAB(X-1);"/IN"
900 FOR J=11050:NEXT
910 PRINT P*;TAB(X-1);"%\0="
920 PRINT TAB(X-1);"%\0="
930 PRINT TAB(X-1);"%\0="
940 FOR J=11050:NEXT
950 NEXT I
960 RETURN
   360 RY=RY+Y(RK) RX=RX+X(RK)
400 IF RX(0 THEN RX=39
   410 IF RX>39 THEN RX=0
420 IF PYK0 THEN RY=24
                                                                                                                                                                                                                              960 RETURN
970 PRINT "D RD 0 G F I G H T B"
980 PRINT "PRINT
990 PRINT" THIS IS A GAME FOR TWO PLAYERS WHERE"
1000 PRINT"EACH PLAYER CONTROLS AN AIRPLANE ABOUT"
1010 PRINT"TO ENTER INTO COMBAT. THE IDEA OF THE "
1020 PRINT"GAME IS TO SHOOT YOUR OPPONENTS PLANE"
1030 PRINT"OUT OF THE SKY BEFORE HE GETS YOU."
1040 PRINT"THE LEFT PLAYER USES THE FOLLOWING "
1050 PRINT"CONTROL KEYS: 2 ROTATE LEFT"
1060 PRINT" "POTATE RIGHT"
C FIRE."
   430 IF RY>24 THEN PY=0
435 RC=0 LC=0
  435 RC=0*LC=0
440 IF PEEK(32768+RY*40+RX)=102 THEN RC=1
450 IF PEEK(32768+LY*40+LX)=102 THEN LC=1
460 IF RC=0 THEN POKE 32768+RY*40+RX,C(RK)
470 IF LC=0 THEN POKE 32768+RY*40+RX,C(LK)
480 IF (PEEK(906)AND2) THEN GOSUB 510
490 IF (PEEK(903)AND128) THEN GOSUB 620
500 GOTO 169
510 IE 15=0 THEN PETIEN
   510 IF LS=0 THEN RETURN
520 LS=LS-1
   530 A=Y(LK):B=X(LK):Y=LY+A:X=LX+B
540 FOR R=1 TO 10
550 C=0 IF PEEK(32768+Y*40+X)=102 THEN C=1
                                                                                                                                                                                                                                1080 PRINT" THE RIGHT PL
1090 FRINT"CONTROL KEYS:
                                                                                                                                                                                                                                                                         THE RIGHT PLAYER USES THE FOLLOWING"
CONTROL KEYS: ROTATE LEFT"
- ROTATE RIGHT"
                                                                                                                                                                                                                                1100 PRINT"
1110 PRINT"
    560 1F C=0 THEN POLE 32768+Y*40+X,46
                                                                                                                                                                                                                                                                                                                                      FIRE.
                                                                                                                                                                                                                                1120 PRINT" EACH PLAYER HAS A MAXIMUM OF 20 "
1130 PRINT"SHOTS WITH WHICH TO GET THE OTHER"
1140 PRINT"PLAYER.ALSO.WATCH OUT FOR THE CLOUDS"
1150 PRINT"YOUR OPPONENT MAY BE HIDING IN THEM."
   565 MIRN YIEV
   565 815% Y15Y
570 Y5Y+A**X=X+B
571 IF Y<0 THEN Y5C4
572 IF Y024 THEN Y5C4
573 IF XC6 THEN X539
                                                                                                                                                                                                                                1155 PRINT PRINT PRINT
1155 PRINT PRINT PRINT
1160 PRINT" SPRESS SPACE TO STARTE"
1170 GETAS: IF AS<>" THEN 1170
1160 RETURN
   574 IF X333 THEN X=0
580 FOR I=1 TO 20 NEMT
590 IF C=0 THEN POKE 32768+Y1*40+X1,32
591 IF Y=LY AND X=LX THEN GOSUS 850 0010 650
```

(continued from previous page)

plane and must try to out-manoeuvre and shoot down his opponent. There are clouds shown on the screen and either plane can fly around in the clouds without being seen by its opponent, although it can still fire at enemy craft.

The game is based around a short machine-code routine which appeared in *Practical Computing*, December 1980, and allows any number of keys to be pressed simultaneously and still be detected by the program.

A couple of notes to help typing the program. First, there is a Home and 26 Cursor-downs in line 859, and 10 Cursor-downs and 10 Cursor-rights in line 50. Secondly it is important that all the Data statements are typed correctly, especially those in lines 20 and 30. If these two lines contain any errors, the Pet could hang up when the Sys920 in line 190 is executed.

Saving the program on cassette or disc before you run it will at least ensure that you can recover if you have made a mistake.

You might also like to note that lines 150 and 275 are redundant as they are simply the same as having LX = LX and so on, and if you are feeling particularly enthusiastic some speed improvements

could be made by changing all the occurrences of 32768 to SC and setting SC to 32768 at the start of the program.

#### Bordering on boxes

On the subject of routines and things which work on different machines, David Barratt of Blackpool has provided a short

```
Bordering on boxes.

100 REM SUBROUTINE TO PLOT A CENTRALISED BORDER FOR 8032

110 REM

120 REM

130 REM PARAMETERS REQD. C = NO. COLS L = NO. LINES

140

150 IF C<3 OR C>80 OR L<2 OR L>25 THEN RETURN: LIMITS EXCEEDED.

160:

170 SC =32768+INT((80-C)/2)+80*INT((25-L)/2)

180 TL =SC TR =SC+C-1 BL =SC+(L-1)*80 BR =BL+C-1

190 POKE TL,112 POKE BR,125

200 FOR I=1 TO L-2 POKE BR,125

210 POKE TR,110 POKE BL,109

220 FOR I=1 TO C-2 POKE TR-1,64 POKE BL+1,64 NEXT

230 RETURN
```

routine to draw a centralised box on the screen of an 8032.

It is written as a subroutine and requires C to be set to the number of columns and L the number of lines, including the border, that the box will contains.

By changing all occurrences of 80 to 40 the routine will work on a 4032 as well. It could even be modified to work on the Vic but would need an additional routine on the same lines to Poke the colour of the border, otherwise it would not be seen.

#### Vic colours

On the subject of the Vic, Michael Taylor of Bishop's Stortford has written a simple routine which will fit into one line and will flip the character and background colours on the Vic:

N = PEEK(36879):

POKE 36879, (N OR 8) AND NOT (N AND 8)

#### Tax payer

It's not long now before the end of the tax year. George Raven of Walton-on-the-Naze, Essex has sent a timely reminder in the form of a short program to help check that you have not paid too much tax.

The program asks for your taxable income, building society interest, where tax has already been paid at standard rate, and also for any charitable deeds of covenant you may have to take into account. It then asks for details of any allowances which you can set against tax and from this it calculates the net amount chargeable to tax and displays the amount of tax you should have paid.

By entering the amount actually paid the program will show you how much you have under- or over-paid. The details of rates of tax are in the Data statement of line 38 showing the tax bands and the percentage rate and these can be changed as the tax rates are adjusted by the Chancellor.

Although the program is fairly simple, it demonstrates one of the ways of getting round the problem of the Pet aborting the program and returning to the Ready mode if the return key is pressed without there being any input. It simply puts a decimal point where the input will start and then does three Cursor-left characters. When the Pet then prompts and waits for input it has a decimal point under the cursor and pressing the Return key immediately will return a value of zero to the input variable. So if you have nothing to enter

against a particular item in the program just press Return and the program will continue with the next item.

The other programming trick is in line 16 where the horizontal (H) and vertical (V) co-ordinates of the input are Poked and a Sys is executed which will position the cursor at this position. The Input in line 17 then starts at these coordinates.

The Pokes and Sys are given for a 4032 small-screen Pet. For Basic 2 or 3 the Sys

SYS57979

for Basic 4 on a large-screen 4032 it is SYS57457

and on an 8032 it is

SYS57447.

On very early Basic 1 Pets it is SYS58843

The Pokes are

POKE226.H

and

POKE245,V

There is a small bug in the program, affecting the screen layout. Because of the way the screen is cleared in line 14, the first line of allowances has a gap below it. The program works correctly, but it does look messy.

The string of spaces in line 8 contains 18 spaces, while in line 9 it contains 39.

```
Tax payer.
REM来
  REM# INCOME TAX CALCULATIONS
4 REMM
5 RFM********************
6 DIMAL*(11),AL(11),TP(6),RT(6):TA=0:TT=0:TX=0:H=30:V=8
  FORJ=1T011:READAL $ (J):NEXT:FORJ=1T06:READTP(J).RT(J):NEXT
                                                               ",29):NEXT
  FORJ=1T011:AL$(J)=LEFT$("證"+AL$(J)+"證
9 SP$="
10 PRINT" T"SPC(13) " NINCOME TAXMON"
11 INPUT"TOTAL TAXABLE PAY FOR YEAR
                                        . PRINT: PRINT
12
  INPUT"GROSS BLG. SOCIETY INTEREST
                                        . BEEN" : BS : PRINT
13 INPUT"AMOUNT OF CHARITY DEED
                                        14 PRINT"TTITT"SP#SP#SP#SP#SP#:PRINT"SQQQQENTER YOUR ALLOWANCES":FRINT
15 FORJ=1T011:PRINTAL*(J):NEXT
16 FORJ=1T011:POKE198,H:POKE216,V:SYS57471
   INPUT". # PHP ; AL(J): V=V+1: NEXT
17
18 PRINT" TANDERENTER ALLOWANCES AGAINST OTHER INCOME"
19 INPUT" MENSUUNTAXED INTEREST
                                        20 INPUT"OCCUPATIONAL PENSIONS
                                    . IIIII" ;84
21
   INPUT"NAT. INS. BENEFITS
                                   . ####" ; A5
22 INPUT"OTHER ADJUSTMENTS
                                    . ####" : 86
23 FORJ=1T011:TA=TA+AL(J):NEXT:TA=TA-A3-A4-A5-A6:TX=TT-TA
24 PRINT" DENET AMOUNT CHARGABLE TO TAXE := "TT-TA
25 TP(1)=TP(1)+CD-BS
26 FORJ=1T05:IFTX<TP(J)THENT6=T6+TX*RT(J):G0T029
27 IFTX>TP(J)THENT6=T6+TP(J)*RT(J):TX=TX-TP(J):NEXTJ
28 IFTX>0THENT6=T6+TX*TP(6)
29 T6=T6/100;PRINT" MUNITOTAL TAX DUE = ";T6
30 PRINT"MO":INPUT"TOTAL TAX PAID .###";XP
31 IFXP>T6THENXO=XP-T6:TT$="OVERPAID"
32 IFXPKT6THENXO=T6-XP:TT#="UNDERPAID"
33 PRINT" MENOU HAVE ";TF#;XO
34 DATA"EXPENSES", "DEATH & SUPERAN.BENEFITS", "BUILD.SOC.INTEREST PAYABLE" 35 DATA"LOAN ETC INTEREST PAYABLE", "PERSONAL", "AGE ALLOWANCE", "WIFE'S INCOME"
36 DATA"ADDIONAL PERSONAL", "DEPENDANT REL.", "WIDOWS BEREAVEMENT"
37 DATA"OTHER
38 DATA12800,30,2300,40,4000,45,6200,50,6200,55,0,60
```

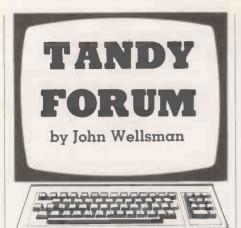

#### Racing certainty

LAST MONTH I wanted to offer you a program which claims to help you pick out the winners on the turf. Caution prevailed, and before setting it before the world at large I tried it out very carefully, and strictly according to the author's ideas, on five races. I am not much of a punter, and would not ordinarily know where to get the

information required, but with the help of a friend we got the necessary data and fed it in. To our surprise, the first, fourth and fifth came home and I showed a profit of £3.66.

I think I should remind you that the next five could easily have gone down. So Beware! Something more than computer programs are required to show a profit with the horses. We are indebted for this program to Mr G Smith of Farnham, Surrey.

Mr Smith says, "I feel it only fair to state that the program does not guarantee to find the winner for every race. What it does do when combined with a little common sense is to provide a reasonable chance of making an overall profit over a number of races."

The forecast depends upon a number of factors, two of which are the current position in the odds and the number of forecasts. From a purely mathematical point of view, other people's opinions — which is what these two factors consist of — do not in any way improve a horse's chances of winning.

I would have liked to see Mr Smith's

program a little more compact, though he may say, justifiably, that its present form makes it easier to understand. But no one can dispute the fact that he has been too economical in the use of the CLS command.

I am a great believer in good presentation, though in the throes of composition this aspect tends to be forgotten. But once the program is finished you should run through it as objectively as possible, trying to see it as if for the first time. Make sure that the screen is frequently cleared and that it does not become cluttered with the answers to past Inputs unless it is necessary, and that instructions and unrelated Inputs are attractively positioned.

#### Page storage

The next program could be very useful to games writers and others who use visual displays. It is a routine which will enable you to store a screen or page of display and recall it instantly whenever needed. It was sent to me by Simon Goodwin of Hereford.

(continued on page 132)

#### Racing certainty.

1 CLEAR 1000
10 REM \*\* HORSE RACING FORECAST \*\*
20 REM COPYRIGHT (c) G.SMITH MAY
1981
30 DIM NA\$(50), VA\$(50)
40 CLS:PRINT"\*\* HORSE RACING
FORECAST \*\*"
50 CO=1: GOSUB 10000: OC=CG

60 PRINT"TYPE IN THE NAME OF RUNNER NUMBER"; CO; : INPUT NA\$(CO)

70 INPUT"TYPE IN THE LISTED POSITION IN THE ODDS - 1 = FAV ETC"; PO:

80 PRINT"YOU HAVE NOW GOT TO ENTER VARIOUS FACTORS TO CALCULATE HOW WELL THE HORSE RUNS ON THIS GROUND": FC=0

90 INPUT"ANY MORE PAST RACES FOR DATA(Y/N)";AA\$

100 IF LEFT\$ (AA\$, 1) () "Y" THEN 220

110 GOSUB 10000

120 INPUT"TYPE IN THE POSITION IN

THAT RACE"; AA

130 IF OC=CG AND AA=1 THEN

FC=FC+2:GOTO 90

140 IF DC=CG AND AA 4 THEN

FC=FC+1:GOTO 90

150 IF DC=CG AND AAK6 THEN 90

160 IF OC=CG AND AA) 8 THEN

FC=FC-2:60TO 90

170 IF OC=CG THEN FC=FC-1:GOTO 90

180 IF ABS(OC-CG))1 THEN 90

190 IF AA=1 THEN FC=FC+1:GOTO 90

200 IF AA (6 THEN 90

210 FC=FC-1: GOTO 90

220 IF FC>10 THEN FC=10 ELSE IF

FC (-10 THEN FC=-10

230 INPUT"TYPE IN THE POSITION IN THE LAST RACE RUN": P1

240 INPUT"TYPE IN THE POSITION IN

THE LAST RACE BUT ONE"; P2 250 INPUT"TYPE IN THE POSITION IN

THE LAST RACE BUT TWO"; P3

260 INPUT"TYPE IN THE POSITION IN

THE LAST RACE BUT THREE"; P4
270 INPUT"TYPE IN THE CLASS OF

JOCKEY 1ST TO 4TH (1-4)":JC

280 INPUT"TYPE IN ZERO IF THE HORSE IS CARRYING WEIGHTS AND 10 IF HE IS

NOT"; WE 290 INPUT"TYPE IN THE NUMBER OF

TIPS THIS HORSE HAS BEEN GIVEN"; TI 300 IF P1=0 THEN 320

310 P1=12/P1

320 IF P2=0 THEN 340

330 P2=12/P2

340 IF P3=0 THEN 360

350 P3=6/P3

360 IF P4=0 THEN 380

370 P4=6/P4

380 PO=PO+3

390 PD=60/PD

400 JC=12/JC

410 TI=TI/2

420 OT=P1+P2+P3+P4+P0+FC+JC+WE+TI

430 VA(CO)=OT

440 PRINTNA\$ (CO); " HAS BEN ASSIGNED

THE RATING OF": VA(CO)

450 INPUT"ANY MORE HORSES (Y/N)"; AA\$

460 IF LEFT\$ (AA\$; 1) = "Y" THEN

CO=CO+1:GOTO 60

470 OT=0:FOR X=1 TO CO:OT=OT+VA(X):NEXT

(listing continued on page 132)

## When it's time to stop playing games and get down to business...

Unfortunately, many of today's desk top computers are designed with too much emphasis on home use. That's fine, if you want to balance your checkbook, play "space war" or draw pictures. But when you have serious business requirements for a computer. you want one designed specifically for

The RAIR Business Computer is just that. A computer designed specifically for business applications, incorporating a host of featuresoptimised for the business environment. 8- and 16-bit microprocessors allow users to run available 8-bit-plus newer 16-bit-applications software simultaneously. And an integral high-capacity Winchester disk drive-plus provision for additional hard disk support—provides sufficient on-line storage for virtually any business application.

Advanced communications software allows the RAIR Business Computer to connect to mainframe systems and networks. And expanded RAM memory supports simultaneous access from up to four user workstations, each including an ergonomically designed, detached keyboard, high-resolution colour display, and optional workstation printer.

So if you're serious about a computer for business, call RAIR for details about our Business Computer. We're not playing games. **RAIR Limited** 6-9 Upper St. Martins Lane London WC2H 9EQ

#### SYSTEM SPECIFICATION

Microprocessors: Concurrent 16-bit 8088 plus 8-bit 8085 RAM Memory: 256 kbytes expandable to 1024 kbytes Integral Disk Storage: 19-Mbyte Winchester drive plus 1-Mbyte floppy drive

Storage Options: Up to 4 add-on Winchester drives plus streaming tape backup

Communications: 4 workstation ports (RS-422-compatible), plus 2 synchronous/asynchronous programmable RS-232

#### WORKSTATIONS (up to 4)

Keyboard: Ergonomic, low-profile, 83 keys, 10 programmable function keys, 10-key numeric keypad (with cursor/editing functions)

Color Display: High-resolution, 80 characters x 25 lines upper and lower case, 8 programmable foreground/ background colors

Printer: Bidirectional, 80 characters-per-second, friction and

Operating System: User-friendly, multi-tasking, CP/M, MP/M, PC-DOS compatible Languages: BASIC, COBOL, Pascal Applications: Spreadsheet, Database, Text Processing Communications

CP/M and MP/M are trademarks of Digital Research PC-DOS is a trademark of IBM

### the RAIR **Business Computer.**

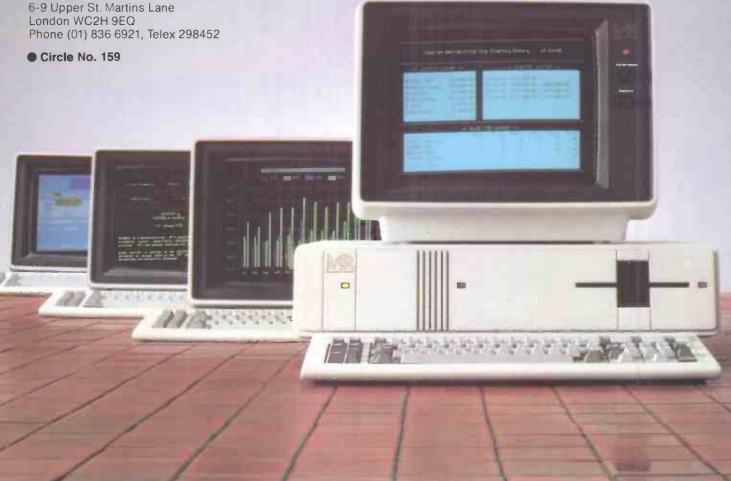

# Samurai means to Samurai is built to s

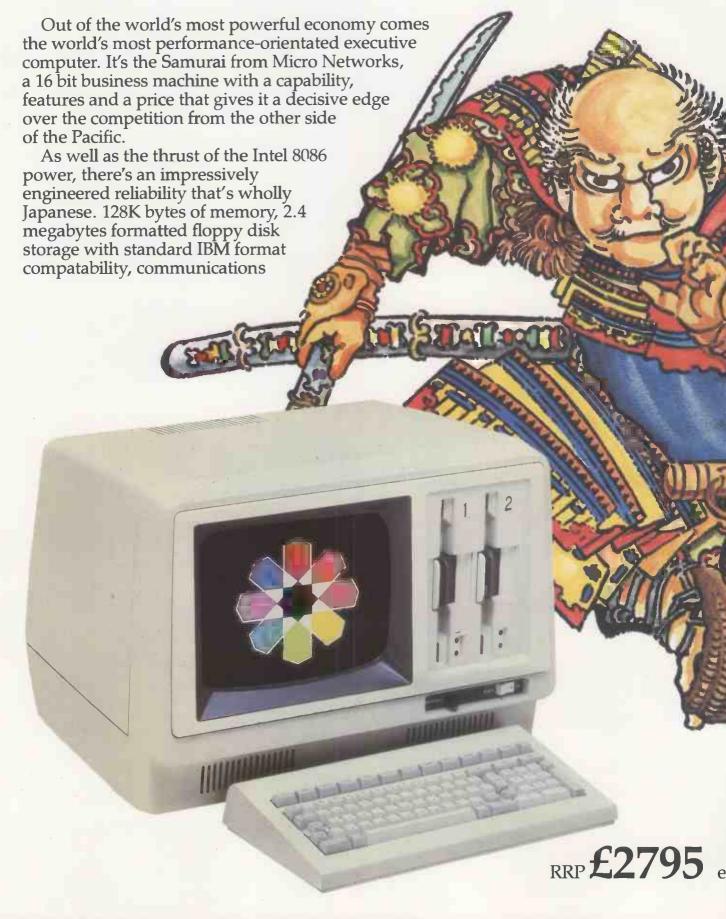

# erve. The new 16 bit ve today's executive.

and printer interfaces all come as standard. And on top there is a superb range

of options.

The software available to Samurai users is extensive. A full library has been developed by Peachtree the world's largest microcomputer software house, for MS DOS\* and CP/M86\*\* Samurai's operating systems. It all indicates that here's a machine that's built

to work alongside you in the toughest business environment.

The Samurai is backed by an aftersales service programme, the like of which has not yet been in the U.K. executive computer market. Just as an ancient Samurai warrior pledged total loyalty to his lord, so Micro Networks pledges every Samurai customer a total support package. A 12-month guarantee of course, but also a guaranteed no-quibble replacement. Extensive training is available, and a software hotline to enable business users to get fast answers to operating queries.

> Micro Networks Limited 382 Kensington High Street, London W14 8NL Telephone 01-602 7405/9

The Samurai is a product from Nissei Sangyo which is a subsidiary of Hitachi.

MICRO NETWORKS

To: Micro Networks Limited 382 Kensington High Street London W14 8NL

Please send me more details of the 16 bit Samurai.

Name

Company\_

Position

Address

\* MS DOS is the registered mark of Micro Soft

\*\* CP/M 86 is the registered mark of Digital Research

| (listing continued from page 128)        | 10020 IF CG(1 DR CG)7 THEN 10000      |
|------------------------------------------|---------------------------------------|
| 480 PRINT"** FORECAST RESULT **"         | 20000 HI=0:WH=0                       |
| 490 PRINT"FIRST IS ";:GOSUB 20000        | 20020 FOR X=1 TO CO                   |
| 500 PRINT"SECOND IS ";:GOSUB 20000       | 20030 IF VA(X))HI THEN                |
| 510 PRINT"THIRD IS ";:GOSUB 20000        | WH=X:HI=VA(X)                         |
| 520 INPUT"ANY MORE RACES TO              | 20040 NEXT                            |
| FORECAST (Y/N)"; AA\$                    | 20050 PRINT NA\$ (WH); " WITH ODDS OF |
| 530 IF LEFT\$(AA\$, 1) = "Y" THEN RUN    | ABOUT";:OD=(OT-HI)/HI:IF OD(1 THEN    |
| 540 END                                  | 30000                                 |
| 10000 PRINT"TYPE IN THE COURSE           | 20060 PRINT DD; "TD 1"                |
| CONDITIONS:                              | 20070 VA(WH)=0                        |
| 1=HEAVY, 2=SOFT, 3=GOOD-SOFT, 4=GOOD, 5= | 20080 RETURN                          |
| GOOD-FIRM, 7=HARD";                      | 30000 DD=HI/(DT-HI):PRINT"1 TO"; DD   |
| 10010 INPUT CG:CG=INT(CG)                | 30010 GOTO 20070                      |

(continued from page 128)

If you are familiar with machine code and the inner workings of memory, you will need no instruction about how it works, but for those who are a little puzzled by things like Varptr (S5\$), a few words of clarification may help you to use this subroutine.

First, you must declare the five string variables in line 400 before any other variables are defined. Line 400 only clears 1,100 bytes, but you will probably have to increase this for other parts of your program. Secondly, you must not use or redefine these strings. Lines 410 to 440 get things organised, and they can follow line 400 or go anywhere else, but they must do

their thing before you start to save or call back a display.

Then get your display on to the screen and make a Gosub to line 600. The display is now saved into the space which memory is reserving for the five strings. You can now clear the screen and go on to some other operation in the program. All that has to be done to recall the display is to make a Gosub to line 700. You could reserve a number of pages, depending on the memory that you have available, to produce an animated display.

In this program the machine-language routine and the screen block are stored in memory reserved for them by the five dummy strings. This avoids the necessity of reserving memory and can be used for any relocatable machine-language routines.

#### Time waster

Mr S Andrews of Lowestoft, Suffolk has sent in a fun program for you to punch in and run. People can watch this sort of thing for hours, but how did it come to be written? Perhaps Mr Andrews thought it out in cold blood, worked out a flowchart and then typed it in. Or was he just messing about when something happened which gave him an idea to develop?

#### Date checker

GRADHS/DIAGRAMS": PRINT: PRINT"TO BE

One of the most important features of a (continued on page 134)

#### Page storage. 400 CLEAR 1100:CLS:S1\$=STRING\$(210,32): S2\$=STRING\$(210, 33):S3\$=STRING\$(210, 34):S4\$=STRING\$(210, 35):S5\$=STRING\$( 210,35)' CLEAR BUFFER - DONT CHEAT 410 SIZE =VARPTR(S5\$): ADDRESS=PEEK(SIZE+1)+PEEK(SIZE+2)\*25 6:MSB=ADDRESS: IF ADDRESS) 32767 THEN ADDRESS=ADDRESS-65536 415 DEFUSRO=ADDRESS 420 FOR BUFFER=ADDRESS TO ADDRESS+11: READ MACHINECODE: POKE BUFFER, MACHINECODE: NEXT BUFFER 430 POKE 16526, ADDRESS AND 255: POKE 16527, MSB/256 PAGESPACE=ADDRESS+12:LSB=PAGESPACE AND 255: MSB=INT(PAGESPACE/256): IF MSB (O THEN MSB=256+MSB 450 PRINT@960, "\*\*\*\*\* YOU CAN DRAW A GRAPH ON ONE 'PAGE' ... ": :FOR X=0 378:SET(X/3, SIN(X/30) \*22+22):SET(X/3 , 22) :NEXT X: PRINT@1010, "PRESS A KEY": 460 A\$=INKEY\$: IF A\$="" THEN 460 470 GOSUB 600:CLS:PRINT@O, "YOU CAN SWITCH TO NOTES": PRINT: PRINT"OR EVEN A MENU OF

| SUPERIMPOSED -                  | PRINT ID DE    |
|---------------------------------|----------------|
| INSTANTLY": PRINT@960, "7       | TRY IT !";     |
| 480 IF INKEY\$="" THEN 4        | 80             |
| 490 GOSUB 700:GOTO 460          |                |
| 500                             |                |
| DATA33, 0, 0, 17, 0, 0, 1, 0, 4 |                |
| 510' The Assembler code         | is a humble    |
| Z80 block move, IE:             |                |
| 21 ?? ??                        | LD             |
| HL, WHEREFROM                   |                |
| 11 ?? ??                        | LD             |
| DE, WHERETO                     |                |
| 01 00 04                        | LD             |
| BC, 1024<br>ED BO               | IDID           |
| C9                              | LDIR           |
| 600 PBKE                        | KE I           |
| ADDRESS+1, O: POKEADDRESS       | SEO FO ? EDOM  |
| VIDEO RAM                       | 5 (2, 60 FROM  |
| 610 POKE ADDRESS+4, LSB:        | POKE           |
| ADRESS+5, MSB' INTO SAVE        |                |
| 620 DUMMY=USR(0): RETURN        |                |
| 700 POKE                        |                |
| ADRESS+1, LSB: POKEADRESS       | S+2. MSB 'FROM |
| SAVED RAM                       |                |
| 710 POKE ADDRESS+4, 0: PC       | OKE            |
| ADDRESS+5, 60 'TO THE DE        |                |
| 720 DUMMY=USR(O)                |                |
|                                 |                |

## GOODBYE TO FLOPPIES C/WP BRINGS YOU A LOCAL NETWORK FOR £495

(+ £150 PER STATION)

APPLE II

DAISYWHEEL PRINTER

MATRIX PRINTER

MATRIX PRINTER

BRITISH MICRO

TELEX HANDLER

SIRIUS I

SUPERBRAIN

CONTOUR DISC

C/WP announces a new solution to the network problem, the C/WP STARNET, based on an intelligent multiplexor serving up to 64 microcomputers.

STARNET allows each station to access up to 42 megabytes of CONTOUR Winchester disc storage (soon to be increased to 84 megabytes).

STARNET can include a wide variety of microcomputers in a single network, including APPLE II, APPLE III, SUPERBRAIN, OSBORNE, SIRIUS, IBM PERSONAL.

STARNET handles many operating systems in the same network – DOS 3.3, CP/M, CP/M 86, PASCAL, BOS, MSDOS. PCDOS.

STARNET will support printer spooling, electronic mail, and a communications gateway to mainframes and other networks.

C/WP STARNET offers extraordinary value for money. A six station network

with 12 megabyte shared disc storage, tape streamer back-up (2.5 minutes for whole disc), Qume Sprint 5 shared printer with CP/M and WordStar, and multiple print spooling costs less than £10500 ie. £1750 per station.

Write or telephone for full details of this great price breakthrough. Now you can afford the luxury of a network.

(All prices exclude VAT)

C/WP PRICES STILL TURN OTHERS GREEN

C/WP

C/WP Computers 108 Rochester Row, London SW1P 1JP TELEPHONE: 01-828 9000

#### Date checker.

10 CLS:PRINT@448, "A Date in format DD/MM/YY":INPUTD\$: IF LEN(D\$)()8 THEN 500
15 M\$="JanFebMarAprMayJunJlyAug SepOctNovDec"
20 D=VAL(LEFT\$(D\$,2)):
M=VAL(MID\$(D\$,4,2)):
Y=VAL(RIGHT\$(D\$,2))
30 IF D(1 OR D)31 OR M(1 OR M)12
THEN 500.
50 A=(M=4)+(M=6)+(M=9)+(M=11)+
(M=2): IF A=0 THEN 80
55 IF D)30 THEN 500 ELSE IF M=2 AND D)29 THEN 500

56 IF M=2 AND D=29 THEN IF
Y/4() INT(Y/4) THEN 500
80 M\$=MID\$(M\$, (M+(M-1)\*2),3)
81 IF D=1 THEN DD\$="st." ELSE IF
D=2 THEN DD\$="nd." ELSE IF D=3 THEN
DD\$="rd." ELSE DD\$="th."
82 D\$=STR\$(D)+DD\$:
Y\$="19"+RIGHT\$(STR\$(Y),2):
90 CLS:PRINT@460,D\$;" ";M\$+".";"
";Y\$
100 END
500 CLS:PRINT@448,"You have entered
the date incorrectly":FOR X= 1 TO
500:NEXT: GOTO 10

#### (continued from page 132)

program that requires users to enter data is to make sure that they enter valid data. One of the most common items entered is the date, and the following subroutine will make sure that it is entered correctly.

It will both check the validity of the date as entered in a DD/MM/YY format, using 0s to make up each pair as necessary, and translate it into English. After receiving the date in line 10, the string is checked to see that it is the right length. Line 20 takes from the string the value of the day, month and year. Line 30 checks that the value of the day is greater than 0 and less than 32 and the month is greater than 0 and less than 13.

Line 50 uses logical statements to check whether the month is a 30-day month. If so line 55 checks that D is not greater than 30, or if it is February and the day is 29 then line 56 checks that it is a leap year.

If the data passes all these tests line 80 selects the correct portion of M\$ in line 15 for the month, line 81 chooses appendages for the day and line 90 prints the full date.

#### **Arithmetical Input**

P G Speller of Bingley, West Yorkshire points out that one of the few advantages that Level I Basic has over Level II is the ability to Input an arithmetical expression.

#### Time waster.

```
10.CLS:X=990: A$=CHR$(91):
B$=CHR$(8): D=1:H=1:Z=1
20 D=D*-1
21 V=V+1:IF V/10=INT(V/10) THEN Z=
Z+H: IF Z=8 OR Z=0 GOSUB 100
30 FOR C= 1 TO Z: PRINT@X, A$:
PRINT@X-66, B$:
PRINT@X-62, B$:X=X+D:NEXT:GOTO 20
100 H=H*-1: A$=CHR$(RND(63)+128):
B$=CHR$(RND(63)+128):RETURN
```

His program lets you do just that on a Level II machine.

Any expression containing predefined variables or real values can be Input at line 10 as a string. The address of the last line of the program is found in locations 16633 and 16634. The string is dissected into its ASCII components with the operators translated into their Basic token forms in lines 65440 to 65480. For instance, the character +" is represented by ASC code 43 but the operation represented by + is held in a program as ASC code 205 — see line 65450. Line 65520, the final line, looks rather odd but type it in exactly as it is as it acts as a dummy. In line 65390 the 16 dots are cleared, and the series of ASC codes is

then Poked into place and looks to the computer exactly as if the expression entered in line 10 had been typed into the 16 spaces following the = sign in line 65520. The operators \*,/, +, - and exponent are all translated, and it is possible by slightly modifying the program to translate logical And — Basic ASC code 210 — and logical Or Basic ASC code 211 — as well.

One little thing about Mr Speller's account of his program puzzles me. He says that the line number chosen for the action line is the highest permitted in his 16K Level II machine to ensure that the program can find the right address. But locations 16633/4 give the program the right address anyway.

#### Arithmatical Input.

```
5 REM * LINES 10 - 20 ARE FOR
DEMONSTRATION USE.
6 REM * WHEN TYPING IN ROUTINE AUTO
LINE NUMBERING WILL
7 REM * NOT ACCEPT THE LINE NUMBER
65520: NUMBER IT BY HAND
10 CLS: INPUT"EXPRESSION": C$
20 GOSUB 65370
30 PRINT"VALUE RETURNED"; C
40 END
65370 K1=PEEK(16633):K2=PEEK(16634)
  FIND PROGRAM END
65380 LE=K1+K2*256: ' COMPUTE
ADDRESS
65390 FOR N=1 TO 16:
POKELE-22+N, 32:NEXT ' CLEAR ACTION
TINE
65400 LC=LEN(C$)
65410 FOR N=1 TO LC ' 100P
```

```
TRANSFERS
65420 M$=MID$(C$, N, 1)' THE
EXPRESSION
65430 M=ASC (M$)
                 ' BYTE BY BYTE
65440 IF M=42 THEN M=207' TO THE
ACTION
65450 IF M=43 THEN M=205' LINE (£
65520)
65460 IF M=45 THEN M=206'
                          AMENDING
TO BASIC
65470 IF M=47 THEN M=208' INTERNAL
CODES
65480 IF M=91 THEN M= 209'AS
NECESSARY
65490 POKE LE-22+N, M
65500 NEXT N
65510 REM * ACTION LINE COMES NEXT:
LAST IN PROGRAM
65520 C=....:RETURN
```

# DOUBLE DENSITY OSBORNE AND PRAXIS

THE OFFICE OF THE FUTURE TODAY

heart of this office of the future is the powerful new "double density" Osborne 1 portable computer with 64k memory, two 200k disc drives and built-in monitor. The Osborne is linked to an Olivetti Praxis 30 llcps daisy-wheel printer/typewriter for printing your work superbly. In addition

you get software (sold elsewhere for up to £800) to make your office of the future into a word-processor or a financial planner.

And as a special bonus we add the exciting new UCSD Pascal.

The Olivetti Praxis 30 is a new style electronic typewriter with its own memory, automatic erase, and a double

keyboard which gives you 14 extra characters. Use your Praxis on its own as a prestige easy-touse typewriter,

or plug it into your Osborne and
use it as a high quality
computer printer.

O-COMPUTERS

A member of the C/WP Group 104-106 Rochester Row, London SW1 Telephone: 01-828 9000

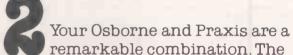

machines are so portable you can carry them both home instead of working late. Plug them together slip the Wordstar/ Mailmerge disc into the drive and you have a word-processor with twice the capacity of earlier Osbornes. Change discs for Supercalc and you have the power of a dozen clerks for your budgets. Then Osborne types your work perfectly on Praxis.

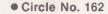

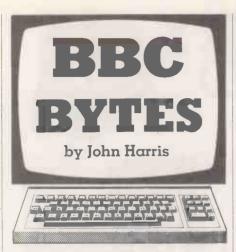

#### VDU23 designs

PUTTING THE LITTLE green man on to the mode 4 games screen has up to now involved me putting the dots on the eight-by-eight matrix through a paltry utility I cobbled together when the machine arrived. This has now passed on to that great archive in the sky whence no bit returns, and I have settled instead on a utility sent in by P Davidson of County Down.

Since he uses both mode 4 and 5 and allows both model A and B use, his listing has data names of more than average brevity, but the product runs in a very

friendly way. When run, the program first asks which character you wish to alter, 224 to 255. It then uses mode 5 to handle a large-format eight-by-eight grid and also shows the character being built or amended in normal size to the right.

Active keys are cursor-up, right, down and left, C to colour a pixel and B to blank it. F is for finish, when you can go to another character or run out a VDU23 code string.

If you want to, it is easy to save the defined characters using

\* SAVE name C00 D00

For those wishing to declare characters as an option within the games program itself I print a routine from J P Riggs of Gosport. This program draws the eight-by-eight matrix and allows you to turn pixels on or off with Y or N. The values for VDU23 are calculated and the character is defined for us. In order to allow you to define the character again, the values are printed on the right of the matrix before exiting the routine.

#### Tangle

The world used to be an analogue place which we handled with analogue processes. Since then we have seen a digital world which we handled with analogue processes, then with digital processes, and which we are coming round to handling with analogue

processes once more.

In the days of the mainframe computer, before the white heat of the technological revolution enabled the affluent as well as the corporate among us to dabble, games programmers were fewer than today. Some were students making good use of their educational facilities, a very few were commercial programmers making illicit use of their employers' machines, but the majority built software for the manufacturers.

One result was the creation of games packages. A sales rep demonstrating the full capabilities of a machine to potential customers had the option of showing them existing sites and systems, existing available commercial software, or the games — and the games frequently won. Existing systems and commercial applications might take for ever to understand and appreciate, but the games rang the changes quickly and enjoyably, besides often being the only fully debugged programs to be had.

Consequently, among the ever-expanding library of games implemented on today's micros there exists the historical core of the old mainframe games. Some spread rapidly to every manufacturer's machines: programs like Startrek, Golf and the Cambridge-invented Life game. Some existed almost as a trade mark on a particu-

(continued on page 141)

# GOODBYE TO FLOPPIES C/WPINTRODUCES AHARD DISC FOR £995.

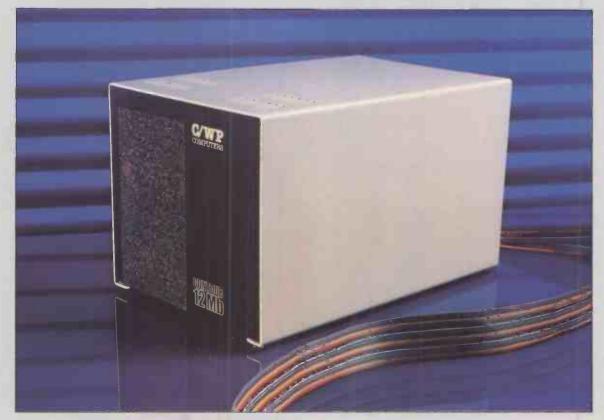

C/WP have done it again. We proudly announce the C/WP CONTOUR, a range of British-made high technology 5-inch Winchester discs at prices starting below £1000.

Suddenly your micro-computer has come of age. One little box, not much larger than a floppy disc drive, stores up to 21 million characters. That size costs £ 1995 and stores the equivalent of more than 160 floppy discs, or 35 full-length books. And in a maximum of around a fifth of a second the C/WP CONTOUR finds any piece of information your computer asks for.

C/WP CONTOUR is available now for your APPLE II, IBM Personal, Sirius, Superbrain and many other CP/M and S100 machines. On APPLE the C/WP CONTOUR supports DOS 3.3, Pascal and CP/M operating systems.

Write or telephone for full details of this great price breakthrough. Now you can afford the luxury of a Winchester.

| C/WP CONTOUR PRICE LIST           |       |
|-----------------------------------|-------|
| 3Mb (formatted)                   | £995  |
| 6Mb (formatted)                   | £1195 |
| 12Mb (formatted)                  | £1595 |
| 21Mb (formatted)                  | £1995 |
| Tape streamer back-up (21Mb 4min) | £1495 |
| All prices exclude VAT            |       |

## C/WP FOR BIG VALUE IN HARD DISCS

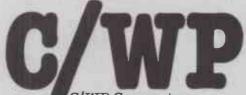

108 Rochester Row, London SW1 LJP Telephone 01-828 9000

## THE GENIUS **YOU CAN TAKE** TO BREAKFAST.

Now, at last, real portable computer power. The new Sharp PC 1500 pocket computer. A pocket-sized genius that will travel with you to conferences, seminars and business breakfasts.

The PC 1500 has the capacity and BASIC language usage that is very nearly that of the desk-size Personal Computer. When fitted with the optional 4-colour graphic printer, it is one of the most powerful pocket computers on earth.

Chores can be handled swiftly and accurately any time of day, wherever you happen to be. Estimates, records and charts of sales, billings and other important data can be re-programmed, calculated and summoned at the touch of a button. It can even play blackjack, analyse your biorhythms or give you a beeped reminder of a scheduled meeting.

Large memory capacity, up to 11.5K bytes. 4-colour print-out. Six user-programmable keys.

The incredible new PC1500.

A revolution in pocket computers.

From Sharp. Where great ideas come to life.

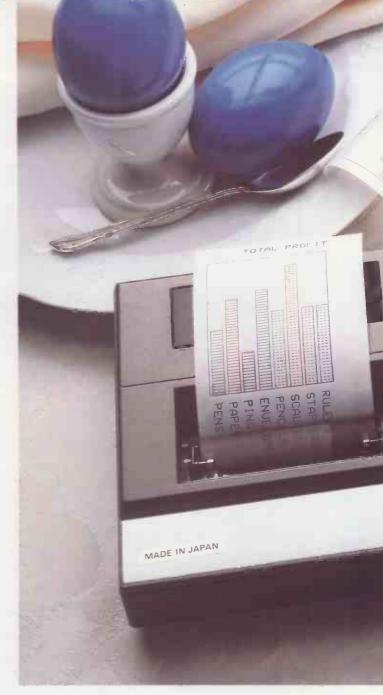

#### **SPECIFICATIONS PC 1500**

Number of calculations Program language CPU

Capacity

Memory protection Display

10 digits (mantissa) + 2 digits (exponent)

C-MOS 8-bit CPU ROM: 16K bytes RAM: 3.5K bytes expandable to 11.5K bytes

C-MOS battery back-up

7 x 156 dots mini-graphic display (English upper- and lower-case letters, numbers, special signs, etc.)

#### CE 150 Colour Graphic Printer/Cassette interface (Optional)

Colour Graphic Printer

Power source Printing digits

Printing system Printing mode Character sizes

Printing colours Printing directions Minimum step width Cassette Interface Built-in rechargeable battery Standard 18 digits (36, 18, 12, 9, 7, 6, 5, 4 digits selectable)

X-Y axis plotter system Graph/Text switchables

9 different sizes from 1.2 x 0.8 mm to 10.8 x 7.2 mm (from 1/16" x 1/32" to 7/16" x 9/32")

Red, blue, green, black Right, left, up, down 0.2 mm (1/64")

Up to two cassette tape recorders can be connected

#### CE 151 Memory Module (Optional)

Capacity

4K-byte C-MOS RAM

CE 155 Memory Module (Optional)

Capacity

8K-byte C-MOS RAM

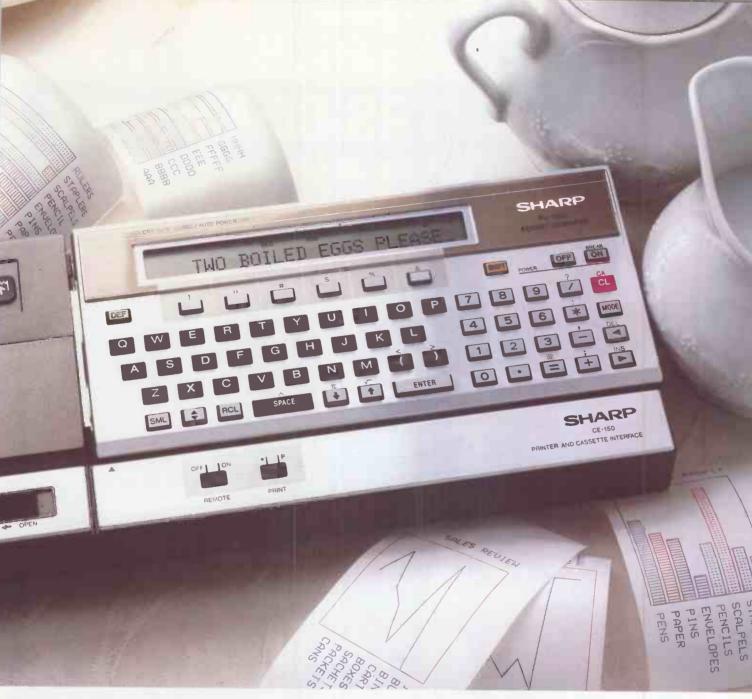

#### SIC LANGUAGE SPECIFICATIONS 1500

mmands

tements

nctions

iables

erations

ners

150 Printer

mmands tements

ssette Interface

mmands tements LLIST, TEST

AND, OR, NOT, &

INKEYS, TIME, , ; : "

LPRINT, TAB, LF, ROTATE, COLOR, GLCURSOR, SORGN, LINE, RLINE, CSIZE, TEXT, GRAPH, LCURSOR

RUN, NEW, LIST, CONT, TR ON, TR OFF, LOCK, UNLOCK, STATUS, MEM

GCURSOR, PAUSE, USING, WAIT, CLS, IF . . . THEN, STOP, GOTO, ON . . . GOTO,

ON ERROR GOTO, FOR . . . TO . . . STEP, NEXT, END, DIM, LET, REM, DATA, READ, RESTORE, BEEP, AREAD, ARUN, CLEAR,

RANDOM, DEGREE, RADIAN, GRAD, BEEP ON, BEEP OFF

SIN, COS, TAN, ASN ACS, ATN, LN, LOG, EXP, DEG, DMS, RND, SQR (u), SGN, ABS, INT, PI ( $\pi$ ), LEFT\$, RIGHT\$, MID\$,

possible, two-dimensional arrays applicable

-, \*, /, (, ), >, <, >=, <=, <>, =, ^

ASC, VAL, LEN, CHR\$, STR\$, POINT A ~ Z, A\$ ~ Z\$, two-letter variables

.. GOSUB, RETURN,

INPUT, PRINT, GPRINT, CURSOR,

GOSUB, ON .

CSAVE, CLOAD, CLOAD?, MERGE INPUT#, PRINT#, CHAIN, RMT ON, **RMT OFF** 

| To: Sharp Electronics (UK) Ltd, Computer Division, |
|----------------------------------------------------|
| Sharp House, Thorp Road, Newton Heath,             |
| Manchester M109BE. Tel: 061-205 2333.              |
|                                                    |

Please send me details of the Sharp PC 1500

Type of application: \_

Name: . Address:

Tel No: PC3

The world of

where great ideas come to life.

Design and specifications subject to change without notice • Circle No. 164

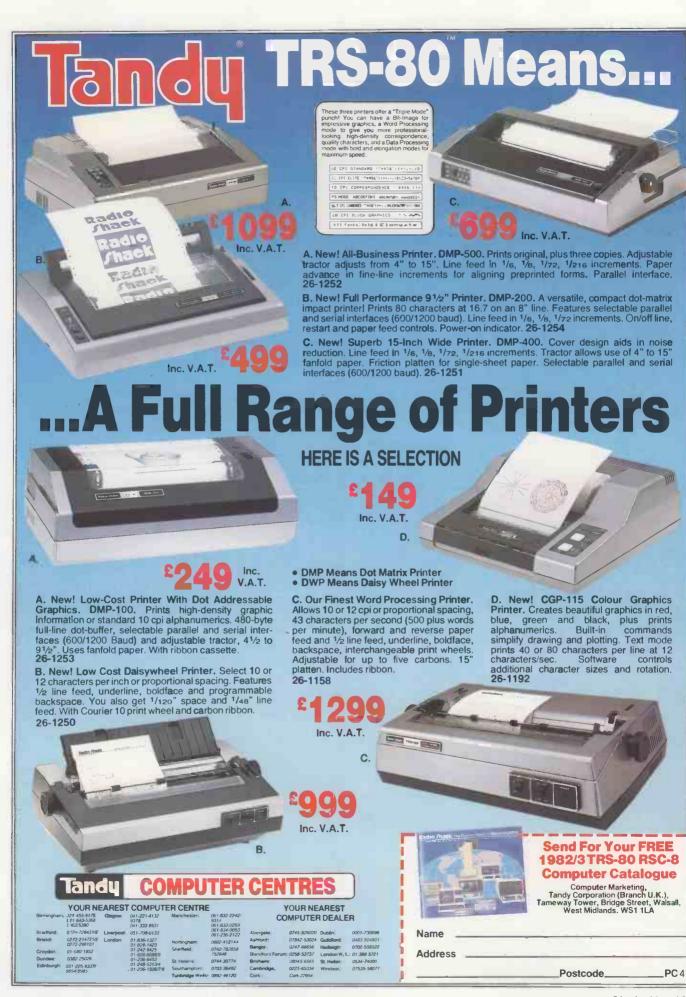

#### (continued from page 136)

lar machine — like the NCR-315, with never an integrated circuit to its name, sitting between banks of Cramunits playing *A walk in the Black Forest* through the output transistor of its line printer.

One program from the days of the mainframe, Tracks, is an old favourite of mine, and when I saw Tangle by Mark Callaway of Alnwick, Northumberland, I first thought that this was an implementation of it.

Tracks was played on a 22 by 39 board, while Tangle is high-resolution. That difference makes a completely different game of it, and demonstrates the change in the handling of information representations

which high resolution has brought in. The world is still digital, but it is starting to look and feel analogue again.

#### Space Invaders

On receiving a listing from P McLean of London I found myself in a curious position. The author has assumed that anyone interested in keying up his Space Invaders program knows the original game, and here I have been remiss; I have played neither the original nor any imitation or offshoot.

Notwithstanding, I keyed it in and the results of my keying I present. The prime difference between the master copy and what you see here is my addition of line 411. You may omit it if you wish, but I assume

that the object of the game is to overlap the beasties and, while in that state, to "G" them off the screen. I found it easier to merely approach them to within my arbitrary three-space units.

Putting it another way, I failed miserably to raise my score above zero without some such fudge. Devotees who are laughing themselves silly at this point can omit the line, and good luck to them.

#### Bridge-hand generator

I thank John Leach of Great Mongeham, Kent for the tape of this card shuffler and dealer — a very kind thought, that tape which permits me to present an example of

(continued on next page)

(continued from previous page)

BBC Basic with both style and assembler code. Some bridge clubs have competitions which involve the same hand being played in different rooms at the same time, and the

preparation of two deals of hands in their original unsorted order is doubtless a pig of a job which this program would simplify.

Well pleased with myself at having found a use for the program, I happened to run it

later to show my wife. We spent the next couple of hours arguing over the way each hand should be bid. But even if you do not play, the code is well worth browsing through for ideas and coding technique.

#### ridge-hand y. 10 REM Card Shu 20 REM Shuffle Co. 30 REM Shuffle Co. 30 REM Letter and 150 40 REM letter and 150 40 REM letter and 150 40 REM letter and 150 60 REM Subroutine, the following the solution of the solution of Bridge-hand generator. 1220 RTS 12301 12301 1240 NEXT IX:REM 2nd\_Assembler pass 1250 MDDE 7: SEEDX=RND(-FIME):NHANDX=0 1260 PROCRIG(5,4,131,"Card Dealing Program") 1270 PROCRIG(5,8,133,"Written by J.M. Leach") ram") 1270 PROCRIG(S, A, 133, "Written by J.M. L 280h") 1280 PROCRIG(S, 12, 130, "Deals a hand and sorts 1t") 1290 PROCRIG(S, 16, 134, "Press"+CHR\$136+C HR\$131+"SPACE RAR"+CHR\$137+CHR\$134+"to e ontinue") 1300 PROCRIG(S, 10, 130, "and to show a ne hand") 1310 X=GET 1320 REM 1330 REM Set up cand deck as bytes 1340 REM Rits 0 1 2 3 4 5 6 7 1350 REM 1350 REM X X Suit Value 1360 REM 1370 IX=0:FOR SX=0 TO 3:SUITX=SX\*&10 1380FOR VX=1 TO 13:CARDX=SUITX+VX CX 13901%=1%+1:DECK?1%=CARD%:REM 'POKE' DECK 1400NEXT V%:NEXT S% 1410 REM Set up Suits with colours 1420suits=CHR\$132+"S"+CHR\$129+"H"+CHR\$1 29+"D"+CHR\$132+"C" 1430 REM 1440 REM Value from bits 4,7: A=1, 2=13 1450 REM 1460 Vals="A K D J10 9 B 7 6 5 4 3 2" 1470 DIM XPDS%(3):DIM YPDS%(3):DIM PLACE\$(3) 1480 REM Set up places with colours 1490 PLACE\$(0)=CHR\$130+"North":PLACE\$(1) >=CHR\$131+"East":PLACE\$(2)=CHR\$133+"South":PLACE\$(3) OCE\*(3) = CHR\*134+"West" REM REM Deal out a hand and display it REM REM First set CUT seed position REM and number of shuffles REM 7CUT=RND(25)+15:7NSHUFF=100 CALL shuffle:REM Machine Code call 1580 1590 1600 58;CH CLS REM Create a white background FOR IX=0 TO 24: PRINT CHR\$157;CHR\$ HR\$151;:IF IX<24 THEN PRINT ELSE VD 1610 NEXT 1% REM Initialise the cursor position STA LDA STA LDA STA LDA STA £26 HANDHI Sort £27 \ Hand 3 HANDLO REM and label places FOR I%=0 TO 3:XPOS%(I%)=10:YPOS%(I \*2 PRINT TAB(1,2\*I%);PLACE\$(I%); NEXT I% REM Display unsorted hand from WOR £39 HANDHI JLSUSJRUBILCBUSBDLCBUST £40 HANDLO K 1680 FOR IX=1 TO 13:FOR JX=0 TO 3 1690 PRINT TAB(XPOS%(JX), YPOS%(JX));:PR OCDECODE(IX+13\*JX,1,1):XPOS%(JX)=POS:IF POS:35 THEN XPOS%(JX)=10:YPOS%(JX)=YPOS% (JX)+1 1700 REM Generate note from card value 1710 noteX=4\*(VX+13\*SX):PROCSOUND(note% 630 640 650 660 670 next 680 690 700 710 720 730 £52 HANDHI Sorting ended INC or DEC ? DEC if zero INC and then compare with preset Max. for CUT At Max., so set flag for next time! DEC and test against preset Min. CUTFLG \ decut \ CUT \ £43 \ \$0 \ CUTFLG \ CUTFLG \ CUTFLG \ CUT \ CUT \ CUT \ CUT \ CUT \ £10 \ Shuffle \ 1710 1) 1720 1730 1740 1750 1760 X=INKEY(11):REM Delay for sound REM Show Hand No. flashing NEXT JX:NEXT IX:VDU30 NHANDX=NHANDX+1 Hs="Hand "+STR\$(NHANDX) PRINT TAB (25,8);CHR\$136;CHR\$132;H\$ 750 760 decut 770 780 1770 PRINT TAB(25, 8); CHR#136; CHR#132; H# 1780 REM Show places for sorted hands 1790 FOR JX=0 TO 3:YPOSX(JX)=944\*JX: XPO 3X(JX)=11:PRINT TAB(1,YPOSX(JX)); PLA: (1\*) 1810 REM Show suits for sorted hands 1810 FOR KX=0 TO 3:PRINT TAB(7,YPOSX(JX) +KX); MID4(suit#,2\*KX+1,2); LEFT#(PLACE#(TX),1); NEXT KX:NEXT JX 1820 REM Show sorted cards from DECh 1830 FOR JX=0 TO 3:YX=YPOSX(JX)-1:XX=11 1840 PROCDECODE(IX+13\*JX,2,0):IF SX()SSX THEN XX=11:YX=YX+SX-SSX:SSX=SX-11\*BSC REM Strip out Card value 1850 REM Strip out Card value 1850 LX=LSH(GAT4):Card\*,LX-2) 1870 PRINT TAB(XX,YX); Card\*+" ";:XX=POS £10 shuffle £1 CUTFLG shuffle DECK, X WORK, Y At Min. so set flag and continue move 1 Eyte from DECK to the X and Y registers Move 1 Byte from WORK to DECK and INC once and Y twice ENE LDA STA INY . shift 850 860 870 880 riff 890 910 910 920 930 940 sort RTS LDA STA LDX LDA INX CMP BMI TAY Bubble Sort Flag at zero Get position Get 1st byte £0 SFLAG HANDLO DECK, X 1880 PROCSOUND (4\*(V%+13\*5%), 1):X=INKEY(3) 1880 PROCSOUND(4\*(VX+13\*8%),1):X=INKEY(3) 1890 NEXT IX:NEXT J% 18900 X=GET:GOTO 1560 1910 REM CONVERT DECK OF WORK to CAPd 1920 DEF PROCDECODE (NX,PACKX,PR%) 1930 IF PACKX=1 THEN KX=WORK7NX ELSE KX DECKYNX:REM 'PEEK' for coded Card 1940 SX=(KX AND &F0)/&10:VX=KX AND &0F: REM Get Suit and Value 1950 card\*=CHR\*132:IF SX=1 OR SX=2 THEN card\*=CHR\*132:IF SX=1 OR SX=2 THEN card\*=CHR\*132:IF SX=1 OR SX=2 THEN card\*=CHR\*132:IF SX=1 OR SX=2 THEN card\*=CHR\*132:IF SX=1 OR SX=2 THEN card\*=CHR\*132:IF SX=1 OR SX=2 THEN card\*=CHR\*132:IF SX=1 OR SX=2 THEN card\*=CHR\*132:IF SX=1 OR SX=2 THEN card\*=CHR\*132:IF SX=1 OR SX=2 THEN card\*=CHR\*132:IF SX=1 OR SX=2 THEN card\*=CHR\*132:IF SX=1 OR SX=2 THEN 1960 CAP(VX=5):REM Test for '10' 1970 Card\*=Card\*+MID\$(val\*, 2\*SX+2,1):IF PRX)0 TH EN PRINT card\* 1980 ENDPROC 1990 Print Double sized text 2000 DEF PROCBIG(XCOLX,YROWX,HUEX,A\*) 2010 HUEX\*HUEX MOD A + 128 2020 PRINT TAB\*(XCOLX,YROWX+1):CHR\*1 41:CHR\*HUEX;A\*;:ENDPROC 2010 DEF PROCSOUND(NX\*,d\*)\* 2050 BOUND(,-10,NSX=24(-NX\*,20)\* 2050 BOUND(,-10,NSX=24(-NX\*,20)\* 2050 BOUND(,-10,NSX=24(-NX\*,20)\* 2050 BOUND(,-10,NSX+2A,0e)\* 2050 BOUND(,-10,NSX+2A,0e)\* 950 960 970.sort1 980 990 1000 Swap; save 1st Get 2nd byte Save 2nd in place of 1st 2nd position Restore 1st Place at 2nd Flag () 0 ! End of test ? No - continue Any swaps ? Yes - Re-do No - sort ends Reduce range for next time LDETAYAAAAXIAESCES DECK, X DECK, X 050 050 060 070 090 sort2 100 check 120 130 140 reset 150 140 reset 150 170 save 180 stor DECK, X SFLAG HANDHI sort1 SFLAG reset HONDHI LDA STA DEX BNE sloop

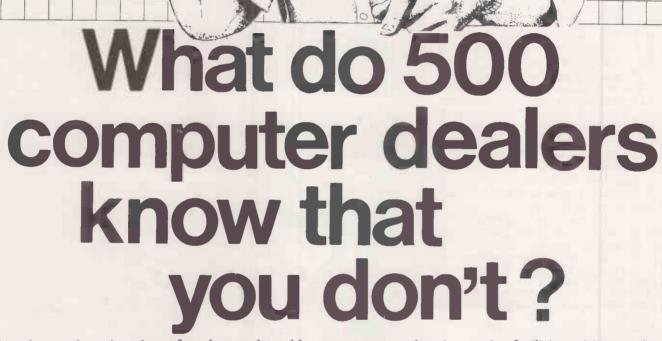

They know that they have found an unbeatable combination—Pete & Pam Computers' service, with the Pete & Pam Price Promise, "We will not be undersold" Over 500 dealers throughout the UK, Europe and the Gulf States buy from Pete & Pam Computers.
They choose from over 900 products in our catalogue.
Products from 146 different companies such as Apple, BASF, Epson, Microsoft MicroPro, NEC, Saturn Systems, Sirius Software, Versa Computing, Videx, VisiCorp and Zenith—and all at highly competitive prices. Products which are backed by

shipping. Over 500 dealers know our reputation for sound advice, and for being well informed in what's new in microcomputing. They know our service is friendly, fast and efficient. In short — they know us. Isn't it time you were "in the know" and opened an account with Pete & Pam Computers? We have a lot to offer you.

Send for our free Price
List and our product literature. We
promise you that you will not be disappointed.

### Pete & Pam Computers

Head Office: New Hall Hey Road, Rossendale, Lancashire, BB4 6JG London Office: 103-5 Blegborough Road, London, SW16 6DL Tel 01-

B4 6JG Tel 0706 227011 Tel 01-769 1022/3/4 & 01-677 2052 Telex 635740 PETPAM G
Telex 923070 PPCOMP G
• Circle No. 166

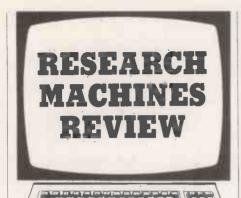

#### Graphics editor

HERE IS a graphics utility by D C Hamilton of Belfast that will enable the user to create, edit and save low-resolution graphics screens on the 380-Z. Screens can be saved in two different formats, either as a list of 800 ASCII codes or as a list of 20 strings. and then recalled by a Basic program using one of the recall routines.

Obviously, saving the screen as strings will mean a smaller file and a faster recall time, and this will be the most popular format. But if you have used codes below 32 you may have problems saving the screen as strings: for example, if you have used code 28 and saved the file as strings, when you try to recall the screen this will be interpreted as an End of File marker and you will lose part of the screen. In these cases the screen must be saved as ASCII codes.

The main features of the program are: 1000-1160, main editor loop, get command and operate. Print data on screen - X and Y co-ordinates of cursor and ASCII code of character under cursor.

1500-1540, X: test routine. 2000-2240, A: macro command routine. 2500, recall screen, for example, after Help routine. 3000-3100, F: fill command routine. 4000, N: plot next key routine.

5000-5040, C: input code routine. 6000-6070, P: pixel character routine.

7000-7040, H: Help routine. 8000-8030, Save screen routine; for example,

before Help routine. 8500-8510, !: Clear Screen routine. 9000-9090, error-trapping routine. 10100-10200, main menu.

(continued on page 149)

#### Graphics editor - recall routines.

#### ASCII Codes

1000 OPEN#10. "FILENAME. TYP" 1010 FOR YY=0 TO 57 STEP 3 1020 FOR XX=0 TO 78 STEP 2 1030 INPUT#10,CC : PLOT XX,YY.CC

1040 NEXT XX 1050 NEXT YY

10A0 CLDSE#10

1000 OPEN#10, "FILENAME. TYP" 1010 FOR YY=0 TO 57 STEP 3 1020 INPUTLINE#10.CC\$ : PLOT 0, YY.CC\$ 1030 NEXT YY 1040 CLDSE#10

```
Graphics editor
```

2 REM \*\*\* GRAPHICS UTILITY \*\*\*
3 REM \*\*\* (c) C. Hamilton \*\*\*

10 PUT17:PUT12:CLEAR5000:DIM SCREEN\*(19).MC\*(9),MN(8),PG(8),PL(8)
20 FORI=1T09:MC\*(I)="\*No auto number'+STR\*(I)+" in memory yet.":N
30 GRAPH1:PL0T24,33."GRAPHICS UTILITY":PL0T26.30."(c) C.Hamilton" 40 FORT=0.T02000: NEXTT: GOT010100

1000 ONBREAK: 0=GET(1): 0=Q+32\*(0>90)

1005 PLD1X,Y,M 1010 IFD=27THENGOSUB8000:GOT010100

1015 IFQ=33THENGOSUB8500

1020 IFD=73THENY=Y+3: IFY >57THENY=57

1025 IFQ=84THENY=57

1030 IFQ=74THENX=X-2: IFX<OTHENX=0

1035 IFQ=66THENY=0

1040 IFQ=75THENX=X+2: IFX>78THENX=78

1045 IFQ=76THENX=0

1050 IFQ=77THENY=Y-3: IFYCOTHENY=0

1055 IFQ=82THENX=78

1060 IFQ=70THENGDSUB3000: GDTD1130

1065 IFQ=88THENGOSUB1500 1070 IE0=72THENGOSUB7000

1080 IFQ=78THENGOSUB4000

1090 IFQ=67THENGOSUB5000 1100 TED=BOTHENGOSUBAGOO

1105 IF0=65THENGOSUB2000

1110 M=POINTS(X,Y): IFM=43THENPLOTX,Y,128ELSEPLOTX,Y,"+"
1120 IFQ=OTHENFORP=0T050: NEXTP: GOTO1000

1125 PUT12

1130 ?" X"," Y" "CODE": ?X. Y, M

1130 ?" X"," Y","CDDE":?X.Y,M 1150 IFFF=1THEN?"FILL on. press F to finish."

1155 IFPF>0G0T02110

1160 GOTO1000

1500 PLOTX, Y, "0": C=GET (10)

1505 IFC=0THENPLOTX, Y, M:FORT=0T050: NEXTT: G0T01500 1510 IFC=13THENPLOTX, Y, M: RETURN 1520 IFC=10THENPLOTX, Y, M: X=0: Y=Y+3\* (Y>0): G0T01540

1525 IFC=127THENPLOTX, Y, 128: X=X-2: IFX(OTHENX=78: Y=Y-3\*(Y<78): GOTO1500ELSE1

1530 PLOTX, Y, C: X=X+2: 1FX>78THENX=0: Y=Y+3#(Y>0) 1540 M=PDINTS(X, Y): GDTD1500

2000 PUT12:?"Which auto (1-9,0 to return)?"; 2010 MN=GET():IFMN<480RMN>57GDTD2010ELSE? 2015 IFMN=48THENRETURN

2018 MN=MN-48

2020 PUT12:?MC\*(MN):?"Operate?";:GDSUB2200:ONINGOTD2100,2030 2030 PUT12:?MC\*(MN):?"Change it?"::GDSUB2200:ONINGOTD2050,2040

2040 PUT12: "Another auto?";:GOSUB2200:ONINGOT02000, 2020 2050 PUT12: "Type in auto (RIN), ":INFUTMC\$ (MN):GOTU2030 2100 PF=1:MN(PF)=MN:PG(PF)=0:PL (PF)=LEN(MC\$ (MN(PF)))

2101 ONBREAKGUT02150 2105 IFLEFT\* (MC\* (MN(FF)), 1) = "\*"THENPF=PF-1: IFPF=0G0T02150

2110 FG(PF) =PG(PF) +1: IFPG(PF) :PL (PF) THENPF=PF-1: IFPF=080T02150ELSE2110

2120 Q=ASC(MID\$(MC\$(MN(PF)),PG(PF).1)):IFQ<490RQ>57G0T01005 2125 IFQ=650RQ=97G0TQ2110

2130 PF=PF+1:IFPF>8THEN?"Too complex.":GOTO2150 2140 PG(PF)=G:MN(PF)=G-48:FL(PF)=LEN(MC\*(MN(PF))):GOTO2116

2150 PF=0:PLDTX.Y.M:RETURN

2200 IN=0

2210 00=GET():00=00+32\*(00,90)

2220 IFQQ=78THENIN=2:?:RETURN 2230 IFQQ=89THENIN=1:?:RETURN

2240 GOTO2210

2500 FORT=0T019:PLDTO, I\*3, SCREEN\*(I):NEXTI:RETURN

3000 IEEE=160103040

3010 PUT12:"FILL on, press F to finish.":?:X0=X:Y0=Y:FF=1:RETURN 3040 X1=X:Y1=Y:FF=0:PLDTX,Y."+":PLOTXO,YO."+" 3050 PUT12:INPUT"What code (or H for help)(RTN)";CD\$ 3055 IFCD\$="H"THENGDSUB7000:G0103050

3060 CD=VAL(CD\$):IF(CD=0ANDCD\$<>"0")ORCD>25560T03050

3070 IFXU:X1THENTX=X0:X0=X1:X1=TX

3075 IFY0: Y1THENTY=Y0: Y0=Y1; Y1=TY

3076 PLDTXO, YO, 128:PLDTX, Y, M 3080 FORI=XOTDX1STEP2:FORJ=YOTDY1STEP3 3100 PLDT1.J,CD:NEXTJ:NEXTI:PUT12:M=CD:RETURN

4000 PLDTX, Y, "+": L'S=GET\$():PLUTX, Y, LS: M=ASC(LS): RETURN

5005 PUT12: INPUT"What code (or H for help) (RTN) ":CD\$ 5010 IFCD = "H"THENGOSUB7000: GOTO5005

5020 CD=VAL(CD\*):IF(CD=OANDCD\*(>"0")DRCD>255G0TD5000 5040 PLDTX,Y,CD:M=CD:RETURN

(listings continued on page 149)

# The 16-bit Micro

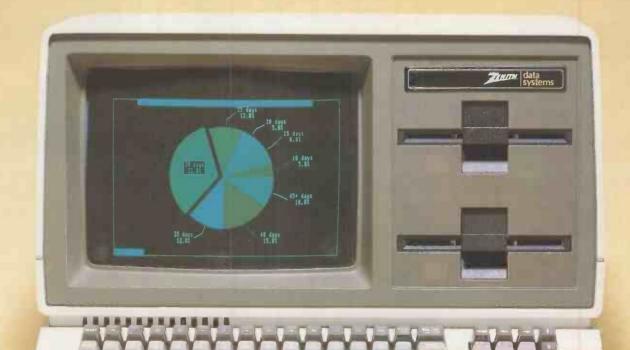

Zenith Z-120 "All in one" monochrome computer.

# with 8~bit compatibility and colour graphics

Microprocessors

8088 for 16-bit power

8085 for 8-bit compatibility

Memory

128 Kb expandable to 768 Kb

**Storage** 

320 Kb to 10 Mb (floppy and

Winchester disk)

Operating Systems

CP/M-85, CP/M-86, Z-DOS (MS-DOS)

Graphics

High resolution 640 x 500

pixel

Colour

High definition 8 colour pixel

Communications

2 RS 232 ports, expandable to 10, and 1 parallel port. (IEEE 488 available soon) Signetics 3661 chip ensures hardware compatible communications with most mainframes

Expansion
Power supply

5 slot S-100 bus structure

300W switched mode; ensures high stability and

regulation

Zenith Z-110 "Low profile" colour computer and

## **Application Software**

Word processing, financial modelling, business management, integrated accounting - all from leading software houses.

For further information, contact:

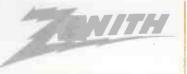

data systems

Bristol Road Gloucester GL2 6EE Telephone: (0452) 29451 Telex: 43179

ontional monitor.

# TRIUMPH ADLER makes it all refreshingly simple

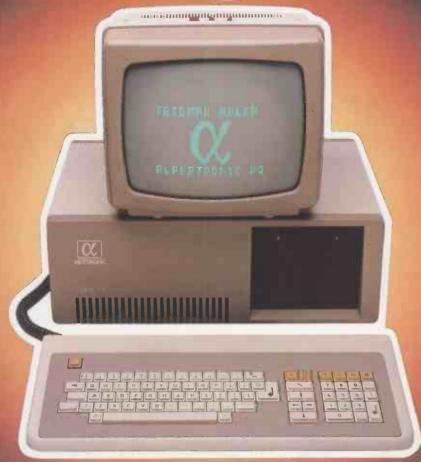

# with the arrival of the 8/16 bit Alphatronic micro

The Alphatronic P3 micro: the latest, most powerful addition to the outstandingly successful Alphatronic family. An addition that makes Alphatronic the largest range of 'ready to use' micros on the market, priced from £1,895 to £2,345.

The dual purpose 8/16 bit processor means you can make use of the wealth of proven 8 bit software now. As 16 bit software becomes more widely available, we can upgrade your P3 to 16 bit operation.

The P3 is a micro version of a larger system-rather than a 'blown-up' hobby computer. It's a high quality, engineered computer, designed to cope easily in the business environment.

Triumph Adler is a world leader in business products and committed to simplifying business procedures and reducing business costs. We provide a helping hand to our customers and our dealers. With over 80 years' experience in the business market our single source philosophy is second

to none. We actually do what everyone else claims. We test software, educate your staff, supply high quality stationery and supplies and ensure your system runs smoothly.

In short, we at Triumph Adler are dedicated to making your life refreshingly simple and to providing successful computing for your future.

To get the full story, simply clip your letterhead or business card to the coupon, or ring the Triumph Adler hotline on 01-250 1717 and ask for department MMD.

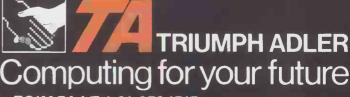

Triumph Adler (U.K.) Limited, 27 Goswell Road, London, EC1M 7AJ. Tel. 01-250 1717 A member of the Volkswagen Group.

| Please tell me in simple terms the b | • Circle No. 168 |  |
|--------------------------------------|------------------|--|
| Name                                 | Company          |  |

Address \_\_\_\_\_\_ Telephone \_\_\_\_\_

# Auto Word

# Drive down disc drive prices!

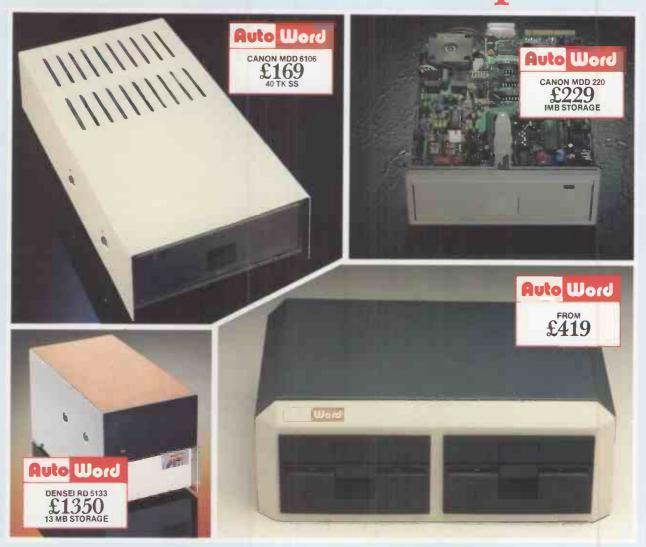

CANON MDD 51" SLIM FLOPPY DISC DRIVES STD. INTERFACE

 MODEL
 NAKED DRIVE
 SINGLE BOXED & PSU & PSU &

\*HARDWARE/SOFTWARE SELECTABLE TO RUN IN 40 TK OR 80 TK MODE WITH LED MODE SELECT DISPLAY

APPLETM COMPATIBLE SLIM BOXED DRIVE

 MODEL
 SINGLE DRIVE
 DUAL DRIVE

 A6106 (40 TK SS 250K)
 £180
 £360

ALL CANON DRIVES CARRY A 12 MONTH WARRANTY!

 CDC 5½" FLOPPY DISC DRIVES PRICES FROM:
 £119

 SHUGART SA800 (8" SS) FLOPPY DISC DRIVE
 £319

 SHUGART SA850 (8" DS) FLOPPY DISC DRIVE
 £429

 TANDON TM848-1 (8" SS SLIM) FLOPPY DISC DRIVE
 £349

 TANDON TM848-2 (8" DS SLIM) FLOPPY DISC DRIVE
 £399

THE AUTOWORD EXECUTIVE RANGE OF DUAL 5½" and 8" BOXED DRIVES. TOP QUALITY UNITS. ALSO AVAILABLE WITH OWN LOGO AND COLOURS. PRICES FROM:

HAVE YOUR FLOPPIES FLOPPED? AUTOWORD LEAD THE FIELD IN ACROSS THE RANGE DISC DRIVE REPAIR. COMPETITIVE PRICES ON APPLICATION.

51" WINCHESTER HARD DISC UNITS.

THE DENSEI HARD DISC (6.7M/13M) CONFIGURED TO RUN ON: \*TRS 80 III $^{\text{TM}}$  \*APPLE II $^{\text{TM}}$  \*IBM P.C. $^{\text{TM}}$ 

MODEL PRICE TRS 80 III/APPLE II

RD 5067 (6.7M) £1195 With case, power

RD 5067 (6.7M)

£1195

With case, power supply, host adaptor, disk controller and software patches

IBM PC
To fit existing
system with host
adaptor and
software patches

£419

ALL PRICES ARE EXCLUSIVE OF VAT

The Auto Word is spreading!

AutoWord Services Ltd. 164 St. Pauls Avenue Slough Berks SL2 5ER Telephone: (0753) 78424/79599

# The printer that thinks it's a computer!

FACT With internal microprocessor, 8K buffer store and total compatibility, the Ricoh Flowriter range has proved itself the most intelligent and reliable range of printers on the world market.

**FACT** Ricoh Flowriters can assume the characteristics of any popular 'intelligent' printer and plug into any hardware configuration.

FACT Ricoh Flowriters perform all your processing and printing needs while leaving the host computer free for other

FACT Ricoh Flowriters do all this, give you exceptional print quality, yet cost the same as ordinary daisy wheel printers!

FEATURES = Internal microprocessor

- ■8K buffer under full program control
- Includes RS232, Centronics and IEEE 488 interfaces
- 60cps print on the RP1600, 37cps on the RP1300
- Qume, Diablo and NEC Spinwriter wp commandscompatible
- Auto-bidirectional and logic seeking high-speed printing
- Graphics capability down to 1/120"

■ Built-in proportional spacing tables

- Automatic margin justification, even on proportional spacing
- 128-character printwheels, wide choice of fonts
- Wide range of accessories sheetfeeds, tractor feeds, ribbons, printwheels
- Detachable keyboard option for using Flowriter as an intelligent typewriter or KSR terminal

For intelligent printing that frees the host computer **and** gives you exceptional print quality and speed, find out more about the Ricoh Flowriter—the printer that **knows** it's a computer, yet costs the same as those that aren't!

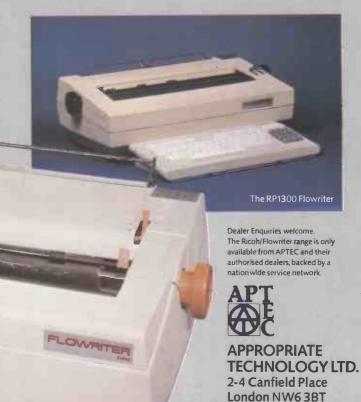

The Ricoh

The RP1600 Flowriter

FLOWRITER

• Circle No. 170

Tel: 01-625 5575/5134 Telex 264538 SSE G

### Table 1. Graphics Editor commands. Esc. return to menu clear screen move cursor up move cursor left move cursor right move cursor down move cursor to top of screen move cursor to bottom of screen move cursor to left edge of screen R move cursor to right edge of screen C input ASCII code to be plotted at cursor N character of next key pressed to be plotted D pixel character - input by pattern fill rectangle with character; lines are thin rectangles help find ASCII code of characters plot text, automatic wrap-round; press Return to finish or Line Feed to move cursor to the beginning of next line; cursor is a @ string of above commands automatically operated; Ctrl-Z to

(listings continued from page 144)

10210-10230, new screen, initialise variables and branch to Editor.

10300-10440, edit old screen, Get old screen from file, display and branch to Editor. 10500-10650, Save screen, create new file and Save screen, Return to main menu. 10700, continue, redisplay screen and branch to editor.

The commands for using the routine are shown in table 1. To fill a rectangle with a character, line the cursor up with one of the corners of the rectangle and press F. A message will be displayed reminding you that the Fill routine is on.

Now move the cursor to the diagonally opposite corner and press F again. Two cursors will now be displayed, one at each of the corners that you have indicated. Input the ASCII code of the character that you wish to use — or H for help to find it — and the rectangle will be filled with it.

To set a macro command press A, then press one of the nine digits 1 to 9 and answer N to the Operate? prompt. If the message is No Auto you may answer Y to create a new one; if there already is one it will be displayed and you can choose to leave it or to change it.

If you answer N to the Change It? prompt you will be given a chance to choose another auto or to return to Editing mode. If you answer N to the Another Auto? prompt you will be asked if you want to operate with the existing one.

To create a macro simply type in a string of commands, except A, and they will be operated automatically when you choose to operate that macro. One macro may call another; to do this use the number of that other macro in the string. A macro may not call itself or another macro that in turn calls it.

The X commands enables you to type passages of text on the screen with the cur(continued on next page)

```
(listing continued from page 144)
6000 PLDTX,Y,"+":PUT12:?"Grey or white";
6020 GW=GET():GW=GW+32*(GW>90)
6025 IFGW<>71ANDGW<>87G0T06020
6020 IFGW=7/IANDGW
6030 IFGW=7/IANDGW
6030 IFGW=7/IFENPX=128ELSEPX=192
6035 PLOTX,Y,M
6040 PUT12: "Enter pattern 1 2": ?TAB(17); "3 4 - to restart"
6045 ?TAB(17); "5 6 0 to finish."
6050 PLOTX,Y,"+";P=GET(10): PLOTX,Y,M: IFP<48DRP>54ANDP<>45G0T06050
6060 PX=PX-(Pa49)-28(P=50)-48(P=51)-88(P=52)-16*(P=53)-32*(P=54)
6065 IFP=45THENPX=192+64*(GW=71)
6070 FLOTX, Y. PX: M=PX: IFP= 481HENRETURNELSE6050
7000 PG=0:GOSUB8000:PUT12:GRAPH1:PLOT36,51, "Press"
7005 PLOT12,48,"< to decrease > to increase":PLOT30,45,"R to finish"
7010 HP=0
7020 PLOTO, 30, 128: LINE78, 30: PLOT30, 30, STR$ (HP): PLOT40, 30, HP
7025 H=GET ()
7030 IFH=600RH=44THENHP=HP-1: IFHP<0THENHP=255
7035 IFH=620RH=46THENHP=HP+1: IFHP>255THENHP=0
7036 IFH=820RH=114THENGDSUB2500: RETURN
8000 PUT12:?"Saving screen, please wait."
8005 FORI=0T019:SCREEN*(1)="":FORXX=0T078STEP2
8020 SCREEN*(1)=SCREEN*(1)+CHR*(P0INTS(XX,I*3))
8030 NEXTXX: PLOTO, I $3, 128: LINE78, I $3: NEXTI: RETURN
8500 PUT12:?"Clear screen, are you sure (Y/N>(RTN)", 8510 INPUTCL*:IFCL*="Y"THENGRAPH1:RETURNELSERETURN
9000 B=ERR
9010 IFB=27THEN?:?"Read error - possible hardware fault.":RETURN
9010 IFB=27THEN?:?"Read error - possible hardware fault.":RETURN
9020 IFB=34THEN?:?"Invalid device name, try again.":RETURN
9030 IFB=35THEN?:?"Invalid file name, try again.":RETURN
9040 IFB=36THEN?:?"Write error - possible hardware fault.":RETURN
9050 IFB=38THEN?:?"Sorry can't find ";FL$:RETURN
9060 IFB=40THEN?:?"Sorry the disc is full, replace it and try again.":RETU
RN
9070 IFB=20THEN?:?"This file should have been saved as":?"codes.":RETURN 9080 IFB=14THEN?:?"You specified the wrong type of file":?"eg. strings ins
tead of codes.":RETURN
9090 ?"ERROR ":B:END
10110 ?"The following options are available:":?
                     10130 ?"
10140 ?"
10150 ?"
10152 ?"
10155 ?"Which do you want?";
10160 D=GET():D=D+32*(D>90):D*=CHR*(D)
10170 FORI=1T05:IFQ*=MID*(IN*,I,1)THEN;N=I
10175 NEXTI
10190 1FIN=0001010160ELSE7-
10200 DNINGOTD10210,10300,10500,10600,10800
10210 PUT12: GRAPH1: FL$=""
10220 X=0:Y=0:M=128:PLUTX.Y."+":60T01125
10300 PHT12
10310 ?"What is the file called (RTN)"
10315 INPUT" ";FL$
10315 INPUT" ";FL$
10320 ONERRORGOTO10390
10330 OPEN#10,FL$:GRAPH1
10335 ?"Is the file strings or ASCII codes?";
10336 Q=GET():Q=Q+32*(Q>90)
10337 IFD<>65ANDQ<>67ANDQ<>83GOTO10336ELSE?
10338 IFQ<>83GOTO10800
10340 FORI=0T019:INPUTLINE#10,SCREEN#(I)
10345 PLOTO, 143, SCREEN+(1): NEXT1: CLOSE #10
10360 X=0; Y=0: M=POINTS(X,Y): PLOTX, Y; "+": GOTO: 125
 0390 GOSUB9000: GOTO10310
10400 FOR I=01019:SCREEN$([)="":FORJ=0T078STEP2
10420 INPUT#10.7:PLOTJ.1*3.7:SCREEN$(1)=SCREEN$([)+CHR$(Z)
10440 NEXTJ: NEXTI: CLOSE#10: GOT 010360
10500 PUT12:G0SUB2500
10500 PUTI2:005082500
10510 ?"What shall the file be called (RTN)"
10515 INPUT" ":FL$::IFFL$=""GDT010515
10520 ?:?"Do you want the screen saved as strings"
10521 ?"or ASCII codes. Nb.if you have used an"
10522 ?"End of File code you must use codes.":?
10523 ?"Strings or Codes?";
10525 Q=GET():Q=0+324(Q>90):IFQ<>67ANDQ</83GOT010525ELSE?
10526 IFD=67G0T010600
10530 ONERRORGOTO10590
10535 RESET: CREATE#10, FL $: QUOTE#10, 0
10550 FORT=0T019:PRINT#10, SCREEN$ (1):NEXTI:CLOSE#10:60T010100
10590 GDSUB9000: GDT010510
10600 ONERRORGOTO10490: FUT12: GRAPH1: GOSUB2500: CREATE#10, FL $: DUDTE#10, 0
10620 FORYY=0T057STEP3:FORXX=0T078STEP2
10640 Z=P0INTS(XX,YY):PRINT*10, Z
10650 NEXTXX:NEXTYY:CLOSE*10:G0T010100
10700 GRAPH1:GDSUB2500:GDT01125
10800 TEXT: PUT12: END
```

(continued from previous page)

sor being moved automatically to the next position. When you come to the end of a line the cursor will be moved to the beginning of the next or you may move to the beginning of the next line at any time by pressing Line Feed. Pressing Return will return you to the editing mode.

The P command enables a pixel character to be intput by its pattern instead of its ASCII code. After pressing P you will be asked if the character is to be grey or white;

answer G or W. Now you will be shown a representation of a pixel character:

1 2 3 4 5 6

Press the keys of the cells that you want lit. For example, the cell at position 3 is lit by pressing 3. When you have finished press 0.

## Cesil interpreter

THE PROGRAM by Chris Thompson of Wals-

ingham School, Orpington, Kent, interprets the learning programming language Cesil. The program was written for a Research Machine 380-Z with dual disc drives, but can be simply changed to work with a 480-Z with cassette.

Walsingham school uses the program in 48K RAM but it should just fit in a 32K machine. Research Machines has alredy produced a machine-code version of Cesil but it lacks the advantage of being able to record or load the finished program.

| Cesil interpreter.                                                                                                    | 680 ? TAB(17);                                                                                                    |
|----------------------------------------------------------------------------------------------------|----------------------------------------------------------------------------------------------------|
| 10 REM ***********************************                                                                             | 690 A=6ET() 700 IF(A(65 OR A)90)AND A()27 AND A()32 AND A()127 AND A()13 THEN ?:                                           |
| 20 REM + +                                                                                                    | 700 IF(AC65 OR APYO)AND AC727 AND AC732 AND AC7327 AND AC733 TOLD                                                          |
| 30 REM + "Cesil" +                                                                                                    | 710 IF A=127 AND LEN(INS(X))>O THEN INS(X)=LEFTS(INS(X).                                                                   |
| 40 REM * Written by C.A.Thompson *                                                                                     | LEN(INS(X))-1):? CHRS(127);:60T0 690 ELSE IF A=127 THEN 690                                                                |
| 50 REM # Written for RML Disk-basic #                                                                                  | 720 IF A=32 THEN 770                                                                                                    |
| 60 REM + (C) Copyright 1982 +                                                                                          | 730 1F A=27 THEN ?: 60TO 560                                                                                               |
| 80 REM ***********************************                                                                             | .740 IF A=13 THEN 910                                                                                                    |
| 90 REM                                                                                                    | 750 IMs(X)=IMs(X)+CHRs(A):? CHRs(A)::60T0 690 760 REM Enter the Identifier                                                 |
| 100 REM .                                                                                                    | 770 ? TAB(33);                                                                                                    |
| 110 REM Clear string space                                                                                             | 780 A=6ET()                                                                                                    |
| 120 CLEAR 1000                                                                                                    | 790 IF A=127 AND LEN(LAS(X))>0 THEN LAS(X)=LEFTS(LAS(X),LEN(LAS(X))-1):? CHR\$(127);:60T0 780                              |
| 130 REM Abort routine                                                                                                  | ELSE IF A=127 THEN 780                                                                                                    |
| 140 OM BREAK GOTO 2140<br>141 ON ERROR GOTO 2141                                                                       | 800 IF A=32.THEN ?: 60TO 860                                                                                               |
| 150 REM Dimension arrays                                                                                               | 810 IF A=27 THEN 2:60TO 560                                                                                                |
| 160 DIN ID\$(100), IN\$(100), LA\$(100), PR\$(100), A(540), DS(100)                                                    | 820 IF A=13 THEN 910                                                                                                    |
| -170 REM Set data variable & Underlining                                                                               | 830 LAS(X)=LAS(X)+CHRS(A):? CHRS(A);:60T0 780                                                                              |
| 180 YH=1:FDR L=1 TO 17:UL\$=UL\$+CHR\$(131):NEXT                                                                       | 840 ?<br>850 REM Enter the Print                                                                                           |
| 190 REM Clear screen & set non flashing cursor                                                                         | 860 A=GET()                                                                                                    |
| 200 PUT 31,23,17                                                                                                    | 870 IF A=127 AND LEN(PR\$(X))>0 THEN PR\$(X)=LEFT\$(PR\$(X),LEN(PR\$(X))-1):? CHR\$(127);:60T0 860                         |
| 210 REM Set up heading                                                                                                 | ELSE IF A=127 THEN 860                                                                                                    |
| 220 LR=0:?:? TAB(9); "Cesil Interpreter" 230 ? TAB(9); UL\$                                                            | 880 1F A=27 THEN ?160TO 56C                                                                                                |
| 240 REM Print out prompt                                                                                               | 890 IF A=13 THEN 910                                                                                                    |
| 250 ?:?"Ready"                                                                                                    | 900 PR\$(X)=PR\$(X)+CHR\$(A):? CHR\$(A);:60T0 860                                                                          |
| 260 LR=0:60T0 540                                                                                                    | 910 IF ZM=1 THEN ZM=0:ZN=0:RETURN                                                                                          |
| 270 7: IF Cs="" THEN 250                                                                                               | 920 IN=0                                                                                                    |
| 280 REM Check that command is not in lower case .                                                                      | 930 X=X+1:?:60T0 560<br>940 60T0 250                                                                                       |
| 290 IF ASC(CO)>90 THEN 7** Command in lower case*:60TO 250                                                             | 950 REM Interpret the program                                                                                              |
| 300 REM Interpret command 310 IF C%="SELECT" THEN GOSUB 2930:60TO 250.                                                 | 960 ?** Program running*:?:?:?:CA=0:H1=0:FOR 6=1 TO X                                                                      |
| 320 IF Cs="DIR" THEN GOSUB 2650:GOTO 250                                                                               | 970 IF LEFT®(ID®(6),1)=*{* THEN 1210                                                                                       |
| 330 IF CS="DELETE" THEN GOSUB 2390: GOTO 250                                                                           | 980 IF INS(6)="ADD" THEN GOSUB 2100:CA=CA+A(WE):GOTO 1210                                                                  |
| 340 IF CS="X" OR CS="DATA" THEN 2160                                                                                   | 990 IF INS(6)="SUBTRACT" THEN GOSUB 2100:CA=CA-A(NE):60T0 1210                                                             |
| 350 IF C9="NENDATA" THEN YH=1:60T0 2160                                                                                | 1000 IF 'ING (6) = "MULTIPLY" THEN GOSUB 2100:CA=CA+A(ME) :60T0 1210                                                       |
| 360 IF C%="LISTDATA" THEN GOSUB 2300:60T0 250<br>370 IF C%="LLISTDATA" THEN GOSUB 2340:60T0 250                        | 1010 IF IN\$(6)="DIVIDE" THEN GOSUB 2100 ELSE 1040<br>1020 IF A(WE)=0 THEN ?"* Can't divide by zero at line";6:60TO 1210   |
| 380 IF Cs="LRUM" AND X()0 THEM LR=1:60T0 960 ELSE IF Cs="LRUM" AND X=0                                                 | 1030 CA=CA/A(ME):6070 1210                                                                                                 |
| THEN ?"+ No program resident":6010 250                                                                                 | 1040 IF INS(6)="LOAD" THEN GOSUB 2100:CA=A(WE):GOTO 1210                                                                   |
| 390 IF C4="CHANGE" THEN 605UB 2240:60T0 250                                                                            | 1050 IF INS(G)="STORE" THEN GOSUB 2100:A(WE)=CA:GOTO 1210                                                                  |
| 400 IF CS="EXTRA" THEN GOSUB 2530:60T0 250                                                                             | 1060 IF INS(G)="LINE" AND LR≥1 THEN LPRINT:GOTO 1210 ELSE IF INS(G)="LINE"                                                 |
| 410 IF CS="NEN" THEN RUN                                                                                               | THEN 7:60TO 1210                                                                                                    |
| 420 IF Cs="LOADPROG" THEN GOSUB 1520:GOTO 250                                                                          | 1070 IF(INs(G)="PRINT" AND LEFTs(PRs(G),1)()CHRs(34)) OR (INs(G)="PRINT" AND                                               |
| 430 IF Cs="SAVE" THEN GOSUB 1260:60TO 250<br>440 IF Cs="ERASE" THEN GOSUB 1750:60SUB 250                               | RIGHTS(PRS(G), 1)(>CHRS(34)) THEN 1200<br>1080 IF INS(G)="PRINT" AND LR=1 THEN LPRINT LEFTS(RIGHTS(PRS(G), LEN(PRS(G))-1), |
| 450 1F Cs="LIST" THEN GOSUB 1900:60TB 250                                                                              | LEN(PR\$(6))-2); 60TO 1210                                                                                                 |
| 460 IF C9="LISTN" THEN LI=1:60SUB 1900:60T0 250                                                                        | 1090 IF INS(6)="PRINT" THEN ? LEFTS(RIGHTS(PRS(6), LEN(PRS(6))-1), LEN(PRS(6))-2);                                         |
| 470 IF CS="LLISTN" THEN LI=1:LR=1:GOSUB 1900:GOTO 250                                                                  | :COTO 1210                                                                                                    |
| 480 IF C\$="LLIST" THEN LR=1:60SUB 1900:60T0 250                                                                       | 1100 IF INS(G)= OUT AND LR=1 THEN LPRINT INT(CA); GOTO 1210 ELSE IF INS(S)=                                                |
| 490 IF Cs="HELP" THEN GOSUB 2690:60T0 250                                                                              | *OUT* THEN ? INT(CA);:60TO 1210                                                                                            |
| 500 IF Cs="RUN" AND X()0 THEN 966 ELSE IF Cs="RUN" AND X=0 THEN ?"                                                     | 1110 IF IN%(G)="IN" THEN 1120 ELSE 1150<br>1120 H1=H1+1                                                                    |
| No program*:60TO 250                                                                                                   | 1130 IF H1)YH-1 THEN 2220                                                                                                  |
| 510 KEM Frint out error message if not understood                                                                      | 1140 CA=DS (H1):GOTD 1210                                                                                                  |
| 520 ?: ?** Syntax error in command** 530 60TO 250                                                                      | 1150 IF INS(G)="HALT" THEN 1220                                                                                            |
| 540 I=I+1                                                                                                    | 1160 IF INS(6)="JIZERO" AND CA=0 THEN 2000 ELSE IF INS(6)="JIZERO" AND CA(>0 THEN 1210                                     |
| 550 REM Program input routine                                                                                          | 1170 IF INS(6)="JINEG" AND CA(0 THEN 2000 ELSE IF INS(6)="JINEG" AND CA)=0 THEN 1210                                       |
| 560 IDS(X)="": INS(X)="":LAS(X)="":PRS(X)=""                                                                           | 1180 IF INS(6)="JUMP" THEN 2000                                                                                            |
| 570 ?")";                                                                                                    | 1190 REM Error message if intruction not understood                                                                        |
| 580 REM Enter Label/Coasand                                                                                            | 1200 7:7:7°* Syntax error at line";6:60T0 250                                                                              |
| 590 A=6ET()                                                                                                    | 1210 NEXT                                                                                                    |
| 600 IF A=13 AND LEFTS(IDS(X),1)()"(" THEN CS=IDS(X):X=X-1:60TO 270                                                     | 1220 IF LR≈1 THEN LPRINT 1230 REM Execution finished                                                                       |
| 610 IF A=40 THEN IN=1                                                                                                  |                                                                                                    |
| 620 IF A=127 AND LEN(IDs(X))>0 THEN IDs(X)=LEFTs(IDs(X),LEN(IDs(X))-1):7<br>CHRs(127);:60T0 590 ELSE IF A=127 THEN 590 | 1250 REM Save program routine                                                                                              |
| 630 IF A=32 AND IN()1 THEN 680                                                                                         | 1260 ?:IMPUT'Filename:",F\$                                                                                                |
|                                                                                                    | 1270 RESET                                                                                                    |
| 640 IF A=27 AND ZMC)1 THEN 7:60TO 560 ELSE IF A=27 AND ZN=1 THEN 590                                                   |                                                                                                    |
| 650 IF A=13 AND IN()1 THEN X=X-1:60TO 250 ELSE IF A=13 AND IN=1 THEN 910                                               | 1280 REM Error message if filename too large                                                                               |
|                                                                                                    |                                                                                                    |

```
1300 REM Add 'CES' suffix to filename
                                                                                                                                  2142 ON ERROR 50TO 2141
  .1310 FS=FS+".CES"
                                                                                                                                  2143 GOTO 250
  1320 REM Check another program is not being erased
                                                                                                                                  2150 REM Data input routine
  1330 IF LOOKUP(F$)(>0 THEN GOSUB 2510:60T0 250
                                                                                                                                  2160 PUT 12:?"Type '4' when you have finished data 3VA-1
  1350 CREATEF10.FS
                                                                                                                                  2170 ?"Press RETURN after each item of data"
                                                                                                                                  2180 INPUT "£", DS6
 1360 PRINTEIO. I
                                                                                                                                  2190 REM Check it isn't the end of the data 2200 IF DSs=*** THEN 250
  1370 FOR P=1 TO X
 1380 IF PRS (P) = " THEN 1440
                                                                                                                                  2210 DS (YM) = VAL (DS$): YH=YH+1: GOTO 2180
  1390 REM If quotation marks are used change them to apostraphies
                                                                                                                                  2220 ?:?:?** Data exhausted at line*;6:60TO 250
 1400 TVS=RIGHTS(PRS(P), LEN(PRS(P))-1)
                                                                                                                                  2230 REM Change line routine
 1410 AVE=** - AVE=AVE+TUE
                                                                                                                                 2240 INPUT "Which line: ", A9:?"LINE"; A9:?TAB(2); IDs(A9);
 1420 TVS=LEFTS(AVS,LEN(AVS)-1):TVS=TVS+""
                                                                                                                                       TAB(17); INS(AB); TAB(33); LAS(AB): ?PRS(AB): ?:?
 1430 PRS (P) =TVS
                                                                                                                                 2250 ?"Enter new line"
 1440 PRINTELO, IDS(PT
 1450 PRINT£10, INS (P)
                                                                                                                                 2260 TV=X: X=A0: ZN=1: 60SUB 550
                                                                                                                                 2270 YETV-RETURN
  1460 PRINTEIO, LAS(P)
                                                                                                                                 2280 END
 1470 PRINT£10, PR$ (P)
                                                                                                                                 2290 REM List data routine
 1480 NEXT
                                                                                                                                 2300 IF VA()1 THEN 7:7"+ No data":RETURN
 1490 CLOSE
                                                                                                                                 2310 7:7"2";
 1500 GOTO 1580
 1510 REM Input a program
                                                                                                                                 2320 FOR L=1 TO YH-1
 1520 ?: IMPUT*Filename: *,F$
                                                                                                                                 2330 ? DS(L);: NEXT: ?: RETURN
 1530 RESET
                                                                                                                                 2340 IF VAC>1 THEN LPRINT: LPRINT" + No data": RETURN
 1540 REM Add 'CES' suffix
                                                                                                                                 2350 LPRINT:LPRINT"%;
2360 FOR L=1 TO YH-1
 1550 Fs=Fs+".CES"
                                                                                                                                 2370 LPRINT DS(L);:NEXT:LPRINT:RETURN
 1560 REN Check that file exists
 1570 IF LOOKUP(F6)=0 THEN ?"That file is non-existant":60TO 250
                                                                                                                                 2380 REM Delete routine
 1580 OPEN£10.F$
                                                                                                                                 2390 INPUT "From: ". S
                                                                                                                                 2400 INPUT "To: ", E: E=E+1
 1590 INPUT£10.X
                                                                                                                                 2410 N=E-S
 1400 FOR P=1 TO 1
                                                                                                                                 2420 FOR L=1 TO X
 1A10 IMPUTETO, IDS(P)
                                                                                                                                 2430 10$ (S+PS) = 10$ (E+PS)
 1620 INPUTE10, INS (P)
 1630 INPUTE10, LAS(P)
                                                                                                                                 2446 THE (SAPS) = ING (EAPS)
                                                                                                                                 2450 LAS (S+PS) = LAS (E+PS)
 1640 IMPUTE10, PRS(P)
                                                                                                                                 2460 PR$($+PS)=PR$(E+PS)
 1650 IF PRS(P)="" THEN 1710
 1660 REM If an apostraphy is found change it to a quotation mark 1670 TVs=RIGHTs(PRs(P),LEN(PRs(P))-1)
                                                                                                                                 2470 PS=PS+1
                                                                                                                                2480 NEXT
                                                                                                                                2490 X=X-N
 1680 AVS=CHR$ (34): AVS=AVS+TVS
                                                                                                                                 2500 PS=0: RETURN
 1690 TVS=LEFTS (AVS, LEN (AVS)-1): TVS=TVS+CHRS (34)
                                                                                                                                 2510 ?"* That file already exists": RETURN
 1700 PR$ (P)=TV$
                                                                                                                                 2520 REM Extra line routine
 1710 NEXT P
                                                                                                                                2530 INPUT"Ata",A
2540 FOR L=X TO A STEP -1
 1720 GOSUB 1900
 1730 RETURN
                                                                                                                                2550 ID$(L+1)=ID$(L)
 1740 REM Erase program routine
 1740 REH Crase program Tuckine
1750 PUT 12:?*Enter pascode: 12:?
1760 ?*!!!!*;FOR W=1 TO 4:? CMR$(8);;MEXT
1770 FOR W=1 TO 4:A9=GET$():CD$=CD$+A8:?*;*;:MEXT:?:?
                                                                                                                                 2560 INS(L+1)=1NS(L)
                                                                                                                                2570 LAS(L+1)=LAS(L)
                                                                                                                                 2580 PR$(L+1)=PR$(L)
 1790 RFM If passcode does not equal the proper passcode print error aessage
1790 IF CD9(>*KILL* THEN CD9=**:?*You aren't authorised to erase a program*:RETURN
                                                                                                                                 2590 NEXT
                                                                                                                                2600 ?"Enter extra line"
1800 CDS=**
                                                                                                                                2610 ZH=1
1810 ?: INPUT Filename: ,F$
                                                                                                                                2620 TV=1: 1=A: 60SUB 550
1820 RESET
                                                                                                                                2630 X=TV: X=X+1: RETURN
 1830 REM Add 'CES' suffix
                                                                                                                                 2640 REM Disk directory
 1840 FS=FS+".CES
                                                                                                                                2650 RESET
1850 IF LOOKUP(F$)=0 THEN ?:?** File does not exist*:RETURN
                                                                                                                                2660 DIR*+.CES
1860 ERASE FS
                                                                                                                                2670 RETURN
1870 RETURN
                                                                                                                                2680 REM Help routine
1880 REM List program if LI=1 then print the line numbers
                                                                                                                                2690 PUT 12
                                                                                                                                2700 ?"Command";TAB(12);"Purpose"
2710 ? LEFT%(UL%,7);TAB(12);LEFT%(UL%,7)
2720 ?"'ESC' key";TAB(12);"To delete whole line"
2730 ?"LIST";TAB(12);"To list program on screen"
1890 REM If LR=1 then print out on the printer
1900 IF X=0 THEN ?"4 No program":RETURN ELSE PUT 19,12:?:?:IF LR=1 THEN ?"Program being printed":
      FOR P=1 TO X ELSE FOR P=1 TO X
1910 IF LI=1 AND LR=1 THEN LPRINT P; TAB(3); ELSE IF LI=1 THEN ? P; TAB(3);
                                                                                                                                2740 ?"LLIST": TAB(12); "To list program on printer"
1920 IF LR()1 THEN 1950
                                                                                                                                2750 ?"LISTDATA";TAB(12); "To list data on screen"
2760 ?"LLISTDATA";TAB(12); "To list data on printer"
2770 ?"NEWDATA";TAB(12); "To input a new set of data"
1930 LPRINT IDS(P); TAB(17); INS(P); TAB(33); LAS(P): IF PRS(P)()" THEN LPRINT" ": PRS(P)
1950 ? ID&(P); TAB(17); IN$(P); TAB(33); LA$(P): IF PR$(P)()* THEN ? ": PR$(P)
                                                                                                                                2780 ?"% or DATA"; TAB(12); "Enter data"
1960 NEXT
                                                                                                                                2790 ?"RUN"; TAB(12); "Executes your program"
1970 LI=0:LR=0:PUT 17
                                                                                                                                2800 ?*LRUN*;TAB(12);*Executes program on printer*
1980 RETURN
                                                                                                                                2810 ?"NEW"; TAB(12); "Deletes the existing program"
1990 REM Print error message if there is no identifier
                                                                                                                                2820 ?"DELETE";TAB(12);"Delete program line"
2830 ?"EXTRA";TAB(12);"Insert an extra program line"
2000 IF LA#(6)=** THEN ?:?:?** Missing identifier at line";6:60T0 250
2010 REM Find the matching label
                                                                                                                                2840 ?"CHANGE"; TAB(12); "To correct a program line"
2020 FOR P=1 TO X
                                                                                                                                2850 ?"LISTN"; TAB(12); "Listing with line numbers"
2030 IF IDs(P)=LAS(6) THEN 16=P:B=1
                                                                                                                                2860 ?"LLISTN"; TAB(12); "LISTN on the printer"
2040 NEXT P
                                                                                                                                2870 ?*DIR*;TAB(12);*Output disk directory*
2880 ?*LOADPROG*;TAB(12);*Input a program from disk*
2050 IF B=1 THEN B=0:6=16-1:16=0:60T0 1210
2060 REM If there is no matching label print an error message
                                                                                                                                2890 ?"SAVE"; TAB(12); "Record a program onto disk"
2070 ?:?:?"* Missing label at line";6
                                                                                                                                2900 ?"ERASE";TAB(12);"To erase a program from disk"
2080 GOTO 250
                                                                                                                                2910 RETURN
2090 REM Find if the identifier is a constant or a variable
                                                                                                                                2920 REM Select printer option
2100 WE=0:D$=LEFT$(LA$(6),1)
2110 IF D6="+" OR D6="-" THEN 2130
                                                                                                                                2930 PUT 12
2120 FOR L=1 TO LEN(LAS(6)): ME=ME+ASC(MIDs(LAS(6), L, 1)): MEXT L: RETURN
                                                                                                                                2940 INPUT "Enter printer type:", PT
                                                                                                                                2950 INPUT Enter printer baud rates ,PB
2130 WE=1: A(NE) = VAL (LAS (6)): RETURN
                                                                                                                                2960 PRINTER PT.PB
2140 ON BREAK 60TO 2140:?"* Aborted":60TO 250
                                                                                                                                                                                          Ш
2141 IF UY=0 THEN ?"*External error - ignoring":UY=1 ELSE ?"*Permanent error - restarting":A%=GET%(500):RUN
                                                                                                                                2970 RETURN
```

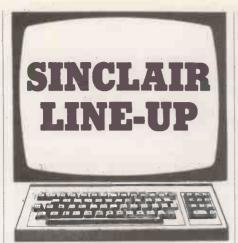

### Reaction timer

WRITTEN FOR the ZX-81 this program by Eric Smith of Grangemouth, Stirlingshire uses 3K of memory. It times the reactions of

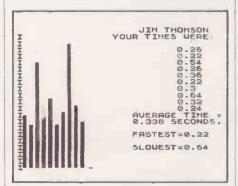

contestants 10 times, then displays the average, fastest and slowest time, as well as a plot of the contestants' names and times.

## Number formatter.

9000MLET A\$="LEN (STR\$ (INT N))"
9010 LET N\$=("\*\*\*\*\*\*\*\*\*"+(STR\$
N) ("0000000") ((N<)INT N)+1
N) (UAL A\$+11-D1-(AB5 N<.1) TO U
R\$+11+D2-(AB5 N<.1) -(D2=0))
9020 RETURN

```
SECONDS"

330 LET T(A) =T

340 IF H(T THEN LET H=T

350 IF L)T THEN LET L=T

350 IF L)T THEN LET L=T

350 LET AU-AV+T

370 NEXT A

390 PRINT "PLEASE ENTER YOUR NA

450 IF LEN A$,12 THEN GOTO 380

410 IF LEN A$,12 THEN GOTO 380

410 PRINT AT 0,19:A$

430 PRINT AT 1,15;"YOUR TIMES WERE

430 PRINT AT 1,15;"YOUR TIMES WERE

440 PRINT AT 13,16; "AUERAGE TIME

450 PRINT AT 13,16; "AUERAGE TIME

470 PRINT AT 13,16; "AUERAGE TIME

470 PRINT AT 16,18; "FASTEST="; L

480 PRINT AT 16,18; "FASTEST="; L

490 FOR A=1 TO 21

500 PRINT AT A,0;"IT

510 NEXT A

520 FOR X=1 TO 15

530 PRINT AT 1,A;""

540 NEXT A

550 FOR X=1 TO 15

540 NEXT A

550 FOR X=1 TO 15

540 NEXT A

550 FOR X=1 TO 15

560 PRINT AT 21,A;""

560 NEXT X

600 PRINT AT 21,12;"

610 IF INNEYS=""Y" THEN GOTO 640
     Reaction timer.
 10 REM **REACTION COUNTER**
20 PRINT
30 PRINT
40 PRINT
50 PRINT "IN REACTION COUNTER
THE COMPUTER DISPLAYS A
UORD ON THE SCREEN AND MEASURES
YOUR
REACTION TIME."
60 PRINT "THIS IS DONE TEN TIME
ES AND AN AVERAGE TIME IS GIVE
N."
70 DETAT
  N. 70 PRINT "UHEN THE WORD ""STAR
T"" APPEARS ON THE SCREEN PRES
S ANY KEY TO STOP THE CLOCK."
PAPEAR AT 21,0;"
5 ANY KEY AT 21,0;"

98 IP CODE INKEY$ (>118 THEN GO
TO 90
100 CLS
110 LET H=0
120 LET L=999
130 LET AV=0
140 DIM T(10)
150 FOR A=1 TO 10
150 FOR W=1 TO INT (RND#300)
170 IF INKEY$ (>"" THEN GOTO 200
180 GOTO 250
200 PRINT AT 5,0;"UILL YOU PLEA
201 PRINT AT 5,0;"
210 FOR E=1 TO 20
220 NEXT E
230 PRINT AT 5,0;"
240 GOTO 160
     230 PRINT AT 5,0;"
240 GOTO 160
250 PRINT AT 12,10;"
260 POKE 16436,255
270 POKE 16436,255
280 IF INKEY*="" THEN GOTO 260
290 LET R*PEEK 16436
300 LET P=PEEK 16437
310 LET T¢((254-R)+256*(255-P))
                                                                                                                                                                                                                                                                                     IF INKEY$="Y" THEN GOTO 540
IF INKEY$="N" THEN STOP
GOTO 610
PRINT AT 21,12;"
                                                                                                                                                                                                                                                              650 LPRINT "REACTION TIMER BY E
5MITH"
560 LPRINT
670 COPY
680 STOP
     320 PRINT AT 12,10;"
```

"; ATT @

## Number formatter

A THREE-LINE SUBROUTINE to format a number on the ZX-81 comes from P A Smith of Dundee. The number stored as the variable N is converted to a string N\$. The positions before and after the decimal point are specified by the variables D1 and D2 respectively, which can have values from zero to 10 or 8 respectively. The decimal point is suppressed if D2 is set to zero.

";AT 0,0;"YOUR TIME WAS ";T;"

The sign is printed for a negative number, and occupies one printing position. There is no check on whether the number can be printed in the space available.

The listing shows a string of asterisks in line 9010; they should be replaced by spaces.

## Determinant evaluation

A BASIC PROGRAM to evaluate a determinant by the method of pivotal condensation has

been submitted by Alan Mackay of London. The method is to find the largest term in the array and to reduce other terms in the corresponding column to zero by subtraction of appropriate multiples of other columns.

The program may be used as the basis of a subroutine for longer programs. It is convenient for versions of Basic which do not have the matrix operations which were seen as an essential feature of the original Dartmouth College Basic.

On a ZX Spectrum approximate times for determinants of order N were:

N = 5.7 sN = 10,39 s.N = 20,350 s. N = 40,2,275 s.

No doubt the program could be packed more tightly, if necessary, but at present it simply follows the standard procedure.

### Determinant evaluation.

```
REM read in test data
         LET N = 4

FOR I = 1 TO N

FOR J = 1 TO N
         FOR J = 1 T
READ D(I,J)
         NEXT J
         GOSUB 1000
180
         DATA 2,9,9,4,2,-3,12,8,4,8,3,-5,1,2,6,4
210 REM determinant for test data is 147
1000 REM calculation of determinant by pivotal condensation 1010 REM det. of order N is in D(N,N). Result is in S 1020 REM matrix is destroyed. Uses A(N*N),B,I,J,A,P,Q,V,W. N is altered. 1030 DIM A(64)
1040 LET S = 1
1050 REM begin
1060 LET B = 0
1000 LET B = 0
1070 REM find largest element = pivot = D(P,Q)
1080 FOR I = 1 TO N
1090 FOR J = 1 TO N
1090 FOR J = 1 TO N
1100 LET A = ABS(D(I,J))
1120 IF A < 8 THEN GOTO 1160
```

```
1180 REM multiply by largest element with sign W as plus I if P+Q is even 1181 REM and minus I if odd 1188 LET W = INT((P+Q)/2) 1189 LET W = INT((P+Q)/2) 1190 LET S = S*D(P,Q) *W 1200 IF S = 0 THEN GOTO 1440 1210 LET V = 1 1220 REM reduce other terms to zero by subtraction of 1221 REM reduces of prints
1220 REM reduce other terms 1
1221 REM columns of pivot
1230 FOR I = 1 TO N
1240 IF I = P THEN GOTO 1320
1250 FOR J = 1 TO N
1260 IF J=Q THEN GOTO 1310
1270 LET D(I,J) = D(I,J)-D(P,J)/D(P,Q)*D(I,Q)
1280 LET A(V) = D(I,J)
1290 LET V = V+1
 1300 REM run out non-zero elements into det. of lewer order
1300 REM run out non-zero ele

1310 NEXT J

1320 NEXT I

1330 LET N = N-1

1340 IF'N = 0 THEN GOTO 1440
1350 LET V = 1
1360 FOR I = 1 TO N
1370 FOR J = 1 TO N
1380 LET D(I,J) = A(V)
1390 LET V = V+1
1400 NEXT J
 1410 NEXT I
1420 REM repeat until det. has order !
1430 GOTO 1060
1440 PRINT "determinant="; S
```

1150 LET B = A 1160 NEXT J 1170 NEXT I

# The box is not always black ...

United Kingdom RAIR Limited

6-9 Upper St Martins Lane London WC2H 9EQ Telephone (01) 836 6921

At Rair we're continually enhancing and upgrading our Black Box microcomputer range to meet the ever-changing, ever-growing needs of our customers.

That's why you'll often find our systems turning up under different names, different colours—not always black.

Our current Black Box range includes 8- and 16-bit micro-processors, that can be configured from simple single-user floppy disk systems right up to powerful multi-user systems with Winchester hard disks and tape backup.

So next time you're choosing a micro-computer for a new application, remember to call us first. With Rair, you can have any colour you like, including black.

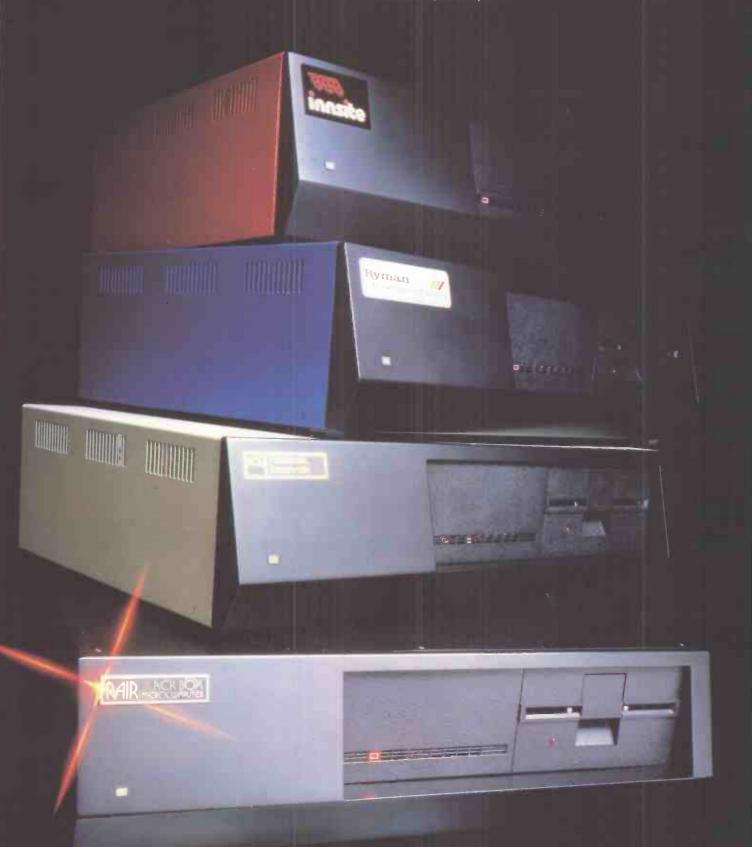

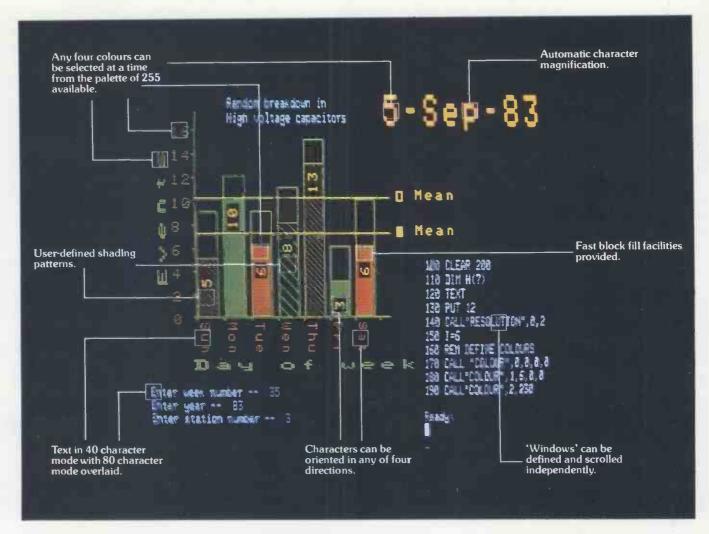

A picture may be worth a thousand words but it still tells only half the story about graphics on the 380Z.

For a start, our standard graphics functions include

point plotting, line drawing, instant block fill, block copying, offsetting, and Exclusive Or Plotting.

Then there is the important fact that our Level 2 High Resolution Graphics is supported by Basic, Algol, and Fortran. And since it is contained in an additional 16K of RAM, every byte of user memory remains available for applications programs.

It is also worth noting that 380Z graphics are equally effective in monochrome - for 'colour' just read 'shades of grey'. Again there are 255 shades available, and there's also a very useful facility for fading up and down throughout

the grey scale.

There are also the special effects such as moving between graphics 'pages' for pseudo-animation, or the

ability to produce 'instant' graphics by drawing them with the colour 'switched' off and then 'switching' on.

Next, not only can 380Z graphics pictures be saved

on and retrieved from disc, they can also be output to one of a range of popular dot matrix printers.

Remember, too, that HRG is not a thirdparty add-on but designed, developed, and supported by Research Machines itself as an integral part of the 380Z

And finally, we've now implemented GINO. So for the first time this well-established, professional suite of flexible. device-independent graphics software from the CAD Centre is available on a micro.

If you are interested in graphics for scientific, technical, and industrial research; or in secondary or higher education; or for design, engineering, or control, then you will be interested in the 380Z.

RESEARCH MACHINES MICROCOMPUTER SYSTEMS

RESEARCH MACHINES LTD Mill Street, Oxford OX2 0BW, Tel: (0865) 249866

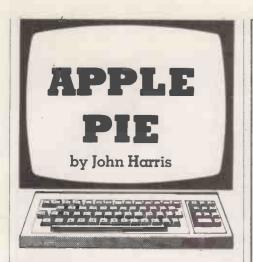

Security password

GRAHAM WILSON of Bristol maintains an Apple II in his office and finds it proves a popular toy, with drastic results when discs are mishandled. This password program has been incorporated in the initialised program on each disc, and as a subroutine on some of his more important programs.

By using Get statements and a subroutine it requests a pre-specified password before allowing the program to continue execution. Admittedly the program does not stop the determined, nor pacify the violent, but it does stop those most likely to damage the discs. It certainly makes a hideous racket if you get the password wrong.

## Gilt complex

The iniquity stakes, operating over a scale from one to 10, has always been crowded toward the top end, the regular high scorers being Imperialist Running Dog at 9.62,

```
Security password
```

```
10 GOSUB 9900
   PRINT "WELL DONE"
30
   END
9900 REM *** SECURITY SUBR
9902
     REM ***G.B.WILSON 1982
9904 PWD$ = CHR$ (18) + CHR$ (1
     5) + CHR$ (4) + CHR$ (5) +
     CHR$ (14) + CHR$ (20)
9906 PWL = LEN (PWDs)
9908 GOSUB 9990
     IF PSL = FWL THEN : IF PS$ =
9910
    PWD$ THEN : RETURN
9912
     IF LEFT$ (PS$, PSL) < > LEFT$
     (PWD$, PSL) THEN : HOME : FOR
     PCT = 1 TO 100: PRINT CHR$
     (7): NEXT PCT: END
9914
     GOTO 9908
9990
     HOME : INVERSE : PRINT "SEC
    URITY SYSTEM": NORMAL
9992 PRINT : PRINT "PASSWORD=";:
      GET P$
9994 PS$ = PS$ + P$
9996 PSL = LEN (PS$)
9997
      HOME
9998
      RETURN
9999
     END
```

Stockbroker 9.68 and Investment Consultant 10. The system falls down only through its inability to cater for bookmakers, but I refer you to Tandy Forum in this issue for further news on that front.

The warning given, I present a program from S D Collier of Llangollen, Clwyd which enables you to analyse the gilt market to select the best-valued stock. It takes into account your own tax position and invest-

ment income surcharge liability, though perhaps if you have one of those you will not be needing the program.

This kind of investment is used to generate a fixed income for a known period, for making a capital gain if you pay high rate income tax, or for gambling on a falling interest rate when the share price will rise in relation to the price you paid. You can read all about it in *Which?*, September 1982, or on form SL-605 from the Post Office.

```
190 PRINT "BEST STOCK TO SELECT"
Gilt complex
              10 HOME : REM (CLEAR SCREEN)
                                                                        200 PRINT : PRINT : PRINT : PRINT
             20 INVERSE : REM (INVERSE VIDEO)
                                                                              : FRINT
                                                                              PRINT "PRESS RETURN WHEN REA
                                                                        210
                  FRINT "G I L'T E D G E D
S T O C K"
                                                                              DY. "; : GET AS
                                                                             HOME
                  PRINT "
                                  ANALYSER
             40
                                                                        230
                                                                              FRINT "YOU WILL NEED A COPY
                                                                             OF THE FINANCIAL"
PRINT "TIMES, IN WHICH THE R
ELEVANT STOCKS ARE"
                  FRINT "
                                                                        240
                                           BY
                 PRINT "
              60
                                                                        250
                                                                              FRINT "LISTED"
                              S.D.COLL P
                                                                        260
                                                                              PRINT
                  PRINT "
              70
                                                                              PRINT "YOU SHOULD SELECT ARO
                                                                              UND FIVE OR MORE'
                  FRINT "
                                                                             PRINT "-UNDERLINE THEM, AND
                                                                       280
                                                                              THEN WORK THROUGH!
                  PRINT "
                                       NOV
                                                 8 2
             90
                                                                              PRINT "THE PROGRAM"
                                                                        290
                                                                              PRINT : PRINT : PRINT : PRINT
                                                                        295
             95 FRINT "
                                                                              : PRINT
                                                                             PRINT "PRESS RETURN WHEN REA
DY.";: GET A$
HOME: REM (DATA INPUT)
                                                                       298
              100 NORMAL : REM (RETURN TO NORM
                    AL VIDEO)
             110 PRINT : PRINT : PRINT : PRINT : PRINT : PRINT "PRESS RETUR
                                                                              INPUT "HOW MANY STOCKS
                                                                       310
                    N WHEN READY" :: GET AS
                                                                       315
                                                                             PRINT
                   HOME
                                                                              INPUT "ENTER YOUR TAX RATE
                                                                       320
                  PRINT "USING THIS PROGRAM YOU CAN ANALYSE AS"
PRINT "MANY GILT EDGED STOCK
                                                                              ":BT
                                                                             PRINT
              140
                                                                             PRINT "DO YOU PAY INCOME"
INPUT "TAX SURCHARGE (Y/N)
                                                                        330
                    S AS YOU WISH.
                    PRINT
                                                                                 ";S$
                   PRINT "THE COMPUTER WILL ASK
             160
                                                                              IF S$ = "Y" OR S$ = "N" THEN GOTO 360
                     YOU QUESTIONS"
                   PRINT "ABOUT YOUR OWN TAX FO
SITION, AND FROM"
PRINT "THIS INFORMATION WILL
                                                                       355
                                                                             GOTO 340
                                                                             PRINT
                                                                       360
              180
                     ADVISE YOU OF THE
                                                                                                            (continued on next page)
```

```
(continued from previous page)
                      IF S* = "Y" THEN BI = BI + 1
                                                                     690 IF 0$ = "5" THEN RUN
700 HOME : GOTD 640
1000 REM (PRINTER ROUTINE)
                 370 PRINT
                      REM (INPUT STOCKS DATA)
                400 REM (INPUT STOCKS DATA)
410 DIM SK$(N),SC(N),SY(N),SF(N)
                                                                             REM (INSERT YOUR OWNHERE.)
                       SR(N), SF(N), SG(N), NY(N)
                                                                             PR# 1: REM (PERIPHERAL SLOT
                                                                      1020
                 415 BR = 0:P = 0: REM (VAR. FOR F
INDING BEST STOCK)
                                                                             #1)
                                                                      1030
                                                                             GOSUB 3000
                      FOR 1 = 1 TO N
                                                                             PR# 0: PRINT
                420
                                                                     1040
                                                                             RETURN
                 470
                      HOME
                                                                             REM (SCREEN RESULTS)
                      INFUL "NAME OF STOCK
                 440
                       ; SK$ (I)
                                                                             REM (IF YOU DO NOT HAVE A P
                                                                      2010
                                                                            RINTER)
                 450
                                                                             REM (INSERT A PAUSE BETWEEN
EACH STOCK)
                      INPUT "YEARS TO MATURE
                        (SY(I)
                                                                             GOSUB 3000
PRINT "PRESS RETURN WHEN RE
                 470
                                                                      2030
                      PRINT
                       INPUT "COUPON RATE
                 480
                                                                      2040
                                                                                    ";: GET A$
                        (SC(I)
                 490
                                                                      2050
                                                                             PRINT
                       PRINT "REDEMPTION YIELD
                 500
                                                        (T
                                                                      2060
                                                                             RETURN
                                                                             REM (OUTPUT RESULTS)
FOR I = 1 TO N
PRINT "STOCK - ";SK*(I)
                      HE MOST RIGHT"
INPUT "HAND COLUMN
                                                                      3000
                 510
                                                                      3030
                                                                      3040
                       ; SR(I)
                                                                              PRINT
                      PRINT
                                                                      3045
                                                                              PRINT "STOCK PRICE
                       INPUT "STOCK, PRICE
                                                                      3048
                                                                              "; SP (I)
                        ; SP(I)
                 540 \text{ SF(I)} = \text{SC(I)} * 100 / \text{SP(I)}

550 \text{ SG(I)} = \text{SR(I)} - \text{SF(I)}
                                                                              PRINT "COUPON RATE
                                                                               '$SC(I)"%
                                                                              PRINT "FLAT RATE
                      NEXT I
                       HOME : REM (CALCULATE RESULT
                                                                              ";SF(I)"%'
                                                                      3070
                                                                              PRINT "REDEMPTION YIELD
                 580 FOR I = 1 TO N
                                                                               "; SR (I) "%
                 600 \text{ NY(I)} = \text{SF(I)} * \text{BT } / 100 + \text{SG}
                                                                      3080
                                                                              PRINT "CAP GAIN/ANNUM
                                                                               '; SG(I) "%
                                                                                     "NET REDEM YIELD
                       IF NY(I) > BR THEN P = I
                                                                      3090
                       NEXT I
                                                                               ";NY(I)"%
                 620
                 630
                       PRINT
                                                                      3100
                                                                              PRINT : PRINT : PRINT
                       INPUT "PRINTER OR SCREEN (P/S) "; Q$
                                                                              NEXT
                                                                              PRINT "BEST YIELD STOCK FOR
                       IF Q$ = "P" THEN GOSUB 1000
                 650
                                                                              YOUR TAX
                                                                      3120
                                                                              PRINT "FOSITION IS:-"
                       IF Q$ = "S" THEN GOSUB 2000
                                                                              PRINT
                 670 PRINT "END, START, OR RE-PRINT (E,S,R) ";: GET Q$
675 PRINT
                                                                      3140 PRINT SK#(P)" WITH A NETT R
                                                                            EDEMPTION YELD"
PRINT "OF ";NY(P)"%"
                                                                      3160
                       IF Q$ = "E" THEN HOME : END
                 680
                                                                              RETURN
```

## Nine man morris

A high-resolution graphics game has been sent in by M C Prior of Aldershot, Hampshire which provides two players with a board and rule checking for this ancient and celebrated pastime. The board display uses various intensity levels to display black and white counters to the required

maximum of nine per side. It then impartially drops them one by one as each side achieves the stipulated strategic state of three up or across, and you remove an opponent's piece.

The display is quite clear and uncluttered, and the rules are simple enough, though they allow forward thinking beyond the point I

can manage. The only conflict with common sense is whether you should be allowed a null move — lift from x,y; replace at x,y — which on occasion proves desirable and in this implementation is possible too. You might enjoy applying a patch for that particular quirk — unless you want to retain it as a program feature.

```
Nine man morris
                REM NINE MAN MORRIS
REM AUTHOR M.C.PRIOR
                       DATE CREATED: - 8-SEPT-82
                 REM
                 HOME : VTAB 4
                 HTAB 10: FLASH : PRINT "NINE M
                AN MORRIS": NORMAL : PRINT :
HTAB 9: PRINT "AUTHOR :- M.
C.PRIOR": PRINT : PRINT
PRINT "THE OBJECT OF THE GAME
                    IS TO GET THREE MEN IN A LI
                    NE ON A LINE"
                         "EITHER VERTICAL OR HORI
                 PRINT
                    ZONTAL,
                PRINT : PRINT : HTAB 10: PRINT
"BUT ";: FLASH : PRINT "NOT"
;: NORMAL : PRINT " DIAGONAL
               PRINT : PRINT "ON ACHIEVING TH
                                                     OFF
                    IS YOU MAY REMOVE AN
                    ONENTS MAN"
                  VTAB 2
                 PRINT "PRESS RETURN WHEN READ
```

```
12 GET Z$: IF Z$ = "" THEN 12
13 IF Z$ < > CHR$ (13) THEN 12
14 HOME
15 VTAB 2: HTAB 7: PRINT "-": VTAB

3: HTAB 6: PRINT "!"; HTAB
9: PRINT 1; HTAB 21: PRINT
2; HTAB 33: PRINT 3
16 VTAB 4: HTAB 6: PRINT "!": VTAB

5: HTAB 6: PRINT "!"
17 VTAB 6: HTAB 4: PRINT "T-!";
HTAB 13: PRINT 4; HTAB 21:
PRINT 5; HTAB 31: PRINT 6
18 VTAB 9: HTAB 6: PRINT "!": VTAB

8: HTAB 6: PRINT "!"
19 VTAB 9: HTAB 7: PRINT "-"; HTAB
17: PRINT 7; HTAB 21: PRINT 8;
HTAB 25: PRINT 9

(continued on page 158)
```

# The Big Screen Micro from KCB at under £1800 is the best buy around!

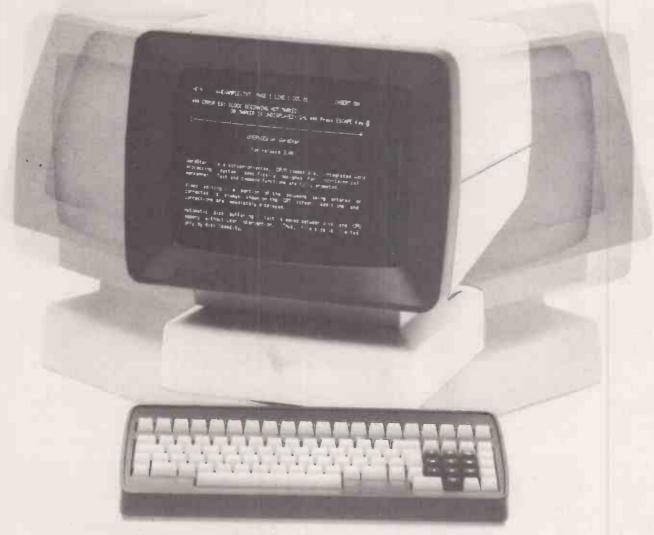

Videcom Apollo

15 inch green screen, Full tilting and swivelling VDU, Detachable keyboard, Optional 132 column screen, 25 function keys dedicated to Wordstar. Two models: 750K or 1.5MB disk drives, CP/M based.

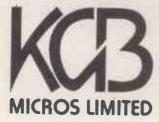

word processing + accountancy + financial modelling + calculation record keeping + sales office management + accounts + payroll + graphics engineering + communications + languages + solicitors + CAD

14 Windsor Road Slough SL1 2EJ Tel: Slough (0753) 38581/38319. Telex 23152 KMICRO and in Scotland: Micro Change Ltd. Telfer House, 74/78 Miller Street, Glasgow Tel: 041 554 1462

|                |                                                                                             |                   | 100/0 100/3 71V - TRIPN 3'HEN                                                                 |
|----------------|---------------------------------------------------------------------------------------------|-------------------|-----------------------------------------------------------------------------------------------|
|                | tinued from page 156)                                                                       |                   | LOC(0,LOC(2,Z)) = TURN THEN 64                                                                |
| 20             | VTAB 12: HTAB 4: PRINT "M"<br>;: HTAB 9: PRINT 1;: HTAB 13<br>: PRINT 2;: HTAB 17: PRINT 3  | 62                | 1F LOC(0,LOC(3,Z)) = TURN AND<br>LOC(0,LOC(4,Z)) = TURN THEN<br>64                            |
|                | ;: HTAB 25: PRINT 4;: HTAB 2<br>9: PRINT 5;: HTAB 33: PRINT<br>6                            | 63<br>64          | GOTO 48 PRINT "WHAT MAN TO REMOVE? "                                                          |
| 22             | VTAB 14: HTAB 7: PRINT "-" VTAB 15: HTAB 6: PRINT "!";: HTA                                 | 65<br>66          | GOSUB 94<br>IF LOC(0,LOC(1,Z)) = OP AND L                                                     |
|                | 7: PRINT 1;: HTAB 21: PRINT 2;<br>: HTAB 25: PRINT 3<br>VTAB 16: HTAB 6: PRINT "!": VTAB    | 67                | OC(0,LOC(2,Z)) = OP THEN 70<br>IF $LOC(0,LOC(3,Z)) = OP AND L$<br>OC(0,LOC(4,Z)) = OP THEN 70 |
|                | ': HTAB 6: PRINT "!"  VTAB 18: HTAB 4: PRINT "B-!";  : HTAB 13: PRINT 4;: HTAB 21           | 69                | IF LOC(0, Z) = TURN THEN 70<br>GOTO 71<br>PRINT "SORRY, NOT HIM": GOTO                        |
|                | : PRINT 5;: HTAB 29: PRINT 6                                                                | 71                | 64<br>COLOR= CC(2): PLOT PL(X).PL(Y                                                           |
| 20             | VTAB 19: HTAB 6: PRINT "!": VTAB 0: HTAB 6: PRINT "!" VTAB 21: HTAB 6: PRINT "!";: HTA      |                   | ):LOC(0,Z) = 2<br>FL(OP) = FL(OP) - 1: IF FL(OP)<br>< 3 THEN 74                               |
|                | P: PRINT 7;: HTAB 21: PRINT 8;: HTAB 33: PRINT 9 VTAB 22: HTAB 7: PRINT "-": PRIN           | 73<br>74          | GOTO 48 PRINT A\$*"'S THE WINNER, PLAY AGAIN? ";                                              |
| Т:             | PRINT "PRESS RETURN WHEN READ Y "; GET Z\$: IF Z\$ = "" THEN 28                             |                   | GET Z\$: IF Z\$ = "" THEN 75  IF Z\$ = "Y" THEN TEXT: HOME : CLEAR: RUN                       |
| 29             | IF Z\$ < > CHR\$ (13) THEN 28                                                               | 78                | GOTO 108<br>PRINT A\$:" MOVE FROM ";                                                          |
|                | HOME<br>DIM CC(2),MC(1),FL(1),LOC(6,2<br>4),PL(7),K(1)                                      | 80                | GOSUB 94  IF LOC(0, Z) < > TURN THEN 78                                                       |
|                | K(0) = 0fK(1) = 0<br>FL(0) = 9:FL(1) = 9:CC(0) = 15                                         |                   | LOC(O,Z) = 2: COLOR= CC(2): PLOT<br>PL(X),FL(Y)                                               |
| 34             | :CC(1) = 0:CC(2) = 13:TURN =<br>1<br>FOR J = 1 TO 24:LOC(0,J) = 2:                          | 83                | PRINT A\$;"MOVE TO "; GOSUB 94  IF LOC(0, Z) < > 2 THEN 82                                    |
| 35             | NEXT<br>FOR I = 1 TO 4: FOR J = 1 TO<br>24: READ LOC(I,J): NEXT J,I                         |                   | LOC(0,Z) = TURN  @OLOR= CC(TURN): PLOT PL(X),P  L(Y)                                          |
| 36             | FOR I = 1 TO 7: READ PL(I): MEXT                                                            | 88                | GOTO 60<br>REM SET WHOSE TURN                                                                 |
| 37<br>38       | FOR I = 5 TO 6: FOR J = 1 TO<br>24: READ LOC(I,J): MEXT J,I<br>REM LOC(O,Z):- W=O, B=1, NOB |                   | OP = TURN<br>TURN = ABS (TURN - 1)<br>IF TURN = 0 THEN A\$ = "WHITE                           |
| 39             | ODY=2 REM LOC(1 & 2, Z)=ADJACENT DO TS ONE DIRECTION                                        | 92                | IF TURN = 1 THEN A\$ = "BLACK                                                                 |
| 40             | REM LOC(3 % 4,Z)=ADJACENT DO<br>TS OTHER DIRECTION                                          | - 6               | RETURN<br>REM GET INPÚT                                                                       |
| 41<br>42<br>43 | REM LOC(5,Z)=X AXIS PLOT REM LOC(6,Z)=Y AXIS PLOT REM DRAW BRD.                             | 96                | GET Z\$: IF Z\$ = "" THEN 95  IF Z\$ = CHR\$ (13) THEN 108  IF Z\$ = "P" THEN 48              |
|                | GR : COLOR= 12: FOR I = 0 TO<br>39: HLIN 1,32 AT I: NEXT : COLO<br>CC(2)                    |                   | IF Z\$ < > "T" AND Z\$ < > "M" " AND Z\$ < > "B" THEN 95 PRINT Z\$;                           |
|                | PLOT 4,4: PLOT 16,4: PLOT 28,<br>4: PLOT 8,8: FLOT 16,8: PLOT                               | 100               | GET Y\$: IF Y\$ = "" THEN 100<br>. IF Y\$ < "1" AND Y\$ > "9" THEN                            |
| 46             | 24,8: PLOT 12,12: PLOT 16,12<br>: PLOT 20,12<br>PLOT 4,16: PLOT 8,16: PLOT 12               | 102               | 100<br>IF Z\$ = "M" AND Y\$ > "6" THEN<br>100                                                 |
|                | ,16: PLOT 20,16: PLOT 24,16:<br>PLOT 28,16: PLOT 12,20: PLOT<br>16,20: PLOT 20,20           |                   | PRINT Y\$ Z = VAL (Y\$): IF Z\$ = "M" THEN                                                    |
| 47             | PLOT 8,24: PLOT 16,24: PLOT 2<br>4,24: PLOT 4,28: PLOT 16,28:                               | 105               | Z = Z + 9<br>IF $Z$ \$ = "B" THEN $Z = Z + 15$                                                |
| 48<br>49       | PLOT 28,28 REM GET WHOSE TURN GOSUB 89                                                      | 106<br>107<br>108 |                                                                                               |
| 50<br>51       | REM GET INPUT<br>IF K(TURN) = 1 THEN 78                                                     | 109               | DATA 2,1,1,5,2,4,8,7,7,1,10<br>,7,9,13,3,17,20,16,4,17,6,1,                                   |
| 52<br>53<br>54 | PRINT A\$;"'S TURN "; GOSUB 94 REM VERIFY DOT VACANT                                        | 110               | 17,22<br>DATA 3,3,2,6,8,5,9,9,8,22,1<br>2,16,18,15,24,18,23,17,11,23                          |
| 55<br>56<br>57 | 1F LOC(0,Z) < > 2 1HEN 50  REM OCCUPY DOT  LOC(0,Z) = TURN: COLOR= CC(TUR                   | 111               | ,14,10,20,23                                                                                  |
| 58             | N): PLOT PL(X),PL(Y)  IF K(TURN) = 1 THEN 78  MC(TURN) = MC(FURN) + 1: IF MC                | 112               | 19, 19, 23, 22, 3                                                                             |
|                | (TURN) > 8 THEN PRINT "THAT<br>'S ALL YOUR MEN USED. ":K(                                   |                   | 3,21,21,20,24,24,15<br>DATA 4,8,12,16,20,24,28                                                |
| 60             | TURN) = 1 REM CHECK HERE ADJACENT DOTS                                                      | 114               | DATA 1,4,7,2,4,6,3,4,5,1,2,3<br>,5,6,7,3,4,5,2,4,6,1,4,7<br>DATA 1,1,1,2,2,2,3,3,3,4,4,4      |
| 61             | IF LOC(0,LOC(1,Z)) = TURN AND                                                               |                   | ,4,4,4,5,5,5,6,6,6,7,7,7                                                                      |

# WINCHESTER KILLER-£750

The incredible Scorpio 6.2 Mbyte hard disk alternative from HAL Computers annihilates small capacity Winchesters.

# DISTINGUISHING CHARACTERISTICS

Hard disk capacity and speed with the capability of interchangeable media. Scorpio 8 eliminates the worries of head crashes, drive alignments, lost data or backup, with a new application of field proven floppy technology.

Fully Apple II compatible – DOS 3.3, Pascal 1.1 and CP/M. Uses all standard Apple DOS commands – appears to Apple as a massive 8 inch floppy.

# HOW SCORPIO 8 IS KILLING THE SMALL WINCHESTER

### CAPACITY (MB)

0.15 MB FLOPPY DRIVE

3 MB HARD DISK

6.2 MB SCORPIO 8

## BYTES PER £

450 FLOPPY DRIVE

3000 HARD DISK

8250 SCORPIO 8

# REWARDS

- Winchester capacities on floppy disks.
- Removeable media a cartridge pack of five 5.25 inch diskettes each of 1.2 Mb capacity.
- High speed DMA data transfer.
- Cost effective and software compatible disk memory expansion.
- Removeable media means separate packs can be kept for different applications.
- All this for £750, complete with power supply, interface, cables and software.

To claim your rewards contact us at the address shown below.

HAL Computers Limited Invincible Road,Farnborough Hants.GU147QU Telephone (0252)517175 Telesales (0252)517171

# **EP4000**

### **EPROM EMULATOR PROGRAMMER**

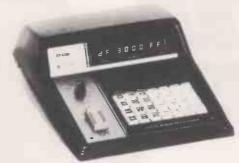

- EP4000 emulates/programs all NMOS EPROMs up to 4k × 8.
- ●\*2564/2764/Bipolar PROMs programmable with adaptors
- 300ns access time in emulation mode
- Editing facilities data entry, match, display, shift, move, clear, define, block program, etc.
- Input/Output as standard RS232C (ASCII Hex and binary), 20mA, printer, cassette, parallel handshake and DMA
- Video output for memory map display
- Fully buffered cold ZIF socket
- Price £545 + VAT + £12 delivery
- Ex-stock delivery. Write or phone for more details

2564\*, 2764\*, 2732A\*, 2732, 2532, 2716, 2516, 2758, 2508 2716(3), 2708, 2704

# P8000

### THE PRODUCTION PROGRAMMER TO HANDLE ALL NMOS EPROMS

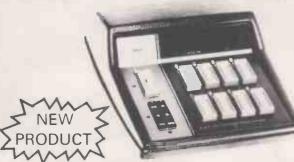

Checks, Programs, Compares up to 8 devices simultaneously Handles all NMOS EPROMs up to projected 128K designs with no personality modules of characterisers — See list below

Easy to use, menu driven operation for blankcheck, program, verify, illegal bit check, checksum, self-test

Constant display of device type, mode and fault codings Individual socket LED indicators for EPROM status Comprehensive EPROM integrity checks — Illegal bit check, data and address shorts, constant power line monitoring Full safeguard protection on all sockets

Automatic machine self test routine

Powered down sockets

Cost effective price - £695 + VAT

Available from stock. Write or phone for more details

2564, 2764, 68764, 68766, 68732-1, 68732-0, 2732A, 2732, 2532, 48016, 2716, 2516, 2758A, 2758B, 2508, 2716(3), 2708, 2704

## SOFTY 2 2716 EMULATOR PROGRAMMER

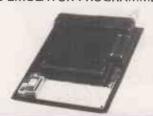

- 2716 Emulator/Programmer
- Can program 2532/2732 in two halves
- Multifunction touch keypad
- Editing facilities: Data entry/deflection, block shift, block store, match byte, displacement calculation
- High speed cassette interface and serial interface
- Direct output to T.V
- Price £169 + VAT

## **MODEL 14 EPROM ERASERS**

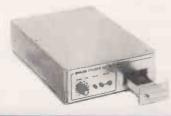

- 14 EPROM Capacity
- Fast reliable erase time
- Built-in 5-50 minute timer (UV141)
- Safety interlocked to prevent eye and skin damage
- Convenient slide tray loading of devices
- UV141 available ex-stock £78 + VAT
- UV140, similar to UV141, but without timer £61.50

# **GP Industrial Electronics Ltd**

Unit E, Huxley Close, Newnham Ind. Estate, Plymouth PL7 4JN Tel: Plymouth (0752) 332961 Telex: 42513 SHARET

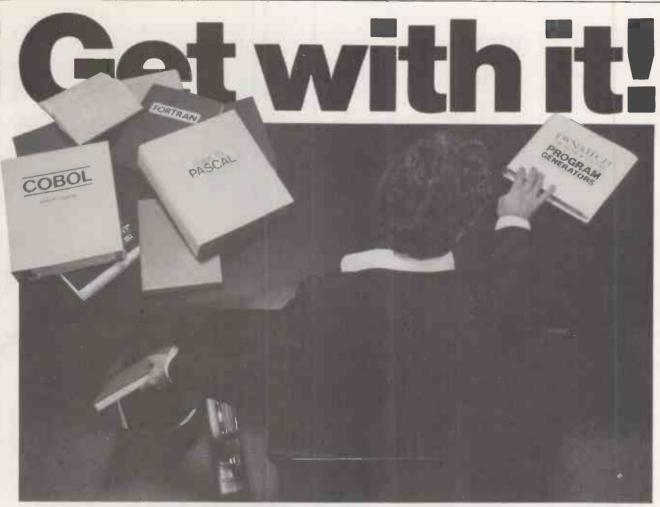

COBOL, FORTRAN, PASCAL & other complexities of the past ... forget them!

Design and write your own systems in ENGLISH with

# YNATE

Professionals can increase their output tenfold and novices can learn how to write professional programs in minutes using Codewriter\* or Techwriter\* - now selling worldwide.

## What are the benefits?

- Save time...,up to 90%
   Improves efficiency
   Provides information, faster
  - Any member of staff can operate them
- User modifiable programs can be compiled for high speed operation

Seminars are held in London and other major cities throughout the year. We have Program Generators available now for Apple II, III\*, CP/M\*, CBM Pet\*, Sirius\* and Osborne\* - with more to come.

# NATECH MICROSOFTWARE IT

Summerfield House, Vale, Guernsey, Channel Islands Telephone: 0481 45934 Telex: 4191130

\*Registered Trademarks

Pease send me seems on Duna ech's Program Canae or a econsidering

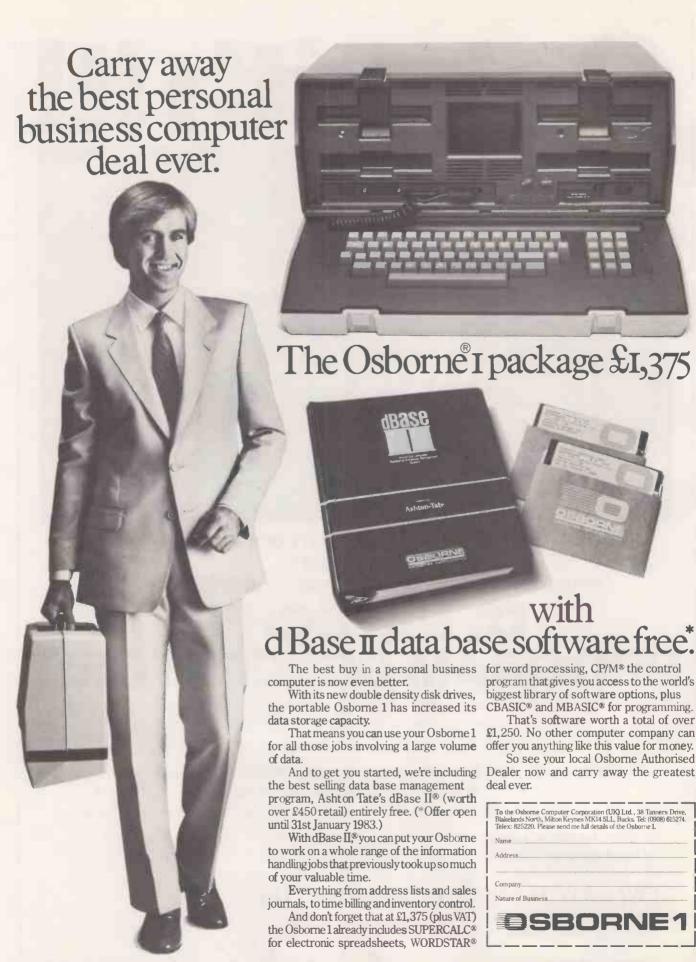

The \$1.375 suggested retail price for the Osborne 1 (a registered trademark of Osborne Computer Corporation) includes a full business keyboard, built-in CRT display, two built-in double density floppy dask drives, CPU and 64 kilobytes of RAM memory, RS-232 and IEEE 488 biterfaces, and the following software packages: WORDSTAR® word processing with MAILMERGE® 6 trademark and a registered trademark of Osborne Corporation of San Rabel, Caldornal; SUPERCALC® electronic spreadsheet systems for trademark of Soricin Corporation); CBASIC® ta registered trademark of Displat Research); Displat Research); and disser 18° ta registered trademark of Displat Research); and disser 18° ta registered trademark of Displat Research); and disser 18° ta registered trademark of the Displat Research); and disser 18° ta registered trademark of Displat Research); and disser 18° ta registered trademark of Displat Research); and disser 18° ta registered trademark of Displat Research); and disser 18° ta registered trademark of Displat Research); and disser 18° ta registered trademark of Displat Research); and disser 18° ta registered trademark of Displat Research); and disser 18° ta registered trademark of Displat Research); and disser 18° ta registered trademark of Displat Research); and disser 18° ta registered trademark of Displat Research); and disser 18° ta registered trademark of Displat Research); and disser 18° ta registered trademark of Displat Research); and disser 18° ta registered trademark of Displat Research); and displated trademark of Displated Trademark of Displated Trade

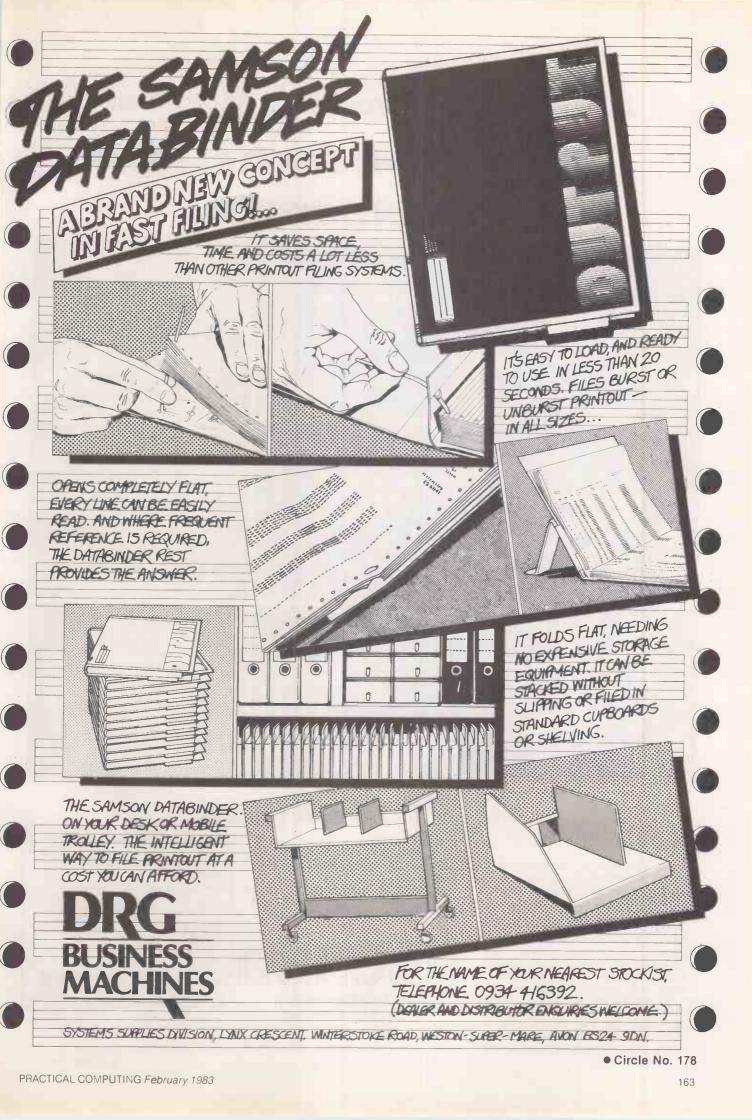

# ACCRON. Multi-processor. Multi-user.

# The system for today. And tomorrow.

CP/M\* and Up to 16 users S100 architecture CP/M-86\* Private and Floppy and 8/16 hard disksshared files bit User Processors 2 to 90 Mbytes Three shared CDC cartridge File/record locking printers. Optional disk sub-systems private printers

# And tomorrow.

Start with an ACCRON single-user floppy disk

Add the ACCRON-MPS Service Processor and as many more User Processors as you need. Keep on adding users, to a maximum of 16. With ACCRON, planned expansion is as

simple as that. No CPU throughput degradation as the

system grows. No loss of investment, in equipment, software or staff training.

Each User Processor is complete in itself, with Z80A, 64KB RAM and RS232 interface. Standard CP/M guarantees sensibly priced, readily available system and applications software.
The System Processor, with its own

dedicated Z80A and 64KB RAM, provides simultaneous access to shared data files. And access to shared resources like floppy or hard disks, magnetic tapes and spooled printers. Private or shared disk space. Interprocessor communications. Scheduling or batch submit

Made in Britain by Newtons Laboratories. Fully supported. ACCRON is designed to take care of you now. And for years to come.

Technology today, and tomorrow

Need to know more? Mail this coupon today.

| Please send me details of the ACCRON Multi-<br>Processor System.<br>Name |
|--------------------------------------------------------------------------|
| Position                                                                 |
| Company                                                                  |

NEWITONS Mail to: Newtons Laboratories,

Box 789, FREEPOST, London SW18 4BR

\* CP/M and CP/M-86 are trademarks of Digital Research Inc.

Newtons Laboratories, PO Box 789, 111-113 Wandsworth High Street, London SW18 4JB, Tel: 01-874 6511, Telex: 21768 (Newton G).

# All about Tandy

# Michael Trott surveys the literature on the well-established TRS-80 family.

THE TRS-80 is certainly showing its age. Not only does it lack colour but also other facilities of the latest generation of micros. Unfortunately, part of this collection of recent publications is suffering from the same complaint.

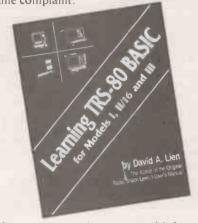

It seems appropriate to start with Learning TRS-80 Basic by David Lien, the author of the original users' manual. He opens with a short self-congratulatory passage, likely to raise the hackles of all but the least discriminating reader, in which he reminds us of the success of the original manuals. They were reasonable for their time but not that good.

The style of the book will certainly be familiar to those who have used the TRS-80 manuals, indeed at first glance it would appear that several large thin books have been reprinted as one short fat one covering the various TRS-80 models. Lien is honest enough to admit that he quotes freely from the original text. Parts of the book have been rewritten, though, and there is some additional information.

Tandy has not yet stopped issuing copies of the users' guides to purchasers of the TRS-80, which makes one wonder why anyone should bother to purchase this book, especially at the ridiculous price of £14.95. Unless you acquire a secondhand machine with no manual I would give this

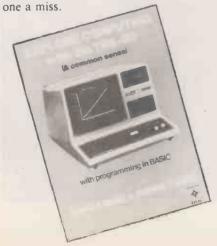

Explore Computing with the TRS-80 by Richard and Josephine Andree is rather better. It is not intended to replace the users' guide but to complement it. After a brief introduction to the computer the authors tackle elementary programming, providing many well-structured examples that are quite thoroughly explained. There is a heavy bias towards mathematical examples unneccessary in an introductory book, but a close examination of the content leads me to believe that this text would be extremely useful in teaching mathematics with the aid of a computer. Whether this is what it was intended for or whether authors hoped for a more general audience is unclear.

There is a heavy bias towards using the computer for problem solving and the book describes the approach to this clearly and competently. Throughout the book many suggestions for programs are made, ranging from simple to fairly complex, which would satisfy the needs of many new micro users.

Additional information on saving programs, editing, more advanced programming and brief sections on games and simulations are also provided, which makes this an excellent extension to the users' guide

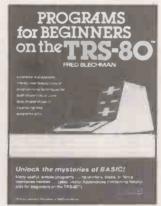

Aimed at the same level, *Programs for Beginners on the TRS-80* by Fred Blechman has much less emphasis on mathematics. It is also rather cheaper. While containing fewer programs it provides more information on each one and aims to teach the reader how to use the essentials of the Basic language.

For each of the 21 programs Blechman explains what the reader will learn, describes the program and explains how it works. Listings, which are not very clearly printed, are provided along with a descriptive list of variables and suggested modifications. Information is also provided for double saving, merging programs

and listings for keyboard debounce, and screen printing programs.

The book includes details for building a monitoring box to overcome the loading problems associated with the model l, and a useful table on the final page provides a quick reference guide to whether programs contains operations or statements.

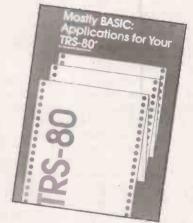

Singularly less impressive is Howard Berenbon's Mostly Basic: Applications for your TRS-80, Book 2 which provides listings for programs under the headings: education, home applications, money and investment, ESP testing and a fantasy game. The programs are longer than those in the two previous books but the applications are both uninspiring and repetitious, giving the impression that the book contains more programs than it actually does. This combined with the lack of originality and the absence of graphics makes it a book to be avoided at all costs.

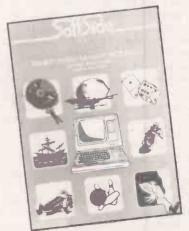

The Soft Side Sampler has no pretensions towards teaching, it simply provides listings of 29 entertainment programs reprinted from Soft Side magazine. Many of the programs use graphics and some (continued on next page)

(continued from previous page)

provide sound through a cassette recorder or an external amplifier. One allows speech input to fire torpedoes and another controls voice messages on tape for a spelling test.

The programs are short enough to be typed in without frustration and are introduced by brief and often amusing explanations. The routines employed would be helpful to novices in their own programs.

The really serious programmer will need more help than any of the previous books can provide. Intermediate Programming for the TRS-80 by David Heiserman aims to fulfil this need, explaining how to get the most from Basic and introducing machine code. Heiserman leads the reader in easy steps through video addressing and cursor controls, keyboard inputs and usermemory organisation to T-Bug and editor/assembler tapes.

Various examples and demonstrations are used to illustrate the operations described and each topic is fully explained in a clear and reassuring manner. To get the most from the book the reader will also need the T-Bug and editor/assembler tapes and a Z-80 reference manual. Yet even without these Heiserman has produced a really worthwhile guide that will help to build advanced programming skills.

The T-Bug tape is also essential to gain anything from TRS-80 Assembly Language Made Simple by Earles McCaul. In addition to providing a guide to the use of assembly language McCaul supplies tables of the Z-80 instruction set, flag effects, a summary of resident Basic ROM subroutines and a decimal-to-hex conversion.

The book has an interesting section covering useful tips for overcoming problems that may be encountered and for obtaining undocumented information. A program is also given to enable the writing of system tapes.

The emphasis of the book is on the use of assembly language rather than on programming. This is achieved through accessing the Level II Basic ROM subroutines; the programming task is reduced to moving the operands into the proper locations and retrieving the results. With such an approach, the author explains, it is possible to write more efficient programs, effectively expanding the available memory. McCaul tackles the task competently in a careful and detailed manner, making this a useful addition to the bookshelf of any intending serious programmer with a limited budget.

Computers can, of course, be used to perform long, complex calculations that would previously have been done by hand, thereby releasing engineers and designers, among others, for more interesting and creative tasks. Circuit Design Programs for the TRS-80 by Howard Berlin is intended for just this purpose. It provides a variety of program listings for those

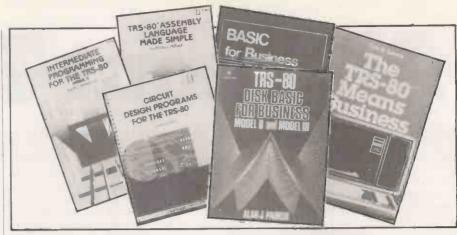

wishing to design electronic circuits without the inconvenience of calculating component values. Berlin has produced a useful and interesting aid which includes information for appending subroutines to a program from tape, programs which can be employed for graphs and mathematical routines and tables of standard resistor and capacitor values. Though requiring a good understanding of Level II Basic, the book is, nevertheless, one which is highly recommended.

Finally three business applications books — well, two really since Basic for Business and TRS-80 Disk Basic for Beginners by Alan Parker are the same book in different covers. Why? Well the author gives this away in the introductory passages. In the first book he claims to be writing for students and in the second to be writing for businessmen: perhaps Mr. Parker and David Lein both feel that the way to make a quick buck is to write one book and keep republishing under different titles — or am I being uncharitable?

Parker starts with an introduction to Basic and leads the reader through data entry, files, writing reports, records and producing lists to using and designing complex programs. His style is sound and the programs useful, until you realise that you will have to convert the later programs from the American tax system. However, it is a practical introduction to business applications.

TRS-80 Means Business by Ted Lewis is aimed at the model II use or potential user and outlines the functions of a computer and how it may be employed in the business world. The costs outlined are based on U.S. prices and are therefore misleading but the general principles are sound enough.

Ted Lewis's style is less clear than Parker's, but the content is more comprehensive. There is less emphasis on programming and rather more on the underlying concepts involved. The programs discussed in the book are said to be available on disc but you would be well advised to check this before purchasing the book. This book can be recommended, but only if you are considering the purchase of a model II machine. Unfortunately, the TRS-80 range is becoming obsolete.

Learning TRS-80 Basic by David A Lien. Published by Compusoft, 544 pages, £14.95. ISBN 0 932760 08 2

Explore Computing with the TRS-80 by Richard and Josephine Andree. Published by Prentice-Hall International, 230 pages, £8.95. ISBN 0 13 296137 7

Programs for Beginners on the TRS-80 by Fred Blechman. Published by Hayden Book Company, 150 pages, £6.95. ISBN 0810451824

Mostly Basic; Applications for Your TRS-80, Book 2 by Howard Berebon. Published by Prentice-Hall, 217 pages, £9.05. ISBN 0 672 21865 8

The Soft Side Sampler edited by Jean Witham. Published by Hayden Book Company, 119 pages, £7.00. ISBN 0810454963

Intermediate Programming for the TRS-80 by David L Heiserman. Published by Prentice-Hall, 238 pages, £6.95. ISBN 0 672 21809 7

TRS-80 Assembly Language Made Simple by Earles L.McCaul. Published by Prentice-Hall, 190 pages, £9.70. ISBN 0 672 21851 8

Circuit Design Programs for the TRS-80 by Howard M Berlin. Published by Howard Sams, 138 pages, £10.90. ISBN 0 672 21741 4

Basic for Business by Alan J Parker. Published by Prentice-Hall, 276 pages, £11.95. ISBN 0835903524

TRS-80 Disk Basic for Business by Alan J Parker. Published by Prentice-Hall, 276 pages, £11.95. ISBN 0 8359 7872 9

The TRS-80 Means Business by Ted G Lewis. Published by John Wiley, 194 pages, £8.80. ISBN 0 471 08239 2

# LET YOUR MICRO TAKE OFF WITH USING GEMINI FUNCTIONAL CASSETTE SOFTWARE FOR JUST £19.95

Fully compatible with TI-9914A SHARP MZ-80KIAIB Sinclair Spectrum Dragon 32 ATARI 400/800 VIC 16K

Gemini who are experts in practical software. So mail us the coupon - and put your micro to work . . . fast.

Here's the software to run your budgeting, your business, your stamp collection, your car costs . . . even to plan SPECIAL your next meal and help you choose a wife. Tested programs that come with all the documentation back-up you need from

Any 3 programs at £19.95 for the price of two with all orders received before 31st March 1983

**DATABASE** The Program that everyone needs. Facilities include sort, search, list, delete, change, totals, save file, line print if required, etc. etc. Can be used in place of any card index application, £19.95

STOCK CONTROL All the necessary for keeping a control of stock. Routines include stock set up, user reference no., minimum stock level, financial summary, line print records, quick stock summary, add stock, delete/ change record and more. £19.95

**MAILING LIST** A superb dedicated database to allow for manipulation of names & addresses & other data, with selective printing to line printer. Features

include the facility to find a name or detail when only part of that detail is known. Will print labels in a variety of user-specified formats. £19.95

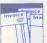

**INVOICES AND STATEMENTS** Ideal for the small business. A complete suite of programs together with generated customer file for producing crisp and

efficient business invoices and monthly statements on your line printer. All calculations including VAT automatic and provision for your own messages on the form produced. \*Not Spectrum £19.95

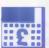

COMMERCIAL ACCOUNTS A gem of a program, all for cassette, with the following features:-

Daily Journal • Credit Sales • Cash Sales • Credit Purchases • Purchases – other • Sales Ledger • Purchase Ledger • Bank Account • Year to Date

A fully interactive program suitable for all businesses. Files can be saved and loaded and totals from one file carried forward to another on cassette. Particularly useful from a cash flow point of view, with an immediate accessibility to totals for debtors and creditors. Bank totally supported with entries for cheque numbers, credits and, of course, running balance, £19.95

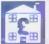

**HOME ACCOUNTS Runs a complete home** finance package for you with every facility necessary for keeping a track of regular and other expenses, bank account,

mortgage, H.P. etc. etc. etc! You'll wonder how you ever managed without it. £19.95

Gemini Marketing Limited. **Functional Software Specialists** 9, Salterton Road Exmouth, Devon. Telephone orders welcome. (03952) 5832 Please auote Access/Diners Card Number

# For Functional Software

**Dealer Enquiries Welcome** 

ZX81 16K - Database available - Only £7.50 including FREE Decision Maker Programme.

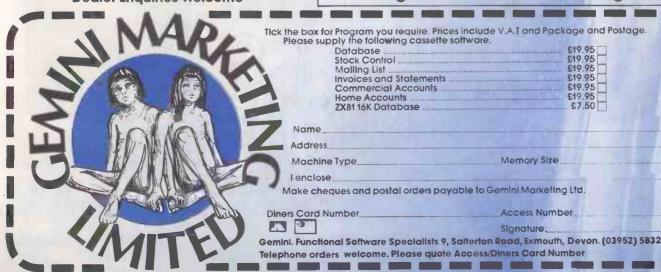

# ve and andlivin plus V.A.T

loppy Disc

Contro

**MULTIBOARDS** 

use 80-Bus and are fully Nascom compatible e.g. disks, enhanced video, Input/Output or Ram expansion.

> flexibility of Multiboard plus

80-Bus.

CPU £125.00

CPU plus 64k RAM

£225.00 plus V.A.T. 64k RAM £125.00 plus V.A.T.

COMPLETE TWIN DISK SYSTEM £675.00 plus V.A.T. I/O Card £125.00

plus V.A.T.

eo ntroller

is ideal for business applications.

It can have up to THREE drives giving

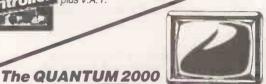

MULTIBOARDS make computers MULTIBOARDS

enhance:-GEMINI, Nascom or QUANTUM Send for full details

**GEMINI** GALAXY 64K 2.2 CP/M MICROCOMPUTER

A cost effective solution to the small business, educational or home user requiring a reliable Z80 based CP/M computer

From £1,450.00 plus V.A.T

We are anofficial

Sharp computer centre

As one of SHARP'S

we always have stocks. We have the expertise to advise you on interfaces and software. We developed the QUANTUM MZ80k Hi-Res which gained official SHARP approval.

PLEASE CALL FOR LATEST PRICES.

MZ80A with £75.00 free software £475.00 plus V.A.T.

MZ80B with 64k plus GRAPHICS RAM

£850.00 plus V.A.T. PC1211 £65.00 plus V.A.T. CE122 PRINTER £60.00 plus V.A.7 PC1500 £145.00 plus V.A.T.

CE150 PLOTTER £130.00 plus V.A.T

QUANTUM MZ80 HI-RES £100

plus V.A.T

We stock the following printers:- EPSON NEC, SEIKOSHA, BROTHER, RICOH, and more important, we know how to interface them to a variety of computers.

2.4 megabytes of disk storage. Its expansion capabilities are almost infinite, thanks to the

BITS & P.C.S. have been in the MICROCOMPUTER business for several years. We believe in giving good service at competitive

We have never sold anything else but Microcomputers, we believe in giving our customers all the help we can, both before and after sales.

On display and available from our LEEDS showroom are:-GEMINI, NASCOM, QUANTUM, SHARP, TEXAS, DRAGON, SINCLAIR, EPSON, SEIKOSHA, RICOH, etc. Also available is a full range of BOOKS, INTERFACES AND PERIPHERALS.

SOFTWARE
We have a comprehensive range of software available for all Microcomputers sold by us.
For the CP/M based machines we have:--(a) The full CP/M software

(b) All CP/M languages (c) WORD PROCESSING PACKAGES (d) AURORA BUSINESS PACKAGES (e) Data Bases

Please call or write for full details Bits & P.C.S. Computer Products Ltd., Leeds Computer Centre, The Balcony, 60/62 Merrion Centre, LEEDS. Tel: 0532-458877

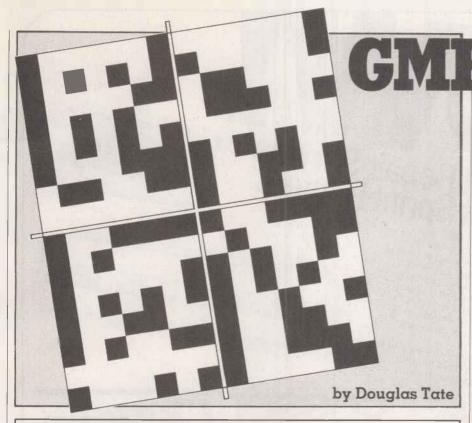

Solution to January puzzle

Fred Axion 16K Spella

John Zincon 48K 1K Writa

Steve Furvon none

Jeff Hot-Dogs

Joe Crobon 5K Linka

Dave Jinkon 10K Letta

Computer Memory **Printer** 

I WILL NEVER eat a late-night supper of cheese and pickles again. I am sure you know the result - bad dreams.

I was a modern Moses in the mountains but instead of the expected out of the sky came a hideous alien beast.

"I am GMRa'AnA", he shouted. Now a quick "Take me to your leader" would not have come amiss but no he hands over this four-page book and says, "Ask Kirk to translate this for all your peoples", and disappears back into space.

The scene changes, the translator translates. Suddenly that slight, knowing smile touches his lips. He turns to his companion.

"Amazing Spock, when will people learn that in intergalactic information interchange they should behave with the old American code of conduct?

"Yes Captain", Spock replies, "except that now we must always add space to everything in the equation."

The smile changes to a hideous leer as Kirk transforms, the face of GRMa'AnA reappears softly mouthing "remember me and in the end you shall learn the word of the Gods."

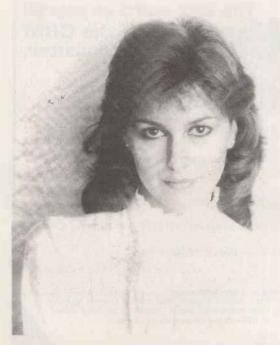

# Until I discovered Euribon, I was just a girl around the office.

So when I told him about their incredible range of computer and office supplies (all covered by guarantee) our computers, word processors and typewriters suddenly came to life. So did I. Now we have lunch together.

Euribon cannot be beaten for quality, customer service or price over their comprehensive range of products.

A single source of supply

whatever the hardware.

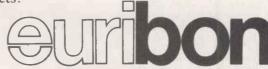

Customer Service Dept., The Euribon Organisation, Barker Gate House, Barker Gate, Nottingham NG1 1JY Tel: Nottingham 0602 57676 Telex 377510

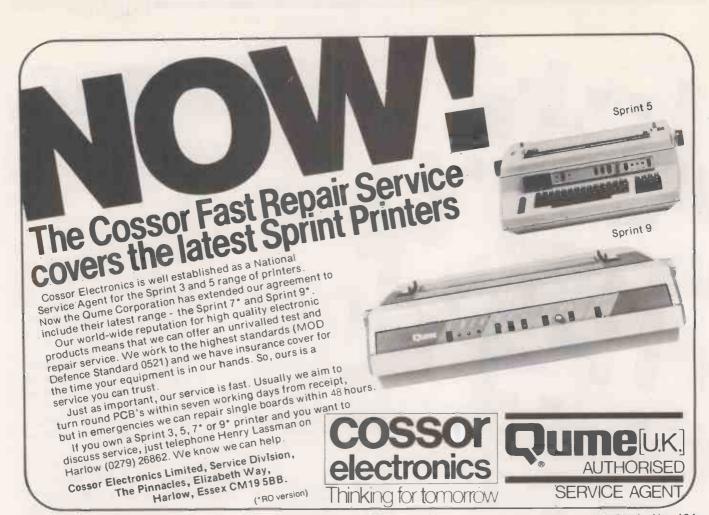

• Circle No. 184

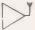

## Northern Amateur Radio Societies Association -

The Society is holding its 21st Exhibition at Pontins Holiday Village, Southport on Saturday 19th March and Sunday 20th March 1983. This was formerly the Belle Vue Exhibition. The Exhibition will open at 11.00 a.m. each day.

It will include an inter club quiz, construction contest, grand raffle, R.S.G.B. bookstall, amateur computers. N.A.R.S.A. stands and trophy. Trade stands featuring all types of Radio/Electronic equipment. Demonstration Station.

The following traders will be present J. Birkett, Radiotronics, Amateur Radio Exchange, John's Radio, New Cross Radio, Wilson Valves, CB Electronics, S.O.T.A., The Computer Junk Shop, W.H. Westlake, D.S. Electronics, Arrow Electronics Ltd, Green's Telecom. Royd Electronics, Newton Engravers, Leeds Amateur Radio, Macro Trading, R.A.I.B.C., Micro Print Ltd, Z.J. Sound, Gemini Communications, Radio Surplus, R.N.O.S. Electronics, D. Curria (Printer), C. Lockson, W.F. Surplus, B.N.O.S. Electronics, D. Currie (Printer), G. Jackson, W.E. Griffiths, Waters & Stanton Ham Radio Today, Garex Electronics, P.L.M. Communication, Supplies, Tricon Supply Co., Electro Supplies.

Admission to the Exhibition will be 60p per day or £1 for the two days.

Lots of 20 tickets or more booked in advance from Mike Bainbridge G4G57, 7 Rothbury Close, Bury BL8 2TT, Lancs. can be obtained at a 20% discount by sending the appropriate cash and s.a.e.

Chalets are available if booked direct from Pontins Tel. 0704 77165 and can be equipped for self-catering if you so wish. Charges vary from £10 + VAT (for 2 person chalet) to £26 + VAT (for a six person chalet) and larger family chalets are available.

Family entertainment will be available during the day while 'Residents' will be able to enjoy evening entertainment.

Talk in will be on 522 and other available simpler channels.

Car parking is free but please follow the parking attendants instructions and the notices to prevent congestion.

Enjoy yourself at this family Week-End Exhibition.

The last word in payroll systems for the CBM business computer.

- Keeps S.S.P. records
- Sickness & absence reports
- Up to 11 overtime rates (5 for any one employee)
- Up to 20 additions/deductions

(10 for any one employee)

- Up to 300 employees
- Departmental analyses
- Prints giros, cheques and year-end revenue forms
- Design your own print formats

on plain or pre-printed stationery

From the authors of MICROPAY-200, comes BONUS! a most advanced, yet simple-to-use payroll program that can be tailored to meet almost any need. It could be worth looking at for S.S.P. alone! See your local CBM dealer or contact us direct.

# Intex Datalog Limited In (19642) 7811

Eaglescliffe Industrial Estate. Stockton-on-Tees Cleveland TS16 OPN Telex 5825

# In tests, most pets preferred it

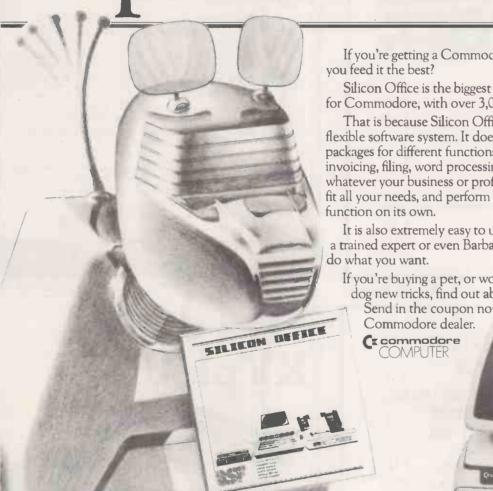

If you're getting a Commodore Pet, then shouldn't

Silicon Office is the biggest selling software package for Commodore, with over 3,000 already in use.

That is because Silicon Office is the first totally flexible software system. It does away with separate packages for different functions. Accounts, calculations, invoicing, filing, word processing, whatever your need, whatever your business or profession, Silicon Office will fit all your needs, and perform virtually any office

It is also extremely easy to use so you don't have to be a trained expert or even Barbara Woodhouse to get it to

If you're buying a pet, or would like to teach your old dog new tricks, find out about Silicon Office.

Send in the coupon now, or call your local

| SO/PCO/FE2 |          |  |
|------------|----------|--|
| NAME       | POSITION |  |
|            |          |  |

COMPANY **ADDRESS** 

COUNTY POSTCODE. TEL. NO:

CONTACT: SILICON OFFICE INFORMATION CENTRE 675 AJAX AVENUE, TRADING ESTATE, SLOUGH, BERKSHIRE SLI 4BG. TEL: SLOUGH (0753) 79292

THE OFFICE COMPUTER THAT SPEAKS YOUR LANGUAGE

# 1icroSight

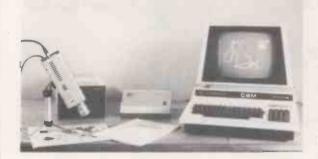

MicroSight 2 (CID) MicroSight 1 (CCTV) Vision Interfaces from £2990+Vat £499+Vat £99+Vat

For details contact:-

Digithurst Ltd.

Leaden Hill, Orwell, Royston, Herts. SG8 5QH Tel: (0223) 208926

• Circle No. 188

# **SOUND** with SINCLAIR

MAKE AMAZING SOUND EFFECTS WITH YOUR ZX 81. TIMEX Sinclair 1000 or SPECTRUM

# THE ZON X81

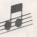

£25.95 incl p&p & V.A.T

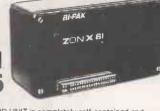

The ZON X81 SOUND UNIT is completely self-contained and especially designed for use with the ZX 81, TIMEX Sinclair 1000 and SPECTRUM Computers. It just plugs in — no dismantling or

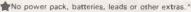

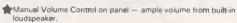

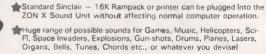

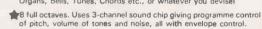

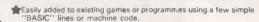

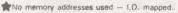

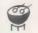

FULL instructions with many examples of how to obtain effects and the programmes, supplied. Fully Guaranteed. British Made.

\*Except with Spectrum, you need the Spectrum Extension Board Order No.SE1 — Price £5.50 incl. VAT.

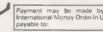

Payment may be made by Bank Cheque international Money Order in U.S. \$ or £ Sterling

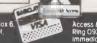

• Circle No. 189

# TH STEMMOS LTD. ANNOUNCE

# THE WORLD'S LEADING AUTOMATIC PROGRAM GENERATOR AUTOCODE I TM

Automatic development of dBase IITM program code without any programming

- ★ Automatic Menus and Sub-Menus
- \* Automatic Data Entry Screens
- \* Automatic Data Entry Routines
- \* Automatic Edit/Validation
- \* String, Numeric, Date and calculated fields
- \* Automatic Multiple Reports
- \* Automatic Programs in dBase code with interactive screens
- \* No prior knowledge of dBase II is needed.

AUTOCODE I ..... £120 dBASE II & AUTOCODE I ... £450

STEMMOS LTD.

World leaders in automatic programming

344 Kensington High Street, London W.14 8NS Tel. 01 602 6242 Telex 893003 Stemmos G.

(AUTOCADE ITM STEMMOS LTD.

(Excluding VAT)

PD4 digital XY plotter

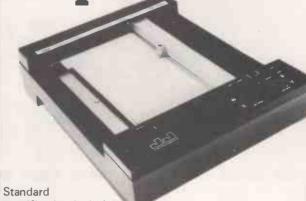

specification includes:

- IEEE-488 AH1, L1, E1 Interface
- Full A4 format 700 mm/s max. writing speed
- Suitable for direct connection to PET and many other computers
- Optional software including character generator available

Price including IEEE Interface £596 + VAT

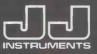

J.J. LLOYD INSTRUMENTS LTD.

Brook Avenue, Warsash, Southampton, SO3 6HP England. Tel: Locks Heath 4221 (STD 048 95). Telex: 477042 – JAY JAY – SOTON.

# **SEIKOSHA GP-100**

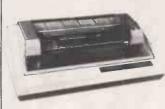

## New Design unbelievably low price printer

80 columns. 30cps 5 x 7 dot matrix. Adjustable tractor up to 10ins. Graphics double & standard width printing. Parallel interface as standard. RS232, Apple, IEEE & TRS-80 interface options.

# **EPSON RANGE**

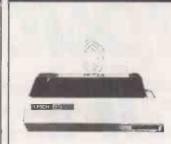

## Probably the most popular printers in the world

The new MX Type III series combines quality graphic printing with high reliability, improved performance and greater flexibility. Choose from five models. MX80 and MX82 with tractor or tractor/friction (F/T) and MX100 tractor/friction (now boosted to 100cps!)

# **STAR DP-8480**

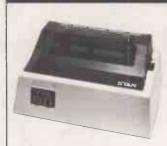

### High quality printing at remarkably low cost

Bidirectional 80-132 column, 80cps, 9 x 7 matrix, friction and tractor feed, 96 ASCII set plus block graphics and double width ch, programmable page length. serial or parallel interface models

# **CONTROL DATA 9334**

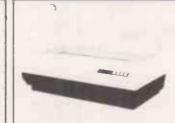

### Compact, heavy duty, full specification, 150cps printer

Bidirectional. Buffered. 136 columns at 10cpi, condensed, double density, expanded & elongated print. Superscript, subscript, underline & overprint. Full forms control & multiple copy. Tractor feed. Less than 60dBa. RS232 serial or parallel interface models.

# **ANADEX RANGE**

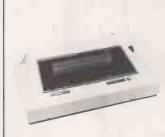

### High Quality Fast, Versatile **Printer Range**

11 models. Up to 15 inch paper width. Lower case descenders. 160-220 cps bi-directional printing RS232 current loop & parallel interface. X on X off. Optional 2K buffer. Multiple print densities. Fast print of high-density bit image graphics. Available with new style. low noise case

# **TOKYO ELECTRIC**

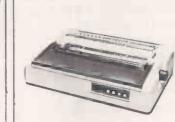

**FROM** 

### Best Buy Daisy Wheel **Printers**

Choice of 3 models.

FP-1500:25cps bidirectional, RS232 or parallel interfaces.

F10 - 40: 40cps, auto proportional spacing, full forms control and all industry standard interfaces.

F10 - 55: 55cps & as above.

### AND OTHER TERMINALS...

VDU's

ADDS DEC

Lear Siegler

GRAPHIC

ADDS DEC

Digital Engineering Lear Siegler Televideo Texas instruments

COLOUR Datamedia .

VOICE Interstate

TOUCH Sunflex COUPLERS A-J K&N

PRINTERS

Anadex CDC

Epson GE Lear Siegler Okidata Seikosha Star Teletype

KEYBOARD

DEC **Te**letype

LETTER

Diablo

Prices ex VAT one-off CWO

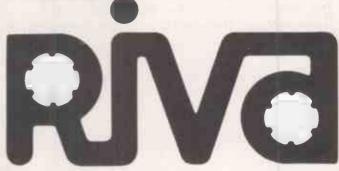

RIVA TERMINALS LTD. Head Office: 9, Woking Business Park, Albert Drive, Woking, Surrey GU21 5JY

PSa Member

Office: Tel: Woking (04862) 71001 Telex: 859502

Northern

Office: Tel: Harrogate (0423) 509577

Scottish

Office: Tel: Strathaven (0357) 22678

Dublin

Office: Tel: 952316 • Circle No. 191 NOW in Birmingham - the centre of industrial Britain . . .

THE Midland puter Personal computers Home computing Small business systems Bingley Hall, Birmingham. April 28-30, 1983

Sponsored by Practical and COMPUTER

This exhibition is the ideal showcase for companies who need to demonstrate their products to the fast expanding market for home and personal computers, small business systems and associated software. When you consider that the markets for personal computers are regional and that Birmingham has a developing computer awareness with a great deal of computer expertise in the area, you'll appreciate the need for The Midland Computer Fair. The public has already demonstrated its appreciation of The Computer Fair in London by sheer volume of numbers. We know the success will continue in Birmingham. Personal computers are part of everyday life.

Mak Are

For 1 The Surr

| Company                                                                                                    | Hand Computing          |
|----------------------------------------------------------------------------------------------------|-------------------------|
| Position in Company                                                                                                    | Ciliputei               |
| Name                                                                                                    | Computer                |
| Please contact me with further information about exhibiting at<br>The Midland Computer Fair.                                                        | <b>Midland Computer</b> |
| the full story contact the Exhibitions Manager,<br>Midland Computer Fair, IPC Exhibitions Ltd,<br>ey House, 1 Throwley Way, Sutton, Surrey SM1 400. |                         |
| Seen At The Midland Computer Fair.                                                                                                    |                         |

Address

# KNIGHTS GUARANTEE LOWEST PRICES ON SHARP AND ATARI

Deal S1 — SHARP 54K MZ-80A with BASIC + 24 programs including Geography, Arithmetic, Basic Tutorials, Startrek, Invaders, Breakout etc. £419

DEAL S2 — MZ-80A, BASIC, PASCAL language and 36 programs including all those in deal S1 + 12 PASCAL programs.

DEAL S4 — MZ-80A with BASIC, PASCAL, FORTH and MACHINE CODE languages + 40 programs. £449
DEAL A1 — MZ-80A with BASIC, PASCAL, FORTH, MACHINE CODE and 120 programs to get you off to a flying £475

DEAL B1 — MZ-80B, the 76K powerhouse with 64,000 point graphics, with BASIC, MACHINE CODE. £747

Peal B11 — MZ-80B system printer floory disk expansion

Deal B11 — MZ-80B system, printer, floppy disk, expansion unit, all cables, cards and manuals.

£1899

DEAL 400 — ATARI 400 with BASIC, manuals etc — choose

DEAL 400 — ATARI 400 with BASIC, manuals etc — choose from 16 colours and eight brightness levels, 300x192 definition. + 63 Programs.

DEAL 800 — ATARI 800 with BASIC cartridge, four voice sound, superb ultra fast moving graphics with ATARI's dual processor system. + 63 programs. £429

processor system. + 63 programs. £429
DEAL AT3 — ATARI DISK UNIT — plugs straight into the 400
or 800 — great value at KNIGHTS GUARANTEED LOWEST
PRICES. £257

All our prices exclude VAT but include UK delivery by Securicor. No surcharge on ACCESS or VISA orders.

108ROSEMOUNTPLACE, ABERDEEN AB24YW

Knights T.V. &

TELEPHONE: 0224 630526

COMPUTERS

• Circle No. 192

# Mailing Floppy Disks?

Use Swan Disk Mailers — and get Safety in the Mail

Now used by over 1,000 computer companies, Swan Disk Mailers provide outstanding postal security at economical prices.

Combining great strength with simplicity of use, Swan Disk Mailers are manufactured from rigid white corrugated, holding up to four disks.

There are two sizes available: 8.75" X 8.75" & 6"X 6"

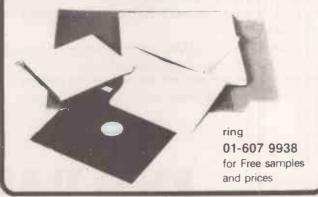

• Circle No. 193

# >WEXT MONTH

# >16-BIT SPECIAL

Over the last year the established world of eight-bit CP/M microcomputing has been upset by sales of the 16-bit Sirius 1 and IBM Personal Computer. Now other manufacturers are fighting back by launching their own 16-bit machines. Some use new chips and some have dual processors; nearly all need new and relatively untried operating systems and new software.

Practical Computing's 16-BIT SPECIAL cuts through the confusion by comparing the relative merits of the main competing chips and operating systems, and by testing some of the new micros, including the Almarc Series 16 and Columbia's IBM PC look-alike. To show what the new business software is like, several nominal ledger packages are compared. The world's most complete listing of 16-bit machines and other features make the 16-BIT SPECIAL essential reading for everyone involved in personal and small-business computing.

# >BRIEFCASE MICROS

Computing on the train? New portable micros make it possible to do computing or word processing almost anywhere — or so the manufacturers claim. We've traintested the Epson HX-20 and Sony Typecorder to see if this is true.

# DAND MUCH MORE!

- DIY Digitiser: Many people would like a digitiser or plotting tablet, but commercial ones tend to be expensive.

  Now you can build your own.
- Predicting the Future: How to use the KSIM method for predicting future behaviour, complete with a program listing for the Basic-E compiler running under CP/M.
- Plus: All the usual reviews and departments, including BBC games, Apple books, all the programs in Open File, news and your letters.

Make sure you don't miss the March issue of

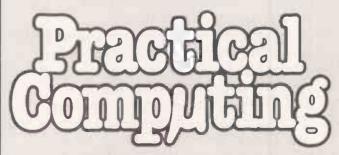

On sale at W H Smith and all leading newsagents after February 16.

**Includes** £1000 worth of software.

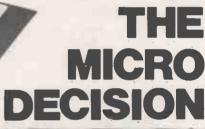

Yes! Only £1095 (or only £895 with one disk drive) will buy you the Morrow Designs Micro Decision. As advanced and sophisticated as those costing several times the price, the Micro Decision comes packaged with a comprehensive variety of software.

Micro Decision features:-

- \* 64K bytes of RAM
- \* Z80A processor at 4Mhz
- \* Two RS232C serial ports
- \* Floppy disc controller for up to 4 drives
- \* 200K bytes formatted per drive
- \* Format compatible with Osbourne, Xerox, IBM PC
- \* Compact; 16.7" wide, 5.3" high, 11.3" deep

Software supplied as standard:

- \* WORDSTAR: Word Processing System
- \* CORRECT-IT: Checks and corrects spelling
- \* LOGICALC: Financial modelling and forecasting \* CP/M 2.2: Disk Operating System \* BASIC-80: MicroSoft BASIC language

- \* BAZIC: North Star compatible BASIC
- \* PILOT: Programming learning language \* MICRO MENUS: Operators CP/M roadmap

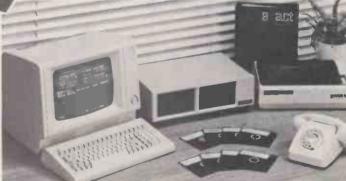

Add a suitable VDU and printer, and you have all the hardware and software you need. Example shown - complete business system with VDU, Printer and the Exact Accounting System, guaranteed for one year -£2295.

\* Prices exclusive of VAT and carriage. Prices subject to change. Dealer enquiries welcome.

Return this coupon for further details of The Micro Decision.

Name

Position

Address

Tel. No.

PC

Microcomputer Specialists

46 Balham High Road London SW12 9AQ Tel: 01-675 5325/6/7

# The new philosopher's stone

Alchemy and the intelligent computer — the quest for both is futile says Boris Allen.

MANY PEOPLE are worried about the effects | complex in that, for example, the of computers on their jobs. So far such worries have been confined to what we might call the more mundane occupations - workers on assembly lines, secretaries and typists, book-keepers and similar. Now those who have rather more prestigious occupations are worried because many such occupations are appearing to become equally at risk from what are termed expert systems, an offshoot of artificial intelligence.

Expert systems attempt to codify expert knowledge and turn it into a form which can be used by the less expert. Expert systems promise a great deal, including the redundancy of many experts who at one time thought that they were safe computer programmers among them. Artificial intelligence, of which expert systems are an outgrowth, has more than a touch of alchemy to it - Al is an attempt to produce an intelligent computer, about which there have many promises of things to come but relatively few real results.

Al into gold

There have been a few results in AI, and they have been sufficient to keep the subject going as a success. Just as with alchemy, though it was never possible to change base metal into gold sufficient other discoveries were made to keep the alchemists in business. These discoveries then reinforced the alchemists and their backers in further researches. In the case of AI there have been many predictions of what will be achieved "in the near future", yet many are still unfulfilled.

There have been many spin-offs from AI research which have been successful some of the industrial robots, for example and so, as with alchemy, we are encouraged to support even more AI research. In 1961 it was confidently predicted that a computer in use then, an IBM 704, if properly programmed, would be able to read printed letters faster than a human. The programs did not then exist; 20 years later I was at a conference during which we were told that there now existed a computerised system for reading books but that the computer had to spend up to an hour learning the printed alphabet

The existence of chess machines is often used as a vindication of the power of AI and an indication that a machine can have real intelligence. The program is more

methods of looking several moves ahead or retrieving information are more sophisticated. However, the way in which the program decides on the next move is scarcely more sophisticated. The program looks more moves ahead, but does so almost as stupidly as in the past.

To claim that a chess machine exhibits real intelligence because it can beat a person at chess is almost like saying that a pocket calculator is more intelligent because it can multiply more quickly. In many instances the seeming improvement in sophistication of things to do on computers is due more to improvements in the hardware, than they are to the quality of the ideas involved in the software where any intelligence must lie.

The alchemists' search for the philosopher's stone which turned base metals into gold by chemical means was, as we now know, bound to be fruitless because of the atomic nature of matter. Yet the alchemists did achieve some useful results and laid the basis for later chemistry, though their main reason for being alchemists was pointless.

## Thinking about thinking

It is argued that AI has set itself an impossible task this will be true for expert systems. There is a mathematical principal, called Gödel's theorem, which implies that a machine cannot be truly intelligent as the computer cannot think about itself. If a computer were programmed to think about itself, then the computer could not think about itself thinking about itself. This may explain why, despite protestations to the contrary, artificial intelligence has not yet created artificial intelligence.

In Britain's Information Technology Year, 1982 there was a vogue for AI expert systems which are supposed to be something like an intelligent assistant, full of specialised knowledge and able to copy some of the ways of thinking humans apply when using such knowledge. In a few cases such systems have been running since the early 1960s. Dendral, for example, is used for mass spectroscopy, and many such systems are used to monitor production of commodities from computer systems programs to cars.

Another example of an expert system is in medicine, where apart from monitoring some blood characteristics the expert system supplies diagnostic advice along the lines of "This reading indicates that the patient is dead." To have an expert system like this has been taken by some enthusiasts to mean too much. They think that because such simple things have been done — which is not to say that they are not useful and time-saving — it follows that the complex diagnoses performed by medical experts can already be done more quickly and more accurately by

# Unlikely consultant

To have an expert system which could replace a consultant means that the system has to be intelligent: even ignoring Gödel's theorem, it is still clear that there is a large gap in knowledge between simple monitoring and the work of a medical expert. To give or confirm a diagnosis is quite often a minor part of a consultant's work: many people go to a consultant for advice on the best

It is possible to construct a computerassisted learning package for a simple, mainly factual topic such as anaesthetics. It has happened at Glasgow Medical School and it is not very difficult. To find, as they did at Glasgow, that students who used CAL instead of going to tutorials did better at examinations begs many question. What type of examination did the students take, essay or multiple choice? How were the students selected for each type of teaching? How did those who did not attend any teaching, or very little, perform in the examinations? If we test understanding merely by multiple-choice questions in an examination, then the test will fit with CAL tuition.

To suggest — as some of the ES fanatics do - that a couple of years' work is all that is needed to do most of the teaching in schools by CAL, or that in a few years time there will be no need for lecturers, is remarkably unrealistic. Such suggestions are laughable, and more in keeping with promises of A1 salesmen of the past.

People worry about the future and new technology, when quite often there is no need to worry. Expert systems are not really expert, artificial intelligence is not really intelligent. The true initiator of our present advances in computing has been nuts and bolts technology, that is better computers. To succeed in the future, be an expert — but best not be a computer expert, they are becoming far too populous — and also learn some computing. It's easy.

# CIPPON THE SPECIALISTS IN S100 SYSTEMS

# MIDAS S100 SYSTEMS

MIDAS 1: From £895

MIDAS 2: From £1,890

MIDAS 3D: From £3100

MIDAS 3HD: From £5,495

MIDAS 86 - 16 Bit: From £3520

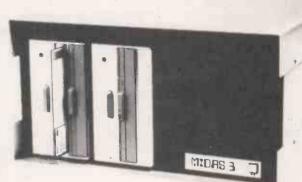

- Our versatile Z80 Microcomputers are available as standard units or custom configured to your exact specification from a comprehensive range of stocked S100 boards.
- Disc storage capacity of the MIDAS 3 can be 2M Bytes, expandable to over 80M Bytes with a Winchester Hard Disc Unit in our MIDAS 3HD range.
- MIDAS runs CP/M and MP/M. Other Software includes M-BASIC, C-BASIC, FORTRAN, COBOL, CIS-COBOL, PASCAL and Word Processing.
- A MIDAS 3D with 64K RAM and 2M Bytes storage on two 8" drives with two Serial I/O Ports and CP/M only £3,100.
- Printers, VDUs and other peripherals stocked to give complete package system at keen prices.

**BOARDS** We stock over 50 different S100 Boards all from quality manufacturers: Advanced Micro Digital, Godbout, SSM, Micromation, Dual, CCS, S.D. Systems, Morrow, Pickles & Trout, etc.

### **PROCESSOR**

Z80 Starter Kit Single Board Computers 8085/8088 CPU Z80A CPU 4MHz (4 types) 8086

### **EPROM**

2716 EPROM (2×16K) 2708/2716/2732 Programmer

### VIDEO BOARDS

24×80 I/O Drive 24×80 Memory Mapped

## DISK CONTROLLERS

Single Density 5" or 8 Double Density DMA Floppy or hard Controllers

### RAM

Static RAM 16-64K 24 Bit addressing Static RAM 8×64K or 16×32K RAM/Battery Back-up Memory Manager

## I/O BOARDS

2S/2P or 4S/2P or 3P/1S etc A/D & D/A 8 or 12 bit IEEE 488 Interface

### MISCELLANEOUS

Real Time Clocks Graphics 512 ×256 (B/W) Colour Graphics 312×290 Maths Board AMD 9511 Extender Boards/Logic Probe Motherboards 7-20 slot We are the sole UK Distributor for Integrand Mainframes and Disc Enclosures, available in nine models including Desk Top and Rack Mounting, with or without provision for Disc Drives. All units totally enclosed, painted on all external surfaces and complete with power supply etc.

## SOFTWARE

MAINFRAMES

CP/M 1 & 2, MP/M, PL/1, C-BASIC 2, M-BASIC V5, XYBASIC, FORTRAN 80, COBOL 80, CIS-COBOL, PRO-PASCAL., Forth, MAC, ZSID, Disassembler, Wordstar, Datastar, Supersoft etc etc.

Prices exclusive of VAT

We are pleased to discuss your requirements and will advise you as to whether your needs can be met with one of our computers.

All of our systems are specials as they are configured to suit your specification, thus ensuring that you get what you want rather than what happens to be available.

Write or phone for a catalogue.

Unit 14, 29 Willow Lane, Mitcham, Surrey Telephone: 01-640 6931/2/3

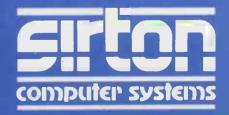

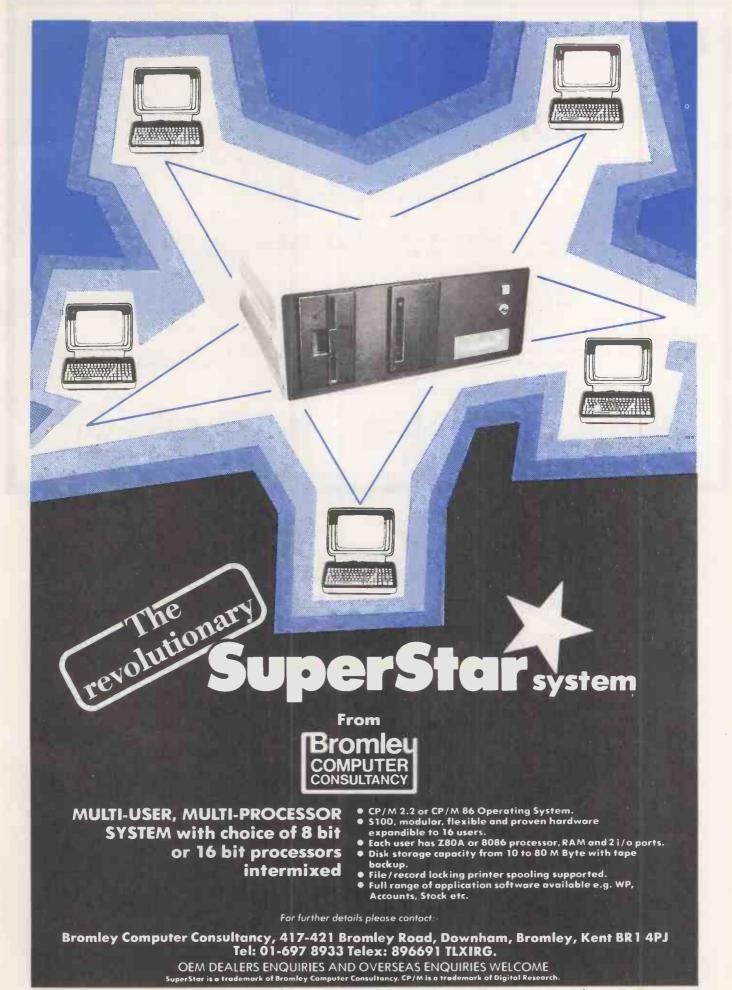

# Now You Can Back-Up Your Protected Software

# COPY II PLUS

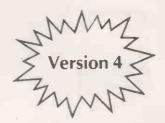

The Ultimate Utility for the Apple® II

Versatile

Back-up Visicalc and all your Visis, PFS and Comprehensive Includes all the file handling PFS Report, ... and many, many more

and DOS utilities you will ever need

Fast

Only 45 seconds for Fast Copy Less than 3 minutes for Bit Copy · change booting program

 copy or remove DOS · verify and compare files for differences

Easy to Use

Menu driven for ease of use. Full instructions on backing up dozens of popular programs.

Best Value

analyse disks with the nibble editor

check disk drives

All this at a price which makes Copy II Plus better value than ever

Send cash with order, or quote your Access or Diners Card to:

ORCHARD

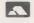

17 Wigmore Street London W1 Tel: 01-580 5816

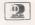

Amazing Value at

Dealer Enquiries Welcome

Current Copy II Plus Owners: Send your original disk with £15 + VAT for an update to Version 4

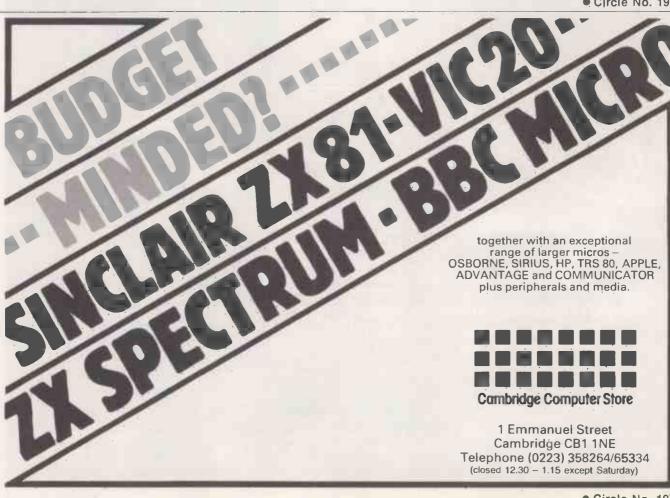

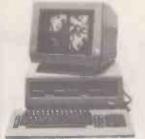

irius 1

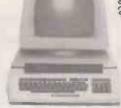

SEE THE NEW

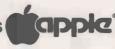

SYSTIME

Systime \$500

MULTI-USER, MÜLTI-TASKING 16BIT MICRO VERY FAST & POWER-

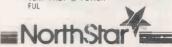

We have a constant changing range of 2nd Hand and Ex-Demo Equipment

> Call us on 01-952 0526 For Latest Stock.

Word-processing Payroll Incomplete Records Book-keeping Invoicing Stock Control

Sales Ledger Purchase Ledger Record Keeping Financial Packages Time Recording Silicon Office Data Base

PROFESSIONAL ADVIÇE GIVEN

Floppy Discs Printer Ribbons Stationery Labels Installation & Training Maintenance

# BOOKS

Full Range of Computer Books on show

**DEMONSTRATION** AT YOUR PLACE

PLEASE CALL FOR AN APPOINTMENT ANY TIME

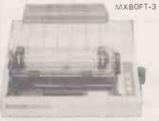

OPTIONAL 16K BUFFER

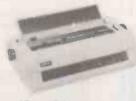

Via Rin

BROTHER HR-1 Daisywheel Printer 16-20 CPS + 2K BUFFER

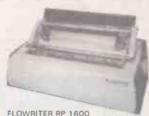

FLOWRITER RP 1600 60 CPS + 2K or 8K BUFFER

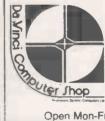

65 High Street, Edgware, Middx. HAS 7DD.

Open Mon-Fri 9.00-5.30 Sat 9.30-5.00 Telephone: 01-952 0526

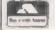

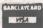

• Circle No. 200

# JSINESS SPECIAL!

Complete Starter Package for Small Business Apple II System with Word Processing Plus Visicalc Plus Daisywheel Printer For Only £1999

The Printer of Your Choice Quoted Within a Package To Suit You.

Epson MX100 - £395

Send For Our Price List Now!

Full range of Apple Software and Hardware

**TEAC DISC DRIVES** 

Single Drive - £185 Twin Drive Siemens single for Apple - £280

**PRINTERS** 

Epson MX80 FT3 - £310 Microline 82A -£325

Microline 84P - £700

NEW! - ORIC 1 - MICRO - 48K High res. - 16 colours PAL + RGB British design — Full warranty 12 months £147.79

Add Carriage £8 + 15% VAT Access or Cheque Mail Order Full price lists sent by return

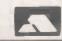

P.O. Box 34, Cheadle, Cheshire, SK8 4PT

Telephone 061-428 2014

• Circle No. 199

patriarch of Constantinople (428-43 1) Ne'storian (adi)

**nět** (net) (n) 1. an openwork fabric of string, rope, wire, etc; mesh. 2. a device made of net, used to protect or enclose things or to trap animals. 3. a thin light mesh, fabric of cotton, nylon or other fibre.

PPLE IBM PC SIRIUS CP/M

# S CPM SOFTWARF AVAILABLE ON DIGITAL RESEARCH Concurrent CP/M-86

Personal Computer Xitan Systems offer an evergrowing range of software products, with attractive discounts and credit terms for registered dealers - backed by prompt and friendly service. Xitan Systems are the systems software house and CP/M distributors of the Comart Group, and have recently signed up as Main UK Distributors for Digital

on the IBM

Operating Systems

CP/M 2.2 ● CP/M-86 ● CP/M-86 for SBC ● MP/M II • MP/M-86 • CP/M-86 for Displaywriter CP/NET . CP/M-86 + CBASIC-86 DW

Languages and Programming Tools PL/I-80 CBASIC CBASIC-86 CB-80 PASCAL/MT+ PASCAL/MT+ with SPP

 RMAC, LINKLIB & XREF ● LINK-80, PLILIB & XREF

BT-80 • XIT 86 • SID • 7SID

# MicroPro

Wordstar - Word Processing Spellstar - Proof Reading Mailmerge - Merge-Print Datastar - Data Base Supersort - Data File Sort Calcstar - Spreadsheet

Coming shortly: Infostar

Other Products

Byrom BSTAM & BSTMS for communications Ecosoft MICROSTAT statistics package (needs MBASIC)

WP Workshop Wordstar training guide CPFILT, CDOS simulator for CP/M Avocet cross-assemblers for CP/M Sapphire MARS Management Accounting and Report System

Xitan XBASIC - our very own Basic

Most products are supplied on IBM 8", CDOS 5.25", SS/SD, CP/M 5.25", CP 100 and NSDD formats. A wider range will be available in the near future, and every effort will be made to meet your specific format requirements

Established dealers wishing to become registered Xitan Software Dealers are invited to write or phone for full details.

\* CP/M is the registered trademark of Digital Research Inc.

Research Inc.

Xitan Systems Limited 23 Cumberland Place Southampton SO1 2BB Telephone 0703 38740

Circle No. 202

# REGISTERED REFERRAL CENTRE FOR THE BBC PROJECT **FOR**

INDEPENDENT NATIONAL USER GROUP FOR THE BBC MICRO

MEMBERSHIP NOW EXCEEDS 12,000

12,000 MEMBERS CAN'T BE WRONG — BEEBUG PROVIDES THE BEST SUPPORT FOR THE BBC MICRO. BEEBUG MAGAZINE — NOW 36 PAGES — DEVOTED EXCLUSIVELY TO THE BBC MICRO. Programs — Hints & Tips — Major Articles — News — Reviews — Commentary. PLUS members discount scheme with National Retailers. PLUS members Software From around £3.50 per cassette. 10 Magazines a year. First issue April 1982. Reprints of all issues available to members.

Magazines a year. First issue April 1982. Reprints of all issues available to members. 
June Issue. Program Features: Mazetrap, Mini Text Editor, Polygon: Plus articles on upgrading The User Port, TV set and Monitor review, Graphics part II. More Assembler Hints, Structuring in BBC Basic, Plus BBC Bugs. 
July/August Issue. Program Features: Beeb Invaders Patchwork Programming Screen Dump, Plus Teletext articles using the mode, BBC Cassette, Bugs Fix, Software Review, using the User Port, more on Structuring in Basic, Using User Defined Keys, Input Function and many Hints & Tips. 
September Issue. Games Programs: Higher/Lower and Hangman, plus String Search Program, Articles on Debugging Programs, a safe verify, new user guide, Errata, Creating and Moving Multicoloured Characters, Logic on the Beeb, Ideas on Colouring and Shading, Acorns ROM replacement charge, plus much more. October Issue. Program Features: Alien Attack, Calender Generator, Union Jack, and Memory Display Utility. Plus articles on Debugging, Improving Key Detection. Acorn Press Release on O.S. 1.2 and Issue II Basic, The Tube and Second Processor Options, a New Series for Less Experienced Users and Software Reviews. Dec/Jan Issue. Program Features: Space City (Invader type game), Breakout, Artist (Joystick painting program), Rescue (Miraculously retrieves programs after Bad Loading or "Bad Program Message") and Pack — a program to compact basic programs and disc system review, Software reviews — including Wordwise, Book reviews, adding Joysticks interface to Model A; How to access the video controller chips and ideas for the newcomer; plus a new crop of hints and tips. chips and ideas for the newcomer; plus a new crop of hints and tips

MEMBERS SOFTWARE LIBRARY +

GAMES 1. STARFIRE (32k), GAMES 2. MOONLANDER (16k), 3D NOUGHTS AND CROSSES. GAMES 3

SHAPE MATCH (16k), MINDBENDER (16k), GAMES 4. MAGIC EEL (32k),
13% discount to members on the excellent wordwise word processing package — this represents a saving or over £5.00 to the control of the control of the control

Send £1.00 & SAE for Sample. Membership: UK £5.40 for six months £9.90 for one year

Overseas one year only Europe £16.00 Middle East £19.00 Americas & Africa £21.00 Other Countries £23.00

Make cheques to BEEBUG and send to: BEEBUG Dept 5, 374 Wandsworth Rd

Editorial Material to PO Box 50, St Albans, Herts, AL1 1AR

# SALES, RENTAL and LEASE

and other services

Sirius 1, IBM, Apple, BBC, Superbrain, Osborne, ICL, Zenith

Extremely low introductory prices available on all Micros

All CP/M software available; Languages, Accounts Packages, Database, Standard CP/M ie. Wordstar, Supercalc

# EPSON PRINTERS

MX 80 F/T3 MX 1003

£310 £440

# APPLE 48k £480

Disk drive with control card £260

Full range of Video monitors, Hardware Software, Documentation, Printers, cards and accessories.

MAIL ORDER TO CENTRAL OFFICE

Send for further details on rest of our excellent range of software hardware \* All prices ex. V.A.T. \* Our own low cost maintenance 24 hrs. service \* Please ask for other brands of software and hardware

# MICROCOMPUTER HIRE SERVICE

A TRIAL PERIOD FOR YOUR COMPUTERISATION A COMPREHENSIVE SERVICE FOR RENTALS SIRIUS 1, IBM Superbrain with application packages. Apple System,

PET, Tandy, Sorcerer, Horizon, Sirius 1, IBM, Osborne Printers, BBC (b), ICL, Zenith

Short Term Rental Available

**CENTRAL OFFICE:** Microcomputer Spacedrome, 3 Westholm, Hampstead, London NW11. 01-458 5845

# Buy our £475\* Daisy Wheel Printer for your computer and you have an Electronic Typewriter absolutely FREE

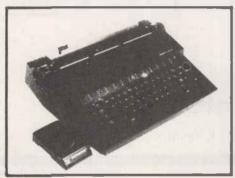

The T/Printer 35 is the lightest weight and lowest cost daisy wheel printer you can buy for your computer. So it will fit within your budget and you can carry it wherever you take your micro. Yet it is tough enough to give years of reliable service. Interchangeable typefaces (standard Olivetti 100 character daisy wheels), variable pitch, multiple copies—all the features you would expect of more expensive word processing printers.

Yet the T/Printer 35 costs only £475 with parallel interface. Operating speed under computer control is approximately 120 words per minute of letter perfect output. What typist can equal that?

Then when you're finished using it as a computer printer, the T/Printer 35 is ready to go right on working as an electronic typewriter.

That's the dual-purpose T/Printer 35—the versatile computer printer that fits your budget.

Orders are shipped within the UK carriage-free. To order or for more information about the T/Printer 35: \*The T/Printer 35 costs £475 with Centronics compatible parallel interface. With RS-232C interface it costs £535. Prices listed are exclusive of VAT.

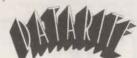

Datarite Terminals Ltd Caldare House 144-146 High Road Chadwell Heath, Essex RM6 6NT Tel: 01-590 1155

• Circle No. 204

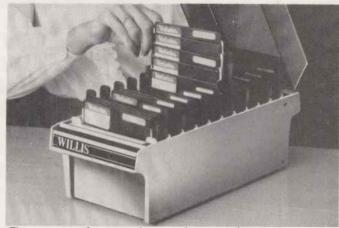

# Somewhere handy to keep your Mini-Disks Only £35 (Plus £2p&p)

The Willis Mini Disk File is a handsome, virtually indestructible filing system for your valuable programs and data files.

Disks are stored in 10 sections, each with an ingenious lift mechanism, which enables you to display them five at a time, using only the thumb and forefinger.

The file holds fifty 5¼" mini-disks and can be locked for security.

Just one of the items from the Willis catalogue.

To: Willis Computer Supplies Ltd. FREEPOST
PO Box 10, Southmill Road, Bishop's Stortford,
Herts CM23 IBR. Telephone: Bishop's Stortford
(0279) 506491.

I enclose 6 \_\_\_\_\_ for \_\_\_\_ Mini Disk File(s) at
635 + 62 p&p (Cheque/PQ).

Name \_\_\_\_\_

Address \_\_\_\_\_
Post Code \_\_\_\_\_\_

Or debit my Access/Barclaycard No.

Signature

Please send your colour catalogue (tick box) 
Computer Supplies

• Circle No. 205

hairs on the leaves — (vt) irritate provoke. — nět'tle rash (n) skin disorder like nettle stings.

nět'work (n) 1. chain of interconnected persons, operations, or electrical conductors, group of broadcasting stations connected for simultaneous broadcast. 2. electronics. a system of interconnected components or circuits.

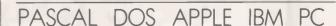

# PROJECT PLANNING WITH MASTER PLANNER

CIFER
APPLE II
APPLE III
SIRIUS
IMS 8000
EQUINOX
NORTH STAR
PDP II
VAX II/780
SUPERBRAIN
VECTOR MZ
MICROENGINE
IBM PC
XEROX 820
SAGE II

SUPPORT
MODIFICATIONS
INSTALLATION

CP/M
OR
UCSD

NETWORK ANALYSIS
RESOURCE ANALYSIS
RESOURCE ALLOCATION
KEY EVENTS
CALENDARS
USER SPECIFIED REPORTS
BAR CHARTS
HISTOGRAMS
RESOURCE OVER/UNDER USAGE
SORTING
SUBNET LIBRARY
CRITICAL PATH REPORT
DEPT/COST CODES
AUTO UPDATE
NETWORK ERROR DETECTION

IBC

**Computer Systems Limited** 

Sunderland House, Sunderland St., Macclesfield, Cheshire. (0625) 616399

• Circle No. 207

# SOFTWARE FOR CP/M®

HIGH QUALITY SOFTWARE - WITH HIGH QUALITY SERVICE

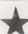

NEW THE FORMULA £300. Application Builder and Reporter. SPELL STAR £125. Option for Wordstar. SUPER CALC £165. Spread Sheet financial planning.

|  | WORDSTAR · Professional word processing software. On-screen formatting,                                                                                        |       | MICROSOFT FORTRAN COMPILER                                                                                                    | £20  |
|--|----------------------------------------------------------------------------------------------------|-------|----------------------------------------------------------------------------------------------------|------|
|  | wordwrap, pagination, line and character count on view. Micro-justification on daisy-wheel printer. Search and replace. Block/paragraph manipulation. External |       | MICROSOFT COBOL                                                                                                    | £31  |
|  | file read/write. Background printing during editing etc.                                                                                                    |       |                                                                                                    | £13  |
|  | MAIL-MERGE · Powerful Wordstar enhancement for file merging and document personalisation.                                                                      | £65   | Microsoft Basic or CBASIC.                                                                                                    |      |
|  | DATASTAR Screen orientated system for Data Entry, Retrieval and Updating.                                                                                      | £175  | CIS - COBOL - ANSI' 74 implementation to full level 1 standard. Supports random, indexed and sequential files, features for conversational working. | £A2  |
|  | SUPERSORT - Sort, merge and selection program.                                                                                                    | £125  | screen control, interactive debugging, program segmentation etc.                                                                                    |      |
|  | CONFIGURABLE BUSINESS SYSTEM (CBS) - Unique information                                                                                                    | 1.123 | FORMS-2 - Automatic COBOL code generator for screen formats.                                                                                        | £100 |
|  | management system with user definable files, powerful report generator, menu-                                                                                  | £225  | PASCAL-Z                                                                                                    | £25! |
|  | driven for ease of use. No programming experience necessary!                                                                                                   | 0000  | STRUCTURED BASIC - Relocatable compiler                                                                                                    | £16  |
|  | ACCOUNTING PACKAGES by Median - Tec: PAYROLL, SALES, PURCHASE, NOMINAL Specially developed by UK software house to exacting specifications.                    |       | CBASIC-2 - Extended Disk Basic pseudo compiler and run-time interpreter.                                                                            | £75  |
|  | Written in Microsoft Basic each package may be customised by end user, all are                                                                                 |       | SELECTOR III · C2 · Information management system written in CBASIC-2                                                                               | £18  |
|  | widely used. Ledgers are open item. Payroll caters for weekly and monthly pay.  PROJECT COST CONTROL/JOB ACCOUNTING - A comprehensive set of                   |       | SELECTOR IV - Upward compatible version of III with enhanced reporting.                                                                             | £30  |
|  | programs to monitor budgets, account for expenditure and project completion                                                                                    | £150  | BSTAM - Telecomms facility for exchanging files between CP/M computers.                                                                             | £11  |
|  | etc. Ideally suited for contractors. Written in CBASIC-2.                                                                                                    |       | ASCOM - Facility for communicating with other computers.                                                                                            | £95  |
|  | STATISTICS PACKAGE - Over 25 routines including Regression & ANOVA                                                                                             | £100  | TRANSFER - CP/M to CP/M file exchange - telecomms source code                                                                                       | £9   |
|  | MATHS PACKAGE - Over 40 easily used routines.                                                                                                    | £100  | MACRO 80 - Macro Assembler                                                                                                    | 699  |
|  | IBM · CP/M COMPATIBILITY · Powerful utility to transfer data to/from IBM machines in standard disk format.                                                     | £110  | CP/M 2.2 - Standard Version 8" Single Density.                                                                                                    | 133  |
|  |                                                                                                    | 2110  |                                                                                                    | 1.03 |
|  | MICROSOFT BASIC INTERPRETER                                                                                                    | £155  | Please contact us for availability of other products  All orders must be PREPAID. Add £1 per item P & P (Minimum £2.00) and VAT                     |      |
|  | MICROSOFT BASIC COMPILER                                                                                                    | £205  | CP/M is trade mark of Digital Research                                                                                                    |      |
|  |                                                                                                    |       |                                                                                                    |      |

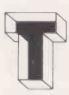

# TELESYSTEMS LTD

P.O. Box 12, GREAT MISSENDEN, BUCKS, HP16 9DD Telephone (02406) 5314

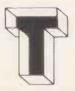

# P.M.S. Developments 0432-265768

22 Tarsmill Court Rotherwas Ind. Est. Hereford

ZENITH 16-Bit Computer with High Resolution Colour Graphics (640 by 250), 8088 and 8085 processors, 128K user ram, 2 DSDD 320KB drives, 2 Serial ports, 1 Parallel port, Disk controller supporting 4 each 8" drives and 4 each 5.25" drives, 4 slots of S-100 bus for options, Light-pen socket. Supplied with MSDOS, CP/M85 and 16-Bit Microsoft Colour Basic with FULL GRAPHICS implementation, complete documentation including MSDOS assembler listings manuals).

With 12 Month Warranty. From £1,975

8" DISK SUBSYSTEM, Capacity: 2.4MBytes, 2 Doublesided Double Density Drives in case 9"wx10"hx18"d with PSU, Fan, 50-way data connector, 1.5M data cable, mains

|                                                                                                    | U LLL J | 22,000           |
|----------------------------------------------------------------------------------------------------|---------|------------------|
| ZENITH ZVM-121 12" Green screen monitors                                                                            |         | £85.00           |
| OSBORNE I personal computer and software OSBORNE II Double Density Disk model Supplied with FREE 12" Green Monitor! |         | £1,250<br>£1,375 |

INTELLIGENT EPROM PROGRAMMER, 4K Buffer, RS 232. Interface.

Programs: 2716, TMS 2716, TMS 2516, TMS 2508, TMS 2708, 2732, 2532, TMS 2532. On screen editing, Can be used with Terminal only!.....£349.00

MULTIBUS HARD DISK SYSTEM comprising: Intel 80/24 CPU card, 64K ram, DMA disk controller, 4-port serial card, Cynthia D140 Drive (10MB + 10MB removable cartridge) CP/M operating system and Basic.

ex-Development system, only £1,750

We are unable to list all our items. If you would like details of these or more information on the above, please contact us.

Please add VAT to all prices.

• Circle No. 212

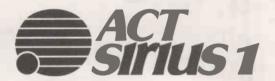

# THE State-of-the-Art Microcomputer

- 16 bit processor
- **128K RAM** 2 x 600K disk store
- 800 x 400 pixel resolution graphics
- CP/M operating system

# PLUS Extremely well-documented, user-friendly state-of-the-art application software

- ACT PULSAR accounting system
- Sapphire systems management
- accounting and reporting system Sorcim SUPERCALC
- Intelligence (UK) MICROMODELLER
   Micropro WORDSTAR

PLUS A range of high level languages, including Microsoft BASIC-86, Digital Research C-BASIC 86, Micro Focus Cis-COBOL etc. etc.

For more information on the ACT SIRIUS I or the above software packages please contact Dr. Gordon Relf at

# DRAGON SYSTEMS LTD. (0792) 474498

37 Walter Road, Swansea, West Glamorgan

• Circle No. 209

# SOFTWARE Try before you Buy

If you need software on a trial or shortterm basis - you need ATLANTA RENTALS

Famous names in our huge library of software include all Visicorp products Micromodeller, Desktop/Plan, Microfinesse, Microplanning, TABS, Padmede, Wordstar, Cardbox, Format-80, dBase II etc. etc.

We also provide the hardware - Apple II and Apple III, Sirius 1 and now the IBM, plus top quality printers, monitors, hard and floppy disk drives, sheet feeders, line plotters and all peripherals to complete the rental picture.

No capital expenditure, no membership nonsense, and no waiting. Fixed charges, full support and friendly

Rental hotline 01-729 1411

Atlanta Data Systems

350/356 Old Street, London, EC1V 9DT, 01-739 5889

Circle No. 210

Franciscus Sylvius (died 1672), German anatomist. sym. abbrev for. 1. symbol. 2. chem. symmetrical. 3. symphony. 4. symptom.

symbiosis (n) 1. living together in harmony of two organisms of different kinds esp to their mutual benefit. symbiotic (adj) — symbiotic computer systems manufacturers of symbnet (n) symbfile (n) (see over).

SIRIUS CP/M PASCAL DOS

If you have purchasing responsibility in the Computer Peripherals fields you can't afford to miss the ...

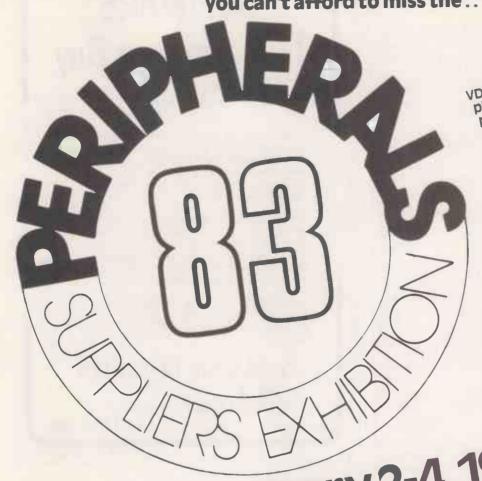

VDU's, printers, plotters, memory products, graphic displays, tape and disc drives - all the latest equipment you need to see will be featured at Peripherals '83. sponsored by systems International in association with the penpherals Suppliers Association, the show is larger than ever before. This is the ideal opportunity for those requiring computer peripherals to discuss their needs with specialist suppliers.

10.00-17.30 (closing 16.00 on the last day)

Cunard International Hotel, Hammersmith, London

Admission by business registration, is free of charge. plan your visit now and save time on arrival by sending for your registration in advance. organised by the peripherals Suppliers Association. Details of these should be obtained in advance from: Peripherals Suppliers Association, Mrs. Helen Gibbons, Owles Hall, Buntingford, Herts. SG9 9LP. Tel: 0763 71209

Post to: The Exhibition Manager, Peripherals '83, IPC Exhibitions Ltd, Surrey House, 1 Throwley Way, Sutton, Surrey SM1400.

|              |                                                                                                    | _ |
|--------------|----------------------------------------------------------------------------------------------------|---|
| DIPHEO.      | Please sendcopy/copies of the Peripherals '83 visitor registration leaflet(s) to:  Name  Position in Company | S |
|              | Address                                                                                                    |   |
| BES EXHIBITO | Telephone                                                                                                    |   |

symb/net. (n) (see fig 1) 1. speedy long range, local area network system, capable of ranges to 9km. utilises fibre optic cable and semi conductor laser to transmit data; symbnet enables user to link various microcomputers supported by symbfile (see below) 2. compatible with DOS,PASCAL,CP/M; transfer rate 50 kHZ, transmission power 800 micro W cable, fire retardant P.V.C. grade 32, signal insensitive to electrical noise, ∴ cannot be corrupted; system nucleus symbfile (see below).

symb/file (n) (see fig II) 1. high capacity, high quality,  $5\frac{1}{4}$ " Winchester sub-system, compatible with most microcomputers including APPLE II, ///, IBM PC, and SIRIUS. Other features include 2. a cold booting facility 3. one year's full warranty. Also available on symbfile top quality software including database, word processing and accounting packages. 4. capacities range from 3-84 megabytes; average speed of access 90ms, 32 sectors per track; rotational speed 3600 (rpm) 5. used at the centre of network system — symbnet (see above).

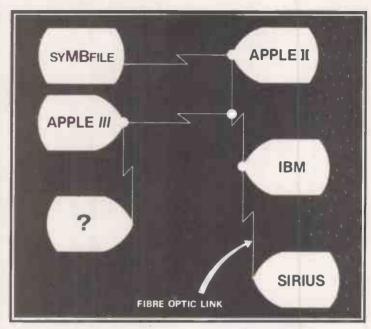

fig 1 symb/net.

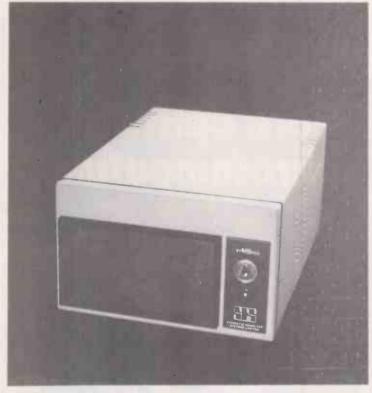

fig II symb/file

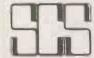

# Symbiotic Computer Systems Ltd.

32 Elmwood Road, Croydon, CR9 2TX. Telephone: 01-683 1137 (PBX)

Telex: 893815

APPLE IBM PC SIRIUS CP/M PASCAL DOS

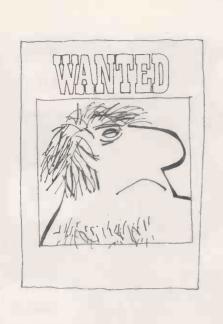

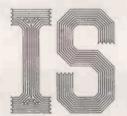

# WANTED

Intelligent Software Ltd., internationally renowned producer of microcomputer and games software, is looking for exceptionally talented programmers to join its team of software designers and writers.

Experience of assembly language is essential, but a willingness to work hard and boundless enthusiasm are much more important than formal qualifications.

Intelligent Software is particularly interested in programmers who have proven abilities in the design and programming of video games.

We believe in outstanding pay for outstanding programmers.

Please write to:
David Levy,
Intelligent Software Ltd., Dept. PC,
21, Store Street,
London WC1E 7DH.

# INTELLIGENT SOFTWARE LTD

Circle No. 217

# Fibre optics for microcomputing

Fibre optics cabling makes possible reliable digital communications in all environments.

U-EO offers a complete service to the microcomputing industry:

- ★ Low cost evaluation kits
- ★ Apple 1[ and /// single and multiple port serial interfaces
- \* Line drivers
- **★** Cable and components

# U-ELECTRO OPTICS

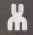

U-Microcomputers Ltd Winstanley Industrial Estate, Long Lane, Warrington, Cheshire, WA2 8PR, England Telephone 0925 54117 Telex 629279 UMICRO G

🚃 a U-Group Company 🗉

• Circle No. 216

# Easy Software for the IBM Personal Computer

Known throughout the U.S.A. as a powerful, no-nonsense and easy-to-use aid to business efficiency, the IUS EasyFamily<sup>TM</sup> of integrated software programs for the IBM PC (under PC-DOS) is now available in the U.K.

EasyWriter II turns your IBM PC into a sophisticated easy-to-use word processor, outclassing other PC programs and some dedicated word processor systems. Features include easy editing, **bold face**, justified or ranged text, and easily read page-oriented display.

EasySpeller II automatically checks your document against its own 88710-word vocabulary, or an unlimited number of specialized words. Indications are clear, and in plain English.

EasyFile<sup>TM</sup> lets you enter, change, sort and retrieve the exact information you need, without delay. Automatic mailing list merge. Integrates with BASIC files. Compatible with EasyWriter II.

EasyPlanner is a comprehensive and versatile

EasyPlanner is a comprehensive and versatile electronic spreadsheet, allowing you to prepare professional reports on your IBM PC with the minimum of effort. Compatible with other EasyFamily programs.

IUS software. Distributed in the U.K. by

# Boft option were

PO Box 11 Cranbrook, Kent TN17 2DF Tel. (058 080) 310 XITAN

23 Cumberland Place Southampton SO1 2BB Tel. (0703) 334711

IBM is a trademark of International Business Machines Corporation.

# ATA THE PRICE BEATERS

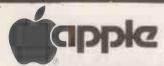

A Fresh new 48K Apple

(While stocks fast)

# Software

| PFS            | £75  |
|----------------|------|
| PFSReport      | £59  |
| DB Master 3    | £139 |
| Data Factory 5 | £199 |
| Mathemagic     | .£55 |
| Graphmagic     | £55  |
| Locksmith 4.1  | £65  |
| Dos Tool Kit   | £42  |
| Apple Pascal   | £149 |
| Applewriter    | £39  |
| Applewriter II | £85  |
| Wordstar 3.0   | £155 |
| Mailmerne      | 650  |

Vlasac Orbit Accounting Modules: I'rices on application - Please phone for list.

Wisicale

# Latest packaging versions

| Visicalc. |      |    |      | ££ | 121 |
|-----------|------|----|------|----|-----|
| Visitren  | d/PI | ot | <br> | £  | 149 |
| Visidex . |      |    |      | £  | 149 |
| Visifile  |      |    |      | 2  | 159 |
| Vislsche  | dule |    | <br> | £  | 180 |

# **Disk Drives**

Apple disk drives at these incredible low prices!

| With Controller    | £270 |
|--------------------|------|
| Without Controller | £220 |

# Apple III

| 128K        |            | £1995          |
|-------------|------------|----------------|
| 256K        |            | £2495          |
| Secondary   | Disk Drive | £240           |
| Profile Han | d Disk     | £2 <b>0</b> 95 |

Please phone for comprehensive list

**IBM Software** 

IBM Pascal Compiler.

Stop Press New Apple Rev E Available now! Phone for details

Hitachi 12" Green Screen Monitors Only £90 FREE Anti-Glare

# Interfaces

| Parallel Printer Card    | £70  |
|--------------------------|------|
| Serial Printer Card      | £105 |
| Pascal Card              | £105 |
| Digitek Colour Card      | 299  |
| Z80 System (New version) | £220 |
| 80 Col System (Videx)    | £200 |
| Soft Switch (Videx)      | £25  |
|                          |      |

16K RAM Card ..... £48 128K RAM Card .....£350

# Epson Printers Unbeatable Value!

MX80T (Type 3) .....£290 MX80F/T (Type 3) ..£315 MX100F/T (Type 3) £420 Other printer prices on application

# Accessories

| Numeric Keypad     | £75 |
|--------------------|-----|
| Joystick (TKC)     | £29 |
| Paddles            | £19 |
| Cooling Fan        |     |
| TOBASE 51/4" Disks | £20 |
| Listing Paper      | £18 |
| Locking Disk Box   |     |

Hewlett Packard 7470A Plotter

RS 232 or HPIB Interfaces Outstanding Value

Screen

@£975

SITIUS 1

and 10 mb Winchester External 10 mb Winchester Hard Disk.

28K Additional Memory

384K Additional Memory

Level II Cobol with forms 2 Microsoft Basic Compiler.

Microsoft Pascal Compiler

Microsoft Fortran Compiler

Microsoft Cobol Compiler.

MS 6 Dos Programmers Kil

COMPUTERS

Graphic/Bisigraf Graphics Pack.

CP/M Programmers Kit

IEEE 488 Package

Software

ACT Sirius 1 128K with 1.2 mb/S | S Disks. ACT Sirius 1 128K with 2.4 mb/D | S Disks

ACT Sirius I 128K with 1.2 mb D7S Disks

Complete range of Desktop Computers in stock

> €2005 \$2549

£3995

£2549

\$349

\$795

5549

.£239

£299

5200

\$439

£169

£169

£169

\$169

# Unbeatable

Value

IBM PC 64K UK Spec 240v power supply £2749

# **System Expansion**

| 64K Memory Board  | £277  |
|-------------------|-------|
| 128K Memory Board | £382  |
| 192K Memory Board | £476  |
| 256K Memory Board | £572  |
| 512K Memory Board | .£980 |
| Baby Blue         | £392  |
| BigBlue           | £392  |

## **Hard Disks**

| 5 mb Winchester               | £1648       |
|-------------------------------|-------------|
| 12 mb Winchester              | £2197       |
| 20 mb Winchester (with tape b | ackup)£2699 |

## **Other Accessories**

| Mono Graphic     | s Monitor    | £155            |
|------------------|--------------|-----------------|
| Colour Monita    | r            | £625            |
| Colour/Graph     | iicsCard     | £340            |
| Asynchronous     | s Comms Card | £170            |
| Printer adapte   | r£63         | I NOW AND       |
| IBM Joysticks    | £42          |                 |
| Light pen        | £159         | Phone           |
|                  |              | for             |
|                  |              | details         |
| - wory           |              | 1               |
| colluct          |              | 111111          |
| lo see vetel 1 5 |              |                 |
| Delivery         |              | details / 1/1/1 |

details 111111

| Championship Black Jack | £28  |
|-------------------------|------|
| Microsoft adventure     |      |
| Deadline                | £42  |
| Zorks I to 3 (each)     | \$29 |

lease add 1.5% to your order for UK delivery charge Payment accepted by cash, bankers draft, building society cheque for immediate despatch.

All goods are normally in stock, however, please confirm before

We are open from 9.30am to 5.00pm Mondays to Saturdays Credit of 30 days is available on official orders from PLCs. Hospitals and educational establishments subject to a 5% surcharge

Otherwise cheque with order. Please allow 10 days for cheque clearance

**Export orders welcomel** 

# ata systems

4, ALBION HOUSE, 1, BACK HILL LONDON EC1 01-278 3838/01-278 5285 Telex 25102 Albeta G

While

Stocks Last

£359

| ibili cottoi compilici   |                |
|--------------------------|----------------|
| IBM Fortran Compiler     | £420           |
| fBM Basic Compiler       |                |
| IBM Macro Assembler      | 9              |
| UCSDP-System Pascal      | £749           |
| UCSDP - System Pascal Co | mpiler£210     |
| UCSDP-System Fortran 7   | 7£749          |
| Fortran Compiler 77      | 210            |
| CP/MC86                  | £287,          |
| Visicalc 256K            | £159           |
| Supercalc                | £175 V V       |
| Time Manager£10          | Phone us       |
| Volkswriter£.146         | anone          |
| Easywriter II£2          | Phon a         |
| Wordstar£245             | Z De           |
| Mailmerge£8              | Better Der     |
| dBase 2£329              | 4              |
| Desktop Plan             | £196 /// / 196 |
| Graph Magic              | £99 <b>V</b> V |
| Visitrend/Plot           | £189           |

All M.P.S.L. Business Accounting Software in stock at unbeatable prices, please phone for list.

## Games

Visidex Visifile

Micro-finesse

# Mail Order

We accept both Access and Barclaycard subject to a 5% surcharge Telephone orders are

All prices plus 15% VAT

welcome on 01-278 3838 -- ·-

E. & O.E.

# DISK DRIVES

4016 IGK

403232K 803232K

вочьчык

| ı | 2031-171K Single D/ Drive | £349   |
|---|---------------------------|--------|
| Ш | 4040 343K Dual D/ Drive   | £625   |
| Ш | 8050950KDual D/ Drive     |        |
| Ш | 8250 2 mb Dual D/ Drive   | £1195  |
| Ш | 90605mbffardbisk          | £1795  |
| Ш | 9090 7.5 mb Hard Disk     | \$2245 |
| ı | C2NCassette Unit          | £36    |

z commodore

£495

Software prices on application

Please phone for free price list.

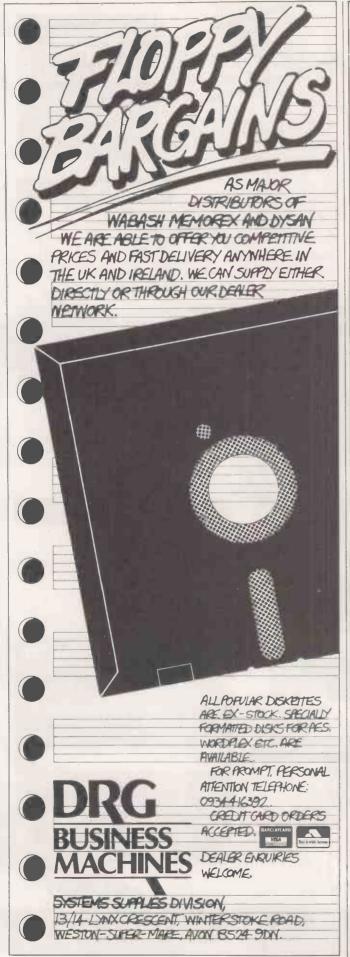

# SHARPSOFT

The SHARPSOFT USER NOTES THE 1983 SUBSCRIPTION ONLY £5.50 (10.00 OVERSEAS) Three information packed publications a year, with programming tips, program listings, and problems pages. Whether you have a Sharp MZ80K, MZ80B or MZ80A this is a must for every Sharp owner.

Back issues still available:

1981 issue Nos 1, 2 & 3 £3.00 UK (£6.00 overseas) 1982 issue Nos 4, 5 & 6 £7.50 UK (12.00 overseas) (issue No 4 is complete with two tapes containing the language

| SHARP MZ-80A 48K RAM Micro Computer                  | £499.00 |
|------------------------------------------------------|---------|
| SHARP MZ-8080 AEU Expansion Unit for MZ-80A          | £100.00 |
| SHARP MZ-80FB Dual Floppy Disc Drives for MZ-80A     |         |
| complete with interface card, cables, CP/M operating |         |
| system and Sharp Disc BASIC & Manual                 | £799.00 |
| SHARP MZ-80B 64K RAM Micro Computer 320 x 200        |         |
| High Res. screen Software controlled cassette unit   | £50.00  |
| SHARP MZ-80FB Dual Floppy Disc Drives for MZ-80B     |         |
| complete with interface card, cables, CP/M operating |         |
| system and Sharp Disc BASIC & Manual                 | £799.00 |
| SHARP MZ-80P4 150 cps Dot Matrix Printer             | £845.00 |
| SHARP MZ-80P5 80 cps Dot Matrix Tractor Feed Printer | £415.00 |
| SHARP MZ-80P6 80 cps Dot Matrix Tractor &            |         |
| Friction Feed Printer                                | £475.00 |

The SHARP MZ-80 P4, P5 and P6 PRINTERS come complete with Interface card, printer cable and ROM. Just specify which computer It is required for. For further information send a stamped addressed envelope for "Connecting a Printer to my SHARP" an easy to understand information sheet.

# SHARPSOFT DUST COVERS Keep out harmful dust and grime

| SHARP MZ-80K                   | €5.25 |
|--------------------------------|-------|
| SHARP MZ-80A                   | €6.00 |
| SHARP P3 Printer               | €4.95 |
|                                | £4.50 |
| OTIATI DOGIDIO DITTO           | £4.00 |
| OT IT IT TELEGOTT EXPANION DOX |       |
| EPSON MX 80 F/T Printers       | £4.95 |

# SHARP PC 1500 POCKET COMPUTER AND ACCESSORIES

| SHARPPC 1500 Pocket Computer                           | £149.95         |
|--------------------------------------------------------|-----------------|
| SHARP CE 148 RS232 & Centronics Interface Unit         | £149.95         |
| SHARP CE 15A Application Tape                          | £14.95          |
| SHARP CE 150 4 Colour printer/dual compact             |                 |
| cassette interface                                     | £132.25         |
|                                                        | £49.95          |
| SHARP CE 1514K Add on memory module,                   |                 |
| SHARP CE 152 Cassette Recorder/Player                  | £39. <b>9</b> 5 |
| SHARP CE 153 Add on Soft Card                          | £79.95          |
| SHARP CE 1558K Add on memory module                    | £79.95          |
| SHARP CE 158 8K Add on memory module with              |                 |
| battery backup                                         | £89.95          |
| SANYO Small portable compact cassette recorder         | -               |
| compatible with PC 1500/CE 150                         | £29.95          |
| SANYO Small portable mini cassette recorder compatible |                 |
| with PC 1500/CE 150 and Philips dictating machines     | £45.95          |
|                                                        |                 |
| SHARP CSR 150 Paper rolls (packed in 10s)              | £2.92           |
| SHARP EA 950B 4 Spare black pens for CE 150 printer    | £3.09           |
| SHARP EA 850C 4 Spare pens one of each colour          |                 |
| red, black, blue & green                               | £3.09           |
|                                                        |                 |

# UTILITIES

ZEN ASSEMBLER (22.50) ZEN TOOL KIT (17.85) ZEN DEBUG (14.50) RELOCATE (11.50) TAPE COPY (11.50) SHORT COMPRESSOR (5.85).

# **BOOKS**

# ALL PRICES inclusive of V.A.T.

Please send a stamped addressed envelope for FULL Software/Hardware details or phone: 01-739 8559 (24 HRS) leaving your name, address and telephone number with particulars of your interest.

WITH THE SHARP USER IN MIND

SHARPSOFT LTD. CRISALLEN HOUSE, 2ND FLOOR, 86/90 PAUL STREET, LONDON, EC2.

TEL. 01-739 8559

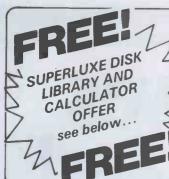

# WORLD'S FINEST DISKETTES THE UK'S FASTEST SERVICE

DISKING INTERNATIONAL FREEPOST, LIPHOOK, HANTS GU30 7BR, UK TELEPHONE (0428) 722563 TWX 849131 G

# NEW 1983 **OFFERS**

FREE with EVERY TEN-PACK of disks from DISKING:

1. Plastic Library box value £2.20

2. PVC bound Disk Directory value £1.00

3. The "soft touch" Diskwriter value 500

4. Plus a Superluxe Disk Library Gift Voucher value over £2.00

Five vouchers entitle you to a FREE SDL or six entitle you to an SDLX. Instructions and conditions with every Ten-Pack.

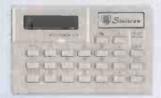

## MEMOREX PROMOTION ★ FREE CALCULATOR ★

In addition to the above we are packing a FREE CREDIT CARD MEMORY CALCULATOR with every two Ten-Packs of ANY MEMOREX disks, provided you mention this ad.

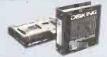

## **DISKING SUPERLUXE** DISK LIBRARY

The SDL keeps your valuable media dust free while at the same time allows instant selection of any disk. The SDL holds 20 disks & the SDLX holds 28 disks. They come boxed with full instructions & tabelling.

Ц

## U.K. P&P RATES INC INS. EXC VAT

U.K. P&P.RATES INC INS. EXC VAT
MIndisks 1-2 PACKS each pack @ 95p
Mindisks 3-5 PACKS each pack @ 75p
Mindisks 6-9 PACKS each pack @ 60p
Mindisks 10- PACKS each pack @ 6130
8° disks 10- PACKS each pack @ 6130
8° disks 3-5 PACKS each pack @ 6130
8° disks 6-9 PACKS each pack @ 70p
8° disks 6-9 PACKS each pack @ 70p
8° disks 10- PACKS each pack @ 70p
8° disks 10- PACKS each pack @ 70p
8° disks 10- PACKS each pack @ 70p
8° disks 10- PACKS POST FREE\*
LBS 5.25° Library box 1-4 off @ 40p
LBS 8. Library box 5-9 off @ 45p
LBS 8. Library box 10-4 off @ 50p
LBS 8. Library box 10-4 off @ 50p
LBS 8. Library box 10-4 off @ 50p
LBS 8. Library box 10-4 off @ 50p
LBS 8. Library box 10-4 off @ 50p
LBS 8. Library box 10-4 off @ 50p
LBS 8. Library box 10-4 off @ 50p
LBS 8. Library box 10-4 off @ 50p
LBS 8. Library box 10-4 off @ 50p
LBS 8. Library box 5-9 off @ 45p
LBS 8. Library box 5-9 off @ 50p
LBS 8. Library box 5-9 off @ 50p
LBS 8. Library box 5-9 off @ 50p
LBS 8. Library box 5-9 off @ 50p
LBS 8. Library box 5-9 off @ 50p
LBS 8. Library box 5-9 off @ 50p
LBS 8. Library box 5-9 off @ 50p
LBS 8. Library box 5-9 off @ 50p
LBS 8. Library box 5-9 off @ 50p
LBS 8. Library box 5-9 off @ 50p
LBS 8. Library box 5-9 off @ 50p
LBS 8. Library box 5-9 off @ 50p
LBS 8. Library box 5-9 off @ 50p
LBS 8. Library box 5-9 off @ 50p
LBS 8. Library box 5-9 off @ 50p
LBS 8. Library box 5-9 off @ 50p
LBS 8. Library box 5-9 off @ 50p
LBS 8. Library box 5-9 off @ 50p
LBS 8. Library box 5-9 off @ 50p
LBS 8. Library box 5-9 off @ 50p
LBS 8. Library box 5-9 off @ 50p
LBS 8. Library box 5-9 off @ 50p
LBS 8. Library box 5-9 off @ 50p
LBS 8. Library box 5-9 off @ 50p
LBS 8. Library box 5-9 off @ 50p
LBS 8. Library box 5-9 off @ 50p
LBS 8. Library box 5-9 off @ 50p
LBS 8. Library box 5-9 off @ 50p
LBS 8. Library box 5-9 off @ 50p
LBS 8. Library box 5-9 off @ 50p
LBS 8. Library box 5-9 off @ 50p
LBS 8. Library box 5-9 off @ 50p
LBS 8. Library box 5-9 off @ 50p
LBS 8. Library box 5-9 off @ 50p
LBS 8. Library box 5-9 off @ 50p
LBS 8. Library box 5-9 off @ 50p

## NORMAL ORDERS

We accept Armed Forces and all Ministry of Defence Establishments orders over £50.00 in value. All other customers cheques with order please payable to DISKING. If you are a large establishment, and cannot raise cheques without an invoice please post or telephone us your order, and we will send a pro-forma invoice by return, for your accounts department to pay against. your against.

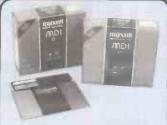

THE GOLD STANDARD

In an age when new standards are constantly emerging, one disk consistently meets or axceads them all. Makel have run disks over ten million passes, under conditions designed to find week points and wear. They couldn't and you won't.

5.25 INCH DISKETTES
Certified for single OR double density
and with hub ring reinforcement.

| EXC VAT                                 |
|-----------------------------------------|
| MD1-D S/Sided 48 tpi£22.90              |
| MD2-D D/Sided 48 tpi£32.90              |
| MD1-DD S/Sided 96 tpl£33.90             |
| MD2-DD D/Sided 96 tpi£43.90             |
| 48 tpl suitable for 35 or 40 track      |
| operation. 96 tpi suitable for 77 or 80 |
| track operation, 10 & 16 hard sector    |
| available at same prices.               |
|                                         |

## 8 INCH DISKETTES

| EXC VAT                                  |
|------------------------------------------|
| FD1-128 S/Sided S/Density£29.90          |
| FD1-XD S/Sided D/Density£34.90           |
| FD2-XD D/Sided D/Density£39.90           |
| 32 hard sector available at same prices. |

DISK DRIVE HEAD CLEANING KITS
Prevent head crashes and ensure efficient error-free operation. Enough for 26 bi-monthly cleans & a lot cheaper than a service call

| CK5 for 5.25" disk drives |  |
|---------------------------|--|
| Prices EXC VAT            |  |

....Prices EXC VAT

CREDIT CARD ORDERS

We welcome Access (Mastercharge), Barclaycard (VISA) and Diners Club International, and there is NO credit card surcharge. You may write your cleard No. on your order or telephone the order day or night, 365 days a year. You may speak for as long as you like, and don't forget to give the following details:

1. The Cardholder Name
2. The Cardholder Address
3. Delivery Address if different
4. Day-time telephone number
5. First Class or ordinary post
6. Your Credit Card Number
7. What you wish to Order
You may leave the rest to US!!

## URGENT ORDERS

Either post your cheque not forgetting to stamp it FIRST CLASS, or telephone your order with credit card No., mentioning in either instance that your order is URGENT. You may then pay FIRST CLASS POST for your goods, if required.
FIRST CLASS RATES EXC VAT First TEN-PACK (Mini or 8")...£1.80 Second and subsequent.......£1.30

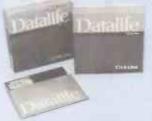

NOW WITH 5-YEAR WARRANTY VERBATIM Datalife are not only the World's favourite media, but now carry an unconditional FIVE-YEAR WARRANTY. Minidisks are all double density with hub ring reinforcement.

# 5.25 INCH DISKETTES EXC VAT

|         |     |        |     |     |      |      | EAU | VM  | ĸ. |
|---------|-----|--------|-----|-----|------|------|-----|-----|----|
| MD52    | 5 5 | S/Side | d 4 | 8   | tpi  |      | £1  | 9.9 | (  |
| MD55    | 0 0 | D/Side | d 4 | 8   | tpi  |      | £2  | 7.9 | (  |
| MD57    |     |        |     |     |      |      |     |     |    |
| MD55    |     |        |     |     |      |      |     |     | (  |
| 48 tpi  |     |        |     |     |      |      |     |     |    |
| operati |     |        |     |     |      |      |     |     |    |
| track o |     |        |     |     |      | Haro | Sec | tor |    |
| availab | ole | at sa  | me  | pri | ces. |      |     |     |    |
|         |     |        |     |     |      |      |     |     |    |

## B INCH DISKETTES

|           | EXC VAT                 |
|-----------|-------------------------|
| FD34-1500 | S/Sided S/Density£24.90 |
| FD34-9000 | S/Sided S/Density£31.90 |
| FD34-8000 | S/Sided D/Density£31.90 |
| FD34-4001 | D/Sided D/Density£36.90 |

Item 1 is Verbatim VEREX product and supercedes the FD34-1000
\*For Critical applications
32 Hard Sector available at same prices

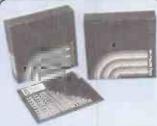

Memory Excellence
The surface coating of MEMOREX diskettes
incorporates a cross-linked binder system which
optimises signal output to allow greater
read/write accuracy. Protected by a special entistatic lubricant that enhances head performance
and extends media life.

| 5.25 INCH DISKELLES              |
|----------------------------------|
| EXC VAT                          |
| 3431 S/S S/Density 48 tpi£18.90  |
| 3481 S/S D/Density 48 tpi£21.90  |
| 3491 D/S D/Density 48 tpi £25.90 |
| 3504 S/Sided 96 tpl£27.90        |
| 3501 D/Sided 96 tpi£34.90        |
|                                  |

48 tpl suitable for 35 or 40 track operation 96 tpl suitable for 77 or 80 track operation 1D & 16 Hard Sector available at same prices

## 8 INCH DISKETTES

|              |           | EXC VAT    |
|--------------|-----------|------------|
| 306u S/Sided | S/Density | <br>£23.90 |
| 3090 S/Sided | D/Density | £26.90     |
| 3102 D/Sided | D/Density | <br>£32.90 |

32 hard sector available at same prices

## TRADE CORNER

\*FREE CREDIT CARD CALCULATOR AND SDL GIFT VOUCHER\*

Write to us on your letter headed paper, and ask for our special TRADE PACK. You will receive an SDL Gift Voucher and details of our special prices and offers. Our diskette prices allow you good margins AND their very high quality ensures that you can sell 'em and forget 'eml Furthermore we enclose a FREE CREDIT CARD CALCULATOR and SDL voucher with every 100 disks shipped. Those of you selling Software or Hardware will be interested in our vendor branding brochure, which will also be enclosed.

Tel (0428) 722563 Telex 849131 Telber G

To: DISKING FREEPOST, Liphook, Hants, GU30 78R. U.K.

PRICE EXC VAT TOTAL GOODS VALUE EXC. VAT TOTAL DELIVERY AND INSURANCE SUB TOTAL EXC. VAT VAT VALUE OF CHEQUE PAYABLE TO DISKING £.

Name:

Please charge my credit card No:

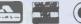

Address:

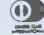

WELCOME

PC 2

• Circle No. 222

..... Tel No:....

# C Micro best!

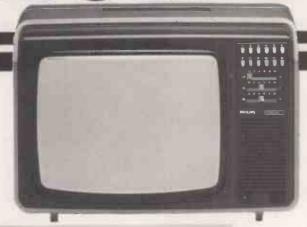

CUMANA DRIVES + OWN POWER SUPPLY = BIG PLUS FOR **BBC MICRO USERS** ...JUST FOR STARTERS

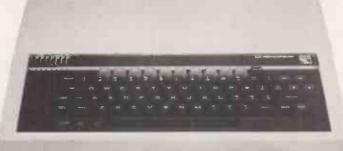

PLUS NO HASSLE 12 MONTH WARRANTY

The 'ice on the cake' is that, because the Cumana Drive has its own power supply, it can be used with many other Micros when connected via the appropriate cable. Cumana supply a Drive connecting cable which has a standard 34 way edge connector plus 34 way BBC connector in the same cable length. This allows the Cumana Drive to be connected to numerous makes of micro without the need to change connecting cable. And the Japanese

manufactured disk drives are quiet and utterly dependable.

CS50A Single sided 40 track TEAC drive in a cabinet with own power supply 100K

CD50A 2 single sided 40 track TEAC drives in a cabinet £199 with own power supply 200K Single sided 80 Track TEAC Drive with £369 CS50E cabinet and own power supply 200K 2 single sided 80 Track TEAC Drives in £265 CD50E cabinet with own power supply 400K Double sided 80 Track TEAC Drive with €495 CS50F cabinet and own power supply 400K
2 double sided 80 Track TEAC Drives with £345 CD50F cabinet and own power supply 800K 2 drive Cable for BBC Micro £619 2 drive Cable for BBC Micro plus TRS80, £18

Video, Genie etc. **UPGRADE KITS**  $A \rightarrow B$ £90

Unit 1, The Pines Trading Estate, Broad Street, GUILDFORD, Surrey. GU3 3BH. Tel: (0483) 503121. Telex: 859380 CUMANA.

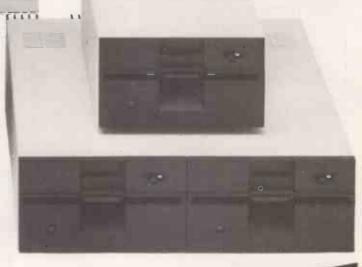

Please add VAT to all prices

DEALER & EDUCATIONAL ENQUIRIES WELCOME -GENEROUS DISCOUNTS AVAILABLE

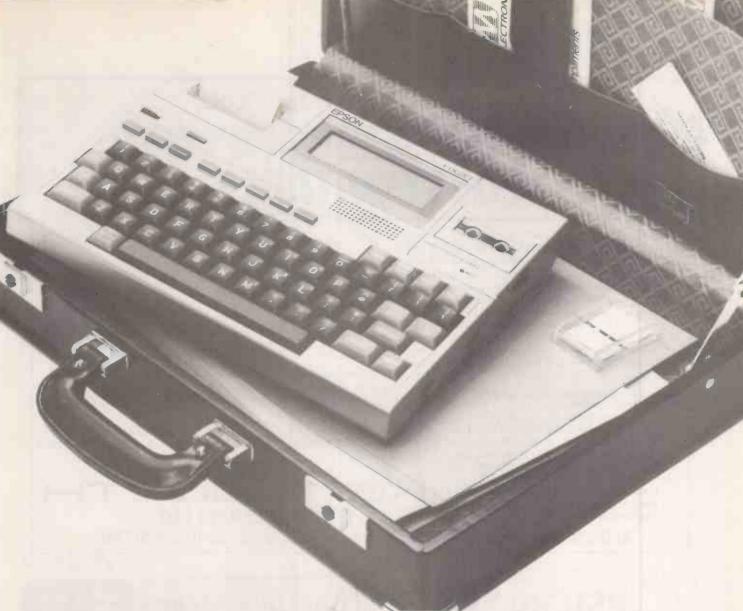

# The Portable Electronic Office is here at last

Ask Midlectron about the Epson HX-20, and you'll soon see it's not just another advanced calculator.

It's got a printer, cassette storage, and a unique virtual LCD screen built in. Plus a full-size typewriter keyboard. Yet it actually fits into any briefcase.

It runs professional software too. Like word processing and sales forecasting packages. So busy salesmen, engineers and managers can take advantage of real business computing – anywhere.

The amazing HX-20 is available off the shelf from Midlectron. At a price that's even more amazing.

# The Briefcase Computer for £486

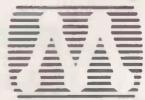

# **MIDLECTRON**

Computer Systems and Terminals

Midlectron House, Nottingham Road, Belper, Derby DE5 1JQ. Telephone: Belper (077 382) 6811 Telex: 377879 Southern Sales Office: Balfour House, 390-398 High Road, Ilford, Essex Telephone: 01-514 1188

# A Quart does go into a pint pot!

NEW!

The basic model has dual Z80A processors, one for keyboard and screen handling, giving soft function keys, a numeric key pad with cursor control, for screen editing with CP/M. It runs a full 64K CP/M on the main processor.

The 96K High Resolution Graphics model gives up to 784 × 256 pixels on the built in monitor or on an external colour monitor 392 × 256 pixels in 8 colour mode or 784 × 256 pixels in 4 colour mode. It can also use a 48 × 16 character display on the internal monitor as a "Command Screen" for the High Resolution Colour Graphics on an external monitor giving a very powerful dual screen CAD type facility.

Many optional enhancements available immediately, include:-

- 1. Double sided disk drives giving 1.5 Megabytes of storage. £250.00 + VAT.
- 2. Switchable CP/M or NASCOM compatible operating systems, on the High Resolution Colour Graphics model only -£85.00 + VAT.
- 3. Optional pages of 64K RAM up to a maximum of 1/2 Megabyte.
- 4. Extra RAM as "Pseudo Disc" to give superfast operation.

dual 8 bit parallel ports with handshake for communications. Centronics standard printers etc. 

MBUIL WOL

It includes an RS232 interface and

16 The Square, Kenilworth, Warwickshire CV8 1EB, Telephone: (0926) 512348

• Circle No. 226

# Computers Ltd

# PSION (

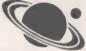

# **MICROCOMPUTER PROGRAMMERS** & ANALYSIS

Psion is a substantial and rapidly growing microcomputer applications and software house.

We require creative, skilled and able programmers and analysts. Applicants should have experience of assembly language and machine-code on one or more microprocessors. This is an exciting opportunity to work with a dedicated team in Central London in the fastestgrowing area of computers.

Salary range £8,000 to £15,000 per annum depending on skill, experience and creative potential.

PSION LTD., 2 Huntsworth Mews, Gloucester Place, London NW1. Telephone: 01-723 6919 or 01-723 9408

# YOUR QUICKLEARN WAY TO BASIC

IN YOUR OWN HOME, IN YOUR OWN TIME, AT YOUR OWN PACE.

Learn computer programming quickly and easily through the renowned ICS "Open College" system, taking the course at your own pace and in your own time.

Use the famous ICS study texts, backed up by your own expert tutor, and learn computer programming, the proven way, with ICS home study

Courses:

Introduction to Computer **Programming** 

Programming in BASIC Programming in COBOL

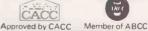

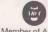

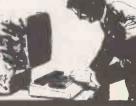

ALL DETAILS FREE—SIMPLY RETURN THE COUPON BELOW

Please send me your prospectus on Computer Programming

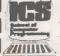

Address

Post to: Dept D346 ICS School of Computer Programming 160 Stewarts Road,

London SW8 4UJ

## **HISOFT PASCAL 4 INCREDIBLE SPEED INCREDIBLE PRICE**

Hisoft are pleased to announce their latest Pascal compiler, the fastest and most powerful so far, at an amazingly low

price.

Hisoft Pascal 4 is an almost complete implementation of the Hisoft Pascal 4 is an almost complete implementation of the Pascal language as given in the Pascal User Manual and Report (Jensen/Wirth) including POINTERS, RECORDs and (for disk systems) FILEs. All major Pascal statements and data structures are supported together with many useful additions such as PEEK, POKE, USER, ADDR (returns the memory address of a variable) and, for tape, TOUT and TIN to store and retrieve variables to and from tape. The compiler produces Z80 object code directly (i.e. no P-codes) and hence the resultant code runs very quickly indeed.

P-codes) and hence the resultant code runs very quickly indeed. Hisoft Pascal 4 requires only a 32K system in which to run (with plenty of room to spare) and can be supplied on cassette tape or 5t<sup>2</sup> or 8" diskette to run under CP/M. The cassette tape version comes with its own tokenising editor and in a form which is easily adaptable to any Z80 system. Hisoft Pascal 4 is a powerful and high quality piece of software which can be used for serious program development — we offer it at such a low price because we believe that such software is normally overpriced and out of reach of the individual.

| Prices:                                   |     |
|-------------------------------------------|-----|
| HISOFT PASCAL 4 tape version              | £35 |
| (NASCOM, SPECTRUM etc.)                   |     |
| HISDFT:PASCAL 4 disk version              | £40 |
| (NASCOM, SUPERBRAIN, RML380Z etc.)        |     |
| ZDEV (a Z80 development system for Gemini | £45 |
| G805 or G809 disk systems)                |     |

\*Special offer for ZX SPECTRUM, HISOFT PASCAL for only £25 Please add 15% VAT

Send for more details from

HISOFT, 60 Hallam Moor, Liden, SWINDON, SN3 6LS. Tel. (0793) 26616 (24hr ansaphone).

• Circle No. 235

# PRINTERS

The OKI MICROLINE Range

Speeds from 80-200 CPS Prices from under £200 For details and demonstration contact: **MICROFARM** 

The Old Farmhouse, Jasons Hill, CHESHAM, Bucks. HP5 3QW Tel. 0494-783915

• Circle No. 236

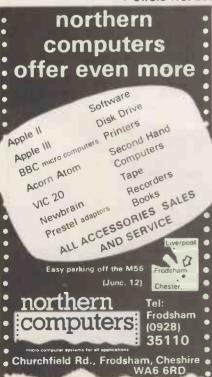

• Circle No. 237

are specialists in the repair and service of Superbrain I and II and associated printers including Apple silent type, Centronic. Anadex. NEC. QUME, Ricoh and

We also specialise in the repair of Commodore and Apple computers.

We offer a fast on-sight service or alternatively repairs can be carried out at our workshops should you wish to bring in your machine.

Maintenance contracts are available at very competitive prices. Trade enquiries welcome

For further information telephone or write

MR D. WILKINSON Anita Electronic Services Ltd., 15 Clerkenwell Close, London E.C.1. 01-253 2444

Circle No. 238

# SCIENTIFIC SUBROUTINE LIBRARY

Volume 2 — LINEAR PROGRAMMING
Reduction of a Simplex Tableau: Integer Programming: Partial Integer Programming: Inverted Matrix
Method: Conversational Linear Programming
System: Least Cost Mix Problem.

Manuals Including full source listings with Implementation notes and documentation — Volume 2B (BASIC) £25, Volume 2P (PASCAL) £30. Software in CP/M (8" SSSD) or DEC RX01 (RT-11), Formats £75 + VAT.

MICRO LOGIC CONSULTANTS LTD. 57, Station Rd., Southwater, Horsham, W. Sussex. Telephone: 0403 731818

• Circle No. 239

# SBORN

South London, Surrey

# **ERA** Consultants Ltd.

Grove House Grove Road. Sutton, Surrey SM1 1BQ

Tel: 01-661 2060

• Circle No. 240

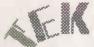

22 Sussex Street, London SW1V 4RW Tel: 01-834 3602

## 5MByte MSC 9800D WINCHESTER DISC

Fully compatible with HP1000L, 9835/45, 9826/36, 9825T, 85/86/87 and 125

- Emulates two HP9895 systems
- Small 17x25x30cm/63/4"x10"x12"
- Lightweight (less than 9kg/20lbs)
- Low Cost Fast Delivery

**HEWLETT-PACKARD** SPECIALISTS

• Circle No. 241

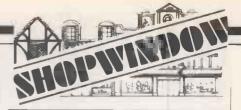

# TPS80 - VIDEO GENIE SOFTWARE LIBRARY

25 Super programmes, machine code Arcade games, simulations, competetive games, Adventurers, Dungeons & Dragons, Puzzles & Ball games; plus a few Education & Business programmes. Including Amazing 3D Mazes, Trap It, Gambling Machine, Star Wars, Breakout & Corridors of Doom, to name just a few. All 25 on one C48 cassette for only £8.95 inclusive or send a s.a.e. for full details.

J. T. WILSON. (DEPT, PC), 9 Cotswold Terrace, Chipping Norton, Oxon. Tel. 0608-3059

Circle No. 242

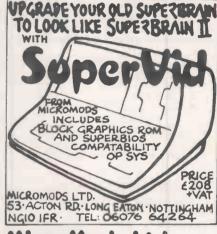

# MicroMods Ltd.

• Circle No. 243

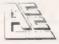

# **ASHFORD** COMPUTER **CENTRE**

Most makes of Micros and Accessories supplied. Courses in Computer Programming for the Complete Novice. Free Computer Club most Sundays 10 am — 3 pm. Micro Hospital £25.00 + parts repairs most Micros.

> NO REPAIR - NO CHARGE 2 STATION PARADE

CLARENDON ROAD, ASHFORD, MIDDLESEX TW15 2RX Telephone: ASHFORD (Middx) 44955

• Circle No. 244

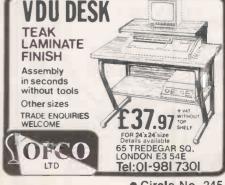

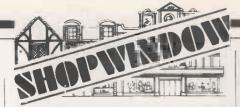

## SCIENTIFIC SUBROUTINE LIBRARY

STATISTICS AND FITTING FUNCTIONS
Mean, standard deviation, normal distribution, partial expectation, Chauvenets criterion, least squares fit to polynomial, least squares fit to an arbitrary function, least squares fit optimised for repetitive fits to same function, covariance matrix, chi-squared statistic, matrix inversion, solution of simultaneous equations by Gaussian reduction and Gauss-Seldel iterative methods.
Manual including full source listings with implementation notes and documentation — Volume 18 (BASIC) £25 Volume 1P (PASCAL) £30 Software in CPIM (8" SSSD) or DEC RX01 (RT-11) Formats £75 + VAT.

MICRO LOGIC CONSULTANTS LTD. 57, Station Rd., Southwater, Horsham, W. Sussex. Telephone: 0403 731818

• Circle No. 246

# BSBORNE

| • praxis daisywheel                        | £425  |
|--------------------------------------------|-------|
| NEC/Epson/OKI                              | £call |
| <ul><li>Monitors + cable</li></ul>         | £ 99  |
| ● OSBORNE                                  | £call |
| <ul> <li>Games for Osborne from</li> </ul> | £19   |

We specialise in Osborne & hold large stocks of above. **CALL FOR SUPERB PRICES** 

FRASER ASSOCIATES Buckingham (02802) 6087

• Circle No. 247

# calcsheet78

financial planning and modelling for the CBM 8032 and CBM 8096
NOT JUST ANOTHER SPREADSHEET
PROGRAM BUT A COMPREHENSIVE SUITE OF

IT WILL sense automatically if you have a 32K or 96K machine IT WILL create dt (TM) data transfer files which can be accessed directly, via the calcsheet78<sup>[TM]</sup> or word processing programs (eg

rectry, via the calcaneet/arimin or word processing programs leg VordPro) finCLUDES a specimen VAT spreadsheet which will calculate ax paid and received and how much tax due to or from the justoms for each quarter InCLUDES examples of invoicing and book-keeping using the preadsheet

spreadshes to the control of the control of the con

ESSENTIAL SOFTWARE

• Circle No. 248

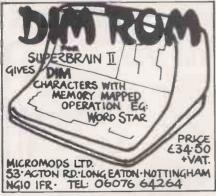

• Circle No. 249

CAN YOUR MICRO **READ** THIS?

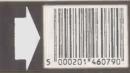

Bar-code identification for

# PET/CBM APPLE BBC

Bar-codes give a speedy and error free means of data entry and provide a foolproof method of identifica-tion for any item or document. Typical uses include stock control, libraries, filing systems, security & checkpoint verification, point of sale terminals, spare parts identification, etc., etc. Many organisations are adopting bar-coding as a way of introducing compu-ter techniques into the work environment. Already most grocery products are bar-coded at source and many other areas of industry and commerce are following. Bar-codes will soon be commonplace

Our system contains all the hardware & software needed to implement a bar-code system on your computer now. Software to print bar codes on an Epson printer is included. More information on request . . . please state your / micro & area of interest.

Price £199.00 + VAT

Special systems can be designed. contact consultant Lee Allen

# LOWEST PRICES IN UK

**FPSON** MX80 FT3

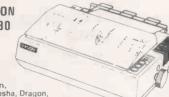

Epson,
Seikosha, Dragon,
NEC. TEC, Microline,
Qume, Diablo, BMC, Sanyo,
Anadex, Centronics, MannesmannTally etc. etc. . . All these famous name
computer products and more at guaranteed lowest
UK prices. Most can be delivered to your door within
24 hours. Send SAE for full lists or phone for a quote.

ALTEK (PC) 1 Green Lane Walton-on-Thames, Surrey
Please phone before calling (093 22) 44110

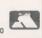

• Circle No. 250

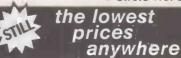

# PPY DISK DRIVES " TANDON + CDC

Shugart Compatible SINGLE SIDED - DOUBLE DENSITY £95 DOUBLE SIDED - DOUBLE DENSITY £165

# SYSTEMS

ENCOTEL SYSTEMS LTD, 7 IMPERIAL WAY CROYDON AIRPORT IND EST, CROYDON Tel: 01 686 9687/01 680 6040 (6 lines) Telex: 8951921 ENCO G.

• Circle No. 251

£8.00 p.a.

# **INSURE** YOUR COMPUTER

Impact damage, Fire & Theft Insurance for your Computer, Equipment:

£10 (excess) x/s 

For details:

£1 to £1,500 cover .....

KGJ Insurance Brokers, 6 Hagley Road, Stourbridge, West Midlands, DY8 1QG Tel (03843) 5333/2545

Circle No. 252

## KENT MICROCOMPUTERS LTD.

57, Union Street, Maidstone. 0622 52784

Ricoh RP 1600 Printer £750 Paper Tiger 445 Printer £275 Kode 43 Printer (teletype) £595 9" Hitachi B/W V.D.U. £70 Megastor 8" Drive DS/SD & Interface for Apple II £1,150 Apple III with extra D/Drive Silent Type, Pascall Visicalc III & Business Basic £2,450

Apple II Graphics Tablet £200 £1,800 Adler P2/64 Alphatronic Adler DRH80 Printer £500 Alt prices excluding VAT and for collection from

our premises.

Circle No. 253

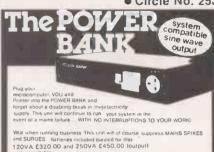

Power Testing (Sales) Ltd

field Rd, Shenfield, Brentwood, Essex CM15 8HA Tel Brentwood (D277) 233188 Telex 24224586

• Circle No. 254

# **RGB COLOUR MONITOR**

ONLY £99.95 + CARR + VAT

We have on offer a limited quantity of 22" colour monitors with free isolating transformers.

The VMC 22 colour monitor features a 22" Mullard 110°C CRT and is designed to meet the high reliability and performance standards associated with the games and colour graphics

For shipping purposes the CRT and scan coil For shipping purposes the CRI and scan coil assembly are separate from the chassis. The lugs of the CRT allow it to be mounted in a standard 22" colour TV cabinet or a unit of your own design. The unit is assembled by plugging the wires from the chassis to the tube, and soldering the input connector, power consector, and isolating transferment. nector and isolating transformers.

A comprehensive instruction sheet, and manual with circuit board diagrams will be supplied with each unit

DAM BARCAINE

| NAME DANGAINS               |           |         |      |
|-----------------------------|-----------|---------|------|
|                             | 1 of      | 25-99   | 100. |
| 4116-200ns.                 | .80       | .75     | .68  |
| 4116-250ns.                 | .75       | .70     | .55  |
| 2114-300ns.                 | .85       | .80     | .75  |
| 2114-L-200ns.               | .95       | .87     | .83  |
| 4516-100ns. BBC Ram.        | 3.10      | 2.95    | 2.80 |
| 4164-200ns.                 | 4.80      | 4.60    | 4.20 |
| 6116-150ns, C.MOS           | 4.20      | 3.95    | 3.50 |
| 2716-5V-450ns.              | 2.40      | 2,15    | 2.00 |
| 2716 TRIPLERAIL             | 6.00      | _       | _    |
| 2732 - 450ns.               | 3.95      | 3.75    | 3.25 |
| 2532 - 450ns.               | 3.95      | 3.75    | 3.25 |
| Other IC'S available. Add 5 | 1+ q&q q0 | /AT @10 | )%.  |
|                             |           |         |      |

## ATHANA FLOPPIES

| Minis with<br>S/S S/D<br>S/S D/D<br>D/S D/D<br>S/S 77 TRA<br>S/S 96 TRA | CK           | library case | £17.<br>£19.<br>£23.<br>£26. | ings.<br>95 for 10<br>95 for 10<br>50 for 10<br>50 for 10<br>50 for 10 |
|-------------------------------------------------------------------------|--------------|--------------|------------------------------|------------------------------------------------------------------------|
| 8" DISCS.<br>S/S S/D<br>S/S D/D<br>D/S D/D<br>All other dis             | scs availabl | e. Add 85p   | £24.<br>£25.                 | 50 for 10<br>50 for 10<br>50 for 10<br>[@10%.                          |

See us at the Northern Computer Fair, Belle Vue, Manchester — Stand 426. Govt — Educational — + Official Orders Welcome.

## OPUS SUPPLIES

10 Beckenham Grove Shortlands, Kent 01.-464 5040 01-464 1598

VISA

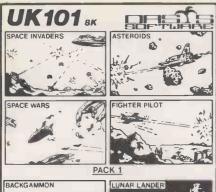

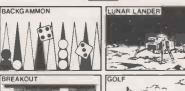

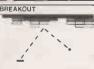

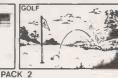

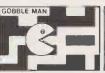

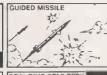

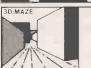

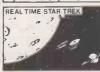

PACK 3

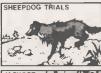

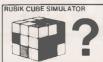

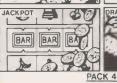

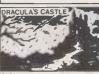

EACH PACK £9-50 ANY TWO PACKS £14-50 ANY THREE PACKS £18-00 ALL FOUR PACKS £19-50 CEGMON AND WEMON NOT SUITABLE --- SORRY!

These four packs (16 games in all) offer the UK 101 user an enormous variety of excellent games. As well as fast smooth 6502 machine code programs such as Asteroids, Invaders, Gobble Man and more; brain teasers like the 3D Maze, Rubik Cube Simulator and difficult to beat Back-gammon; there are a wealth of classics including Real Time Star Trek, Lunar Lander, Golf and Jackpot.

Promptly delivered and sensibly priced, each tape has a 12 months guarantee. You can't miss this fantastic offer. WRITE OR PHONE YOUR ORDERS TODAY!

ACCESS ORDERS TAKEN BY PHONE 24 HRS A DAY

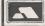

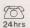

Dealer enquirles welcor Lower North St., Cheddar, Somerset. Tel. Cheddar 515265

• Circle No. 256

# TAPE DUPLICATING PROBLEMS ? faulty recording auplication

Amplification of signal, switchable 19 KHZ signal disables cassette ARL,

Channel monitor (LED) flashes out-put number and audible alarm if

Allows for computer-cass / cass-cass recordings.

Suitable for cuts baser micros inc. ZX and many others.

£830 + VAT, units starting at £380 + VAT.

For details:- ZX MICRO-PRO, TAPE DUPLICATING SYSTEMS, LONDON WGIN, 3XX. 24 HR ANSWER PHONE SERVICE 01-404-5011

• Circle No. 257

### SEARCHING FOR BEST PRICE

FOUND BEST PRICE . . . GO TO ORCHARD

| PET                                     |             | RRP   |            |
|-----------------------------------------|-------------|-------|------------|
| C2N                                     | CASSETTE    | £55   | Our own    |
| 4016                                    | 16K         | £550  | transport  |
| 4032                                    | 32K         | £695  | delivers   |
| 8032                                    | 32K         | £895  | nation-    |
| 8096                                    | 96K         | £1195 | wide       |
| 0030                                    | 3014        | 21100 | weekly.    |
| DISK DRIVES                             |             |       | All you    |
| 2031                                    | 170K        | £395  | need is    |
| 4040                                    | 343K        | £695  | our Best   |
|                                         |             |       |            |
| 8050                                    | 1M          | £895  | Price      |
| 8250                                    | 2M          | £1295 | Quotation. |
| 9060                                    | 5M          | £1995 | Contact    |
| 9090                                    | 7.5M        | £2495 | us now!    |
|                                         |             |       | For super  |
| PRINTERS                                |             |       | service.   |
| 4022P                                   | 80COL.BIDIR | £395  |            |
| 8023                                    | 136COL      | £895  |            |
| 8300                                    | DAISY       | £1395 |            |
| *************************************** | D/1101      |       |            |

Our price is unprintable. Contact NOW for best price quotation.

If you know what you want why wait?

**ORCHARD COMPUTER SERVICES** ORCHARD HOUSE, 21 ST. MARTINS ST., WALLINGFORD, OXON.

TEL: WALLINGFORD (0491) 35529

• Circle No. 258

CHALLENGE.

AND PROFIT

# **POOLS PREDICTION**

'Computer aided forcasting can significantly in-crease the chance of winning'

THE DATA ...
\* Available for your analysis — the complete record of all English Football League games 1977-82 (20,280 matches).

Of all English Potibali League gaines 197-92 (20,280 matches).

Not simply win-lose-draw record, but the actual scores and dates, allowing sophisticated analysis.

Simple numerical array format.

Full documentation.

Supplied with starter analysis programs in BASIC and PASCAL.

\*TAPES (2 years data) £15.00

\*Apple DOS/Pascal/CPM Superbrain \*Raii \*Pet

\*TRS 80 \*Dragon \*ZX-81 (16K) \*Spectrum \*most others — please enquire

Selec Software, 37 Councillor Lane, Cheadle, Cheshire, SK8 2HX, 061-428 7425.

• Circle No. 259

# **OPEN HOUSE COMPUTER NOVICES**

Choose your time — day or evening. Learn at your own pace on Apple, Pet or CP/M Computers. BASIC programming and Business Packages.

including

Trial Course £15 — 4 hours computing practice

Brochure from:
MICROCOMPUTER ADVISORY CENTRE

Polytechnic of the South Bank, Borough Road, London SE1 0AA.

Tel.: 01-928 8989 Ext. 2468

• Circle No. 260

# **BUDGET LABELS**

- Minimum hardware, 32K Apple + 1 Disk Drive
- Minimum hardware, 32K Apple + 11 Simple, Robust, and flexible program. No restrictions on label content. Individual label update. Four types of print selection. Faster than most printers.

£19.95 + VAT. P&P FREE

FROM: WYE VALLEY COMPUTER SERVICES. 8RELSTOWE OLD FARMHOUSE. MARSTOW, ROSS-ON-WYE. HEREFS HR9 6HF. TELEPHONE: 0600 890410

• Circle No. 261

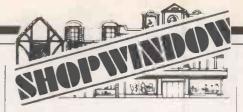

Greater Manchester, Cheshire

# ERA Consultants Ltd.

127a, Wellington Road South, Stockport SK1 3TS

Tel: 061 480 8927

• Circle No. 262

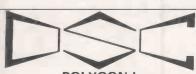

## **POLYGON I** S100 High Resolution Graphics

S100 High Resolution Graphics
Features:
IEEE 696 512 x 512 graphics
Latest dedicated controller for high speed operation and ease of use.
512 diagonal can be drawn in 700 us.
Can display 85 x 57 characters using built in character generator.
Characters may be:
straight or tilted
written horizontally or vertically
characters may be scaled by a factor of 1 to 16
(independently for X and Y)
10 mapped controller does not take up user memory space.
Light pen facility.
S.A.E. for details.
Bare Board, Prom & doc.
Monochrome A&T
Colour (4bits/pixel) A&T
Please add £1.50 p&p and 15% VAT to total
DATA SYSTEMS CONSULTANTS, 43 SIMONBURN
AVE., FENHAM, NEWCASTLE UPON TYNE, NE4
9UA

Circle No. 26

• Circle No. 263

# **DISKETTES AT UNBEATABLE PRICES**

WABASH diskettes 51" SSSD £13.50 per box 8" SSSD £16.00 per box VERBATIM 5 \( \frac{1}{2} \) SSSD £17.50 per

box 8" SSSD £23.00 per box Prices exclude VAT at 15% Postage and packing free. Send for price list to:

Marlowfield Limited Hesketh Bank House, 7-11 Yellow House Lane, Southport, PR8 1ER. Telephone: (0704) 36082

Circle No. 264

## COMMODORE EQUIPMENT

40 col. PET. 80 col. PET.

Printers & disk drives at low, low prices.

For details of availability

## CONTACT:

Kevin at H&V Ltd. Basingstoke 62444

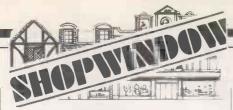

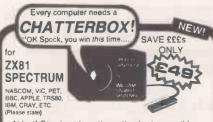

At last! Genuine phonetic synthesis at a sensible price. Gives your computer an unlimited vocabulary (nothing more to buy!). Self contained speaker/ amplifier, Sinclair connector etc. PLUS Expansion socket for BIG EARS AND Monitor socket for Music Board. Full instructions, technical notes and programme examples supplied with this outstanding educational unit.

OR COMPLETE D.I.Y KIT £39 DEALER ENQUIRIES WELCOME

As seen on BBC TV "Computer Progra

SPEECH INPUT FOR ANY

COMPUTER

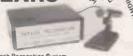

Hugely successful Speech Recognition System. complete with microphone, software and full Instructions BUILT TESTED & GUARANTEED ONLY £49 PLEASE STATE COMPUTER: UK101, SPECTRUM, ATOM, NASCOM. Vic 20, Micron, ZX80/81, PET, TRS80, MZ80K, APPLE II, BBC MICRO NEW: FAST MACHINE CODE FOR ZX SPECTRUM €7.40

# ZX81/SPECTRUM

MUSIC SYNTHESISER (STEREO) + 16 LINE CONTROL PORT

Play 3-part music, sound effects drums etc. Full control of attack, decay and frequency, Input/Output lines provide control and monitor facility for\_Home Security, Robot Control, Model Railway etc. etc. Works with or without 16K RAM.

AMAZING VALUE AT ONLY £19.50 (KIT) Extra 23 way connectors at £2.60

£25.50 (BUILT)

## THE COMPOSER

Music Programme for above synthesiser. Enter and play 3 part harmony. Includes demonstration tunes.

(1) Recommended £7.40

COLOUR MODULATOR RGB in, PAL/UHF out (not for ZX)

KIT £15 BUILT £20 I.C. £18

SPECIAL OFFER SPEECH OUTPUT CHIP SX-01 Phoneme Speech Processor

**DATA £0.60** 

Please add VAT at 15% to all prices.
Barclay/Access orders accepted by telephone

WILLIAM SYSTEMS Ltd

Dower House, Billericay Road.
Herongate, Brentwood,
Essex CM13 3SD, England
Telephone: Brentwood (0277) 810244

• Circle No. 266

# Mr. RETAILER

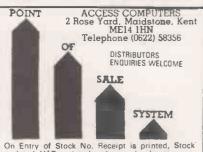

On Entry of Stock No. Receipt is printed, Stock updated, VAT updated and years bookeeping updated

dated.
Complete system. Special introductory
Price: Computer 64K + 700K + Printer +
MR. RETAILER(C) £2999 + vat
or MR. RETAILER(C) £975 + vat

• Circle No. 267

# I.C. DESIGNS

## I.C.D. SOLVE YOUR I/O PROBLEMS

A range of euro-size I/O boards 100×160mm COMPATIBLE WITH ALL MICROS Ideal in any control applications.

Connections to the Input/Output system are made from either an eprom socket within the computer or its bus expansion connecter

\*48 Bit Parallel Input/Output \*Dual Bi-directional Serial RS 232\*
\*16 channel 8 bit A/D converter\* etc. prices from £76

## 64 EDWARD ST. MIDDLETON, MANCHESTER.

• Circle No. 268

Full Colour A4 Manual, 24 pages packed with ZX Graphics Programming techniques and ideas for games and 'serious' Programs. Written in 'easy to understand' language and illustrated at every stage. Ideas Include: Information Graphics Sketch Pads. Saving your 'Art'. Making serious programs interesting. Graphics Stringing. ZX Printer Graphics

£1.50

rint 'n' Plotter Product 9 Borough High Street ondon SE1 9SE.

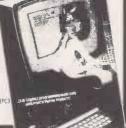

• Circle No. 269

£425

£call

# BSBORNE

praxis daisywheel

 NEC/Epson/OKI Monitors + cable

OSBORNE

£ 99 £call • Games for Osborne from £19

We specialise in Osborne & hold large stocks of above. CALL FOR SUPERB PRICES

FRASER ASSOCIATES Buckingham (02802) 6087

• Circle No. 270

# MICROCOMPUTER INSURANCE

Comprehensive cover at a reasonable premium:

- All Risks Cover (incl. Transit) up to £8,000 for £20
- Increased Cost of Working to reinstate lost data
- Breakdown & Derangement alternative to maintenance agreement

Write with details of equipment to:

**Geoffrey Hoodless & Associates** Freepost (no stamp required) Woking Surrey GU21 3BR Tel: Woking (04862) 61082 (24 hrs)

• Circle No. 271

### LOW COST HIGH QUALITY SOFTWARE FOR 32K COMMODORE PET

32K CUMMUDURE PEI
PURCHASE & SALES CONTROL £80 + VAT
Including new datesort routine. Runs both purchase and
sales ledgers to provide a chronological list of receipts
and/or payments. VAT calculation from either the net or the
gross amount (e.g. on petrol receipts) or VAT amount keyed
in. Provides due for payment report at any time and
purchase or sales analysis for any period with totals for net,
VAT, gross and 99 analysis codes.

INVOICE PRINT

An add-on for PURCHASE & SALES CONTROL to print invoices laid out according to your own instructions, which you key in on the first run.

STOCK CONTROL Stock CONTROL

Stock lists with purchase and selling valuations, re-order list and list of goods needing re-ordering.

£60 + VAT

ADDRESSES £60 + VAT Select addresses by categories from your mailing list and print labels in pairs. (Labels also available).

Don't be put off by the low prices! Write or phone for

Electronic Aids (Tewkesbury) Ltd., Mythe Crest, The Mythe, Tewkesbury, Glos. GL20

Tel. (0386) 831020 or (0 84) 294003

• Circle No. 272

# SUPERBRAIN OD £1400 10MB INTERTEC DISK £2100 **BOTH TOGETHER £3250**

Both only 6 months old Both under maintenance 60 day warranty. Will deliver.

BUSINESS LIKE SYSTEMS, 20a Grove St., Wilmslow 0625 530915

• Circle No. 273

# SOUTHAMPTON

- SUPERBRAIN \* COLUMBIA P.C. \*
- SIRIUS \* LSI M3 '
- \* PRINTERS ALL POPULAR MODELS \*

# BEST PRICES AVAILABLE

PROFESSIONAL INSTALLATIONS FOR:-

- Small businesses \* Accountants \* Solicitors \*
- \* Estate Agents \* Word processing / malling applications \* Newsagents

# APPLIED COMPUT

14/15 Hanover Buildings, Southampton SQ1 1JX Telephone: (0703) 36936 Telex: 477455

• Circle No. 274

# **BBC SOFTWARE**

EDUCATIONAL - 1 (5-9 years) A/B EDUCATIONAL - 2 (7-9 years) A/B Hours of fun and learning for children. Animated graphics will make children enjoy maths, spelling, clock, memory games etc. GAMES OF LOGIC AND CUNNING A/B

For children and adults alike SUPERLIFE B £9.20 Fast (machine code) version in a large universe UTILITIES A/B £8.05

UTILITIES A/B
An assortment of useful procedures: — date conversion, input and validation routines, graphic routines, sorts and many more.

\*\*\* SPECIAL OFFER \*\*\*

Any 3 cassettes for £20.70 Add 50p p/p per order. Please state whether Model A or B and quote reference PC12. Cheque/PO to GOLEM LTD, 77 Qualitas, Bracknell, Berks, RG12 4QG, Tel. 0344 50720.

# QUALITY, VALUE, ERFORMANCE OMP4TIBII

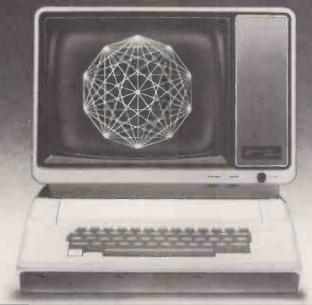

## THE ZVM-121 VIDEO MONITOR

- Compatibility with the mojarity of popular microcomputers.
- High resolution video display with improved character definition.
- Versatile exterior controls tacilitate display adjustments.

Highly attractive prices available direct to OEM's/Dealers.

The ZVM-121 is a high quality, high resolution 12° monochromatic video monitor. Backed unmatched value through high quality and high volume manufacturing.

Compatibility with the malarity of popular microcomputers.

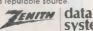

systems

BRISTOL ROAD, GLOUCESTER GL2 6EE Telephone: (0452) 29451

• Circle No. 276

# **MICROWARE**

COMPLETE DISC DRIVE SUB SYSTEMS

> For Tandy; Video Genie; Nascom

AND ALL POPULAR MICROS

SINGLE UNITS

£175 £295

**DUAL UNITS** 

BBC MICRO SINGLE UNIT FROM £135

Includes PSU and attractive desk top cabinet

- Fully guaranteed CDC disc drives Cast aluminium chassis
- 5 mili sec track to track
- 250k: 500k or 1MB
- Industry compatible

# licroware

(London Ltd) 637 Holloway Road, London N19 Tel: 01-272 6237 01-272 6398

• Circle No. 277

# DISKS STATIONERY PRINTERS

Special offers on disks, stationery and printers

Floppy diskettes in boxes of 10 only £15.00 only £15.00 's/s s/density s/sectored only s/s s/density s/sectored only (Add £1.00 box P & P + Vat.)

Continuous stationery-1000 sheets

9½"×11" Plain single part only £4.95 9½"×11" Plain (with ½" margins) only £5.96 14½"×11" Lined or plain single part

only £7.00 (Includes delivery, excludes Vat.)

Printers from Newbury Labs

Special Introductory Offer A free box of 9½"×11" Stationery with every Newbury Printer purchased

The 8510 (11" carriage) The 1550 (15" carriage)

only £480.00 only £650.00

For the printer that has everything standard, buy The Newbury 8510 or 1550. Price includes 6' cable

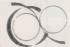

**CDP Consultants Limited**WICKEN ROAD CLAVERING **ESSEX CB11 4QT** Ring Clavering (079985) 617

• Circle No. 278

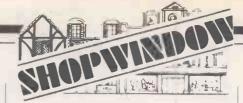

# supercharge your

- Speed up disk operations by 400%
- \* Cut copying time by up to 75%
- Communicate with other Micros
- Customise your favourite Word-processor
- \* Get BDOS errors under your control
- \* Program with Block Graphics
- Copy screens to memory or printer
- \* Chain COM files from BASIC
- \* Write unbreakable security routines

SeeDee Software tune-up kits start at £30.00

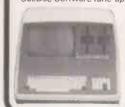

Full details from:

# COMPUTER **FACILITY**

0734 867855

32 Redlands Road, READING.

• Circle No. 279

# BBG CONTEX BBG

Professional Software for the BBC computer

### TYPING TUTOR 32K

Learn the skill of touch typing. Over 50 graded exercises. Key and finger positions highlighted for each exercise. Analyses performance and errors, makes recommendations. Keyboard 'click' feedback incorporated. User configurable. Add own exercises or try free form practice. Use in colour or black and white. Instruction booklet

## GAMES PACK ONE 16/32K

Two colourful and professionally designed games on one tape. SIMON with 3 skill levels for 1 to 8 players. HANGMAN with over 400 words in two groups, junior and adult. Try your skill.

Cheque/PO payable to 'Contex Computing Dept PC2, 15 Woodlands Close, Cople, Bedford MK44 3UE.

• Circle No. 280

# **EPSON TYPE 3 PRINTERS**

Save £60-£80 (+VAT) on your superb new Epson Type 3 printer.

Full range of interfaces, cables and sundries available.

For FREE BROCHURE and special DISCOUNT OFFER write, stating your computer, to:

Datatech Ltd (PC), 3 Bramhall Close, Timperley, Altrincham, Cheshire, WA15 7EB.

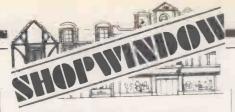

RAIR BLACK BOX CP/M used microcomputer. Rair maintenance transferable anywhere UK. Wordstar, Mailmerge, Datastar, Supersport, Spellstar, Calcstar, Diagnostics, BSTMS, BSTAM, CBASIC, MBASIC, Pascal MT+SP, COBAL, PL/1, MACRO80, dBASE2, integrated accounts package includes: stock control, invoicing, sales ledger, purchase ledger, nominal & management accounts, payroll. Choice of models: 3/20 64K Twin Floppy Disk with Hazeltine screen, total new list price over £8,500. Bargain £3,750. Plus VAT, or Model 3/30 128K 5 MEGABYTE 2 Hazeltine screen, total new list price over £11,500 bargain £5,750 plus VAT. Tel. London 01-989 0430 anytime.

ICL 1501 Intelligent terminal computer and large printer. Some software £12.00. BBC and Dragon software. Tel. 01-688 8365.

SORCERER 32K. Basic and development ROM Pacs. Video monitor. Two Micropolis disk drives. S100 box. MBASIC, CP/M and Micropolis basic. Documentation. £550. 01-552 6026 (Evenings).

S100 8080 CPU, £40 8" SSSD drives, £45 5V/100A switched PSU £40. T.E.I. S100 micro, twin minidrives,  $80 \times 24$  screen, manual; £950. ASR33 (manuals) £75. Wanted: S100 boards. Chelmsford (0245) 360320.

ZX81, New, for sale, GUARANTEED, £43. Phone BARRY 458 5565.

FOOTBALL POOLS PREDICTOR for BBC micro, A or B. Uses unique mathematical and statistical forecasting methods. On cassette with full instructions, £4.99. MAYDAY SOFTWARE, 181 Portland Crescent, Stanmore HA7 1LR.

8032 SOFTWARE. Wordpro 4 + £185.00. Visicalc £75.00, Petaid £145.00. Quick Sale — Buying House. Simon, Redhill (0737) 60986

KONG, MUNCHER and DODGEMS — m/c versions of popular arcade games for 16K TRS80/VG. On sale in America shortly but only available in this country from the author, Steve Morris, 44 Park Road, Hull, HU5 2TA. Only £5 each.

FOR SALE 2 No. 8050 Commodore Disk Drive Units (18 months old) good condition, recent service, £695 each. Aldershot (0252) 28015.

APPLE II +, 64K, Disc Drive, DOS 3.3, Pascal System, 12 inch Hitachi monitor, software. £1100 o.n.o. Phone 01-886

MZ80A/K. Business, utility, games, education cassettes, super basic. S.a.e. 38 South Parade. Bramhall. Stockport.

WANTED someone with knowledge of ROBOTICS to help with development of a small computer controlled mechanism and later to assemble limited numbers of the electronics side of the mechanism. An interesting spare-time job. Write, PhotoControl Computers Ltd., 6 Kenton Rd., Harrow, Middx HA1 2BL.

OFFERS invited for surplus PERTEC 9.Track tape transporters, Model T7840/9/12.5 c/w Formatter, Interface and P.S.U. one unit cabinet mounted. One set of four items boxed. Telephone 06076-66539 Day, 0602-392802 Evenings.

ITT 2020, 48K, 2 drives, dot printer, TV monitor, 30 disks, paper. As new. Cost £2,400+ accept £1,000. Tel: 031-337 4248.

NEWBRAIN SOFTWARE Renumber £5.25. Telephone Directory £9.75. Text Editor £9.75. S.A.E. for details. J. M. Mason, 59a High Street, Astcote, Northants NN12 8NW.

# A Truly Portable Computer

**G.M.T. COMPUTERS LTD** 

**EPSON** 

HX-20
PORTABLE COMPUTER

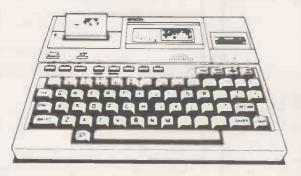

GMT Computers Limited are stockists of Hx-20 hardware and software.

To obtain a Hx-20 complete with portable carrying case send your cheque for £411 + VAT £477.65 including postage and packing and leave the rest to us.

Prices for optional extras, e.g. micro cassettes, available on request.

Want more details? Phone us on 01-947 7234 and ask for either Stuart Costigan or Barry Abbott.

GMT Computers Limited are at Newport House, 22 Hartfield Road, Wimbledon SW19 (2 minutes walk from Wimbledon Station).

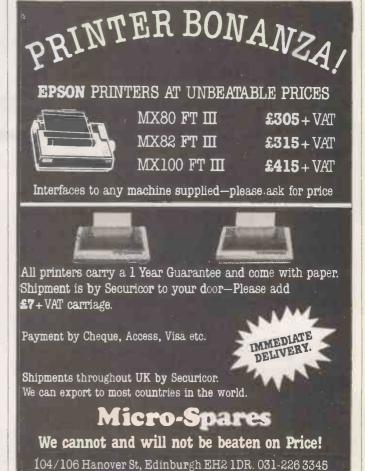

# DISKTOOLS

Support utilities for CP/M, MP/M and Apple CP/M hard/floppy systems

DISKMANAGER

monitor the integrity of your disks. Informs the user of anything out of order. as well as the usual CP/M type commands the user may look at and restore erased or corrupted files. reclaim faulty disks, change user

number of files etc. etc

DISKED 2

a very powerful currently "idiot-proof" CP/M Disk Editor. Manipulate data by Track/Sector or CP/M records. Use it to learn about CP/M

file directories.

DISKORGANISER

Tidy up your disks just as you do your desk or filing system. Save time and money and hard wear if used frequently.

DISKBURS

Back-Up/Restore your hard disk to/from a number of floppy disks. Extensive user transparent error

# DISKTOOLS 86

The disktools 80 programs will shortly be available to run on systems using 8088 or 8086 processors and CP/M-86.

Dealer enquiries welcome.

Consultative work undertaken for CP/M systems.

LOGGER 215, BEACON ROAD, OFTWARE CHATHAM, KENT. MES 7BU

• Circle No. 228

# CIDER CARDS FOR THE APPLE/PET

EPROM PROGRAMMER/VIA BOARD — 2 in 1 (APPLE) Save your important BASIC and MACHINE CODE programs on EPROMS. Programs any pin compatible 2716/2532 EPROMS. Just plug into any APPLE SLOT and go. To store BASIC programs must use CIDERSOFT-BASIC MANAGER and 32K MEMORY BOARD. Please specify diskette (DOS 3.3 or 3.2.1) or cassette for programs

£62.00

£45.00

£10.50

£135.00

£95.00

32K MEMORY BOARD - can R/W to RAMS tool (APPLE) Reads EPROMS/ROMS/RAMS in any combination. B sockets to store up to 32K bytes of BASIC and MACHINE CDDE programs. Sockets are software selected by ONE instruction. Reads 2716/2532 pin compatible EPROMS/ROMS/RAMS.

VIA BOARD — Perallel/Serial/Timers all in 1 (APPLE)
Single VIA 6522 has 2x8-bit programmable bi-directional ports, 4 control lines, 2 programmable timers and 8-bit shift register.

£35.00 OUBLE VIA BOARD (APPLE)
As above but with 2 VIA chips giving TWICE the power.
WIRE WRAP PROTOTYPE BOARD £55.00

CIDERSOFT — BASIC MANAGER ROM (APPLE)
Contains progrems for the 32K MEMORY BOARD which LOAD/
CATALOGUE/MANAGE Applesoft Basic progrems from memory £25 00

Plugs Into Apple sockets for prototype design.

SWEET 16-16 BOARD — Battery Back-Up RAM/EPROM 16K bytes of C-ROM (Bet. Back-Up RAM) and 16K bytes of EPROM (Not included) for ACORN — APPLE — PET. Plugs into any, 2532 pln competible ROM socket, 8x 4k stockets — sockets are SOFTWARE selected by ONE instruction.

Board with 16K C-ROM

Board with 8K C-ROM 32K VERSATILE MEMORY BOARD - For ACORN/APPLE/PET Plugs Into any 2532 pln compatible ROM socket. 8x4K sockets sockets are SOFTWARE selected by ONE instruction.

£48 00 4K-CROM (BATTERY BACK-UP RAM) for ACORN/APPLE/PET Plugs into any 2532 pin compatible socket.

COLD START AUTOCIDERSOFT ROMS for 32K MEMORY BOARD £45.00

RUN your BASIC program immediately when you power-up.

All prices are inclusive of VAT and p&p. Cheques are payable to CIDER LTD

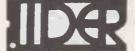

COMPUTER INTERFACE DESIGN ELECTRONIC RETAIL LIMITED 5 King Street, Margate, Kent tel: (0843) 22936

• Circle No. 229

### Advertisement Index Peripherals '83 181 A & G Computerware A. J. Harding 143 92 Pete & Pam PMS 186 Acornsoft 53.81 Digitek Potters Bar Computers 17 172 J J Lloyd 54 Alan Pearman Digithurst 172 194 76 Psion Amida Systems Disking 191 Johnson Microcomputers 52 **Applied Micros** 36 DPLC Ltd 22 Appropriate Technology ATA Services 186 148 Dragon Systems 129, 153 DRG Business Machines 163,23,190 189 Research Machines 154 KGB Micros 157 Atlanta Data 185 Dynatech Microsoftware 161 Riva Terminals 173 Knights TV 175 Autoword Sharp Electronics 138, 139 24 Electronic Brokers Sharpsoft 190 18.19 Beebug 182 **Electronic Office Services** 25, 26, 27, 28 Sinclair Research 172 121 Lifeboat Associates **Encotel Systems** Bi-pak Sirton Computers 178 London Computer Centre Bits & P.C.'s 168 55 Equinox Slogger Software 201 44.45 **Bristol Software Factory** Lowe Electronics Euribon Solidus 81 **Bromley Computer Consultancy** 179 Euro Micro BC 13, 172 Stemmos **Butel Comco** Swan Packaging 175 38.39 Byteshop 187, 181, 183, 185 Symbiotics **Future Computers** Micro Business Systems IFC Microcentre C.I.D.E.R. 201 Microcomputer Spacedrome 182 140 Tandy Corporation Micronetworks 130, 131 167 137, 133, 135 C/WP Services Gemini Marketing 32 Technomatic GP Industrial Micropute 4, 84, 124 Cambridge Computer Store 160 180 Telesystems Gramma Winter 30.31 Microware (Ldn) Ltd 48.49 Camden Computers 50 Tempus (Microl) 53 Midland Computer Fair '83 174 Casio The Microcomputer Club 14 Cetronic 91 Midlectron 193 Transam Componants 87 40,41 Chromasonic 80 Hal Computers 159 MPI Triumph Adler 146 68 Haywood MPSI Cogent Systems 15 90 Honeyfold Software 122 Comart Ltd. 9 Commodore Business Machines 10,11 66,67 Hotel Microsystems U Microcomputers 73 Compsoft 20 N.E.C. 75 Computech 164 Computer Plus 50 **IBC** Computer Systems 184 Newtons Laboratories IBC Vlasak Flectronics Ltd Northern Amateur Radio Society 170 Comshare 46, 47 35 **ICarus Superbrain** ICE Cossor Elecronics 170 65 194 Cumana 192 ICS Watford Electronics 6 Intelligent Software 188 Willis Computer Supplies 183 176 Orange Micro Interam Orchard Software 180 Datalink 202 Integrated Micro Products 37 Zenith Data Systems 145 Intertec Data Systems 33 Oric Products 12 Datarite 183 162 74 Davinci 181 Intex Datalog 170 Osbourne Zytek

# DATALINE

# MICROCOMPUTER SYSTEMS (U.K.) LIMITED

Microcomputer hardware and software for business, educational, industrial and scientific application.

# APPLE

# WE ARE THE BIGGEST SUPPLIER IN THE WEST COUNTRY

Why? — We're the longest established, the friendliest, the most experienced AND we give superlative service and advice.

This adds up to the best deal in Apples you'll find at the most sensible prices.

Give us a call for all Apple requirements.

# **OSBORNE 1**

THE MOST EXCITING PRODUCT TO HIT THE MICRO MARKET FOR YEARS!

The fully portable 64K microcomputer, VDU, disks, mains/batteries together with a tremendous software package worth £800 alone!

- ONLY £1250! (Ex VAT)

AND LOOK AT OUR SPECIAL BONUS OFFER!

— A FREE 12" Green Monitor and A Box of Top Quality
BASF DISKS in a Library Case — WORTH £200!

- ALL FREE WITH EACH OSBORNE!

# **BASF DISKETTES**

Genuine German made First Quality — FULLY GUARANTEED

5½" Single sided, single density, soft sectored £13.50 (Box of 10)

5½" Single sided, double density, soft sectored £17.50 (Box of 10)

5½" Double sided, double density, soft sectored £23.00 (Box of 10)

Postage & Packing 50p. Prices Ex. VAT WE STOCK THE FULL BASE RANGE

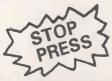

# OSBORNE 1 DOUBLE DENSITY VERSION Now available £1375 (Ex. VAT)

New Extras Included in Price — UCSD P-System, Read other CP/M Disks including IBM PC & SIRIUS

DATALINKS EXISTING OFFER APPLIES

# DATALINK

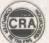

MICROCOMPUTER SYSTEMS (U.K.) LIMITED 10, Waring House, Redcliffe Hill, Bristol BS1 6TB.

Tel: Bristol (0272) 213427

Authorised Dealer and Service Centre for

apple computer (\* commodore COMPUTER

24hr answering service

| Ì | To: DATALINK MICROCOMPUTER SYSTEMS (U.K.) LIMITED |
|---|---------------------------------------------------|
|   | Please send: Full Price List                      |
|   | Quotations for (please attach detail              |

Quotations for (please attach details)Items listed (cheque enclosed)

Tel No.

# MIOS- mightier performance for Apple

1.25 Mb (formatted) for only £899

New from Vlasak — the most powerful disk drive for Apple microcomputers at the most competitive unit cost to be produced this year. With years of international systems experience behind us, and on the strength of our longstanding relationship with Apple microcomputers, we have designed and manufactured a disk drive which leaves all others standing. The MIOS disk module — a five-inch trim disk drive for Apple II and /// which holds 1.25 million characters and matches the storage needs of most small to mediumsized businesses. For an incredible £899. This means that by paying only £100 more than for two Apple drives, you get a capacity five times larger.

That's a powerful reason for buying MIOS. Find out more by completing the coupon and posting to the address below.

Fully compatible with:

Apple II

Apple II

Apple ///

**DOS 3.3** 

Pascal 1.1

SOS 1.1

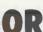

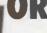

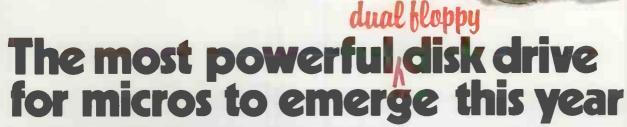

Training facilities are now available for new dealers

Vlasak Computer Systems, Vlasak House, 8 Stuart Road, High Wycombe, Bucks HP13 6AG.

I would like: further information on MIOS

a demonstration by my local dealer

I would like to become a dealer

Name

Company

Address

Vlasak Computer Systems

Apple is a registered trade mark of Apple Computer Inc

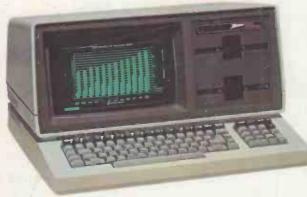

All-In-One

**Exceptional desktop** computer power with a flexible and expandable system to meet the business needs of today and tomorrow!

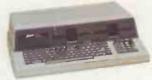

Low Profile

# THE 16-bit Micro

SYSTEM MATERIAL

# with 8-bit compatibility and colour graphics

EuroMicro's new desktop computer system runs CPM-86 and CPM-80/CPM-85 programs. Manufactured for EuroMicro by Heath-Zenith, the Z100 offers:

From £1,895

A true Multi-user Multi-tasking Microcomputer

housed in an attractive 20 slot Mainframe with many possible IEEE

Ideal for the development of

CPM-86 programs for the

large number of table top

computers based on

S100 options.

the 8088/8086

processors.

Microprocessors 8088 for 16-pit power 8085 for 8-bit compatibility Memory 128 Kb expandable to 768 Kb Storage 320 Kb to 10 Mb (floppy and

Winchester disk)
Operating Systems
CP/M-85, CP/M-86, MSDOS Multi-user Up to 8/10 terminals Graphics High resolution 640 x 500 pixel

Colour High definition 8 colour pixel

Communications 2 RS 232 ports, expandable to 10, and 1 parallel port. (IEEE 488 available soon) Signetics 3661 chip ensures hardware compatible communications with most nainframes

Expansion IEEE S100 BUS/5 Slots

IEEE \$100 BUS/S lots
Power supply
300W switched mode; ensures high stability
and regulation
Application Software
Word processing, financial modelling,
business management, integrated accounting
— all from leading software houses,
including PEACHTREE

# DEUDO ODANOCO OD'S ANSWER TO HIGH PERFORMANCE AND FLEXIBILITY

# SYSTEM

- 8088 8MHz for CPM-86/MPM-86
- 8085 5MHz for CPM-80/CPM-85
- 10 MHz Static Memory
- IEEE S100/20 slots
- MPM-86
- CPM-86
- CPM-80
- Disk options 5" or 8" floppy or winchester
- Options include: IEEE488 interface ADDA EPROM blowing/emulation Colour graphics

WE'VE been quietly busy developing a range of computers that will allow rapid development of software for CPM-86. The EuroMicro M8/16 will

support up to 7 CPM-86 users in an MPM-86 environment.

## AND

For those who have an Investment in CPM-80 software, we've thoughtfully provided a second processor to run CPM-80 programs as well. IN FACT you can run any combination of up to 7 CPM-80 and CPM-86 tasks simultaneously, each user having their own environment.

For details call 01-341 2447

**EuroMicro Limited** EuroMicro House, Coleridge Lane, London N8 8ED. England Telephone: 01-341 2447

From £2.995

Prices shown are exclusive of VAT